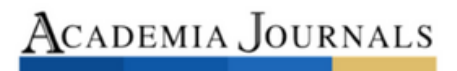

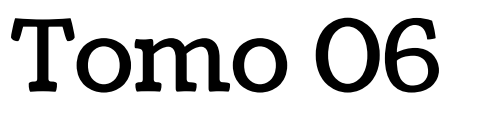

# *Ingenierías*

ELIBRO ONLINE CON ISSN 1946-5351 | VOL. 15, NO. 11, 2023 ARTÍCULOS DEL CONGRESO INTERNACIONAL DE INVESTIGACIÓN ACADEMIA JOURNALS CDMX 2023

# **Desempeño del Ciclo Rankine Orgánico con y sin Eyector con los Fluidos de Trabajo R-125 y R-134a en Condiciones Subcríticas y Supercríticas**

Araceli Lara V<sup>1</sup>, David Sandoval C<sup>2</sup>, Juan Morales G<sup>3</sup>, Raymundo López C<sup>4</sup>, Sandra Chávez S<sup>5</sup>, Hilario Terres P<sup>6</sup>, Arturo Lizardi R<sup>7</sup>.

**RESUMEN—Se presenta un estudio comparativo de un Ciclo Rankine Orgánico (CRO) con y sin eyector en condiciones** subcríticas y supercríticas y empleando los refrigerantes R-134a y R125. El estudio se llevó a cabo, con los softwares Engineering Equation Solver (EES) y (REFPROP). Los parámetros evaluados fueron, potencia neta del ciclo, calor del evaporador y eficiencias térmica y exergética. Se analizan los efectos de la presión de extracción, la temperatura y presión de entrada de la turbina y la presión de condensación. Los resultados se presentan de forma numérica y gráfica, por medio de tablas comparativas, gráficos T-s simples y múltiples. La potencia neta de salida del CRO con eyector supercrítico es mayor que la del ciclo sin eyector supercrítico en un rango de 10 a 14% a presiones de extracción entre 1.0 y 2.0 MPa. Mientras que la eficiencia exergética del ciclo alcanza valores en un rango de 15.20%. un 35.2% mayor que la del ciclo sin eyector en condiciones similares subcríticas y supercríticas respectivamente.

#### **Introducción**

La disminución de los recursos energéticos no renovables, ha provocado investigaciones que permitan el desarrollo de tecnologías no convencionales. Que usen fuentes de calor, de baja temperatura como los ciclos Rankine Orgánico (ORC), de Goswami y de Kalina. Aunque muchos estudios indican que los ciclos de Goswami y de Kalina tienen eficiencias entre 15 y 50% más elevadas que las del CRO en condiciones similares de operación (Gokmen, *et al*, 2017). La complejidad que presenta el Ciclo de Goswami y el Ciclo de Kalina en cuanto a su estructura y operación, así como, su alto costo tecnológico ha hecho que el CRO a pesar de su baja eficiencia en relación a los ciclos citados, se vea como una tecnología más promisora en la conversión de calor en trabajo útil o electricidad. Por esta razón las investigaciones recientes se han enfocado en la mejora tanto de la eficiencia energética como exergética del CRO y con fluidos de trabajo inofensivos con la capa de ozono y el efecto invernadero. Asimismo, con fuentes de calor de baja temperatura como son: la radiación solar, combustión de biomasa, fuente de calor subterránea o calor residual de la industria.

También muchos de los estudios, se han centrado en los fluidos de trabajo, desde esta perspectiva Saleh *et al*. (2007), V Maizza y A Maizza (1996) publicaron casi todos los fluidos orgánicos que podrían ser utilizado en el CRO junto con su desempeño. Por otro lado, Drescher, *et al*. (2007) desarrolló un software para encontrar termodinámicamente fluidos adecuados para CRO en centrales eléctricas y térmicas de biomasa. El R123 fue el fluido de trabajo seleccionado, debido a su buen rendimiento con fuentes de calor de baja temperatura, no es toxico con respeto al medio ambiente (Hung, 2007). Otros investigadores se centraron en la combinación del CRO con otros ciclos de potencia como los realizados por Najjar y Radhwa (1998). En otras investigaciones se estudia un Ciclo Rankine Orgánico con eyector con la intención de que el vapor que sale de la turbina disminuya la contrapresión aumentando la diferencia de presión a través de ella, lo que resultó en un aumento de la potencia de salida. (Xinguo Li, *et al* 2012).

Otra de las mejoras propuestas, está el CRO regenerativo, propuesto por Mago *et al*. (2008a), en este trabajo el autor analizo el ciclo con regeneración y sin regeneración, usando la primera y segunda ley, comparó los rendimientos entre sí para determinar la configuración con la mejor eficiencia térmica y la mínima irreversibilidad. Mago *et al*. (2008b) presentó una estimación cuantitativa de la exergía destruida en ambos ciclos. A pesar de estos avances, son muy pocos estudios que han abordado sobre la regeneración.

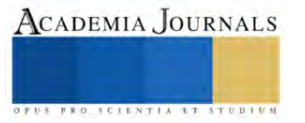

<sup>1</sup> Dra. Araceli Lara Valdivia, profesora investigadora de la UAM Azcapotzalco Cd. De México arlv@azc.uam.mx

<sup>2</sup> Ing. David Sandoval Cardoso, profesor investigador de la UAM Azcapotzalco Cd. De México dsc@azc.uam.mx

<sup>3</sup> Dr. Juan Ramon Morales Gómez, profesor investigador de la UAM Azcapotzalco Cd. De México mgjr@azc.uam.mx

<sup>4</sup> Dr. Raymundo López Callejas, profesor investigador de la UAM Azcapotzalco Cd. De México rlc@azc.uam.mx

<sup>5</sup> M. en C. Sandra Chávez Sánchez, profesora investigadora de la UAM Azcapotzalco Cd. De México scs@azc.uam.mx

<sup>6</sup> Dr. Hilario Terres Peña, profesor investigador de la UAM Azcapotzalco Cd. De México tph@azc.uam.mx

<sup>7</sup> M. en C. Arturo Lizardi R, profesor investigador de la UAM Azcapotzalco Cd. De México arlr@azc.uam.mx

En este sentido, en este trabajo, se realiza un estudio del desempeño del CRO sin eyector y con eyector como etapa de regeneración, el eyector funciona como una bomba accionada por la fracción de vapor extraída de la turbina que succiona el líquido que sale del condensador para llevarlo a una temperatura y presión más altas, logrando el efecto de la regeneración si un bombeo intermedio entre el condensador y la regeneración. Este trabajo forma parte de otros trabajos que se han realizado en torno al CRO, por profesores de la Universidad Autónoma Metropolitana Unidad Azcapotzalco su interés se debe a que en la rama de Ingeniería se tiene un proyecto de investigación donde se planea el diseño y construcción de un CRO con fines didácticos.

## *Descripción del Eyector*

El eyector es un dispositivo simple y compacto que permite bombear líquido que sale del condensador para producir un líquido de salida con una presión más alta y de mayor contenido energético. El calor latente del vapor de entrada es la única fuente de energía que presuriza y calienta el líquido, y no requiere de ningún suministro externo de energía Beithou y Aybar (2000). Otra de las bondades del eyector es que no tiene partes móviles y tiene un coeficiente de transferencia de calor cercano a 103 kW/(m<sup>2</sup>·K) (Deberne, et al, 1999). El inyector Fig. 1 consta de una boquilla de líquido (A) por donde el líquido se distribuye en la parte central de la boquilla de vapor (B) que tiene una forma convergente-divergente, a través de la cual el vapor se expande isentrópicamente hacia la cámara de mezcla (C) donde el vapor y el líquido se encuentran y se mezclan, posteriormente pasa por un difusor (D) donde la mezcla se condensa completamente y sale hacia la siguiente etapa del ciclo.

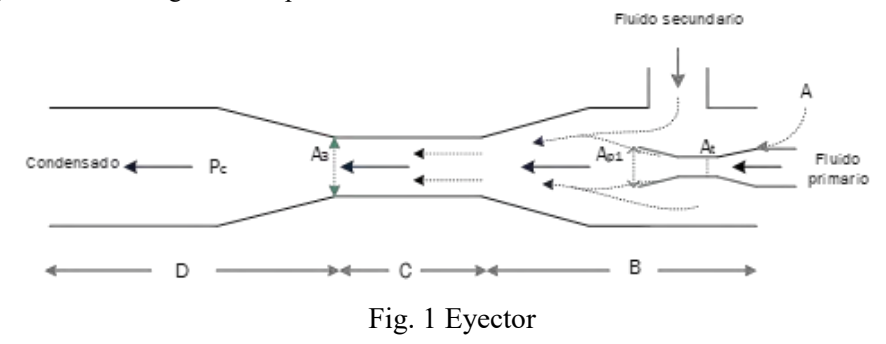

# *Descripción del ciclo y supuestos*

Los ciclos estudiados, se muestran en las Fig. 2 ciclo básico sin eyector y Fig. 3 ciclo con eyector, el ciclo básico consta de cuatro etapas, expansión en la turbina de 1 a 2, condensación de 2 a 3, bombeo de 3 a 4 y calentamiento en la caldera a presión constante de 4 a 1. En el ciclo con eyector, hay una etapa más entre los puntos 2, 4 y 5.

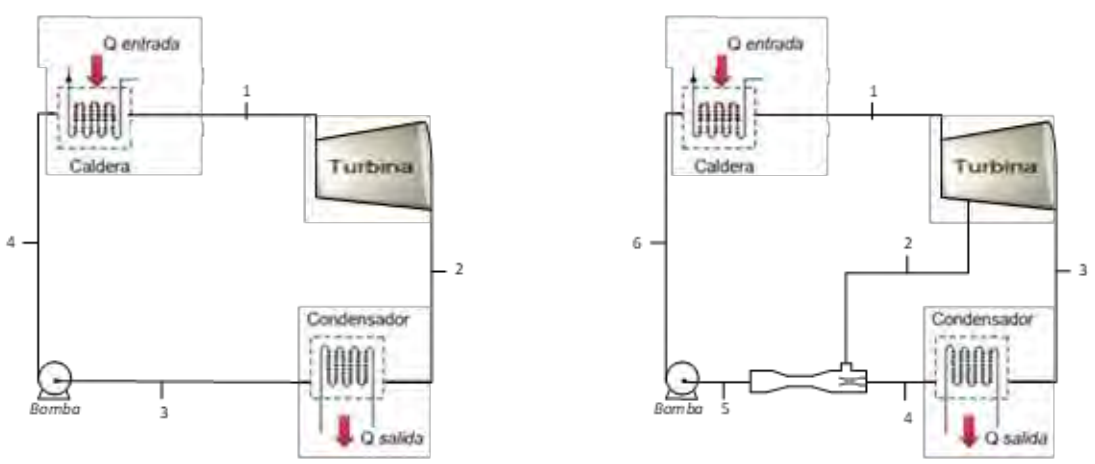

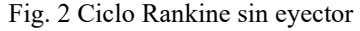

Fig. 2 Ciclo Rankine sin eyector Fig. 3 Ciclo Rankine con eyector

La fracción del vapor extraído punto 2 se mezcla en el eyector con el líquido proveniente del condensador punto 4, la mezcla se condensa y sale en el puto 5. En la Fig. 4 se muestra el diagrama T-s de los ciclos termodinámicos subcrítico (línea azul) y supercrítico (línea verde).

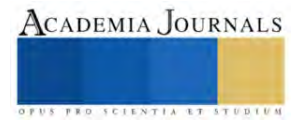

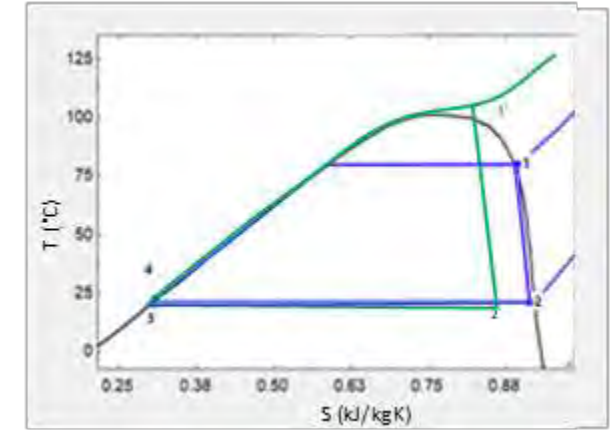

Fig. 4 diagrama T-s representando los ciclos subcríticos y supercríticos si eyector

#### **Metodología**

# *Procedimiento*

La simulación se llevó a cabo, con los softwares Engineering Equation Solver (EES) y (REFPROP). Los parámetros evaluados fueron eficiencia térmica y exergética, potencia neta del ciclo, calor de la caldera, flujo másico extraído, presión en el evaporador y el condensador. Se considera flujo en estado permanente, se desprecian los efectos viscosos del fluido de trabajo. Para el eyector se usó el método propuesto por Huang et., al (1998) y analizado por Sánchez et, al (2021) el cual es método unidimensional simplificado basado en balances de masa y energía. Donde el fluido de trabajo se considera un gas ideal con propiedades constantes  $\frac{cp}{\gamma} \gamma = \frac{cp}{cv}$ . Esto permite entender a detalle el funcionamiento del eyector y así determinar las características que definen su funcionamiento. Por otro lado, las propiedades críticas de los refrigerantes son: R-134a Tc = 101.6 °C, Pc = 4.0 MPa y R-125 Tc = 66.020 °C, Pc = 3.6 MPa., el algoritmo de cálculo utilizado se muestra a continuación:

# *Secuencia de cálculo Ciclo Rankine Orgánico*

En la bomba y la turbina no hay transferencia de calor, mientras que en el evaporador y el condensador no se realiza trabajo, las paredes del eyector son adiabáticas, las ecuaciones de balance de energía para cada dispositivo son:

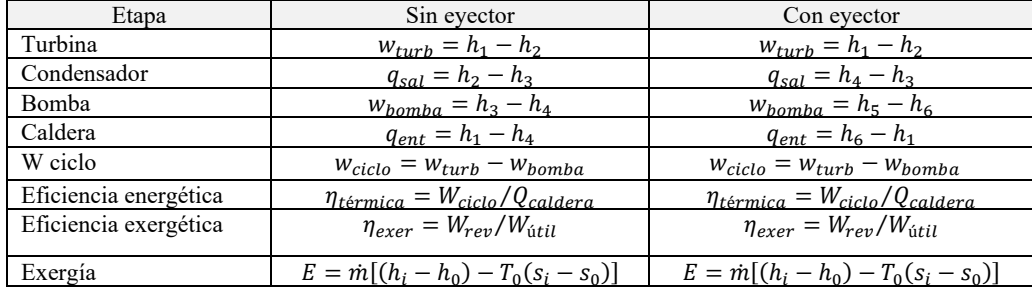

# *Secuencia de cálculo Eyector*

Parámetros propuestos por Huang et., al (1998).

Flujo masico del líquido proveniente del condensador

$$
\dot{m}_P = \frac{P_g At}{\sqrt{T_g}} \times \sqrt{\frac{\gamma}{R} \left(\frac{2}{\gamma + 1}\right)^{(\gamma + 1)/(\gamma - 1)} \sqrt{\eta_p}}
$$
\n(1)

Presión del flujo primario en la sección *P<sup>1</sup>*

$$
\frac{P_g}{P_{p_1}} \approx \left(1 + \frac{(\gamma - 1)}{2} M_{p_1}^2\right)^{\frac{\gamma}{\gamma - 1}}\tag{2}
$$

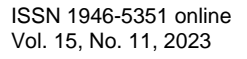

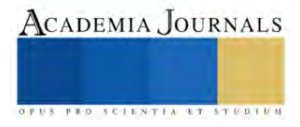

Presión del flujo secundario en la sección *y-y (Psy)*.

$$
\frac{P_e}{P_{SY}} \approx \left(1 + \frac{(\gamma - 1)}{2} M_{SY}^2\right)^{\frac{\gamma}{\gamma - 1}}
$$
\n(3)

Flujo másico de flujo secundario y una eficiencia isentrópica  $\eta s \approx 0.8$ 

$$
\dot{m}_s = \frac{P_e \times A_{sy}}{\sqrt{T_e}} \times \sqrt{\frac{\gamma}{R} \left(\frac{2}{\gamma + 1}\right)^{(\gamma + 1)/(\gamma - 1)} \sqrt{\eta_p}}
$$
(4)

Número de Mach cuando ambos flujos se encuentran mezclados.

$$
M_m = \frac{V_m}{a_m}; \, am = \sqrt{\gamma RT_m} \tag{5}
$$

El número de mach en la sección A<sup>3</sup> se determina como:

$$
M_3^2 = \frac{1 + \left(\frac{V-1}{2}\right)(M_m^2)}{\gamma M_m^2 - \left(\frac{V-1}{2}\right)}\tag{6}
$$

Presión a la salida del difusor  $(PC)$ , en donde hay una recuperación de la presión

$$
\frac{P_c}{P_3} = \left(1 + \frac{\gamma - 1}{2} M_3^2\right)^{\gamma/(\gamma - 1)}\tag{7}
$$

#### **Resultados**

Tabla 1. CRO sin eyector en condiciones subcrítica y supercrítica, con los fluidos de trabajo R-134a y R-125.

| <b>Fluidos</b><br>de<br>trabajo | Condiciones  | $P_1 = P_4$<br>[MPa] | $P_2 = P_3$<br>[MPa] | Calor<br>evaporador<br>[kW] | Potencia<br>ciclo<br>[kW] | Eficiencia<br>energética<br>[%] | <b>Eficiencia</b><br>exergética<br>[%] |
|---------------------------------|--------------|----------------------|----------------------|-----------------------------|---------------------------|---------------------------------|----------------------------------------|
| $R-134a$                        | Subcrítico   | 2.6                  | 0.59                 | 36.83                       | 1.61                      | 4.37                            | 11.04                                  |
|                                 | Supercrítico | 4.2                  | 0.9                  | 32.62                       | 2.33                      | 7.14                            | 16.94                                  |
| R <sub>125</sub>                | Subcrítico   | 2.58                 | 0.62                 | 25.78                       | 1.19                      | 4.62                            | 9.62                                   |
|                                 | Supercrítico | 3.7                  | 0.9                  | 29                          | 1.66                      | 5.72                            | 14.19                                  |

Tabla 2. CRO con eyector en condiciones subcrítica y supercrítica, con los fluidos de trabajo R-134a y R-125

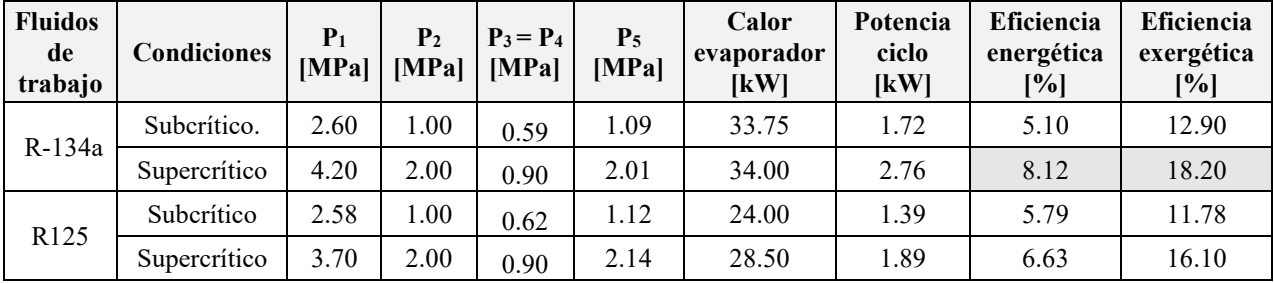

En las figuras 5 y 6 se muestran los diagramas T-s de todas las configuraciones realizadas con los refrigerantes R-134a y R 125

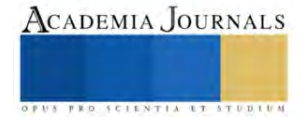

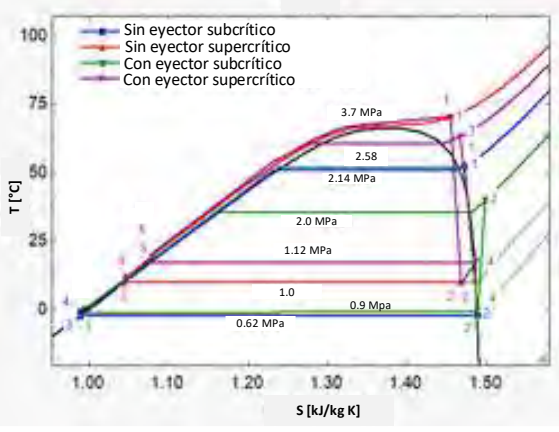

Fig. 5 Diagrama T-s de todas las configuraciones simuladas en el CRO empleando R-134a.

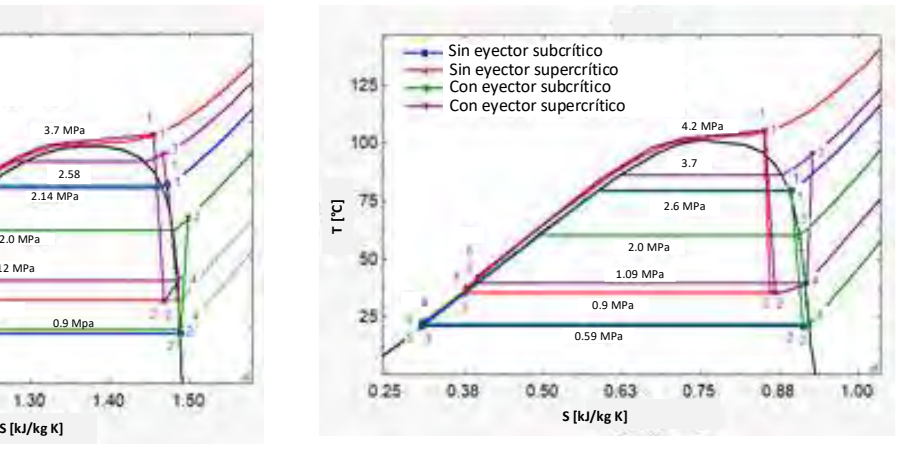

Fig. 6 Diagrama T-s de todas las configuraciones simuladas en el CRO empleando R125.

# *Análisis y discusión de resultados*

Los resultados permiten evaluar el comportamiento del Ciclo Rankine Orgánico trabajando con y sin inyector, con los fluidos de trabajo R-134a y R125 y en las modalidades subcrítica y supercrítica. En las tablas 1 y 2 se observa que en el CRO con eyector se obtuvieron los mayores valores de potencia, eficiencias térmica y exergética del ciclo. La potencia mayor del ciclo fue de 2.76 [kW] y eficiencias de 8.12% y 18.20% térmica y exergética respectivamente, con el fluido de trabajo R134 y en la modalidad supercrítica. Le sigue el R-125 con una potencia de 1.89 [kW] y unas eficiencias energética y exergética de 6.63% y 11.78% respectivamente, también en la modalidad supercrítica. En una regeneración tradicional del CRO la eficiencia aumenta porque se aprovecha el contenido energético del vapor extraído para la regeneración, permitiendo que el fluido que entra a la bomba y al evaporador tenga mayor contenido energético disminuyendo con ello el calor del evaporador, pero se aumenta la potencia de bombeo. Algo similar ocurre, en el CRO con eyector con la ventaja de que se elimina el trabajo de bombeo previo a la regeneración. Esto se debe a que en el eyector las presiones de los fluidos primarios y secundarios, después de que ambos fluidos se mezclan, el flujo sufre una onda de choque en la sección (C) el aumento de presión se concentra en esta sección y se considera que la presión del flujo primario es igual a la presión del flujo secundario y a la presión de la mezcla y que cuando entra al difusor sección (D) hay un ligero aumento de la presión durante la condensación en el eyector.

#### **Conclusiones**

El análisis termodinámico llevado a cabo en este proyecto ayudó a analizar las características en las que mejor opera el ciclo. Se estudiaron cuatro particularidades del Ciclo Rankine Orgánico: con eyector y sin eyector en las modalidades subcrítica y supercrítica considerando los fluidos de trabajo R-134a y R125. Se determinó la presión de salida del eyector mediante un proceso iterativo. Se simuló el comportamiento termodinámico por primera y segunda ley de la Termodinámica del Ciclo Rankine Orgánico para todas las particularidades mencionadas. Para poder comparar las particularidades mencionadas se fijaron las mismas condiciones de entrada en el evaporador y el condensador.

# *Limitaciones*

Es importante resaltar que los resultados presentados en este trabajo dependen en gran medida del método utilizado para determinar la presión de salida en el eyector. Es decir, en el eyector las presiones de los fluidos primarios y secundarios, después de que ambos fluidos se mezclan, el flujo sufre una onda de choque en la sección (C)*,* el aumento de presión se concentra en esta sección y se considera que la presión del flujo primario es igual a la presión del flujo secundario y a la presión de la mezcla y que cuando entra al difusor sección (D) hay un ligero aumento de la presión durante la condensación. En nuestro caso el método usado es unidimensional basado en balances de masa y energía e iterativo. Y existen otros métodos que analizan el proceso descrito en el eyector de forma bidimensional también iterativo pero basados en las velocidades locales de los fluidos implicados.

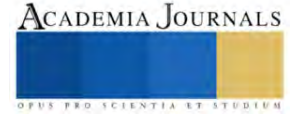

#### **Referencias**

Beithou N. and Aybar H. (2000). "A mathematical model for steam-driven jet pump" International Journal of Multiphase Flow 26 (10) (2000) 1609- 1619.

Deberne N., Leone J., Duque A., Lallemand A. (1999). "A model for calculation of steam injector performance", International Journal of Multiphase Flow 25 (5) (1999) 841-855.

Drescher U., Bruggemann D. (2007). "Fluid selection for the organic Rankine cycle (orc) in biomass power and heat plants". Applied Thermal Engineering 27 (1) (2007) 223-228

Gokmen Demirkaya, Ricardo Vasquez Padilla, Armando Fontalvo, Maree Lake and Yee Yan Lim (2017). "Thermal and Exergetic Analysis of the Goswami Cycle Integrated with Mid-Grade Heat Sources". *Entropy* 2017, *19*(8), 416; https://doi.org/10.3390/e19080416

Huang B.J., Chang J.M., Wang C. P y Petrenko V.A (1998)." Analysis of ejector performance". Department of Mechanical Engineering, National Taiwan University, Taipei 106, Taiwan Received 4 May 1998; received in revised form 25 November 1998; accepted 23 December 1998

Hung T.C. (2001). "Waste heat recovery of organic Rankine cycle using dry fluids". Energy Conversion and Management 42 (5) (2001) 539-553.

Mago P.J., Chamra L.M., Srinivasan K., Somayaji C. (2008a). "An examination of regenerative organic Rankine cycles using dry fluids", Applied Thermal Engineering 28 (8-9) (2008) 998-007.

Mago P.J., Srinivasan K. K., Chamra L.M., Somayaji C. (2008b). "An examination of exergy destruction in organic Rankine cycles", International Journal of Energy Research 32 (10) (2008) 926-938.

Maizza V., Maizza A. (1996). "Working fluids in non-steady flows for waste energy recovery systems". Applied Thermal Engineering 16 (7) (1996) 579-590.

Najjar Y.S. y Radhwan A.M. (1998). "Cogeneration by combining gas-turbine engine with organic Rankine-cycle". Heat Recovery Systems 8 (3) (1988) 211-219.

Saleh B., Koglbauer G., Wendland M., Fischer J. (2007). "Working fluids for low temperature organic Rankine cycles". Energy 32 (7) (2007) 1210- 1221.

Sánchez Pérez D. A., Ramírez Hernández H. G., Martínez Martínez S., Sánchez Cruz F. A., García Lara H. D. (2021)." Análisis unidimensional del desempeño de un eyector de vapor para aplicaciones de refrigeración doméstica". Memorias XXVII Congreso Internacional anual de la SOMIM. Septiembre 2021 Pachuca, Hidalgo, México.

Xinguo Li\*, Cuicui Zhao, Xiaochen Hu (2012). "Thermodynamic analysis of Organic Rankine Cycle with Ejector". Department of Thermal Engineering, School of Mechanical Engineering, Tianjin University, Tianjin 300072, PR China. Energy 42 (2012) 342-349.

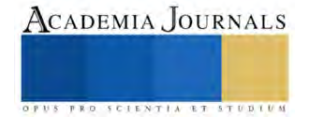

# **Estudio Paramétrico del CRO con los Fluidos de Trabajo R-407C y R-410A Alternativas Ambientales en la Sustitución del R-22**

Araceli Lara V<sup>1</sup>, David Sandoval C<sup>2</sup>, Juan Morales G<sup>3</sup>, Hilario Terres P<sup>4</sup>, Sandra Chávez S<sup>5</sup>, Arturo Lizardi R<sup>6</sup>. Raymundo López C<sup>7</sup>

Resumen—Se presenta un estudio paramétrico del ciclo Rankine Orgánico (CRO) con los refrigerantes R107C, R410A que han sido propuestos por la empresa Dupont Suva como alternativas ambientales en la sustitución del R-22. En este sentido, se evalúan las bondades de los refrigerantes R407C y R-410A en relación con las del R-22, para las mismas condiciones de operación. Para ello se usaron los softwares Engineering Equation Solver (EES) y REFPROP®. Los resultados se presentan de forma numérica y gráfica en función de la temperatura y presión de entrada a la turbina en un rango de 80°C a 100°C y de 2 a 3.8 MPa. En ellos se muestra que el R-407C proporciona valores muy cercanos al R-22 con una eficiencia de 5.9%. y una potencia de 2.07 kW, mientras que el R-410A proporciona valores por arriba del R-22 con una potencia de 2.16 kW y una eficiencia del 6.31%.

Palabras clave: Ciclo Rankine Orgánico, análisis termodinámico, eficiencia, refrigerantes.

#### **Introducción**

En las últimas décadas el Ciclo Rankine Orgánico se ha considerado un ciclo prometedor para la conversión de calor en trabajo útil o electricidad, debido a que su fuente de calor puede ser de baja temperatura como lo es la radiación solar, la combustión de biomasa o calor residual de la industria entre otros. Desde esta perspectiva, se han desarrollado un amplio campo de investigaciones, desde distintos enfoques. Como la mejora de la eficiencia energética y exergética del CRO en distintas condiciones de operación realizado por Fankam y colaboradores en 2008 y el uso de fluidos de trabajo inofensivos para la capa de ozono y el efecto invernadero, también realizo la comparación del comportamiento de 20 fluidos en un CRO solar, mediante el software EES, en este trabajo encontró que el refrigerante más adecuado para el ciclo era el R134a ya que proporcionó la mayor eficiencia del ciclo. En el mismo sentido Drescher y Bruggemann (2007) realizaron un análisis termodinámico de un CRO que se utiliza para generar energía eléctrica a partir de una fuente geotérmica, los fluidos de trabajo utilizados fueron R134a, R236fa, R245fa y R600a, los cuales son de uso común analizaron el rendimiento del ciclo para generar 1MW de energía considerando una fuente de energía geotérmica entre 90° y 140°C.

En otro estudio sobre el CRO utilizan fluidos de trabajo secos como R113, R245ca, R123 y el Isobutano los cuales tienen puntos de ebullición que varían entre 12 °C y 48 °C. Combinan la primera y segunda ley variando algunos parámetros operativos del sistema a varias temperaturas y presiones de referencia. Sus resultados muestran que el ORC regenerativo produce una mayor eficiencia en comparación con el ORC básico y al mismo tiempo reduce la cantidad de calor residual necesario para producir la misma energía con una menor irreversibilidad (Mago et al,2008). En el mismo contexto, Saleh et al (2007) estudio el comportamiento del ciclo, empleando 31 fluidos puros, evaluó la generación de potencia a partir de fuentes geotérmicas, usando una ecuación de estado, los fluidos eran alcanos, alcanos fluorados, éteres y éteres fluorados. Con temperaturas de 100 y 30 °C, típicos de las centrales geotérmicas, a presiones de 20 bar y en algunos casos presiones supercríticas. Otros investigadores se centraron en la combinación del CRO con otros ciclos de potencia como los realizados por Najjar y Radhwa (1998).

Asimismo, en 2013, John C. Turizo y colaboradores, realizaron un análisis del desempeño del CRO usando energía solar como fuente de calor y usando MATLAB®, el análisis del ciclo se realizó para diez diferentes fluidos de trabajo, encontró que el fluido con el que mejor se comporta el ciclo teniendo en cuenta la eficiencia térmica del mismo es el R21, mientras que con el uso del R125 se obtiene el más bajo de los rendimientos. Otro de los estudios fue el realizado en 2013, por F Vélez et al (2014) quien realizó un estudio termodinámico con una fuente de calor de baja temperatura (150ºC) para la generación de energía a través de un CRO subcrítico y con R134a como fluido de trabajo, el procedimiento para analizar el comportamiento del ciclo propuesto consistió en modificar la presión y temperatura de entrada y/o descarga de la turbina mediante el simulador de procesos HYSYS® (Hyprotech Co. Canadá). Entre los

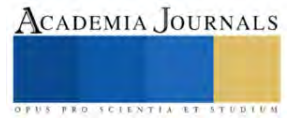

<sup>&</sup>lt;sup>1</sup> Dra. Araceli Lara Valdivia, profesora investigadora de la UAM Azcapotzalco Cd. De México arlv@azc.uam.mx

<sup>2</sup> Ing. David Sandoval Cardoso, profesor investigador de la UAM Azcapotzalco Cd. De México dsc@azc.uam.mx

<sup>3</sup> Dr. Juan Ramon Morales Gómez, profesor investigador de la UAM Azcapotzalco Cd. De México mgjr@azc.uam.mx

<sup>4</sup> Dr. Hilario Terres Peña, profesor investigador de la UAM Azcapotzalco Cd. De México tph@azc.uam.mx

<sup>&</sup>lt;sup>5</sup> M. en C. Sandra Chávez Sánchez, profesora investigadora de la UAM Azcapotzalco Cd. De México scs@azc.uam.mx

<sup>&</sup>lt;sup>6</sup> M. en C. Arturo Lizardi R, profesor investigador de la UAM Azcapotzalco Cd. De México [arlr@azc.uam.mx](mailto:arlr@azc.uam.mx)

<sup>7</sup> Dr. Raymundo López Callejas profesor investigador de la UAM Azcapotzalco Cd. De México rlc@azc.uam.mx

diferentes usos del ciclo Rankine orgánico está el realizado por Bruno y colaboradores en 2008 donde modela y optimiza el desempeño del CRO tocando el proceso de desalinización del agua del mar por osmosis inversa. Dichos estudios muestran el enorme campo de estudio que existe en torno al CRO, así como, a la gran diversidad de factores que inciden en el diseño y funcionamiento del CRO. Lo que muestra la importancia de evaluar el CRO para cada caso en particular. Unidas a estas investigaciones están las realizadas por la compañía Dupont líder en sistemas de refrigeración y aire acondicionado domésticos, comerciales e industriales. Estos sistemas por muchos años funcionaron con refrigerantes fluoro carbonados como el refrigerante R-22, que es un compuesto químico que contienen enlaces carbono-flúor con baja reactividad y alta polaridad del enlace carbono-flúor. Los fluoro carburos tienden a romperse muy lentamente en el medio ambiente dañando la capa de ozono y por tanto se consideran contaminantes orgánicos persistentes. Muchos fluoro carburos comercialmente útiles también contienen hidrógeno, cloro y bromo que también son dañinos a la capa de ozono.

Con el objeto de disminuir la huella ecológica del R-22 y en concordancia con el Protocolo de Montreal, DuPont, se encargó de investigar los fluidos de trabajo que podrían sustituir al R-22 los avances de dichas investigaciones muestran que los refrigerantes R-407C y R-410A son una buena alternativa ambiental en la sustitución del R-22. Estos compuestos son hidrofluorocarbonos (HFC) en los que algunos de los átomos de hidrógeno, pero no todos, han sido reemplazados por átomos de flúor. Los átomos de flúor no catalizan la destrucción del ozono, por lo que los HFC no dañan la capa de ozono. Sin embargo, el Protocolo de Kioto identificó a los HFC, como gases que causan el calentamiento global, y por ello su uso debería de ser regulado, en este sentido, la empresa DuPont considera que los refrigerantes R-407C y R-410A son los que tienen rangos de poder de calentamiento global por debajo de la media y por ello son los que por el momento son una buena alternativa ambiental en la sustitución del R22. Con el compromiso de seguir investigando para que en un futuro cercano a su vez estos se puedan sustituir por refrigerantes más amigables con el ambiente (ver referencias página Web Dupont, 2019)

Por otro lado, en la Universidad Autónoma Metropolitana (UAM) unidad Azcapotzalco se trabaja en un proyecto de investigación titulado "Diseño y Construcción de un Ciclo Rankine Orgánico (CRO) Solar con Fines Didácticos". Este proyecto ha generado varias investigaciones sobre el CRO con los diferentes factores que inciden en el desempeño del mismo, lo que implica que este trabajo forma parte de los avances del proyecto de investigación citado y de ahí su importancia. Tomando en cuenta los avances de las investigaciones de la empresa Dupont y que los refrigerantes estudiados cumplen con las características de los fluidos de trabajo del CRO. En este trabajo se evalúa el comportamiento del CRO con los refrigerantes R407C y R410A en relación al R-22.

# *Características de los refrigerantes 407C y 410A*

Los refrigerantes tipificados por la empresa Dupont como Suva® 407C y Suva® 410A están formados por mezclas que no agotan la capa de ozono y que exhiben características de rendimiento similares al R-22. Además, que a presiones altas presentan capacidades de refrigeración más altas que el R-22. Las composiciones de Suva® 407C y Suva® 410A se muestran en la tabla 1 en ella se observa que el R-407C está formado por tres componentes, mientras que el R-410A está formado por dos componentes (Ficha técnica refrigerantes P407C/410A. Debido a que los refrigerantes son mezclas R-407C: HFC-32/HFC-125/HFC-134a y R-4010A: HFC32/HFC-125 los HFC se considera que tienen un potencial nulo de agotamiento de la capa de ozono.

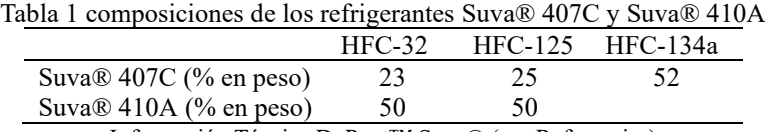

Información Técnica DuPont™ Suva® (ver Referencias)

# *Descripción del Ciclo*

El ciclo Rankine orgánico que se evalúa en este estudio, es un ciclo básico el cual se muestra en la Fig. 1. En ella, están las cuatro etapas principales del ciclo y su diagrama termodinámico T-s. De 1 a 2 se realiza el proceso de expansión en la turbina que es donde se obtiene la potencia deseada (de 1 a 2´se representa el proceso de expansión isoentrópica). De 2 a 3 se tiene el condensador donde el refrigerante en cuestión se condensa a presión constante hasta líquido saturado. De 3 a 4 el fluido de trabajo se bombea a la presión de la caldera o evaporador (de 3 a 4' se muestra el proceso de compresión isoentrópica). De 4 a 1 se realiza el proceso de calentamiento a presión constante en el evaporador. En este proceso el agua que suministra el calor en el evaporador de 5 a 6 proviene de un captador solar parabolico cilindríco. Diseñado y construido en la UAM-AZC. El agua calentada en el captador varia de 70° a 110 °C, considerando las diferencias de temperatura entre el agua que calienta y el agua calentada en la caldera de 10 °C, se desidio usar un rango de 80 a 100 °C

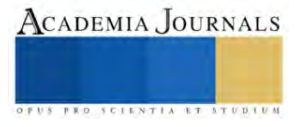

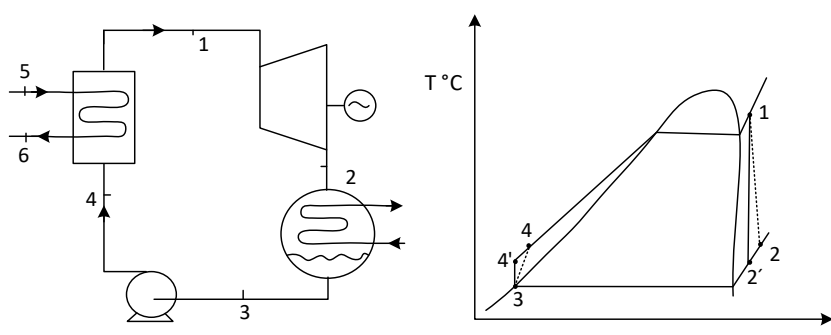

Fig. 1 Ciclo Rankine orgánico (CRO) y su diagrama termodinámico T-s

#### **Método**

En este estudio, se usaron los softwares EES (Engineering Equation Solver) y REFPROP®. El estudio paramétrico comprende las propiedades termodinámicas en los diferentes puntos del ciclo, trabajos, calores y eficiencia energética. Así como algunas propiedades de los fluidos estudiados obtenidas de las fichas técnicas de la empresa Dupont™ Suva®. Los cálculos se realizaron para tres temperaturas de entrada a la turbina 80°C, 90°C y 100°C y con un rango de presiones de entrada a la turbina de 2.0 a 3.6 MPa en los refrigerantes R-407C, R-410A y R-22. Las eficiencias isentrópicas en la turbina y bomba son de 80 %, la eficiencia mecánica de la turbina fue del 70 % y el flujo másico de 0.2 kg/s.

*Balance de energía en las cuatro etapas del ciclo*

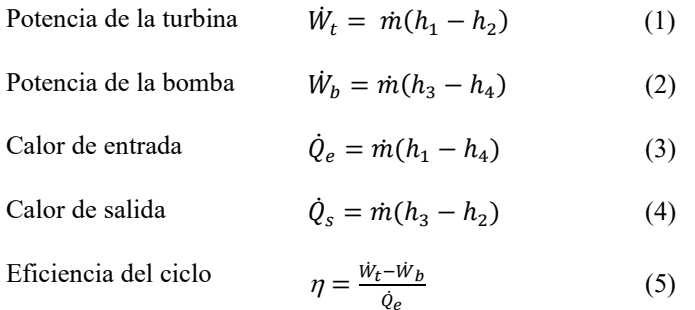

# **Resultados**

La tabla 2 muestra los resultados obtenidos con los refrigerantes R-22, R-407C y R-410A a temperaturas de 80°, 90° y 100 °C y diferentes presiones de entrada a la turbina que van de 2.0 a 3,8 MPa. Mientras que en la tabla 2 se muestran los resultados de la potencia del ciclo de los tres refrigerantes estudiados, en el mismo intervalo de temperaturas y presiones determinados.

Tabla 2.- Resultados de la eficiencia a temperaturas de 80°, 90° y 100 °C de los tres refrigerantes

| Presión $(1)$ | $\eta$ (%) R-122 |                | $\eta$ (%) R 407C |       |       | $\eta$ (%) R 410A |                |                |        |
|---------------|------------------|----------------|-------------------|-------|-------|-------------------|----------------|----------------|--------|
| (MPa)         | 80 °C            | 90 $\degree$ C | 100 °C            | 80 °C | 90 °C | 100 °C            | $80^{\circ}$ C | $90^{\circ}$ C | 100 °C |
| 2.0           | 3.08             | 3.23           | 3.56              | 2.60  | 3.41  | 3.76              | 3.05           | 3.09           | 3.96   |
| 2.2           | 3.62             | 3.90           | 4.30              | 3.17  | 3.90  | 4.50              | 3.43           | 3.90           | 4.80   |
| 2.4           | 4.15             | 4.56           | 5.00              | 3.67  | 4.39  | 4.92              | 3.85           | 4.51           | 5.35   |
| 2.6           | 4.51             | 5.00           | 5.58              | 4.10  | 4.70  | 5.32              | 4.24           | 5.00           | 5.80   |
| 2.8           | 4.70             | 5.28           | 5.84              | 4.35  | 5.00  | 5.63              | 4.50           | 5.34           | 6.12   |
| 3.0           | 4.83             | 5.39           | 5.99              | 4.47  | 5.19  | 5.85              | 4.68           | 5.49           | 6.25   |
| 3.2           | 4.80             | 5.33           | 6.09              | 4.58  | 5.30  | 5.92              | 4.77           | 5.55           | 6.31   |
| 3.4           | 4.67             | 5.19           | 6.12              | 4.50  | 5.24  | 5.88              | 4.79           | 5.50           | 6.30   |
| 3.6           | 4.43             | 5.00           | 5.90              | 4.35  | 5.10  | 5.64              | 4.72           | 5.34           | 6.22   |
| 3.8           | 4.17             | 4.73           | 5.67              | 3.97  | 4.86  | 5.30              | 4.55           | 4.90           | 6.00   |

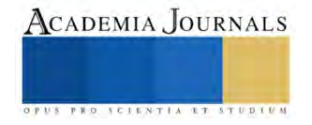

En las figuras 2, 4 y 6 se muestra el comportamiento de las eficiencias obtenidas con los refrigerantes R-22, R-407C y 410A con respecto a la presión a temperaturas de 80°, 90° y 100°C, respectivamente. Y en las figuras 3, 5 y 7. Se muestra el comportamiento de la potencia del ciclo de los tres refrigerante R-22, R-407C y R-410A con respecto a la presión de entrada a la turbina, para cada temperatura de 80°, 90°y 100°C respectivamente.

Tabla 3.- Potencia del ciclo con los refrigerantes R-22, R-407C y R-410A a diferentes temperaturas con respecto a la presion de entrada a la turbina

|         |                    |                |                 |                      |                | con respecto a la presión de entrada a la tarbina |                      |                |                 |
|---------|--------------------|----------------|-----------------|----------------------|----------------|---------------------------------------------------|----------------------|----------------|-----------------|
| Presión | Potencia R-22 (kW) |                |                 | Potencia R-407C (kW) |                |                                                   | Potencia R-410A (kW) |                |                 |
| (MPa)   | $80^{\circ}$ C     | $90^{\circ}$ C | $100^{\circ}$ C | $80^{\circ}$ C       | $90^{\circ}$ C | $100^{\circ}$ C                                   | $80^{\circ}$ C       | $90^{\circ}$ C | $100^{\circ}$ C |
| 2.0     | 1.15               | 1.36           | 1.39            | 1.05                 | 1.28           | 1.32                                              | 1.26                 | 1.30           | 1.45            |
| 2.2     | 1.31               | 1.54           | 1.59            | 1.22                 | 1.45           | 1.51                                              | 1.40                 | 1.46           | 1.63            |
| 2.4     | 1.42               | 1.68           | 1.79            | 1.35                 | 1.58           | 1.70                                              | 1.49                 | 1.62           | 1.76            |
| 2.6     | 1.49               | 1.78           | 1.93            | 1.42                 | 1.69           | 1.86                                              | 1.57                 | 1.72           | 1.90            |
| 2.8     | 1.53               | 1.85           | 2.03            | 1.48                 | 1.77           | 1.98                                              | 1.61                 | 1.82           | 2.05            |
| 3.0     | 1.55               | 1.86           | 2.10            | 1.52                 | 1.79           | 2.05                                              | 1.63                 | 1.88           | 2.12            |
| 3.2     | 1.56               | 1.86           | 2.12            | 1.52                 | 1.77           | 2.07                                              | 1.63                 | 1.89           | 2.16            |
| 3.4     | 1.55               | 1.82           | 2.11            | 1.51                 | 1.74           | 2.06                                              | 1.60                 | 1.87           | 2.15            |
| 3.6     | 1.51               | 1.76           | 2.08            | 1.47                 | 1.69           | 2.03                                              | 1.55                 | 1.81           | 2.12            |
| 3.8     | 1.42               | 1.69           | 2.01            | 1.40                 | 1.62           | 1.96                                              | 1.49                 | 1.74           | 2.05            |

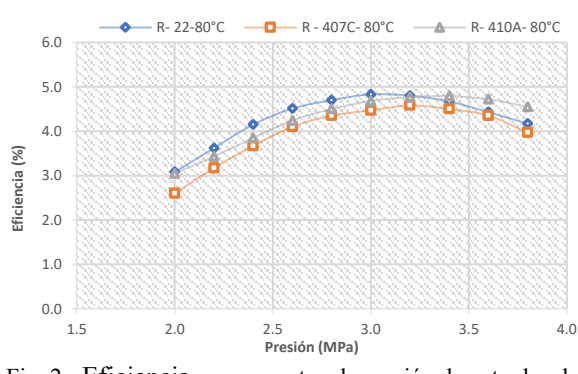

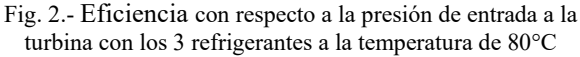

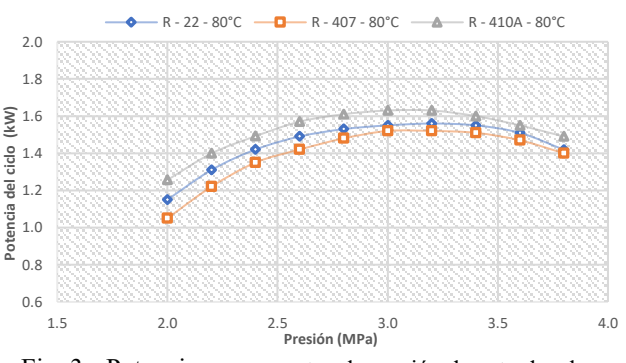

Fig. 3.- Potencia con respecto a la presión de entrada a la turbina con los 3 refrigerantes a la temperatura de 80°C

Los cálculos se realizaron para las presiones en el condensador de 1.2, 1.4 y 1.6 MPa, los que se presentan en este trabajo corresponden a la presión del condensador de 1.4 MPa, por estar en la media. En las tablas 1 y 2 la franja azul muestra que los valores más altos tanto de las eficiencias como de la potencia se encontraron en el rango de las presiones de entrada a la turbina de 3.0 y 3.2 MPa con algunas excepciones. Esta tendencia se observa en las gráficas de eficiencia y de potencia donde los puntos máximos se encuentran en el rango de presiones de 3.0 a 3.2 MPa.

ð.

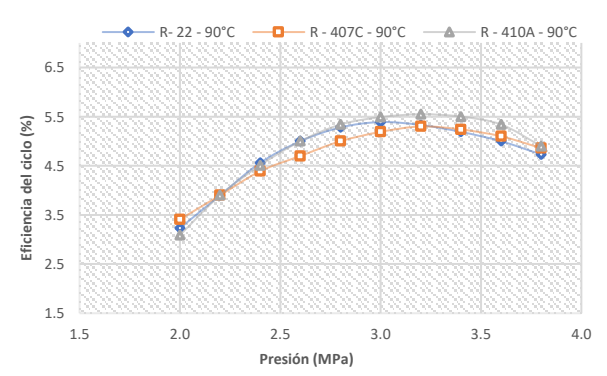

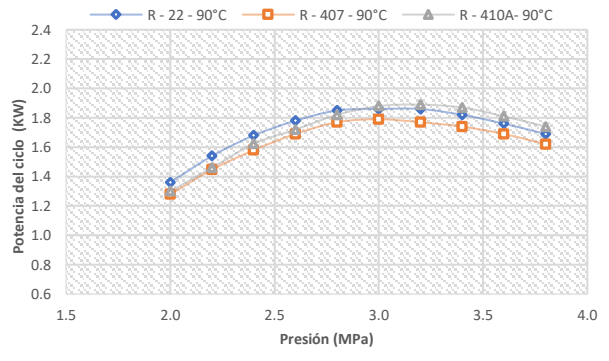

Fig. 4.- Eficiencia con respecto a la presión de entrada a la turbina con los 3 refrigerantes a la temperatura de 90°C

Fig. 5.- Potencia con respecto a la presión de entrada a la turbina con los 3 refrigerantes a la temperatura de 90°C

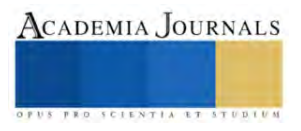

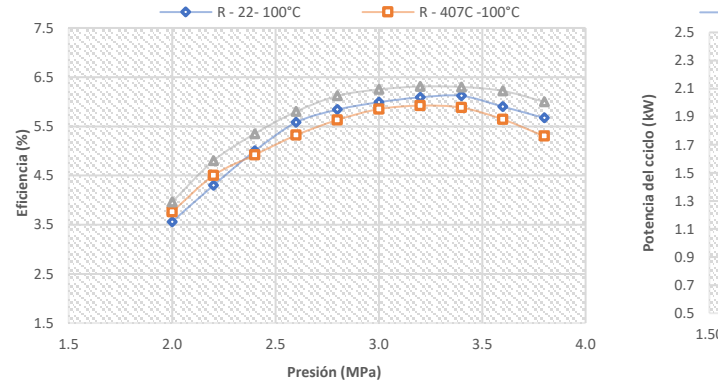

Fig. 6.- Eficiencia con respecto a la presión de entrada a la turbina con los 3 refrigerantes a la temperatura de 90°C

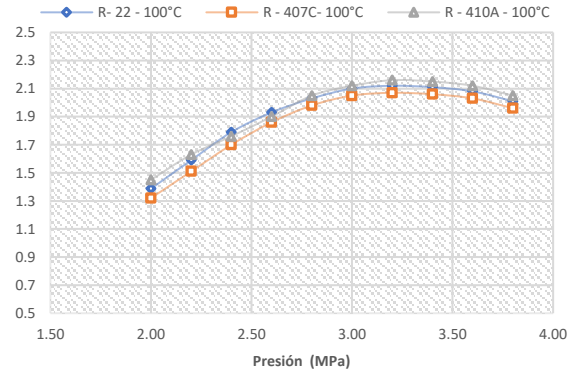

Fig. 7 Potencia con respecto a la presión de entrada a la turbina con los 3 refrigerantes a la temperatura de 100°C

En la Fig. 8 se puede observar que el R-407C se encuentra ligeramente por debajo del R-22, mientras que el R-410C reporta valores tambien ligeramente pero por arriba del R-22. Esto muestra que para las condiciones fijas estudiads en los tes refrigerantes los refrigerantes R-407C y R-410A son una buena opción de sustitucion del R-2 siendo el mejor el R-410A.

#### *Analiss y discusión de resultados*

Los resltados muestran que los refrigerantes R-407C y R- 410A si son una buena alternativa en la sustitución del R-22 en lo que se refiere al comportamiento termodinamico en el inevalo de temperatura y presiones estudiados asi como con las variaciones de las presiones en el condensador. Los resultados muestran que las eficiencias del R-407C en el intervalo de presiones de 3.0 a 3.2 MPa y a 100 °C, varian de 2.3% a 2.7% por debajo del R-22, mientras que para el R-410A las eficiencias varian de 6.4% a 6.18% más arriba que el R-22.

Sin embargo, estos valores no permanecen constantes cambian con las temperaturas y los rangos de presiones como se observa en las figuras 2, 4 y 6 donde las curvas de las eficiencias se cruzan se juntan y se separan. En cuanto a la potencia del ciclo los porcentajes de diferencias para el R 407C varian de 2.38% a 2.35% por debajo del R-22 mientras que para el R-410A las variaciones van de 0.94% a 1.3 % ligeramente por arriba del R-22 todo esto en el rango de presiones de 3.0 a 3.2 MPa y a la temperatura de 100 °C. De igual manera que con las eficiencias los porcentajes de diferencias en la potencia del ciclo no son fijos estos varian en otros rangos de presiones y temperaturas como se pueden observar en las graficas 3, 5 y 7 donde las curvas se juntan se separan y se cruzan.

#### **Conclusiones**

La evaluación del ciclo se realizó para ciertos parámetros operativos del sistema como las temperaturas y presiones de entrada a la turbina y en el condensador, así como, las eficiencias de la bomba, la turbina y el flujo masico entre otros. Los resultados de estos análisis muestran que los fluidos de trabajo R407C y R410A producen eficiencias térmicas y potencias netas del ciclo cercanas al R22, el primero ligeramente menores y el segundo ligeramente más altas en relación al R22, mientras que el R407C produce eficiencias ligeramente menores que el R22. En cuanto a la eficiencia térmica se considera que el R410A es el más apropiado para sustituir el R22 y en cuanto a la potencia los porcentajes de diferencias entre los tres refrigerantes son tan pequeñas que se concluye que ambos refrigerantes cumplen con las expectativas de la empresa Dupont en lo que se refiere al comportamiento termodinámico del CRO básico y para las condiciones analizadas.

#### *Limitaciones*

Los resultados de este estudio están en función de los parámetros tanto fijos como no fijos utilizados en el estudio, los rangos de temperatura y presiones estudiados pueden variar sobre todo el rango de temperaturas propuesto en la entrada a la turbina los cuales dependen de la fuente de suministro de energía, que en nuestro caso es se fijó en 10 grado menos que la proporcionada por el captador solar que se espera sea la fuente de energía en el evaporador. Cualquier variación de los parámetros estudiados y características de ciclo implica que los resultados pueden o no variar.

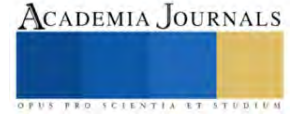

#### **Referencias**

Bruno, J.C., López-Villada, J., Letelier, E., Romera, S. and Coronas, A. (2008). Modelling and optimization of solar organic Rankine cycle engines for reverse osmosis desalination. Applied Thermal Engineering, vol. 28, pp. 2212–2226, 2008.

Drescher U., Bruggemann D. (2007). Fluid selection for the organic Rankine cycle (orc) in biomass power and heat plants. Applied Thermal Engineering 27 (1) (2007) 223-228

Dupont (2019). Instalaciones de DuPont en México Sustituyen el Refrigerante R-22 por HFC en Acordancia con el Protocolo de Montreal. Página web disponible en: https://www.dupont.mx/news/retrofit-instalaciones-dupont.html

Fankam T. B., Papadakis G., Lambrinos G. y Frangoudakis A. (2008). "Fluid selection for a low-temperature solar organic Rankine cycle," Applied Thermal Engineering, vol. 29, pp. 2468-2476.

Information Técnica DuPont™ Suva® P407C/410A Properties, Uses, Storage, and Handling. Disponible en: https://s7d2.scene7.com/is/content/Watscocom/Gemaire/dupont-suva\_d10363114\_article\_1366804064448\_en\_uci.pdf?fmt=pdf

Mago P.J., Chamra L.M., Srinivasan K., Somayaji C. (2008). An examination of regenerative organic Rankine cycles using dry fluids, Applied Thermal Engineering 28 (8-9) (2008) 998-007.

Najjar Y.S. y Radhwan A.M. (1998). "Cogeneration by combining gas-turbine engine with organic Rankine-cycle". Heat Recovery Systems 8 (3) (1988) 211-219.

Saleh B., Koglbauer G., Wendland M., y Fischer J. (2007). "Working fluids for low temperature organic Rankine cycles". Energy, vol. 32, N° 7, pp. 1210-1221.

Turizo J. C., Fontalvo A., Amador G., González A., Vásquez R., Bula A. (2013). "Análisis y optimización de un Ciclo Rankine Orgánico basado en energía solar empleando diferentes fluidos de trabajo". Departamento de Ingeniería Mecánica, Universidad del Norte, Km 5 Antigua Vía Puerto Colombia, Barranquilla, Colombia.

Vélez F., Chejne F.y. Quijano A. (2014). Análisis termodinámico del R134a en un Ciclo Rankine Orgánico para la generación de energía a partir de fuentes de baja temperatura. Centro Tecnológico, España y la Universidad Nacional de Colombia, sede Medellín, DYNA 81 (185), pp. 153-159. ISSN 0012-7353.

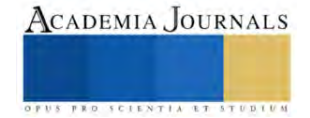

# **Comparación del Potencial de Producción de Biogás a partir de Vinazas, Residuos Orgánicos Municipales y Nopal Usando Tres Tipos de Inóculo**

Gabriela Leo Avelino<sup>1</sup>, Carlos B. Castañeda Castañeda<sup>2</sup>, José Juan Ramos Valencia<sup>2</sup>

*Resumen***—**En el presente trabajo se utilizó Vinazas, Nopal y residuos municipales para la producción de biogás utilizando tres tipos de inóculo: excretas de ganado ovino, biol y una mezcla de biolodos, lactosuero y excretas de ganado porcino. El potencial del Nopal para la producción de biogás es mayor a los residuos orgánicos municipales y las vinazas, los rendimientos obtenidos son 3.3mL de biogás/ mL de mezcla para el nopal, 0.75mL de biogás/mL mezcla para las vinazas y 2.25mL biogas/mL mezcla para residuos orgánicos. De acuerdo con la caracterización cromatográfica se obtuvo 73 % de Metano y 18% de CO<sup>2</sup>

*Palabras clave***—**Biogás, residuos orgánicos, vinazas, nopal.

#### **Introducción**

Actualmente el manejo de los residuos orgánicos no se encuentra debidamente controlados por los organismos públicos debido al incrementos en los costos de transporte y recolección selectiva, recayendo en su mezcla con residuos inorgánicos y sanitarios. En la Zona Metropolitana de Guadalajara (ZMG) se generan 4927 t/día de residuos sólidos urbanos (RSU) (Bernache, 2019) de los cuales el 46% son residuos orgánicos. Por otro lado, de acuerdo con la Cámara Nacional de la Industria Tequilera (CNIT) en 2021 se produjeron 527 millones de litros de tequila las cuales generan como residuos vinazas, las cuales provienen del fondo de la destilación, el volumen producido de vinazas es de 7 a 15 Litros/ Lt de tequila. Las vinazas son utilizadas como fertilizante (volumen no definido), sin embargo, el volumen restante tiene una disposición final inadecuada provocando serios problemas ambientales en los cuerpos de agua del estado de Jalisco.

El nopal es un cultivo noble ya que se adapta fácilmente a todos los suelos, es el segundo cultivo agrícola que se cosecha en Jalisco ocupando el cuarto lugar a nivel nacional, debido a su alto contenido de Nitrógeno, Fósforo, sólidos volátiles tiene gran potencial para producción de Metano.

México cuenta con una ley de reforma energética, cuyo objetivo es lograr que en 2040 el 34% de la energía que se requiera sea obtenida a partir de recursos renovables, actualmente sólo 7.56% proviene de ellas (Vera-Romero *et al*., 2017) teniendo el biogás una aportación del 0.02%. Se han implementado programas gubernamentales para fomentar la generación de energía a partir de residuos orgánicos como el programa de Biogás y Biometano del Fondo para la Transición Energética y el Aprovechamiento Sustentable de la Energía (FOTEASE). El biometano es un gas renovable que se obtiene a partir de la purificación del biogás, el cual tiene un alto potencial como combustible para diferentes medios de transporte y como gas combustible.

La producción de biogás a partir de residuos orgánicos se genera mediante la digestión anaerobia (DA), con la acción de diferentes microorganismos. Para que la conversión de la materia orgánica a dióxido de carbono y metano se de a lugar, es necesario que existan diferentes tipos de reacciones oxidativas y reductivas las cuales están mediadas por microorganismos. Las fases de esta digestión son la hidrólisis, acidogénesis, acetogénesis y metanogénesis, en la primera fase se descomponen aquellas cadenas largas de materia orgánica dando lugar a productos intermedios, esto es llevado a cabo por bacterias hidrolíticas, en la siguiente fase se convierten los productos intermedios en ácido acético, dióxido de carbono e hidrógeno, las bacterias fermentan las cadenas complejas de la materia orgánica en ácidos orgánicos simples, posteriormente se realiza la degradación de estos ácidos liberando hidrógeno y dióxido de carbono, durante la última fase se eliminan los productos como hidrógeno, compuestos orgánicos pequeños y exceso de dióxido de carbono, estos se convierten en metano y dióxido de carbono (Reyes 2017).

En el presente estudio a escala laboratorio se evaluó el potencial de producción de biogás mediante digestión anaerobia, utilizando como sustratos Nopal y vinazas y como inóculo se utilizó excretas y sangre de ganado porcino y una mezcla de lactosuero, biolodos y excretas.

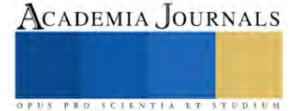

<sup>&</sup>lt;sup>1</sup> Gabriela Leo Avelino Dra. es Ing. de aplicación especializado, CIATEQ Sede Zapopan, Jalisco[. gabriela.leo@ciateq.mx](mailto:gabriela.leo@ciateq.mx) (autor corresponsal)

<sup>&</sup>lt;sup>2</sup> Carlos B. Castañeda Castañeda Dr. es Director especialidad Ing. y construcción de Plantas [carlos.castaneda@ciateq.mx](mailto:carlos.castaneda@ciateq.mx) y M.I. José Juan Ramos Valencia es Gerente de especialidad de Procesos en CIATEQ [jose.ramos@ciateq.mx](mailto:jose.ramos@ciateq.mx) de la sede Retablo, Qro.

#### **Metodología**

#### *Sustratos e inóculo*

Para la experimentación se utilizaron tres diferentes fuentes de residuos orgánicos. Las vinazas fueron recolectadas de la planta tequilera Cava de Oro ubicado en Jalisco, estas provienen del fondo de la primera destilación del fermentado de agave. Los residuos orgánicos se recolectaron en el tianguis del Sol, ubicado en el municipio de Zapopan, Jal. El Nopal *Opuntia - ficus* fue obtenido en el Mpio. Boxasni, Cadereyta de Montes, Qro.

El tamaño de partícula de los sustratos fue reducido considerablemente, en el caso del nopal y los residuos orgánicos, a un tamaño menor a 2 mm para facilitar la degradación y por consecuencia una mejor homogenización en el caso de los residuos orgánicos.

Se considero el uso de tres diferentes tipos de inóculo, excretas de ganado ovino mezclado en una proporción 5:1 con agua potable, un biol con base en sangre porcícola y el tercer inóculo es una mezcla de biolodos 50%, lactosuero 25%, excretas de ganado porcino 25%.

El inóculo fue preincubado durante 5 días a 30°C para acondicionar al consorcio bacteriano a condiciones termofílicas, esto permitirá agotar la mayor cantidad de residuos orgánicos biodegradables.

#### *Biodigestor*

La digestión anaerobia de los experimentos a evaluar se llevan a cabo en frascos de vidrio con tapa rosca con capacidad de 500 mL, el gas producido se almacena directamente en bolsas tedlar de 1 L, las cuales se encuentran interconectadas en los frascos de vidrio. El volumen de trabajo de cada biodigestor es de 400 mL, los frascos fueron incubados a una temperatura de 30 °C con agitación esporádica de 100 rpm, el experimento se lleva a cabo en un periodo de 15 días.

#### *Método analítico*

Las pruebas se realizarán por duplicado para cada relación sustrato: inóculo definido en 1:1 y 2:1, adicional se realizó una prueba sin inóculo por cada sustrato, los experimentos realizados y su nomenclatura son los siguientes: Vinazas – biol (1:1 VL-1, 2:1 VL-2), Vinazas – Inóculo mezclado (1:1 VB-1, 1:2 VB-2), Vinazas sin inóculo (VSN); Residuos orgánicos – biol (1:1 OL-1, 2:1 OL-2) Residuos orgánicos – inóculo mezcla (1:1 OB-1, 2:1 OB-2) Residuos orgánicos – excretas de ovino (1:1 OC-1, 2:1 OC-2), Residuo orgánico sin inóculo (OSN); Nopal – inóculo mezcla (1:1 NB-1, 2:1 NB-2), Nopal – excretas de ovino (1:1 NC-1, 2:1 NC-2), Nopal – biol (1:1 NL-1).

La composición del biogás (CH4, CO2 y H2S) se determina mediante un cromatógrafo de gases (Agilent Technology 7890B, GC System) con la columna HP PLOT Q usando He como gas acarreador.

#### **Resultados**

En la realización de las pruebas, en el caso de los sustratos nopal y residuos orgánicos se observó desde el primer día producción de biogás. Se registró la producción diaria por cada uno de los experimentos, se monitoreó y controló las variables involucradas durante el proceso de digestión anaerobia. En la Tabla 1 se presenta la descripción de los experimentos con vinazas y su nomenclatura; en la Grafica 1 se muestran los resultados de producción de biogás durante 14 días de seguimiento para cada uno de los experimentos.

Tabla 1. Descripción de experimentos con Vinazas

| <b>Experimento</b>              | <b>Mezcla</b>     |
|---------------------------------|-------------------|
| Vinazas + inóculo biol (VL-1)   | Rel 1:1           |
| Vinazas + inóculo biol (VL-2)   | $\text{Rel } 2:1$ |
| Vinazas + inóculo Brimex (VB-1) | Rel 1:1           |
| Vinazas + inóculo Brimex (VB-1) | $\text{Rel } 1:2$ |
| Vinazas sin inóculo             | Rel 1:1           |

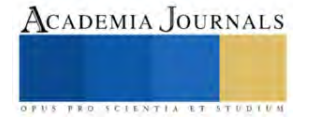

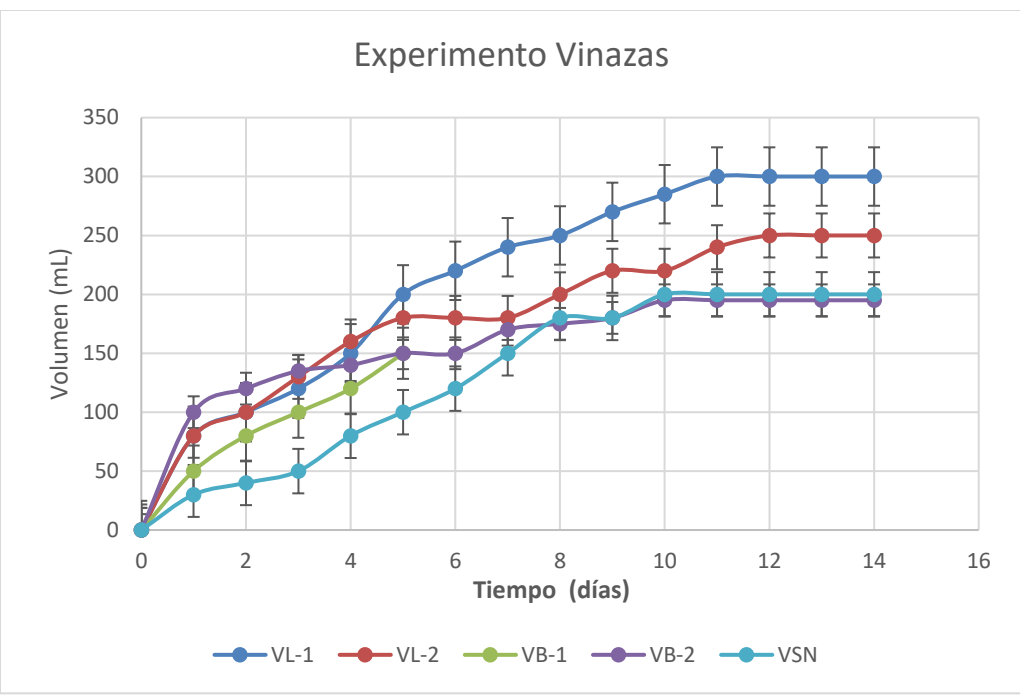

Gráfica 1. Producción de biogás a partir de Vinazas

En la Grafica 1 se observa que la máxima producción de biogás se presentó el día 11, con un volumen de 300 mL en el caso del experimento VL-1, es decir, en una relación 1:1 usando como inóculo biol (sangre porcina).

El resultado de producción de biogás a partir del Nopal se presenta en la Grafica 2, el seguimiento del experimento se llevó por 9 dias al no observar un cambio significativo, se puede observar que el inóculo con la mezcla de biolodos, excretas porcinas y lactosuero presentó un rendimiento mayor en comparación con las excretas de ganado ovino y la sangre porcina. La máxima producción alcanzada fue de 1.6 L de biogás, utilizando la relación nopal – inóculo 1:1, es decir, un rendimiento de 3.3 mL de biogás/mL de mezcla.

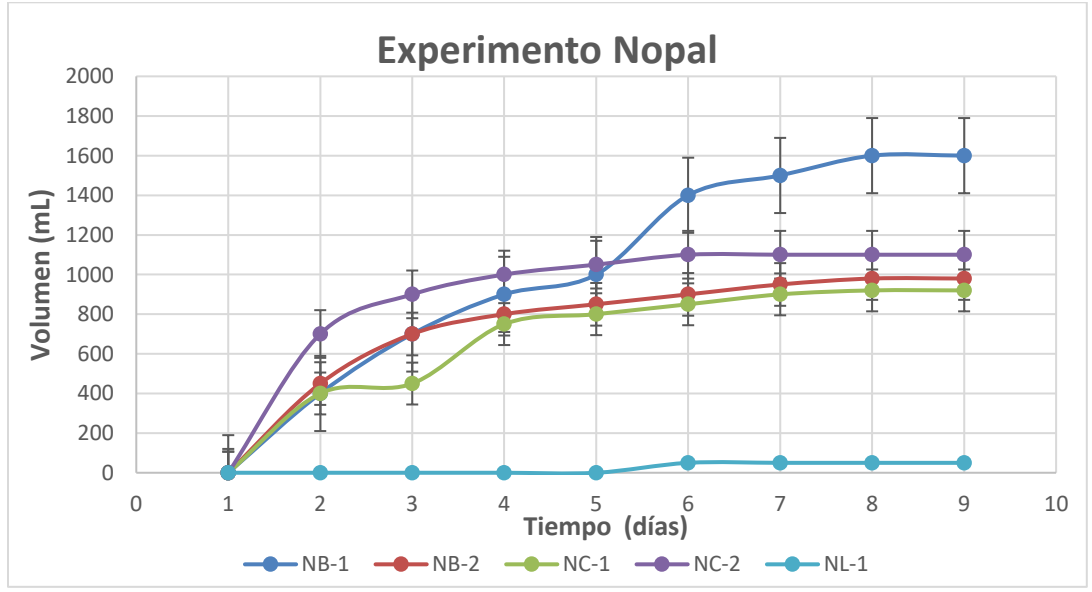

Grafica 2. Producción de biogás a partir de Nopal

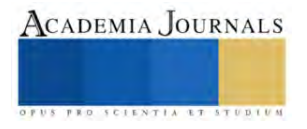

En el caso de las pruebas usando residuos orgánicos municipales se realizó el seguimiento por 16 días, en la Grafica 3 se puede observar que los rendimientos más altos se produjeron al utilizar como inóculo las excretas de ganado ovino, para el caso de la relación 2:1 se generó 900 mL de biogás, es decir, un rendimiento de 2.25 mL de biogás/mL de mezcla, por otro lado, el experimento realizado sin inóculo presentó mejores rendimientos en comparación con los inóculos biol y la mezcla de lactosuero, biolodos y excretas de ganado porcino.

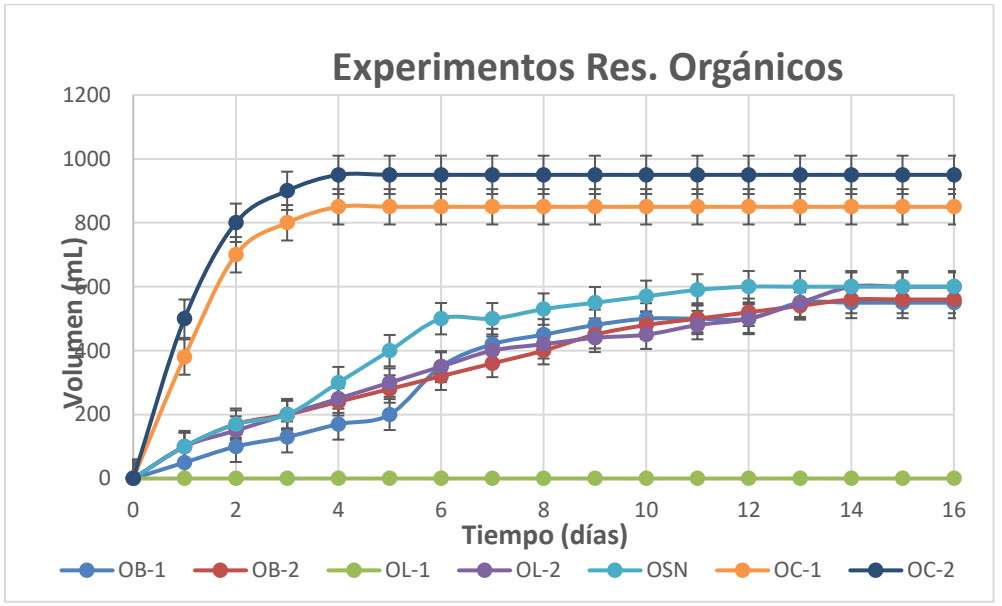

Grafica 3. Producción de biogás a partir residuos orgánicos municipales

# *Análisis*

El mejor sustrato fue el Nopal inoculado con mezcla de biolodos, excretas porcinas y lactosuero, generando 1.6 L de biogás en 8 días, esto resulta en un rendimiento de 3.3mL de biogás/ mL de mezcla. De acuerdo con la caracterización cromatográfica se obtuvo 73 % de Metano y 18% de CO<sub>2</sub>. Las Vinazas presentaron un rendimiento bajo, con una producción de biogás de 300 mL/11 días, equivalente a un rendimiento de 0.75 mL de biogás/mL de mezcla. La composición de biogás resultante de la mezcla con relación 1:1 de vinazas - inóculo excretas de ganado ovino fue de CH<sub>4</sub> 64.95%, CO<sub>2</sub> 23.27%, H<sub>2</sub>S 1.53%. En el caso de los residuos orgánicos municipales se obtuvo un rendimiento de 2.25mL biogás/mL mezcla, la composición de biogás resultante de la mezcla con relación 2:1 de residuos orgánicos - inóculo excretas de ganado ovino fue de CH<sub>4</sub> 47.41%, CO<sub>2</sub> 43.34%, H<sub>2</sub>S 4.89%.

# **Conclusiones**

El sustrato que mejores resultados proporcionó en la producción de biogás fue el nopal en igual proporción usando como inóculo las excretas de ganado ovino. Por otro lado, las vinazas presentaron muy bajo rendimiento en la generación de biogás en el orden de 300 mL en 11 días, por lo que se define que no es rentable como sustrato para la producción de biogás, en el caso de añadir nutrientes que potencie su producción. Los residuos orgánicos municipales tienen un potencial adecuado para la producción de biogás, es importante la reducción del tamaño de la biomasa para que este sea aprovechable por el inóculo.

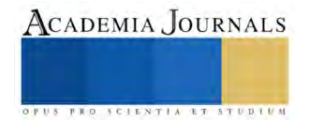

#### **Referencias**

Bernache, G., "Evaluación de los sistemas de manejo de residuos en cuatro municipios de Jalisco, México" Revista Int. Contam Ambie, Vol. 35 19 – 27, 2019.

Vera-Romero, I., Estrada-Jaramillo, M., González-Vera, C., Tejeda-Jiménez, M., López-Andrade, X., Ortiz-Soriano, A. "Biogás como una fuente alternativa de energía primaria para el Estado de Jalisco, México." Ing. Invest. Y tecnol. Vol. 18 no. 3 Ciudad de México 2017.

Reyes, E.A. (2017). Generación de biogás mediante el proceso de digestión anaerobia, a partir del aprovechamiento de sustratos orgánicos. Rev Cient FAREM. Año 6, No. 24. Pp. 60-81

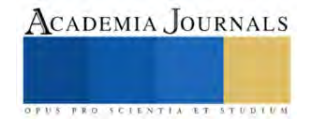

# **Diseño y Fabricación de Máquina para Grabado Tipo Azucarado de Cuentas para Bisutería.**

Ing. Erick López Alarcón<sup>1</sup>, M. en C. Cecilia Fernández Nava<sup>2</sup>, M. en C. Leonardo Fonseca Ruiz<sup>3</sup>

*Resumen*— En el presente artículo se describe el trabajo realizado en el diseño y fabricación de una Máquina para grabado tipo azucarado de cuentas para bisutería, La justificación del proyecto de diseño y construcción es apoyar a un microempresario mexicano del ramo de la bisutería mediante un prototipo de máquina acorde a sus necesidades de producción. Para cumplir con el objetivo de obtener un sistema capaz de satisfacer las necesidades de producción del empresario se han aplicado los conocimientos y habilidades prácticas adquiridas en las distintas asignaturas de la carrera. Las etapas del diseño en ingeniería que se han realizado durante el desarrollo de este trabajo son las siguientes: diseño conceptual para describir un sistema que cumpla con los requerimientos del cliente, diseño de materialización para construir y probar el sistema, descripción de resultados e identificación de mejoras y finalmente comienzo de un nuevo ciclo de desarrollo con el diseño conceptual y de materialización de las mejoras.

Las etapas del diseño en ingeniería que se han realizado durante el desarrollo de este trabajo son las siguientes: diseño conceptual para describir un sistema que cumpla con los requerimientos del cliente, diseño de materialización para construir y probar el sistema, descripción de resultados e identificación de mejoras y finalmente comienzo de un nuevo ciclo de desarrollo con el diseño conceptual y de materialización de las mejoras.

Durante el proceso de desarrollo se hizo uso frecuente de herramientas CAD-CAM-CAE, para llegar a un producto final satisfactorio.

*Palabras clave***—**Bisutería, Grabado, Azucarado, Cuentas, Manufactura.

#### **Introducción**

En el escenario actual de la industria en nuestro país nos encontramos con que los vínculos con los sectores educativos son escasos. Se puede deducir que esta falta de comunicación entre la industria y la escuela es uno de los motivos por los cuales el desarrollo tecnológico nacional presenta un lento avance. Uno de nuestros compromisos como docentes y estudiantes de Ingeniería, es contribuir a estrechar estos lazos, por lo cual el proyecto plantea desarrollar una posible solución a un problema con aplicación en la industria. En la bisutería se utilizan distintos elementos (balines, ganchos, cuentas, argollas, porta-dijes, etc.) para la realización de collares, pulseras, aretes y demás adornos personales. Existen en México pequeños empresarios dedicados a la fabricación de estos elementos, sin embargo, una buena cantidad del producto que se comercializa en el mercado proviene de importación, en su mayoría de China. Esta situación afecta a los fabricantes mexicanos debido a su baja capacidad de producción y a los precios competitivos del producto importado. Los procesos de producción de los pequeños fabricantes son en su mayoría manuales y muy pocos cuentan con procesos semiautomatizados.

Con el presente proyecto se busca apoyar a nuestro cliente, un microempresario de productos para bisutería, con el desarrollo de una máquina de diseño y construcción mexicana que le permita realizar el proceso de grabado tipo "azucarado" en cuentas esféricas de latón y de aluminio de una manera semiautomatizada.

Las empresas nacionales que surten material de bisutería a las distribuidoras caen en la categoría de micro empresas debido a su baja capacidad de producción y a que el tipo de procesos que emplean son típicamente manuales. En específico las cuentas azucaradas se realizan mediante la ayuda de plumas neumáticas, en donde es necesario como fuente de energía el insumo de aire comprimido.

El proceso para realizar el grabado de tipo "azucarado" comienza con un operador que toma una cuenta esférica con acabado liso y la coloca en un recipiente que posee una pequeña cavidad para albergar la cuenta. Después el operador mantiene el recipiente debajo de una pluma neumática que se encuentra fija en un marco.

Esta pluma se alimenta por medio de aire comprimido y provoca que la punta de diamante realice un movimiento de entrada y salida. El operador busca que la punta de diamante que posee la pluma coincida con la cuenta lisa. Al

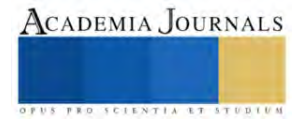

<sup>1</sup> El Ing. Erick López Alarcón es Profesor de Manufactura de la UPIITA-IPN, cdmx[. erlopeza@ipn.mx](mailto:erlopeza@ipn.mx) (**autor corresponsal)** 

<sup>2</sup> La M. en C. Cecilia Fernández Nava, es profesora de Mecatrónica de la UPIITA-IPN, cdmx. cfernandezn@ipn.mx.

<sup>3</sup> El M. en C. Leonardo Fonseca Ruiz, es profesor de Mecatrónica de la UPIITA-IPN, cdmx, lfonseca@ipn.mx.

Se agradecen todas las facilidades otorgadas por parte del Instituto Politécnico Nacional, que es nuestra casa de estudios y en donde desarrollamos y aplicamos las experiencias y conocimientos contenidos en este trabajo.

Nuestro total agradecimiento al INSTITUTO POLITECNICO NACIONAL.

hacer contacto la cuenta lisa con la punta de diamante se produce un impacto que deja una marca sobre la superficie de la cuenta. El operador debe mover la cavidad de la esfera de forma oscilatoria para lograr que la cuenta quede uniformemente grabada. Al final el operador vacía la cuenta ahora "azucarada" para colocar una nueva cuenta lisa. La Figura 1 muestra la configuración de la pluma con punta de diamante, mientras la figura 2, muestra el picoteo manual de la esfera (cuenta de latón) en una cavidad esférica de acero.

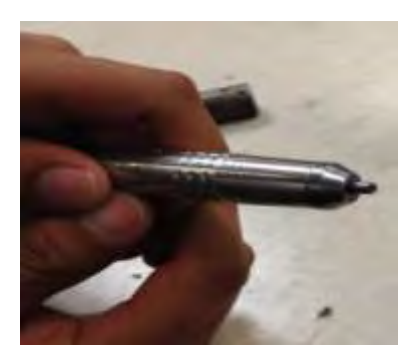

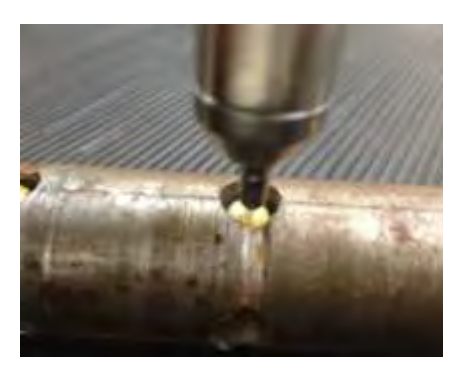

Figura 1. Lápiz neumático con punta de diamante. Figura 2. Grabado manual en cavidad esférica.

Se propone desarrollar un sistema semiautomático inspirado en el método manual actual de producción de cuentas con acabado "azucarado", que cumpla con los requerimientos de nuestro cliente. Para realizar una propuesta de solución es necesario plantear claramente los requerimientos y necesidades del cliente, los cuales son los siguientes:

El sistema debe ser compacto para operar en espacios reducidos, la maquina debe ser capaz de azucarar cuatro diferentes diámetros de cuentas esféricas de latón, 4,6,8,10 milímetros respectivamente, así como también reducir el tiempo de producción, en comparación del proceso manual, tener la capacidad de trabajar continuamente durante 14 horas continuas y contar con una interfaz usuario-máquina.

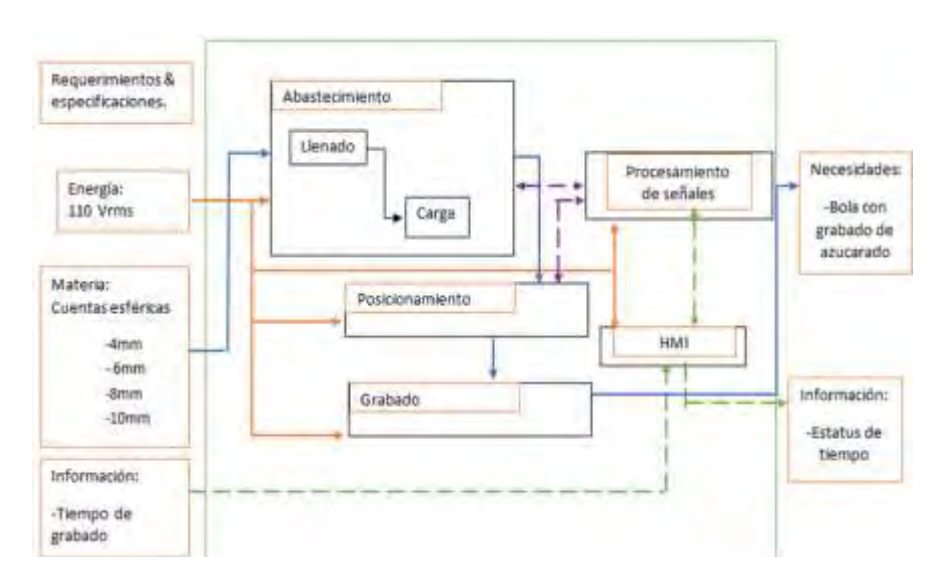

# **Metodología**

Cuadro 1. Diagrama de áreas funcionales del sistema

# En el cuadro 1, se muestran el 1, se muestran el 1, se muestran el 1, se muestran el 1, se muestran el 1, se muestran el 1, se muestran el 1, se muestran el 1, se muestran el 1, se muestran el 1, se muestran el 1, se muest

de manera esquemática las áreas funcionales de las cuales está conformado el sistema de la máquina, en donde mostramos áreas funcionales de entrada o requerimientos, en la parte central del gráfico se muestran las áreas funcionales a plantear para ser diseñadas y manufacturadas, a la vez que en el extremo derecho se muestran los resultados esperados. En la parte central conceptualizamos las funciones principales de la máquina, en donde

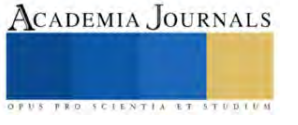

definimos como abastecimiento de materia prima conformada por una tolva, en donde de manera masiva se depositaran las cuentas esféricas de latón, en donde posteriormente estas serán dosificadas de manera ordenada hacia unos camales de direccionamiento que de manera individual llevaran a cada una de las cuentas a la etapa de picado, en esta etapa de picado se diseño un rodillo perforado, que nos permite el alojamiento de cada una de la cuentas esféricas de latón para su posterior picado, obteniendo como resultado el acabado tipo azucarado como lo describe el título de este trabajo, cabe señalar que el área de picado (azucarado) forma parte de un diseño crucial para nuestro objetivo, ya que se diseñó bajo un sistema motorizado de levas, las cuales mediante un mecanismo con amortiguamiento con resortes realizan la frecuencia de picado con las puntas de diamante las cuales siguen siendo las herramientas originalmente utilizadas en forma manual en el proceso de picado (azucarado). Dentro de la metodología de diseño y como sistema de selección de elementos mecánicos para las áreas funcionales, se estableció un análisis morfológico el cual nos ayudará a tomar la mejor decisión de selección para el funcionamiento optimo de cada elemento. Por lo tanto, en la primera columna de la tabla encontramos las áreas funcionales de las que debe estar conformada nuestra máquina y en la fila superior se muestran las 5 alternativas a posibles soluciones de cada área funcional. Para efectos de este trabajo que será presentado en congreso, citaremos un ejemplo de selección y diseño del área funcional de grabado (picado tipo azucarado), ya que es una de las áreas funcionales más representativas del sistema y es en la cual centramos nuestros esfuerzos para diseñar y posteriormente fabricar. En el cuadro 3 se presentan como primera columna se presentan los requerimientos que cada mecanismo debe cumplir para ser seleccionado, entre ellos encontramos: A gasto energético, B eficiencia, C costo, D dimensión, así como los resultados obtenidos de la ponderación de cada elemento a seleccionar.

Consideramos el gasto energético y la eficiencia de nuestra máquina a diseñar los aspectos más importantes con los cuales debemos cumplir, al final del trabajo se describen parte de los resultados obtenidos en este aspecto.

Es una realidad que el método de ponderación da resultados como alternativa de diseño, mas sin embargo cabe resaltar que cada área funcional, así como cada elemento que conforma cada una de estas, no fue propuesto bajo ninguna receta establecida, entonces, es importante señalar que la experiencia de cada profesor investigador realizó su aporte creativo, generándose la tan siempre ocupada lluvia de ideas, que como todos sabemos ningún proyecto queda exenta de esta, mas aún cuando se trata de un proyecto que requiere una planeación para la manufactura, en donde de manera paralela con el diseño, se debe seleccionar la maquinaría, herramientas ordinarias y especiales, dispositivos alternos de sujeción, es decir que cada elemento ponderado paralelamente debe pensarse su proceso de manufactura, para que este sea posible y lo menos costoso posible.

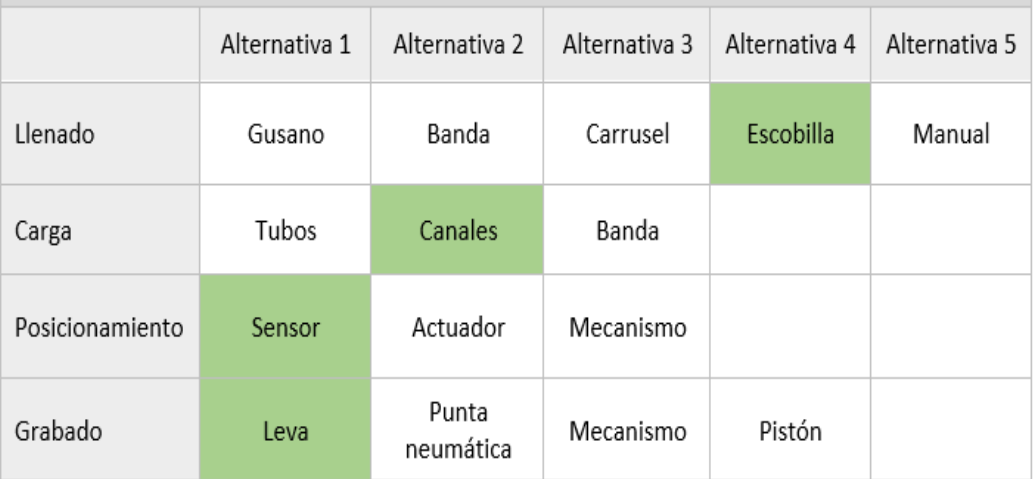

Cuadro 2.- Análisis Morfológico

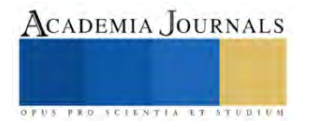

|                       | Peso         | Levas          | Punta<br>neumática | Mecanismo              | Pistón           |
|-----------------------|--------------|----------------|--------------------|------------------------|------------------|
| A Gasto<br>energético | 0.0          | 0.6<br>u=0.0   | 0.4<br>µ=0.0       | $0.6^{\circ}$<br>u=0.0 | 0.4<br>u=0.0     |
| <b>B</b> Eficiencia   | 0.5          | 0.8<br>µ=0.4   | 0.8<br>µ=0.4       | 0.6<br>u=0.3           | 0.6<br>u=0.3     |
| C Costo               | 0.33         | 0.8<br>u=0.264 | 0.4<br>µ=0.132     | 0.8<br>µ=0.264         | 0.4<br>µ=0.132   |
| <b>D</b> Dimensión    | 0.16         | 0.8<br>u=0.128 | 0.6<br>u=0.096     | 0.6<br>u=0.096         | 0.4<br>u=0.064   |
| Selección             |              | $\S$ u=0.792   | $\Sigma$ u=0.396   | $\S$ u=0.428           | $\Sigma$ u=0.496 |
| Bueno: 80%            | Regular: 60% | Malo: 40%      | µ = Peso * escala  |                        |                  |

Cuadro 3.- comparación soluciones de grabado

Continuando con el diseño y la manufactura del sistema de grabado tipo azucarado de cuentas esféricas de latón, a continuación, planteamos el diseño conceptual del sistema que resultó ser seleccionado gracias al método de ponderación, como podemos observar en el cuadro 3 el mecanismo con mayor ponderación resultó ser el mecanismo de levas, nos dimos a la tarea de bosquejar una posible forma del mecanismo.

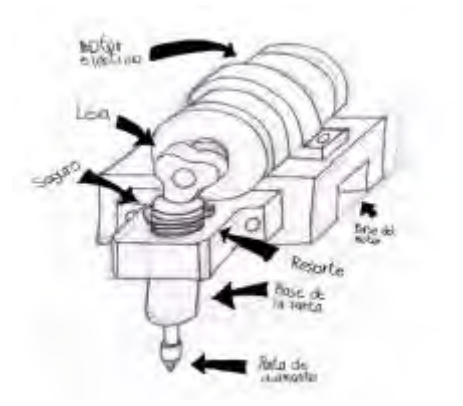

Figura 3.- diseño conceptual mecanismo de picado. Figura 4.- principio de mecanismo de leva.

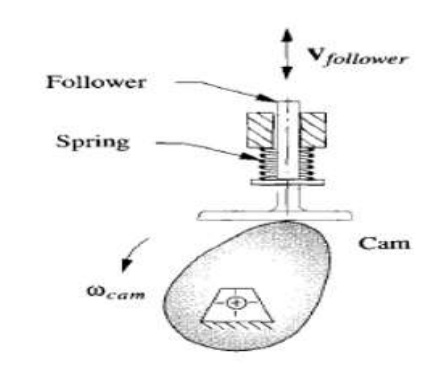

La figura 4 nos permite entender el principio de funcionamiento del mecanismo de leva, en el cual podemos observar cada uno de los elementos que lo conforman, permitiéndonos plantear el diseño conceptual del mecanismo de picado mostrado en la figura 3, en donde nuestra fuerza motriz es inducida por un motor eléctrico, al cual se le conecta una leva concéntrica la cual permitirá evitar una mayor generación de vibraciones, la base guía del seguidor esta manufacturada de Aluminio en la cual se insertó un rodamiento de movimiento axial con paredes de teflón, lo que nos permitirá un deslizamiento del seguidor con muy bajo coeficiente de fricción y libre de cualquier tipo de lubricación, lo que aumentaría los costos de manufactura y operación. En la punta del seguidor se mantiene la punta de diamante que es la herramienta con la cual originalmente se realiza el grabado o picado de manera manual.

La fabricación de cada uno de estos elementos que se mencionaron contó de la utilización de herramientas de corte y maquinaria tanto convencional como de control numérico, desde cortadores verticales en su mayoría en acero de alta velocidad, sistemas de sujeción, software de control numérico computarizado, útil en la manufactura de geometrías complejas, que la maquinaria convencional no puede fabricar, tal es el caso de la fabricación del perfil de la leva.

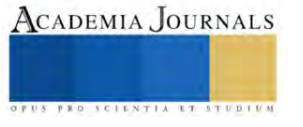

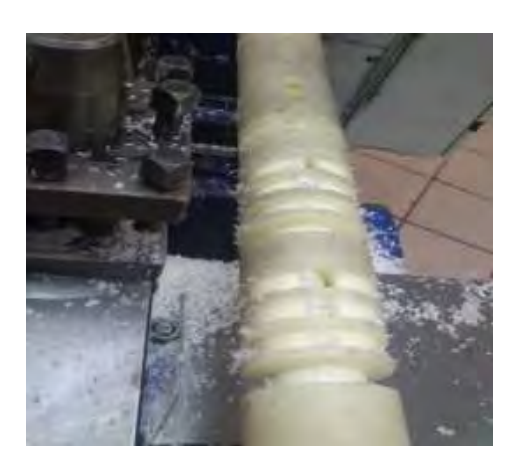

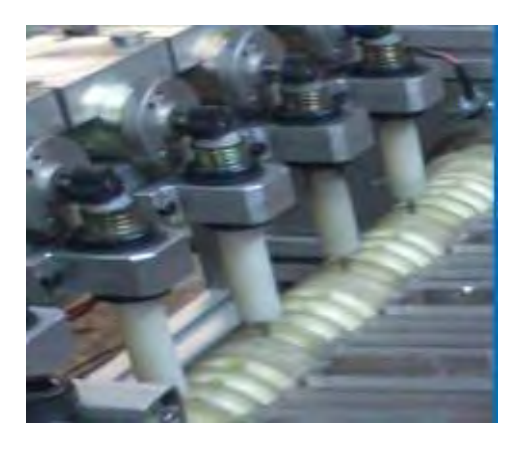

Figura 5.- manufactura de rodillo Figura 6.- mecanismo de picado funcional

 En la figura 5 observamos la manufactura del rodillo giratorio en donde es depositada la cuenta esférica de latón, para que el mecanismo de leva a través del seguidor cuya punta es de diamante, logre realizar el proceso de picado, el material con el cual está manufacturado nuestro rodillo es Nylamid, ya que cuenta con propiedades favorables de maquinabilidad, no sufre corrosión por ser un polímero, en esta operación se utilizó un torno convencional de la marca Pinacho, modelo SP/200, y herramientas de corte en acero de alta velocidad perfiladas a nuestras necesidades geométricas, mientras la figura 6 nos muestra un sistema de grabado ya conformado por un conjunto de mecanismos de levas, seguidores, resortes, rodamientos axiales, ya ensamblados en nuestra máquina.

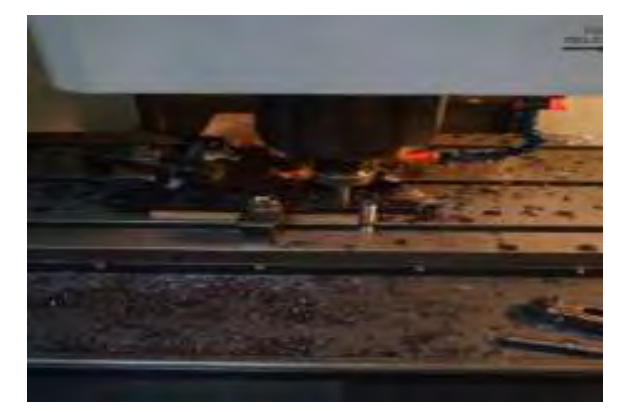

Figura 7.- maquinado de leva en CNC Figura 8.- Máquina ensamblada

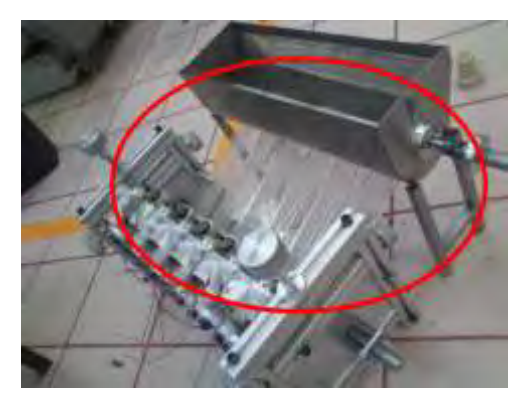

*Resultados. –* como anteriormente se mencionó el objetivo principal consiste en reproducir el proceso de azucarado o grabado en la cuenta esférica de latón.

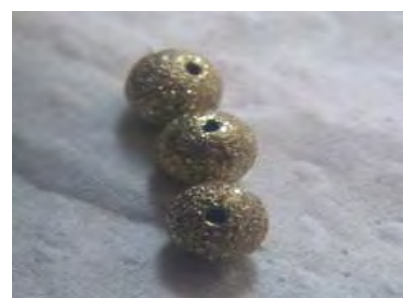

Figura 9.- producto terminado

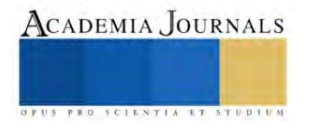

En la figura 9 podemos observar como producto terminado tres cuentas de latón totalmente terminadas y cumpliendo con los requerimientos del cliente.

*Análisis. –* durante la etapa de diseño se analizaron distintos comportamientos del mecanismo de leva, obteniéndose graficas de desplazamientos, en función de la cinemática, así como también graficas de numero de ciclos en función a la velocidad angular del motor conectado a la leva, de igual forma se analizaron resultados de tiempos de procesado comparándolos con los tiempos que se manejaban cuando el proceso de azucarado se realizaba de manera manual.

#### **Conclusiones.**

Podemos concluir que en el proceso de diseño el orden otorgado a las tablas de ponderación ayuda mucho para definir las áreas funcionales para el sistema en total, así como también pensar en la manufactura a la par con el diseño, nos ayuda a definir las posibilidades de maquinados, y no crear partes o elementos de máquina muchas veces complicados de manufacturar, lo que aumenta el costo de fabricación. De la misma manera la invaluable ayuda de las herramientas asistidas por computadora, que reducen los tiempos de diseño y en el caso de fabricación reducen demasiado los tiempos de maquinado. Desde la parte social, estamos convencidos que la colaboración de la academia y el sector empresarial (microempresas), siempre darán resultados en beneficio mutuo, y a su vez es un camino para el desarrollo de nuevas formas de producción con diseño nacional, beneficiando las cadenas de consumo y por consecuencia reactivando la economía.

*Limitaciones. –* en cuanto a limitaciones en lo que respecta a este trabajo podríamos citar que el manejo del software de diseño, como el software de fabricación, se utilizaron versiones de carácter académico, mas sin embargo existen ciertas limitaciones a comparación del manejo de licencias del tipo industrial, las cuales están mas completas y no existen limitaciones en estas. Así como también al tratarse de un proyecto en donde se espera un producto entregable, los tiempos en el proceso de diseño y manufactura son muy limitados.

*Recomendaciones. –* recomendamos ampliamente a quien pueda continuar con las mejoras de este trabajo, experimente con otro tipo de materiales del proceso de picado o azucarado, ya que el uso de diamantes como herramientas de picado convierte al sistema en dependiente de estas herramientas, por lo tanto, podría ser posible experimentar con materiales como puntas de acero rápido o carburos que son mas comunes en el mercado y pueden ser perfiladas más comercialmente.

#### **Referencias**

Aceros Levinson, <<Descripciones y aplicaciones Nylamid: Nylamid SL (SL = Super Lubricado) color negro>>, sin fecha. [En línea]. Disponible: http://www.aceroslevinson.com/plasticos/nylamid/descripcionesyaplicaciones. [Último acceso: 27 de noviembre de 2015].

R. Norton, Diseño de Maquinaria, Quinta ed., Mc Graw Hill, 2013.

#### **Notas biográficas.**

**El Ing. Erick López Alarcón,** es egresado como ingeniero en electromecánica por el instituto tecnológico de Zacatepec Morelos 2004, realizó estudios de especialidad en la escuela superior de ingeniería mecánica y eléctrica ESIME campus Azcapotzalco, maestría en diseño mecánico en curso por la escuela superior de ingeniería mecánica y eléctrica ESIME campus Zacatenco, cdmx, experiencia laboral en la industria automotriz, industria agro alimenticia, industria metal mecánica en general, actualmente es profesor de tiempo completo en la unidad profesional interdisciplinaria en ingeniería y tecnologías avanzadas del IPN.

**La M.en C. Cecilia Fernandez Nava,** es egresada de la escuela superior de ingeniería mecánica y eléctrica ESIME campus Azcapotzalco, de la carrera en robótica industrial, actualmente se desempeña como profesor titular C de tiempo completo, en la academia de mecatrónica de la unidad profesional interdisciplinaria en ingeniería y tecnologías avanzadas del IPN. Es maestra en ciencias por el CINVESTAV – IPN, en el departamento de eléctrica, ha dirigido mas de 20 tesis de ingeniería.

**El M.en C. Leonardo Fonseca Ruiz,** es ingeniero mecánico eléctrico por la universidad nacional autónoma de México UNAM, y egresado como maestro en ciencias por el CINVESTAV -IPN del departamento de bioelectrónica, actualmente se desempeña como profesor de tiempo completo en la unidad profesional interdisciplinaria en ingeniería y tecnologías avanzadas UPIITA-IPN, ha dirigido mas de 30 trabajos de tesis a nivel licenciatura.

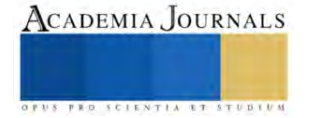

# **Análisis de la Cinética del Cambio de Color del Perejil Utilizando un Túnel de secado y Energía Infrarroja**

Dr. Raymundo López Callejas, Dra. Mabel Vaca Mier, M. en C. Arturo Lizardi Ramos, Dra. Araceli Lara Valdivia, Ing. Joel Méndez Ubaldo Departamento de Energía. Área de Termofluidos Universidad Autónoma Metropolitana- Azcapotzalco

*Resumen***—** En este trabajo se analiza la cinética del cambio de color de hojas de perejil utilizando aire caliente en un túnel de secado y energía infrarroja. Ambos métodos son ampliamente utilizados, para deshidratar frutas, verduras y carnes con resultados bastante aceptables en cuanto a la energía consumida y el aspecto del producto final, ambos métodos son, relativamente los más recientes para lograr el objetivo propuesto. Para esto se diseñó, construyó, instrumentó y evaluó un prototipo para deshidratar las hojas de perejil con la ayuda de ambas tecnologías El contenido de humedad relativa inicial fue de 0,90 en ambos casos y al finalizar las evaluaciones realizadas fue de aproximadamente 0.20, para el caso del túnel de secado se utilizó aire caliente a una temperatura de 50 °C con una velocidad de 1 m/s y se requirieron 240 min y con dos lámparas infrarrojas de 500 W cada una solo fue necesario un tiempo de 270 min. El modelo matemático que mejor representan la cinética de secado en ambos casos fue el Henderson y Pabis, pero la cinética de cambio de color fue una línea recta. El cambio de color fue mayor con el túnel de sacado y en menor escala con la energía infrarroja incluido el sabor.

*Palabras clave***—**Deshidratación de perejil, túnel de secado, energía infrarroja, cinética de cambio de color, medición del color.

#### **Introducción**

Desde la antigüedad el secado de los alimentos agrícolas ha sido el método más utilizado para conservarlos y almacenarlos para su posterior consumo, de esta manera el peso y volumen de las hierbas disminuyen considerablemente reduciendo los costos de envasado, almacenamiento y transporte (Mujumdar, 2019). Tradicionalmente, los productos agrícolas se secan con el contacto directo del sol expuesto al medio ambiente y aquellos que requieren algún tipo de energía con equipos adicionales, como energía solar, convección natural y forzada, microondas, ultrasonidos, congelación y energía infrarroja, lo que tiene algunas ventajas sobre las demás: tienen una mayor velocidad de secado lo que implica un importante ahorro de energía; se reducen los coeficientes de transferencia de calor más altos, lo que reduce el tiempo de secado; El secado con energía infrarroja es una tecnología muy reciente y se ha utilizado en plantas de secado de carnes, mariscos y hierbas aromáticas (Mujumdar, 2019). Cuando el producto a secar se expone a la radiación infrarroja, las ondas electromagnéticas penetran en la superficie de este, lo que provoca la vibración de las moléculas hacia el centro del material, aumentando rápidamente la temperatura del material provocando así el paso de la humedad a la superficie externa la cual es absorbida por el aire que lo rodea, (Sakai N y Hanzawa T, 1994). El proceso se puede realizar a temperatura ambiente; La distribución de la temperatura es más uniforme por lo que el producto es de mejor calidad, especialmente en sus propiedades organolépticas. Si se suministra una corriente adicional de aire caliente en este equipo de secado mediante radiación infrarroja, la eficiencia del proceso mejora significativamente (Hebbar H, 2004, Lewicki PP, 2004).

El aspecto, el color y el olor de los alimentos es el primer parámetro de calidad evaluado por los consumidores y es crítico en la aceptación del producto, incluso antes de adquirirlo y por supuesto de probarlo. El color de la superficie es la primera sensación que el consumidor percibe y utiliza como herramienta para aceptar o rechazar el producto. Así, la observación del color permite detectar ciertas anomalías o defectos que estos pueden presentar Abdullah et al., 2004, Hatcher, et al., 2004). La determinación del color se puede llevar a cabo mediante inspección visual (humana) o mediante el uso de un instrumento de medición del color. La inspección humana es bastante incierta sobre todo en presencia de cambios en la iluminación, la determinación del color es subjetiva y extremadamente variable de un observador a otro. Para realizar un análisis de color objetivo, se deben utilizan estándares de color como referencia y el uso del instrumento apropiado para su medición. Para la medición del color de los alimentos se ha utilizado la escala CIELab, que es el estándar internacional para las mediciones de color, adoptado por la Commission Internationale d'Eclairage (CIE) en 1976. En la cual L\* es el componente de luminancia o luminosidad, que va de 0 a 100, y los parámetros a es la variación entre el verde y el rojo y b es la variación del azul al amarillo, son los dos componentes cromáticos, su variación es de 120 a 120, (Papadakis, et al., 2000). El espacio L\*a\*b\* es percibido de manera uniforme, es decir, la distancia euclidiana entre dos colores diferentes corresponde aproximadamente a la diferencia de color percibida por el ojo humano, (Hunt, y Pointer,

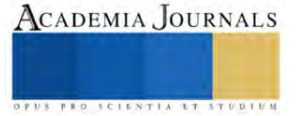

2011). Para realizar una caracterización detallada de la imagen de un alimento y así evaluar con mayor precisión su calidad, es necesario conocer el valor de color de cada píxel de su superficie. Sin embargo, en la actualidad los colorímetros comerciales disponibles miden L\*a\*b\* sólo en unos pocos centímetros cuadrados, por lo que sus medidas no son muy representativas en materiales heterogéneos como la mayoría de los alimentos. Los colorímetros más utilizados son: el Cromómetro Minolta, el colorímetro Hunter Lab y los Colorímetros Dr. Lange, estos tienen la desventaja de que la superficie a medir debe ser uniforme y bastante pequeña (2 cm2) lo que hace que las mediciones obtenidas muy poco representativas y además el análisis global de la superficie del alimento se hace más difícil, (Mendoza y Aguilera, 2004). Actualmente, la combinación de una cámara digital y un software de procesamiento de imágenes proporciona un método relativamente más accesible y versátil para medir el color de una gran variedad de alimentos, (León, et al., 2006). En una cámara digital es posible registrar el color de cualquier píxel de la imagen utilizado es el modelo RGB en el que cada sensor captura la intensidad de la luz en el espectro rojo (R), verde (G) o azul (B) y posteriormente con la ayuda de un software obtener los valores en la escala CIELab. El objetivo de este trabajo es el de obtener la cinética del cambio de color de las hojas de perejil, las cuales han sido deshidratadas utilizando los métodos de aire caliente y el de la energía infrarroja.

#### **Medición del color**

En ambos métodos de secado utilizados se realizaron mediciones del color, de las hojas de perejil, cada 10 min, para esto se utilizó el colorímetro WR10QC de la marca Digital Preciso, es portátil y proporciona directamente los valores del color en la escala CIELab. Para este fin, se diseñó una pequeña cámara con luz controlada para evitar que las mediciones fueran afectadas por el medio ambiente. Con los valores de  $L$ ,  $a \, y \, b$  obtenidos se encontró el valor del cambio de color  $\Delta L$ , la variación del *Chroma* y el Ángulo de tono, dados por:

$$
\Delta L = \sqrt{(L_0 - L_t)^2 + (a - a_t)^2 + (b_0 - b_t)^2}
$$
 (1)

$$
chroma = \sqrt{a_t^2 + b_t^2} \tag{2}
$$

*Angulo del tono* = 
$$
tan^{-1} \frac{b_t}{a_t}
$$
 (3)

# **Prototipo experimental**

El Prototipo del túnel de secado utilizado en este estudio se presenta en la figura 1, en el cual se pueden aplicar cuatro métodos diferentes de deshidratación: i) con aire caliente utilizando dos resistencias eléctricas; ii) aire caliente proveniente de una fuente externa; iii) energía infrarroja, utilizando 4 lámparas y iv) combinando dos de los métodos anterior al mismo tiempo. Para el caso de aire caliente con resistencia eléctricas el funcionamiento es el siguiente. El aire es conducido por medio de un ventilador de flujo axial, ubicado en la parte inferior del equipo. La velocidad del aire puede variar entre 1,0 y 4,0 m/s; En este estudio la velocidad aplicada fue de 1.0 m/s. Existe un panel de dos resistencias eléctricas de 1750 W cada una, se gestionan de forma independiente, lo que permite la selección de la energía a suministrar, en este caso solo se encendió una. La cámara de prueba mide 20 cm de ancho, 20 cm de largo tiene una salida de aire diseñada como ventilación vertical, y un sistema de control. Para utilizar el sistema con energía infrarroja, hay cuatro lámparas infrarrojas de 500 W cada una que se activan individualmente desde el panel de control, están ubicadas en la parte superior de la cámara de secado.

#### **Instrumentación y medición**

Las temperaturas del aire y de la superficie del producto se midieron utilizando termopares calibrados de tipo K (precisión de 0.5 °C); la humedad relativa del ambiente se determinó utilizando un higrotermómetro digital modelo EA25 EXTECH, con una resolución de 0.1 %. La masa se cuantificó mediante una balanza SARTORIUS modelo BL1505, con un intervalo de 0.001 g. La adquisición de datos se programó con el software LABVIEW. Para la medición de la potencia eléctrica suministrada a las lámparas, se utilizó un multímetro de gancho modelo EX655 EXTECH digital, de 700 V y 600 A de corriente alterna, (con 2.5% de resolución). Las lámparas infrarrojas son modelo ISW-01 MIGSA, de 0.20 m de longitud y 220 V AC. Un colorímetro digital preciso WR10QC, es de precisión, portátil con una apertura de 4 mm para comprobar el color, proporciona directamente los valores del color en la escala CIELab.

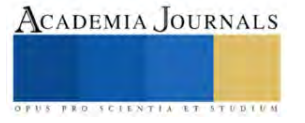

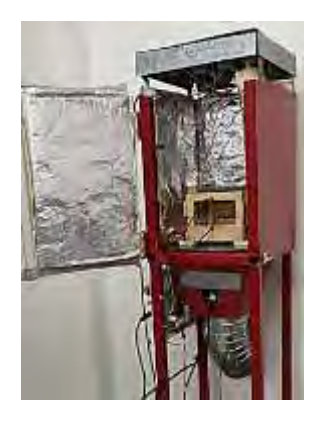

Figura 1- Prototipo de secado

# **Procedimiento experimental**

El perejil se compró en un mercado local en la Ciudad de México, se lavó bien y se dejó en una solución de agua con un germicida comercial de plata coloidal para matar las bacterias. Posteriormente se separaron las hojas de los tallos para obtener el producto a secar, en cada experimento se utilizaron muestras de 0.050 kg para su evaluación. Se realizaron ocho, cuatro con el aire caliente y 4 con energía infrarroja, siempre procurando que las condiciones de evaluación fueran lo más parecidas posibles. La experimentación se llevó a cabo en marzo de este año la temperatura ambiente promedio fue de 25 °C y una humedad relativa del 45%, todas las pruebas comenzaron a las 10:00 h. La temperatura de aire fue de 50 °C y una velocidad de 1.0 m/s para lo cual se necesitó una resistencia eléctrica y para el proceso con las lámparas se necesitaron dos lámparas infrarrojas de 500 W cada una. Las mediciones se registraron cada 10 minutos hasta que la masa del perejil no varió más.

# **Resultados y discusión**

La humedad relativa inicial de las hojas de perejil fue de 0.90, con aire caliente después de 240 min su valor fue de 0.15 y con las lámparas infrarrojas terminaron con 0.20 en promedio, pero se necesitaron 270 min. Las gráficas se muestran en la figura 1. El modelo que mejor representa la cinética de pérdida de humedad es el de Henderson y Pabis, sus ecuaciones son:

$$
HR = 0.1549 + 0.7122 \exp(-0.0172t); R^2 = 0.996, \chi^2 = 0.00015, \text{ para Aire caliente, y}
$$

$$
HR = 0.0034 + 0.0049 \exp(-0.777t); R^2 = 0.998, \chi^2 = 0.000049, \text{ para Energía infrarroja.}
$$

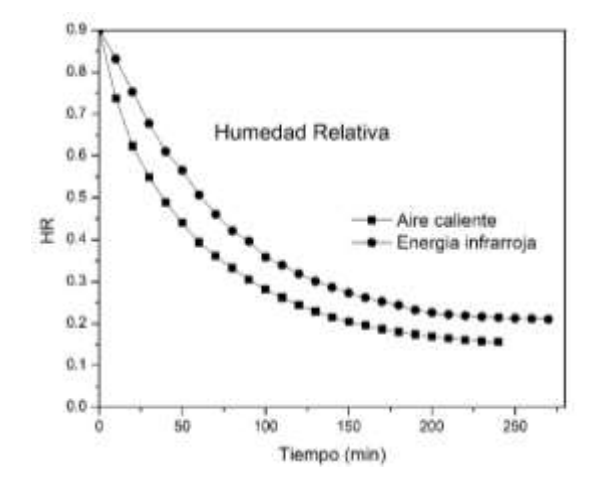

Fig. 1.- Gráficas del tiempo contra la humedad relativa, ambos procesos.

ISSN 1946-5351 online Vol. 15, No. 11, 2023

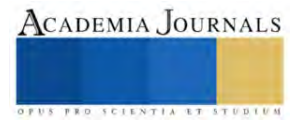

Con las mediciones realizadas con el colorímetro de  $L, a, y, b$ , se obtiene la variación del color, el Chroma y el ángulo del tono aplicando las ecuaciones anteriormente mencionadas (1-3), en la figura 1 se presentan las fotografías de las hojas de perejil inicial y final para los dos métodos empleado, además los valores promedio obtenidos con ayuda del software Matlab.

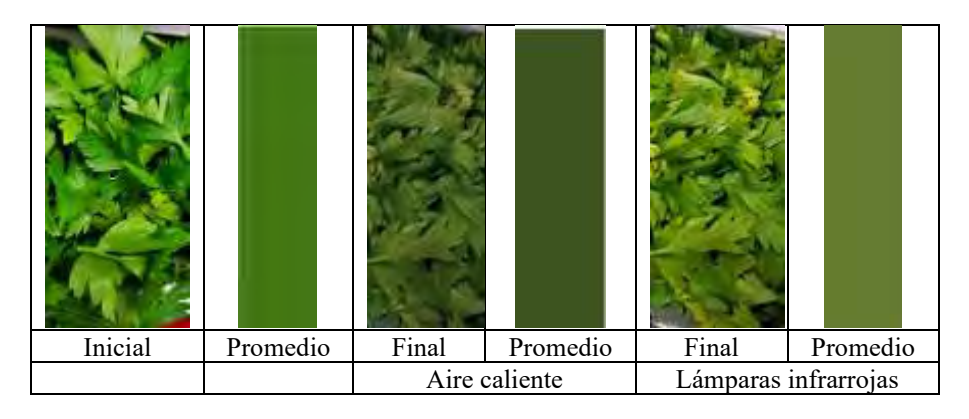

Fig. 1.- Variación del color para los dos métodos utilizados

Los valores obtenidos se presentan en la tabla 1, Los valores iniciales son iguales para los dos métodos ya que las hojas utilizadas corresponden a la misma muestra adquirida, todos estos se obtienen con el colorímetro empleado.

|         |    | Aire caliente |    |      | Energía<br>infrarroja |    |
|---------|----|---------------|----|------|-----------------------|----|
|         | L  | a             |    |      | a                     |    |
| Inicial | 50 | -47           | 50 | 50   | -47                   | 50 |
| Final   | 53 | $-29$         | 53 | 32.6 | $-13$                 | 22 |

Tabla 1.- Variación de color del perejil

Los valores obtenidos para el cambio de color al aplicar la ecuación (1) muestran que la variación es lineal para ambos procesos. Sin embargo, para el método de aire caliente el cambio de color resulta ser mucho mayor  $(ΔL = 48)$ , que, para el caso de la energía infrarroja  $(ΔL = 10.3)$ , quizás esto se debe a que el aire que pasa por las hojas le ocasiona esta pérdida, a pesar de que el tiempo es menor en 30 min. Estos valores muestran por qué la energía infrarroja está ganando terreno en las aplicaciones de la deshidratación de vegetales y carnes.

Para la variación del *chroma*, nuevamente los cambios entre los dos métodos son muy diferentes, para el aire caliente sus valores varían de 68.2 a 65.5, pero para el caso de la energía infrarroja cambia de 68.2 hasta 25.5, esta diferencia es muy notable en la gráfica de la figura 3.

Para el ángulo de tono los cambios resultan ser de -0.816 a -1.113 para el caso de aire caliente y para la energía infrarroja de -0.816 a -1.03, (la figura 4 muestra este comportamiento), aquí aparentemente la diferencia no es tan grande, pero en su conjunto se aprecia un cambio en la tonalidad bastante significativa.

La variación de la cinética de cambio de color muestra que es lineal en todo momento sus cambios son graduales pero constantes de un tiempo a otro, por lo tanto, se obtiene que para el caso del método de deshidratación con aire caliente la pendiente del cambio de color es de 0.1951 y para la energía infrarroja es de 0.0379.

En cuanto al gusto y el olfato, se realizó un muestreo con 20 personas, las cuales el 75% opinaron que el sabor era aceptable, pero el 80% dijo que el olor era muy escaso, es decir, si se perdía en ambos métodos.

El consumo de energía utilizado para el método con aire caliente fue de 3 kW-h y para la energía infrarroja por las dos lámparas de 500 W fue de 4.5 kW-h. La diferencia entre ellos es notable, pero debe hacerse una distinción en la calidad del producto final.

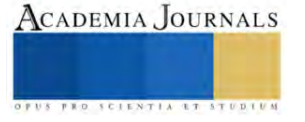

#### **Conclusiones**

Se utilizaron dos métodos para deshidratar hojas de perejil, el primero fue con aire caliente a una temperatura de 50 °C y 1 m/s de velocidad y se necesitaron 240 min para bajar la humedad relava desde 0.9 hasta 0.15 y el. Segundo fue con lámparas de energía infrarroja, para lo cual se requirieron 270 min para obtener una humedad relativa final de 0.20. El modelo de Henderson y Pabis es el mejor representa la cinética de pérdida de humedad en ambos procesos. Para analizar la cinética de cambio de color se hizo con los valores obtenidos por un colorímetro que utiliza la escala CIELab, que es la más utilizada en alimentos. El modelo obtenido muestra que es una línea recta, por lo tanto, la variación de color es constante en todas las etapas de los procesos. El método con aire caliente presentó los mayores cambios de color, quizás esto se debe a la velocidad del aire, por esta razón la energía infrarroja esta ganando terreno en su aplicación en el deshidratado de vegetales, frutas y carnes.

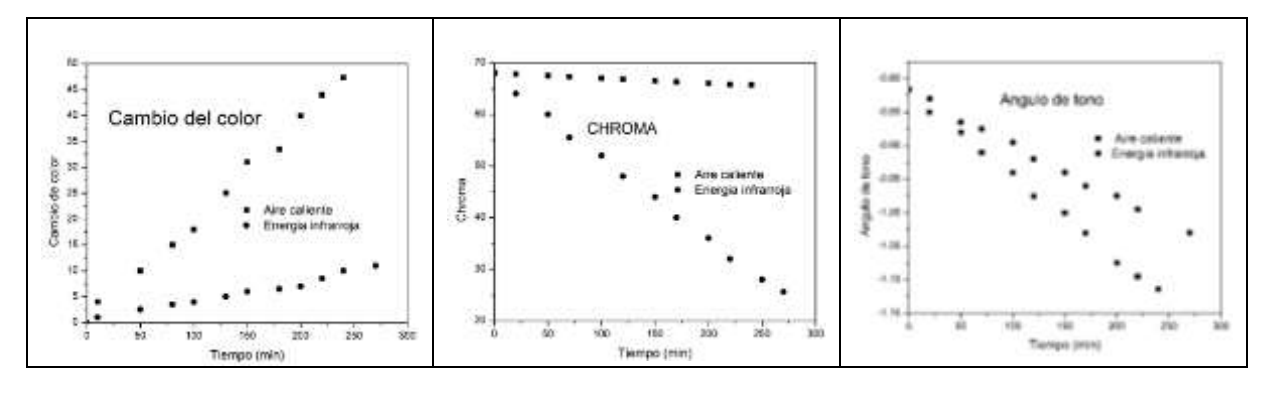

Fig.- 2. Cambio de color Fig. 3.- Variación del Chroma Fig. 4.- Angulo de tono

#### **Referencias**

- 1. Abdullah, M. Z., Guan, L. C., Lim, K. C., & Karim, A. A, 2004. The applications of computer vision and tomographic radar imaging for assessing physical properties of food. Journal of Food Engineering, 61, 125–135.
- 2. Hatcher, D. W., Symons, S. J., & Manivannan, U, 2004. Developments in the use of image analysis for the assessment of oriental noodle appearance and color. Journal of Food Engineering, 61, 109–117.
- 3. Humesh Hebbar, 2004. Development of combined infrared and hot air dryer for vegetables. Journal Food Engineering 65 557-563
- 4. Hunt, R. W. y Pointer, M. R, 2011. Measuring color (4th ed.). Wiley.
- 5. Katherine León, Domingo Mery, Franco Pedreschi y Jorge León, 2006. Color measurement in L\*a\*b\* units from RGB digital images. Food Research International 39, 1084–1091.
- 6. Mujumdar, 2019. Handbook of Industrial Drying CRC Press, New York, USA
- 7. Mendoza, F., y Aguilera, J. M, 2004. Application of image analysis for classification of ripening bananas. Journal of Food Science, 69, 471–477.
- 8. Nowak D, Lewicki PP, 2004. Infrared drying of apple slices Innovative Food Science & Emerging Technologies 5 353–360.
- 9. Papadakis, S. E., Abdul-Malek, S., Kamdem, R. E., & Yam, K. L, 2000. A versatile and inexpensive technique for measuring color of foods. Food Technology, 54(12), 48–51.
- 10. Sakai N and Hanzawa T, 1994, Applications and advances in far-infrared heating in Japan. Trends in Food Science and Technology, 5, 357-362

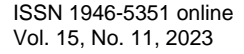

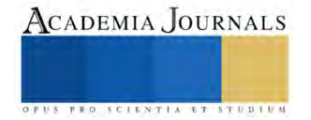

# **Reducción de la Temperatura en la Tintura de Poliéster 100% con Colorante Rojo Disperso 13 por Medio de Líquido Iónico**

Carlos Alberto López Gómez MTA<sup>1</sup>, Josefina Graciela Contreras García MC<sup>2</sup>, Diana Juárez Monroy<sup>3</sup> Samantha Esmeralda Bravo Campos<sup>4</sup>

*Resumen***—** En este artículo se presentan los resultados del análisis de la tintura realizada con colorante rojo disperso 13 y diferentes líquidos iónicos, Adipato de Tri-metil-etil amonio(ATEMA), Salicilato de tri-hexil-metil-amonio(STXMA) y Tartarato de tri-hexilmetil-amonio(TTXMA) a diferentes temperaturas (80-90-100 °C), para evaluar las interacciones químicas existentes al introducir un agente que modifica el equilibrio tintóreo de las fases presentes. El proceso de tintura del poliéster requiere innovación que nos lleve a mejorar la eficiencia de los enlaces químicos formados, para disminuir el impacto ambiental reduciendo residuos y menor consumo de temperatura.

Motivo por el cual es necesario implementar nuevas estrategias que nos permitan reducir el consumo de auxiliares dentro del proceso de tintura textil. Con la aplicación de líquidos iónicos se promueve la deformación de la estructura físico-química del polímero, logrando una mayor adsorción-absorción-difusión del colorante disperso. Los líquidos iónicos son conocidos por su comportamiento de química verde, debido a sus características químicas sustentables, lo que representa un gran potencial en el ámbito textil.

*Palabras clave***—** Liquido iónico, rojo disperso 13, tintura, tejido poliéster 100%.

#### **Introducción**

Debido a razones económicas, la industria del teñido textil generalmente emplea procesos tradicionales y absolutamente no ecológicos: se requieren grandes cantidades de agua junto con una gran cantidad de productos químicos añadidos que representan problemas ambientales dramáticos. El líquido iónico asegura un teñido eficiente de poliéster en procesos abiertos, en ausencia de cualquier agente auxiliar con agotamiento casi total del baño de colorante, lo que permite en principio el reciclaje del baño de tinte. Los beneficios ambientales derivados de la sustitución de una serie de agentes auxiliares generalmente empleados por un solo líquido iónico se destacan junto con los económicos. Bianchini(2015)

De acuerdo a Moore (2004) la industria textil tiene el reto de satisfacer los requerimientos cada vez más exigentes de las legislaciones y controles impuestos por los gobiernos y las agencias reguladoras para asegurar el cumplimiento de los términos medio-ambientales. Durante todo el proceso se usan altos volúmenes de agua para los términos de tintura, enjuague y lavado posterior. Los efluentes producidos de la tintura del algodón son altamente contaminados principalmente con sales y colorantes reactivos, reportan altos niveles de DQO, por lo que es necesario reducir los niveles del consumo de los componentes del proceso. Castillo (2019)

En las últimas décadas con el fin de desarrollar los procesos en industria de textil más compatibles con el medio ambiente, comúnmente llamado "textil verde "se observa una tendencia creciente para la aplicación de nuevos fluidos tecnológicos alternativos al agua, DyeCoo Textile Systems (2010) tradicionalmente utilizado como un medio para la transformación de un textil. Este enfoque ofrece una serie de ventajas en comparación con los procesos actuales, Gao, D. (2015) que requieren un gran volumen de agua, más productos químicos, auxiliares, que necesitan etapas adicionales de secado y tratamiento de aguas residuales textiles. Welton, T. (1999). Durante inicios del año 2000, surgió una nueva clase de solventes verdes, denominados líquidos iónicos. Estos compuestos comenzaron a atraer la atención de los investigadores en todo el mundo, teniendo perspectivas ecológicas e industriales muy prometedoras. Fischer, T (1999) Los líquidos iónicos actúan como muchos solventes orgánicos, disuelven especies polares y no-polares, Cevasco, G (2014) a veces actúan mucho mejor que los solventes comunes.

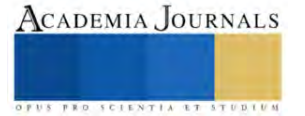

<sup>&</sup>lt;sup>1</sup> Carlos Alberto López Gómez MTA es Profesor de Acabados Textiles en la Escuela Superior de Ingeniería Textil del Instituto Politécnico Nacional, Ciudad de México. [calopezgo@ipn.mx](mailto:calopezgo@ipn.mx)

<sup>2</sup> Josefina Graciela Contreras García MC es Profesora de Fibras Químicas en la Escuela Superior de Ingeniería Textil del Instituto Politécnico Nacional, Ciudad de México. [jcontrerasg@ipn.mx](mailto:jcontrerasg@ipn.mx)

<sup>3</sup>Estudiante de la licenciatura en Ingeniería Textil de la Escuela Superior de Ingeniería Textil del Instituto Politécnico Nacional, Ciudad de México

<sup>4</sup> Estudiante de la licenciatura en Ingeniería Textil de la Escuela Superior de Ingeniería Textil del Instituto Politécnico Nacional, Ciudad de México

A pesar de su potencial, el uso de líquidos iónicos en la industria textil sigue siendo extremadamente limitada. Wassercheid, P. (2008). Esto puede explicarse en primer lugar por el costo de los líquidos iónicos que limita aplicaciones a gran escala. La segunda razón está relacionada probablemente con la falta de información científica sobre la mayoría de estos solventes. Los estudios de la aplicación de líquidos iónicos en los procesos textiles se realizan con miras a mejorar las actividades de investigación y las aplicaciones industriales. Stasiewicz, M (2008).

Cabe recalcar, que es crucial la elección de los cationes y aniones que forman el líquido iónico. En general, los líquidos iónicos están compuestos por un catión orgánico grande y un anión orgánico o inorgánico. El anión tiende a ser deslocalizado con el fin de reducir las interacciones interionicas y puede ser pequeño o grande molecularmente. Liquiang, T. (2011). Algunos de los cationes más comunes son los siguientes: a base de Piridinio, Pirazol, Imidazol, Fosfonio, Sulfonio o aminas cuaternarias. De acuerdo con las consideraciones anteriores, se decidió experimentar con diferentes líquidos iónicos con comportamiento hidrofóbico definido por su cadena hidrocarbonada, Adipato de Tri Etil Metil Amonio (ATEMA), Salicilato de Tri Hexil Metil Amonio (TTXMA) y Tartarato de TriHexil Metil Amonio ( STXMA) en un proceso de tintura a 80, 90 y 100 ° C, con el fin de evaluar el comportamiento en la absorción y fijación del colorante disperso 13 de tipo azoico, para determinar la factibilidad de su aplicación a nivel industrial para coadyuvar en la eficiencia del 80 % del colorante en el proceso de tintura.

#### **Métodos**

# **Metodología experimental de tintura textil Materiales**

El sustrato textil es tela tejido 100% poliéster de 181 g/m, producido por Kaltex , Las enzimas pectinasa bacterial, fueron proporcionadas por MyM Consultores químicos, los reactivos químicos y ácido acético fueron proporcionados por J.T Baker grado analítico, el colorante RD-13 o Disperse Red 13 es de Sigma Aldrich de grado analítico. Líquidos iónicos sintetizados (ATEMA, TTXMA y STXMA) según el procedimiento. Valdez, M.et al (2014).

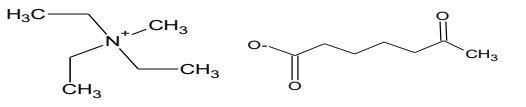

Figura 1. Ll Adipato de Tri Etil Metil Amonio (ATEMA)

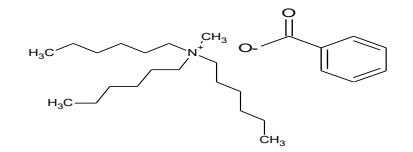

Figura 2. Ll Salicilato de Tri Hexil Metil Amonio(STXMA) Figura 3. Ll Tartarato de Tri Hexil Metil Amonio(TTXMA)

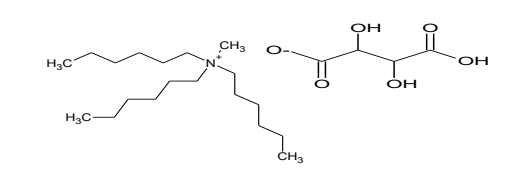

# **Equipos utilizados**

Espectrofotómetro de UV Visible Perkin-Elmer Lambda Bio 20 (100-240 V, 50/60 Hz, 3.15 A) se utilizó para caracterización de concentración (mg/L) de colorante en el baño residual. Colorímetro CR-410 d/0 Konica Minolta con la iluminación difusa/ángulo de visión 0°; componente especular incluido detector fotoceldas de silicio, fuente de iluminación lámpara de xenón pulsada se utilizó para caracterización de reflectancia en tela. Launderómetro M228AA marca SDL-Atlas de 20 vasos metálicos de acero inoxidable se utilizó para aplicación de norma solidez al lavado. LABOMAT Tipo BFA de la marca Mathis/Suiza con 24 vasos metálicos de acero inoxidable se utilizó para teñido. **Preparación del tejido**

El sustrato textil fue descrudado por proceso de agotamiento en equipo Labomat de la marca Mathis/Suiza. El **descrude** se realizó con enzima pectinasa en porcentaje 3% spm, con una relación de baño de 1:20, temperatura de 60°C y tiempo de 30 min, terminado el proceso se drenó el baño, se enjuagó. Posteriormente se lavó con una mezcla de detergente y emulsionante en las mismas condiciones de relación de baño, tiempo y temperatura. Basándose en la metodología de Liqiang Tian (2011).

# **Tintura**

 Se calculó para el proceso de tintura concentraciones equimolares de colorante y los líquidos iónicos correspondiente al 1% spm al momento de encontrarse en el medio acuoso con la fibra celulósica, obteniéndose los

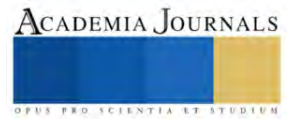

siguientes resultados:(Rojo Disperso 13 = 348.78 g/mol, STXMA= 359.59 g/mol, TTXMA 508.59 g/mol y ATEMA 336.30 g/mol

 En una primera instancia se diseñó el proceso experimental con una concentración de 1 % de colorante disperso debido a que se busca comparar el uso de los líquidos iónicos en condiciones iguales a los procesos de tintura comerciales, manteniendo como constantes la cantidad de agua de ionizada (100 ml), la cantidad de dispersante (1 g/L), el pH (5), el tiempo de tintura 30 min y la temperatura variable.

Se determinó que a una concentración de 1.0 % la uniformidad del color puede ser mejor. El proceso de tintura se aplicó en 7 diferentes diseños experimentales A-1 al A-7, que se describen en la tabla 1, esto con el fin de evaluar diferentes variables de proceso de acuerdo a la afinidad del colorante por la fibra con auxiliar, sin auxiliar, con líquido iónico aplicado por impregnación y por proceso tradicional.

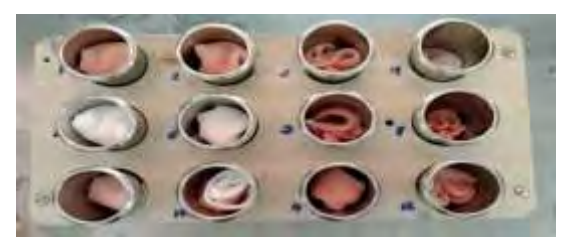

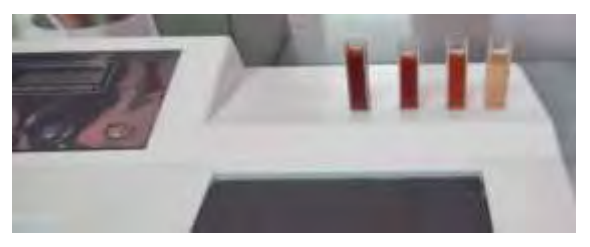

Fig. 4 Proceso de tintura Fig. 5 Residual de tintura

|             |             | Tabla 1 Descripción de experimentos.                                                                                                    |
|-------------|-------------|----------------------------------------------------------------------------------------------------|
| Experimento | Abreviatura | Descripción                                                                                                    |
|             | $TN-1$      | Método tradicional de tintura con Rojo Disperso 13 (RD-13) con auxiliares (Bencensulfonato de sodio y acido<br>acético)                                                                    |
| C           | $TN-2$      | Método tradicional de tintura con Rojo Disperso 13 (RD-13) con auxiliares (Bencensulfonato de sodio y ácido<br>acético) y con liquido iónico (TTXMA) durante la tintura por agotamiento.   |
|             | $TN-3$      | Método tradicional de tintura con Rojo Disperso 13 (RD-13) con auxiliares (Bencensulfonato de sodio y ácido<br>acético) y con liquido iónico (STXMA) durante la tintura por agotamiento.   |
| 4           | $TN-4$      | Método tradicional de tintura con Rojo Disperso 13 (RD-13) con auxiliares (Bencensulfonato de sodio y ácido<br>acético) y con liquido iónico (ATEMA) durante la tintura por agotamiento.   |
|             | $TN-5$      | Método tradicional de tintura con Rojo Disperso 13 (RD-13) con auxiliares (Bencensulfonato de sodio y ácido<br>acético) y con liquido iónico (TTXMA) antes de la tintura por impregnación. |
| 6           | $TN-6$      | Método tradicional de tintura con Rojo Disperso 13 (RD-13) con auxiliares (Bencensulfonato de sodio y ácido<br>acético) y con liquido iónico (STXMA) antes de la tintura por impregnación  |
|             | $TN-7$      | Método tradicional de tintura con Rojo Disperso 13 (RD-13) con auxiliares (Bencensulfonato de sodio y ácido<br>acético) y con liquido iónico (ATEMA) antes de la tintura por impregnación  |

# **Evaluación de cantidad de color fijado**

En lo referente a la cantidad de color fijado por el tejido se realizaron mediciones con el colorímetro de reflectancia CR-400 de Konica Minolta. Se colocó el colorímetro sobre el tejido en el sentido del pie (hilos) realizando un disparo, se toma la lectura de medición, anotando los parámetros de L, a, b, así como de % reflectancia, posteriormente se mueve el aparato ahora en el sentido de la trama(pasadas) y se repite la operación. Estas dos operaciones se repiten en ambos sentidos del tejido para posteriormente establecer un promedio de las lecturas obtenidas.

# **Evaluación de presencias de colorantes en soluciones acuosas.**

Para determinar las partes ppm de colorantes en las diferentes etapas del proceso se realizaron mediciones con el Espectrofotómetro de UV Visible Perkin-Elmer Lambda Bio 20, de características 100-240 voltios, 50/60 Hz, 3.15 A. En el caso de los residuales de tintura se llevan a dilución solo una vez tomando 1 mL del residual y mezclándolo con 10 mL de agua de ionizada, para su posterior medición, en el caso de los residuales de enjuague, así como los residuales del proceso de lavado para determinar la solidez se midieron de forma directa, sin dilución. Para determinar la cantidad de colorante que absorbió y fijó cada proceso, se realizó por la medición de la concentración inicial de los mg/L, posteriormente se restaron las concentraciones de la sumatoria del residual de tintura, el residual de enjuague y el residual de lavado y así tener la concentración del colorante retenido por el tejido en cada variante aplicada. Los resultados obtenidos se encuentran en las tablas 3,4 y 5.

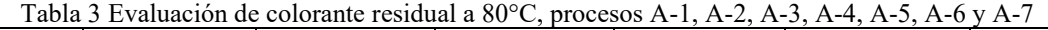

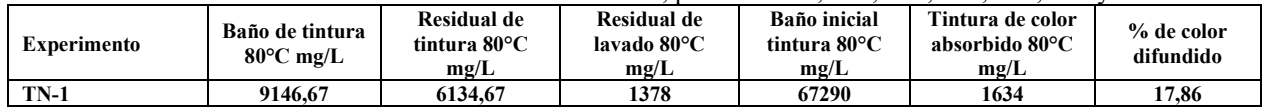

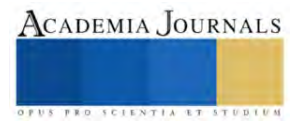

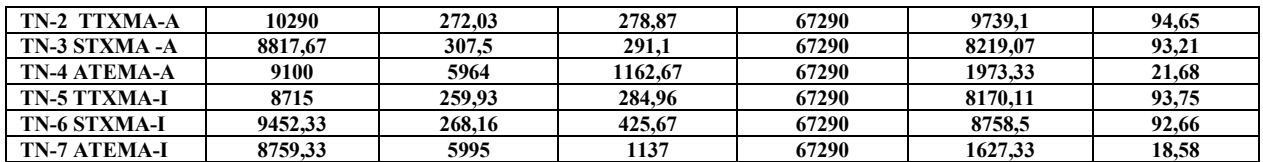

#### Tabla 4 Evaluación de colorante residual a 90°C, procesos A-1, A-2, A-3, A-4, A-5, A-6 y A-7

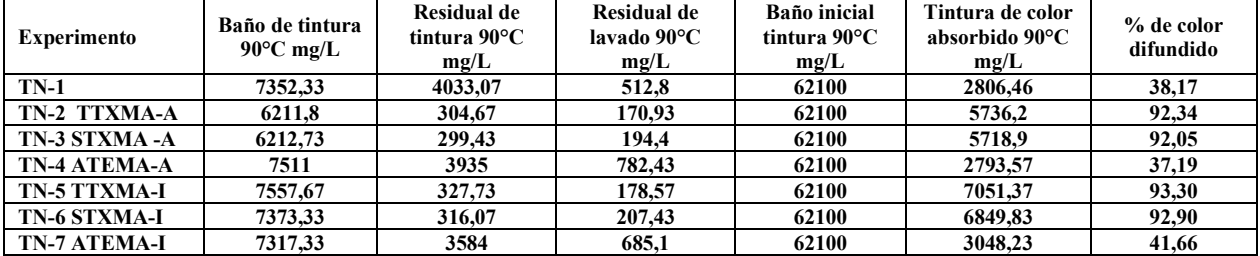

#### Tabla 5 Evaluación de colorante residual a 100°C, procesos A-1, A-2, A-3, A-4, A-5, A-6 y A-7

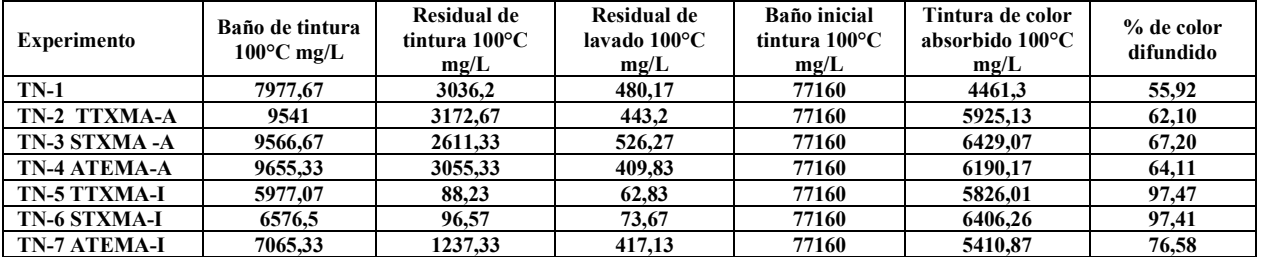

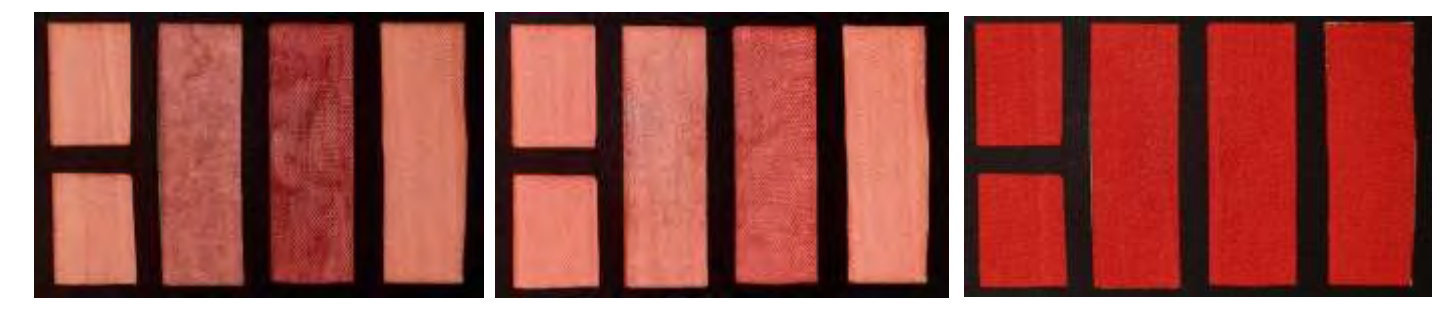

**Evaluación de solidez del color al lavado y frote.** Fig. 6 TN-1, TTXMA, STXMA, ATEMA 80°C Fig. 7 TN-1, TTXMA, STXMA, ATEMA 90°C Fig. 8 TN-1, TTXMA, STXMA, ATEMA 100°C

 En el caso de la AATCC Test Method 61-2007 Colorfastness to Laundering: Accelerated, se aplicó para evaluar la solidez del color a los textiles que serán susceptibles de lavados constantes. La pérdida de color en el tejido así, como la transferencia, a multifibras se evalúa mediante la escala de grises para manchado de color AATCC Evaluation Procedure 1-2007 para manchado y AATCC Evaluation Procedure 2-2007 para transferencia de color, según la escala de 1 a 5 donde escala 5 representa ningún color transferido al testigo y la 1 mayor cantidad de color transferido.

## **Comentarios Finales**

#### *Resumen de resultados*

 De acuerdo a los valores obtenidos en los diferentes experimentos observamos que el uso de líquidos iónicos de catión más hidrófobo, así como anión más hidrófilo aumentan una difusión del colorante disperso dentro de la fibra, lo que nos indica la gráfica 1, de tal forma que el líquido iónico modifica las zonas cristalinas del polímero textil, permitiendo el paso de las partículas del colorante hacia dentro de la fibra, esto lo logra por medio de las atracciones ion-dipolo existentes entre los cationes y aniones con los grupos funcionales carbonilos del polímero.

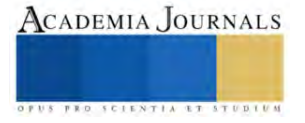

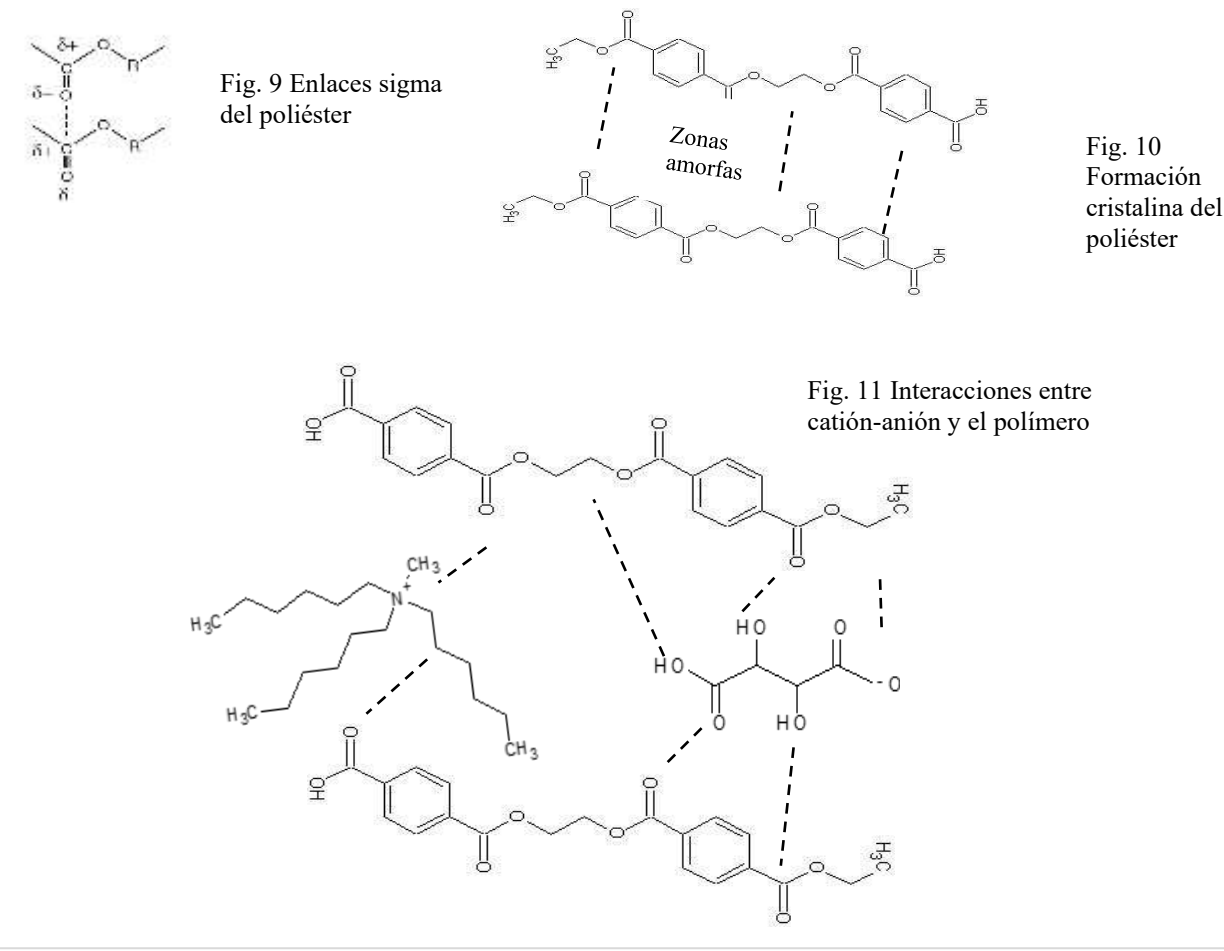

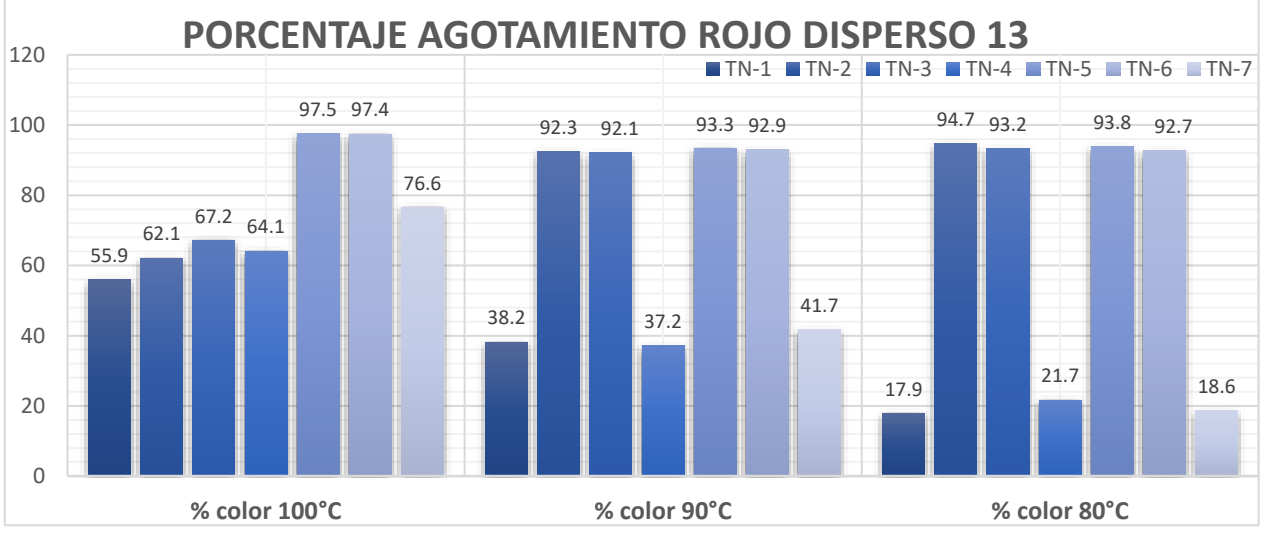

Figura 12. Agotamiento colorante rojo disperso VS temperatura

De acuerdo a los valores obtenidos en la figura 12 podemos observar primeramente el comportamiento del colorante rojo disperso 13 por aumento de la temperatura su porcentaje oscila del 17.9 al 55.9 % de menor a mayor rango, indicando que, en el aumento, el colorante agota más, pero solo hasta el 60 %. Los STXMA y TTXMA en proceso por impregnación mostraron altos niveles de agotamiento, pero con una apariencia menos uniforme. El ATEMA presenta un comportamiento similar a la tintura normal. Los STXMA y TTXMA en proceso por agotamiento tienen un máximo de agotamiento cercano al 95-98 % en el rango de 80 – 90°C, comparándolo con la tintura normal a esa misma

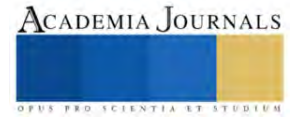

temperatura la eficiencia sobrepasa los valores aun con una temperatura más alta de casi el doble, además que presenta una mayor uniformidad en la apariencia del teñido.

## **Conclusiones**

Esta línea de investigación abre un panorama importante, en la forma en cómo se realiza la tintura de la fibra de poliéster con líquidos iónicos. Los líquidos iónicos presentan una reacción similar al uso de carrier y temperatura, pero con mayor eficiencia y menor impacto ambiental al ser biodegradables. Los líquidos iónicos, presentan afinidad por la fibra y modifican la estructura cristalina, sin la adición de auxiliar o el cambio de niveles de pH, y dependiendo del largo de las cadenas alifáticas hidrofóbicas, influyen en el grado de difusión del colorante. Los resultados presentan una gran oportunidad también al bajar el consumo energético durante la tintura, tradicionalmente se realiza en rangos de 120 a 130 °C, y en la experimentación presento una reducción del 65 al 75 % de consumo. De acuerdo a esto concluimos:

- 1. Experimentar con otros líquidos iónicos, que posean cadenas hidrofóbicas más largas y aniones más hidrofóbicos para medir el comportamiento de la difusión del colorante disperso.
- 2. El STXMA y TTXMA en proceso por agotamiento presentan valores cercanos al 95-98% con uniformidad de tintura a temperaturas entre los 80-90 °C, en comparación con la tintura normal que ocurre arriba de los 100 °C demuestra una eficiencia muy alta.
- 3. El STXMA y TTXMA en proceso por impregnación obtuvieron valores entre el 95 al 98 %, pero con baja uniformidad de tintura, esto debido a su previa deformación de la estructura cristalina del poliéster, descartando su aplicación por este método.
- 4. El ATEMA al presentar una estructura de cadena hidrofóbica-hidrocarbonada más corta, no ejerce una apertura de la fibra, debido a ello el comportamiento de la difusión del colorante disperso en la fibra de poliéster es muy similar a la tintura normal.
- 5. El uso de líquidos iónicos en concentración equimolar con el colorante promueve una mayor difusión del colorante a temperaturas menores de la tintura normal, logrando con ello un agotamiento del 98 % del colorante sin necesidad de someter a la fibra a altas temperatura, logrando con ello un ahorro del 69 % en energía
- 6. El uso de líquidos iónicos durante la tintura aumentó la difusión y fijación de colorantes en 56 % a una menor temperatura, los residuales del proceso de tintura serán más sustentables al tener menos productos químicos y el líquido iónico utilizado al ser biodegradable.

#### *Recomendaciones*

 Los investigadores interesados en continuar nuestra investigación podrían concentrarse en el factor selección de líquido iónico y su influencia en la estructura cristalina del polímero textil, con el fin de observar y medir el comportamiento de los diferentes tamaños moleculares de los colorantes.

#### **Referencias**

AATCC, Test Method 61-2007 Colorfastness to Laundering: Accelerated, *American Association of Textile Chemists and Colorists*(2007) AATCC Evaluation Procedure 1-2007, American Association of Textile Chemists and Colorists(2007)

AATCC Evaluation Procedure 2-2007, American Association of Textile Chemists and Colorists(2007)

Bianchini,Roberto Ionic Liquids Can Significantly Improve Textile Dyeing: An Innovative Application Assuring Economic and Environmental Benefits, 2303-2308, *http://dx.doi.org/10.1021/acssuschemeng.5b00578*

Castillo, J. Extraction of reactive dyes from aqueous solutions by halogen-free ionic liquids, 417-418 *https:// DOI: 10.1111/cote.12429*, 2019. DyeCoo Textile Systems B.V., 2010. CO 2 Dyeing Gets Commercial Rollout, *Available from: http://www.dyecoo.com/pdfs/ DyeCoo-stroy.pdf* (accessed May 18), 2019.

Gao, D.; Yang, D. Cui, H.; Huang, T. Lin J. Supercritical carbon dioxide dyeing for PET and cotton fabric with synthesized dyes by a modified apparatus, *ACS Sustainable Chem*. Eng., 2015.

Moore, S. B.; Ausley, L. W. Systems thinking and green chemistry in the textile industry: concepts, technologies and benefits, *J.Cleaner Prod.* 2004.

Stasiewicz, M., Mulkiewicz, E., Tomczak-Wandzel, R., Kumirska, J., Siedlecka, E.M., Gołe biowski, M., Gajdus, J., Czerwicka, M., Stepnowski, P., Assessing toxicity and biodegradation of novel, environmentally benign ionic liquids (1-alkoxymethyl-3-hydroxypyridinium chlorides, saccharinates and acesulfamates on cellular and molecular level, *Ecotoxicol. Environ. Saf. 71, 157e165*, 2008.

Valdez Vergara, María Antonieta and et al. "The removal of heavy metal cations from an aqueous solution using ionic liquids", *Canadian Journal of Chemical Engineering 2014 92(11) 1875-1883, https://doi.org/10.1002/cjce-22053,*2014.

Wasserscheid, P.; Welton, T. Ionic Liquids in Synthesis, *2nd ed; Wiley-VCH: Weinheim, Germany*, 2008.

Wei-Fang, Su Principles of Polymer Design and Synthesis, Springer 2013 ISBN 978-3-642-38729-6

Welton, T. Room-temperature ionic liquids. Solvents for synthesis and catalysis, *Chem. Rev. 99, 2071e2084*, 1999.

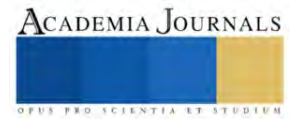

#### **Notas Biográficas**

El **MTA. Carlos Alberto López Gómez** es profesor en la *Escuela Superior de Ingeniería Textil del Instituto Politécnico Nacional*. Su maestría en Tecnología Avanzada por el Centro de Investigación e Innovación Tecnológica del IPN. Cuenta con una experiencia de 20 años en la industria textil desempeñando diversos puestos de ingeniería en acabados.

La **M.C. Josefina Graciela Contreras García** es profesora en la *Escuela Superior de Ingeniería Textil del Instituto Politécnico Nacional*. Su maestría en Ciencias en Ingeniería Textil en la misma institución. Ha estado trabajando en la industria textil por 20 años. Imparte seminarios de Lean y Control Total de la Calidad. Es experto técnico ante la EMA.

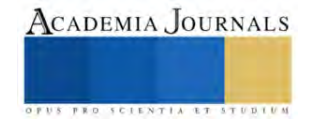
# **Daos: Una Nueva Forma de Democratización para Jóvenes Universitarios**

### Brian Jovany Lopez Pérez<sup>1</sup>, Ing. Sandra Magali García García<sup>2</sup>, Astrid Ariadna Torres Fernández<sup>3</sup>

*Resumen***—**La investigación se orienta hacia la obtención de resultados que impliquen una mayor adopción de tecnologías web3, especialmente en DAOs, con el objetivo de proporcionar asistencia a los estudiantes durante su carrera universitaria. Como consecuencia, se prevé que esta implementación contribuirá a reducir los conflictos dentro de la institución, originados por la falta de conocimiento sobre la información disponible. Este enfoque busca no solo mejorar la adopción tecnológica, sino también minimizar el desconocimiento de la información dentro y fueras del plantel universitario teniendo una mayor claridad de la información.

*Palabras clave***—**Daos, Blockchain, Democratización, Educación, Seguridad.

#### **Introducción**

La humanidad ha experimentado a lo largo de su historia avances significativos en diversos sectores, como la medicina, la tecnología y la educación, entre otros. Uno de estos hitos fundamentales para el crecimiento de la humanidad fue la Revolución Industrial, que implicó una nueva forma de interacción en la vida cotidiana al cambiar la base de producción artesanal e incorporar tecnología capaz de realizar un porcentaje del trabajo diario, facilitando y mejorando las tareas cotidianas. Durante este proceso evolutivo, la sociedad ha decidido adoptar la tecnología como una herramienta de apoyo, desempeñando un papel esencial en la vida cotidiana de las personas. Este respaldo se manifiesta en mejoras en los procesos laborales mediante la automatización de la producción, en el hogar con la introducción de asistentes virtuales, y también en el ámbito educativo con la implementación de la Inteligencia Artificial (IA) como un sistema de consulta.

A partir de la incorporación de la tecnología como una herramienta de apoyo, la humanidad ha comenzado a percibirla no solo como una herramienta, sino también como un respaldo en acciones que resultan complicadas de comprender o analizar para el ser humano. Este cambio marca un punto de partida significativo hacia la democratización, buscando eliminar barreras y desigualdades, asegurando que las oportunidades tecnológicas estén al alcance de todos, independientemente de su origen socioeconómico, geográfico u otras características. Este enfoque promueve la inclusión, la diversidad en la adopción y desarrollo tecnológico facilitando el acceso la participación y los beneficios de la tecnología de manera más equitativa para toda la sociedad.

Uno de las tecnologías capaces de proveer esa interacción tan importante son los sistemas web3 constituyen un conjunto de tecnologías capaces de proporcionar claridad y transparencia en los procesos de información, de manera que los usuarios no requieran de intermediarios para regular la información que reciben. Estos sistemas son capaces de lograr transparencia en la información recopilada, brindando seguridad y certeza en los datos. Para desempeñar este papel fundamental, la tecnología no solo debe operar en un campo de desarrollo específico, sino que también debe implementarse en cualquier área de conocimiento capaz de recibir diversos tipos de información. Considerando lo mencionado anteriormente, los sistemas web3 tienden a tener tres pilares fundamentales dentro del ecosistema.

- 1.Escalabildad
- 2.Desentralizacion
- 3.Seguridad

Estos pilares hacen que los sistemas web3 sean tecnologías capaces de dar sencillez, punto fundamental que los caracteriza como de su seguridad este tipo de tecnología hacen que sea fácil de adaptarse en cualquier tipo de ámbito o en su caso personal en proyecto o en entornos laborales como puede ser el caso de:

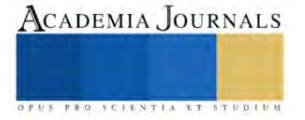

<sup>1</sup> Brian Jovany Lopez Pérez, Estudiante de Ingeniería Informática en el TecNM Campus Iztapalapa III [brayan002150@gmail.com](mailto:brayan002150@gmail.com)

<sup>2</sup> Ing. Sandra Magali García García, subdirectora en el TecNM Campus Altiplano de Tlaxcala [Sandra.tecinfo@gmail.com](mailto:Sandra.tecinfo@gmail.com)

<sup>&</sup>lt;sup>3</sup> Astrid Ariadna Torres Fernández, Docente en el TecNM Campus Altiplano de Tlaxcala [Astrid.tf@altiplano.tecnm.mx](mailto:Astrid.tf@altiplano.tecnm.mx)

• Educación: Utilizando herramientas como la Realidad Aumentada, se facilita el aprendizaje al permitir apreciar conferencias y actividades cotidianas en un entorno digital.

• Arte: La implementación artística en esta tecnología ha experimentado un notable aumento, destacando el concepto de NFT ("tokens no fungibles") como una forma única e irrepetible de arte digital.

• Finanzas: En el ámbito financiero, la tecnología se emplea en sistemas de comercio de criptomonedas o tokens, junto con sus respectivas plataformas de comercio digital.

• Comunidad: En el contexto de las comunidades, las tecnologías varían según el enfoque, pero las DAOs es una tecnología constante dentro de las comunidades. Funcionan como sistemas democráticos que otorgan voz y voto a los participantes en las comunidades.

• Medicina: La implementación de la realidad aumentada y mixta actúa como una herramienta de ayuda en prácticas médicas, mejorando la experiencia de los médicos que adoptan esta tecnología.

El desarrollo tecnológico y la democratización de la información son dos factores fundamentales para la creación de soluciones tecnológicas que puedan llevar a cabo tareas precisas y confiables. Un ejemplo exitoso anteriormente mencionado es las DAOs, concebidas como sistemas tecnológicos autónomos y descentralizados con la capacidad de regular la toma de decisiones y todos los parámetros relacionados mediante herramientas web3.

El objetivo de esta investigación es integrar tecnologías como son las DAOs como sistemas de apoyo para estudiantes universitarios del Tecnológico Nacional de México. Esta iniciativa se plantea como una medida de ayuda en situaciones en las que los estudiantes carecen de certeza respecto a la información proporcionada, implementando la tecnología de las DAOs como un mecanismo regulador capaz de garantizar la veracidad y seguridad de la información.

### **Metodología**

El desarrollo de esta investigación se basa en la obtención de información real y concisa de estudiantes dentro de los campus del Tecnológico Nacional de México, buscando una solución a los problemas derivados de la falta de conocimiento de la información. El campo de estudio de la investigación incluirá a los estudiantes del TecNM campus Iztapalapa, Iztapalapa III, así como a estudiantes del Campus Altiplano de Tlaxcala. Se tomará la opinión de los alumnos como base para entender la comunicación dentro de las universidades.

La investigación se llevó a cabo mediante una metodología cuantitativa para analizar los diferentes datos recopilados a través de encuestas digitales. Se pretende entender, desde la perspectiva del estudiante, cómo el desconocimiento de información en diversas ocasiones puede generar malentendidos y conflictos entre diferentes grupos de personas, como parte de la investigación se asigno a un grupo el cual se explicó los beneficios de la utilización de los sistemas web3 dentro de su carrera universitaria.

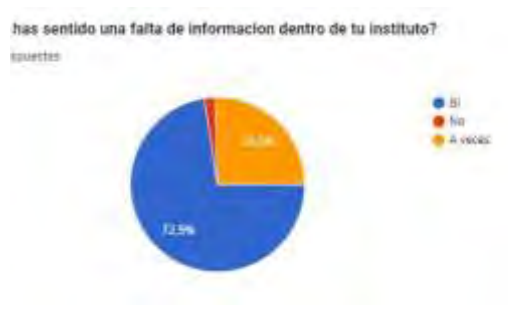

Imagen1.Grafico de distribución de la información en los estudiantes

Como se analiza en la imagen número 1 a partir de la información obtenida de los alumnos, aunque la mayoría asiste a clases diariamente, la percepción de la información que se les proporciona es un tanto vaga. Más de la mitad de los encuestados en cada instituto determinaron que la información no les llega de las personas responsables y se enteran por terceras personas. Con esto, la percepción de la claridad de esa información es difusa o en ocasiones confusa, ya que los estudiantes no saben si la información proporcionada es correcta o no, o si en algún momento esa información les fue comunicada adecuadamente. Esto implica una falta de atención por parte de los administrativos o encargados en la forma en que se comunica cierta información dentro de los planteles educativos.

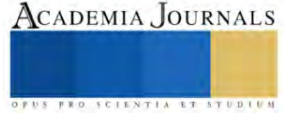

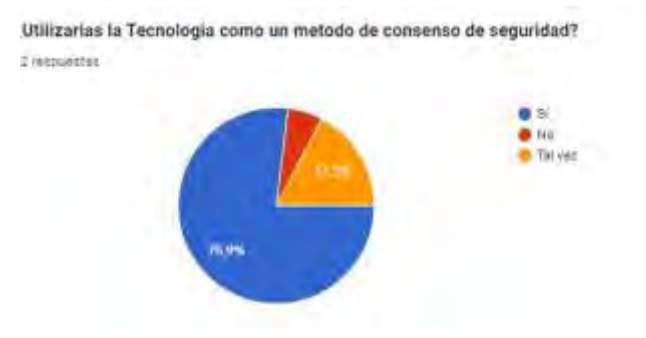

Imagen2.Grafico de aceptación tecnológica

A lo largo de la recopilación de datos, se abordó un tema en particular, el cual se basa en la imagen 2. Esta imagen trata sobre la posibilidad de que los estudiantes se sientan cómodos con la idea de recibir información a través de un método tecnológico, específicamente un medio en el cual la información y el acceso sean rápidos y claros. De esta manera, podrían apreciarlo y tenerlo a mano en caso de necesitarlo. A partir de los datos recopilados, se observa que los estudiantes preferirían una nueva forma de recibir información en comparación con los métodos actuales utilizados dentro de sus universidades.

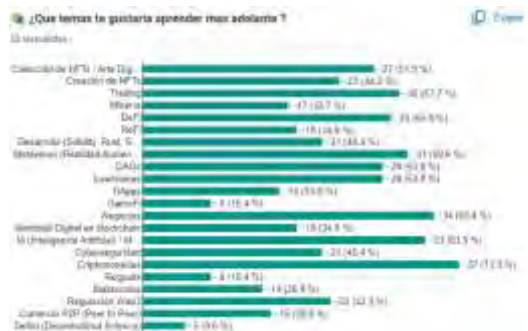

Imagen3.Herramientas de desarrollo en distintas carreras universitarias

Un punto crucial que surgió durante el desarrollo de la investigación es que los estudiantes les gustaría adquirir más conocimientos sobre diversos tipos de tecnologías para mejorar en su proceso de formación académica. Al grupo que se le presento estas nuevas tecnologías entienden su alcance como herramientas de apoyo para poder desempeñarse en su carrera o área, así como también como métodos de ayuda en proyectos personales. En este sentido, la Imagen 3 se muestra a los estudiantes distintos tipos de tecnología diferentes dentro de los entornos web3 que pueden ser beneficiosas para su formación dichas tecnologías fueron altamente aceptada por los estudiantes quienes muestran interés comprender y analizar estas tecnologías y como ellos puedes aprovecharlas para sus carreras universitarias.

#### **Resultados**

Los resultados de la investigación indican una creciente aceptación de las tecnologías web3, en particular de las DAOs, como un recurso valioso para brindar apoyo a los estudiantes. Esto implica una mayor adopción por parte de los universitarios con el objetivo de mejorar el sistema de información dentro de las instituciones académicas, proporcionando una herramienta donde los jóvenes puedan sentirse seguros de la integridad de la información recibida. En consecuencia, el aumento en la utilización de la tecnología web3 por parte de los estudiantes sugiere la posibilidad de reducir conflictos internos, tanto entre los estudiantes como en casos especiales con administrativos, derivados de la falta de conocimiento sobre la información. Esto mejora el diálogo entre estas dos partes dentro de las universidades, contribuyendo al crecimiento educativo en aquellas instituciones que integran este medio como un sistema democrático capaz de proporcionar claridad en la información necesaria.

Además, se observa un mayor interés por comprender esta nueva generación de tecnología, no solo por parte de aquellos interesados específicamente en las DAOs, sino también por todo sistema que pueda aprovecharse en el ámbito universitario. Este interés se refleja, por ejemplo, en carreras como Ingeniería en Gestión Empresarial, donde los estudiantes muestran interés en criptomonedas, o en Ingeniería en Informática, donde la tecnología de Realidad Aumentada y otras similares generan interés significativo.

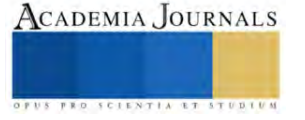

#### **Conclusiones**

La implementación y adopción de tecnologías web3 como herramienta de consenso generan un entorno donde la información manejada es más segura y confiable. Este enfoque propicio una mayor colaboración entre estudiantes y administrativos en las universidades, con el objetivo de mejorar los procesos relacionados con la comunicación de información. Un impacto significativo derivado de la aceptación de esta tecnología es la estrecha relación y el entusiasmo de los estudiantes por incorporar este tipo de avances en sus carreras o incluso utilizarlos de manera personal para proyectos individuales. Este aumento en la aceptación mejora la integración tanto entre los estudiantes y administrativos, fortaleciendo la conexión en el entorno académico.

### *Limitaciones*

 En todo avance tecnológico, las limitaciones juegan un papel crucial para comprender el alcance posible sin comprometer la integridad del entorno ya establecido en este caso el universitario. Algunas limitaciones que surgen con la adopción de las DAOs como sistema de democratización para la asistencia a los estudiantes son:

- **Burocracia:** Aunque la tecnología es fácil de utilizar las partes involucradas, en este caso la universidad y los estudiantes deben llegar a un acuerdo sobre qué parámetros son indispensables para la utilización y en cuáles no debería involucrarse. Esto puede llevar tiempo para obtener aceptación entre las partes.
- **Utilización:** Durante la creación del sistema de DAOs, es necesario comprender cómo ayudará a los estudiantes y cómo se les puede hacer un seguimiento efectivo.
- **Aceptación Directiva:** La importancia dentro de las instituciones es esencial para la utilización de la tecnología, pero no solo se trata de las partes inmediatas, sino también de la institución superior que la rige en este caso el director general del Tecnológico Nacional de México. Apreciar el crecimiento dentro de los planteles con la adopción de la tecnología es un elemento fundamental para su aceptación e implementación.
- **Aprendizaje:** Entender cómo funciona la tecnología es esencial para el mantenimiento a lo largo del tiempo y para lograr una mejora continua.

Este artículo proporciona una perspectiva sobre cómo sería una mayor adopción de tecnología dentro de las universidades y cómo estas pueden optar por mejorar la calidad de la enseñanza para los jóvenes universitarios.

#### **Referencias**

Gonzalez-Franco, M., & Peck, T. C. (2018). Avatar embodiment. Towards a standardized questionnaire. Frontiers Robotics AI. Frontiers Media S.A. Disponible en[: https://doi.org/10.3389/frobt.2018.00074](https://doi.org/10.3389/frobt.2018.00074)

Franklin Rivas, M, Marilena Asprino, Juan Sarache, Francisco León Sistema Inteligente para la Generación Automática de Contratos en el marco de la Ley de Contrataciones Públicas Rev Politéc. (Quito) vol.44 no.1 Quito ago./oct. 2019 Disponible en[: https://doi.org/10.33333/rp.vol44n1.05](https://doi.org/10.33333/rp.vol44n1.05)

Erick Rincón Cárdenas, Valeria Martínez Molano, Universidad del Rosario, Facultad de Jurisprudencia, Bogotá, Cundinamarca, Colombia. Contratos Inteligentes y Automatización como Desarrollos LegalTech aplicados en Colombia Disponible en : [https://doi.org/10.1590/2317-](https://doi.org/10.1590/2317-6172202211) [6172202211](https://doi.org/10.1590/2317-6172202211)

ECHEBARRÍA SÁENZ, Marina. Contratos electrónicos autoejecutables (Smart Contract) y pagos con tecnología blockchain. Revista de Estudios Europeos, n. 70, p. 69-97, 2017. Disponible en: https://dialnet.unirioja.es/servlet/articulo?codigo=6258551 <https://dialnet.unirioja.es/servlet/articulo?codigo=6258551>

FeliÚ Rey, Jorge. Smart contract: concepto, ecosistema y principales cuestiones de Derecho privado. La Ley Mercantil , n. 47, mayo, p. 1-27, 2018

Vanessa Jiménez Serranía. La Blockchain como medio de protección del diseño: "Design blockchain by design" Cuad. Cent. Estud. Diseñ. Comun., Ensayos no.106 Ciudad Autónoma de Buenos Aires 2022 Epub 05-Mar-2022 Disponible: <http://dx.doi.org/10.18682/cdc.vi106.4041>

Martinez, F. R. C., Candelaria, A. D. H., Lozano, M. A. R., Zúñiga, A. R. R., Peláez, R. M., & Michel, J. R. P. (2017). Después de presionar el botón enviar, se pierde el control sobre la información personal y la privacidad: Un caso de estudio en México. RISTI - Revista Iberica de Sistemas e Tecnologias de Informacao, (21), 115-128. DOI: 10.17013/risti.21.115-128

Wagner, I., & Eckhoff, D. (2018). Technical Privacy Metrics: a Systematic Survey. ACM Computing Surveys, 51(3), 1-38. DOI: 10.1145/3168389.

Aggarwal, G., Feder, T., Kenthapadi, K., Motwani, R., Panigrahy, R., Thomas, D., & Zhu, A. (2005). Anonymizing tables. Lecture Notes in Computer Science (Including Subseries Lecture Notes in Artificial Intelligence and Lecture Notes in Bioinformatics), 3363, 246-258. DOI: 10.1007/978-3-540-30570-5\_17

Solera, Silvia. Ejemplos de smart contracts o contratos inteligentes en España. OCAAM – Blog de Inbound Martketing y Ventas, Madrid, 11 de febrero de 2020. Disponible en: https://www.occamagenciadigital.com/blog/ejemplos-de-smart-contracts-o-contratos-inteligentes-en-espana [» https://www.occamagenciadigital.com/blog/ejemplos-de-smart-contracts-o-contratos-inteligentes-en-espana](https://www.occamagenciadigital.com/blog/ejemplos-de-smart-contracts-o-contratos-inteligentes-en-espana)

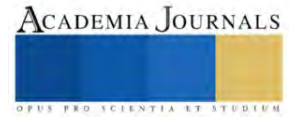

# **Reducción del 40% en Operación de Rebabeo del Housing**

Teresa de Jesús López Ramírez MANI.<sup>1</sup>, MAC. Luis Yépiz Robles<sup>2</sup>,

TSU. Jorge Antonio Flores Castelar<sup>3</sup>, MANI. Brenda Lizbeth Campos Apodaca<sup>4</sup>, C.P. Magdalena Quintana Espinoza<sup>5</sup>, M.D. Jaime Carpio García<sup>6</sup>

*Resumen***—**La operación de rebabeo del Housing requiere un tiempo estándar de 9.9 min/pza, actualmente es de 10-18 min/pza, observando que no utilizaban las mismas herramientas, lo que ocasionaba diferencias en acabados y tiempo de operación. ¿El tiempo de rebabeo es afectado por el método y tipo de herramienta que se utiliza?

Basada en una investigación aplicada, a través de la observación de toma de tiempos y movimientos, análisis de herramientas y procesos, gráficos de control, diagrama de Ishikawa, actualización de documentación técnica, estandarización e implementación. Como resultado se identificó que la actividad con mayor tiempo de rebabeo es la intersección de los barrenos; seleccionaron

las herramientas adecuadas; actualizaron las instrucciones de trabajo y capacitación de personal. Concluyendo; la operación de rebabeo para el Housing ahora es de 8.2 min/pza, cuando tomaba un tiempo de 18.1 min/pza, logrando una reducción del 45.3% en el tiempo de ejecución de la operación.

*Palabras clave***—**Rebabeo, estandarización, maquinado, herramienta, documentación técnica.

### **Introducción**

Las rebabas ("burr" en inglés) son bordes elevados o exceso de material que se pueden generar de distintas maneras durante el proceso de maquinado CNC. Una de ellas, es no considerar la vida útil de la herramienta, por ende, el desgaste que va sufriendo por el maquinado, ocasiona que se deje exceso de material en los cortes realizados en la pieza (rebaba).

El proceso de quitar o eliminar rebaba (desbastado de piezas) se denomina rebabeo en inglés deburring. Al ser el rebabeo un proceso manual debe llevarse a cabo con mucho cuidado para no dañar la pieza en partes que son muy críticas; y que deben estar libres de marcas de proceso, así como el mantener un acabado superficial muy fino, porque de no ser así, estos detalles afectarían su funcionamiento al momento de ser ensambladas en los productos que las requieren.

Para realizar esta operación se requiere un tiempo estándar de 9.9 minutos por pieza, sin embargo, actualmente el tiempo invertido en esta operación está entre 10 y 18 minutos por pieza. Observando que se está invirtiendo casi el doble de tiempo que se tiene contemplado para este proceso.

Una vez que se realizaron los análisis en la operación, se determinó que no estaban usando las mismas herramientas, lo que causaba que se tuvieran diferencias en cuanto a los acabados y se incrementara el tiempo de operación. Además, se encontró con una instrucción de operación desactualizada del 2007 la cual no se estaba utilizando y cada operador realizaba el trabajo con la herramienta y método según su criterio.

¿El tiempo de rebabeo es afectado por el método y tipo de herramienta que se utiliza?

# **Metodología**

# *Procedimiento*

Es una investigación aplicada, ya que se utilizó la observación, toma de tiempos y movimientos, análisis de herramientas y procesos, gráficos de control, diagrama de Ishikawa, actualización de documentación técnica, estandarización e implementación de la mejora y seguimiento de los resultados.

Se inicia con la observación de las operaciones que se realizan en el área de rebabeo de Housing, pieza que se maquina en el área de tornos, a través de una orden de trabajo, la cual lleva un traveler, documento que indica todo el proceso que lleva el Housing.

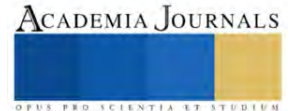

<sup>&</sup>lt;sup>1</sup> Teresa de Jesús López Ramírez MANI. es Catedrática de la carrera de Manufactura Aeronáutica área: Maquinados de Precisión en la Universidad Tecnológica de Nogales, Sonora, [teresa.lopez@utnogales.edu.mx](mailto:teresa.lopez@utnogales.edu.mx)

 $2$  El MAC. Luis Yépiz Robles es catedrático de la carrera de Manufactura Aeronáutica área: Maquinados de Precisión en la Universidad Tecnológica de Nogales, Sonora[, lyepiz@utnogales.edu.mx](mailto:lyepiz@utnogales.edu.mx)

<sup>&</sup>lt;sup>3</sup> El TSU. Jorge Antonio Flores Castelar supervisor del área de CNC y estudiante de la carrera de Ingeniería en Manufactura Aeronáutica.

<sup>4</sup> La MANI. Brenda Campos Apodaca es Catedrática de la carrera de Operaciones Comerciales Internacionales área: CADA e Ingeniería en Logística Internacional en la Universidad Tecnológica de Nogales, Sonora, [brenda.campos@utnogales.edu.mx](mailto:brenda.campos@utnogales.edu.mx)

<sup>5</sup> La C. P. Magdalena Quintana Espinoza es Catedrática de la carrera de Operaciones Comerciales Internacionales área: CADA e Ingeniería en Logística Internacional de la Universidad Tecnológica de Nogales, Sonora[, mquintana@utnogales.edu.mx](mailto:mquintana@utnogales.edu.mx) (autor corresponsal)

<sup>6</sup> El M. D. Jaime Carpio García es Catedrático de la carrera de Operaciones Comerciales Internacionales área: CADA e Ingeniería en Logística Internacional de la Universidad Tecnológica de Nogales, Sonora[, carpiojaime53@gmail.com](mailto:carpiojaime53@gmail.com)

El departamento de rebabeo se encarga de quitar los excesos de rebaba, a través de herramientas como brocas, limas, papel de lija, cabezales de pulido, fibra para pulir y herramientas neumáticas que se muestran en la tabla 1, para suavizar los filos y esquinas; y mejorar el acabado superficial de las piezas manufacturadas por medio de Tornos y Fresas CNC.

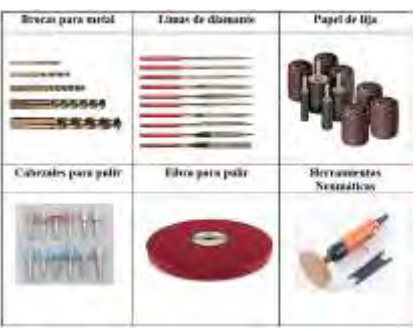

Tabla 1. Herramienta para rebabeo.

Para el estudio de toma de tiempos de rebabeo, se seleccionaron dos operadores, los cuales se estuvieron monitoreando en la actividad por un día, en diferentes horarios, como se muestra en la tabla 2.

|               |                                                                                             | Thempo          |                   |            |               |                   |                         |            |         |     |                 |  |  |  |  |
|---------------|---------------------------------------------------------------------------------------------|-----------------|-------------------|------------|---------------|-------------------|-------------------------|------------|---------|-----|-----------------|--|--|--|--|
| Num de parte: | Housing                                                                                     |                 |                   | Operador 1 |               | <b>Coersdor 2</b> |                         |            |         |     |                 |  |  |  |  |
| Operación:    | Operación Rebabeo (Deturr)                                                                  |                 | Numero de lectura |            |               |                   | Número de lectura       |            |         |     |                 |  |  |  |  |
| Num de hta    | <b>Actividad</b>                                                                            |                 |                   |            |               | a                 |                         |            |         |     |                 |  |  |  |  |
|               | Remover files extenores del hexagono (planos del hexagono)                                  | $20 -$          | 24                | 情          | 19            | 22                | 框                       | 19         | 22      | 74  |                 |  |  |  |  |
|               | Remover filto exhibitores del havagono (aristas)                                            | 41              | 45                | 38         | 40            | 39                | 35                      | 33         |         |     | 36              |  |  |  |  |
|               | Eliminar regabes dentro de los barrengs de Ø 0.125                                          | 22              | 25                | 23         | $rac{22}{60}$ | $rac{26}{70}$     |                         | 26         | $^{24}$ | 28  |                 |  |  |  |  |
|               | Eliminar rebabas en el estation de los barrence de Ø 8 123                                  | $\overline{72}$ | 64                | 74         |               |                   | 64                      | 76         | 64      | 59  | $\overline{60}$ |  |  |  |  |
|               | Eliminar reliabas en la intersección de los barrenos de D B.125 y el D 0.258                | 75              | 85                | 66         | 01            | 99                | 84                      | 76         | 94      | 73  | 80              |  |  |  |  |
| a             | Eliminar rebabas en la intersección de los barrence de 3 0.125 y el D 0.640                 | 204             | 645               | 25         | 248           | 388               | 65A                     | <b>TÜT</b> | 265     | 153 | 201             |  |  |  |  |
|               | Pullir focto el exterior de la pieza, en especial en el diametro mayor de la rosca          |                 | 19                |            |               | 18                |                         |            | 22      | 恒   |                 |  |  |  |  |
|               | Eliminal rebabes dentro de los barrerios de 2 0.075                                         | $+2$            |                   | 15         | 12            | 18                | ١Æ                      |            |         |     | <b>HARRY</b>    |  |  |  |  |
|               | Lavello en tria ultrasonica usando fixture para evitar golpes entre allas rescar con sire). |                 |                   | 16         | 14            | 17                | 12                      | 15         | 21      | ű   | 14              |  |  |  |  |
|               | Total en seg.                                                                               | 474             | 933               | 546 528    |               |                   | 685 916 378 664 414 468 |            |         |     |                 |  |  |  |  |
|               | fatal en min:                                                                               |                 |                   |            | 机原            |                   |                         |            |         |     |                 |  |  |  |  |

Tabla 2. Toma de tiempos de las actividades de rebabeo de Housing.

Se puede observar que la actividad con mayor tiempo es cuando se trabaja en eliminar las rebabas en la intersección de los barrenos de Ø 0.125" con el Ø 0.640", esto es por lo difícil que es acceder a esa zona, sin tocar otras partes de la pieza para no provocar daños, actividad a la que se dedica el 50% del total de tiempo de rebabeo por pieza.

Además, se dio seguimiento a las últimas 5 órdenes de trabajo (Work Order) que se han realizado en lo que va del año en curso. Teniendo en cuenta que el tiempo estándar es de 9.9 minutos; en la tabla 3 podemos observar que en cada una se tiene un tiempo excedente.

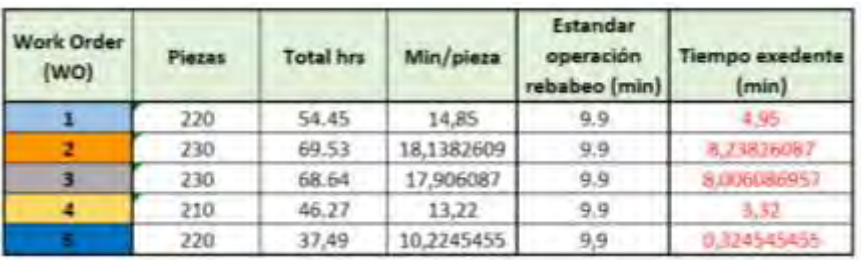

Tabla 3. Órdenes de trabajo.

En el gráfico 1 se muestra el tiempo de operación por pieza que le utilizó en las órdenes analizadas destacando que en la orden 2 y 3 es donde se tuvo mayor excedente de tiempo de operación por pieza.

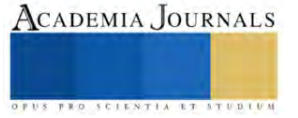

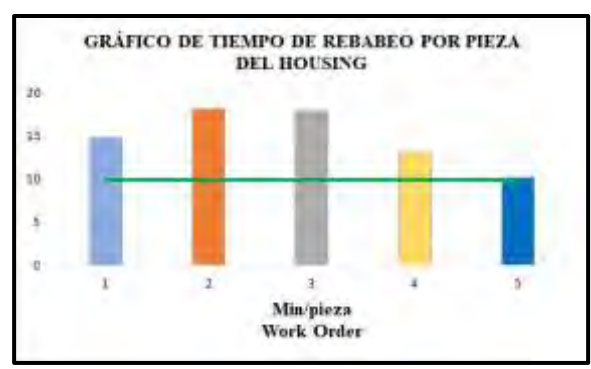

Gráfico 1. Tiempo excedente de operación en rebabeo.

Al analizar los tiempos de cada actividad, procedemos a identificar las posibles causas que hacen que el tiempo invertido en cada una de ellas sea mayor de lo planeado, estas causas se muestran en la imagen 1, diagrama de Ishikawa, el cual se realizó mediante la técnica de lluvia de ideas con el personal involucrado en dicho proceso.

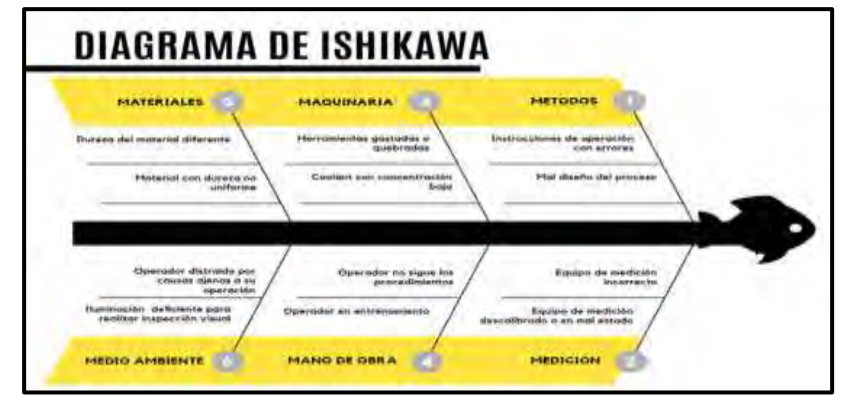

Imagen 1. Diagrama Ishikawa.

Examinando la información obtenida podemos definir que la principal causa del exceso de tiempo en la operación de rebabeo, es por la presencia de demasiada rebaba y filos en la pieza. Este exceso de material es por el uso de herramientas desgastadas; por lo que se revisaron las herramientas que actualmente se utilizan para la realización de dicha operación que se enlistan en la tabla 4.

| <b>ACTIVIDAD</b>                                                                              | <b>HERRAMENTA</b>                                  |
|-----------------------------------------------------------------------------------------------|----------------------------------------------------|
| Eliminar filos exteriores del hexogono iplanos<br>del hexagono).                              | Disco de goma colocado en motor electrico          |
| Eliminar filos exteriores dei hexágono (aristas)                                              | Disco blanco colocado en herramiental<br>neumatica |
| Elminar rebabas dentro de los barrenos de Ø<br>0.125%                                         | Broca Ø1/8' colocada en broquero manual            |
| Eliminar rebabas en el exterior de los barrenos<br>de Ø 0.125"                                | Lima de carburo tipo Full Radio de Ø 0.125"        |
| Eliminar rebabas en la intensección de los<br>barrenos de Ø 0.125' y el diámetro de Ø 0.258". | Lija #180 colócada en herramenta seumática         |
| Filminar rebabas en la intersección de los                                                    | Disco blanco pequeño colocado en herramienta       |
| barrenos de Ø 0.125' y el diametro de Ø 0.640'.                                               | neumática y con el filo modificado en ángulo.      |
| Elminar rebabas dentro de los barrenos de Ø<br>0.07                                           | Broca @ 0.075" colocada en broquero manual.        |
| Pullr todo el exterior de la pieza, en especial en<br>el diametro mayor de la rossa.          | Fibra roja colocada en motor eléctrico.            |
| Lavar pieza en tina ultrasonica utilizando                                                    |                                                    |
| contenedor especial para evitar daños en la                                                   | Tina Ultrasonica y fixture.                        |
| pieza, al finalizar sebar con aine.                                                           |                                                    |

Tabla 4. Operación y herramientas de rebabeo.

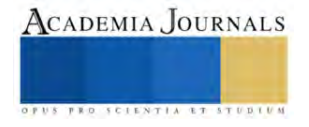

### **Resultados**

Después de analizar el proceso y las principales causas que influyen en el exceso de tiempo en la operación de rebabeo del Housing, finalmente procedemos a elaborar una hoja de instrucción para la operación de rebabeo.

Para la nueva instrucción de operación se cambió la herramienta que se usa en el exterior de los barrenos de Ø 0.125", esta herramienta se colocaba en un portabrocas manual, y a partir de ahora se usará un disco de goma que se coloca en una herramienta neumática.

|                                                                                                    |                                                                                     |               | <b>INSTRUCCION DE OPERACION</b>                                                                                         |                                                                                             |                |
|----------------------------------------------------------------------------------------------------|-------------------------------------------------------------------------------------|---------------|----------------------------------------------------------------------------------------------------|---------------------------------------------------------------------------------------------|----------------|
|                                                                                                    | <b>Operación Debarr</b>                                                             | Henning       |                                                                                                    | <b>Operación Deburr</b>                                                                     | <b>Heistur</b> |
| <b>ACTIVIBAD</b>                                                                                                    | <b>HERRAMIENTA</b>                                                                  | <b>IMAGEN</b> | <b>ACTIVIDAD</b>                                                                                                    | <b>HERRAMIENTA</b><br><b>County</b>                                                         | <b>IMAGEN</b>  |
| files y<br><b>ELIPPROGRAM</b><br>rehabit en las caras<br>del hexagono.                                                                       | <b>District</b><br><b>DOWNA</b><br>colocado.<br>motor<br><b>CASE</b><br>alientrico. |               | 县<br><b>Elimina</b><br>files v<br>rehiduar<br><b>PH 105</b><br>harrengs de t3 875°<br>as caras del<br>hexagono.         | Broca O 0.075" colorada<br>en broquero mainual.                                             |                |
| Ξ<br>Eleminar files<br>- 30<br>exhabas en las aristas<br>del hexamme.                                                                        | Disco blanco delgado<br>colocado.<br><b>PRICE</b><br>herramienta neumatica.         |               | ÷<br>Elistiated:<br>filos y<br>castington's<br>lia.<br>exis.<br>intersección<br>dia.<br>barrenos de O.125" v<br>63.640° | Disco blanco pequeño<br>afriado en ángulo de 45° y<br>colocado en herramienta<br>promitica. |                |
| Eliminar<br>films to<br>twbudway."<br>mm low<br>harrmay de O. 125"                                                                           | Braca O 1 8 crimiada<br>etti forequerio museumi.                                    |               | Pulse in poeza on<br>expected of from de la<br><b>PRINTS</b>                                                            | Fibra rais rulocada ser<br>muster adactrica.                                                |                |
| ٠<br>Elminar files v<br>rehabas en al exterior<br>de los barrezos de<br>$0.125$ <sup>-1</sup>                                                | Discir blanco grueso<br>colocado<br><b>ATEL</b><br>herramienta neumatica.           |               | Lavar pieza<br>unitarando contenedor<br>mportal para svitar<br>dation.                                                  | Tima ultrasomica v fixture                                                                  | -----          |
| <b>IT Thermodeling</b><br>filest<br>$\rightarrow$<br>celsanas.<br><b>COL</b><br>interseccion.<br>barrenas de O.1257x<br>$0.258$ <sup>*</sup> | Papel de lija #180<br>colocado<br><b>BAYT SIGNATES SPONSORS</b>                     |               | 39<br>Secar pieza con nue.                                                                                              | dire-<br>Pistola.<br>it deather was safe-                                                   |                |
|                                                                                                    |                                                                                     |               | 11<br>himmerias.<br><b>TELL</b><br>contensdor especial.<br>para inspección fissal                                       | Colocar las piezas Cousenedos de plástico.                                                  | 4888455        |

Tabla 5. Instrucción de trabajo para rebabeo de Housing.

Cabe mencionar que se realizaron cambios en el orden de las actividades los cuales se mencionan a continuación: la actividad que antes se realizaba en el numeral 8 se cambió al numeral 6, por lo que las actividades 6 y 7 se cambian al numeral 7 y 8 respectivamente; la actividad 9 se dividió en dos actividades quedando en el 9 y 10; además se agregó una nueva actividad "Colocar las piezas limpias en contenedor especial para inspección final en el numeral 11".

Se capacitó al personal con la nueva instrucción de trabajo la cual incluye la herramienta adecuada para cada operación y el nuevo orden de estas. Concluida la capacitación se procedió a realizar una nueva toma de tiempos de las actividades obteniendo los resultados que se muestran en la tabla 6.

|               |                                                                             | Tienthese |         |                   |     |     |                                 |     |                         |     |           |  |  |  |
|---------------|-----------------------------------------------------------------------------|-----------|---------|-------------------|-----|-----|---------------------------------|-----|-------------------------|-----|-----------|--|--|--|
| Num de parte: | Housing                                                                     |           |         | Operador 1        |     |     | Operador 3<br>Mumero de lactura |     |                         |     |           |  |  |  |
| Operación:    | Operación Rebabeo (Deburr)                                                  |           |         | Numero de lactura |     |     |                                 |     |                         |     |           |  |  |  |
| Num de hta    | Actividad                                                                   |           |         |                   |     | š   |                                 |     |                         |     |           |  |  |  |
|               | Eliminal: filts y rebabas en las caras del henagono                         |           |         |                   |     |     | 15                              | 推   |                         | 34  |           |  |  |  |
| ъ             | Eliminar filos y rebabas en las aristas del hexagono                        | 41        | 45      | 38                | 40  | 38  | 35                              | 33  | 立                       | 38  | 35        |  |  |  |
|               | Eliminar filos y rebabas en los barrenos de D 125                           | 62        | E5      | 63                | 52  | 56  | 62                              | 66  | 54                      | 65  | <b>P9</b> |  |  |  |
| л             | Eliminar filos y recabas en el exterior de los barrenos de Ø.125            | 102       | \$5     | 104               | 110 | 100 | 34                              | 106 | 54                      | 59  | 50        |  |  |  |
|               | Elminar fics y rebabes en intersección de bamente de 0.125 y 0.256          | ts.       | 25      | 25                | 21  | 29  | 24                              | 16  | 14                      | 13  |           |  |  |  |
|               | Elimmer filce y rebatists en los barrente de 0.075 en caras pal finalations | 14        | 15      |                   | 14  | 七組  | 14                              |     | 1£                      | 12  |           |  |  |  |
|               | Eliminar files y rebabas en la intersección de barrenos de B 125 y D 540    |           | 89      | 202               | 125 |     | 176                             | 159 |                         | 175 | 169       |  |  |  |
|               | Point is pleased especial a area de la caca.                                | 22        | 77      | 26                | 72  | 35  | 24                              | 77  | 26                      | 26  |           |  |  |  |
|               | Lever plaza UNIZERIDI LORDENDI Babecial para evide dance                    | 5.        | s       | s.                | s   | s   | 5                               | 5   | s.                      | s   |           |  |  |  |
| 55            | Getter pleta con dire                                                       | 情         | 30      | 10                | 恼   | 10  | 造                               | 10  | 10                      | 18  |           |  |  |  |
| π             | Obloter las plazas firmas en contenento aspecial para invescrite fina-      | s         | ÷.      | в.                | ÷   | ÷   | s                               | ÷.  | ъ.                      | ×   |           |  |  |  |
|               | lotal en seg:                                                               |           |         | 457 606 512 437   |     |     |                                 |     | 496 463 456 513 473 486 |     |           |  |  |  |
|               | Total en min.                                                               |           | 7.8 8.4 | 8.5               |     |     |                                 |     |                         |     |           |  |  |  |

Tabla 6. Toma de tiempos de las actividades de rebabeo de Housing después de la implementación.

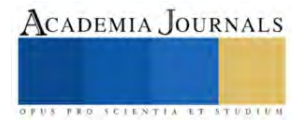

La actividad 7 era la que tomaba mayor tiempo en realizarse y como se puede observar se redujo el tiempo en las 5 tomas observadas en los operadores.

Posteriormente se realizó una sexta orden de trabajo donde se puede observar que se obtuvo una reducción de tiempo estándar de la operación de rebabeo de Housing, logrando un tiempo de 8.216 min/pza como se muestra en la tabla 5.

| Work Order<br>(WO) | Piezas | <b>Total hrs</b> | Min/pieza   | Estandar<br>operación<br>rebabeo (min) | Tiempo<br>exedente<br>(min) |
|--------------------|--------|------------------|-------------|----------------------------------------|-----------------------------|
|                    | 220    | 54.45            | 14.85       | 9.9                                    | 4,95                        |
|                    | 230    | 69.53            | 18,13826087 | 9.9                                    | 8,23826087                  |
|                    | 230    | 68.64            | 17,90608696 | $9.9 -$                                | 8.1306418696                |
|                    | 210    | 46.27            | 13.22       | 9.9                                    | 3,32                        |
|                    | 220    | 37.49            | 10,22454545 | 9.9                                    | 0,32454545                  |
|                    | 225    | 30,81            | e an e      | 9.9                                    | $-1.584$                    |

Tabla 6. Órdenes de trabajo después de la implementación

En las últimas dos órdenes de trabajo (WO) observamos esa mejora, pues de tener tiempos mayores de 13 hasta 18 min/pz, se logró bajar a 10 y 8 min/pz respectivamente.

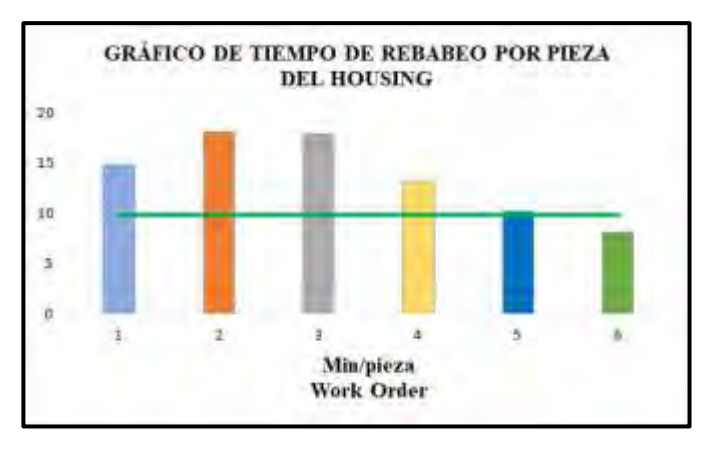

Gráfico 2. Tiempo excedente de operación en rebabeo.

Tomando en cuenta el tiempo más alto que era de 18.1 min/pza, ahora podemos ver que en la última orden de trabajo se logró llegar a 8.2 min/pza, como se muestra en el gráfico 2; lo que significa una reducción del **45.3%** en el tiempo de ejecución de la operación de rebabeo (Deburr) para el Housing.

# **Conclusiones**

Al estandarizar las actividades y definir qué herramienta se tendrá que usar para cada actividad se logró la reducción de tiempos en la operación de rebabeo y lograr el estándar work originalmente planeado para ésta actividad, considerando que se puede reducir aún más, si se tiene un seguimiento en la documentación técnica.

Finalmente, no debemos olvidar que la operación de rebabeo también es parte importante en la fabricación de las piezas que se realizan en la empresa, y que al ser una operación manual se necesita contar con los recursos necesarios para evitar tiempos muertos o excedentes, y poder tener una mayor disponibilidad del departamento al momento de trabajar en otros productos, logrando así una mejora en utilización y eficiencia que a su vez darán más beneficios a la empresa.

### *Limitaciones*

Las principales limitantes son los paradigmas en los operadores, ya que tenían su propio método para realizar la operación; la gestión de recursos en tiempo y forma ya que pueden ser tardados de acuerdo al requerimiento de las necesidades de la empresa y; tiempo de adaptación de cambios en la ejecución de las actividades.

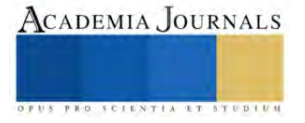

#### *Recomendaciones*

Como recomendación es necesario realizar un estudio del tiempo de vida de las herramientas usadas en el maquinado del Housing periódicamente y llevar un registro que indique cuándo es necesario realizar un cambio, ya que es precisamente en las operaciones de maquinado ya sea torno o fresa, donde se originan las rebabas. Y dependiendo que tan grandes o gruesas estén, es la causa principal de que en el departamento de Rebabeo se tenga que invertir un tiempo mayor al que originalmente está asignado para ese proceso.

**Referencias**<br>la vida. Recuperado 3M. ((s.f.)). *3M Ciencia. Aplicada a la vida.* Recuperado el 22 de 06 de 2023, de https://www.3m.com.mx/3M/es\_MX/metalmecanica/aplicaciones/rebabeo/ ABRASIVOS Y MAQUINADOS, S.A. ((s.f.)). *ABRASIVOS Y MAQUINADOS, S.A.* Recuperado el 10 de 06 de 2023, de

https://aymsa.com/rebarbar/

Procuraduría Federal de la Defensa del Trabajo. (13 de 06 de 2018). *Procuraduría Federal de la Defensa del Trabajo*. Recuperado el 20 de 07 de 2023, de https://www.gob.mx/profedet/es/articulos/la-importancia-de-la-capacitacion-para-las-y-los-trabajadores?idiom=es

Salazar López, B. (25 de 06 de 2019). *INGENIERÍA INDUSTRIAL ONLINE.COM*. Recuperado el 12 de 07 de 2023, de https://www.ingenieriaindustrialonline.com/estudio-de-tiempos/que-es-el-estudio-de-tiempos/

Salesforce LATAM. (09 de 02 de 2022). *Salesforce LATAM*. Recuperado el 24 de 05 de 2023, de https://www.salesforce.com/mx/blog/diagramade-ishikawa/

#### **Notas Biográficas**

La **MANI. Teresa de Jesús López Ramírez** es catedrática de Manufactura Aeronáutica área Maquinados de Precisión en la Universidad Tecnológica de Nogales, Sonora, México. Terminó sus estudios de posgrado en Administración de Negocios Internacionales en la Universidad Estatal de Sonora. Ha publicado nueve artículos y un registro de derecho de autor.

El **M.A.C. Luis Yépiz Robles** es catedrático de la carrera de Manufactura Aeronáutica área: Maquinados de Precisión en la Universidad Tecnológica de Nogales, Sonora. Terminó sus estudios de posgrado en Maestría en Administración de la Calidad en la Universidad Estatal de Sonora. Ha publicado cuatro artículos.

El **TSU. Jorge Antonio Flores Castelar** es alumno de la carrera de Ingeniería en Manufactura Aeronáutica en la Universidad Tecnológica de Nogales, Sonora.

La **M.A.N.I. Brenda Lizbeth Campos Apodaca** es catedrática de la Universidad Tecnológica de Nogales, Sonora, México. Terminó sus estudios de postgrado en Administración de Negocios Internacionales en la Universidad Estatal de Sonora. Ha publicado diez artículos, un capítulo de libro y dos registros de Derechos de Autor.

La **C.P. Magdalena Quintana Espinoza** Es catedrática de Ingeniería en Logística Internacional en la Universidad Tecnológica de Nogales, Sonora, México. Terminó sus estudios en la Facultad de Contaduría en la Universidad Autónoma de Chihuahua. Ha publicados diez artículos y dos registros de Derechos de Autor.

El **M.D. Jaime Carpio García** Es catedrático de Ingeniería en Logística Internacional en la Universidad Tecnológica de Nogales, Sonora, México. Terminó sus estudios de posgrado en Derecho Corporativo en la Universidad Latinoamericana, además de posgrado en Derecho Penal, en el nuevo procedimiento penal acusatorio por la Universidad INDEPAC ambas en la Ciudad de México. Ha publicado un artículo.

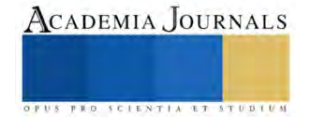

# **Procesamiento de Señales Aplicado a la Detección de Características de Señales Electrocardiográficas**

Ing. Juan David López Regalado<sup>1</sup> Dra. Adriana Del Carmen Téllez Anguiano<sup>2</sup> M.C.I. Oscar Ivan Coronado Reyes<sup>3</sup>

*Resumen***—**La detección de puntos característicos en un electrocardiograma (ECG) es elemental para el análisis clínico de señales cardíacas. Identificar la onda P, onda T, segmento ST y complejo QRS en el ECG proporciona información esencial sobre la actividad cardíaca, facilitando la identificación de posibles patologías. Desarrollar algoritmos automatizados para la detección busca mejorar la precisión y eficiencia en la interpretación de las señales electrocardiográficas, ya que el proceso manual resulta tedioso y propenso a errores. Los algoritmos implementados en este estudio se basan en técnicas de procesamiento de señales, especialmente en la transformada wavelet, utilizando software de programación y métodos matemáticos complejos. Este enfoque busca agilizar y perfeccionar el análisis clínico, brindando a los cardiólogos herramientas más eficaces para evaluar la salud cardíaca de los pacientes.

*Palabras clave***—** Transformada Wavelet, electrocardiograma, patologías.

# **Introducción**

El electrocardiograma (ECG) es una herramienta ampliamente utilizada en la medicina para el diagnóstico y seguimiento de enfermedades cardiovasculares. El análisis manual de los ECG puede ser laborioso, tedioso y propenso a errores, por lo que el desarrollo de algoritmos para la detección automática de puntos característicos ha sido de gran relevancia a lo largo de varias décadas. La detección de puntos característicos en el ECG, como las ondas R, las ondas P y T, así como el complejo QRS es crucial para el diagnóstico de arritmias, enfermedades cardíacas y algunas otras patologías. Los puntos característicos proporcionan información importante sobre la actividad eléctrica del corazón y sus alteraciones que ayudan al médico a hacer su diagnóstico.

El objetivo principal de un algoritmo para la detección automática de puntos característicos en el ECG es identificar de manera confiable y precisa estos puntos en la señal eléctrica del corazón para hacer más sencilla la labor del cardiólogo especialista; esto implica el procesamiento de las señales, la extracción de características relevantes (puntos) y la aplicación de técnicas de detección y clasificación. El desarrollo de un algoritmo para la detección automática de puntos característicos en el ECG requiere conocimientos avanzados en procesamiento de señales, electrocardiografía y análisis de datos. La validación del algoritmo utilizando una gran cantidad de datos de ECG es fundamental para garantizar su precisión y rendimiento clínico.

# **Metodología**

En la Figura 1 se muestra un diagrama de los pasos que se realizan para el proceso de la detección de los puntos característicos en el electrocardiograma, el cual se subdivide en 9 etapas muy importantes del proceso.

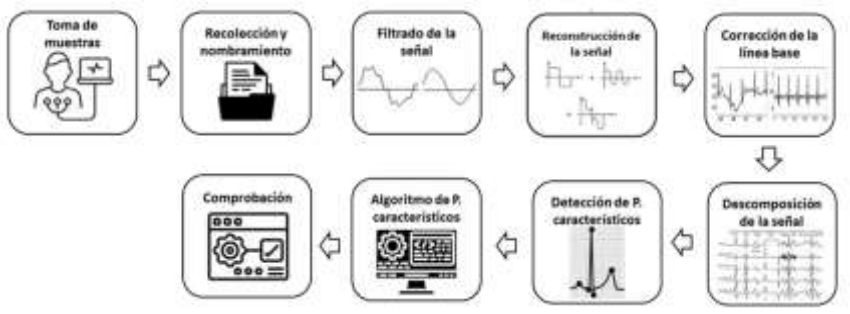

Figura 1. Etapas para la detección de puntos característicos en el ECG

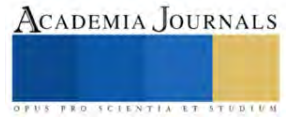

<sup>1</sup> El Ingeniero Juan David López Regalado, actualmente está cursando la Maestría en Ciencias en Ingeniería Electrónica en el TecNM / Instituto Tecnológico de Morelia, México[. m19120298@morelia.tecnm.mx](mailto:m19120298@morelia.tecnm.mx)

<sup>2</sup> La Doctora Adriana del Carmen Téllez Anguiano es profesora investigadora en el área de Ingeniería Electrónica en el TecNM / Instituto Tecnológico de Morelia, México[. adriana.ta@morelia.tecnm.mx](mailto:adriana.ta@morelia.tecnm.mx)

<sup>3</sup> El Maestro Oscar Ivan Coronado Reyes, en profesor y estudiante del Doctorado en Ciencias de la Ingeniería en el TecNM / Instituto Tecnológico de Morelia. [oscar.cr@morelia.tecnm.mx](mailto:oscar.cr@morelia.tecnm.mx)

**1) Toma de la muestra:** En esta etapa, personas voluntarias ayudaron en el proceso de la extracción de un ECG para el estudio (todas las personas involucradas aceptaron y dieron el total consentimiento, siguiendo las normas NOM-012-SSA3-2012 y NOM-168-SSA1-1998). El dispositivo principal por utilizar es la tarjeta de Texas Instruments ADS1293EVM adicionada con electrodos de tipo succión, para realizar la toma de muestras electrocardiográficas, la conexión es como la mostrada en la Figura 2

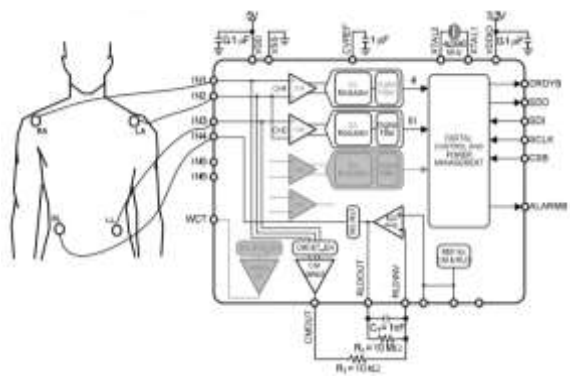

Figura 2. Conexión de la tarjeta al paciente

**2) Recolección y renombramiento:** Teniendo las muestras, se procede a nombrarlas específicamente con las iniciales del nombre del voluntario y la fecha en que se realizaron, para así tener un mayor control y en el caso de encontrar que la actividad del corazón no es la correcta poder notificar a la persona y recomendarle un chequeo médico.

**3) Filtrado de la señal**: Con la señal obtenida, en el software MATLAB® se aplica un filtro para la eliminación del ruido de 60 Hz que es el provocado por el ruido de línea como se muestra en la Figura 3.

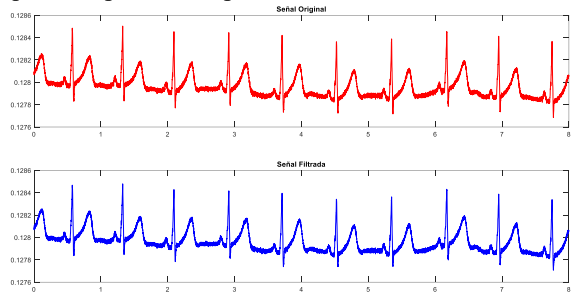

Figura 3. Comparativa entre señal original y filtrada

**4) Descomposición de la señal:** La señal electrocardiográfica se somete a la Transformada Wavelet para poder descomponerla en varios niveles de frecuencia, como se muestra en la Figura 4.

| ×   |                   |            |                    |            |       |              |         |
|-----|-------------------|------------|--------------------|------------|-------|--------------|---------|
|     |                   |            |                    |            |       |              |         |
| ü   |                   |            |                    |            |       |              |         |
| tor |                   |            |                    |            |       |              |         |
|     |                   |            |                    |            |       |              | f -     |
|     |                   |            |                    |            |       |              |         |
|     |                   |            | <b>TANK AND IN</b> |            |       |              |         |
|     | <b>COLLECTION</b> |            | - 1                | ш          |       |              | E.F     |
|     | <b>WA</b>         | <b>SIX</b> | <b>WAS</b>         | <b>SOF</b> | dots. | <b>VALUE</b> | 7 to be |

Figura 4. Descomposición de la señal por Transformada Wavelet

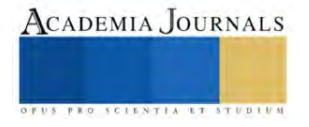

**5) Corrección de la línea base:** Teniendo la señal filtrada y los niveles de descomposición, se quita la componente de frecuencias bajas que hace que la señal ECG tenga ciertas pendientes como se muestra en la Figura 5, es decir, se corrige la línea base.

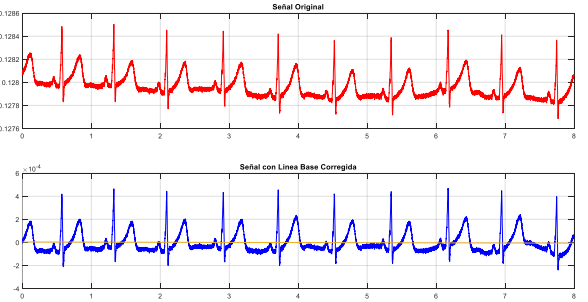

Figura 5. Corrección de la línea base

**6) Reconstrucción de la señal:** Realizadas las descomposiciones por wavelet se hacen las diferentes combinaciones de éstas, para así poder encontrar las ondas que coincidan con las ondas de la señal original y poder reconstruirlas, como se observa en la Figura 6.

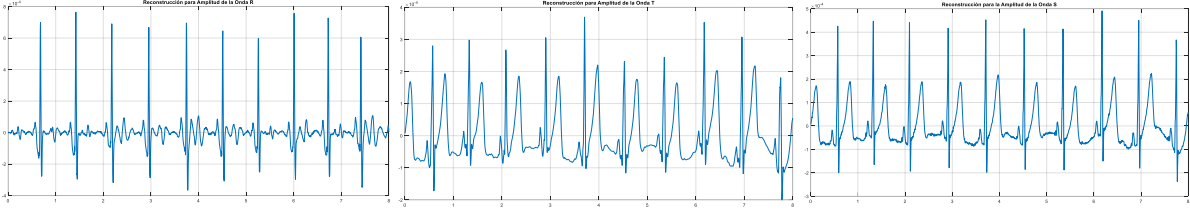

Figura 6. Diferentes reconstrucciones para diferentes ondas

**7) Detección de los puntos característicos:** Una vez analizadas las combinaciones y reconstruidas las señales, se aplican comandos específicos para encontrar los picos más altos (máximos) como se muestra en la Figura 7 y los puntos mínimos, como se observa en la Figura 8, para así encontrar los puntos característicos.

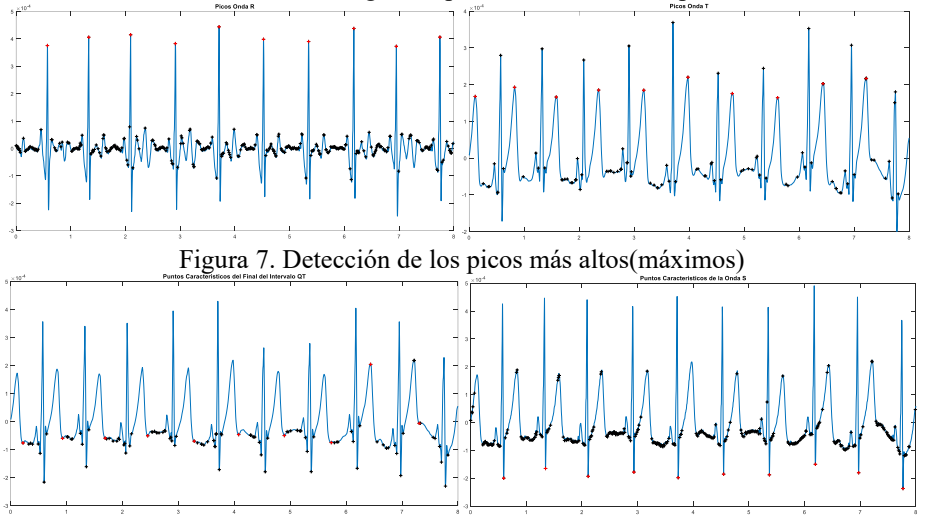

Figura 8. Detección de los puntos mínimos

**8) Algoritmo para los diferentes puntos característicos:** Con los puntos localizados en las descomposiciones realizadas, se desarrolla el algoritmo que detecta los puntos en el electrocardiograma original, el resultado es validado por un especialista. En la Figura 8 se muestran, de manera individual, las características de una sola onda en un solo gráfico, en la Figura 9 se muestran varias señales con las 6 características detectadas, una en cada gráfico y en la Figura 10 se observan todas las características deseadas en un solo gráfico.

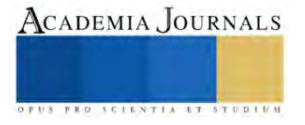

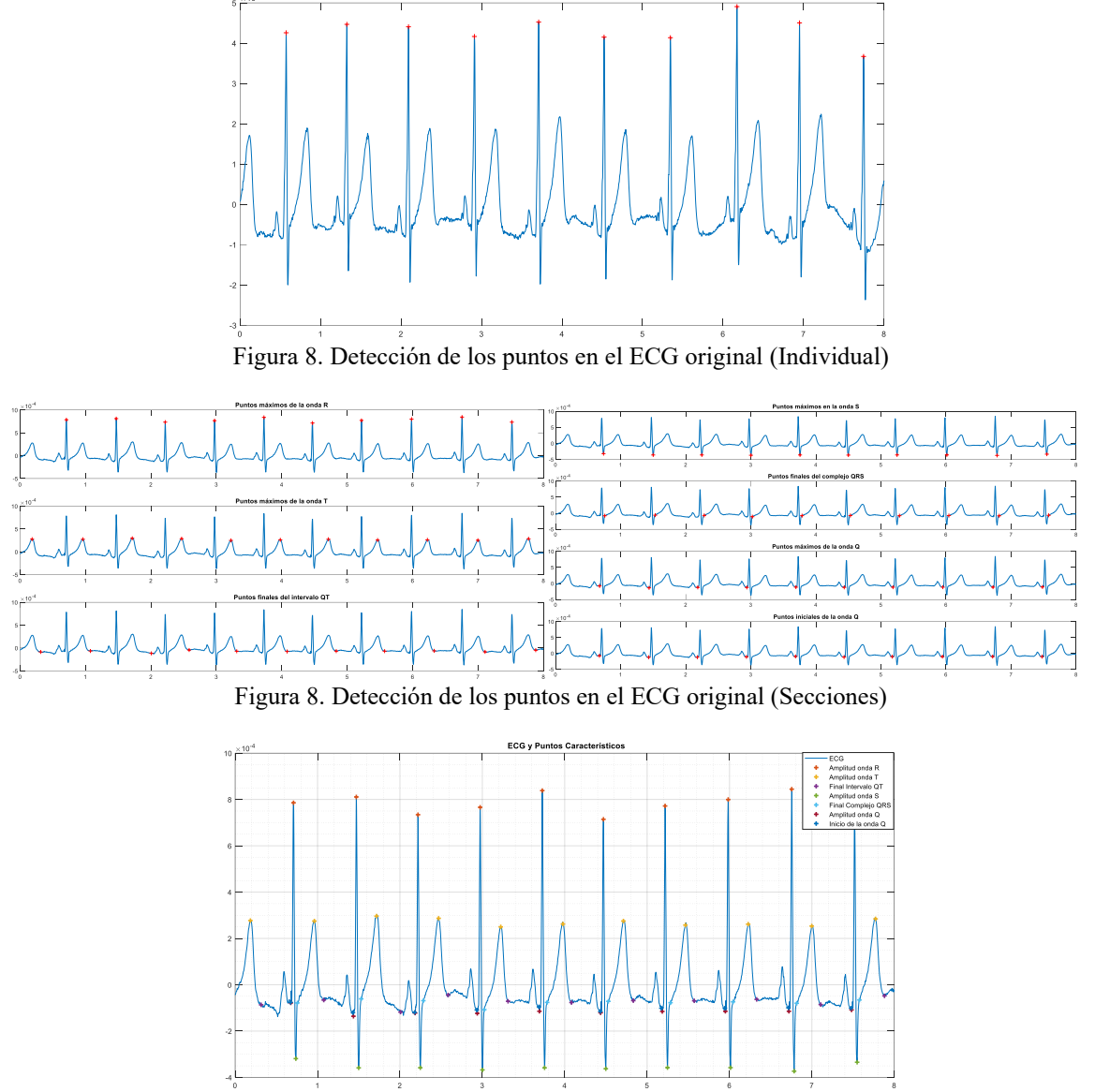

Figura 8. Detección de los puntos en el ECG original (Un solo gráfico)

**9) Comprobación de la precisión y exactitud del algoritmo:** Con las muestras obtenidas, se hace un conteo de los aciertos en la detección de las ondas del ECG para posteriormente registrarlos en una tabla o cuadro, como el Cuadro 1, y así determinar qué tan exacto y preciso fue el algoritmo.

|                          | Arrest-Italia prices a |            |  | Amplitud prize |  |  | Finer GT |  |        | Amplitus |  |  | <b>Tin ORS</b> |  |  | Amplitum D | Inizia (1) |  |  |
|--------------------------|------------------------|------------|--|----------------|--|--|----------|--|--------|----------|--|--|----------------|--|--|------------|------------|--|--|
| Vicentiful               | Turnet                 | Acassistid |  | 1018           |  |  |          |  | di sur |          |  |  |                |  |  |            |            |  |  |
| GGH_07_05_29.64          |                        |            |  |                |  |  |          |  |        |          |  |  |                |  |  |            |            |  |  |
| GGR_DE_05_21.pd          |                        |            |  |                |  |  |          |  |        |          |  |  |                |  |  |            |            |  |  |
| FLR_07_05_25.tet         |                        |            |  |                |  |  |          |  |        |          |  |  |                |  |  |            |            |  |  |
| FLR 38 05 23 fm          |                        |            |  |                |  |  |          |  |        |          |  |  |                |  |  |            |            |  |  |
| JOLE_DK 75, 23, C, 2 trt |                        |            |  |                |  |  |          |  |        |          |  |  |                |  |  |            |            |  |  |
| TOLF, D6_05_23_Cost      |                        |            |  |                |  |  |          |  |        |          |  |  |                |  |  |            |            |  |  |
| ALR_06_05_23_C_2.tut     |                        |            |  |                |  |  |          |  |        |          |  |  |                |  |  |            |            |  |  |
| 417, 05, 05, 21, Can     |                        |            |  |                |  |  |          |  |        |          |  |  |                |  |  |            |            |  |  |
| ERG 06 05 20 C 2 or      |                        |            |  |                |  |  |          |  |        |          |  |  |                |  |  |            |            |  |  |
| (BLR, 05, 05, 23 pm)     |                        |            |  |                |  |  |          |  |        |          |  |  |                |  |  |            |            |  |  |
| 658, 06, 05, 25, AArt    |                        |            |  |                |  |  |          |  |        |          |  |  |                |  |  |            |            |  |  |
| LVGR 05 05 25 2 tat      |                        |            |  |                |  |  |          |  |        |          |  |  |                |  |  |            |            |  |  |

Cuadro 1. Tabla de marcación de puntos y error

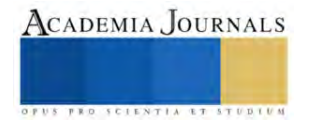

### **Resultados**

Como es posible reproducir las señales en las configuraciones de las Figuras 8, 9 y 10 se puede observar donde se colocaron los puntos característicos de los diferentes electrocardiogramas procesados, posteriormente se comienza con el llenado del cuadro, para conocer cuántos puntos tiene la señal y cuantos fueron colocados correctamente por el algoritmo, para posteriormente hacer el cálculo del error.

En el Cuadro 1 se muestra una fracción de los resultados obtenidos en la detección de características (amplitud de la onda R, amplitud de la onda T, final del intervalo QT, amplitud de la onda S, Fin del complejo QRS, amplitud de la onda Q e inicio de la onda Q), donde se muestra el valor real de la característica en el registro ECG, seguido las características identificadas. Para finalmente mostrar el porcentaje de error en la detección.

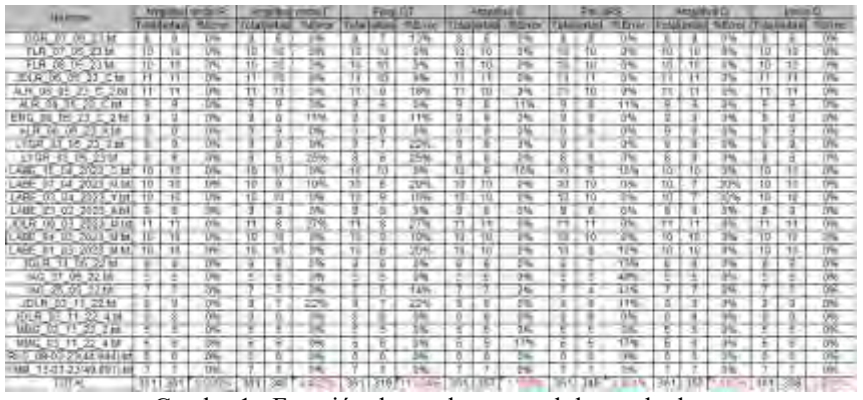

Cuadro 1. Fracción de cuadro general de resultados

Debido a la cantidad de resultados es imposible mostrarlos en esta sección, sin embargo, se adjunta los cuadros 2 y 3 donde se pueden observar la cantidad de características obtenidas, la cantidad de características acertadas y el porcentaje de error entre ellas.

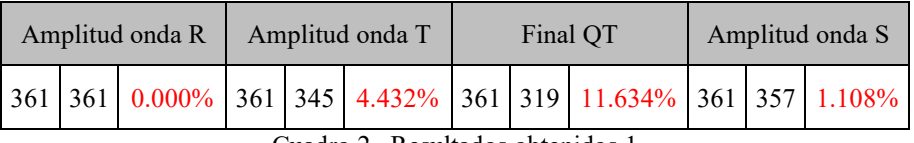

Cuadro 2. Resultados obtenidos 1

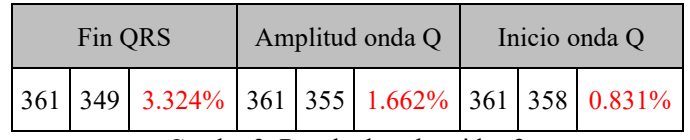

Cuadro 3. Resultados obtenidos 2

# **Conclusiones**

La detección automática de puntos característicos en un electrocardiograma (ECG) es una herramienta que tiene bastante aplicación en el análisis y diagnóstico de enfermedades cardíacas. Haciendo la detección mediante algoritmos, empleando técnicas de procesamiento de señales, en específico con la transformada Wavelet, es posible identificar de manera precisa y confiable de los puntos característicos el ECG, como lo es la onda P, onda T, el complejo QRS entre otras.

Hacer este tipo de algoritmos ofrece muchas ventajas a comparación del método tradicional manual. Ofrece una mayor rapidez en el análisis, reduce tiempos y esfuerzos por parte del médico, además de que reduce el número de errores humanos y aumenta la eficiencia. Los algoritmos que detectan puntos característicos automáticamente han sido desarrollados por diferentes procesos, sin embargo, al utilizar la transformada Wavelet ha dado resultados confiables y certeros, además que a la hora de hacerlos no se requiere una programación muy compleja ya que las librerías están previamente hechas.

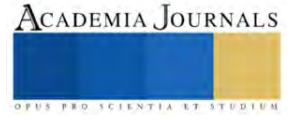

La detección automática de puntos característicos en un ECG es un campo en constante desarrollo ya que ha demostrado ser fundamental en el análisis y diagnóstico de enfermedades cardíacas y algunas enfermedades, como es la diabetes mellitus, entre otras. La utilización de estos algoritmos aumenta la eficiencia, la confianza y coherencia en la evaluación de los electrocardiogramas, proporcionando a los especialistas médicos una herramienta de gran valor que contribuye a brindar una mejor atención y tratamiento adecuado a los pacientes que padecen enfermedades cardíacas.

Los puntos característicos de los ECG extraídos a los voluntarios tuvieron muy buenos resultados, ya que el error rondaba alrededor de los 4%, a excepción de los puntos característicos del final del intervalo QT, el cual tuvo un error del 11.63%, es necesario mejorar el algoritmo para que este error disminuya y así tener resultados más certeros y poder incluir este método de detección en el área médica.

#### *Recomendaciones*

Se desea seguir trabajando con las señales electrocardiográficas y la detección de los puntos característicos, como principal trabajo a futuro es seguir mejorando los algoritmos para subir su nivel de exactitud y precisión para así obtener resultados mejores, y poder darle un enfoque aún más médico como lo sería la detección de patologías en los pacientes, entre las que se destacan arritmias, bradicardias, taquicardias etc. La aplicación en este trabajo es conocer el nivel de glucosa en sangre a través de la actividad cardiaca, esta correlación se encuentra en desarrollo.

#### **Referencias**

Talebi S. "The Wavelet Transform", (en linea), 2020 consultado por Internet el 30 de julio de 2023. Dirección de internet: https://towardsdatascience.com/the-wavelet-transform-e9cfa85d7b34

Coronado Reyes O. I. "Análisis de las características en un ECG para determinar la factibilidad de estimar los niveles de glucosa en sangre", Avances de doctorado, Instituto Tecnológico de Morelia, 2021

Alvarado Moya J. P., "Procesamiento Digital de Señales", *Notas de Clase*, Tecnológico de Costa Rica, Escuela de Ingeniería Electrónica, 22 de Noviembre de 2010

Azor Montoya J. R., "La transformada Wavelet", *Revista de la universidad de Mendoza*, Universidad de Mendoza, Fecha Desconocida

Gamaza Chulián S., "Que es un electrocardiograma y para qué sirve*" TopDoctors España,* (en linea) 2020 consultado por Internet el 30 de julio de 2023 Dirección de internet: https://www.topdoctors.es/articulos-medicos/que-es-un-electrocardiograma-y-para-que-sirve

### **Notas Biográficas**

El **Ing. Juan David López Regalado** es ingeniero Mecatrónico con especialidad en Robótica Móvil por el TecNM / Instituto Tecnológico de Morelia, México, donde actualmente está cursando la Maestría en Ciencias en Ingeniería Electrónica.

La **Dra. Adriana del Carmen Téllez Anguiano** es profesora investigadora de la carrera y del posgrado en Ingeniería Electrónica en el TecNM / Instituto Tecnológico de Morelia. Tiene un Doctorado en Ciencias en Ingeniería Mecatrónica. Actualmente realiza proyectos de investigación relacionados con las áreas de procesamiento de señales y detección de fallas. Ha publicado diversos artículos en revistas indexadas y participado en múltiples congresos nacionales e internacionales.

**El M.C.I. Oscar Ivan Coronado Reyes** es estudiante del Doctorado en Ciencias de la Ingeniería en el TecNM / Instituto Tecnológico de Morelia, es egresado en la Maestría en Ciencias en Ingeniería Electrónica de la misma institución, donde se encuentra desarrollado un proyecto que involucra procesamiento de señales enfocado al área de instrumentación biomédica.

### **Apéndice**

### Cuestionario utilizado en la investigación

Algunas de las preguntas clave que dieron aporte a la investigación son las siguientes:

- 1. ¿Qué tipo de Transformada Wavelet es la mejor para el estudio?
- 2. ¿Cuántas descomposiciones serán las adecuadas para obtener los mejores resultados?
- 3. ¿El algoritmo es funcional para todas las frecuencias cardiacas?
- 4. ¿Qué tipo de filtro es el más adecuado?
- 5. ¿Cuántas y cuales características aportan más información al cardiólogo?

.

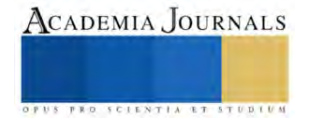

# **BIM como Medio de Gestión Sustentable en la Prefabricación**

Mtra. Isaura Elisa López Vivero<sup>1</sup>, Mtro. Juan Carlos Pedraza Vidal<sup>2</sup>, Mtro. Miguel Ángel Pérez Sandoval<sup>3</sup>, Dr. Isidro Navarro Delgado<sup>4</sup>

*Resumen***—**El presente trabajo conlleva el análisis de tres grandes temas de actualidad y trascendencia dentro del ámbito de la construcción: la metodología BIM, la sustentabilidad y la prefabricación, fuertes pilares en los avances mundiales en tecnología, innovación y medio ambiente; y con ello de los espacios de habitabilidad, servicios y de convivencia en el futuro de la sociedad; el documento se desarrolla en una primera parte abordando de manera individual la explicación general de cada uno, para después vincularse y exponer abiertamente su correlación y potencialización al extraer las virtudes de cada uno y lograr una sinergía conjunta.

*Palabras clave***—**BIM, prefabricación, sustentabilidad y medio ambiente.

### **Introducción**

### *La prefabricación*

La concepción de la prefabricación en la industria de la construcción se refiere a llevar a cabo en taller o fábricas, partes de una edificación, sean estas: elementos constructivos, estructurales u ornamentales, que pueden incluso constituir un edificio completo, para ser transportados al sitio de construcción para una instalación relativamente rápida en relación a los métodos tradicionales.

 Esto conlleva importantes ventajas sobre los métodos constructivos tradicionales, como rapidez en la elaboración de elementos especiales, precisión en los procesos con un control de calidad desde su inicio hasta su entrega, eficiencia en el tiempo de puesta en sitio, limpieza en la obra tanto en la llegada del material como en colocación y operación y, aunque la inversión económica inicial para su adquisición representa un gran impacto, los ahorros económicos son evidentes porque la puesta en marcha del edificio siempre será anticipada en comparación a un sistema convencional y con ello el retorno de inversión se convierte en un beneficio latente y real desde la toma de decisión al optar por la prefabricación.

 Este análisis no es una novedad, es parte de reflexiones de Arquitectos como Frank Lloyd Wright, Le Corbusier, Jean Prouvé y Walter Gropius que visualizaron la generación de prototipos como una oportunidad de oferta para la producción de vivienda, sobretodo después de los estragos producidos en grandes ciudades después de la Segunda Guerra Mundial.

### *La sustentabilidad*

Con el Informe Brundtland de un futuro posible para las nuevas generaciones y el término de Sostenibilidad en el año 1987 surge la afirmación de que la búsqueda de la satisfacción de las necesidades actuales de la sociedad sin sacrificar la supervivencia de las nuevas generaciones es un escenario no sólo viable sino también obligatorio para la preservación de la vida, los recursos naturales y las formas imprescindibles de energía.

 Tal afirmación se convierte en un compromiso internacional que se concreta en una serie de reuniones internacionales de 196 países; las llamadas COP (Conferencia de las Partes) en donde las inquietudes constantes son representadas por las estrategias para afrontar el Cambio Climático por medio de: el control de la temperatura global con la disminución de emisiones de gases de efecto invernadero (GEI), la preservación y control de explotación de las áreas naturales protegidas sean continentales y oceánicas, la promoción de uso de energías renovables y de materiales producto de recuperación de otros de degradación corta, la accesibilidad de Servicios de Salud, Vivienda, Trabajo, Alimentación e Infraestructura para la sociedad mundial, entre otras.

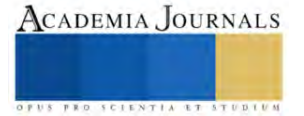

<sup>&</sup>lt;sup>1</sup> 1 La Mtra. Isaura Elisa López Vivero es Profesora-investigadora del Departamento de Procesos y Técnicas de Realización División de Ciencias y Artes para el Diseño, Universidad Autónoma Metropolitana, Ciudad de México. [ielv@correo.azc.uam.mx](mailto:ielv@correo.azc.uam.mx)

<sup>2</sup> El Mtro. Juan Carlos Pedraza Vidal es Profesor-investigador del Departamento de Evaluación del Diseño en el Tiempo División de Ciencias y Artes para el Diseño, Universidad Autónoma Metropolitana, Ciudad de México. [jcapv@correo.azc.uam.mx](mailto:jcapv@correo.azc.uam.mx)

<sup>3</sup> El Mtro. Miguel Ángel Pérez Sandoval es Profesor-investigador del Departamento de Investigación y Conocimiento División de Ciencias y Artes para el Diseño, Universidad Autónoma Metropolitana, Ciudad de México. [jcapv@correo.azc.uam.mx](mailto:jcapv@correo.azc.uam.mx)

<sup>4</sup>Dr. Isidro Navarro Delgado es Arquitecto-investigador de la Universidad Politécnica de Catalunya, del Departamento de Representación Arquitectónica, Ciudad de México[. isidro.navarro@upc.edu](mailto:isidro.navarro@upc.edu)

 En este sentido la Industria de la Construcción tiene un papel determinante ya que sus esfuerzos por regular el impacto sobre el medio natural que se modifica con cualquier edificación es un reto que compromete su viabilidad y credibilidad para con la sociedad que cada vez es más rigurosa en temas medioambientales.

# *La metodología BIM*

Como resultado del estancamiento en el uso de tecnologías informáticas empleadas en la Industria de la Construcción para gestión de información y control de recursos, surge en los años 70's con Charles Eastman, los primeros indicios de la creación de un modelo tridimensional producto de la programación de parámetros para extraer de él datos que sean susceptibles de usarse para la cuantificación de trabajos como cálculo de áreas para determinar recubrimientos, generación de vistas en elevación y plantas para comprender la conformación de un edificio y proporcionarle especificaciones técnicas, análisis de su sembrado en un entorno urbano de manera georreferenciada, es decir con latitud y longitud asociadas a coordenadas geográficas que permitan comprender recorridos solares y con ello solucionar oportunamente la orientación, entre otras.

 De estos trabajos se desprenden otros avances que han resultado en la creación de aplicaciones informáticas que encausan la obtención de información a partir de un Modelo o maqueta virtual contenedores, sin embargo la trascendencia de estos no radica en su forma virtual sino en la Coordinación que se logra entre los grupos de trabajo a partir de una visualización instantánea del proyecto, por ello el término de BIM o Building Information Modeling (Modelado de la Información de la Construcción), básicamente es una metodología de trabajo encaminada a lograr la comunicación efectiva entre las diferentes partes involucradas en un proyecto.

 Dicho lo anterior la clave de una correcta implementación de BIM en cualquier organización dedicada a la construcción es lograr la integración de tres grandes esferas básicas: las personas, los procesos y la tecnología.

Hacer uso de BIM en la actualidad es equiparable a construir tres veces:

- 1. La primera de manera lógica y estratégica entre las discusiones de los diferentes equipos de trabajo a partir de la definición de objetivos, metas, usos y desarrollo de fases.
- 2. La segunda de manera digital, a partir de la virtualización y simulación del resultado de los acuerdos entre las partes interesadas, así como la definición de la infraestructura tecnológica que sustentará todo el trabajo.
- 3. La tercera de manera real y coordinada en el terreno, vislumbrando siempre la generación de una edificación como un activo capaz de trascender hasta una correcta operación, mantenimiento o incluso renovación o demolición controladas que sean capaces de haberse concebido desde su origen.

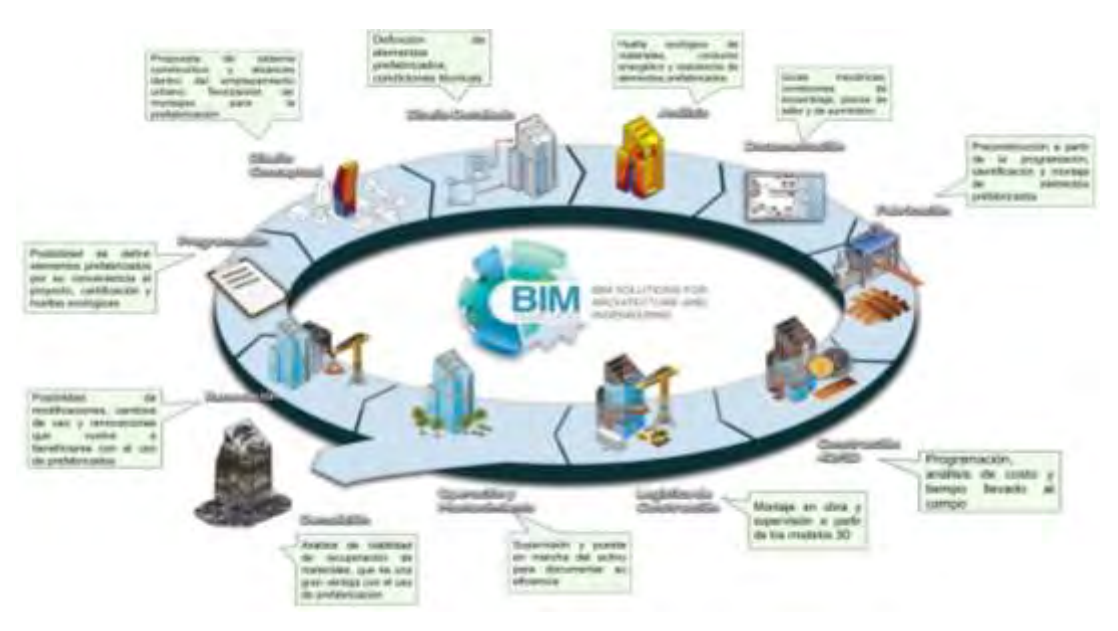

Figura 1. Gráfico base que define el "Ciclo de Vida de un Proyecto en donde se ha implementado BIM", en él, los autores han incluído con notas superpuestas la prefabricación y sustentabilidad como partes esenciales. [https://asturmadidoors.com/wp](https://asturmadidoors.com/wp-content/uploads/2019/12/CICLO-DE-VIDA-DEL-PROYECTO-CON-BIM-1024x788.jpg)[content/uploads/2019/12/CICLO-DE-VIDA-DEL-PROYECTO-CON-BIM-1024x788.jpg](https://asturmadidoors.com/wp-content/uploads/2019/12/CICLO-DE-VIDA-DEL-PROYECTO-CON-BIM-1024x788.jpg)

**Metodología**

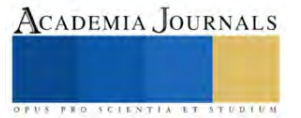

Las tres temáticas a trabajar en este escrito son por sí solas grandes detonadoras de innovación, actualización y controversia, por lo que su estudio conlleva un amplio conocimiento de su influencia y pertinencia siendo así, el acuerdo es: para abordar el "¿cómo se vinculan las tres temáticas planteadas?" partimos de graficar los puntos en común que manejan conforme a la reflexión planteada anteriormente y de la enunciación de tres hipótesis susceptibles de corroborarse mediante: entrevistas a profesionales que se les aplican en proyectos actuales, nuestro ejercicio profesional y formación académica en diferentes instituciones de enseñanza superior.

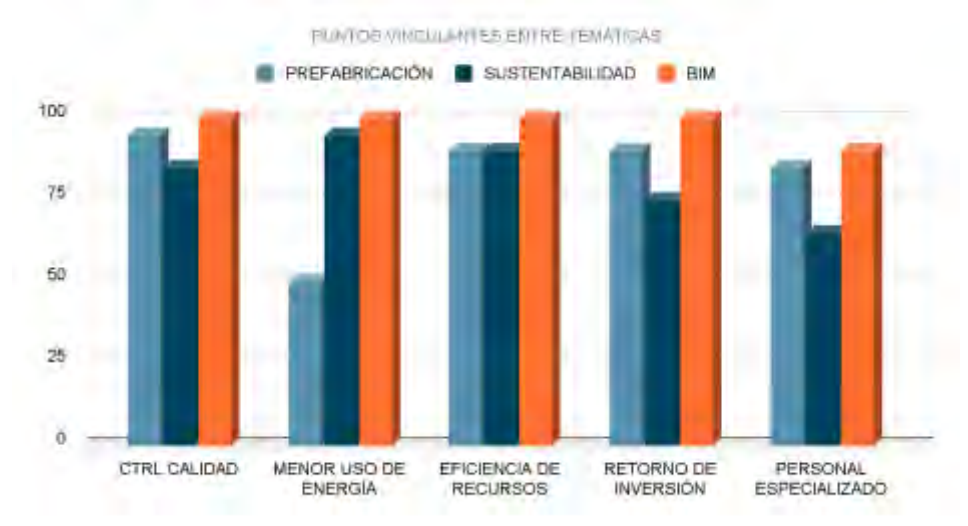

Figura 2. Gráfico de barras que analiza el porcentaje de interés que tienen las disciplinas en los puntos comunes de desarrollo. Elaboración propia.

# *Hipótesis planteadas*

- 1. La relación entre los tres temas centrales del presente trabajo es directa, ya que aunque han evolucionado de manera separada se correlacionan fuertemente al enfocarse objetivamente hacia la confirmación de una alta calidad última del producto que les rige, contar con el usuario y su medio como su objetivo principal de satisfacción y seguridad; y lograr un exhaustivo control en la sobreexplotación de recursos y generación de desperdicios.
- 2. La convergencia entre los temas planteados es inevitable y tiende a sustentarse cada vez más en la práctica de los futuros perfiles profesionales, de tal manera que sea de dominio común y se refleje hacia la ejecución de proyectos en los niveles no sólo privados sino gubernamentales, buscando por parte de estos últimos la certeza que ofrece el cuidado de cada uno.
- 3. La competitividad del sector de la construcción depende de la profundidad con que aborde la solución de estas tres temáticas, documentando experiencias y decodificando procesos de trabajo y mentales en sus colaboradores, venciendo la resistencia a la calidad por auditoría, monitoreo y normalización. Abriendo la puerta a la protocolización y documentación efectiva desde la planeación hasta la puesta en marcha y renovación, y entregando al usuario último la realidad de la obra ejecutada, sin inconsistencias ni sorpresas.

# **Análisis de resultados**

De todo esto surgen datos muy interesantes:

# *Prefabricación*

- 1. La prefabricación es una tecnología de construcción de varios años que ha sabido mantenerse a la vanguardia en propuestas interesantes para edificaciones de diversas magnitudes; con la diferenciación por pesos para identificarla ha ido evolucionando hasta hacerse presente prácticamente en todo el mundo, adaptándose a las demandas de necesidades como la respuesta al "Cambio Climático", eficiencia energética y automatización en producción y puesta en marcha.
- 2. La industria de la prefabricación ha sentado las bases a nivel internacional al reconocerse como un indicador del grado de tecnificación y calidad en cualquier país, hoy en día la respuesta de eficiencia y calidad en las construcciones obedece al porcentaje de elementos prefabricados que son susceptibles de monitorearse y rastrearse por su huella ecológica y certificación.

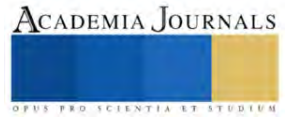

3. La prefabricación ha encontrado su potencializador en BIM al ser un producto controlado de uso en diversas magnitudes (Prefabricación ligera, mediana y pesada), diversos distribuidores se han dado a la tarea de desarrollar familias de sus productos, de tal forma que sean empleadas en software de modelado para dar datos técnicos reales de especificación, centrando al usuario en la realidad de usar sus productos en un modelo y reforzando la ideología que el grado de avance, evolución y calidad de una edificación depende del porcentaje de elementos prefabricados que incorpore a su solución.

# *Sustentabilidad*

- 1. De diez años a la fecha el incremento en asignaturas en la oferta académica que tienen que ver con sustentabilidad se ha incrementado en un 100% prácticamente en todas las universidades nacionales y no sólo en aquellas que ofrecen carreras relacionadas con la construcción, ya que se han proyectado hacia licenciaturas como derecho, economía, sociología, biología, relaciones internacionales entre otras.
- 2. La matrícula que se oferta para la formación en materia de sustentabilidad es no sólo a nivel superior sino que se extiende a formaciones de posgrado, con especializaciones, maestrías y doctorados.
- 3. La temática de sustentabilidad se ha desarrollado más en temas de modelado digital, no para implementación de metodología sino como aplicación en los proyectos con simulaciones de emplazamientos, recorridos solares, análisis de eficiencia energética con sus respectivos reportes, viabilidades financieras para concursos, certificaciones de competencia (LEED, BREAM, NOM-020- ENER) entre otras. Son sólo cursos muy especializados como el proyecto CEELA en la UNAM y el Posgrado en Arquitectura Bioclimática en la UAM aquellas instituciones oficiales que llevan al alumno en una metodología y tecnificación integral.
- 4. La prefabricación es cuestionada por la sustentabilidad por su carácter industrial, sin embargo cuando esta se refiere a la planeación de la misma en gabinete y por lo tanto su manufactura en taller mediante un ambiente controlado, reconoce su importancia sobre la elaboración artesanal de elementos constructivos, ya que el montaje en sitio con despieces, ubicaciones definidas, cumplimiento de normas mexicanas, oficiales y de códigos internacionales generan certeza en la ejecución y puesta final, sin hacer gastos innecesarios de empleo de maquinaria, consumos de combustibles ni sobre afectación al entorno de construcción por cierres viales o congestionamientos por ruido, producción de GEI y otros recursos naturales como agua (colados en sitio, sangrados y curados).

# *Building Information Modeling BIM*

- 1. El modelado de la información en la construcción ha sentado un parteaguas entre cómo se concebía la construcción antes y en la actualidad, partiendo del trabajo conjunto con las llamadas metodologías ágiles (Lean Construction, PMI, Scrum, Six sigma) Building Information Modeling extrae lo mejor de dos mundos, aquel que inició y se consolidó con la práctica y la experiencia manual como su eje rector en donde la adaptabilidad, solución de errores y la permisibilidad de cambios era aceptada en extremo para reconocer la necesidad de cambio, y el que observa como el desperdicio no es concebible en un medio natural con recursos limitados; que se vale de la planeación presente, detallada y consensuada en cada fase de la vida de una edificación para lograr los verdaderos resultados válidos: la construcción gestionada conscientemente para lograr la eficiencia y calidad controlada.
- 2. BIM es el acoplador de las dos temáticas anteriores ya que permite por medio de la prefabricación hacer un seguimiento de las soluciones constructivas, disminuyendo el factor de incertidumbre por incumplimiento en tiempos y falta de planeación, así como la posibilidad de modular los espacios y disminuir los ajustes en obra, el desacoplamiento de piezas, la degradación de materiales por su deficiencia elaboración, la falta de información técnica como coeficientes de transmitancia, absortancia o conductividad térmica, entre otras, validando de esta forma los datos asentados en simulaciones y cálculos energéticos, así como certidumbre al momento de decidir entre un material y otro.
- 3. BIM encuentra en la industria de la prefabricación el respaldo técnico al contar con información de elaboración, ensamblaje, tiempos de distribución, control de garantías, manuales de operación y mantenimiento, certificación de materiales, planeación de rutas de maquinaria tanto para llegado a la obra como para montaje, cuantificación exacta y respaldo por auditoría, identificación de KPI´s o indicadores de calidad, así como la generación de lecciones aprendidas para futuros proyectos.

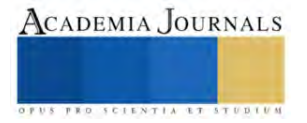

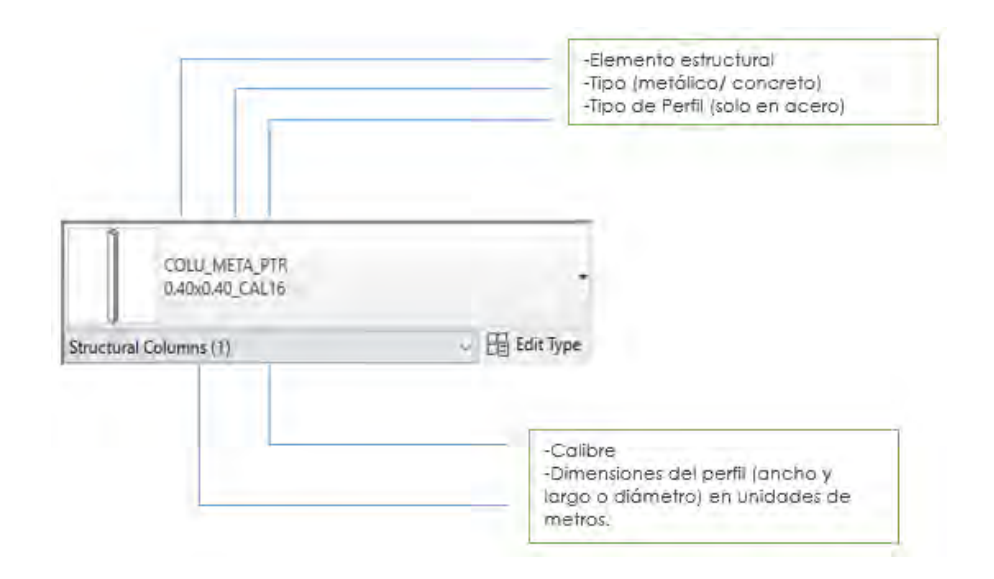

Figura 5. Ejemplo de captura de información de un elemento prefabricado dentro de un modelo en Revit® en donde se especifica nomenclatura de control interno en el proyecto y captura de parámetros especiales y observaciones en edición de tipo y propiedades, aquí la prefabricación es un requisito de calidad, control y eficiencia directamente ligados a la sustentabilidad. Propuesta de Balmori M. 2020.

### **Conclusión**

La interrelación entre elementos prefabricados de manera industrial, normalizada y comprometida con la menor generación de GEI, huella de carbono en sitio y con la búsqueda de nuevos materiales medioambientalmente amigables es compatible con la utilización de la metodología BIM para gestionarlos eficientemente en cada una de las fases y etapas del ciclo de vida de cualquier edificación, cabe mencionar que el empleo de BIM es una temática que por sus conceptos, relación con metodologías ágiles y demandas de sustentabilidad pareciera de muy reciente definición, sin embargo en varios ámbitos de la construcción ha sido identificada como una práctica revelada nuevamente ante los ojos de los constructores que suma sus conocimientos prácticos de la obra con la lógica y oportunidad de aprovechar al máximo los conocimientos de gestión y sentido común entre las diferentes áreas competentes, llevando la comunicación. colaboración y unidad a los niveles más altos de compromiso, dejando atrás el bien particular por el cumplimiento de la calidad, la seguridad y la integridad del proyecto.

### *Limitaciones*

Es importante mencionar que una de las grandes limitaciones que presenta este estudio es que no existe gran cantidad de datos de la huella ecológica que se logra controlar con la participación de BIM y los sistemas de prefabricación; es un compromiso que deben adoptar los grandes productores de estos materiales. A nivel internacional son los productores de prefabricados ANDECE en España quienes han empezado a monitorear sus procesos y generado aplicaciones privadas para tener alcances reales y perfectibles, así como publicado 7 declaraciones ambientales para descarbonización en favor de la Industria de la Construcción; dicho trabajo ha sido compartido en la reunión de industriales productores de prefabricados en México de 2023, con lo que el compromiso por hacer algo similar ya está encomendada para la industria mexicana, habrá que presionar como investigadores la comunicación de estos datos..

### **Bibliografía**

Reyes Antonio, Cordero P, Candelario A. (2016). BIM Diseño y Gestión de la Construcción. Madrid: ANAYA. Multimedia.

BIM Forum Chile. (2017). Guía inicial para implementar BIM en las organizaciones. Chile: Area. Comunicaciones CDT.

Barco, M, D. (2019). Diario de un BIM Manager. España: Ed. Costos SAc.

BIRNBERG, (1992) Howard G., Project management for small design firms, Ed. McGraw-Hill, New York.

BURSTEIN, (1991) David, Project management for the design professional, Ed. Whitney Library of Design,New York.

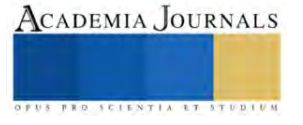

BURSTEIN, (1997) David, Project management: Manual de gestión de proyectos para arquitectos, ingenieros e interioristas, Ed. Gustavo Gili, Barcelona.

CARRO, Roberto Ricardo,(1998) Elementos básicos de costos industriales, Ed. Macchi, Buenos Aires.

CASTRO Orvañanos, José, (1999) Planeación y control de avance de obra.

DEGREENE Kenyon B., (1993) La Organización Adaptable, Ed. Trillas, México.

FEIGENBAUM, Armand V.(1993) Control total de la calidad, Ed. CECSA.

[www.andece.org/declaraciones-ambientales-andece/](https://www.andece.org/declaraciones-ambientales-andece/) [www.bimforum.org](http://www.bimforum.org/)  [www.buildingsmart.com](http://www.buildingsmart.com/)

#### **Notas Biográficas**

 La **Mtra. Isaura Elisa López Vivero** es Profesora-investigadora del Departamento de Procesos y Técnicas de Realización de la División de Ciencias y Artes para el Diseño, Universidad Autónoma Metropolitana, Arquitecta mexicana por la UAM, con especialización, maestría y actualmente doctoranda en Diseño, línea de concentración Arquitectura Bioclimática, perito de obra privada del Estado de México desde 2006. Gestión de proyectos en obras de alto impacto urbano y ambiental. Manejo de metodología BIM, a nivel Manager & Coordinator. Conferencista con diversos artículos en congresos y revistas nacionales e internacionales.Miembro del Laboratorio de Prácticas Integradas en la Construcción (LAPIC, CyAD UAM-A).

El **Mtro. Juan Carlos Pedraza Vidal** es Profesor-investigador del Dpto. de Evaluación del Diseño en el Tiempo de la División de Ciencias

y Artes para el Diseño, Universidad Autónoma Metropolitana, con especialización y maestría en Diseño, línea de concentración Arquitectura Bioclimática. Arquitecto mexicano y perito de obra privada del Estado de México desde 1992, con más de 25 años de experiencia en proyecto, dirección de obra y construcción en la República Mexicana. Miembro fundador del Colegio de Ingenieros y Arquitectos del Estado de México (1995). Desarrollo de obra privada en complejos industriales, clínicas, plazas comerciales, vivienda residencial y escuelas. Supervisión y dictaminación estructural de cientos de obras en el estado de México. Responsable del Laboratorio de Prácticas Integradas en la Construcción (LAPIC, CyAD UAM-A).

 El **Mtro. Miguel Ángel Pérez Sandoval** es Profesor-investigador del Dpto. de Investigación y Conocimiento de la División de Ciencias y Artes para el Diseño, Universidad Autónoma Metropolitana, con especialización y maestría en Diseño. Arquitecto mexicano por la UAM-A, ha participado en proyectos de apoyo a comunidades al interior del país en su imagen urbana, mejoramiento de vivienda y conservación del patrimonio. Realizó estudios de maestría en Restauración de Monumentos en la UNAM y medios Innovadores para la Educación en el ITESM. Integrante del Grupo de Investigación y Aprendizaje en el Habitat Comunitario. Doctorante por la UPC de Barcelona y colaborador en el Laboratorio ARC de experimentación en BIM, AR y VR. Miembro del Laboratorio de Prácticas Integradas en la Construcción (LAPIC, CyAD UAM-A).

 El **Dr. Isidro Navarro Delgado** es Profesor lector del Departamento de Representación Arquitectónica (RA) de la UPC. Doctor Arquitecto por la URL. Miembro del grupo de investigación ADR&M (Arquitectura, Diseño, Representación y Modelado). Corresponsable del centro de investigación ARC-UPC (Architectural Representation Center), centro de investigación para el impulso de la transferencia de tecnología en proyectos del área de conocimiento del departamento. Líneas de investigación actuales: uso de herramientas virtuales para el trabajo colaborativo. Miembro del Laboratorio de Prácticas Integradas en la Construcción (LAPIC, CyAD UAM-A).

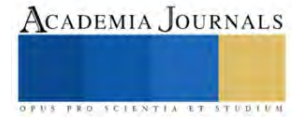

# **Hexapodis Explorator Mechanicus: Diseño de Robot**

Lugo Lugo Diego Roberto<sup>1</sup>, Navarro Ríos Martín<sup>2</sup>, Nieto Luna Héctor Jair<sup>3</sup>, Ramírez Rangel Noel Servando<sup>4</sup>, Maganda Carvajal Jaime Alberto<sup>5</sup>, Pérez Orozco Juan Adrián<sup>6</sup>.

*Resúmen—*Se diseñó e implementó un robot explorador con seis cadenas cinemáticas, controlable remotamente a través de Internet para recopilar datos como temperatura, humedad, presión y distancia mediante su sistema sensorial y cámara. Utiliza el microprocesador Broadcom BCM2837B0 Cortex-A53 y servomotores mg996r y mg995. La potencia se gestiona con reguladores de voltaje Xl4015 y Mini560. La estructura principal, hecha de PETG con fibra de carbono y acero estructural que, proporciona resistencia y ligereza para optimizar el consumo de energía. Se aplicó cinemática inversa con método geométrico y la programación se realizó en JavaScript. Los resultados incluyen transmisión de video, control del robot y lecturas de sensores, presentados en una interfaz elaborada en HTML5 con mediciones e imágenes.

*Palabras clave—*Robot hexápodo, sensores, microprocesadores, diseño.

# **Introducción**

Se presenta el estudio de un robot hexápodo explorador. "*Hexapodis*" que se deriva de "hexápodo", es decir a las seis patas del robot, y "*Explorator Mechanicus*" fusiona "explorador" en latín con "*mechanicus*" que proviene del griego y significa "mecánico".

El uso de robots exploradores se ha convertido en una herramienta fundamental para la investigación científica y la exploración de lugares peligrosos o inaccesibles para los seres humanos [Ferrovial, 2021][Eurobots, 2020]. Los robots exploradores son diseñados y programados para recolectar datos, realizar mediciones, tomar muestras y enviar información del entorno a expertos que los controlan remotamente [ROBOT ESPACIAL, 2019] Estos autómatas pueden ser utilizados para investigar áreas remotas del planeta, como los polos, las profundidades del océano o los lugares inhóspitos del desierto [NASA, 2021][González, 2014]. También se han utilizado para la exploración del espacio, incluyendo el estudio de planetas y lunas, la observación de estrellas y galaxias lejanas, la investigación de asteroides y cometas, e incluso la recolección de basura espacial donde se han desarrollado robots como el Clearspace, un proyecto que ha contado con un presupuesto de 117 millones de dólares [ROBOT ESPACIAL, 2019]. Además de la exploración científica, los robots exploradores también se han utilizado en operaciones de rescate y búsqueda [United Nations, n.d]. Hay diversos tipos de robots exploradores, abarcando terrestres, acuáticos, aéreos e incluso espaciales, cada uno con propósitos específicos. Un ejemplo es la utilización de robots para examinar los restos del Titanic, sumergido a más de cuatro mil metros de profundidad en el océano Atlántico. Estos dispositivos también se han empleado en aplicaciones militares, desde observación y rescate hasta ataques con armamento. Asimismo, se han utilizado robots exploradores para llevar a cabo la inspección de tanques, tuberías y conductos [Díaz et al, n.d]. Se seleccionó una configuración de robot tipo araña, ya que el estudio y diseño solo tiene 6 cadenas cinemáticas y presentan buen desempeño en comparación con uno de 8 patas, debido a que tendría mayor simplicidad, eficiencia energética y mejor estabilidad ya que tienen un número par de patas en contacto con el suelo en todo momento. Existen distintas aplicaciones para este tipo de autómatas de 6 extremidades, como lo es en sistemas de registro de temperatura-humedad aplicado a un robot hexápodo para polinización artificial en agricultura [Castellanos et al, 2022], su utilización en la detección de minas terrestres y explosivos gracias a la diversa cantidad de grados de libertad con los que cuenta en sus extremidades lo que los vuelve más precisos [Kumar et al, 2018] y la exploración de entornos inflamables mediante control remoto inalámbrico para posibilitar la ubicación de personas atrapadas en ambientes adversos [Macas et al, 2015].

# **Metodología.**

# *Definición de los requerimientos*

Definir el objetivo del robot hexápodo y los requisitos de hardware y software necesarios para construirlo y programarlo.

# *Objetivo general*

Diseñar un robot hexápodo explorador a control remoto capaz de realizar movimientos, desplazamientos y una recolección de datos del entorno.

# *Requisitos de hardware*

Estructura y mecanismos de movimiento: La estructura del robot debe ser resistente y estar diseñada para soportar cargas y movimientos repetitivos, por ello se hace uso de PETG con fibra de carbono para la armazón del robot hecha mediante manufactura aditiva y acero estructural para la carcasa. Además, debe

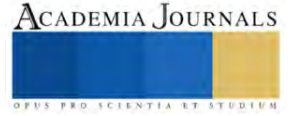

contar con mecanismos de movimiento que permitan al robot moverse en diferentes direcciones y terrenos irregulares. Dicho mecanismo está conformado por 6 patas, las cuales deben constar de 3 GDL (grados de libertad) en cada una de estas (figura 1), un servomotor por GDL.

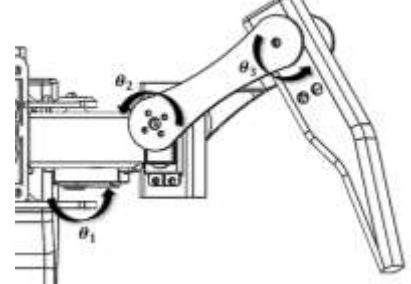

**Figura 1. Grados de movilidad con los que cuenta una pata (elaboración propia).**

Servomotores: MG996R y MG995 con voltaje de operación de 4.8 a 6V y soportan hasta 15Kg-cm con 6 V (Se recomienda 12KG Máximo) y el Sg90 con voltaje de funcionamiento de 5V

Sensores: Ultrasónico ARD-350 con alimentación de 5 V y rango de detección 1,7 a 400 cm y Módulo DHT11 con alimentación de 3.3-5V, humedad:  $20 - 90\% \pm 5\%$ , temperatura:  $0 - 50^{\circ} \pm 2\%$  y tasa de muestreo:  $\leq 1$  Hz

Cámara: Cámara genérica HD FULL con Lente HD, frecuencia de imagen de 30 FPS formato de foto: BMP JPG, resolución: 1920 \* 1080 P y resolución de imagen 1.3 Mpx.

Fuente de alimentación: Baterías 18650 con tamaño de 19 mm x 65 mm, sin efecto memoria, voltaje de 3.7V-4.2v, capacidad de 9900mAh y material de Li-ion

Fuente de alimentación:

- Regulador de voltaje variable Xl4015 tipo step-down, voltaje mínimo de entrada Voltaje máximo de entrada: 5V - 32V, voltaje mínimo de salida - Voltaje máximo de salida: 1V - 30V y corriente máxima de salida: 5 A.
- Regulador de voltaje fijo Mini560 tipo step-down, voltaje mínimo de entrada Voltaje máximo de entrada: 7V - 20V, voltaje de salida: 5V y corriente máxima de salida de 5 A.

Diseño mecánico: El diseño mecánico fue asistido con Solidworks<sup>R</sup> versión estudiantil (Serial: 9020 0053 5111 1207 6JK2 MR9G) y la versión estudiantil de Ansys<sup>R</sup> otorgado por la misma empresa. Se considera la Cinemática Inversa con el método geométrico para determinar los valores de posición de las articulaciones requeridos para ubicar el extremo de cada cadena cinemática.

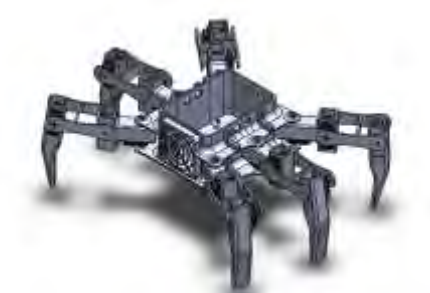

**Figura 2. Vista isométrica del ensamble del robot explorador (elaboración propia).**

Análisis de elementos finitos: El análisis de concentración de esfuerzos realizado en Ansys<sup>R</sup> tiene como propósito detectar los puntos débiles en el diseño y mejorarlos para la obtención de piezas con mayor vida útil. Los mecanismos presentes en las figuras 3 y 4 se han detectado mayor fatiga en comparación con el resto, donde la concentración de esfuerzos se distingue por zonas de colores amarillo y/o rojo.

En el análisis se utilizó el método de Von Mises para observar la concentración de esfuerzos y deformaciones que sufren las piezas al colocar cargas y soportes considerando la geometría y posición que tienen en el ensamble, además del material con el que se hicieron. Con estos datos el software fue capaz de generar una malla de nodos para formar los elementos y así realizar un análisis del estrés y deformaciones ejercidas sobre la estructura de las piezas.

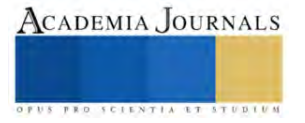

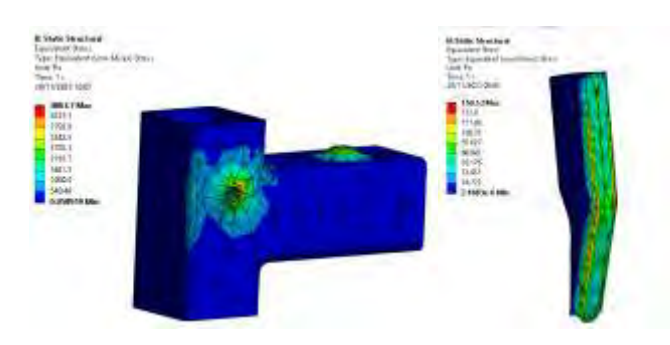

**Figuras 3 y 4. Análisis estructural de deformación de la coxa y del tarso (elaboración propia).**

Cinemática Inversa con el método geométrico: Cada extremidad debe contar con un diseño y programación apropiados para desplazarse con precisión en el espacio. Para lograrlo se calculan los ángulos necesarios para los movimientos y la estabilidad de la extremidad. Se ha implementado la cinemática inversa mediante el método geométrico, que al ser aplicado a una extremidad determina las posiciones angulares de las articulaciones deseadas para el extremo del tarso.

Se exponen los cálculos correspondientes a la cadena cinemática del lado izquierdo del robot. No obstante, es importante destacar que los cálculos para una pata del lado derecho son completamente análogos, con la diferencia de algunos ajustes en la orientación y el signo de ciertos componentes. Para abordar la resolución de la cinemática, se emplearon parámetros auxiliares y se determinaron las posiciones angulares de cada articulación, designadas como q1, q2 y q3. Esta numeración sigue la secuencia establecida en la cadena cinemática de la extremidad, considerando el cuerpo del robot como el punto de origen de dicha cadena.

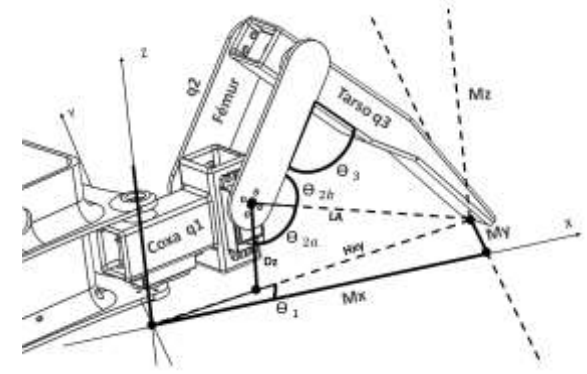

**Figura 5. Representación del método geométrico, cinemática inversa (elaboración propia).**

Ejes X, Y, Z: Espacio designado para que la pata pueda moverse libremente. Mx, My Y Mz: Coordenadas a las que se quiere mover la pata.  $D_{\rm z}$ : Distancia entre el suelo y el eje del servo correspondiente a  $\bm{\theta}_{\rm z}$ .

Por consiguiente, se determinaron las ecuaciones necesarias para conocer los ángulos  $\theta_1$ ,  $\theta_2$ ,  $\theta_3$  los cuales determinarán el movimiento de los servomotores en grados.

Para  $\theta_1$  se tomó las distancias de Mx, My para formar un triángulo rectángulo y por consiguiente determinarlo mediante funciones trigonométricas.

$$
\theta_1 = \arctan\left(\frac{My}{Mx}\right) \tag{1}
$$

En el ángulo  $\theta_2$  fué necesario calcular dos ángulos por separado ( $\theta_{2a}, \theta_{2b}$ ) para después sumarlos. Para  $\theta_{2a}$  Se formó un triángulo rectángulo entre  $D_Z$  y LA por lo que se pudo emplear una función trigonométrica para determinar el mismo.

$$
\theta_{2a} = \arccos\left(\frac{D_Z}{LA}\right) \tag{2}
$$

Para  $\theta_{2b}$  al no poder usar las funciones trigonométricas, se utilizó  $q_2, q_3$ , LA para formar un triángulo escaleno y así usar la ley de cosenos

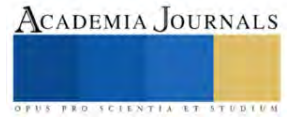

$$
\theta_{2b} = \arccos\left(\frac{q_3^2 - q_2^2 - LA^2}{-2(q_2)(LA)}\right)
$$
\n(3)  
\n
$$
\theta_2 = \theta_{2a} + \theta_{2b}
$$
\n(4)

En el caso de  $\theta_3$  la ley de cosenos es esencial para su cálculo, empleando LA,  $q_2$ ,  $q_3$  para formar un triángulo.

$$
\theta_3 = \arccos\left(\frac{LA^2 - q_3^2 - q_2^2}{-2(q_3)(q_2)}\right) \tag{5}
$$

### *Requisitos de software*

Control del movimiento de manera precisa en los servomotores, y que permita al robot moverse en diferentes direcciones y terrenos irregulares, procesamiento de datos recopilados por los sensores y la cámara, interfaz de usuario que permita a un operador humano controlar el robot y recibir información sobre su entorno y comunicación para enviar y recibir datos desde un operador humano o una estación base.

### *Construcción del robot*

Ensamblar el robot hexápodo siguiendo el diseño mecánico y utilizando los componentes seleccionados.

## *Programación*

La programación se elaboró utilizando Node.js v 18.14.2 un entorno de ejecución para el lenguaje de programación JavaScript. La conexión de la aplicación con el microprocesador se realizó vía wifi corriendo el sistema operativo Debian v11. Dicha interfaz fue diseñada en HTML 5 y programada también en JavaScript. *Pruebas y ajustes*

Se probó la conexión entre la interfaz gráfica y el autómata, mediante video y control de movimiento.

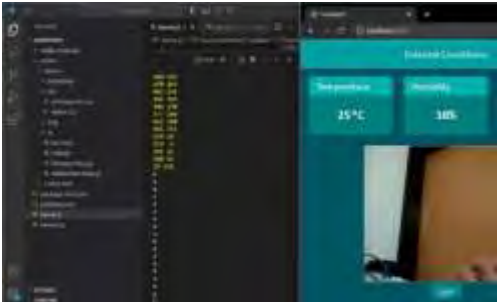

**Figura 6. Interface de la aplicación, ángulos de giro de la cámara web en los ejes X, Y y las letras del teclado que realizan los movimientos de desplazamiento del robot (elaboración propia).**

### *Implementación*

Finalmente, se implementa el robot hexápodo en el entorno en el que se va a utilizar y monitorear su desempeño.

### **Resultados**

Implementación del robot hexápodo donde podemos observar funcionamiento y ensamble de sus elementos.

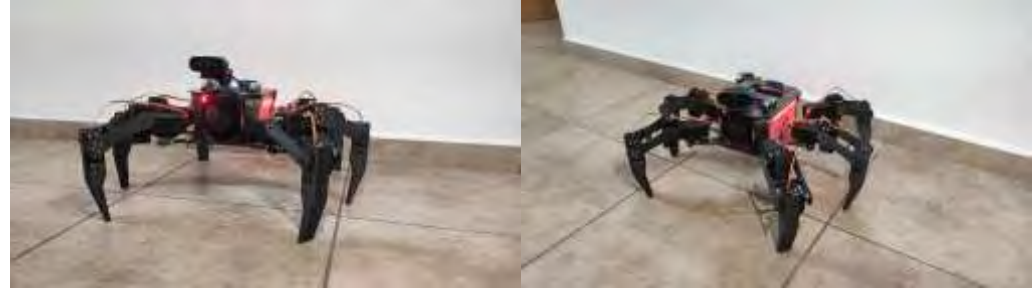

**Figuras 7 y 8. Robot Hexápodo (elaboración propia).**

La interfaz gráfica desde donde se controla el movimiento, se transmite la imagen del autómata y presenta los datos obtenidos de los sensores.

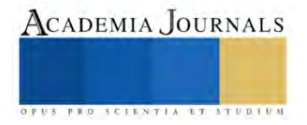

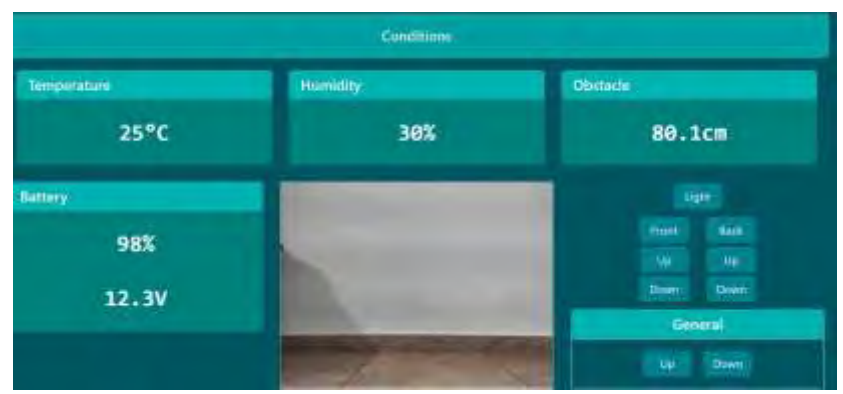

**Figura 8. Interfaz gráfica (elaboración propia)**.

# **Conclusiones**

Se diseñó un robot móvil de 6 extremidades al cual se realizó un estudio de esfuerzos, donde gracias a esto, se llegó a los diseños más adecuados para aumentar su resistencia. Una vez terminada la parte de diseño se imprimieron todos los elementos para ensamblar el hexápodo, del cual nos percatamos de que el uso de tolerancias fue muy importante ya que la impresión de los mecanismos suele tener ciertos márgenes de error debido a factores como lo son la calibración de la impresora y la calidad del filamento PETG con fibra de carbono que hemos utilizado. Fue importante considerar la corriente consumida de todos los elementos eléctricos/electrónicos para otorgar el mejor suministro de energía y tener resultados favorables. Para el desplazamiento del autómata fue muy importante estudiar la cinemática inversa debido a que el método geométrico fue fundamental para conocer el desplazamiento del hexápodo y hacer más sencillo el trabajo de programación. El filamento utilizado se consideró debido a su resistencia, durabilidad y bajo peso, contribuyendo estas características a la optimización del consumo de energía. Se espera poder ayudar a más estudiantes, investigadores entre otras personas con intereses en el tema con el fin de fortalecer sus investigaciones y apoyar en el desarrollo de sus proyectos.

# **Referencias**

- [1] Robótica: qué es, origen, usos, ventajas. . . (2021, 7 junio). Ferrovial. Recuperado 12 de marzo de 2023, de https://www.ferrovial.com/es/innovacion/tecnologias/robotica/
- [2] E. (2020, 3 enero). ROBOTS INDUSTRIALES PARA ENTORNOS PELIGROSOS. Eurobots. Recuperado 12 de marzo de 2023, de https://www.eurobots.com.pe/news/robots-industriales-para-entornos-peligrosos/
- [3] *QUÉ ES UN ROBOT ESPACIAL Y EJEMPLOS*. (2019, December 9). ROBOT ESPACIAL; admin. https://robotespacial.com/
- [4] *La tecnología de navegación robótica explorará las profundidades del océano*. (2021, May 27). Nasa.gov. https://ciencia.nasa.gov/ciencias-terrestres/la-tecnologia-de-navegacion-robotica-explorara-las-profundidades-del-oceano/
- [5] González, J. C. (2014, July 10). *Los próximos exploradores del Ártico serán estos robots*. Xataka.com; Xataka. https://www.xataka.com/robotica-e-ia/los-proximos-exploradores-del-artico-seran-estos-robots
- [6] United Nations. (n.d.). *Robots al rescate: Uso de la tecnología para mitigar los efectos de los desastres naturales | Naciones Unidas*. Retrieved November 10, 2023, from https://www.un.org/es/robots-al-rescate-uso-de-la-tecnolog%C3%ADa-para-mitigar-los-efectosde-los-desastres-naturales
- [7] Díaz, M. Á. S., Vázquez, E. A. D., Rea, J. A. G., & Hernández, J. R. S. (n.d.). *Robot explorador arqueológico*. Lasalle.Mx. Retrieved November 11, 2023, from https://revistasinvestigacion.lasalle.mx/index.php/mclidi/article/download/1005/1343/
- [8] Castellanos-Serrano, L. T., Sedano-Castro, G., Gómez-Águila, M. V., Castellanos-Suárez, J. A., & López-Morales, C. D. (2022). Sistema de registro de temperatura-humedad aplicado a robot hexápodo para polinización artificial en la agricultura. *Revista Ciencias Técnicas*
- *Agropecuarias*, *31*(4). http://scielo.sld.cu/scielo.php?pid=S2071-00542022000400008&script=sci\_arttext [9] Kumar, M., & Kumar, A. (2008). *Mines Explorer Cloud Networked Robot*. Psu.edu. https://citeseerx.ist.psu.edu/document?repid=rep1&type=pdf&doi=deb1d5d4ecfc70be379d32611d7e4c78d854784b
- [10] Macas, R., & Guillermo, H. (2015). DISEÑO Y CONSTRUCCIÓN DE UN ROBOT HEXÁPODO TIPO RHEX PARA LA EXPLORACIÓN DE AMBIENTES INFLAMABLES CONTROLADO VÍA INALÁMBRICA. recuperado el 11 de octubre October de 2023, de https://dspace.ups.edu.ec/bitstream/123456789/10186/6/UPS%20-%20ST001839.pdf

# **Apéndice**

Cuestionario utilizado en la investigación

- 1. ¿Qué es un robot hexápodo?
- 2. ¿Qué se necesita para diseñar un robot hexápodo?
- 3. ¿Qué componentes necesita el robot para su funcionamiento?
- 4. ¿Cuál será el diseño para la estructura?
- 5. ¿Cuál será el diseño de las cadenas cinemáticas?
- 6. ¿En cuantas partes se dividen las patas y cuantas articulaciones tienen?

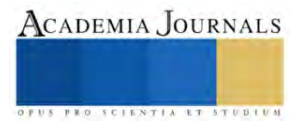

- 7. ¿Qué tipo de movimientos es capaz de hacer?
- 8. ¿Qué método es utilizado para sincronizar las extremidades del robot?
- 9. ¿Qué es la cinemática inversa y cómo se relaciona con los movimientos de un robot hexápodo?
- 10. ¿Cómo se aplica el análisis matemático en la estabilidad y movimiento del hexápodo?
- 11. ¿Cuáles son los materiales apropiados para la construcción de este robot?
- 12. ¿Cómo se han construido robots de morfología similar?
- 13. ¿Qué aplicaciones tienen este tipo de robots?

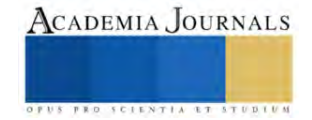

# **Educación el 4 to Objetivo del Desarrollo Sostenible enfocado en el Aprendizaje Basado en Proyectos**

Agueda Luna Torres<sup>1</sup>, Mario José Antonio Perez Valle<sup>2</sup>

# *Resumen:*

En el Instituto Tecnológico de Iztapalapa (ITIZ) y en otras instituciones educativas, el ABP se aplica como una estrategia pedagógica para fomentar el pensamiento crítico, la creatividad, la colaboración y el desarrollo de habilidades prácticas (Ayala, 2020).

En el contexto específico del ITIZ, el ABP se implementa en diversas áreas de estudio, utilizando proyectos relacionados con la carrera de Ingeniería Mecatrónica en la etapa formativa y en la etapa terminal del programa de estudios de dicha carrera. Los estudiantes, guiados por profesores facilitadores, tienen la oportunidad de abordar problemas reales, trabajar en equipos y aplicar los conocimientos teóricos adquiridos a situaciones concretas, esto se logra a través de convenios de colaboración con el sector industrial de la Alcaldía Iztapalapa.

# *Introducción*

La Agenda 2030 de las Naciones Unidas establece 17 Objetivos de Desarrollo Sostenible (ODS) con el fin de abordar desafíos globales y promover un futuro más próspero, inclusivo y sostenible para todos. Dentro de esta agenda, la educación (ODS 4) desempeña un papel fundamental al ser un pilar clave para alcanzar el desarrollo sostenible en todos sus aspectos (Esteban, 2022).

El Objetivo 4 se centra en "*garantizar una educación inclusiva, equitativa y de calidad, y promover oportunidades de aprendizaje durante toda la vida para todos".* En concordancia con el ODS 4, el Instituto Tecnológico de Iztapalapa ha adoptado el enfoque de Aprendizaje Basado en Proyectos (ABP) como una herramienta poderosa. El ABP se presenta como un medio integral y efectivo para transformar el sistema educativo, proporcionando a los estudiantes oportunidades de aprendizaje en contextos prácticos y significativos. Este enfoque no solo se alinea con la visión de una educación inclusiva y equitativa, sino que también fomenta habilidades prácticas y promueve la continuidad del aprendizaje a lo largo de la vida.

El ABP es una metodología que permite a los estudiantes del instituto aprender mediante la resolución de problemas del mundo real, la colaboración, la investigación activa y la aplicación práctica de conocimientos adquiridos (Baloco, 2019). Al integrar los principios del ABP con los ODS, se pueden potenciar y amplificar los resultados educativos al enfocarse en proyectos que aborden desafíos globales y locales, fomentando así una mentalidad crítica, creativa y comprometida en los estudiantes del instituto para que los estudiantes lleven a la práctica sus conocimientos.

El ABP y la educación dual comparten un enfoque centrado en la experiencia práctica y la aplicación del conocimiento. Mientras que el ABP se destaca por involucrar a los estudiantes en proyectos significativos que abordan problemas del mundo real, la educación dual combina la teoría académica con la experiencia práctica en entornos laborales (García, 2022). Ambos métodos buscan preparar a los estudiantes para enfrentar desafíos del mundo laboral al proporcionarles habilidades prácticas y conocimientos contextualizados. La sinergia entre el ABP y la educación dual crea un entorno educativo completo, impulsando la formación integral y la preparación efectiva para la vida profesional.

Av Telecomunicaciones, Chinam Pac de Juárez, Iztapalapa.

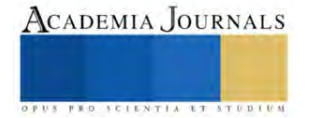

<sup>&</sup>lt;sup>1</sup> <sup>1,2,</sup> Tecnológico Nacional de México Campus Iztapalapa.

Ciudad de México, CDMX, Estado, México, País, México C.P. 09208 *Correo Electrónico de Autor Corresponsal: agueda.lt@iztapalapa.tecnm.mx*

La educación dual como parte fundamental del Instituto Tecnológico de Iztapalapa es uno de sus proyectos más imperantes ya que los alumnos se insertan a la industria para aplicar sus conocimientos adquiridos en proyectos financiados por la dependencia logrando más de mil horas de experiencia.

# *Metodología*

El aprendizaje basado en proyectos (ABP) es una metodología educativa que implica que los estudiantes aprendan a través de la realización de proyectos. Este enfoque permite a los estudiantes desarrollar habilidades prácticas, investigativas y colaborativas mientras trabajan en la resolución de problemas del mundo real (Pérez, 2019).

El enfoque de aprendizaje basado en proyectos (ABP) y el desarrollo de competencias para la vida real son elementos fundamentales en la educación contemporánea. Estos enfoques se centran en la aplicación práctica del conocimiento y habilidades adquiridas en situaciones del mundo real. En el Instituto Tecnológico de Iztapalapa se aplica el ABP en cada una de las materias que se imparten en formación práctica y etapa terminal de la carrera de Ingeniería Mecatrónica logrando reducir los índices de reprobación aplicando las siguientes particularidades.

1. Diseño de proyectos significativos en el sector empresarial,

- a) Identificar temas relevantes y desafíos actuales para los estudiantes de la demarcación.
- b) Desarrollar proyectos que requieran investigación, colaboración y aplicación práctica del conocimiento a atreves de análisis de líneas de investigación y convenios de colaboración.
- 2. Enfoque en competencias clave:
- a) Identificar y definir las competencias relevantes para la vida real (habilidades sociales, pensamiento crítico, solución de problemas, liderazgo, trabajo en equipo y creatividad), estas competencias se integran en el diseño de los proyectos y actividades curriculares como habilidades blandas.
- 3. Metodologías de enseñanza-aprendizaje:
	- a) Promover metodologías activas y participativas como el aprendizaje colaborativo, el trabajo en equipo y el aprendizaje experiencial.
	- b) Fomentar el uso de tecnología y recursos digitales para la investigación y presentación de resultados.
- 4. Evaluación auténtica:
	- a) Utilizar métodos de evaluación que reflejen el desempeño real de los estudiantes en contextos auténticos.
	- b) Valorar no solo los conocimientos adquiridos, sino también las habilidades y actitudes desarrolladas.
- 5. Colaboración con el entorno:
	- a) Establecer convenios de colaboración con empresas, organizaciones y comunidades locales para proyectos prácticos, además de asociaciones civiles con fines académicos como la Asociación Mexicana de Mecatrónica (MECAMEX) e ISA (International Society Automation).
	- b) Facilitar oportunidades de pasantías, prácticas o proyectos reales que involucren a los estudiantes con problemas del mundo prácticos de nivel industrial.
- 6. Formación docente:
	- a) Proporcionar capacitación y apoyo a los profesores para que puedan diseñar y facilitar proyectos basados en competencias además del fortalecimiento al sistema de tutorías que implementa el TecNM.
	- b) Fomentar una cultura de actualización constante y colaboración entre los docentes tanto de formación docente como de formación profesional.
- 7. Retroalimentación y mejora continua:
	- a) Recoger retroalimentación tanto de estudiantes como de profesores para mejorar constantemente los proyectos y actividades.
	- b) Realizar revisiones periódicas para adaptar los enfoques pedagógicos según las necesidades y resultados observados derivado de que cada grupo tiene sus propios intereses y particularidades además de que su curva de aprendizaje es diferente.

8. Promoción y difusión:

a) Comunicar los logros y beneficios de este enfoque educativo a la comunidad educativa, padres y otros actores relevantes.

# *Resultados*

El implementar el aprendizaje basado en proyectos y el desarrollo de competencias blandas en el ITIZ es un proceso gradual, pero con compromiso y dedicación se puede lograr ya que el contexto social es un factor detonante para llegar a la meta, sin embargo, tiene un impacto significativo en la carrera de Ingeniería Mecatrónica.

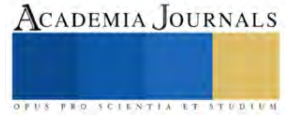

Se seleccionaron algunas materias de manera aleatoria donde se observa el respectivo índice de reprobación, donde se ve una clara reducción, estos datos corresponden a los años 2019, 2020, 2021 y 2023.

Tabla 1. Relación de estudiantes reprobados en diferentes materias respecto del 2019 a 2022 (Luna, 2023).

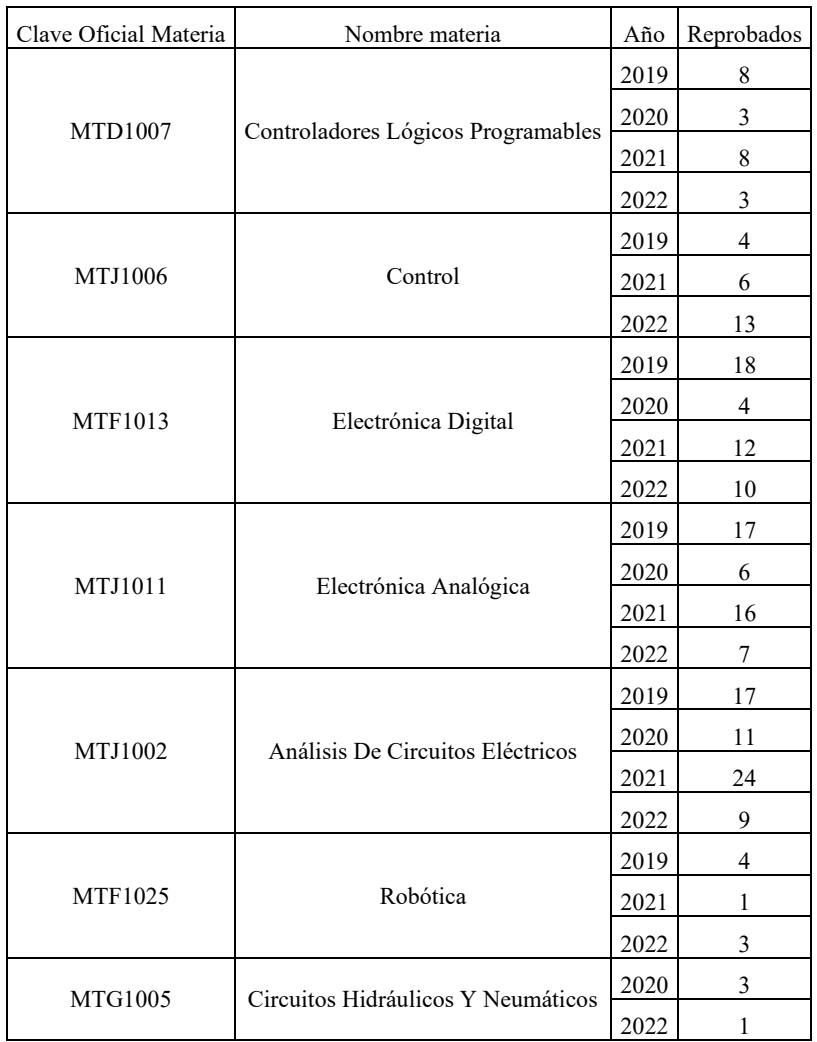

A continuación, se muestra el grafico de la evolución de reprobados por año respecto a los materias implementado, del año 2019 al 2022 de marca una disminución generalizada de reprobados, esto es derivado del seguimiento a los proyectos que se llevan durante el semestre, adicionalmente en el 2022 se reforzo el evento de presentación denominado ExpoIngnierias, donde los estudiantes presentaron prototipos a publico en general, con ello se reforzo la promoción y difusión.

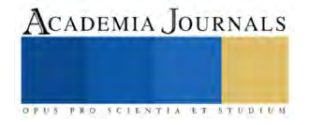

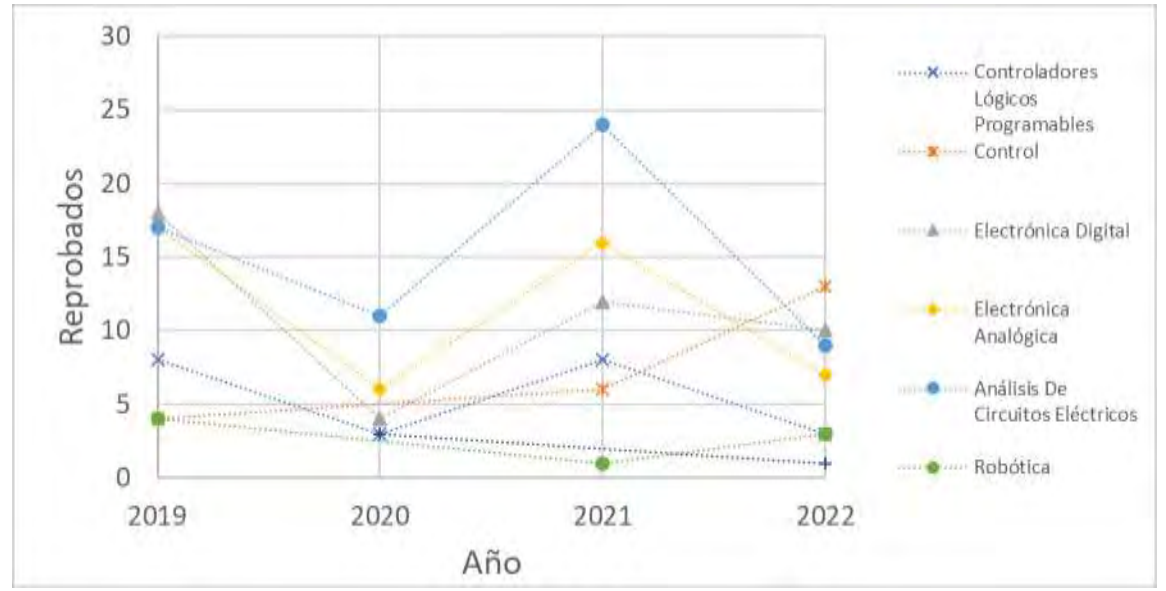

Figura 1. Evolución de reprobados por año de las materias con el método implementado.

# *Análisis de los resultados*

Derivado de la aplicación de los ABP dentro del plan de estudios formativo y terminal, se puede observar lo siguiente:

El l incremento de la reprobación en 2021, pero esto se debe a que la emergencia sanitaria genero un impacto sustancial en el proceso enseñanza aprendizaje derivado de que son materias prácticas, se implementaron las estrategias correspondientes para atender la problemática a través de simulaciones en software dedicado sin embargo no se logró sustituir la elaboración de prácticas en laboratorios dedicados.

El incremento de los índices de aprobación en 2022, aplicando los ABP en cada una de las asignaturas de la etapa de formación y etapa terminal del plan de estudios de ingeniería mecatrónica.

# *Conclusiones*

Al integrar los Objetivos de Desarrollo Sostenible con el Aprendizaje Basado en Proyectos, se puede transformar la educación en una herramienta poderosa para el cambio positivo en la sociedad. Este enfoque no solo impulsa el logro de los ODS, sino que también prepara a las generaciones futuras con las habilidades, el conocimiento y la mentalidad necesarios para abordar los desafíos globales de manera efectiva y sostenible y al estudiante como agente de cambio como parte de un núcleo social.

El ABP en el ITIZ busca no solo el aprendizaje de contenidos, sino también el desarrollo de competencias como el trabajo en equipo, la comunicación efectiva, la resolución de problemas y la toma de decisiones. Además, promueve la motivación intrínseca de los estudiantes al permitirles involucrarse activamente en proyectos que tienen relevancia y aplicabilidad práctica en su formación profesional.

Esta metodología se alinea con la tendencia educativa contemporánea que busca un aprendizaje más significativo y contextualizado, preparando a los estudiantes para enfrentar desafíos en la Ingeniería Mecatrónica en el contexto industrial como generadores y desarrolladores de tecnología nacional que contribuya al cambio social y a la protección del medio ambiente.

# **Bibliografía**

Ayala, J. (2020). El aprendizaje basado en problemas y el desarrollo de las habilidades del pensamiento crítico. *Educa UMCH*, 61-70.

Baloco, C. &. (2019). El Aprendizaje Basado en Problemas: aplicación en un ambiente real de aprendizaje. *Revista Criterios*, 13-33.

Esteban, C. L. (2022). *Los ODS. Avanzando hacia una educación sostenible.* Salamanca: Ediciones Universidad de Salamanca.

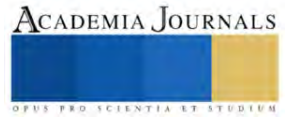

García, C. R. (2022). *Innovación docente y prácticas educativas para una educación de calidad.* Madrid, España: Dykinson.

Luna, A. (2023). *Avance programatico anual por asignatura donde se implementa ABP.* Ciudad de México: TecNM.

Pérez, M. M. (2019). Aprendizaje basado en proyectos colaborativos. Una Experiencia en Educación Superior. *Laurus*, 158-180.

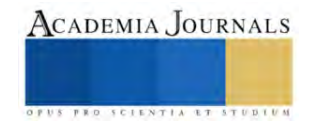

# **Denoising in ECG Signals with Savitzky-Golay Polynomial Filter and Gaussian Model on Low-Power Device**

Jairo Román Marcial Hernández<sup>1</sup>, Osmar Manuel Gonzalez Canseco<sup>2</sup>, Yaudiel David Merlin Miguel<sup>3</sup>, Dr. Carlos Mauricio Lastre Domínguez<sup>4</sup>, M.I. Victor Manuel Jiménez Ramos<sup>5</sup>, Ing. Roberto Tamar Castellanos Baltazar <sup>6</sup>

*Abstract*— cardiovascular diseases (CVD) are the leading cause of global mortality, according to the World Health Organization (WHO). As a result, different strategies have been developed over the past few decades to prevent and manage the risk factors associated with these conditions. In recent times, proposals have been made for the development of smart devices that can process electrocardiography (ECG) signals to detect heart diseases. However, the acquisition and processing of ECG signals continue to pose significant challenges due to the interference of electrical noise and motion artifacts. Therefore, it is crucial to incorporate accurate filters to eliminate noise from these signals. This study explores the application and implementation of Savitzky-Golay (SG) and Gaussian filters (GF), along with moving average filters, on ECG signals contaminated with noise on low-power devices. The results demonstrate that filters based on (SG) and (GF) have superior performance in terms of mean squared error when compared to MA filters. These filters can be efficiently implemented on low-power devices like ESP32.

*Keywords***—**Electrocardiography, polynomial filters, Savitzky-Golay filter, Gaussian filters, moving average filters, ESP32, AD8232.

### **Introduction**

The scientific community has a keen interest in the ECG signals due to their relevance in detecting cardiovascular diseases, a leading cause of death worldwide, as the World Health Organization reported (2021). Over the past few decades, researchers have conducted extensive studies to enhance the interpretation of these signals and aid healthcare professionals in their decision-making. Despite these efforts, data quality issues persist, with noise reduction and artifact removal presenting significant challenges.

Recent studies have presented wavelet-based digital filters and conventional filters as practical techniques for reducing noise in biomedical signals that have been digitized using embedded systems, (Seidel et. al 2021, Banerjee and Singh 2021). Additionally, a study evaluated the performance of Butterworth-type low-pass filters, compared to other filters like Chebyshev-type, (Basu et. al 2020). Some researchers have addressed these challenges using deep learning techniques, as described in Kiranyaz et al. (Kiranyaz S. et al, 2022), where they propose an approach that aims at the blind restoration of ECG signals by using generative adversarial neural networks (GANs). Also, it is worth noting that GANs have been utilized for classifying ECG signals, (Shaker et al. 2020 and Nankani D. and Baruah R. D., 2020.). Finally, a study provided a general overview of the stages of ECG signal processing and the application of machine learning techniques, (Wasimuddin et al. 2020). Overall, these studies highlight the effectiveness of wavelet-based digital filters and conventional filters in reducing noise in biomedical signals, particularly those that have been digitized with embedded systems. The presented techniques, including deep learning-based artificial intelligence and generative adversarial neural networks (GANs), demonstrate the potential for advanced signal processing in the biomedical field. The studies also showcase the importance of monitoring the behavior of the heart, detecting anxiety stages, and utilizing machine learning techniques in ECG signal processing. But, despite the positive results, limitations are associated with their structure. In the case of the wavelet transform, choosing the optimal wavelet

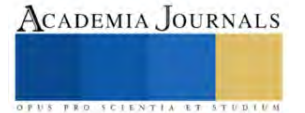

<sup>&</sup>lt;sup>1</sup> Jairo is a student of Electronic Engineering in the Electronic Department.Tecnológico Nacional de México / Instituto Tecnológico de Oaxaca, Mexico[. 20160435@itoaxaca.edu.mx](mailto:20160435@itoaxaca.edu.mx)

<sup>&</sup>lt;sup>2</sup> Osmar Manuel Gonzalez Canseco is Student of Electronic Engineering in the Electronic Department. Tecnológico Nacional de México / Instituto Tecnológico de Oaxaca, Mexico. [19160447@itoaxaca.edu.mx](mailto:19160447@itoaxaca.edu.mx)

<sup>&</sup>lt;sup>3</sup> Yaudiel Merlin Miguel is Student of Electronic Engineering in the Electronic Department. Tecnológico Nacional de México / Instituto Tecnológico de Oaxaca[, 20160448@itoaxaca.edu.mx](mailto:20160448@itoaxaca.edu.mx)

<sup>4</sup> Dr. Carlos Mauricio Lastre Domínguez is a Professor of Electronic Engineering in the Electronic Department. Tecnológico Nacional de México / Instituto Tecnológico de Oaxaca, Mexico. [carlos.lastre@itoaxaca.edu.mx](mailto:carlos.lastre@itoaxaca.edu.mx)

<sup>&</sup>lt;sup>5</sup> M.C. Victor Manuel Jiménez Ramos is a Professor of Electronic Engineering in the Electronic Department. Tecnológico Nacional de México / Instituto Tecnológico de Oaxaca+, Mexico[. victor.jimenezr@itoaxaca.edu.mx](mailto:victor.jimenezr@itoaxaca.edu.mx)

<sup>6</sup> Ing. Roberto Tamar Castellanos Baltazar is a Professor of Electronic Engineering and Chair of the Electronic Department.Tecnológico Nacional de México / Instituto Tecnológico de Oaxaca, Mexico. [roberto.castellanos@itoaxaca.edu.mx](mailto:roberto.castellanos@itoaxaca.edu.mx)

function can be a process that requires time and experience. In the case of the conventional filters mentioned, it is essential to note that these filters can introduce a delay in the phase of the estimated signal. Although deep learningbased approaches can help reduce signal noise, their computational efficiency still needs to catch up to other filtering techniques. The ECG signal filtering process cannot be easily understood using deep learning techniques. Also, techniques with less use complexity have been considered, such as moving average filters (AM). For example, in [9], an adaptive filtering method is used to reduce random noise in synthetic ECG signals using a moving average filter and an algorithm based on least squares fitting, producing exciting results. However, in the estimates from this filter, certain ripples are still maintained, which limits the extraction of features in the ECG signal.

On the other hand, filtering techniques based on polynomial models have been proposed, such as the unbiased finite impulse response filter (UFIR), (Lastre et al., 2019, Olivera et al., 2022) and the Savitzky-Golay (SG) filter (Raheja and Manoacha, 2023), which are effective in reducing noise and artifacts. These methods depend on choosing an optimal horizon (N) to minimize the mean square error. However, its implementation on low-cost real-time devices may be limited, as the optimal horizon size (N) may sometimes exceed the available memory capacity on such devices. A promising solution to this problem is to design a cascade filter using the Gaussian and SG filters with an appropriate horizon N of points. This work proposes a study on the effect of filtering using techniques based on Gaussian filter and polynomial models to be implemented on low-power devices like ESP32. This work aims to reduce noise by implementing a low-power SP32 device. This work is divided into the following sections: methodology section, where each of the stages that were considered to reach the results obtained will be explained in detail. Then follows the results section, where the results and, finally, the respective conclusions describe the main findings, limitations, and future work.

### **Methodology**

Figure (1) shows the procedure employed to find the best filter. Initially, we considered an ECG synthetic signal with random noise of different decibel levels. This signal passes through different filters. To evaluate each filter's performance, we evaluate the estimations by calculating RMSE. Following this, we will present the studied methods.

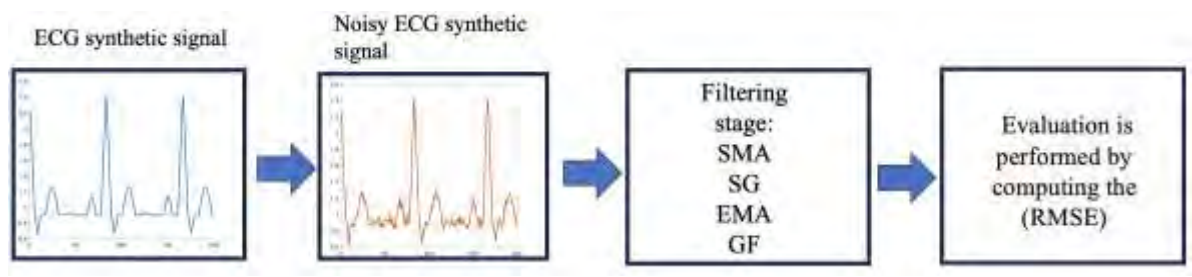

Figure 1: Methodology to find the best filter.

# *Moving Average Filters*

The moving average (MA) can be categorized based on the type of impulse response function or kernel (window) used in the N-point filter. A rectangular kernel is used in the SMA simple moving average filter, while an exponential function is used for the Exponential Moving Average (EMA) filter, and a pure Gaussian function is used for the Gaussian Filter (FG). These filters all behave like low pass filters in their frequency response, but the FG filter has a much smoother response compared to previous filters based on the moving average. However, due to the size of the window, the FG filter takes longer to execute than the SMA and EMA filters.

# *Simple Moving Average (SMA)*

The SMA operates by averaging a specific number of data points from the input signal to generate each data point in the output signal. This process can be expressed in the form of an equation as follows:

$$
y[n] = \frac{1}{N} \sum_{k=0}^{N-1} x[n-k],
$$
 (1)

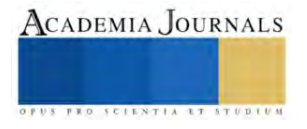

where  $y[n]$  represents the output signal at sample n,  $x[n]$  represents the input signal at sample n, N is the total number of data points included in the averaging process, and k is the index representing the points that are averaged, ranging from 0 to  $N - 1$ .

# *Exponential Moving Average Filter (EMA)*

The filter used here is like a moving average filter, but it only considers the current value  $x[n]$ . and the previous value  $x[n-1]$ . To achieve this, the previous value Xn-1 is multiplied by a value alpha while the current value  $x[n]$ . is multiplied by (1-α). Then, the results are added. The value of  $\alpha$  ranges from 0 to 1, and the higher the value, the more weight is given to the previous values. This essentially increases the number of samples in the moving average filter. However, a higher  $\alpha$  value also causes greater signal delay. The formula for the filter is as follows:

$$
y[n] = (1 - \alpha)x[n] + \alpha x[n - 1]
$$
 (2)

where the filtered signal value, y[n], is calculated using a weighted average of the current and previous signal values,  $x[n]$  and, respectively, where the weighting factor is determined by the attenuation factor,  $\alpha$ , which ranges between 0 and 1.

### *Gaussian filter (FG)*

The FG filter is a type of filter that is used to smooth out a one-dimensional signal and remove noise and sudden variations. A Gaussian filter, also known as a Gaussian smoothing filter, is a linear filter that is commonly employed to blur or smooth images and signals. It is named after the mathematical function that defines its shape - the Gaussian function. The Gaussian filter is highly effective in reducing high-frequency noise while retaining the lowfrequency components in an image or signal. The Gaussian filter is defined by the Gaussian function:

$$
G(x; \mu, \sigma) = \frac{1}{\sqrt{2\pi\alpha^2}} e^{\frac{(x-\mu)}{2\sigma^2}}
$$
 (3)

The value of the Gaussian function at point x with mean  $\mu$  and standard deviation  $\sigma$  is denoted by  $G(x; \mu, \sigma)$ . The function is normalized by dividing it by the square root of  $\sqrt{2\pi\alpha^2}$ . In the function, x represents the variable,  $\mu$  represents the mean of the distribution, and  $\sigma$  represents the standard deviation of the distribution.

### *Savitzky Golay filter (SG)*

The Savitzky-Golay (SG) filter was proposed by Savitzky and Golay, (1964). The smoothed estimate based on convolution with a delay is defined by equation (4).

$$
p = -\frac{N-1}{2} \tag{4}
$$

The SG filter estimate is defined by equation (5),

$$
\tilde{S}_{k|k+\frac{N-1}{2}} = \sum_{-(N-1)/2}^{(N-1)/2} \varphi_n y[k-n],\tag{5}
$$

where  $\varphi_n$  is determined by the method of least squares convolution coefficient.

### **Results**

# *Estimation of ECG signals*

In figure (2), there are different estimations of ECG signals with a noise level of -10dB. The filter performance is highlighted in the graph. After examining the graph closely, the SMA filter has a reduced variance, but it also has a significant bias, making it the least effective filter among the rest. The EMA filter has a high variance in its estimation, demonstrating less performance than the SG and GF filters. Visually, the SG and GF filters produce better estimations. To demonstrate this, we calculated the RMSE under different noise conditions, which will be explained in the following section.

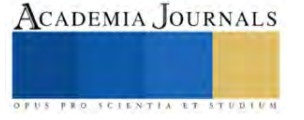
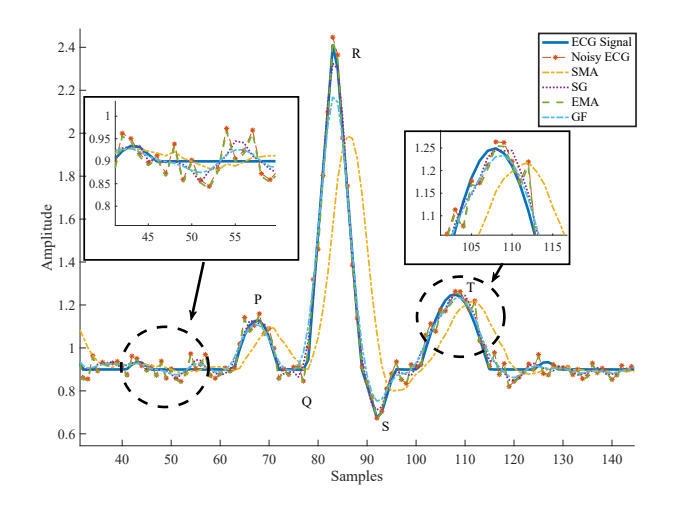

Figure 2: *Estimations obtained by different filters*.

# *RMSE Analysis*

The estimation of the ECG signal by the studied filters is compared in terms of RMSE. The mean square error is determined by equation 6.

$$
RMSE = \sqrt{\frac{1}{L} \sum_{i=0}^{L} (\tilde{x}_i - y_i)^2},
$$
\n(6)

where  $\tilde{x}_i$  is the ECG signal sample estimated by the filters,  $y_i$  is the ECG reference signal sample, and L is the size of the samples.

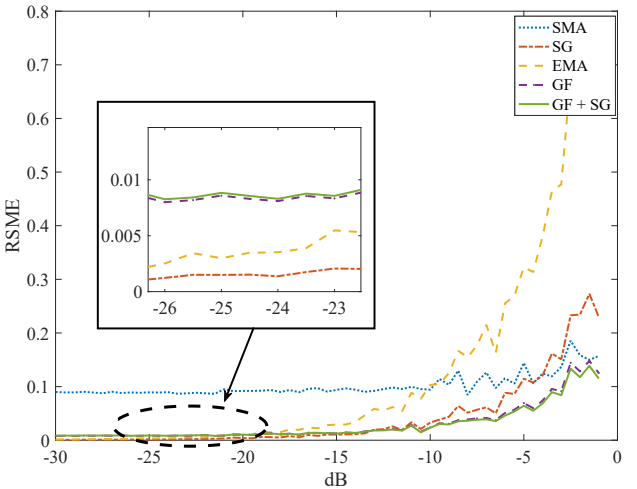

Figure 3: *RMSE obtained by different estimations*.

The results obtained using the Root Mean Square Error (RMSE) metric (expressed in equation 6) are displayed in the figure (3). The figure shows how each filter behaves when noise levels are varied. It's worth noting that each filter has unique characteristics. The SMA filter is consistently stable, but its performance is not up to the mark between -30 and -10 dB. On the other hand, the Savitzky-Golay filter performs better than the SMA filter when the noise level is similar. However, when the noise levels exceed -10 dB, the SG filter's performance declines and the Gaussian filter outperforms it. Interestingly, the combination of GF and SG filters yields the best results at the specified level.

# *Implementation filters on device SP-32*

Given the RMSE analysis, we have demonstrated the effectiveness of filter SG combined with FG compared with other filters. We acquire real ECG signal by using the AD8232, which it is a suitable device for these signals.

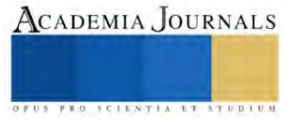

We select a device of ESP32 low power to implement SG and FG filters. Using the library *SavLayFilte* proposed by (Deromedi., 2019).

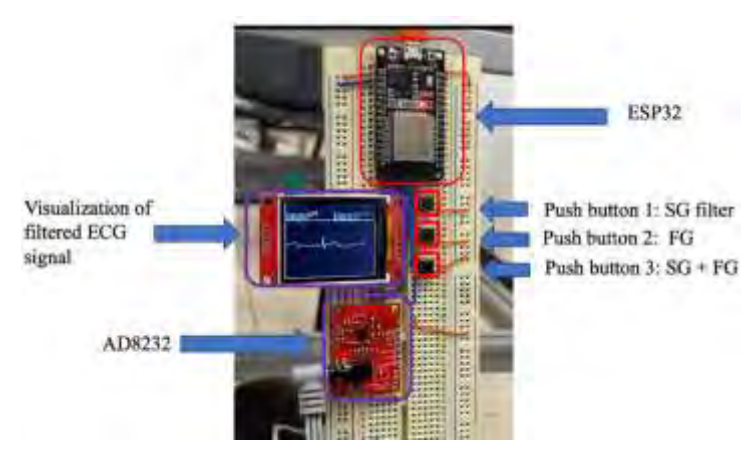

Figure 4: *System implementation on ESP32 device.*

The SG filter can take any input data and smooth it considering the polynomial of degree three until six. For the implementation SG, we work with order three and a horizon  $N=7$ . So, the real ECG estimation from SG passes to the Gaussian filter with standard deviation,  $\sigma = 0.28$  under a horizon of N=15 points and it provides the ECG real estimation final. We create a selector by using three push buttons to visualize the ECG signal estimations. In figure (4) we provide details of the implementation of the system. Here, we can choose the best ECG smoothing. On the other hand, for the 60Hz power interference problem, we solve it by applying a Butterworth low-pass IIR filter of second order with sample frequency  $f_s = 200$  and cut frequency  $f_c = 5Hz$ . For the design of this filter, we use the app filter designer of the MATLAB 2019a software. In figure. (5), we present the effect of the filter when the system proposed is connected network.

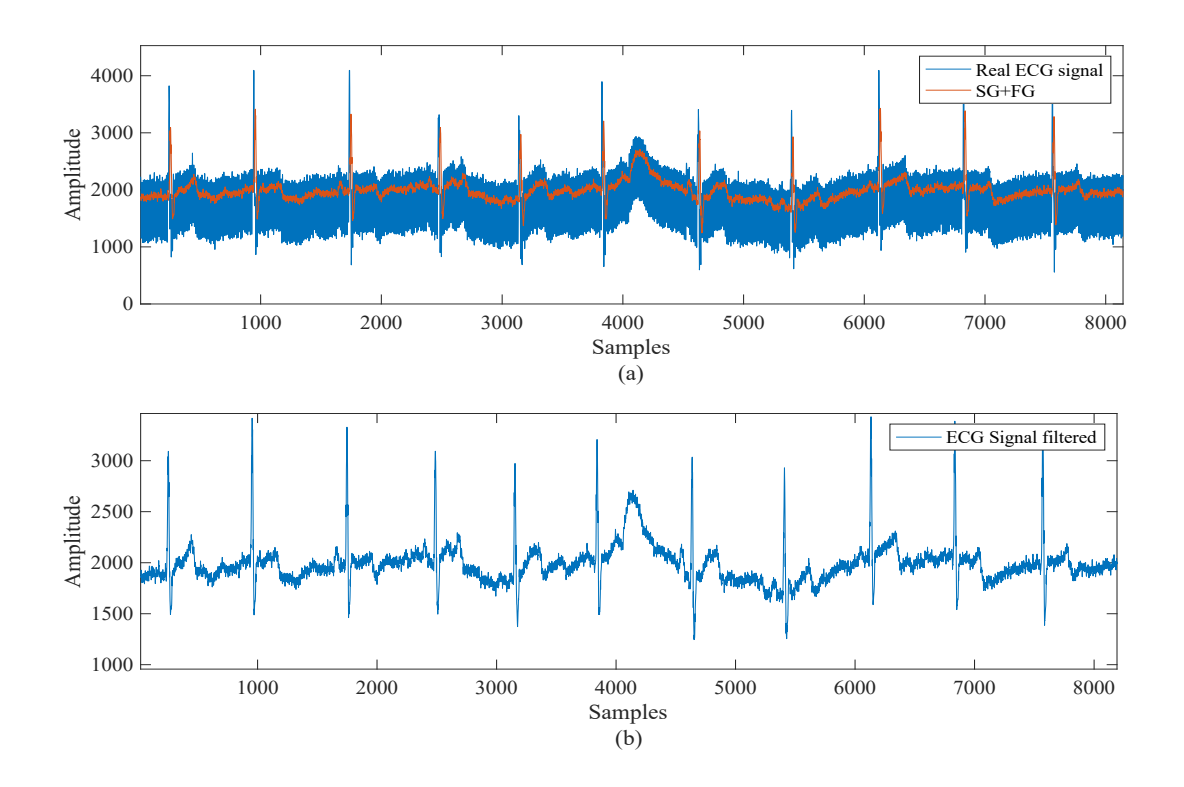

Figure 5: *System implementation on ESP32 device.*

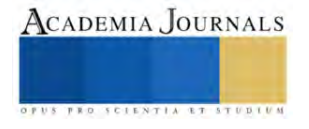

#### **Conclusions**

We assessed the effectiveness of the Savitzky-Golay (SG) and Gaussian Filter (GF) combination compared to the Simple Moving Average (SMA) and Exponential Moving Average (EMA) using the root mean square error (RMSE). Our results demonstrated that the proposed method surpassed traditional moving average filters, showcasing adaptability across different noise levels. We implemented the SG and GF filter on an ESP32 for processing ECG signals in a real-world scenario. The device features a switching system to select the optimal filter among SG, GF, and the combined SG with GF.

Despite the efficacy of the proposed method, considering an additional preprocessing stage in noisy high environments is advisable for ECG signals. Without this stage, the filter proposed will obligate to increase the window size (N points), posing a memory limitation for low-power devices. Consequently, we recommend utilizing this medical device in locations with a reliable power system, as it may affect ECG signal clarity. However, it is essential to note that our prototype yielded valuable preliminary results with conditions of significant noise.

For future work, we plan to develop systems that enhance ECG signals for real-time feature extraction. Hence, it involves implementing advanced signal processing techniques for healthy and unhealthy individuals.

#### **References**

Banerjee S. and Singh G. K.," Quality Guaranteed ECG Signal Compression Using TunableQ Wavelet Transform and Möbius Transform Based AFD," in *IEEE Transactions on Instrumentation and Measurement*, Vol. 70, No. 4008211, 2021.

Basu, S., and Mamud, S. Comparative Study on the Effect of Order and Cut-off Frequency of Butterworth Low Pass Filter for Removal of Noise in ECG Signal. *2020 IEEE 1st International Conference for Convergence in Engineering* (ICCE).

Hou Y, Liu R., Shu M, Xie X. and . Chen C, Deep Neural Network Denoising Model Based on Sparse Representation Algorithm for ECG Signal, in *IEEE Transactions on Instrumentation and Measurement*, vol. 72, No. 2507711, 2023.

James Deromedi. (2019). "SavitzkyGolayFilter." GitHub. Retrieved from [https://github.com/jmderomedi/SavitzkyGolayFilter.](https://github.com/jmderomedi/SavitzkyGolayFilter)

Kiranyaz S. et al., (2022) Blind ECG Restoration by Operational Cycle-GANs, in *IEEE Transactions on Biomedical Engineering*, Vol. 69, No. 12, 2022.

Lastre-Domínguez C., Shmaliy Y. S., Ibarra-Manzano O., . Munoz-Minjares J, Morales-Mendoa L. J., et al., ECG Signal Denoising and Features Extraction Using Unbiased FIR Smoothing, *BioMed research international*, Vol. 2019, 2019.

Nankani D. and Baruah R. D., Investigating Deep Convolution Conditional GANs for Electrocardiogram Generation, *2020 International Joint Conference on Neural Networks* (IJCNN), Glasgow, UK, 2020, pp. 1-8.

Olivera Reyna, R., Rivera-Romero, C., Munoz-Minjares, J., Lastre, C., & Lopez Ramirez, M.. ECG waveform detection based on Modified Iterative UFIR algorithm. *Revista de Investigación y Desarrollo de Ingeniería Eléctrica*, 16, 7-13, 2022.

Raheja N. and Manoacha A. K., Wavelet and Savitzky–Golay filter based denoising of electrocardiogram signal: An improved approach, In *Emergent Converging Technologies and Biomedical Systems*, Vol. 1040, 2023, pp. 317–326.

Savitzky A. and Golay M. J. E, Smoothing and Differentiation of Data by Simplified Least Squares Procedures. *Analytical Chemistry*, Vol. 36, 1964.

Seidel H. B., da Rosa M. M. A., Paim G., da Costa E. A. C., Almeida S. J. M., and Bampi S., Approximate Pruned and Truncated Haar Discrete Wavelet Transform VLSI Hardware for Energy-Efficient ECG Signal Processing, in *IEEE Transactions on Circuits and Systems I*: Regular Papers, Vol. 68, No. 5, 2021.

Shaker A. M., Tantawi M., Shedeed H. A. and.Tolba M. F., Generalization of Convolutional Neural Networks for ECG Classification Using Generative Adversarial Networks," in *IEEE Access*, vol. 8, 2020, pp. 35592-35605.

Wasimuddin, M., Elleithy K., Abuzneid A. -S., Faezipour M. and Abuzaghleh O., Stages-Based ECG Signal Analysis from Traditional Signal Processing to Machine Learning Approaches: A Survey, in *IEEE Access*, Vol. 8, 2020.

World Health Organization. (2021, June 11). Cardiovascular diseases (CVDs). Retrieved fro[m https://www.who.int/news-room/fact](https://www.who.int/news-room/fact-sheets/detail/cardiovascular-diseases-(cvds))[sheets/detail/cardiovascular-diseases-\(cvds\)](https://www.who.int/news-room/fact-sheets/detail/cardiovascular-diseases-(cvds))

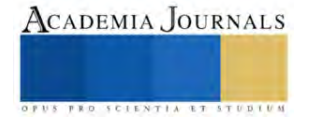

# **Diseño y Fabricación de un Elevador Tipo Tijera para Mantenimiento y Construcción**

Martínez Arellano Mario Alejandro<sup>1</sup>, Pérez Carrera José Angel<sup>2</sup>, Ing. Jehovanni García Hernández<sup>3</sup>

*Resumen*— En este proyecto se diseñó y fabricó un elevador tipo tijera para realizar mantenimiento y ocuparlos en áreas de construcción. Tomando en cuenta sus aplicaciones y usos comunes, además de las precauciones y seguridades necesarias para su correcto funcionamiento. Ya que los elevadores de tijeras son herramientas indispensables en esas areas, gracias a su facilidad de uso. El diseño se realizó en la aplicacion de solidwoks, que ofrece la posibilidad de crear, diseñar, simular, fabricar y gestionar los datos del proceso de diseño. El elevador fue diseñado para soportar 300 kg que soportará una persona junto con las herramientas o el material que ocupe.

*Palabras clave***—** Elevador de Tijera, Mantenimiento, Construcción, Estructura.

#### **Introducción**

A lo largo de los años, los elevadores de tijera han evolucionado, incorporando avances tecnológicos en cuanto a sistemas de control, seguridad y diseño." En 1966, (John L. Grove), un empresario e inventor estadounidense, fundó la empresa Grove Manufacturing Company, que se dedicaba a la fabricación de grúas industriales". En el año 1970, su amigo sufrió un accidente de una caída mientras trabajaba en un andamio, entonces Grove se dio a la necesidad de crear un equipo más seguro y eficiente para elevar a los trabajadores a alturas significativas. En la actualidad los elevadores de tijeras son herramientas indispensables en diversos sectores, como la construcción, la industria y el mantenimiento, gracias a su facilidad de uso. En este proyecto de investigacion, exploraremos cómo funciona un elevador tijera, sus componentes, tipos, medidas de seguridad y aplicaciones y lo elaboraremos fisicamente.

### **Metodología**

En este trabajo se realizó una investigación acerca de los elevadores de tijera tomando en cuenta sus principios de funcionamiento, los tipos que existen ya que en su mayoría se categoriza en base a su funciona miento de igual manera tomamos en cuenta sus aplicaciones y usos comunes además de las precauciones y seguridad necesarias para su correcto funcionamiento tomando en cuenta el material para su elaboración.

#### *Diseño en Solid Works*

En primera instancia se consideraron los parámetros a trabajar (metro, kilogramo, segundo), ya teniendo esto en cuenta se comenzó con el diseño de las piezas en base a la investigación anterior, ya teniendo nuestras pizas correspondientes se comenzó con la simulación del ensamble de estas para corroborar un buen funcionamiento

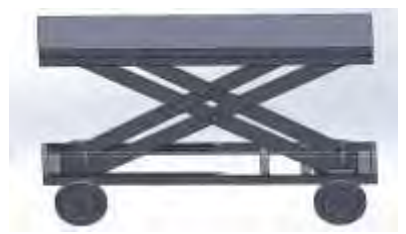

Figura 1. Se muestra la parte frontal de la estructura

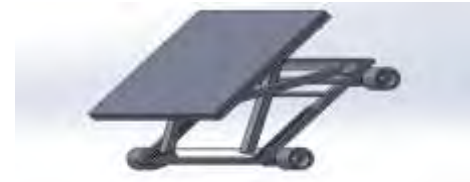

Figura 2. Se muestra la parte superior de la figura

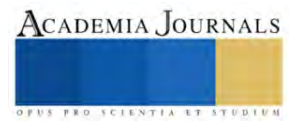

<sup>&</sup>lt;sup>1</sup> Martínez Arellano Mario Alejandro es estudiante del tecnológico nacional de México (Campus Iztapalapa 1), Ciudad de México [L191080538@iztapalapa.tecnm.mx.](mailto:L191080538@iztapalapa.tecnm.mx) (**autor corresponsal)** 

<sup>2</sup> Pérez Carrera José Angel es estudiante del tecnológico nacional de México (Campus Iztapalapa 1), Ciudad de México [l201080223@itapalapa.tecnm.mx](mailto:l201080223@itapalapa.tecnm.mx)

<sup>3</sup> Ing. Jehovanni García Hernández es profesor del Tecnológico Nacional de México (Campus Iztapalapa 1), Ciudad de México [Jehovanni.gh@iztapalapa.tecnm.mx](mailto:Jehovanni.gh@iztapalapa.tecnm.mx)

#### *Fabricación*

Para la fabricación de dicho proyecto s e tomaron medidas para comprar el material correspondiente, incluyendo todos los accesorios, con el uso de una cortadora se hicieron los cortes específicos del material de metal (tubular, Angulo, varillas), se utilizó una inversora con electrodos para hacer todas las uniones de material de la estructura metálica, posteriormente ya terminada la estructura se colocaron todos los accesorios correspondientes (botones e instalación electrónica), posteriormente se colocó el motor cuidadosamente alineándolo y ajustándolo al tornillo sin fin colocando también protecciones y refuerzos que lo sostengan. Ya que es uno de los puntos donde se concentran más las fuerzas, finalmente se colocó una capa de primer para evitar la corrosión y se pintó de color negro para que quedará presentable.

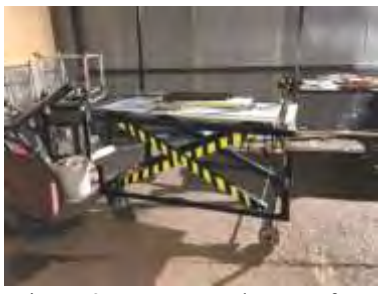

Figura 3. Se muestra la parte frontal de la estructura terminada

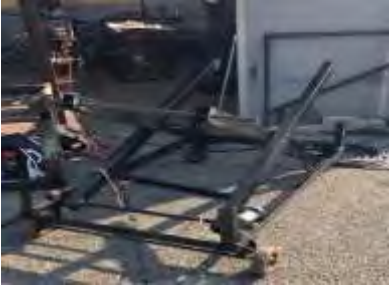

Figura 4. La estructura metálica del elevador de tijeras

#### **Resultados**

Al realizar el estudio y la comprobación física de cargas, se tomaron en cuenta las reacciones y las dimensiones fijadas en los parámetros de diseño, se consideró la carga máxima a soportar de 300 Kg. Para calcular la fuerza ejercida sobre los cilindros y las barras de cada lado solo tenemos que multiplicar por la gravedad:

$$
300 [Kg]x 9.8 [m s2] = 2,943 [N]
$$

Para llevar a cabo el cálculo y el dimensionamiento de los componentes de la mesa elevadora se tendrá en cuenta el Criterio de fallo del Cortante Máximo, también conocido como Teoría de la tensión tangencial máxima (Criterio de Tresca). Éste nos dice que se predice la falla en el estado tensional combinado cuando la tensión de corte máxima alcanza un valor igual a la tensión de corte máxima en el momento de falla en el ensayo de tracción usando una probeta del mismo material. Esta teoría sólo es aplicable a materiales dúctiles. En resumen:

$$
\tau_{max} \geq \frac{\sigma \gamma}{2}
$$

siendo σY el límite elástico del material de la pieza y τmáx la tensión cortante máxima del punto considerado.

La longitud de las barras de tijera se ha calculado en estado replegado mediante el teorema de Pitágoras obteniendo el siguiente resultado:

$$
L_{\text{Barras}} = \sqrt{2.5^2 + 0.2^2} = 2.508 \text{ m}
$$

*Análisis*

Posteriormente de la creación y después de haber revisado el correcto funcionamiento de nuestro dispositivo se realizaron un conjunto de pruebas entre ellas se analizó y se realizaron cálculos estadísticos de los cuales nos llevaron a ciertos resultados los cuales se tomaron en cuenta al momento de accionar el elevador de tijeras.

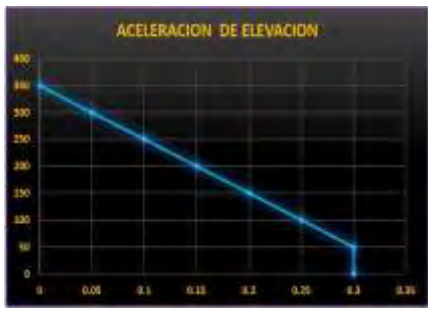

figura 5. una gráfica de la decreciente aceleración del elevador de

 $\tau$  and  $\tau$ Tomo 06 - Ingenierías<br>6 467 las tareas que puede realizar. 6.467

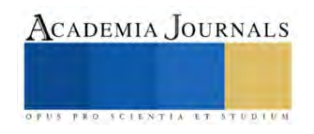

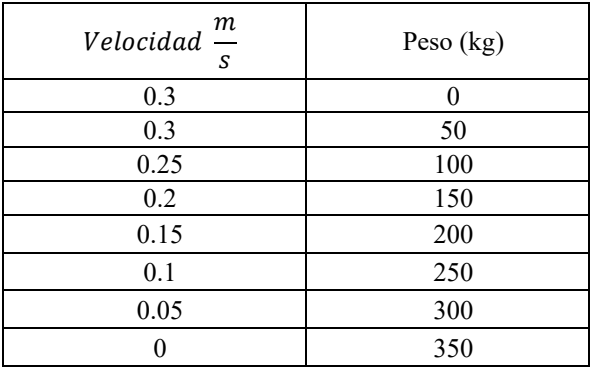

Cuadro 1. se muestra cual es la velocidad en la que subirá el elevador al aplicarle diversos pesos, se nota que la velocidad es inversamente proporcional al peso ya que al aumentar el peso disminuye la velocidad y se reduce la distancia a subir. Se debe a la eficiencia del motor (la potencia de entrada no es la misma de salida).

### **Conclusiones**

El objetivo inicial del proyecto era el diseño de un elevador de tipo tijera que pudiera elevar a personas, material, herramienta etc. Enfocadas a la construcción y al mantenimiento, con una capacidad de cargar hasta 300 kg. Por lo que se puede concluir que se han cumplido todos los objetivos iniciales, ya que se ha utilizado la herramienta Solid Works para diseñar todas las piezas y sus aplicaciones, para calcular las tensiones en toda la estructura (incluyendo la piezas y accesorios requeridos), visualizando el comportamiento la estructura en el movimiento física y simuladamente. Todo esto dándole un factor de seguridad, pudiendo garantizar por completo la seguridad de la máquina, ya que ninguna de las piezas diseñadas va a trabajar en la zona de deformaciones permanentes y llegue a su punto de ruptura.Los elevadores de tijera son herramientas valiosas para una amplia gama de aplicaciones en diferentes industrias. Al invertir en la capacitación, el mantenimiento y la seguridad, puedes garantizar que estos equipos te proporcionen años de servicio confiable y eficiente. No importa si estás trabajando en la construcción, el mantenimiento, el almacenamiento, la limpieza o la producción de eventos, un elevador de tijera puede ser la solución ideal para acceder a áreas elevadas de forma segura y cómoda.

#### *Recomendaciones*

Los elevadores de tijeras han impactado el área laboral, por lo que sería una buena idea seguir mejorándola aplicándole nuevas mejoras. Una de las principales razones para mejorar el proyecto, es la seguridad del personal y de quienes trabajan cerca del equipo. Un elevador de tijera bien mantenido reduce significativamente el riesgo de accidentes graves al prevenir fallos inesperados y garantizar un funcionamiento seguro. Al aplicárle una lubricación adecuada y realizar ajustes precisos en los cables y correas, el equipo funcionará de manera más fluida y eficiente. Esto ayuda en una mayor productividad y una reducción en el tiempo de inactividad debido a problemas mecánicos.

#### **Referencias**

Aracil, J., y Gordillo, F. (1997) Dinámica de sistemas. Madrid, España: Editorial Alianza Universidad Textos

Barton, Lyndon, Mechanism Análisis: simplified Graphical and Analytical Techniques 2ª. Ed, Marcel Dekker Inc, Nueva york, (1993).

Bickford, W.B.Mecánica de Solidos. Conceptos y aplicaciones. Times Mirror de España-Irwin (1995)

Ermand, Arthur. Diseño de Mecanismos: análisis y síntesis. Prentice hall Iberoamericana, (1968)

Garrido García, J,A. & Foces Mediavilla, A. Resistencia de Materiales. Secretariado de Publicaciones Universidad de Valladolid (1999).

Guaita, W.; Cadenas-Anaya, C (2020). Dinámica de sistemas: una metodología para la construcción de modelos de toma de decisiones en sectores agroindustriales. Bogotá: Institución Universitaria Politécnico Grancolombiano

1. F.P. Beer y E.R. Johnston, Jr., "Mecánica Vectorial para Ingenieros. Estática", Me Graw-Hill, 1 984

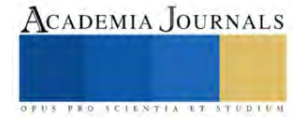

# **Dual Channel UNet para la Segmentación Automática de Materia Blanca del Cerebro en Imágenes Tomadas por Resonancia Magnética**

Ailen Alitzel Martinez Cruz<sup>1</sup>, Dr. Saul Tovar Arriaga<sup>2</sup>

*Resumen***—**En este artículo se propone el modelo de aprendizaje profundo DC-UNet, orientado a realizar la tarea de segmentar automáticamente la materia blanca del cerebro en imágenes tomadas por resonancia magnética. Dicho modelo fue entrenado y validado utilizando una base de datos de imágenes médicas cerebrales reales provenientes de 8 sujetos. Tras haber finalizado la etapa de entrenamiento y validación de ambos modelos, es preciso mencionar que utilizando la metodología propuesta, la etapa que demandó un mayor tiempo fue la recolección y preprocesamiento de las imágenes, esto debido a que la adquisición de imágenes médicas representa un proceso delicado y poco sencillo, aunado a que se deben seleccionar adecuadamente las técnicas de preprocesamiento, ya que ese proceso influye directamente en los resultados que se pueden obtener tras implementar cualquier modelo de aprendizaje profundo. El procesamiento de las imágenes, es decir, la segmentación de estas para que puedan ser introducidas a las redes de segmentación propuestas, debido a esto, el uso de un software especializado que permita hacer esta tarea es primordial dentro del desarrollo de modelos de segmentación automática de imágenes.

*Palabras clave***—**Materia blanca, segmentación automática, aprendizaje profundo, puntaje *dice*, UNet.

### **Introducción**

El diagnóstico de enfermedades sin la ayuda de un software especializado puede llegar a ser muy tardado y a su vez poco preciso, por lo que actualmente surge el interés en el desarrollo de modelos basados en aprendizaje profundo para enfrentar esta necesidad en el sector salud, ya que este tipo de modelos son más precisos y llegan a ser más rápidos. Al entrar en el tema del aprendizaje profundo se enfrentan nuevos retos, que son la cantidad de datos que deben ser procesados, ya que al ser la base de datos muy robusta suele demandar cierto poder computacional.

Es entonces que, en medicina, la inteligencia artificial (IA) ha impactado en la investigación clínica, las prácticas hospitalarias, los exámenes médicos o la logística. Estos a su vez, contribuyen a mejoras en diagnósticos (Buchanan, 2005). Un ejemplo de las contribuciones de la IA es la segmentación automática de imágenes médicas. Estas contribuciones han jugado un papel muy importante en el diagnóstico asistido por computadora (CAD), ya que permite trabajar solo con las regiones que son de interés para un mejor análisis y diagnóstico (Guo & Ashour, 2019). Algunas técnicas usadas para la segmentación automática de imágenes médicas son: crecimiento de regiones adaptativas (Pohle & Toennies, 2001), convolucionales de tipo codificadoras-decodificadoras (Zhou et al., 2018) (Rudie et al., 2019), modelos estadísticos (Heimann & Meinzer, 2009), modelos basados en agrupamiento o mejor conocidos como *clustering* en inglés (Coleman & Andrews, 1979), clasificadores múltiples (Rohlfing & Maurer, 2005).

Hablando específicamente de la segmentación de la materia blanca en imágenes del cerebro, permite identificar si el cerebro de un paciente está sano o si existe alguna morfología anormal o lesión en él, lo que es signo de un cerebro enfermo (Wasserthal et al., 2018).

Actualmente hay modelos de segmentación automática de imágenes cerebrales, más específicamente sobre el área de la materia blanca, ya sean enfocados sólo a esta zona en general o a los tractos que se encuentran en ella, los cuales están basados en redes neuronales convolucionales, tales como la UNet (Wasserthal et al., 2018) (Wasserthal et al., 2019), y la UNet 3D (Li et al., 2018), y otros de los modelos trabajan con tareas secuenciales llamadas *pretext* (Lu et al., 2021). Estos trabajos, que son de los más destacados, se evalúan con la métrica del puntaje *Dice*, la cuál es una de las más comunes para la evaluación de tareas de segmentación de imágenes médicas (Bertels et al., 2019), en donde la puntuación más alta que se obtuvo en uno de los trabajos mencionados fue de .084.

Para comprender mejor la importancia que tiene la segmentación de imágenes cerebrales cabe mencionar que la materia blanca está formada principalmente de fibras nerviosas llamadas axones, las cuales conectan las neuronas de la corteza cerebral entre sí, así como con otras zonas del encéfalo y de la médula espinal (Peters, 2009). El daño de la materia blanca del cerebro podría conducir a problemas muy serios, por ejemplo, juega un papel

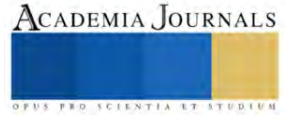

<sup>&</sup>lt;sup>1</sup> Ailen Alitzel Martinez Cruz es estudiante de maestría en la Universidad Autónoma de Querétaro **[ailen.amc99@gmail.com](mailto:gpgomez@unorte.edu)** (autor corresponsal)

 $2$  El Dr. Saul Tovar Arriaga es coordinador de la maestría en Ciencias en Inteligencia Artificial en la Universidad Autónoma de Querétaro. [saul.tovar@uaq.edu.mx](mailto:lbeltran@tecnoac.mx)

central en cómo progresa el Alzheimer, ya que el Alzheimer viaja de un área del cerebro a lo largo de las fibras que componen la materia blanca (Caso et al., 2015). La esclerosis múltiple es otra enfermedad que se puede detectar a través de la materia blanca, ya que lo más llamativo de esta enfermedad es la pérdida de mielina (sustancia que le da el color a la sustancia blanca) (Carretero Ares et al., 2001). La detección temprana de estas y muchas otras enfermedades conduce al tratamiento oportuno para un buen control de estas, brindando a los pacientes la oportunidad de tener una mejor calidad de vida.

Habiendo expuesto el por qué es útil la segmentación de imágenes médicas cerebrales y el rol de la materia blanca en nuestra salud, y al haber mencionado un poco de los modelos que ya existen para esta tarea y los resultados que han aportado, en este trabajo se pretende implementar diferentes modelos para obtener mejores resultados en cuánto al puntaje *dice*, lo que implica una mayor precisión en las imágenes segmentadas. El modelo elegido para desarrollar y comparar es la DC-UNet.

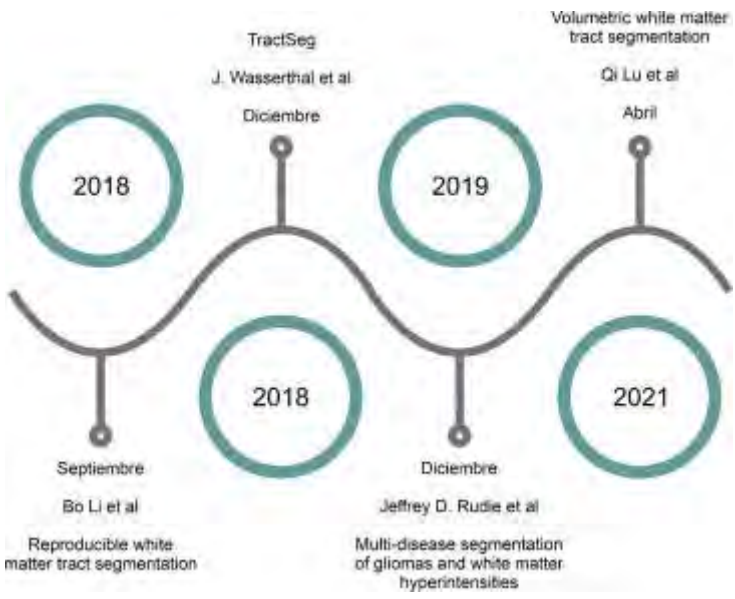

Figura 1. Línea del tiempo del estado del arte

#### **Metodología**

#### *Base de datos*

Las imágenes tomadas por resonancia magnética que conforman la base de datos fueron proporcionadas por el Laboratorio Nacional de Imagenología por Resonancia Magnética (LANIREM) del Instituto de Neurología de la UNAM. La base de datos consta de 8 volúmenes de sujetos, el formato original de las imágenes es DICOM (estándar en Imagenología y Comunicaciones en Medicina). En promedio cada volumen cuenta con 256 imágenes.

Para entrenar a la red, primero se necesitan máscaras de las imágenes, para que de ellas aprenda el modelo, lo que conforma parte esencial de la base de datos, por lo que se recurrió al software *Statistical Parametric Mapping* (SPM12), desarrollado por la *University College of London UCL*. SPM12 fue diseñado para el análisis de secuencias de imágenes cerebrales y posee diversas herramientas para este tipo de trabajo, entre ellas encontramos la segmentación de materia blanca y gris, entre otras. Las máscaras obtenidas con SPM12 fueron imágenes de 512 x 512 uint8 en formato PNG. El total de las imágenes cerebrales se divide 80% para el entrenamiento y el otro 20% está destinado para la validación de los modelos.

Aparte de las máscaras ya obtenidas, tenemos el conjunto de imágenes cerebrales tomadas por resonancia magnética que conforman el otro lado de la base de datos, las cuáles en un principio se tiene en formato DICOM para trabajar con ellas dentro del modelo es más sencillo en formato png, por lo que con ayuda de SPM12 se convierten a formato NIfTI y por último en un código desarrollado en MATLAB de este formato se convierten las imágenes a PNG.

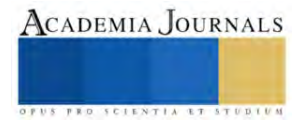

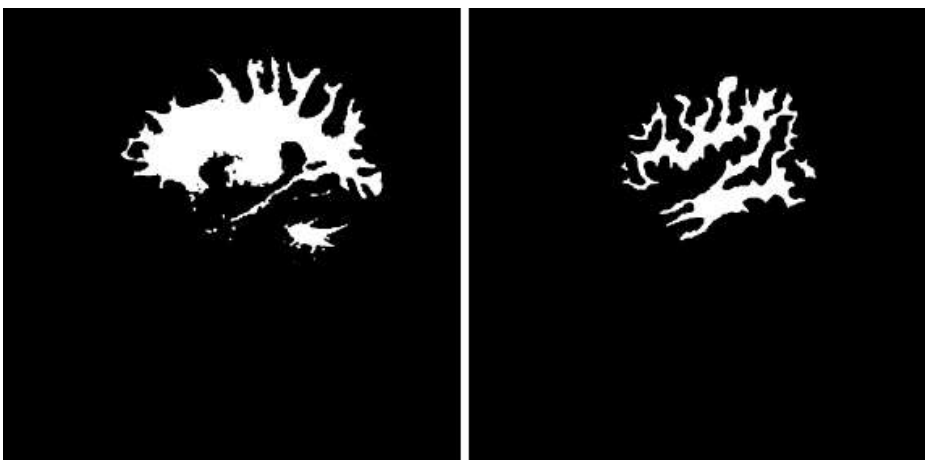

Figura 2. Máscaras hechas en SPM12

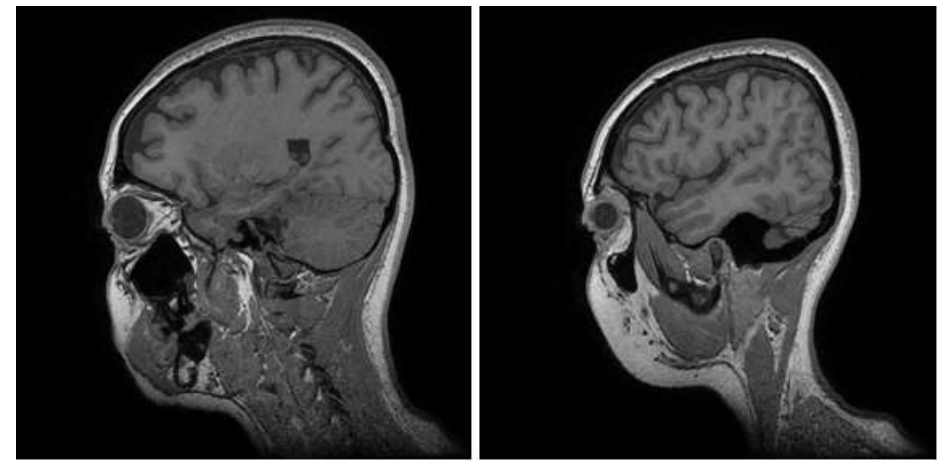

Figura 3. Imágenes cerebrales tomadas por resonancia magnética

# *Arquitectura*

La red U-Net es una red neuronal convolucional, y es para realizar segmentaciones automáticas de imágenes utilizando bases de datos pequeñas. La DC U-Net o UNet de doble canal, es una red codificadoradecodificadora y es una versión mejorada de la U-Net, llamada así ya que es de canal dual, en donde en cada uno de estos canales tiene la mitad del número de filtros que los del bloque MultiRes (Lou et al., 2021). Esta variante de la UNet usa el algoritmo de segmentación semántica, es decir, que asocia a cada píxel que conforman a la imagen con una etiqueta.

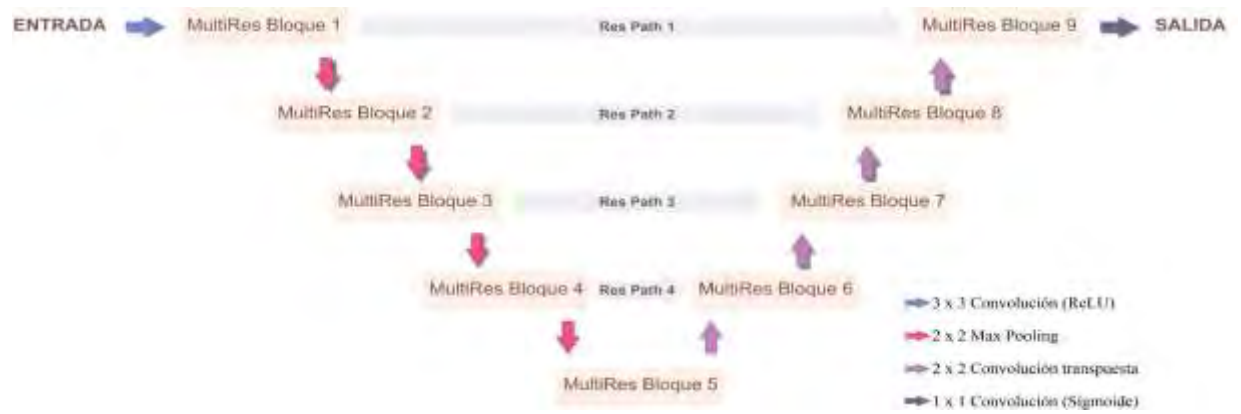

Figura 4. Arquitectura DC-UNet

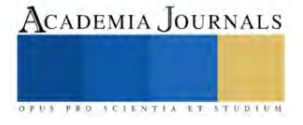

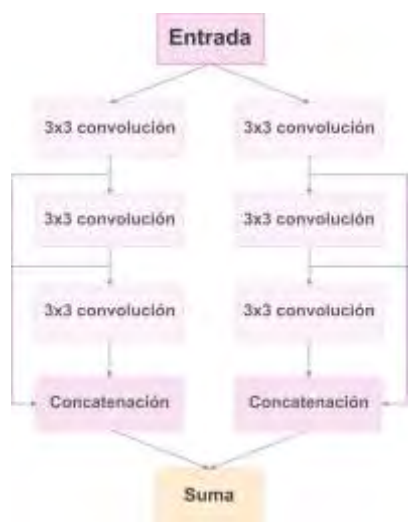

Figura 5. Bloque doble canal

En la tabla 1 se pueden observar los hiperparámetros utilizados en la arquitectura seleccionada. Entendiendo que los hiperparámetros de los modelos son aquellos valores de las configuraciones que se utilizan en el entrenamiento. Algunos de estos son, por ejemplo, la función de activación, el optimizador y la función de pérdida. La función de activación es la que se encarga de imponer un límite, el cual se debe sobrepasar para poder pasar a la siguiente neurona, el optimizador permite lograr un correcto rendimiento de la red, y la función de pérdida es la encargada de evaluar la desviación entre las predicciones hechas por la red y los valores reales.

Para realizar la implementación del modelo de segmentación se utilizó la plataforma de *Google Colab* en su versión gratuita, la cual ofrece un procesamiento con GPU con las siguientes especificaciones:

- Acelerador Tesla T4
- Tamaño de memoria: 16 GB
- Versión de CUDA: 12.0

Esto trabajando en un equipo de cómputo Acer Aspire A715-71G con las siguientes especificaciones:

- Procesador: Intel Core i5-7300HQ
- Memoria Ram: 12 GB

Es relevante mencionar estos datos, ya que se debe tomar en cuenta la potencia del equipo para poder procesar bases de datos de este tamaño.

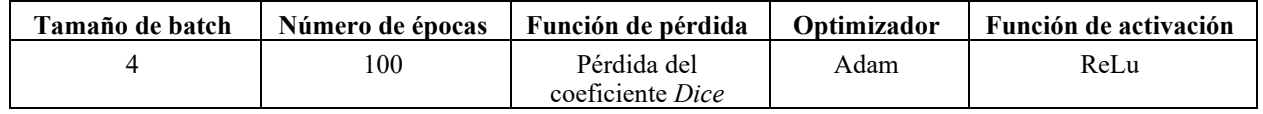

Tabla 1. Hiperparámetros utilizados en el modelo

# **Resultados**

Tras haber finalizado el entrenamiento, se evaluaron los resultados obtenidos por la arquitectura seleccionada, haciendo uso principalmente de la métrica del puntaje *dice*, el cual se evalúa de 0 a 1, siendo el resultado final de 0.9425 para el conjunto de imágenes para la validación del modelo.

Utilizando el conjunto de imágenes de entrenamiento se obtienen imágenes segmentadas por la DC-UNet, las cuáles se muestran por medio de la figura 6 en donde las imágenes mostradas en el extremo derecho son las realizadas por la red y las del medio muestran las imágenes de referencia tomadas de la base de datos. En esta figura 6 se puede notar el buen trabajo que desempeña el modelo DC U-Net para la tarea de segmentación de materia blanca en imágenes tomadas por resonancia magnética.

En la tabla 2 se observa una comparativa del puntaje obtenido con las imágenes de validación de los modelos implementados en los trabajos relacionados a este que se mencionan en la introducción de este artículo, así como el resultado obtenido con el modelo implementado en este trabajo. Se puede notar que la segmentación de materia blanca de las imágenes cerebrales hechas por DC UNet presenta mejores resultados comparado con el de los otros trabajos similares a este, lo que significa que esta red ofrece una mayor fiabilidad para tareas como esta y abre camino a explorar a mayor profundidad para su implementación en diagnósticos médicos.

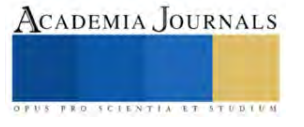

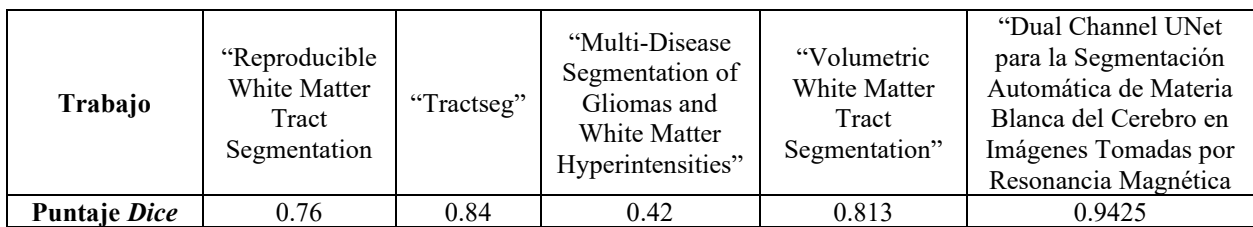

Tabla 2. Comparación entre trabajos presentados en el estado del arte versus el trabajo realizado

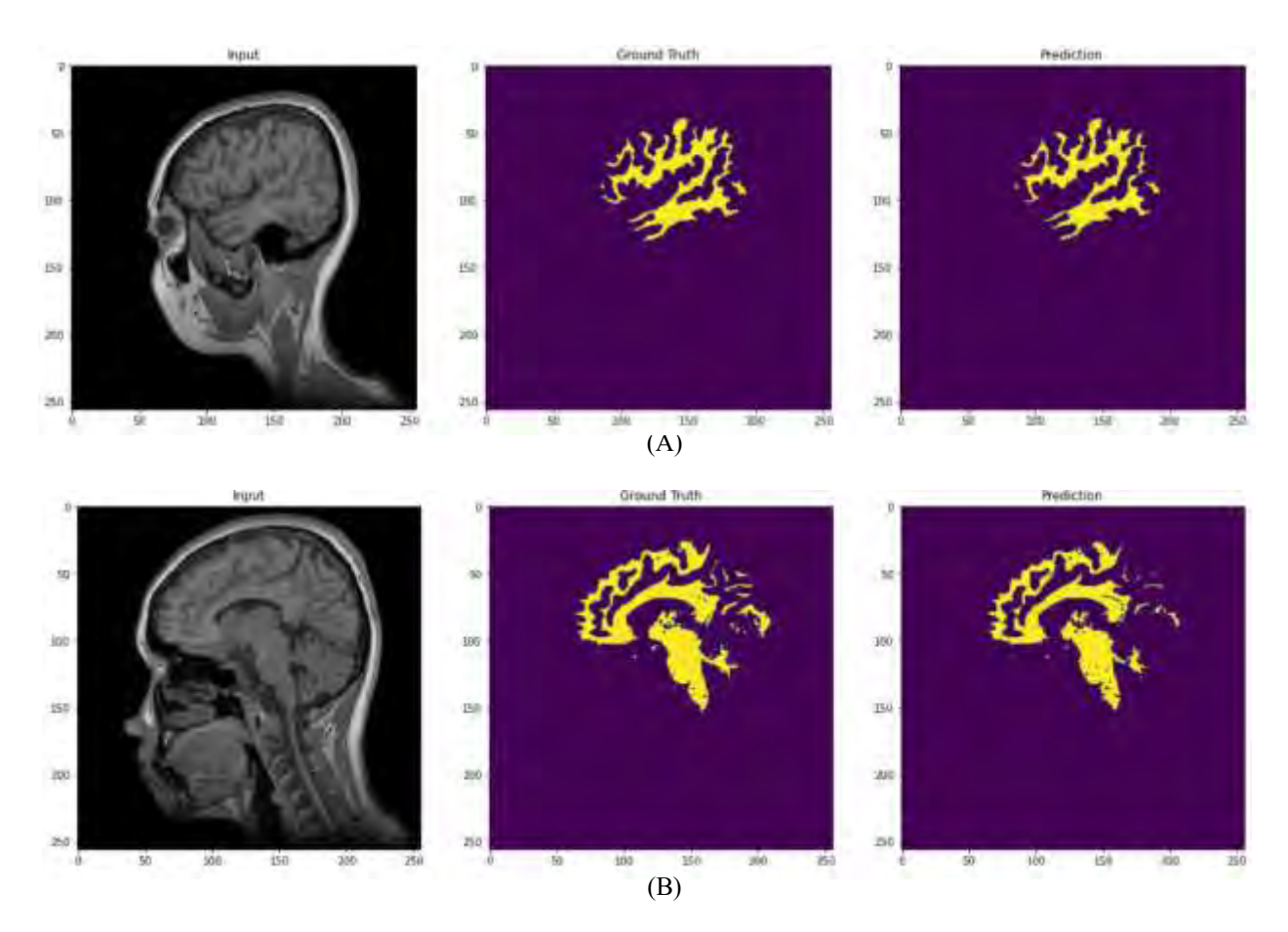

Figura 6. (A) y (B) Comparación entre las imágenes cerebrales segmentadas por DC-UNet y máscaras reales

# **Conclusiones**

El puntaje *Dice* de 0.9425 que se obtuvo para el modelo nos dice que la similitud entre la segmentación de referencia y la obtenida por la red son muy cercanas, recordemos que el rango de esta métrica va de 0 a 1, esto significa que la UNet de doble canal ofrece resultados confiables en un 94%. El hallazgo de conocer lo confiable que llega a ser este modelo en la segmentación de imágenes médicas del cerebro permite que en trabajos futuros se tome en cuenta para el desarrollo de herramientas de diagnóstico en el área de la salud, sabiendo que se puede confiar en los resultados y reducir el tiempo de análisis, así como también para discutir a profundidad los resultados obtenidos, replicando la metodología presentada para reafirmar con trabajos similares que este modelo es una gran opción para segmentar imágenes en el campo de la medicina.

Comparando la arquitectura implementada en este trabajo con las del estado del arte, se concluye que es posible obtener mejores resultados con la DC-UNet, ya que la métrica en la que se evalúan todas estas arquitecturas para la tarea de segmentación de imágenes del cerebro lo demuestra, a pesar que en varios de estos trabajos se usa la UNet simple o algunas de sus variantes, la de doble canal demostró ser más eficaz.

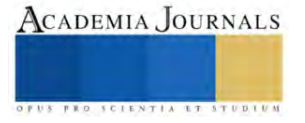

#### *Limitaciones*

Durante el desarrollo del trabajo existieron limitaciones de recursos, principalmente en el sentido computacional, lo que provocó a su vez una limitación en cuanto a la cantidad de datos procesados, es decir, el número de pacientes que se tomaron para el entrenamiento, pruebas y validación del modelo fue reducido, esto como tal no afectó el trabajo, sin embargo, se pudo tener una base de datos más consistente y robusta y así mejorar la eficiencia del modelo.

#### *Recomendaciones*

Los interesados en continuar o explorar un camino similar al de esta investigación podrían incluir una mayor cantidad de datos, aumentar el número de pacientes incrementará el número de imágenes para que el modelo tenga más información para aprender y también realizar pruebas y validación más consistentes.

#### **Referencias**

Bertels, J., Eelbode, T., Berman, M., Vandermeulen, D., Maes, F., Bisschops, R., & Blaschko, M. B. (2019). *Optimizing the Dice Score and Jaccard Index for Medical Image Segmentation: Theory and Practice* (pp. 92–100). https://doi.org/10.1007/978-3-030-32245-8\_11 Buchanan, B. G. (2005). *A (Very) Brief History of Artificial Intelligence*.

Carretero Ares, J. L., W. Bowakim Dib, & J. M. Acebes Rey. (2001). Actualización: esclerosis múltiple. *Medifam*, *11*(9), 30–43. Caso, F., Agosta, F., Mattavelli, D., Migliaccio, R., Canu, E., Magnani, G., Marcone, A., Copetti, M., Falautano, M., Comi, G., Falini, A., &

Filippi, M. (2015). White matter degeneration in atypical Alzheimer disease1. *Radiology*, *277*(1), 162–172. https://doi.org/10.1148/radiol.2015142766

Coleman, G. B., & Andrews, H. C. (1979). Image segmentation by clustering. *Proceedings of the IEEE*, *67*(5), 773–785. https://doi.org/10.1109/PROC.1979.11327

Guo, Y., & Ashour, A. S. (2019). Neutrosophic sets in dermoscopic medical image segmentation. En *Neutrosophic Set in Medical Image Analysis* (pp. 229–243). Elsevier. https://doi.org/10.1016/B978-0-12-818148-5.00011-4

Heimann, T., & Meinzer, H. P. (2009). Statistical shape models for 3D medical image segmentation: A review. *Medical Image Analysis*, *13*(4), 543–563. https://doi.org/10.1016/j.media.2009.05.004

- Li, B., de Groot, M., Vernooij, M. W., Ikram, M. A., Niessen, W. J., & Bron, E. E. (2018). Reproducible white matter tract segmentation using 3D U-net on a large-scale DTI dataset. *Lecture Notes in Computer Science (including subseries Lecture Notes in Artificial Intelligence and Lecture Notes in Bioinformatics)*, *11046 LNCS*, 205–213. https://doi.org/10.1007/978-3-030-00919-9\_24
- Lou, A., Guan, S., & Loew, M. H. (2021). *DC-UNet: rethinking the U-Net architecture with dual channel efficient CNN for medical image segmentation*. 98. https://doi.org/10.1117/12.2582338
- Lu, Q., Li, Y., & Ye, C. (2021). Volumetric white matter tract segmentation with nested self-supervised learning using sequential pretext tasks. *Medical Image Analysis*, *72*. https://doi.org/10.1016/j.media.2021.102094
- Peters, A. (2009). The effects of normal aging on myelinated nerve fibers in monkey central nervous system. *Frontiers in Neuroanatomy*, *3*. https://doi.org/10.3389/neuro.05.011.2009
- Pohle, R., & Toennies, K. D. (2001). *Segmentation of medical images using adaptive region growing* (M. Sonka & K. M. Hanson (eds.); pp. 1337–1346). https://doi.org/10.1117/12.431013
- Rohlfing, T., & Maurer, C. R. (2005). Multi-classifier framework for atlas-based image segmentation. *Pattern Recognition Letters*, *26*(13), 2070– 2079. https://doi.org/10.1016/j.patrec.2005.03.017
- Rudie, J. D., Weiss, D. A., Saluja, R., Rauschecker, A. M., Wang, J., Sugrue, L., Bakas, S., & Colby, J. B. (2019). Multi-Disease Segmentation of Gliomas and White Matter Hyperintensities in the BraTS Data Using a 3D Convolutional Neural Network. *Frontiers in Computational Neuroscience*, *13*. https://doi.org/10.3389/fncom.2019.00084

Wasserthal, J., Neher, P. F., Hirjak, D., & Maier-Hein, K. H. (2019). Combined tract segmentation and orientation mapping for bundle-specific tractography. *Medical Image Analysis*, *58*. https://doi.org/10.1016/j.media.2019.101559

- Wasserthal, J., Neher, P., & Maier-Hein, K. H. (2018). *TractSeg-Fast and accurate white matter tract segmentation*. https://doi.org/10.5281/zenodo.1088277
- Zhou, Z., Rahman Siddiquee, M. M., Tajbakhsh, N., & Liang, J. (2018). *UNet++: A Nested U-Net Architecture for Medical Image Segmentation* (pp. 3–11). https://doi.org/10.1007/978-3-030-00889-5\_1

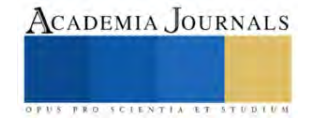

# **Programa de Generación de los Datos para el Diagnóstico de una Turbina de Gas**

Ing. Julio Abraham Martínez Cuautli<sup>1</sup>, M. en C. Jonatán Mario Cuéllar Arias<sup>2</sup>, Dr. Igor Loboda<sup>3</sup>

*Resumen***—** El presente artículo tiene 2 principales enfoques, el primero es la generación de datos propios para una turbina de gas estacionaria, basándonos en el funcionamiento del software de uso público The Propulsion Diagnostic Method Evaluation Strategy (ProDiMES), creando parámetros para 4 fallas de tipo múltiple, de esta manera se pudieron obtener desviaciones y variables monitoreadas de la turbina. El segundo enfoque se basa en la prueba de los datos generados, a través de la simulación en un algoritmo de diagnóstico. Optimizando el algoritmo mediante el ajuste de sus hiperparámetros que nos permite manipular la flexibilidad de la red para el correcto entrenamiento y validación de esta y llevar a cabo una adecuada clasificación y reconocimiento de fallas. Con base en lo anterior se obtiene una matriz de confusión que nos permite visualizar las probabilidades altas de diagnóstico correcto, además que se puede verificar que los datos propios generados en el primer enfoque son apropiados a la hora de describir el funcionamiento específico de una turbina de gas industrial.

*Palabras clave***—**Algoritmo de diagnóstico, generación de datos, turbinas de gas, conducto de flujo.

#### **Introducción**

Los motores de turbinas de gas son máquinas térmicas que son capaces de transformar la energía contenida en un combustible en trabajo, ya sea en forma de empuje o en forma de potencia mecánica, lo que deriva en sus principales usos, los que son la propulsión de aeronaves y la generación de energía eléctrica. Es indispensable un seguimiento continuo de su estado técnico debido al crecimiento de los parámetros del conducto de flujo del motor y el aumento de la complejidad del diseño de este [1]. Los algoritmos de diagnóstico que emplean variables medidas en el conducto de flujo, temperaturas, presiones, velocidades de rotación, consumo de combustible y algunas otras, constituyen la parte principal del sistema de monitoreo de la turbina de gas. Estos algoritmos son capaces de detectar diferentes mecanismos de deterioro de los componentes del motor. [2] En general, los métodos de diagnóstico se pueden dividir en dos enfoques según los datos de entrada utilizados y los modelos matemáticos involucrados [3,4].

El primer enfoque de los métodos de diagnóstico, también conocido como análisis del conducto de flujo (GPA por sus siglas en ingles), emplea técnicas de identificación de sistemas y, en general, el llamado modelo termodinámico. Los modelos utilizados relacionan las variables monitoreadas del conducto de flujo con parámetros especiales de falla que permiten simular la degradación de los componentes del motor. El segundo enfoque de los métodos de diagnóstico se basa en la teoría del reconocimiento de patrones y utiliza principalmente modelos basados en datos. Dado que los patrones de cada clase de falla están disponibles, una técnica de reconocimiento basada en datos, por ejemplo, una red neuronal, puede entrenarse fácilmente sin un conocimiento detallado del sistema. Se pueden encontrar muchas aplicaciones en la literatura, incluidas, entre otras, redes neuronales artificiales [5-8]. Independientemente de la técnica aplicada, la clasificación de fallas es una parte integral del proceso de reconocimiento de fallas. Para asegurar que la clasificación de fallas se realizó de forma correcta en el segundo enfoque se procede a utilizar una técnica de validación, la cual se conoce como "indicadores de confiabilidad diagnóstica" donde se utiliza una matriz de confusión.

#### **Enfoque al diagnóstico**

Los modelos cumplen aquí dos funciones generales. Uno de ellos es dar un modelo de referencia  $Y_0$  de rendimiento de la turbina de gas para calcular las diferencias entre las mediciones actuales Y\* y dicho modelo. Estas

<sup>2</sup>M. en C. Jonatán Mario Cuéllar Arias es estudiante del Programa Académico de Doctorado en Energía, ESIME-Culhuacán, IPN [jcuellara1101@alumno.ipn.mx](mailto:jcuellara1101@alumno.ipn.mx)

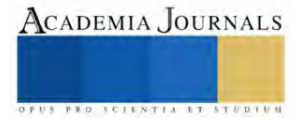

<sup>&</sup>lt;sup>1</sup>Ing. Julio Abraham Martínez Cuautli es estudiante del Programa Académico de Maestría en Ciencias de Ingeniería en Sistemas Energéticos, ESIME-Culhuacán, IPN [jmartinezc2200@alumno.ipn.mx](mailto:jmartinezc2200@alumno.ipn.mx) (**autor corresponsal)**

<sup>&</sup>lt;sup>3</sup>Dr. Igor Loboda es profesor de ESIME-Culhuacán, IPN. [iloboda@ipn.mx](mailto:iloboda@ipn.mx)

diferencias (o desviaciones) sirven como índices de degradación fiables. La segunda función está relacionada con la simulación de fallas. Por lo que otros modelos matemáticos están involucrados. Los modelos conectan los mecanismos de degradación con las variables del conducto de flujo, ayudando de esta manera con la descripción de fallas y la creación de una clasificación de fallas que es necesaria para el reconocimiento de fallas.

**Modelo no lineal basado en física (modelo termodinámico).** En el diagnóstico del conducto de flujo (GPD), él modelo termodinámico para simular estados estacionarios de turbinas de gas presenta un modelo basado en la física [8]. Este modelo termodinámico representa un software complejo, donde  $\vec{U}$  son las condiciones de operación (temperatura y presión ambiental, velocidad de rotación y flujo del combustible) y  $\vec{\theta}$  son los parámetros de falla y se escribe de la siguiente forma

$$
\overrightarrow{Y} = F(\overrightarrow{U}, \overrightarrow{\Theta}). \tag{1}
$$

El modelo termodinámico para estados estacionarios tiene una amplia aplicación en el diagnóstico de turbinas de gas. [9].

**Modelo de referencia no lineal.** Se demuestra en [10] que los polinomios completos de segundo orden dan una aproximación suficiente del rendimiento normal del motor (modelo de referencia). Para una variable del conducto de flujo monitoreada en función de tres argumentos  $U_i$ , dicho polinomio se escribe como

$$
Y_0(\vec{U}) = a_0 + a_1 u_1 + a_2 u_2 + a_3 u_3 + a_4 u_1 u_2 + a_5 u_1 u_3 + a_6 u_2 u_3 + a_7 u_1^2 + a_8 u_2^2 + a_9 u_3^2
$$
\n<sup>(2)</sup>

Los polinomios para todas las variables monitoreadas se pueden dar en la siguiente forma generalizada:

$$
\overrightarrow{Y_0}^T = \overrightarrow{V}^T \mathbf{A} \tag{3}
$$

La ecuación (3) se transforma en un sistema

$$
Y = VA
$$
 (4)

Para mejorar las estimaciones  $\hat{a}_i$ , se aplica el método de mínimos cuadrados para resolver el sistema (4), lo que da como resultado la conocida solución:

$$
\mathbf{\hat{A}} = (\mathbf{V}^T \mathbf{V})^{-1} \mathbf{V}^T \mathbf{Y}
$$
\n(5)

**Desviaciones de las variables monitoreadas.** El modelo de referencia que depende de la condición de operación del motor, se puede escribir como una función  $\vec{Y}_0(\vec{U})$ . Con este modelo, las desviaciones de todas las variables monitoreadas  $Y_{i,i=1,m}$  se calculan en forma relativa.

$$
\delta Y_i^* = \frac{Y_i^* - Y_{0i}(\vec{U})}{Y_{0i}(\vec{U})}
$$
\n(6)

Donde  $Y_i^*$  denota una variable monitoreada. Las desviaciones normalizadas se calculan a continuación.

$$
Z^* = \delta Y^* / a_Y \tag{7}
$$

Un parámetro  $a_y$  denota una amplitud de errores aleatorios en la variable de desviación  $\delta Y^*$ . Tal normalización simplifica la descripción de la clase de falla y mejora la confiabilidad del diagnóstico.

**Perceptrón multicapa (PMC).-** El perceptrón multicapa incluye capas de neuronas de entrada, ocultas y de salida. Para cada neurona de capa oculta, en primer lugar, se calcula la suma de las entradas de un vector *p* → multiplicado por los coeficientes de pesos de una matriz *W1*. Luego se agrega el bias correspondiente de un vector  $b_{1},$  formando una entrada de neurona. Finalmente, las entradas de todas las neuronas se transforman mediante una → función de transferencia dentro de una capa oculta fl en un vector de salida a<sub>1</sub> →<br> $a_1$ . El procedimiento descrito se puede escribir

$$
\overrightarrow{a_1} = f_1(W_1 \stackrel{\rightarrow}{p} + \overrightarrow{b_1})
$$
 (8)

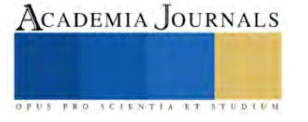

Luego se repite el mismo procedimiento para la capa de salida considerando  $a_1$ → *a* como vector de entrada. De manera similar a la fórmula (8), la capa de salida viene dada por

$$
\overrightarrow{y} = \overrightarrow{a}_2 = f_2(W_2 \overrightarrow{a}_1 + \overrightarrow{b}_2)
$$
 (9)

Cuando aplicamos el PMC previamente entrenado para clasificar patrones nuevos, los elementos del vector  $a_2$  muestran qué tan cerca está el patrón  $p$  de las clases correspondientes. La clase más cercana se elige como clase a la que pertenece el patrón. → *p* →

 **Matriz de confusión.** Se asume que cada clase de fallas corresponde a un componente del motor y esta descrita por los parámetros de fallas de este componente. La matriz de confusión utiliza los resultados del diagnóstico de los patrones de validación, se forma comparando la diagnosis di con una clase conocida Dj para todos los patrones de la muestra y calculando las probabilidades de diagnosis correcta y errónea que son elementos de la matriz valiéndose de la ecuación (10).

$$
Pij = P(d_1/D_j) \tag{10}
$$

Su diagonal es formada por las probabilidades de clasificación correcta de cada clase. Una probabilidad promedia  $\overline{P}$ es obtenida de las probabilidades de la diagonal, representando la exactitud global del reconocimiento de todas las fallas.

### **Tipo de motor que se usó en los cálculos**

El motor elegido como caso de prueba para el presente estudio es un motor aero derivado de dos ejes con turbina de potencia. Este motor acciona un compresor centrífugo en tuberías de gas natural. La Figura 1 ilustra la construcción del motor, muestra los componentes principales.

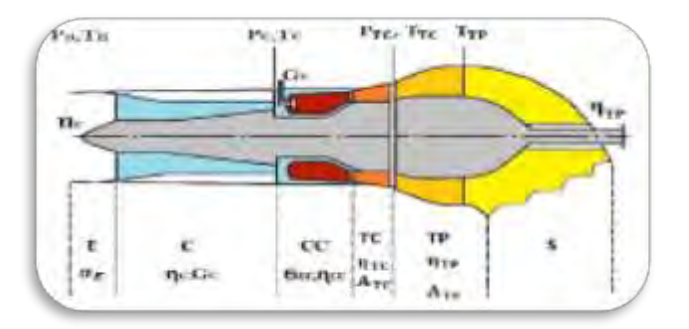

### **FIGURA 1:** ESQUEMA DEL MOTOR (E – DISPOSITIVO DE ENTRADA C – COMPRESOR, CC – CÁMARA DE COMBUSTIÓN, TC – TURBINA DE COMPRESOR, TP – TURBINA DE POTENCIA, S – DISPOSITIVO DE SALIDA)

Las tablas 1 y 2 especifican las condiciones de operación y las variables monitoreadas.

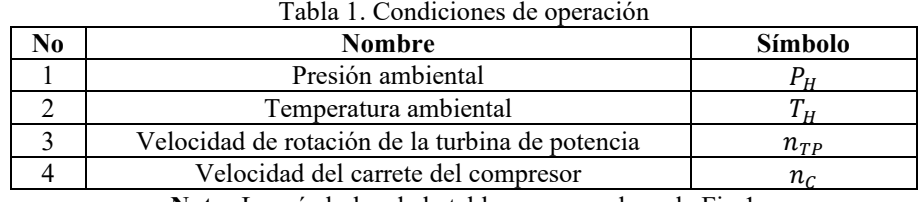

**Nota:** Los símbolos de la tabla corresponden a la Fig.1

#### Tabla 2. Variables monitoreadas

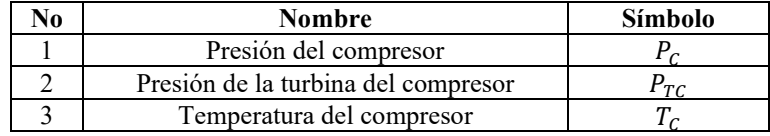

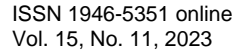

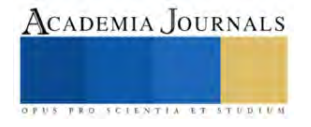

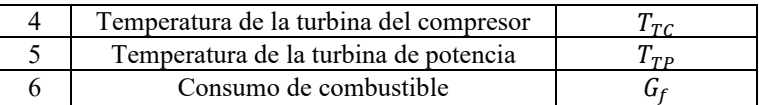

**Notas:** Las estaciones de medición de presiones y temperaturas se encuentran en la descarga del componente correspondiente del motor. Los símbolos de la tabla corresponden a la Fig.1.

#### **Metodología de Generación de los Datos**

**Modelo del motor.** El modelo polinomial del motor determina la dependencia de las variables monitoreadas con los parámetros de falla. Se utilizan funciones polinómicas de tercer orden. Las fallas consideradas en el presente estudio se basan en el cambio de dos parámetros de falla del mismo componente del motor. El vector  $(\delta\theta)$ <sup>-</sup> une los parámetros de falla de todos los componentes. Así, el modelo se describe como:

$$
\vec{Y} = F(\delta \vec{\theta}) \tag{11}
$$

Tiene para cada variable Y la siguiente estructura:

$$
Y(\delta\vec{\theta}) = a_1 + a_2 \delta\theta_1 + a_2 \delta\theta_2 + \dots + a_9 \delta\theta_2 + a_{10} \delta\theta_1 \delta\theta_2 + a_{11} \delta\theta_3 \delta\theta_4 + a_{12} \delta\theta_5 \delta\theta_6 + a_{12} \delta\theta_7 \delta\theta_8 + a_{14} \delta\theta_1^2 + \dots + a_{21} \theta_8^2 + a_{22} \delta\theta_1^2 \delta\theta_2 + a_{23} \delta\theta_1 \delta\theta_2^2 + \dots + a_{29} \delta\theta_7 \delta\theta_8^2 + a_{30} \delta\theta_1^3 + \dots + a_{30} \delta\theta_8^3 \tag{12}
$$

Esa función incluye  $k = 37$  coeficientes desconocidos. Se determinan mediante el método de mínimos cuadrados lineales utilizando como entradas los mismos conjuntos de datos generados por el modelo termodinámico. La reducción significativa del número de coeficientes en este modelo disperso en comparación con el polinomio completo produce un modelo más exacto para la simulación de las fallas elegidas

**Generación de los datos.** La generación de datos fue dada para todas las clases de fallas. Dichas fallas son de tipo múltiple, se seleccionaron 5 clases de fallas, una de ellas en estado sano. En cada clase cambian dos parámetros en un componente. Para los valores de cada "teta"  $(\theta_1, \theta_2)$  de cada componente se determinó una severidad máxima del 0.06, obtenida de la función:

$$
S = \sqrt{\theta_1^2 + \theta_2^2} = 0.06\tag{13}
$$

Se consideraron los valores mínimos y máximos para la proporción  $\frac{\theta_1}{\theta_2}$  de cada componente (ver la tabla 3).

|                |             |         |                            | י ט                     |  |  |  |
|----------------|-------------|---------|----------------------------|-------------------------|--|--|--|
| Valores        | Componentes |         |                            |                         |  |  |  |
|                | Compresor   | Turbina | Turbina de<br>presión alta | Cámara de<br>combustión |  |  |  |
| <b>Mínimos</b> | 0.8         | $-0.04$ | $-0.04$                    | 0.5                     |  |  |  |
| Máximos        |             | -12     | -12                        | 20                      |  |  |  |

Tabla 3. Valores mínimos y máximos de la proporción  $\frac{\theta_1}{\theta_2}$ 

El número de motores para simular es 10 para cada clase de falla. Para cada motor de cada falla la proporción  $\frac{\theta_1}{\theta_2}$ es fija y se asigna aleatoriamente dentro de los límites de la tabla 3. Para cada motor se genera el perfil de  $\theta_1$  y  $\theta_2$  de 8000 puntos. Los primeros 1000 puntos son del motor sano  $(\theta_1 = 0, \theta_2 = 0)$ . A partir del punto 1001 los valores  $\theta_1$ y  $\theta_2$  comienzan a crecer linealmente hasta el punto 7000, y por último desde el punto 7001 se mantiene en el nivel máximo. Figura 2 muestra el perfil de parámetros  $\theta_1$  y  $\theta_2$  de las fallas múltiples.

Una vez hecho lo anterior, para cada punto de medición se ejecuta el modelo previamente determinado:

$$
F(\theta_1, \theta_2) \tag{14}
$$

Después para cada medición se calcula la desviación para cada variable Y. El perfil de desviaciones  $\delta Y$  se muestran en la figura 3a. Se agrega ruido al perfil considerando una distribución normal del ruido  $\vec{\varepsilon}$  con las desviaciones estándares dadas en la tabla 4.

 $\vec{Y} =$ 

El vector de errores  $\vec{\varepsilon}$  se genera con la función randn de números aleatorios y los parámetros de la tabla 4. Las desviaciones con error  $\delta Y^*$  se calculan según:

$$
\overrightarrow{\delta Y^*} = \overrightarrow{\delta Y} + \vec{\varepsilon} \tag{15}
$$

En la figura 3b se puede ver las desviaciones con ruido que simula desviaciones de mediciones reales.

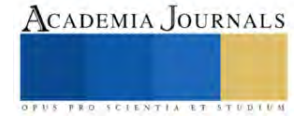

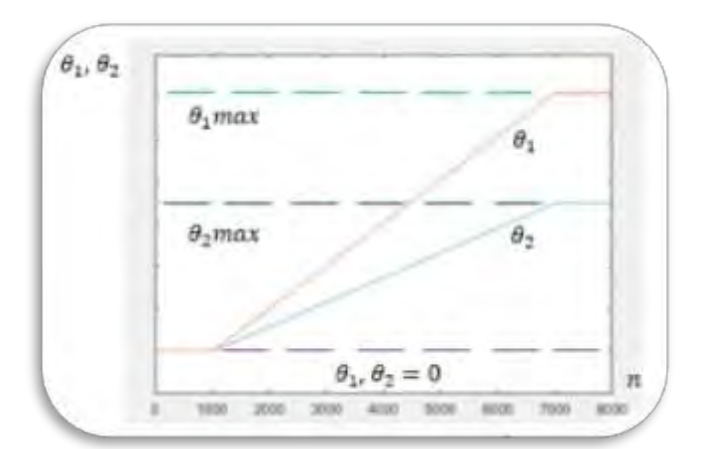

**FIGURA 2.** PERFIL DE FALLA MÚLTIPLE

Tabla 4. Desviaciones estándares  $\sigma$  de los errores (ruido) en las desviaciones  $\delta Y^*$ 

| . . |       |       |        |         |                     |              |
|-----|-------|-------|--------|---------|---------------------|--------------|
|     |       | TC    | m      | m<br>ТC | $\mathbf{r}$<br>1TP | $\mathbf{u}$ |
|     | 0.005 | 0.005 | 0.0083 | 0.0050  | 0.0067              | 0.0067       |

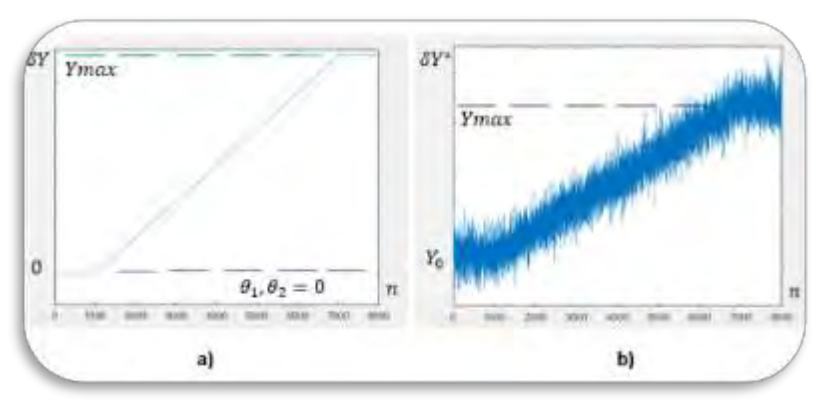

**FIGURA 3. PERFILES DE**  $\delta Y$  **a) SIN RUIDO, b) CON RUIDO AGREGADO** 

El procedimiento del cálculo de las desviaciones  $\overrightarrow{\delta Y^*}$  para 8000 puntos de medición se repite para cada uno de los 10 motores por cada falla. Para el estado normal el procedimiento es el mismo excepto que las desviaciones  $\delta Y$  siempre permanecen iguales a 0. Finalmente se unen todas las desviaciones de 5 clases de falla y de 10 motores por cada clase. Así, el tamaño del arreglo final es [5 clases por 10 motores por 8000 mediciones por 6 variables] lo que nos da 2,400,000 valores en total.

# **Desarrollo y prueba del algoritmo de diagnóstico**

Los datos generados se usaron para probar un algoritmo de diagnóstico basado en redes neuronales. Desviaciones inducidas por defectos formaron los datos de entrada y se indicaron los datos de salida como clases conocidas. Para este estudio se utilizó una red neuronal de tipo Perceptrón multicapa (PMC). El entrenamiento del PMC se desarrolló con las funciones *tansig, logsig y trainrp*, considerando 200 épocas, el método número 6 y 24 neuronas como hiperparámetros del PMC en el software MATLAB®. Una vez hecha la simulación de la red, se obtiene una matriz de confusión que contiene las probabilidades de diagnóstico correcto y erróneo. El algoritmo cuenta con un ciclo de repeticiones que permiten subir la precisión del cálculo de las probabilidades. Observando los datos de los primeros resultados de entrenamiento y simulación del PMC, se hizo el ajuste de los hiperparámetros de la red neuronal cambiando el número de neuronas, empezando con 2 hasta 9 neuronas con saltos de una neurona, posteriormente a partir de 9 hasta 36 neuronas con saltos de 3 neuronas, haciendo 20 repeticiones y agregando una

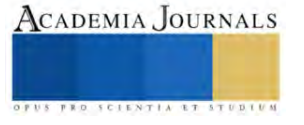

parada temprana (opción "early stopping=1) para cada para cada caso durante el ciclo de entrenamiento. Una vez realizados los ajustes óptimos al algoritmo de diagnóstico, se obtuvo como resultado una matriz de confusión que proporcionó probabilidades de diagnóstico correcto, la cual caracteriza la confiabilidad del diagnóstico. Después del entrenamiento, el PMC mostró un comportamiento estable de la probabilidad promedia del diagnóstico correcto a partir del uso de 3 nodos en la red hasta los 36 nodos (ver figura 4).

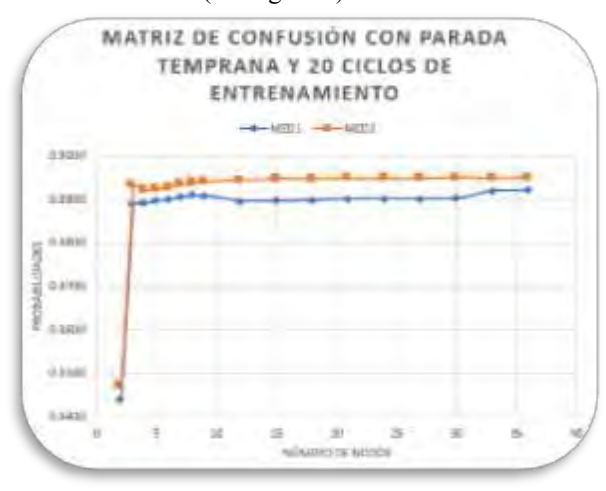

### **FIGURA 4.** COMPORTAMIENTO DE LA RED CON 20 CICLOS DE ENTRENAMIENTO

#### **Conclusiones**

Observando los resultados que arrojó el PMC se puede concluir que, pese a la enorme cantidad de datos de entrada generados para este ejercicio, este tipo de red es capaz de entrenar y obtener resultados confiables de manera rápida y eficaz. También se observó que con el uso de 3 nodos el PMC es capaz de realizar los cálculos necesarios, y que aumentar la flexibilidad de la red, sumando una mayor cantidad de nodos, no se encuentra una diferencia significativa en los cálculos. Por último, con base a los cálculos efectuados con los datos propios generados, se puede comprobar que estos describen correctamente el comportamiento de un motor con fallas.

#### **Referencias**

[1] Boyce, Meherwan P., 2012. Gas Turbine EngineeringHandbook, Fourth Edition. Elsevier Inc., Oxford, 956 p

[2] Cyrus B. Meher-Homji, Mustapha A. Chaker, and Hatim M. Motivwala. Gas turbine performance deterioration Proceedings of the Thirtieth Turbomachinery Symposium, Texas A&M University, September 17-20, 2001, Houston, Texas, pp.139-175.

[3] Vachtsevanos, G., Lewis, F.L., Roemer, M., Hess, A.Wu, B. Intelligent Fault Diagnosis and Prognosis for Engineering Systems, John Wiley & Sons, Inc., 2006, NewJersey.

[4] Y. G. Li, Performance analysis based gas turbine diagnostics a review, Proc Instn Mech Engrs Vol 216 Part A: J Power and Energy, 2002

[5] Sampath, S. and Singh, R. (2006). An integrated fault diagnostics model using genetic algorithm and neural networks, Journal of Engineering for Gas Turbines and Power, Vol. 128, No. 1, pp. 49-56

[6] Butler, S.W; Pattipati, K.R.; Volponi, A. et al. (2006). An assessment methodology for data-driven and model based techniques for engine health monitoring, Proceedings of IGTI/ASME Turbo Expo 2006, 9p., Barcelona, Spain

[7] Romessis, C. and Mathioudakis, K. (2006). Bayesian network approach for gas path fault diagnosis, Journal of Engineering for Gas Turbines and Power, Vol. 128, No. 1, pp. 64-72.

[8] Aretakis, N.; Mathioudakis, K. & Stamatis, A. (2003). Nonlinear engine component fault diagnosis from a limited number of measurements using a combinatorial approach. Journal of Engineering for Gas Turbines and Power, Vol.125, Issue 3, (July 2003), pp. 642-650

[9] Pinelli, M. and Spina, P.R. (2002). Gas turbine field performance determination: sources of uncertainties, Journal of Engineering for Gas Turbines and Power, Vol. 124, No. 1, pp. 155-160

[11] Loboda, I.; Yepifanov, S. and Feldshteyn, Ya. (2004). Deviation problem in gas turbine health monitoring, Proceedings of IASTED International Conference on Power and Energy Systems, 6p., Clearwater Beach, Florida, USA

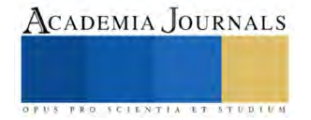

# **Diseño de una Placa Electrónica para Mitigar las Fluctuaciones y Picos de Voltaje para uso en un Laboratorio de Cómputo Sustentable**

Francisco Mendoza Balderas<sup>1</sup>, M.I.I. Plácido López Merino<sup>2</sup>,

Dr. Antonio Alejandro Fernández Marín<sup>3</sup>, Ing. Mauro Moisés Mendoza Aguilar<sup>4</sup>, M.E.D.I. Rafael Vásquez

Hernández 5

*Resumen***—** Con el propósito de transitar hacia el uso de energías alternativas, en un trabajo previo hemos explicado sobre los mecanismos que seguimos para convertir un aula común en un laboratorio de computación sustentable alimentada por energía solar y las adecuaciones que se hicieron para que el monitor y la unidad central de procesamiento funcionen con voltaje CC. En este trabajo pretendemos hacer un modelo teórico-experimental que nos permita medir la eficiencia del banco de panel-bateríacomputadora del laboratorio. Para lograr este objetivo es necesario diseñar una placa electrónica que nos permita medir los cambios de voltaje desde la salida del banco a las computadoras, pero al mismo tiempo proteger los componentes debido a las fluctuaciones y picos de voltaje. Además, mostramos algunos resultados preliminares de las mediciones, así como el diseño de la placa en su versión final e impresa. Finalmente, explicamos el impacto socioeconómico y ambiental de este proyecto.

*Palabras clave***—**Voltaje CC, Sustentabilidad, Energías alternativas, Educación, Diseño

### **Introducción**

A finales del siglo pasado se inició un gran debate sobre los efectos que conlleva el uso desproporcionado de las energías no renovables, por un lado, por los efectos adversos al medio ambiente que éstas conllevan y por el otro, por su inminente agotamiento. Esto llevó a retomar nuevamente la idea de aprovechar fuentes naturales e inagotables como el sol, el viento y el agua para producir distintitos tipos de energía. Sólo por mencionar, en la época de la revolución industrial, en Europa había casi medio millón de molinos hidráulicos y miles de molinos de viento funcionando.

Con el avance de las nuevas tecnologías y con este nuevo paradigma, surgen variadas formas de producción de energías, las llamadas energías alternativas o limpias. Las energías alternativas tienen muchas ventajas respecto a las obtenidas por combustibles fósiles, pues son inagotables y no producen gases tóxicos ni de efecto invernadero, (Oviedo Salazar et al. 2015).

Uno de los grandes retos de producir energía limpia es obtener la mayor eficiencia posible en tres pasos: primero, en la captación; segundo, en encausarla; y tercero, en el consumo (Jairo Gutiérrez et al. 2018). En el caso particular de la captación por radiación solar, las celdas fotovoltaicas han sido las más usadas para este propósito, ya que son muy estables y cada día que pasa alcanzan mejores eficiencias. Sin embargo, en el paso intermedio entre encausar y consumir la energía eléctrica se presentan algunos problemas originados por las fluctuaciones y los picos de voltaje que los reguladores de carga solares no son capaces de mitigar y en consecuencia afectan los equipos electrónicos (Francisco Canales et al. 2003).

La radiación solar en nuestro país, y en particular en el Estado de Puebla, es una de las más altas en el mundo, con un promedio diario anual equivalente a 5.5 kWh/m^2 (Tejeda 2015). Este dato es importante porque coloca a nuestro país como un lugar estratégico para desarrollar proyectos de captación de energía solar.

En un trabajo reciente (Fernández Marín et al. 2023), se explicó la metodología para montar un laboratorio de computación sustentable usando un banco de panel solar-batería como fuente de corriente eléctrica para alimentar 40

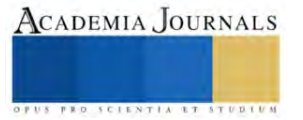

<sup>&</sup>lt;sup>1</sup> Francisco Mendoza Balderas, es estudiante de la carrera en Ingeniería Electrónica en el Instituto Tecnológico de Tehuacán. Es presidente del club de ciencias de la misma institución. 117360719@tehuacan.tecnm.mx

<sup>&</sup>lt;sup>2</sup> El M. I.I. Maestro Plácido López Marino es Maestro en Ingeniería Industrial por el Instituto Tecnológico de Tehuacán, es Ingeniero Electrónico. Actualmente es Jefe del departamento de Recursos Materiales y Servicios y profesos investigador del área de ingeniería Industrial del Instituto Tecnológico de Tehuacán[. placido.lm@tehuacan.tecnm.mx](mailto:placido.lm@tehuacan.tecnm.mx)

<sup>&</sup>lt;sup>3</sup> El Dr. Antonio Fernández es doctor en ciencias por el Instituto de Física de la BUAP. Sus áreas de interés son los sistemas dinámicos, heteroestructuras fotónicas, metamateriales acústicos y energías alternativas. Es profesor de tiempo parcial en el Instituto Tecnológico de Tehuacán en el área de Ciencias Básicas. [antonioalejandro.fm@tehuacan.tecnm.mx](mailto:antonioalejandro.fm@tehuacan.tecnm.mx) (**autor corresponsal).**

<sup>4</sup> El Ing. Mauro Moisés Mendoza Aguilar es catedrático del Área de Sistemas y Computación en el Instituto Tecnológico de Tehuacán en Tehuacán Puebla México, terminó sus estudios en la misma institución donde imparte las Materias de Redes de Computadoras bajo el programa académico de redes de Cisco Systems, cuenta con las certificaciones de CCNA, MTA 98-366 Networking Fundamentals DEVASC, también es Evangelista de GNU/Linux [mauromoises.ma@tehuacan.tecnm.mx](mailto:mauromoises.ma@tehuacan.tecnm.mx)

<sup>&</sup>lt;sup>5</sup> El M.E.D.I. Rafael Vásquez Hernández es Ingeniero Industrial por el Instituto Tecnológico de Tlaxiaco y es docente del programa de ingeniería industrial desde el 2010 al 2022 en el Instituto Tecnológico de Tlaxiaco. Actualmente es subdirector de servicios administrativos en el Instituto Tecnológico de Tehuacán[. rafaposgrado@gmail.com](mailto:rafaposgrado@gmail.com)

computadoras de escritorio. Grosso modo, entre otras cosas, se modificaron los monitores de tal modo que funcionen con corriente directa y se optó por utilizar una Unidad Central de Procesamiento (CPU) tipo monoplaca debido a su bajo consumo de electricidad y más importante aún, ser adaptable para funcionar con corriente continua. En la modificación de los monitores, se usaron convertidores de voltaje CC-CC step-up 2.5a xl6009, esto con el propósito de reducir el consumo de energía eléctrica en la conversión de continua (alterna) a directa y viceversa. Una vez instaladas las 40 computadoras de escritorio, se detectaron fluctuaciones y picos de voltaje que no se observaron al momento de comprobar la estabilidad del correcto funcionamiento de una sola computadora de escritorio usando una batería de automóvil como fuente de corriente. Es importante eliminar o reducir los más posible estas fluctuaciones y picos por dos motivos: el primero, la presencia de éstas dificulta medir la eficiencia del banco de energía (panelbatería-computadora) puesto que deteriora o daña los instrumentos de medición y, segunda, más importante, pueden dañar los componentes electrónicos del laboratorio como CPU's, monitores, teclados, etc.

En este trabajo, nos enfocaremos en dos objetivos principalmente: el primero consiste en resolver el problema teórico en el diseño de una placa que sea capaz de mitigar las fluctuación y los picos de voltaje de salida del banco panel-batería-computadora detectados en el laboratorio autosustentable optimizado montado en el Instituto Tecnológico de Tehuacán (Fernández Marín et al. 2023); el segundo objetivo es explicar la metodología para poder encontrar un modelo teórico experimental que permita medir la eficiencia del banco de panel-batería-computadora del laboratorio antes mencionado que nos permita estimar el número de paneles y baterías para hacer funcionar N computadoras optimizadas.

*Procedimiento*

 En la Figura 1, mostramos el arreglo que usamos para medir el voltaje (ver Figura 1(a)) que pasa por el convertidor de corriente a una computadora de escritorio, en donde, la entrada (salida) de voltaje al convertidor se da a través de la sonda (punta) con distintivo azul (amarillo). Para medir la corriente, usamos un proceso similar sólo que esta vez se usaron sondas de corriente de gancho para medir la corriente continua (ver Figura 1(b)). Para precisar, la corriente viene del banco panel-batería-computadora.

**Metodología**

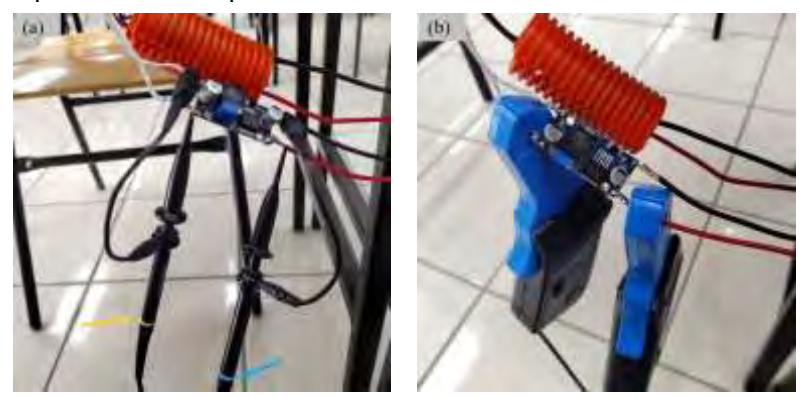

Figura 1. Montaje para medir el voltaje y la corriente que pasa por el convertidor de corriente a una computadora de escritorio. En (a) podemos observar que la entrada (salida) de voltaje al convertidor se da a través de la punta con distintivo azul (amarillo). En (b) se muestra la forma de medir la corriente donde se usaron sondas de corriente de gancho.

En el proceso de medición, detectamos transitorios (fluctuaciones de volta y corriente) provenientes del banco (ver Figura 2 de la página 3). Estos transitorios vienen de la corriente acumulada y se denomina corriente de retorno o de *flyback*. Estas pueden provocar un arco eléctrico y dañar los componentes. Además, existe la posibilidad de que se introduzca ruido eléctrico que puede acoplarse a señales o conexiones de alimentación contiguos y hacer que los microcontroladores se bloqueen o se reinicien y en el peor de los casos, se dañen.

En la Figura 2 de la página 3, mostramos algunas mediciones de voltaje y de corriente, en donde la línea azul indica la entrada y la amarilla la salida de los convertidores. En las imágenes superiores, (a) y (b), se muestran las mediciones del voltaje para la CPU (monoplaca) y del monitor, respectivamente. Se puede observar en ambas imágenes, aunque la batería nos entrega un voltaje de alrededor 12V, lleva algunas fracciones de microsegundos para alcanzar todo su potencial. Del mismo modo, la salida suministrada por el convertidor también tarda algunas fracciones de microsegundos en estabilizar la salida a los valores deseados. Notemos ahora las imágenes en (c) y (d), que son medidas de corriente para la CPU y el monitor. En éstas se presentan grandes cantidades de corriente durante

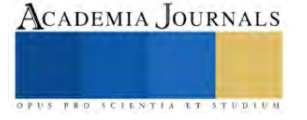

cortos lapsos de tiempo e incluso se presentan mediciones en el cuadrante negativo lo que indica que la corriente fluye por instantes en reversa (flayback).

Los resultados mostrados en la Figura 2, nos llevó a dos posibles soluciones. La primera es diseñar (o usar uno existente en el mercado) un relevador. La segunda, es diseñar nuestras propias placas electrónicas. Optamos por esta última opción. Para el diseño de las placas, una aumentadora y otra reductora que van a ir conectadas al monitor y a la CPU, respectivamente, se tomó como base los diseños de referencia y hojas de características de los fabricantes de semiconductores y que se encuentran a la disposición del público en general. El diseño consiste en modificar el convertidor de corriente directa agregando mecanismos de protección como diodos que evitan y mitigan los efectos negativos del flayback. Además, se agregaron fusibles cuyos valores de sus componentes están de acuerdo a las necesidades de los equipos del laboratorio.

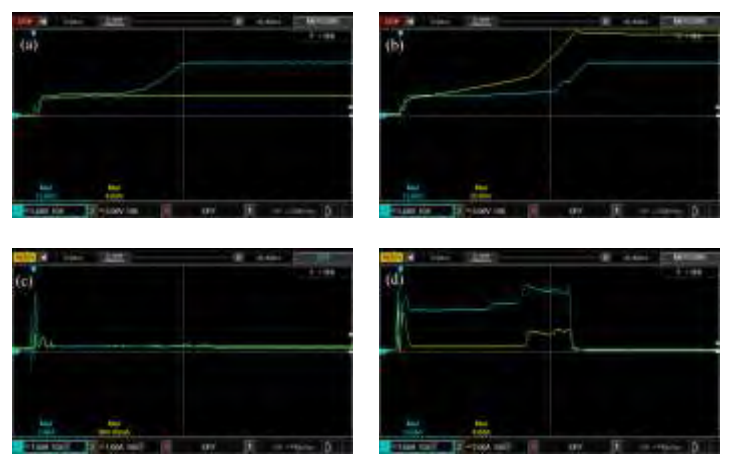

Figura 2. Mediciones de voltaje y corriente de la CPU y del monitor. En todas las figuras, la línea azul (amarilla) indica la entrada (salida) de los convertidores. En (a) y (b), se muestran las mediciones del voltaje para la CPU (monoplaca) y del monitor, respectivamente. Similarmente, la salida suministrada por el convertidor también tarda algunas fracciones de microsegundo en estabilizarse a los valores deseados. En (c) y (d) se muestran las medidas de corriente para la CPU y el monitor, respectivamente.

En la Figura 3 de la página 3, mostramos el diseño de las placas electrónicas. En 3(a) mostramos los trazos de la placa reductora conectada a la CPU (que reduce el voltaje de 12V a 5V) y en 3(b) los trazos de la placa aumentadora conectada al monitor. En 3(c) y 3(d) mostramos los diseños finales del reductor y aumentador, respectivamente. Se agregaron, de acuerdo a las necesidades del laboratorio sustentable, el diodo (D1) de supresión de transitorios, los diodos Zener (D3 y D4) de protección, también los fusibles (Fuse), estos fusibles se agregaron como medida cautelar para proteger los componentes cuando haya una sobre corriente y picos de voltaje. Con estos diseños, aseguramos y protegeremos los componentes electrónicos del laboratorio.

Después de diseñar estas placas, lo que sigue es explicar la metodología sobre obtener los datos para modelar el consumo eléctrico del banco panel-batería-computadoras; en otras palabras, describiremos los pasos obtener un modelo teórico que nos permita predecir el número adecuado de paneles, baterías para alimentar N computadoras.

#### *Análisis*

Los transitorios que observamos y describimos arriba, tienden también a obstaculizar la toma de datos para un modelo que es de interés obtener. El modelo consiste en obtener una ley de potencia (de caída de voltaje) que nos permita determinar la velocidad de carga y descarga de las baterías en función de *N* computadoras funcionando. La importancia de este modelo consiste en poder cuantificar el impacto ambiental y económico que conlleva instalar laboratorios con los componentes descritos en el trabajo de Fernández (2023). Para lograr este objetivo, es necesario diseñar una placa que nos permita medir las diferencias de voltaje y contemple los transitorios. La placa que se diseñó se muestra en la Figura 4. La función principal de esta placa es medir la diferencia de potencial del resistor R1 (su tamaño indica que es un dispositivo de alta potencia). Cuando se tiene una resistencia conocida se puede deducir la cantidad de corriente que pasa a través del resistor mediante la caída de voltaje. En la placa, R1 es la resistencia medida

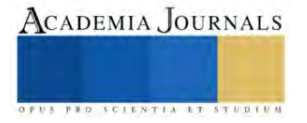

mientras que las resistencias R2 y R3 son de amortiguación; D1 es el diodo para transitorias y U1 es el chip principal de la placa.

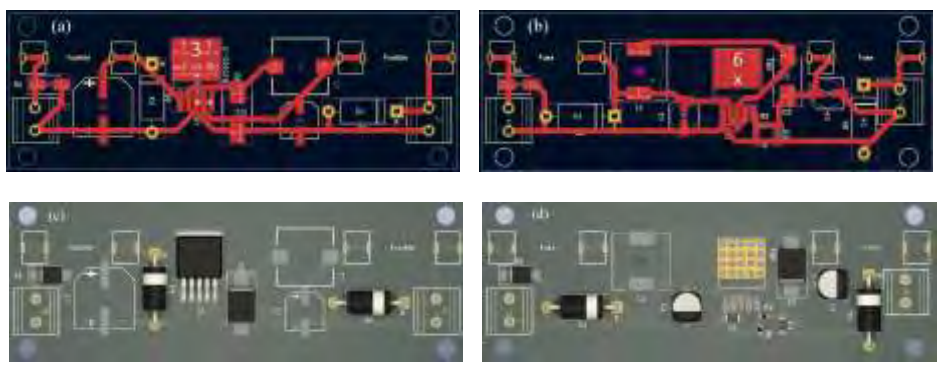

Figura 3. Diseño las placas de circuitos impresos de los convertidores DC. En (a) mostramos los trazos de la placa reductora conectada a la CPU (reduce 12V a 5V) y en (b) los trazos de la placa aumentadora conectada al monitor. En (c) y (d) mostramos los diseños finales del reductor y aumentador, respectivamente. Las iniciales en los diseños denotan: L1 es el inductor, D1 es el diodo de supresión de transitorios, D2 es el Diodo de barrera schottky, D3 y D4 son diodos Zener de protección, C1 y C2 son los capacitor de entrada y salida, respectivamente, U1 es el circuito integrado LM2596 y los fusibles (Fuse) para proteger los componentes de sobre corrientes.

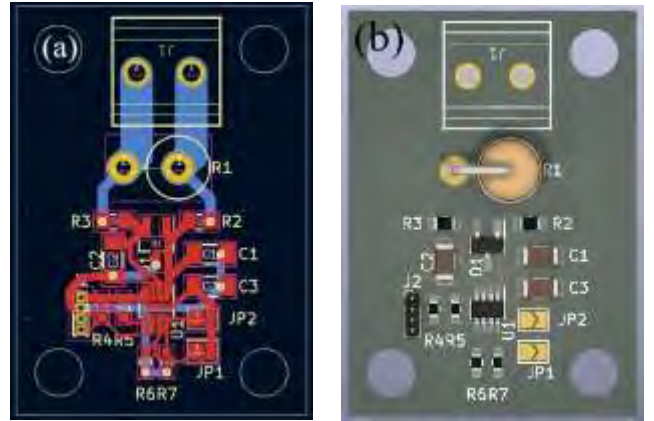

Figura 4. Diseño de la placa que se usará para medir las diferencias de voltaje contemplando los transitorios. La función principal de esta placa es medir la diferencia de potencial del resistor R1, que es la resistencia medida, las R2 y R3 son de amortiguación; D1 es el diodo para transitorias y U1 es el chip principal de la placa. En (a) se muestran los trazos de la placa y en (b) el diseño para impresión.

#### **Resultados**

El banco consta de baterías de ciclo profundo tipo AGM VRLA de 12V con capacidad de 110 Ah. El primer paso es medir los tiempos de carga de una batería usando un panel solar para determinar si es o no suficiente. Posteriormente, cargar dos baterías y así sucesivamente hasta llegar a 4 baterías. Posteriormente, una vez cargadas las baterías, conectar las computadoras y medir el tiempo de descarga cuando tenemos funcionando una sola computadora. Una vez determinado este tiempo, se conectará una segunda batería y nuevamente determinar el tiempo de descarga de la batería, y así sucesivamente hasta conectar 40 computadoras (que es el número de computadoras que se tiene el laboratorio sustentable optimizado). Cabe señalar, que en este paso las baterías no estarán conectadas a los paneles solares, esto permitirá determinar el tiempo de funcionamiento del laboratorio cuando tengamos días nublados o en épocas de lluvia. El último paso es hacer las mismas mediciones, pero ahora funcionando todo el banco panel-bateríacomputadoras. Este proceso nos permitirá diseñar un modelo de negocios para poder especificar, por ejemplo, si una

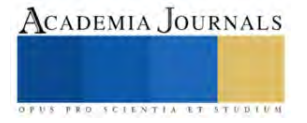

institución requiere instalar 15 computadoras, cuántos paneles y baterías tendría que adquirir para funcionar de forma continua el laboratorio por al menos 8 horas.

#### **Conclusiones**

Es bien conocido que las fuentes de energía tradicionales basadas en combustibles fósiles tales como el petróleo y el carbón, tienen impactos fuertes al medio ambiente siendo este el desafío más serio que la humanidad ha enfrentado. Nuestro trabajo pretende motivar a que las instituciones educativas del país inicien con la transición hacia el uso de energías alternativas y así coadyuvar a disminuir los efectos adversos al medio ambiente. Esperamos que nuestra propuesta disminuya el consumo de energía eléctrica y así disminuir tanto el impacto ambiental como los costos económicos que de ella se generan. Además, contribuye al desarrollo tecnológico al proponer el diseño de placas electrónicas para mitigar los efectos de las fluctuaciones y picos de voltaje.

Las modificaciones eléctricas realizadas en los monitores y en las computadoras monoplaca nos llevaron a la elaboración adecuación de los circuitos eléctricos de los convertidores y medidores DC (ver Figuras 3 y 4) y con esta adaptación, fomentamos el desarrollo tecnológico y la búsqueda de soluciones específicas para cada problema o desafío que encontramos en la propuesta inicial de laboratorio sustentable, como tal, las fluctuaciones y picos de voltaje que afectaban a los CPU's. Tales adecuaciones, se pretende trasciendan en proyectos futuros que optimicen el consumo de energía eléctrica no solo en las instituciones educativos sino también en la industria. *Limitaciones*

Aún se está trabajando en las mediciones de energía eléctrica desde la entrada a través del panel solar, al banco de baterías y en las conexiones de las 40 computadoras de laboratorio, y con los resultados encontrados se ha detectado que también en los días nublados, podrían ser una limitante. Lo que es relevante es determinar el desgaste de los componentes eléctricos y el mantenimiento periódico que debemos considerar para esta propuesta de laboratorio, ya que todo dispositivo electrónico tiene un tiempo de vida útil y esa es otra limitante que encontramos, sin embargo, se puede mitigar con una correcta propuesta de mantenimiento.

#### **Referencias**

Fernández Marín, A. A., López Merino, P, Mendoza Balderas, F., Rojas Ramos. R., Valerio Ramírez, F. y Vásquez Hernández. R. "Creación de un laboratorio de computación sustentable optimizado," Trabajo aceptado en la Revista 100TEC (2023) con ISSN: 2007-5969.

Francisco Canales, Peter Barbosa, Carlos Aguilar y Fred, C. Lee. "A High-Power-Density DC/DC Converter for High-Power Distributed Power Systems," IEEE 34th Annual Conference on Power Electronics Specialist, 2003. Vol.1, DOI: 10.1109/PESC.2003.1218267.

Jairo Gutiérrez, Luz Flores y Daniel Serrano. "CONVERTIDOR DC–AC DE ALTA EFICIENCIA BASADO EN EL MODULADOR EG8010 PARA IMPLEMENTAR EN SISTEMAS ENERGÉTICOS ALTERNATIVOS," Publicaciones e Investigación Universidad Nacional Abierta y a Distancia. ISSN: 1900-6608, ISSN-e: 2539-4088, Vol. 13, No. 2, 2019

Oviedo-Salazar, J. L., Badii, M. H., Guillen, A. y Lugo Serrato, O. " Historia y Uso de Energías Renovables," Daena: International Journal of Good Conscience. Vol. 10 No. 1. ISSN 1870-557X, 2 015.

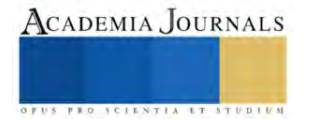

# **Implementación de un Sistema en LabVIEW mediante NI USB 6009 y el Transductor de Presión PX35 para la Comparación de Señales de Compresión de un Motor Seat Ibiza 2010 2.0**

I.C.E. Sigifredo Miranda Flores<sup>1</sup>, M.I.A. Santiago Villagrana Barraza<sup>2</sup>,

Dr. Carlos Alberto Olvera Olvera<sup>3</sup>, Dr. Germán Díaz Flórez<sup>4</sup>, Dra. Diana Isabel Ortiz Esquivel<sup>5</sup>

Dra. Ma. Auxiliadora Araiza Esquivel<sup>6</sup>, Dr. Alfonso López Martínez<sup>7</sup>, Dr. Francisco Eneldo López Monteagudo<sup>8</sup>

*Resumen***—** En este trabajo de investigación se presentan los resultados obtenidos de la implementación de un sistema en LabVIEW, que permite determinar un rango óptimo de operación de compresión (dinámica) de un motor Seat Ibiza año 2010 2.0, el cual se utilizó como referencia para las pruebas realizadas. Mediante la adquisición de señales de presión, obtenidas con el transductor PX35 y la tarjeta NI USB 6009 de National Instruments, las cuales se muestrean cuando el motor se encuentra en funcionamiento de ralentí, generando un archivo con los datos muestreados para posteriormente proceder a examinarlos con un algoritmo de programación para verificar que el motor se encuentre en rangos de compresión adecuados.

En este artículo se encuentra la documentación de un rango óptimo de operación de compresión del motor el cual se muestra gráficamente, y la fórmula para convertir de voltaje a presión relativa en PSI del sensor PX35.

*Palabras clave***—** Sensor PX35, NI USB 6009, Compresión, LabVIEW, Sistema.

#### **Introducción**

En la actualidad existen diferentes técnicas para determinar el grado de compresión de un motor en cada uno de sus cilindros, La compresión en un motor es la presión generada en el cilindro cuando un motor se encuentra en funcionamiento, este fenómeno físico puede ser medido con el uso de manómetros análogos hasta con técnicas más especializadas mediante el uso de oscilogramas obtenidos por osciloscopio. Un oscilograma es la representación gráfica de una señal eléctrica emitida por un sensor que mide algún fenómeno físico en específico como puede ser temperatura, humedad, presión, etc.

En el año 2013, CEA Electrónica Automotriz, comenzó la producción de El USB AUTOSCOPE IV, este equipo es diseñado para ver, guardar y analizar las señales analógicas y digitales en los circuitos eléctricos y sensores de sistemas electrónicos de automóvil y diagnosticar la parte mecánica del motor con el objetivo de encontrar los posibles fallos de funcionamiento en esos sistemas (Injectorservice USB Autoscope IV, s. f.)

Mlab, en el año 2019 lanzó el equipo MT Pro 4.1 Automotive Lab, este dispositivo de medición universal se diseñó para diagnosticar motores de combustión interna, así como otros sistemas de vehículos modernos de todas las marcas y modelos. Le permite ver las señales cambiantes dentro de los cables y analizar procesos dentro de un motor (MT Pro 4.1 Automotive Lab Scope, s. f.)

En el 2021 Aeswave difundió al mercado el osciloscopio ESCOPE ELITE8 que es un potente equipo de 8 canales basado en PC de 16 bits. permite ver señales de tiempo rápidas y señales de sensores de oxígeno lentas en la misma pantalla al mismo tiempo (ESCOPE ELITE8, s. f.)

A pesar de la evolución de la tecnología en estos equipos, los resultados que estos emiten, son analizados bajo el criterio del técnico, y no se realizan de manera autónoma, ante la necesidad de hacer más eficiente el análisis de la señal y no depender de un criterio humano, se establece el siguiente objetivo del presente trabajo de investigación, el cual consiste: en el diseño e implementación de un sistema de medición externo al vehículo para establecer los rangos óptimos de compresión acorde a la comparación con una señal de referencia.

Para lograr este objetivo, se diseña la interfaz bajo el software LabVIEW 2016 que, según Corcuera, P. (s. f.) es una plataforma y entorno de desarrollo para un lenguaje de programación visual de National Instruments, comúnmente llamado "G", se usa frecuentemente para la adquisición de datos, control e instrumentación y automatización industrial para diferentes plataformas como Microsoft Windows, UNIX, Linux, y Mac OS X.

<sup>2</sup> M.I.A. Santiago Villagrana Barraza es Profesor en la Universidad Autónoma de Zacatecas, Zacatecas. [svillagrana@uaz.edu.mx](mailto:svillagrana@uaz.edu.mx)

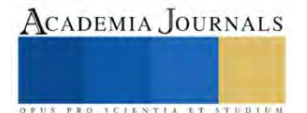

<sup>&</sup>lt;sup>1</sup> I.C.E. Sigifredo Miranda Flores es Estudiante del Posgrado de Maestría en Ciencias de la Ingeniería en la Universidad Autónoma de Zacatecas, Zacatecas. [sigifredo.miranda.flores@gmail.com](mailto:sigifredo.miranda.flores@gmail.com) (**autor corresponsal)**

<sup>&</sup>lt;sup>3</sup> Dr. Carlos Alberto Olvera Olvera es Profesor en la Universidad Autónoma de Zacatecas, Zacatecas. [colvera@uaz.edu.mx](mailto:colvera@uaz.edu.mx)

<sup>&</sup>lt;sup>4</sup> Dr. Germán Díaz Flórez es Profesor en la Universidad Autónoma de Zacatecas, Zacatecas. [dfgerman@uaz.edu.mx](mailto:dfgerman@uaz.edu.mx)

<sup>&</sup>lt;sup>5</sup> Dra. Diana Isabel Ortiz Esquivel es Profesora en la Universidad Autónoma de Zacatecas, Zacatecas. [dinaortiz24@uaz.edu.mx](mailto:dinaortiz24@uaz.edu.mx)

<sup>&</sup>lt;sup>6</sup> Dra. Ma. Auxiliadora Araiza Esquivel es Profesora en la Universidad Autónoma de Zacatecas, Zacatecas. [araizama@uaz.edu.mx](mailto:araizama@uaz.edu.mx)

<sup>7</sup> Dr. Alfonso López Martínez es Profesor en la Universidad Autónoma de Zacatecas, Zacatecas. [alopez@uaz.edu.mx](mailto:alopez@uaz.edu.mx)

<sup>&</sup>lt;sup>8</sup> Dr. Francisco Eneldo López Monteagudo es Profesor en la Universidad Autónoma de Zacatecas, Zacatecas[. eneldom@uaz.edu.mx](mailto:eneldom@uaz.edu.mx)

Para la obtención de la señal se utilizó la tarjeta NI USB 6009 que cuenta con entradas y salidas análogas (13 bits en modo de salida simple y 14 bits en modo diferencial) y digitales además de un contador de 32 bits, se puede conectar fácilmente ya que cuenta con el controlador NI-DAQmx el cual simplifican la configuración y las medidas (National Instruments, 2023). A su vez se utiliza el transductor de presión PX35, dispositivo que se instala en el lugar de la bujía, y convierte la presión generada en voltaje (Autoscope Technology, 2022).

Para efectos de prueba se utilizó un vehículo Seat Ibiza 2010 2.0 del cual se obtuvieron las señales de referencia y las señales de análisis, cabe mencionar que este vehículo, su motor, se encuentra en condiciones óptimas de funcionamiento.

Con esto se pretende demostrar que una señal es aceptable, si se encuentra dentro de los parámetros de la señal de referencia de ±25 psi, en la fase de compresión.

# **Metodología**

Este proyecto de investigación está basado en una metodología en cascada, tipo experimental:

- **1.** Configuración de la tarjeta NI USB 6009.
- **2.** Creación de la interfaz gráfica y programación de los controles e indicadores para la adquisición de la señal.
- **3.** Instalación del transductor de presión.
- **4.** Adquisición y almacenamiento de la señal.
- **5.** Análisis de la señal adquirida.

# *Procedimiento*

# **1. Configuración de la tarjeta NI USB 6009.**

En primera instancia se procede a la configuración de la tarjeta NI USB 6009 mediante la herramienta Express DAQ Assist que se encuentra dentro del bloque de funciones de LabVIEW 2016, la configuración que se debe establecer es:

- 1. Señal de entrada análoga en voltaje.
- 2. Se define la entrada analógica 0, como entrada, en modo diferencial.
- 3. Se definen los valores máximos de voltaje en las entradas  $(0 5V)$
- 4. Se establece la tasa de muestreo de 5000 muestras por cada 0.5 segundos.
- 5. Se acepta la configuración.

# **2. Creación de la interfaz gráfica y programación de los controles e indicadores para la adquisición de la señal.**

En este apartado se crea la interfaz gráfica y se programan los controles e indicadores para la adquisición de la señal, como se muestra en la figura 1.

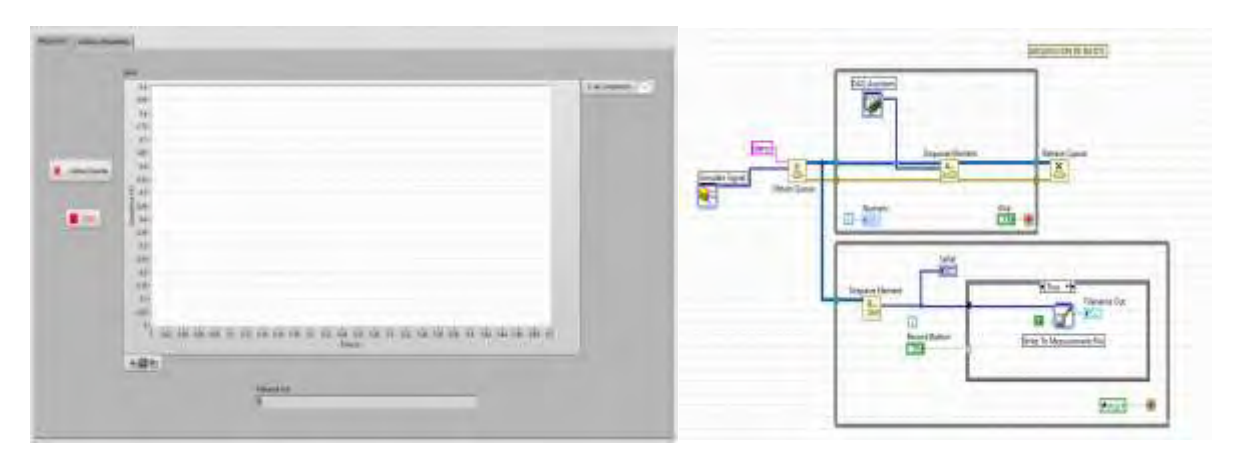

Figura 1. Interfaz gráfica de adquisición y código

# **3. Instalación del transductor de presión.**

Para la obtención de la señal se necesitó instalar el transductor de presión en el lugar donde comúnmente va ubicada la bujía (ver figura 2), para este proceso se debe de tener la precaución de mantener la conexión de la bujía a

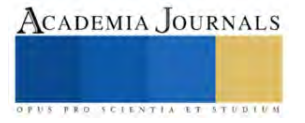

su respectivo cable de bobina y a tierra para evitar un daño en el sistema o módulo del vehículo. Posteriormente se realiza el conexionado entre la tarjeta de adquisición y el transductor de presión PX35(ver figura 3).

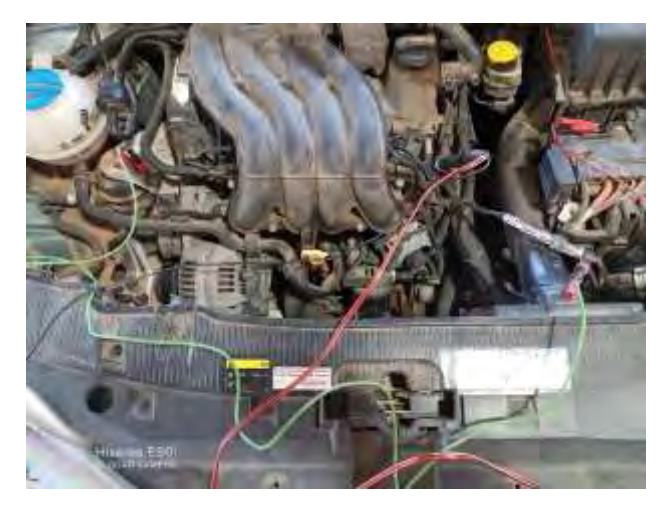

Figura 2. Instalación de transductor de presión. Figura 3. Conexión entre tarjeta NI USB 6009

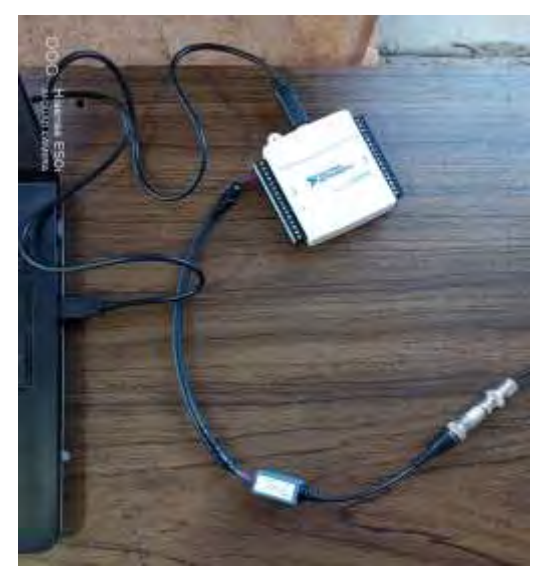

y transductor PX35.

# **4. Adquisición y almacenamiento de la señal**.

Una vez realizada la conexión de los dispositivos se ejecuta el programa, se enciende el vehículo, se deja en ralentí, y se obtiene la señal, permitiendo elegir guardar la información obtenida en un archivo que contendrá los datos de señal de referencia y/o la señal de análisis como se muestra en la Figura 4. Este proceso se aplicará para futuras adquisiciones.

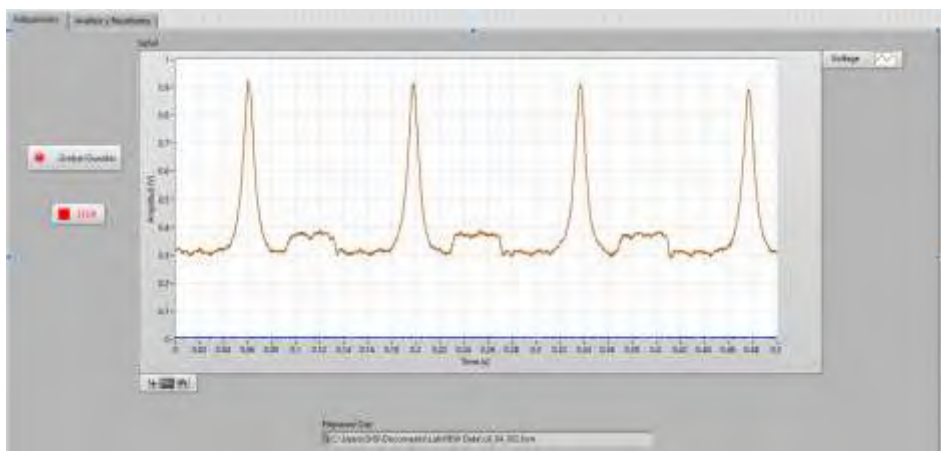

Figura 4. Adquisición de la señal de referencia y/o análisis.

Con el archivo generado (señal de referencia) se analizarán las señales consecuentes, que, mediante la resta de los valores de compresiones máximas de la señal de referencia y la señal a analizar, si el resultado se encuentra dentro de los parámetros, la señal es admitida y por ende se determina que el motor cuenta con una compresión adecuada.

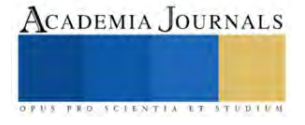

### **Resultados**

#### **5. Análisis de la señal adquirida.**

Para la obtención de los resultados de comparación de señales de referencia con la señal de análisis el sistema realiza la lectura de los archivos de ambas señales como se muestra el código de lectura y análisis en la Figura 5.

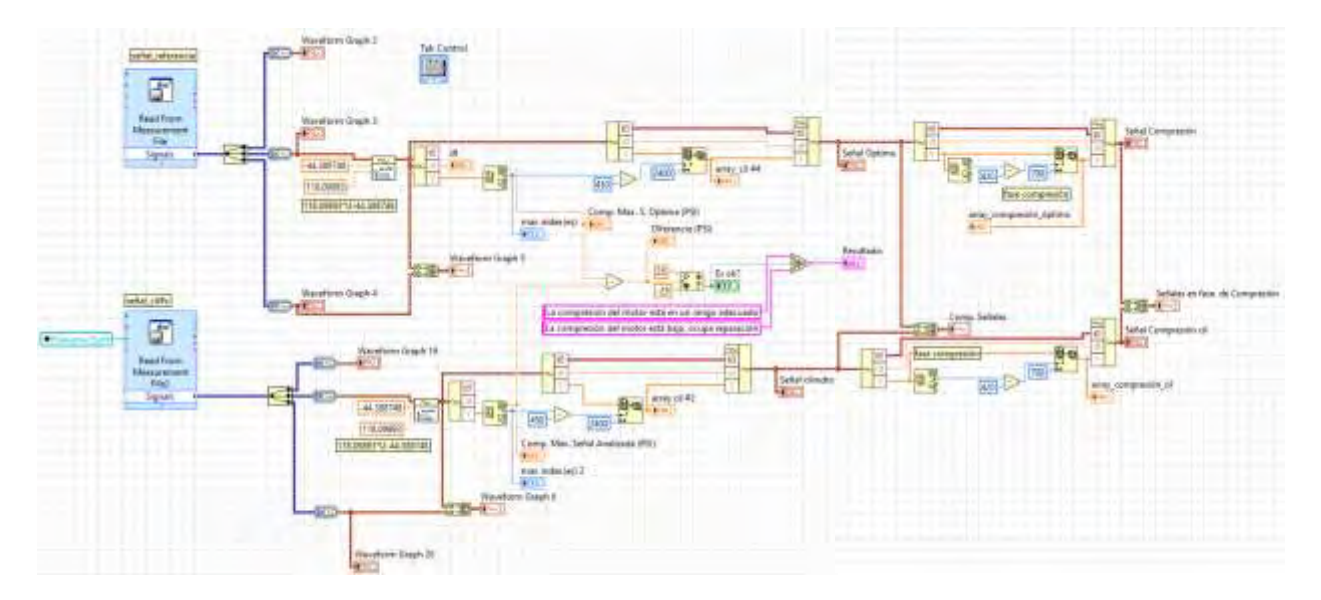

Figura 5. Código de lectura y análisis de las señales

En la Figura 6 y 7, se muestra los datos obtenidos del cilindro no. 1 y no. 2 respectivamente, donde se obtiene los siguientes resultados: la señal de referencia tiene una compresión máxima de 60.381 psi; para el cilindro uno, compresión máxima del cilindro, 73.156 psi, teniendo una diferencia de -12.775 psi, para el cilindro no. 2, una compresión máxima de 64.664 psi, con una diferencia de -4.2834 psi.

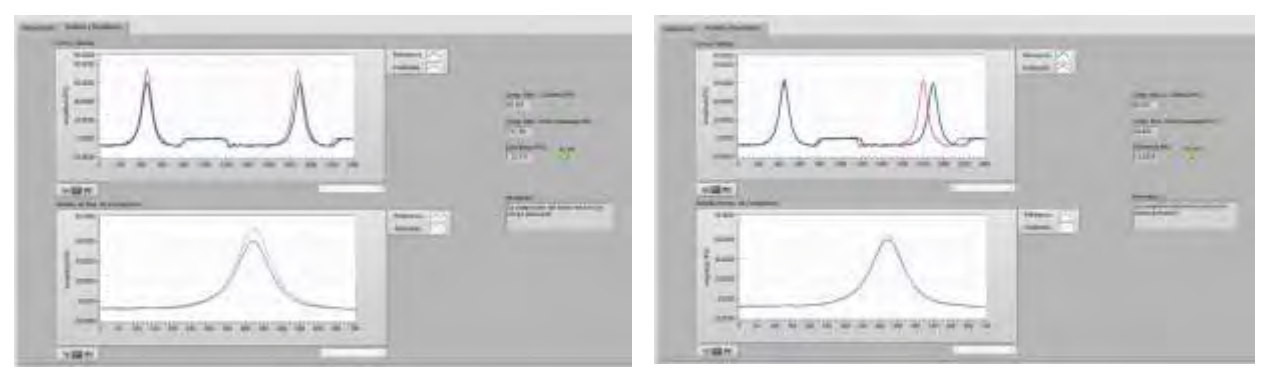

Figura 6. Análisis y resultado del cilindro no. 1 Figura 7. Análisis y resultado del cilindro no. 2

En la Figura 8 y 9, se muestra los datos obtenidos del cilindro no. 3 y no. 4 respectivamente, donde se obtiene los siguientes resultados: la señal de referencia tiene una compresión máxima de 60.381 psi; para el cilindro 3, compresión máxima del cilindro, 64.063 psi, teniendo una diferencia de -3.6823 psi, para el cilindro no. 4, una compresión máxima de 60.381 psi, obteniendo como diferencia 0 psi.

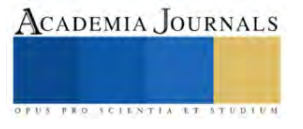

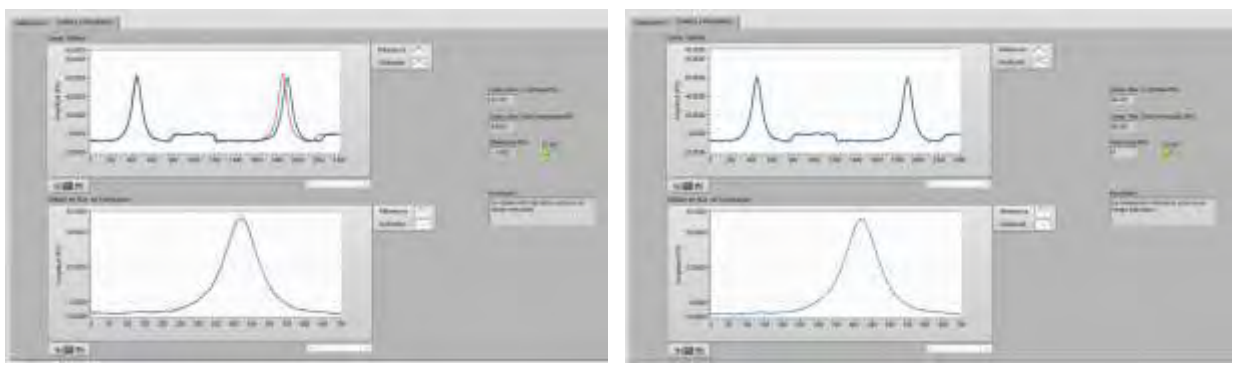

Figura 8. Análisis y resultado del cilindro no. 3 Figura 8. Análisis y resultado del cilindro no. 4

Los 4 cilindros se encuentran dentro del rango de ±25 psi, por lo cual se toma como una compresión aceptable en todos los cilindros.

# **Conclusiones**

La digitalización de los procesos análogos ha venido a facilitar la labor del hombre en las diferentes áreas en la que se desenvuelve, en el caso del área automotriz, se han ido introduciendo nuevas técnicas en la obtención de información sobre el estado de un motor, como fue observado ante los resultados obtenidos en este trabajo de investigación, ya que el proceso que determinó el estado de compresión de los cilindros recayó sobre el sistema elaborado, y no sobre los criterios de un técnico.

Otro punto importante a destacar es que la interfaz gráfica brinda comodidad a un técnico al momento de visualizar los datos obtenidos. Ya que se muestra su valor y el comportamiento del fenómeno analizado, para este caso la presión interna del cilindro (compresión).

# *Limitaciones*

Este estudio se limitó a la adquisición y comparación de las señales eléctricas emitidas desde los cilindros del motor mediante el transductor PX35, ante una prueba dinámica y no estática, ya que ésta generalmente suele tener deficiencias y puede emitir un falso resultado.

Si el vehículo presenta alguna falla en la red eléctrica, con presencia de ruido, o interferencia electromagnética, puede interferir en la adquisición de la señal.

Así también si la distribución está mal sincronizada, se puede tener datos erróneos en la adquisición de los datos.

Si se requiere captar señales de amplitudes que sobrepasen los 5V, es necesario implementar circuitos de atenuación externos.

# *Recomendaciones*

Se recomienda hacer una inspección visual previa al motor para descartar alguna anomalía mencionada anteriormente en el apartado de limitaciones, para obtener resultados confiables.

Para futuras implementaciones se podría mejorar la tarjeta de adquisición por una de mayor gama para mejorar la calidad de la resolución de los datos.

Ampliar la implementación del código para detectar otro tipo de fallas en el motor.

# **Referencias**

Corcuera, P. (s. f.). Introducción a LabView. Dpto. Matemática Aplicada y Ciencias de la Computación. Recuperado de [https://personales.unican.es/corcuerp/labview/slides/intro\\_labview.pdf](https://personales.unican.es/corcuerp/labview/slides/intro_labview.pdf)

ESCOPE ELITE8 with Tablet. (s. f.). AESwave.com. Recuperado d[e https://www.aeswave.com/eSCOPE-ELITE8-with-Tablet-p9901.html](https://www.aeswave.com/eSCOPE-ELITE8-with-Tablet-p9901.html)

*Injectorservice USB Autoscope IV*. (s. f.). Diagtools. Recuperado d[e https://diagtools.eu/es/equipos-de-medicion/54-usb-autoscope-iv.html](https://diagtools.eu/es/equipos-de-medicion/54-usb-autoscope-iv.html)

MT Pro 4.1 Automotive Lab Scope. (s. f.). ROTKEE. Recuperado d[e https://store.rotkee.com/en/mt-pro-4-1-automotive-lab-scope.html](https://store.rotkee.com/en/mt-pro-4-1-automotive-lab-scope.html)

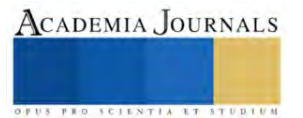

National Instruments. (2023). USER GUIDE NI USB-6008/6009 Bus-Powered Multifunction DAQ USB Device. Recuperado de <https://www.ni.com/pdf/manuals/371303n.pdf>

Px35 pressure transducer—AUTOSCOPE TECHNOLOGY. (2022, marzo 19). Recuperado de https://usbautoscope.eu/products/px35-pressuretransducer/

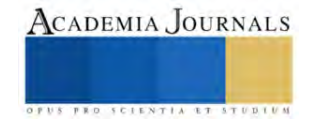

# **Propiedades de Solubilidad de Películas Comestibles Elaboradas con Formulaciones a Base de Mucílagos de Chía y Nopal**

Dra. Claudia Montalvo Paquini<sup>1</sup>, M. C. Ma. Gabriela Alvarado Castillo<sup>2</sup>, M. C. Ma. Del Tránsito Borráz Argüello<sup>3</sup>, Dr. Jorge Lozada Lechuga<sup>4</sup>

*Resumen***—** La solubilidad es un atributo importante en las películas comestibles ya que debe ser suficiente para que se disgreguen al momento de consumir o procesar el producto. Se evaluó el efecto de diferentes proporciones de mucílagos de chía (20%, 30% y 50%) y nopal (5%, 15% y 30%) en el porcentaje de solubilidad de las películas comestibles obtenidas. En las formulaciones también se utilizó alginato de sodio (1.5%) como agente polimerizante, y glicerol (5.5%) como plastificante. Las películas comestibles elaboradas con mucílago de nopal presentaron valores de solubilidad mayores (99%) que los obtenidos en las películas de chía (95%). Además, se observó que, a mayor concentración del mucílago, el porcentaje de solubilidad disminuía ligeramente en las películas obtenidas. Se determinó que la concentración del mucílago tiene un efecto significativo (p<0.05) en la solubilidad para ambos tipos de películas comestibles.

*Palabras clave***—**Solubilidad, películas comestibles, mucílago de chía, mucílago de nopal.

### **Introducción**

Las películas y recubrimientos comestibles son materiales elaborados con biopolímeros que tienen la capacidad de formar láminas delgadas sobre la superficie de los alimentos. Estas finas capas actúan como barreras protectoras para mejorar la calidad y prolongar la vida útil de frutas, verduras, carnes y otros productos (Falguera et al. 2011). Entre sus principales funciones se encuentran la reducción de la pérdida de humedad, la disminución de la transferencia de gases, la incorporación de aditivos como antioxidantes y antimicrobianos, y el aumento de la resistencia mecánica de los alimentos (Fernández et al. 2017). Diferentes materiales biopoliméricos han sido estudiados para formular películas comestibles, incluyendo polisacáridos, proteínas y lípidos, así como compuestos a base de ceras (Huang et al. 2020). La selección de los componentes y la técnica de procesamiento permiten modular las propiedades finales de estas películas biodegradables (Solano-Doblado et al. 2018).

Un creciente interés en la industria alimentaria por soluciones de envasado más sustentables ha impulsado la investigación en el desarrollo de recubrimientos comestibles innovadores (Rodríguez-Sauceda et al. 2014). Las películas y recubrimientos comestibles deben poseer ciertas propiedades tecnológicas para cumplir de forma efectiva su función protectora en los alimentos. Entre las características deseables se encuentran (Espino-Díaz et al. 2010): Solubilidad: las películas deben tener la capacidad de disolverse rápidamente cuando el producto es consumido o preparado. Esto dependerá del biopolímero utilizado y la incorporación de plastificantes. Propiedades de barrera: deben actuar como barreras semipermeables controlando la transferencia de humedad, gases, aromas y grasas. Esto prolonga la vida útil inhibiendo procesos como deshidratación, oxidación y crecimiento microbiano. Propiedades mecánicas: requieren poseer resistencia, flexibilidad y adhesión adecuadas para soportar las tensiones durante su manipulación y aplicación sobre los alimentos. Estas propiedades dependen fuertemente de la formulación.

El control de estos atributos mediante la selección de materiales y el proceso de elaboración resulta clave para obtener películas eficientes en distintas aplicaciones alimentarias. La composición y formulación de las películas comestibles tiene un efecto determinante sobre sus propiedades finales y, por tanto, su funcionalidad (Salinas-Salazar et al. 2015). Mediante la selección de los materiales filmogénicos, el uso de plastificantes y la incorporación de otros aditivos es posible modular diferentes características deseables para su aplicación en alimentos: Propiedades mecánicas: la adición de plastificantes como glicerol mejora la flexibilidad, mientras que materiales de refuerzo como nanocelulosa aumentan la resistencia mecánica y estabilidad de las películas (Camacho-Elizondo et al. 2011). Propiedades de barrera: la incorporación de lípidos y ceras reduce la permeabilidad al vapor de agua y gases (Otoni et al. 2014). Solubilidad: depende del tipo de biopolímero usado y puede regularse con aditivos como pectinas (Sapper

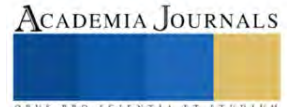

<sup>&</sup>lt;sup>1</sup> La Dra. Claudia Montalvo Paquini es Profesor – Investigador Titular adscrita al P. A. de Ingeniería en Biotecnología, por la Universidad Politécnica de Puebla, México. [claudia.montalvo@uppuebla.edu.mx](mailto:claudia.montalvo@uppuebla.edu.mx) (autor corresponsal).

<sup>&</sup>lt;sup>2</sup> La M. C. Ma. Gabriela Alvarado Castillo es Profesor – Investigador Titular adscrita al P. A. de Ingeniería en Biotecnología, por la Universidad Politécnica de Puebla, México[. maría.alvarado@uppuebla.edu.mx](mailto:maría.alvarado@uppuebla.edu.mx)

<sup>3</sup> La M. C. María del Tránsito Borráz Argüello es Profesor – Investigador Titular adscrita al P. A. de Ingeniería en Biotecnología, por la Universidad Politécnica de Puebla, México. maria.borraz@uppuebla.edu.mx

<sup>4</sup> El Dr. Jorge Lozada Lechuga es Profesor – Investigador Titular adscrito al P. A. de Ingeniería en Biotecnología, por la Universidad Politécnica de Puebla, México[. jorge.lozada@uppuebla.edu.mx](mailto:jorge.lozada@uppuebla.edu.mx)

et al. 2018). Propiedades antimicrobianas: se mejoran mediante compuestos como aceites esenciales y bacteriocinas.

Una formulación óptima permite obtener películas comestibles con propiedades ajustables a los requerimientos de cada aplicación específica. Los mucílagos de chía (*Salvia hispanica*) y nopal (*Opuntia ficus-indica*) han surgido recientemente como materiales prometedores para formular películas comestibles, dadas sus destacadas propiedades filmogénicas y matriz conformante, origen renovable y biodegradabilidad (Maki-Díaz et al. 2015). Estudios recientes demuestran la efectividad de estos mucílagos vegetales para desarrollar películas con solubilidad, permeabilidad al vapor de agua, propiedades mecánicas y ópticas adecuadas para diversas aplicaciones de recubrimiento y envasado de alimentos (Ortega-Cardona y Aparicio-Fernández, 2020). La capacidad de estos mucílagos para conformar matrices cohesivas mediante interacciones moleculares, su naturaleza hidrofílica y sus grupos funcionales que establecen enlaces de hidrógeno, explican su destacado desempeño como materiales filmogénicos para la elaboración de películas comestibles sustentables. El mucílago de chía esta compuesto principalmente de xilosa, glucosa y ácido metil glucorónico que forma un polisacárido ramificado de alto peso molecular (0.8 a 2.0 x 10<sup>6</sup> Da) (Dick et al. 2015); por otro lado, el mucílago de nopal es un polisacárido con un peso molecular del orden de 2.3 x 10<sup>4</sup> a 4.3 x 10<sup>6</sup> Da, y es rico en D-galactosa, L-arabinosa, D-xilosa, L-ramnosa y ácido D-galacturónico, también es rico en polifenoles, vitaminas y ácidos grasos poliinsaturados (Todhanakasem et al. 2022).

Este trabajo busca evaluar el efecto de diferentes proporciones de mucílagos de nopal (*Opuntia ficus-indica*) y chía (*Salvia hispanica*) en la funcionalidad de solubilidad de las películas comestibles resultantes. Se espera determinar la formulación óptima de estos biopolímeros vegetales para obtener películas con solubilidad controlada y características adecuadas para aplicaciones como recubrimientos comestibles destinados a preservar alimentos. La solubilidad es un atributo crítico en estas películas ya que debe ser suficiente para que se disgreguen al momento de consumir o procesar el producto (Bourtoom, 2008). El establecimiento de las bases para modular este parámetro funcional mediante la proporción de mucílagos vegetales en la formulación representa un aporte relevante para el desarrollo de películas comestibles eficientes.

### **Metodología**

# *Extracción de mucílago*

En la elaboración de las películas se emplearon como materias primas semillas de Chía (*Salvia hispánica*) adquirida en el Mercado Hidalgo, Puebla y nopal (*Opuntia ficus-indica*), obtenido del Mercado municipal de San Pedro Cholula, Puebla. Para la extracción de mucílago de chía se realizó una suspensión de chía:agua en proporción 1:10 (p/v) que se agitó durante 20 min a temperatura ambiente. Posteriormente, se centrifugó a 5000 rpm por 30 min para separar el mucílago. En el caso del nopal, se utilizaron cladodios de nopal frescos, sin espinas. Se lavaron, cepillaron y cortaron en trozos de 1x1 cm y se licuaron con agua destilada en proporción 1:1 (p/v) durante 2 min. La molienda se sometió a baño maría a 80 °C por 2 h y se centrifugó a 3500 rpm por 20 min para separar el mucílago.

# *Elaboración de películas comestibles*

Para la elaborar las películas comestibles, los mucílagos de chía y nopal se ajustaron a un valor de pH de 6.0, utilizando una solución de KOH 0.1N. Las soluciones formadoras de película se elaboraron utilizando 1.5% (p/v) de alginato de sodio, 5.5% (p/v) de glicerol, como plastificante, y diferentes proporciones de mucílago: en el caso de semilla de chía se utilizaron proporciones de 20%, 30% y 50% (p/v). Para el mucílago de nopal las proporciones fueron de 5%, 15% y 30% (p/v).Las soluciones se homogeneizaron durante 5 min a 10,000 rpm y se esterilizaron a 121°C durante 15 min. Para la elaboración de las películas comestibles se realizó el método de casting en placa, utilizando 10 ml de la formulación y se eliminó el disolvente mediante un proceso de secado a 60 ºC por 24 h. Las películas se desmoldaron y almacenaron en un sistema de actividad de agua de 0.46 durante 24 h previo a la evaluación de su solublididad total.

#### *Determinación de la solubilidad total de la película*

La determinación de solubilidad total de la película se realizó de acuerdo a lo reportado por Moussaoui (2022), para ello se cortaron muestras de película de 2x2 cm y se registró su peso seco inicial (W1). Las muestras se sumergieron en tubos con 40 ml de agua destilada y se agitaron a 100 rpm, a 25 °C durante 24 horas. Transcurrido este tiempo, las muestras se filtraron a través de papel filtro previamente a peso constante (W2). El residuo se secó en una estufa a 90°C durante 24 horas y luego se registró el peso seco final (W3). La solubilidad se calculó mediante la ecuación: Solubilidad Total  $(\%)=(W1-W3)/W1 \times 100$ .

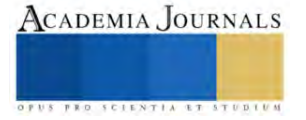

Donde W1 es el peso seco antes de la determinación y W3 es el peso seco final del residuo insoluble, al que fue restado el peso del papel filtro (W2). Todas las determinaciones se realizaron por triplicado y se reportó el promedio.

#### *Análisis estadístico*

Para determinar el efecto de la concentración de mucílago de chía en las propiedades de solubilidad de películas biodegradables, se realizó un diseño experimental con tres niveles de mucílago (20%, 30% y 50%). La variable de respuesta analizada fue el porcentaje de solubilidad total de la película en agua destilada. Se elaboraron formulaciones por cuadruplicado para cada nivel según métodos estandarizados. De igual forma, se evaluó la solubilidad en películas elaboradas con mucílago de nopal en tres concentraciones (5%, 15%, 30%). En ambos casos el valor de pH de los mucílagos se mantuvo constante. Mediante un análisis de varianza (ANOVA), ejecutados con el software Minitab 19.0, se examinaron diferencias significativas entre medias de los tratamientos ( $\alpha$ =0.05). Posteriormente, con un análisis de correlación se modeló matemáticamente la relación entre variables mediante una ecuación polinómica de segundo orden. Este enfoque cuantitativo permitió determinar el efecto cuadrático de la concentración de biopolímero sobre la solubilidad de las películas comestibles desarrolladas.

#### **Resultados**

En el presente estudio experimental se evaluó el efecto de la concentración de mucílagos de nopal y chía en la solubilidad de películas comestibles biodegradables. Se empleó un diseño experimental con tres niveles de mucílago (5%, 15% y 30% para nopal y 20%, 30% y 50% para chía) como variables independientes. La solubilidad en porcentaje se cuantificó como variable dependiente por cuadruplicado mediante técnicas gravimétricas estandarizadas.

Los resultados evidenciaron una relación inversamente proporcional entre la concentración de mucílago utilizada en la formulación y la solubilidad total de la película en ambos biopolímeros (Figuras 1 y 2). En las películas de nopal, el aumento de mucílago de 5% a 30% redujo la solubilidad en 3% aproximadamente. Mientras que, en las películas de chía, al incrementar la concentración de 20% a 50%, la solubilidad disminuyó a un 95%.

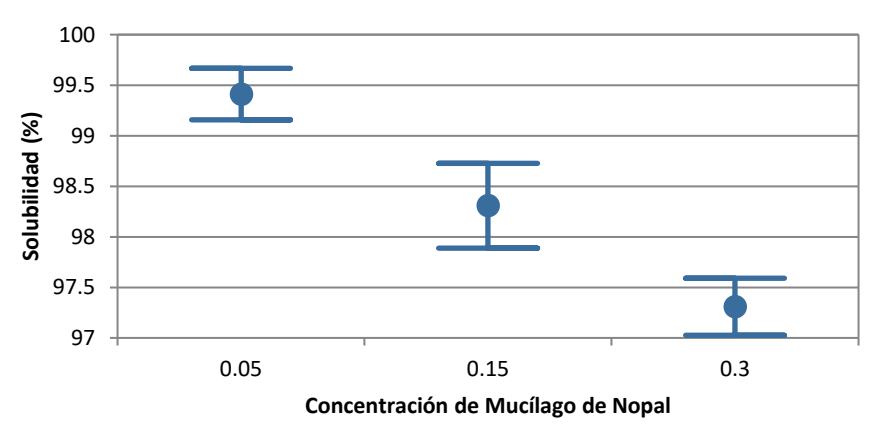

**Gráfico de medias (95% CI)**

Figura 1. Diagrama de medias y de índice de confianza (95%) para la concentración de mucílago de nopal con respecto a la solubilidad en agua.

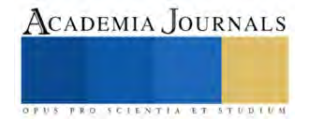

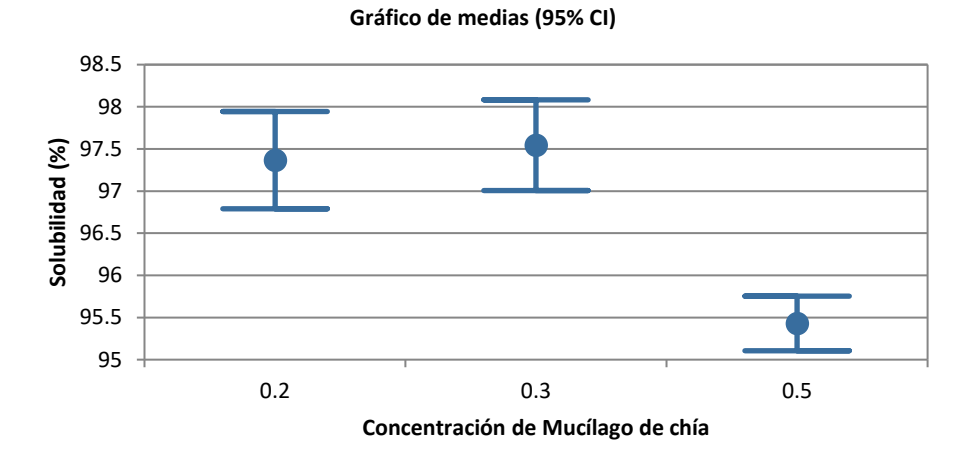

Figura 2. Diagrama de medias y de índice de confianza (95%) para la concentración de mucílago de chía con respecto a la solubilidad en agua.

Es importante resaltar que la concentración de mucílago de chía utilizada para lograr estos resultados fue un 20% mayor que la empleada con el mucílago extraído del nopal, esto sugiere que a mayor concentración de mucílago, se consigue una mayor interacción entre las moléculas de los biopolímeros y se disminuyen los espacios intermoleculares generados por el plastificante. En el caso de las películas de mucílago de nopal no fue posible incrementar el porcentaje del mucílago, debido a que las películas que se obtenían eran quebradizas, para ello se requiere modificar la formulación ajustando las concentraciones de glicerol y alginato o utilizar mucílago deshidratado para elaborar las formulaciones, lo que permitirá utilizarlo en mayor concentración y manteniendo la formulación original. Es por elloque no se excluye la posibilidad de considerar el mucílago de nopal como una fuente igualmente promisoria en la elaboración de biopelículas comestibles.

Estos resultados nos indican que, el incremento en las concentraciones de mucílago, tanto de nopal como de chía, mejoran ligeramente las propiedades de barrera de las películas biodegradables al reducir su solubilidad en agua. Sin embargo; en ambos casos, las películas comestibles, después de 24 h de agitación en agua, se solubilizan casi en su totalidad, debido a la naturaleza hidrofílica de los biopolímeros (mucílagos y alginato), pero también por el porcentaje de glicerol utilizado (5.5% w/v), el cual actúa como plastificante al disminuir la interacción entre las moléculas del biopolimero pero aumenta la solubilidad, y al ser también de naturaleza hidrofílica, provoca una mayor atracción de agua hacia la matriz. Este efecto también fue observado por Dick et. al. (2015), al incrementar las concentraciones de glicerol en películas elaboradas a base de mucílago de chía.

Las películas comestibles con menores valores de solubilidad al agua están asociados con películas más resistentes a la humedad, que presentan una mejor barrera a la permeabilidad al vapor de agua. Además, promueve una matriz más cohesiva y menos propensa a rupturas o deterioro en ambientes húmedos, reduce la pérdida de compuestos bioactivos, debido a que retiene mejor compuestos funcionales, tales como como antioxidantes, vitaminas, probióticos, colorantes, etc. y pueden prolongar la vida útil de los alimentos procesados con alto contenido de humedad como los quesos frescos. Por otro lado, el obtener películas con elevados niveles de solubilidad, se pueden utilizar como pequeñas bolsas comestibles, ya que puede utilizarse para empacar ingredientes o sustancias bioactivas donde la película puede disolverse completamente al ser sometida en agua hirviendo. Además, los mucílagos de nopal y chía por sí mismos se consideran sustancias bioactivas por ser polisacáridos de alto peso molecular no digeribles, así que las películas comestibles obtenidas no solamente tienen aplicación como tecnología de barrera sino que se consideran funcionales por aportar fibra dietética soluble (Salehi, 2019).

Posteriormente, se realizó el análisis de varianza unidireccional (ANOVA), con el objetivo de corroborar, desde una perspectiva estadística, el efecto del porcentaje de mucílago en la solubilidad de las biopelículas generadas. Los resultados derivados de esta investigación pusieron de manifiesto discrepancias altamente significativas (*p* < 0.01) en las medias de solubilidad entre las diversas formulaciones, tanto en el contexto de las películas elaboradas con mucílago de chía como con las obtenidas a partir del mucílago de nopal (Cuadro 1 y 2). Este análisis confirma de manera concluyente que la variación en la proporción de mucílago incide de manera significativa en la solubilidad de las biopelículas, excluyendo cualquier posibilidad de que estas diferencias sean atribuibles al azar. Este análisis

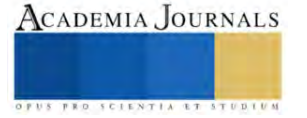

estadístico brinda un sólido respaldo a la efectividad de ajustar la proporción de mucílago en la formulación. El Cuadro 1 proporciona un resumen de los resultados estadísticos para el mucílago de chía, mientras que el Cuadro 2 presenta un resumen equivalente para el mucílago de nopal.

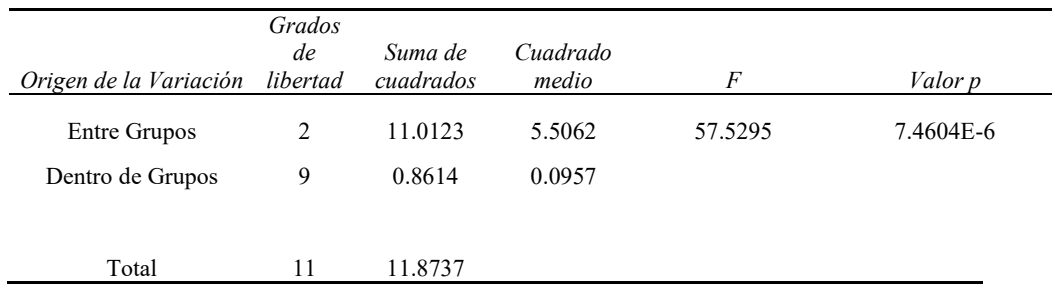

Cuadro 1. Cuadro de resumen de ANOVA de una vía para la formulación de películas comestibles con base en mucílago de nopal con respecto a la solubilidad.

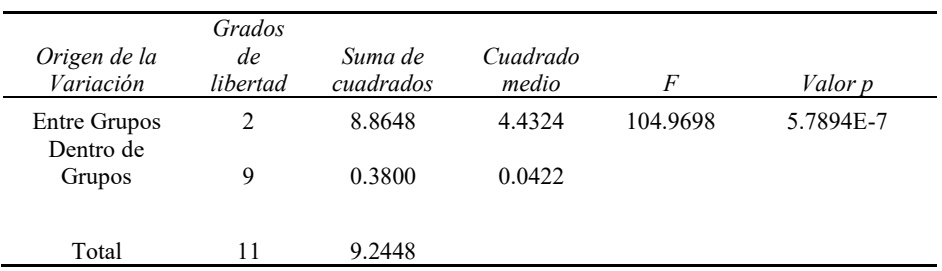

Cuadro 2. Cuadro de resumen de ANOVA de una vía para la formulación de películas comestibles con base en mucílago de chía con respecto a la solubilidad.

#### **Conclusiones**

Se determinó que las concentraciones de mucílago de chía o nopal utilizado en las formulaciones tiene un efecto significativo (p<0.05) en las propiedades de solubilidad total de las películas comestibles obtenidas. Se obtuvieron películas con una elevada solubilidad al agua (aproximadamente 97 %), pero se determinó que cuando se incrementa la concentración del mucílago puede disminuir esta propiedad. El ANOVA realizado permitió comprobar que los efectos observados en los valores de solubilidad obtenidos eran debidos a las concentraciones de mucílago utilizadas en las diferentes formulaciones. Las películas comestibles formuladas en este trabajo se pueden aplicar en alimentos en los que se requiera la solubilización completa del polímero, por sumersión en agua o ebullición.

#### *Limitaciones*

El utilizar en las formulaciones mucílago líquido, directamente del proceso de extracción, limitó utilizar concentraciones mayores en las películas de nopal, con lo cual podrían haberse obtenido valores de solubilidad más bajos.

#### *Recomendaciones*

Para obtener películas comestibles con valores de solubilidad menores se recomienda modificar la formulación disminuyendo la concentración de plastificante y utilizando mucílago deshidratado.

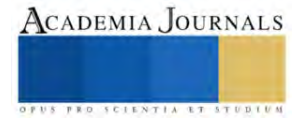

#### **Referencias**

Bourtoom T. Edible films and coatings: characteristics and properties. *Int. Food Res. J*., Vol. 153, 237-248. 2008.

Camacho Elizondo, M., Vega Baudrit, J., & Campos Gallo, A. Uso de nanomateriales en polímeros para la obtención de bioempaques en aplicaciones alimentarias. Revista de la Sociedad Química del Perú, Vol. 77, No.4, 292-306. 2011.

Dick, M., Costa, T.M.H., Gomaa, A., Subirade, M., Rios, A. O. & Flôres, S.H. Edible film production from chia seed mucilage: effect of glycerol concentration on its physicochemical and mechanical properties. *Carbohydrate Polymers*, Vol. 130, 198-205. 2015. https://doi.org/10.1016/j.carbpol.2015.05.040

Espino-Díaz, M., De Jesús Ornelas-Paz, J., Martínez-Téllez, M. A., Santillán, C., Barbosa-Cánovas, G. V., Zamudio-Flores, P. B. & Olivas, G. I. Development and characterization of edible films based on mucilage of *Opuntia ficus-Indica*. *Journal of Food Science*, Vol. 75, No. 6, E347-E352. 2010.

Falguera, V., Quintero, J.P., Jiménez, A., Muñoz, J.A. Ibarz, A. Edible films and coatings: Structures, active functions and trends in their use. *Trends in Food Science & Technology*, Vol. 22, No. 6, 292-303. 2011.

Fernández, N., Echeverria, D. C., Mosquera, S. A., & Paz, S. P. Estado actual del uso de recubrimientos comestibles en frutas y hortalizas. *Biotecnología en el sector agropecuario y agroindustrial*, Vol. 15, No. 2, 134-141. 2017.

Huang, M., Wang, H., Xu, X., Lu, X., Song, X., & Zhou, G. Effects of nanoemulsion-based edible coatings with composite mixture of rosemary extract and ε-poly-L-lysine on the shelf life of ready-to-eat carbonado chicken. *Food Hydrocolloids*, Vol. 102, 105576. 2020

Maki-Díaz, G., Peña-Valdivia, C. B., García-Nava, R., Arévalo-Galarza, M. L., Calderón-Zavala, G. & Anaya-Rosales, S. Características físicas y químicas de nopal verdura (*Opuntia ficus-indica*) para exportación y consumo nacional. *Agrociencia*, Vol. 49, No. 1, 31-51. 2015.

Moussaoui, Badreddine & Rahali, Abdellah & Laid, Guemou & Riazi, Ali. Development and characterization of edible biofilms based on mucilage of Opuntia ficus-indica and Locust Bean Gum from Tissemsilt region in Algeria. *South Asian Journal of Experimental Biology*. Vol, 12. 117-127. 2022.

Ortega Cardona, C. E. y Aparicio Fernández, X. Quitosano: una alternativa sustentable para el empaque de alimentos. *Revista Digital Universitaria* (rdu), Vol. 21, No. 5, 1-9. 2020.

Otoni, C. G., Pontes, S. F., Medeiros, E. A., & Soares, N. F. Edible films from methylcellulose and nanoemulsions of clove bud (*Syzygium aromaticum*) and oregano (*Origanum vulgare*) essential oils as shelf-life extenders for sliced bread. *Journal of Agricultural and Food Chemistry*, Vol. 62, No. 22, 5214–5219. 2014.

Rodríguez-Sauceda, R., Rojo-Martínez, G. E., Martínez-Ruiz, R., Piña-Ruiz, H. H., Ramírez-Valverde, B., Vaquera-Huerta, H., Cong-Hermida,

Salinas Salazar, V. M., Trejo Márquez, M. A. & Lira Vargas, A. Propiedades físicas, mecánicas y de barrera de películas comestibles a base de mucílago de nopal como alternativa para la aplicación en frutos. *Revista Iberoamericana de Tecnología Postcosecha*, Vol. 16, No. 2, 193-198. 2015.

Salehi, F. Characterization of new biodegradable edible films and coatings based on seeds gum: A Review. *J Package Technol Res,* Vol. 3, 193– 201. 2019[. https://doi.org/10.1007/s41783-019-00061-0](https://doi.org/10.1007/s41783-019-00061-)

Sapper, M., Wilcaso, P., Santamarina, M. P., Roselló, J., & Chiralt, A. Antifungal effect and properties of edible whey protein films incorporating LAE, propolis or their combination. *Food Hydrocolloids*, Vol. 93, 369-377. 2019.

Solano-Doblado, L. G., Alamilla-Beltrán, L., & Jiménez-Martínez, C. Películas y recubrimientos comestibles funcionalizados. TIP. *Revista especializada en ciencias químico-biológicas*, Vol. 21(Supl. 2). 2022.

Todhanakasem T., Boonchuai P., Itsarangkoon Na Ayutthaya P., Suwapanich R., Hararak B., Wu B., & Young B.M. Development of bioactive *Opuntia ficus-indica* edible films containing probiotics as a coating for fresh-cut fruit. *Polymers*, Vol. 14, 5018. 2022. [https://doi.org/10.3390/polym14225018.](https://doi.org/10.3390/polym14225018)

#### **Notas Biográficas**

La **Dra. Claudia Montalvo Paquini** es Profesor – Investigador Titular en la Universidad Politécnica de Puebla, México. Terminó sus estudios de Doctorado en Ciencias de los Alimentos en la Universidad de las Américas, Puebla, México.

La **M.C. Ma. Gabriela Alvarado Castillo** es Profesor – Investigador Titular en la Universidad Politécnica de Puebla, México. Estudió Maestría en Ciencias, Bioquímica y Biología Molecular, en la Benemérita Universidad Autónoma de Puebla.

La **M.C. María del Tránsito Borráz Argüello** es Profesor – Investigador Titular en la Universidad Politécnica de Puebla, México. Estudió Maestría en Ciencias, Bioquímica y Biología Molecular, en la Benemérita Universidad Autónoma de Puebla.

El **Dr. Jorge Lozada Lechuga** es Profesor – Investigador Titular en la Universidad Politécnica de Puebla, México. Estudió Doctorado en Biotecnología en el Centro de Investigación en Biotecnología de la Universidad Autónoma del Estado de Morelos.

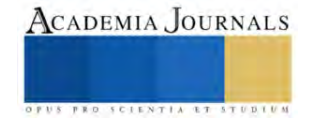

# **Biorremediación del Suelo Contaminado con Hidrocarburos mediante Composteo con Sargazo**

# Viviana Morales Morales, Raymundo López Callejas, Arturo Lizardi Ramos, Sandra Chávez Sánchez, Hilario Te[r](#page-107-0)rés Peña, Mabel Vaca Mier<sup>1</sup>

*Resumen***—**Se estudió la biorremediación de un suelo contaminado con 25,438 mg/kg de Hidrocarburos Fracción Pesada (HFP), mediante los procesos de composteo con sargazo, composteo con sargazo y bioaumentación con bacterias hidrocarbonoclastas, y composteo de sargazo con bioestimulación utilizando gallinaza como cosustrato. El proceso de composteo con bioestimulación gallinaza fue el más eficiente (72.65% de reducción de HFP), en 8 semanas se alcanzaron niveles de 4,553 mg/kg, inferiores al Límite Máximo Permisible (LMP) de 6,000 mg/kg de HFP establecido por la NOM-138-SEMARNAT/SSA1-2012 para suelos de uso industrial y comercial. El composteo con bioestimulación alcanzó una eficiencia de remoción del 71.08%, y el composteo con sargazo de 58.36%. La atenuación natural (suelo contaminado con aireación y humedad) sólo alcanzó una reducción del 26%. *Palabras clave***—** biorremediación, composteo de suelos, sargazo, bioaumentación, bioestimulación

#### **Introducción**

El petróleo y sus derivados producen la contaminación del suelo debido a los accidentes, los derrames, la extracción de pozos petroleros y el almacenamiento. Así mismo, durante la transformación y el transporte del petróleo y sus derivados, el manejo inadecuado de los desechos de perforación y oleoductos rotos o dañados (Barois *et al*., 2018). La presencia de hidrocarburos reduce la fertilidad del suelo y puede afectar el agua, los ecosistemas y la salud de la población (Klimek *et al*., 2016). La fracción pesada de hidrocarburos (HFP) incluye compuestos con cadenas mayores a 18 átomos de carbono. Estos hidrocarburos son en su mayor parte sólidos oleosos o líquidos sumamente viscosos; muchos sirven como lubricantes de motores y algunos se usan como combustibles de calderas y plantas termoeléctricas. Su destino como contaminantes del suelo es su larga permanencia debido a su difícil degradación en condiciones naturales (Díaz *et al*., 2008).

Por otro lado, el sargazo se refiere a un grupo de algas marinas macroscópicas pertenecientes al género *Sargassum*, las cuales presentan distintas texturas (rizadas, laminadas y en estirpe) y colores que varían entre pardos, negros y verdes. Algunas especies de sargazo tienen vesículas con gas que les permiten mantenerse a flote y desarrollarse en el océano. El sargazo funciona como hábitat y sitio de desove de varias especies marinas, pero en la última década, las costas del Caribe han recibido arribos masivos de sargazo que han provocado el deterioro del ambiente, afectando el turismo, la pesca y la salud humana (Caballero *et al*., 2020; Hernández, 2020). Después de su acumulación en las playas, durante el proceso de la descomposición del sargazo se producen malos olores y otros efectos por la generación de amonio y ácido sulfhídrico, lo que altera la química del agua y genera condiciones anóxicas que provocan la muerte de peces, crustáceos, tortugas y tiburones pequeños (Aldana, 2020). Además, genera una gran cantidad de lixiviados y partículas de materia orgánica que deterioran la calidad del agua y de la playa.

El proceso de compostaje para la remediación de suelos contaminados con hidrocarburos ha sido explorado previamente (p. e., Murguía, 2018, Coloma y Paima, 2022). El suelo contaminado se mezcla con materiales sólidos biodegradables para mejorar la aireación, el balance de nutrientes y generar calor. Por tratarse de un proceso aeróbico no produce lixiviados indeseables ni mal olor. También los procesos de bioestimulación y bioaumentación coadyuvan a la remediación de estos suelos. La bioestimulación consiste en agregar nutrientes específicos que promuevan el crecimiento de microorganismos benéficos para el proceso de compostaje y degradación de hidrocarburos. La gallinaza, empleada ampliamente como fertilizante y mejorador de suelos por su alto contenido en nitrógeno orgánico, representa un excelente material para aplicar en la mejora del proceso de composteo (Dikinya y Mufwanzala, 2010). La bioaumentación es la inoculación con microorganismos previamente identificados, aislados y cultivados, que probadamente aceleran la descomposición de los combustibles (Moreno *et al.,* 2008).

El uso del sargazo como sustrato en el compostaje del suelo contaminado con hidrocarburos fracción pesada (HFP) es un tema inexplorado hasta la fecha. Con el fin de encontrar a estas algas un uso benéfico de gran interés

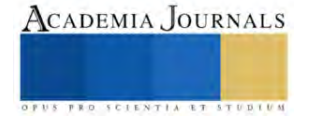

<span id="page-107-0"></span><sup>1</sup> Universidad Autónoma Metropolitana, Azcapotzalco, Departamento de Energía, Av. San Pablo No 420, Col. Nueva el Rosario, Alcaldía Azcapotzalco, CP. 02128, CDMX. E-mail[: mvm@azc.uam.mx](mailto:mvm@azc.uam.mx)
ambiental, como lo es en la restauración de suelos contaminados con hidrocarburos y coadyuvar en la solución del manejo del exceso que arriba a las costas mexicanas, se propone aplicar el sargazo como cosustrato en el proceso de composteo de suelos afectados. En este estudio se evaluó la eficiencia del proceso de compostaje en la biorremediación de un suelo contaminado con hidrocarburos fracción pesada (HFP) empleando sargazo, además de combinarlo con los procesos de bioaumentación y bioestimulación y se comparó con el proceso de atenuación natural para conocer las condiciones más eficientes de su aplicación.

#### **Metodología**

#### *Caracterización del suelo*

Se llevaron a cabo análisis fisicoquímicos y microbiológicos de la muestra de suelo contaminada con hidrocarburos: pH, densidad aparente y real, materia orgánica, textura y capacidad de campo (SEMARNAT, 2002). Se determinó la concentración de HFP (DOF, 2006). También se hizo el conteo bacteriano por dilución en placa (Fernández *et al*., 2006). Los métodos empleados se resumen en la Tabla 1.

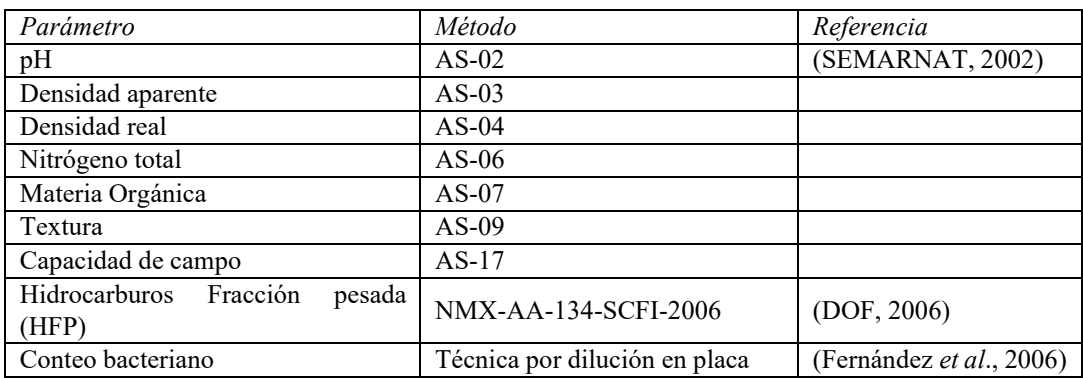

#### Tabla 1. Parámetros de caracterización del suelo contaminado

### *Caracterización del sargazo*

Se empleó una muestra de sargazo fresco, obtenida de las playas del Caribe, se lavó y se mantuvo en refrigeración a -5C hasta su uso. Se determinaron la materia orgánica y el nitrógeno total por los métodos anteriormente enlistados (SEMARNAT, 2002).

#### *Obtención de las bacterias hidrocarbonoclastas (bioaumentación)*

Se llevó a cabo el conteo de bacterias hidrocarbonoclastas en la muestra de suelo, mediante el método de siembra por dilución en placa, descrito por Fernández *et al*. (2006), y con las colonias obtenidas se inoculó un litro de caldo nutritivo para pseudomonas (marca MERCK), para obtener el inóculo de bacterias hidrocarbonoclastas que se emplearía en la bioaumentación. Se incubó a 30°C y 300 rpm durante 5 días, hasta observar la formación de biomasa bacteriana, confirmada al microscopio.

#### *Biorremediación del suelo (proceso de composteo)*

Se montaron cuatro celdas por duplicado, en cajas de plástico con tapa, con una capacidad de 3.2 litros. En el primer par de celdas se montó un blanco para estudiar la atenuación natural, que sólo contenía suelo contaminado, aireado y con humedad (BCO). En ellas se observaría el proceso de degradación que puede ocurrir naturalmente por medio de las bacterias endógenas presentes en el suelo, cuando hay suficiente humedad y aireación. Se utilizaron otras dos celdas (S1) para estudiar el proceso de composteo, con sargazo como cosustrato orgánico, con una proporción en masa de 2:1 (suelo:sargazo) (Zola *et al.,* 2021), las cuales se mantuvieron en un ambiente controlado de humedad del 40 al 50% (Román *et al*., 2013). Se aplicó la aireación y el volteo del material semanalmente. Se emplearon otras dos celdas para estudiar el composteo bioestimulado (G1), utilizando una relación C:N de 40:1, el nitrógeno se agregó en forma de gallinaza. Además, se utilizaron dos celdas (M1) con una relación suelo:sargazo de 2:1, a las cuales se les aplicó bioaumentación, con 300 mL de inóculo con 5.0 x 10<sup>8</sup> UFC de bacterias hidrocarbonoclastas por celda.

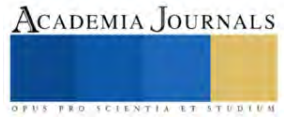

El monitoreo del proceso de composteo se llevó a cabo durante un período de ocho semanas, con muestreos semanales.

#### **RESULTADOS Y DISCUSIÓN**

#### *Caracterización del suelo*

Los resultados de la caracterización inicial del suelo contaminado, y la interpretación de acuerdo con la norma NOM-021-SEMARNAT-2000, que establece las especificaciones de fertilidad, salinidad y clasificación de suelos (SEMARNAT, 2002) y la norma NMX-AA-134-SCFI-2006, que proporciona el método para determinar hidrocarburos fracción pesada en suelos por extracción y gravimetría se presentan en la Tabla 2.

El suelo tenía un pH medianamente alcalino, ideal para el compostaje (Román *et al*., 2013). También presentaba un alto contenido de carbono orgánico y nitrógeno total, tenía una relación C: N de 30:1, considerada equilibrada. El alto porcentaje de materia orgánica se atribuyó a la presencia de HFP en el suelo contaminado.

La textura del suelo se identificó como franco arcillo arenosa, lo cual coincide con su densidad aparente, típica de suelos arenosos o porosos. Esta favoreció el proceso de compostaje por su porosidad y por su retención de humedad, adecuados para la degradación de los HFP. En la caracterización microbiana se encontró la presencia de 4.6x10<sup>8</sup> unidades formadoras de colonias (UFC) de bacterias endógenas por g de suelo seco. Se detectó la presencia de bacterias hidrocarbonoclastas, en 3.1x10<sup>8</sup> UFC/g suelo seco. Por ello, se procedió a formular el inóculo para bioaumentación, empleando especímenes de la misma muestra del suelo impactado.

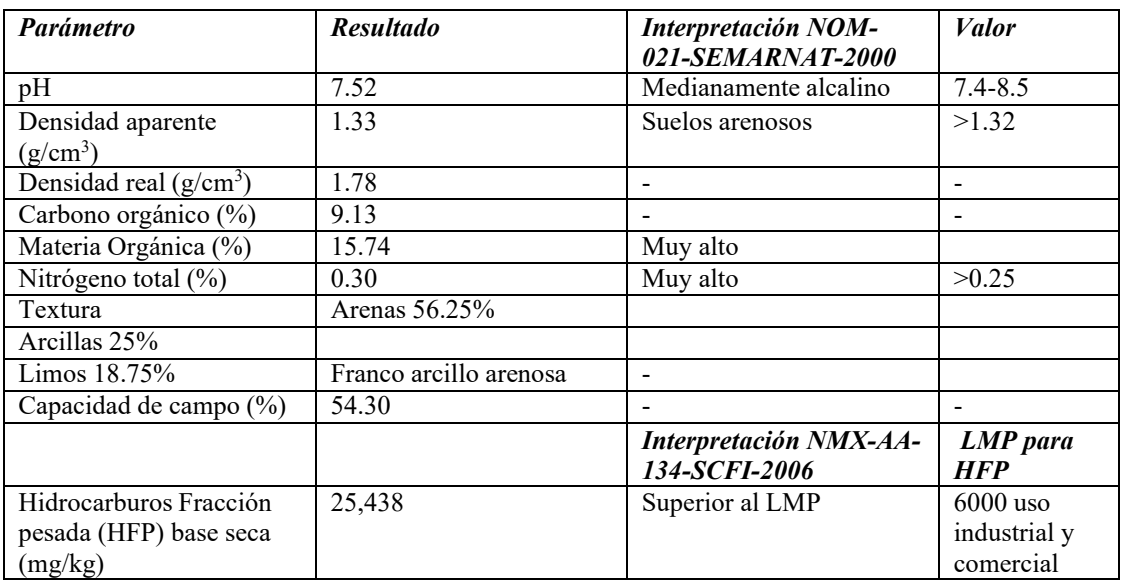

Tabla 2. Resultados de la caracterización inicial del suelo.

La concentración de HFP de 25,438 mg/kg en el suelo superaba más de cuatro veces el límite máximo permisible (LMP), de 6000 mg/kg en base seca, establecido por la Norma Oficial Mexicana NOM-138-SEMARNAT/SSA1- 2012, que establece los límites máximos permisibles de hidrocarburos en suelos y lineamientos para el muestreo en la caracterización y especificaciones para la remediación, para suelos de uso industrial y comercial (DOF, 2013).

#### *Caracterización del sargazo y gallinaza*

La caracterización del sargazo y la gallinaza utilizados se presenta en la Tabla 3. Como puede apreciarse, la gallinaza presentó el doble de contenido de nitrógeno que el sargazo, por lo que su presencia aumentaría los nutrientes necesarios para un mayor desarrollo de las bacterias degradadoras de hidrocarburos. Empleando los valores de carbono orgánico y nitrógeno total se establecieron las relaciones de C:N cercanas al valor óptimo de 40:1 sugerido por Román *et al*. (2013), utilizando una proporción 2:1 de suelo:sargazo. Para las celdas de composteo con bioestimulación (G1) se emplearon dos partes de suelo por una parte de sargazo y una parte de gallinaza.

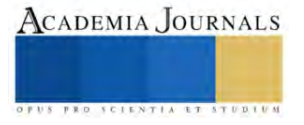

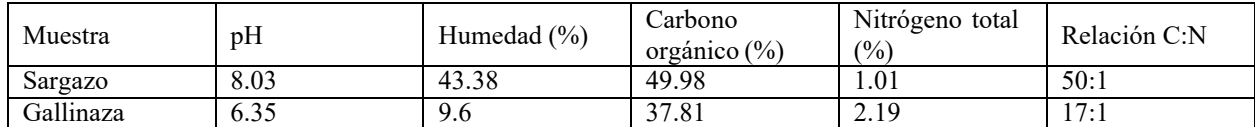

#### Tabla 3. Caracterización inicial del sargazo y gallinaza

#### *Proceso de composteo*

#### *Conteo bacteriano*

En la Tabla 4 se muestra el conteo bacteriano al inicio y al final del proceso de compostaje de cada celda. Las celdas de composteo de sargazo con bioestimulación con gallinaza (G1) presentaron la mayor población bacteriana, seguidas de las celdas con bioaumentación con bacterias hidrocarbonoclastas (M1). Este aumento en la población bacteriana se reflejó en el correspondiente porcentaje de degradación final de HFP para estas celdas, como se observa en la Tabla 5.

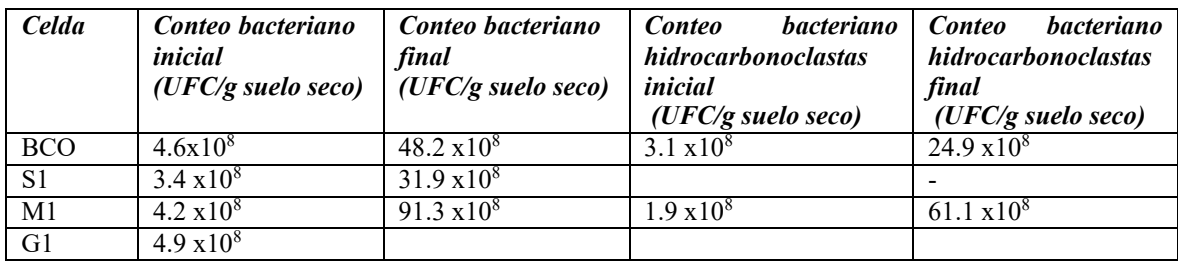

#### *Degradación de Hidrocarburos Fracción Pesada (HFP)*

En la Tabla 5 se presentan los resultados de la degradación de los HFP. La eficiencia de remoción de HFP en la celda de atenuación natural, BCO, fue del 26.17%. Esta remoción fue debida a los microorganismos hidrocarbonoclastas endógenos, en presencia de la humedad a capacidad de campo y aire que se proporcionaron en el montaje inicial y durante las ocho semanas.

| Celdas                     | Concentración de | Eficiencia de    |
|----------------------------|------------------|------------------|
|                            | HFP después de 8 | remoción $(\% )$ |
|                            | semanas (mg/kg)  |                  |
|                            | suelo)           |                  |
| Atenuación natural (BCO)   | 18,780           | 26.17            |
| Composteo con sargazo (S1) | 8,131            | 58.36            |
| Composteo con sargazo y    | 4,553            | 71.08            |
| bioestimulación (G1)       |                  |                  |
| Composteo con sargazo y    | 5,293            | 72.65            |
| bioamentación (M1)         |                  |                  |

Tabla 5. Eficiencia de remoción de HFP en cada proceso.

En el proceso de compostaje con la adición de sargazo, S1, se observó una eficiencia del 58.36%. Esto demuestra la mejora del potencial degradativo del compostaje utilizando sargazo. Sin embargo, las celdas S1 presentaron concentraciones de HFP de 8,131 mg/kg, al final del proceso, valor que supera el Límite Máximo Permisible (LMP) establecido por la Norma Oficial Mexicana NOM-138-SEMARNAT/SSA1-2012 para suelos de uso industrial y comercial, que es de 6,000 mg/kg en base seca (DOF, 2006), por lo que el proceso debería prolongarse a un mayor periodo. Es importante reportar que en momento alguno se presentaron condiciones de malos o lores o generación de los lixiviados que de presentan en las acumulaciones de sargazo en las playas, pues se cuidaron las condiciones aeróbicas periódicamente.

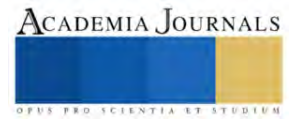

En las celdas de compostaje con sargazo y bioaumentación, M1, se observó una eficiencia de remoción del 72.65%, el consorcio de hidrocarbonoclastas aumentó significativamente el potencial degradativo del compostaje con sargazo. Al final de las ocho semanas del proceso, las celdas M1 presentaron concentraciones de HFP de 5,293 mg/kg, valores que se encuentran por debajo del LMP de la norma.

En el proceso de compostaje con la adición de sargazo y la aplicación de bioestimulación usando gallinaza, G1, la eficiencia de remoción fue del 71.08% y las celdas G1 presentaron concentraciones de HFP de 4,553 mg/kg. Estos valores también se encuentran por debajo del LMP de la Norma Oficial

En la Figura 1 se presenta la comparación de la cinética de degradación de los HFP en cada tipo de celda de compostaje. Se aprecia que en todos los casos la degradación fue mínima durante las tres primeras semanas, las cuales podrían corresponder a un periodo de latencia o adaptación de las bacterias al consumo de HTP. A partir de la cuarta semana, las celdas con sargazo, sargazo+ bioestimulación y sargazo+ bioaumentación presentan una degradación cercana al 30% de la concentración inicial y se puede observar que a partir de entonces todas estas celdas mostraron una degradación sostenida de HFP durante las semanas restantes; sin embargo, los procesos más efectivo fueron el de las celdas de composteo con sargazo y gallinaza (bioestimulación) G1 seguido por las celdas de composteo con sargazo y con bioaumentación M1.

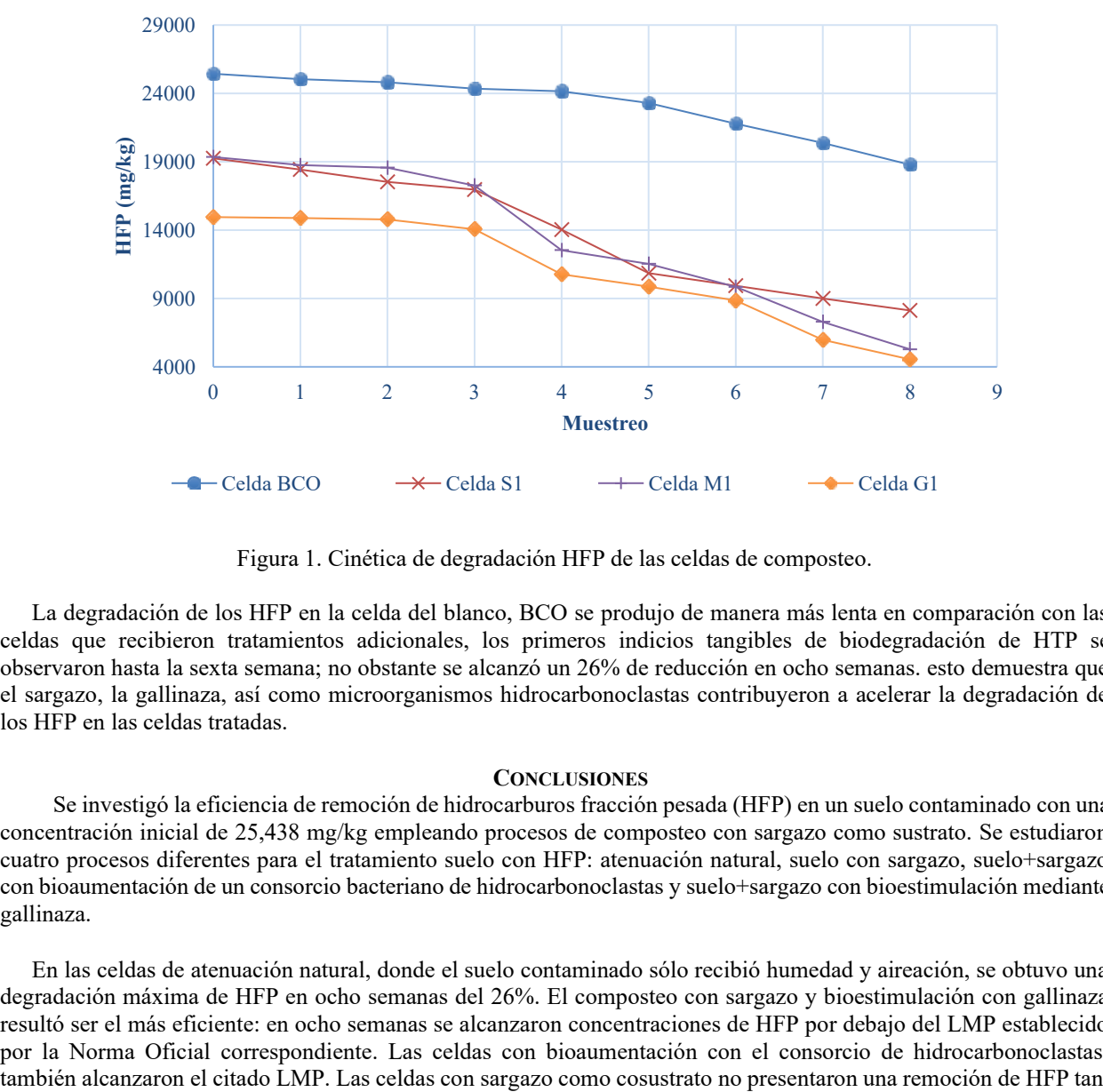

Figura 1. Cinética de degradación HFP de las celdas de composteo.

La degradación de los HFP en la celda del blanco, BCO se produjo de manera más lenta en comparación con las celdas que recibieron tratamientos adicionales, los primeros indicios tangibles de biodegradación de HTP se observaron hasta la sexta semana; no obstante se alcanzó un 26% de reducción en ocho semanas. esto demuestra que el sargazo, la gallinaza, así como microorganismos hidrocarbonoclastas contribuyeron a acelerar la degradación de los HFP en las celdas tratadas.

#### **CONCLUSIONES**

Se investigó la eficiencia de remoción de hidrocarburos fracción pesada (HFP) en un suelo contaminado con una concentración inicial de 25,438 mg/kg empleando procesos de composteo con sargazo como sustrato. Se estudiaron cuatro procesos diferentes para el tratamiento suelo con HFP: atenuación natural, suelo con sargazo, suelo+sargazo con bioaumentación de un consorcio bacteriano de hidrocarbonoclastas y suelo+sargazo con bioestimulación mediante gallinaza.

En las celdas de atenuación natural, donde el suelo contaminado sólo recibió humedad y aireación, se obtuvo una degradación máxima de HFP en ocho semanas del 26%. El composteo con sargazo y bioestimulación con gallinaza resultó ser el más eficiente: en ocho semanas se alcanzaron concentraciones de HFP por debajo del LMP establecido por la Norma Oficial correspondiente. Las celdas con bioaumentación con el consorcio de hidrocarbonoclastas,

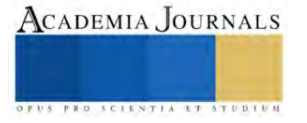

eficiente, pero ayudaron a confirmar que el sargazo puede ser utilizado de manera efectiva en la remediación de suelos contaminados y por ende, se le puede dar otro uso benéfico al exceso de estas algas, contribuyendo en parte a la reducción de su impacto negativo sobre las costas.

#### **REFERENCIAS**

Aldana, D. (2020). México ante el sargazo. Ciencia Revista de La Academia Mexicana de Ciencias. 71(4), 6. [https://www.revistaciencia.amc.edu.mx/images/revista/71\\_4/PDF/71-4\\_SARGAZO\\_RED.pdf](https://www.revistaciencia.amc.edu.mx/images/revista/71_4/PDF/71-4_SARGAZO_RED.pdf)

Barois, I., Contreras, S. M., Hernández, B., de los Santos, M., Martínez, F., García, D. R. (2018). El suelo y elpetróleo. Estudio de caso de biorremediación en pasivo ambiental de Papantla, México.

[https://www.inecol.mx/inecol/images/pdf/Folleto\\_suelo\\_petroleo\\_VerFinal.pdf](https://www.inecol.mx/inecol/images/pdf/Folleto_suelo_petroleo_VerFinal.pdf) Caballero, J. A., Acosta, G., Hernández, C. (2020). El sargazo, un fenómeno complejo. Ciencia Revista de LaAMC., 71(4), 14–19. [https://www.revistaciencia.amc.edu.mx/images/revista/71\\_4/PDF/71-4\\_SARGAZO\\_RED.pdf](https://www.revistaciencia.amc.edu.mx/images/revista/71_4/PDF/71-4_SARGAZO_RED.pdf)

Coloma, J. M., Paima, A. P. (2022). Efectividad del compost en la biorremediación de suelos contaminados conaceite automotriz [Tesis de licenciatura, Universidad César Vallejo]. <https://hdl.handle.net/20.500.12692/91613>

Diaz-I.J., Escalante, E., Favela, E., Gutiérrez, M. Ramírez, H. (2008). Design of bacterial defined mixedcultures for biodegradation of specific crude oil fractions, using population dynamics analysis by DGGE. International Biodeterioration & Biodegradation, 62 (1), 21-30. <https://doi.org/10.1016/j.ibiod.2007.11.001>

Dikinya, O., Mufwanzala, N. (2010) Chicken manure-enhanced soil fertility and productivity: Effects ofapplication rates. Journal of Soil Science and Environmental Management, 1(3), 46-54, [http://www.academicjournals.org/JSSEM](http://www.academicjournals.org/JSSEM%20ISSN%202141-2391) ISSN 2141-2391

DOF. (2006). NMX-AA-134-SCFI-2006. Suelos-Hidrocarburos fracción pesada por extracción y gravimetría-método de prueba. Diario Oficial de La Federación.

DOF. (2013). NORMA Oficial Mexicana NOM-138-SEMARNAT/SSA1-2012, Límites máximos permisiblesde hidrocarburos en suelos y lineamientos para el muestreo en la caracterización y especificaciones para la remediación.

<https://www.profepa.gob.mx/innovaportal/file/6646/1/nom-138-semarnat.ssa1-2012.pdf>

Fernández, L. C., Rojas, N., Roldán, T. G., Ramírez, M. E., Zegarra, H. G., Uribe, R., Reyes, R. J., Flores, D., Arce, J. M. (2006). Manual de técnicas de análisis de suelos aplicadas a la remediación de sitios contaminados (IMP,SEMARNAT, INE, Eds.). <https://biblioteca.semarnat.gob.mx/janium/Documentos/Ciga/Libros2011/CG008215.pdf>

Hernández, H. A. (2020). La descomposición del sargazo en la laguna arrecifal y su biota. Ciencia Revista deLa Academia Mexicana de Ciencias. 71(4), 34–41. [https://www.revistaciencia.amc.edu.mx/images/revista/71\\_4/PDF/71-](https://www.revistaciencia.amc.edu.mx/images/revista/71_4/PDF/71-4_SARGAZO_RED.pdf) [4\\_SARGAZO\\_RED.pdf](https://www.revistaciencia.amc.edu.mx/images/revista/71_4/PDF/71-4_SARGAZO_RED.pdf)

Klimek, B., Sitarz, A., Choczyński, M., Niklińska, M. (2016). The effects of heavy metals and total petroleumhydrocarbons on soil bacterial activity and functional diversity in the Upper Silesia Industrial Region (Poland).

Water Air Soil P, 227: 265 <https://doi.org/> 10.1007/s11270-016-2966-0

Moreno, J., Moral, R., Mormeneo, S. (2008). Compostaje. Ediciones Mundi-Prensa.

<https://www.google.com.mx/books/edition/Compostaje/APuzwas6rrcC?hl=es&gbpv=0>

Murguía, L. M. (2018). Remediación de un suelo contaminado con residuos de hidrocarburos por composteo yfitorremediación [Proyecto de Integración-Licenciatura en Ingeniería Ambiental]. Universidad Autónoma Metropolitana Azcapotzalco.

Román, P., Martínez, M. M., Pantoja, A. (2013). Manual de Compostaje del Agricultor Experiencias enAmérica Latina. FAO. <https://www.fao.org/3/i3388s/i3388s.pdf>

SEMARNAT. (2002). NOM-021-SEMARNAT-2000. Que establece las especificaciones de fertilidad, salinidady clasificación de suelos. Estudio, muestreo y análisis.

Zola, V., Martínez, N., Mendoza, N. (2021). Guía de Compostaje de Algas Marinas. [https://issuu.com/serviciopais\\_paredones/docs/gui\\_a\\_de\\_compostaje\\_de\\_algas\\_marinas](https://issuu.com/serviciopais_paredones/docs/gui_a_de_compostaje_de_algas_marinas)

ISSN 1946-5351 online Vol. 15, No. 11, 2023

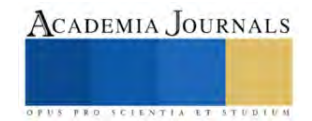

# **Viabilidad Financiera del Sistema Acuapónico Sostenible para Producción de Tilapia y Lechuga**

Dr. Miguel Angel Morua Ramirez<sup>1</sup>, Dra. Araceli Gines Zarate<sup>2</sup>,

*Resumen***—**La acuaponia, una técnica novedosa en el país fusiona acuicultura e hidroponía para cultivar alimentos orgánicos de forma sostenible. Aunque aún no es ampliamente conocida, la acuaponia presenta un potencial considerable para abordar problemas agrícolas y ambientales. El proyecto propone una innovación estructural al incorporar sistemas fotovoltaicos, lo que hace que el proceso sea autónomo y respetuoso con el medio ambiente, y se está evaluando su viabilidad financiera. Los resultados principales revelan una viabilidad del proyecto con una impresionante tasa de retorno de inversión de tan solo 10 meses. Este enfoque revolucionario no solo promete seguridad alimentaria, sino también beneficios económicos y ambientales, consolidándose como una solución integral para el futuro de la producción de alimentos sostenibles en el país.

*Palabras clave***—**Sustentabilidad, optimización, viabilidad.

#### **Introducción**

México destaca como uno de los principales productores agrícolas en América Latina, ocupando el tercer lugar en producción agroalimentaria a nivel regional y el duodécimo a nivel mundial, con 30 millones de hectáreas dedicadas a la agricultura (Secretaría de Agricultura y Desarrollo Rural., 2023). Sin embargo, el impacto ambiental negativo de esta actividad, caracterizado por el uso intensivo de pesticidas y fertilizantes, ha generado graves problemas de salud pública y ambientales. La contaminación de mantos acuíferos y la contribución al cambio climático son preocupaciones importantes.

El país enfrenta desafíos adicionales, como la escasez de agua en zonas agrícolas y la disminución de la actividad agropecuaria, lo que ha llevado a crisis alimentarias y prácticas agrícolas insostenibles (Ortega Gómez, 2020). En este contexto, surge la necesidad de adoptar tecnologías agrícolas innovadoras y sostenibles.

La acuaponia, una técnica emergente en México se presenta como una solución prometedora. Esta técnica combina acuicultura e hidroponía, aprovechando los desechos de peces para alimentar plantas, y viceversa, optimizando así el uso de nutrientes y reduciendo la cantidad de agua requerida (Milares Dorado, Pérez Jar, Ceballos, Flores Gutiérrez, & Isla Molleda, 2017). Aunque aún no es ampliamente conocida en el país, la acuaponia ha demostrado su eficacia en otras regiones como España, Bélgica, Alemania, China, Estados Unidos, Perú y Puerto Rico (König, Janker, Reinhardt, Villarroel, & Junge, 2018).

Esta técnica no solo aborda problemas medioambientales y de salud pública, sino que también ofrece una doble producción: peces y vegetales. Además, puede implementarse en diferentes escalas, desde sistemas caseros hasta proyectos comerciales a gran escala, con un rendimiento considerable (Rodriguez-Gonzales, Rubio-Cabrera, García-Ulloa, Montoya-Mejía, & Magallon-Barajas, 2015). Sin embargo, su falta de popularidad en México se atribuye al desconocimiento de su viabilidad financiera.

Para superar esta barrera, el proyecto propone una innovación estructural mediante la integración de sistemas fotovoltaicos para captar energía solar y hacer que el proceso sea completamente autónomo y sostenible. Este enfoque busca optimizar la eficiencia del sistema y mejorar la rentabilidad económica.

Se han observado casos exitosos de acuaponia en otros países, como Alabama en Estados Unidos, donde la producción anual de tilapia, pez gato y jitomate generó beneficios sustanciales. Otros ejemplos incluyen las Islas Vírgenes y Escocia, que experimentaron retornos de inversión significativos en la producción de lechuga y tilapia (FAO, Organización de las Naciones Unidas para la Alimentación y la Agricultura, 2018). Estos casos demuestran el potencial económico de la acuaponia y respaldan la evaluación financiera del proyecto propuesto.

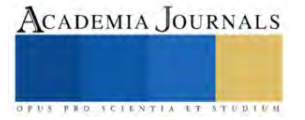

<sup>1</sup> Miguel Ángel Morua Ramirez es Profesor en el Tecnológico Nacional de México Campus Iztapalapa, Ciudad de México, [miguel.mr@iztapalapa.tecnm.mx](mailto:miguel.mr@iztapalapa.tecnm.mx) (**autor corresponsal).**

<sup>&</sup>lt;sup>2</sup> Araceli Gines Zarate es Profesora del Tecnológico Nacional de México/ Campus Tecnológico de Estudios Superiores del oriente del estado de México y tecnológico de Iztapalapa, México. aragines@gmail.com

La introducción de sistemas fotovoltaicos no solo busca mejorar la eficiencia, sino también hacer frente a la creciente preocupación por la sostenibilidad. Al convertir el proceso en autónomo y utilizar energía solar, se reducirá la dependencia de recursos no renovables y se minimizará la huella ambiental del proyecto.

En este contexto, se plantea una evaluación exhaustiva de la viabilidad financiera del proyecto. Se deben considerar los costos iniciales de implementación, los beneficios proyectados, los posibles riesgos y el retorno de inversión a corto plazo. Los casos de éxito en otros lugares proporcionan un marco de referencia valioso, pero es crucial adaptar estos datos a la realidad mexicana y a las condiciones específicas del proyecto.

#### **Metodología**

La implementación de un sistema acuapónico autónomo con energía solar en México representa un desafío integral que requiere una metodología detallada. Esta estrategia se ha diseñado para abordar aspectos técnicos, de mercado y financieros, reconociendo la complejidad de fusionar la acuicultura sostenible con la energía renovable. A través de tres fases fundamentales, se busca optimizar la producción agrícola, evaluar el entorno de mercado y mitigar los riesgos financieros asociados con la instalación de este sistema innovador.

Fase 1: Estudio Técnico y de Instalación de Celdas Solares en el Sistema Acuapónico

El estudio técnico evalúa y mejora el sistema acuapónico actual, estableciendo una base sólida para la implementación de un sistema autónomo con energía solar, integrando celdas solares y optimizando la eficiencia. La viabilidad técnica se asegura mediante análisis detallado, considerando ubicación geográfica y variables climáticas.

Se incorporan estudios de procesos químicos para el mantenimiento óptimo del agua y de instalación eléctrica, con énfasis en eficiencia energética. La coordinación entre expertos garantiza la sinergia entre componentes, promoviendo la sostenibilidad. La fase culmina con la instalación y monitoreo continuo para evaluar rendimiento químico y eléctrico, marcando un avance en la implementación ecoamigable en acuaponía.

Fase 2: Estudio de Mercado mediante un Análisis PESTAL

El estudio de mercado emplea un análisis PESTAL para abordar factores políticos, económicos, sociales, tecnológicos, ambientales y legales. Evaluar las regulaciones gubernamentales y los incentivos fiscales destaca en el análisis político, influyendo en la viabilidad financiera. En el análisis económico, se examinan las condiciones económicas actuales y proyectadas, junto con la disponibilidad de financiamiento para proyectos sostenibles. El análisis social se centra en comprender las tendencias del consumidor hacia productos sostenibles, priorizando oportunidades de marketing y educación sobre beneficios ambientales. La aceptación de tecnologías sostenibles y la alineación con las tendencias del mercado son clave en el análisis tecnológico. El análisis ambiental destaca el impacto positivo del sistema acuapónico con energía solar, mientras que el análisis legal asegura el cumplimiento normativo para la implementación exitosa.

Fase 3: Evaluación del Riesgo Financiero

La evaluación del riesgo financiero es esencial para comprender y mitigar desafíos económicos en la instalación de un sistema acuapónico autónomo con energía solar. Identificar riesgos incluye fluctuaciones en precios, cambios gubernamentales y problemas técnicos. El análisis de sensibilidad evalúa el impacto de cambios en costos o precios en los resultados financieros. Desarrollar estrategias de mitigación, como diversificación de productos o seguros, es crucial.

La evaluación financiera calcula costos de instalación y operación, proyectando ingresos basados en análisis de mercado. El retorno de inversión (ROI) es clave para evaluar la rentabilidad y el tiempo de recuperación. Este análisis sólido respalda decisiones informadas y asegura la sostenibilidad económica del sistema acuapónico.

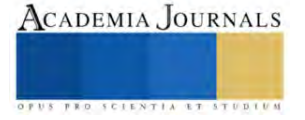

#### **Resultados**

Fase 1. Estudio Técnico y de Instalación de Celdas Solares en el Sistema Acuapónico

El agua, elemento crucial en el proceso acuapónico, se somete a un proceso meticuloso para garantizar su idoneidad. Inicialmente, el líquido es introducido en estanques donde experimenta un período de cuatro a cinco días de recirculamiento sin la presencia de peces, durante el cual se lleva a cabo un proceso de decloración. Posteriormente, el agua recircula entre dos estanques cilíndricos, cada uno con dimensiones de 3 metros de diámetro por 1.20 metros de altura. Estos estanques cumplen una función crucial al actuar como incubadoras para los peces, específicamente tilapias, en diferentes etapas de su desarrollo.La instalación de un invernadero de 25 m2, localizado en el Ejidal San Pedro Tláhuac, tabla 2-3 parcela 120, ubicado en la parte suroriente de la CDMX, pertenece a la Delegación Tláhuac, Ciudad de México, México, situado en las coordenadas:19°15´43.8" N, 98° 59´38.3" W (Figura 1).

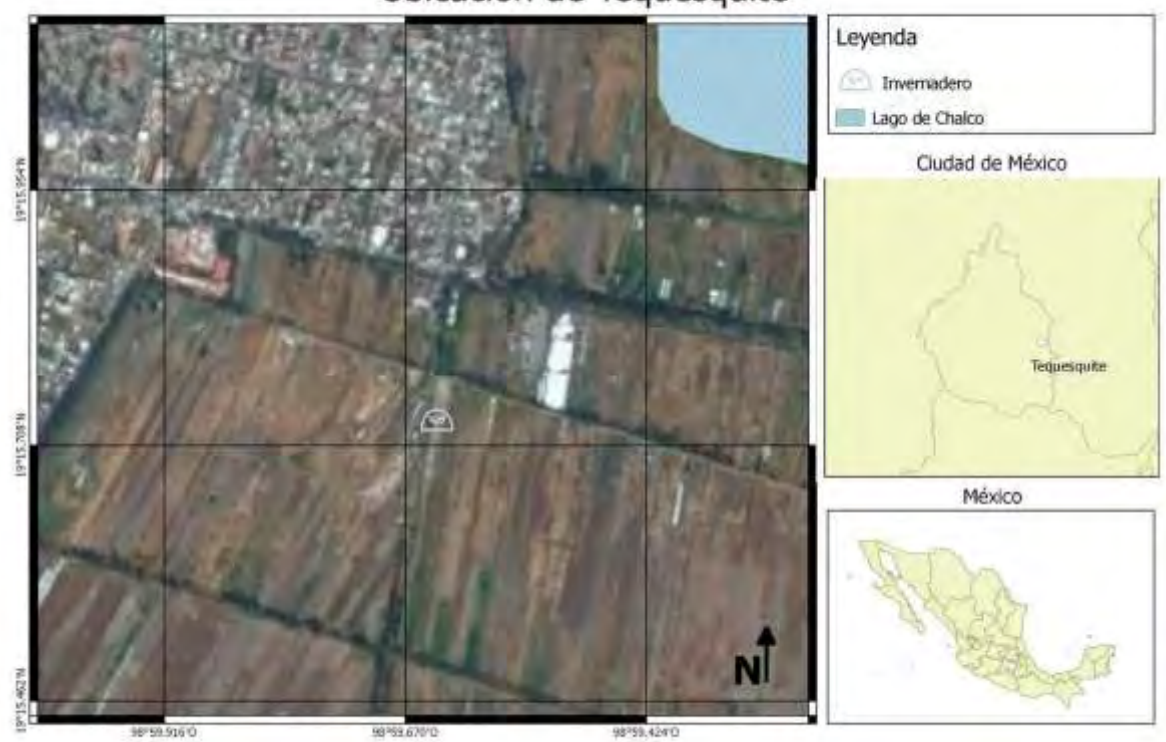

Ubicación de Tequesquite

Figura 1. Ubicación geográfica del proyecto Tequesquite

El ciclo acuapónico se beneficia del aprovechamiento de los desechos metabólicos de las tilapias por parte de las plantas, en este caso, lechugas. Estas plantas desempeñan un papel fundamental al limpiar el agua de los componentes indeseados para mantener niveles adecuados para el desarrollo óptimo de los peces. Este proceso, que busca minimizar el recambio de agua, se complementa con la implementación de dos dispositivos de filtración biológica. Estos dispositivos, instalados al principio y al final del ciclo de nutrición del cultivo, emplean un sistema de camas de grava para la germinación de las lechugas.

El flujo de cada componente en el sistema está interconectado de manera estratégica. El agua, en su trayectoria desde el estanque de peces hasta los dispositivos de filtración, pasa por un proceso que involucra la presencia de bacterias beneficiosas. En la parte biológica de estos dispositivos, se alojan bacterias del género Nitrosomas, que convierten el amonio en nitrito, y del género Nitrobacter, que transforman el nitrito en nitrato. Este proceso biológico es esencial para mantener un ambiente óptimo para el crecimiento de las plantas y el desarrollo saludable de los peces (Lennar, 2004; Rakocy et al., 2006).

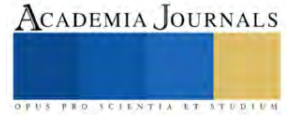

La captación de desechos se lleva a cabo mediante dos estanques prefabricados con geomembrana de 1 milímetro de grosor, con una capacidad de 8,500 litros de agua por unidad. Estos estanques, que funcionan como incubadoras para los peces, son elementos fundamentales en la sistematización del proceso acuapónico (Figura 2).

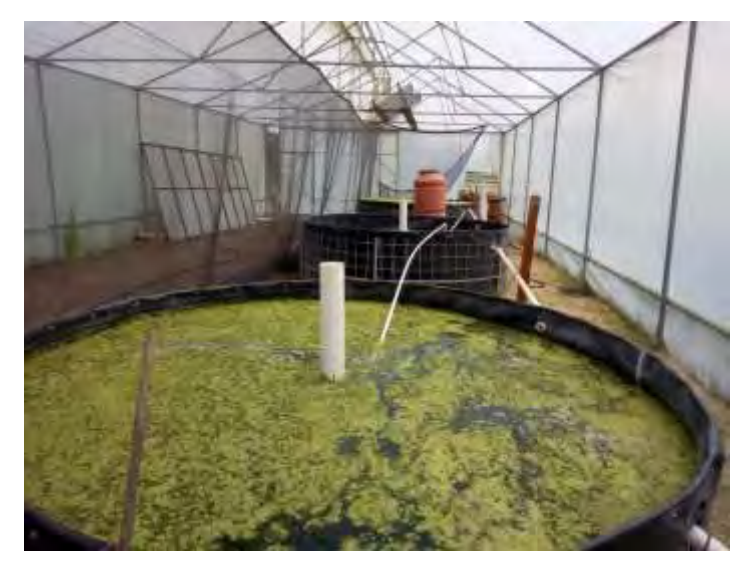

Figura 2. Se muestran los estanques de geomembrana donde se incuban los peces.

Se incorporan dos Biofiltros en el sistema, uno al principio (filtro A) de la cama de grava y otro al final (filtro B) de esta. El filtro A, compuesto de hormigón y tepojalque, cumple la función de retener las heces de los peces y nutrir las lechugas con minerales esenciales. En cuanto al filtro B, se utiliza plástico o arpilla para retener sólidos, como heces de peces, y se complementa con esponjas y plantas con raíces abundantes, como junco (Juncus sp.), teléfono (Epipremnum sp.) y lirio acuático (Eichhornia crassipes).

Una fosa, destinada al depósito de sedimentos y la decantación del agua, con dimensiones de 2.50 metros por 2.50 metros de largo, se integra al sistema. La tubería utilizada para este propósito es de PVC hidráulica, dispuesta como un desagüe central conectado a los estanques. Para conducir el agua desde el biofiltro hasta los extremos de los estanques, se emplean tuberías de polietileno de 2/3" y ½", complementadas con válvulas de esfera y codos. Este sistema de tuberías constituye la columna vertebral del sistema, facilitando el movimiento del agua mediante un sistema de bombeo (Figura 3).

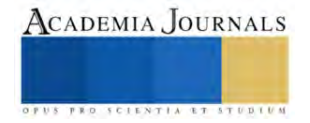

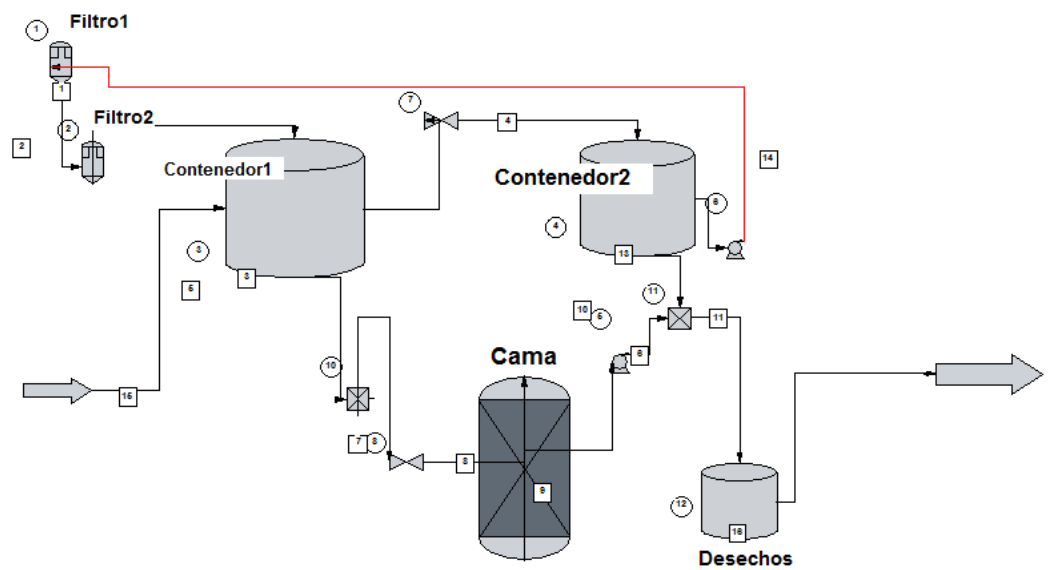

**Figura 3.** Presenta la distribución de los materiales del sistema acuapónico.

La estructura del sistema acuapónico, con su enfoque en la integración de elementos biológicos y tecnológicos, busca maximizar la eficiencia y la sostenibilidad. Al nutrir las plantas con los desechos de los peces y al implementar dispositivos de filtración biológica, se crea un ciclo equilibrado que promueve el crecimiento saludable de ambas partes del ecosistema acuapónico. El diseño de estanques, filtros y sistemas de tuberías se concibe como una red interconectada, donde cada componente cumple un papel crucial en la creación de un sistema armonioso y sostenible. Este enfoque integral no solo busca optimizar la producción acuapónica, sino también sentar las bases para prácticas agrícolas más respetuosas con el medio ambiente y económicamente viables.

Fase 2. La implementación de un sistema acuapónico con celdas solares en la Ciudad de México se ve influida por diversos factores:

## **Políticos**

Regulaciones Ambientales y Agrícolas:

Impacto Ambiental: Las regulaciones ambientales pueden afectar la aprobación y operación de sistemas acuapónicos. Políticas relacionadas con la conservación del agua, el manejo de desechos y la protección de ecosistemas acuáticos pueden influir en la viabilidad del proyecto.

Permisos Agrícolas: Normativas específicas para la práctica de la agricultura urbana y sistemas sostenibles pueden afectar la implementación del sistema acuapónico en entornos urbanos. Incentivos y Subsidios Gubernamentales:

Energías Renovables: Políticas gubernamentales que promueven el uso de energías renovables, como las celdas solares, podrían ofrecer incentivos fiscales o subsidios que faciliten la adopción de tecnologías sostenibles. Agricultura Sostenible: Programas gubernamentales que respaldan prácticas agrícolas sostenibles podrían ofrecer apoyo financiero o incentivos para proyectos que integren la acuaponia y la energía solar. Normativas de Zonificación Urbana:

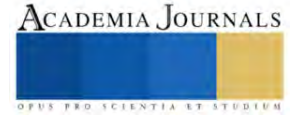

Uso de Suelo: Las normativas de zonificación urbana pueden afectar la ubicación y el tamaño del sistema acuapónico. Es crucial cumplir con las regulaciones locales para evitar problemas legales y garantizar la sostenibilidad del proyecto.

Políticas de Seguridad Alimentaria:

Promoción de Agricultura Urbana: Políticas que fomenten la producción local de alimentos y la agricultura urbana podrían respaldar la implementación de sistemas acuapónicos en entornos urbanos como la Ciudad de México. Políticas Energéticas:

Promoción de Energías Renovables: Las políticas que fomentan la generación de energía renovable, como la solar, pueden influir positivamente en la adopción de celdas solares en sistemas acuapónicos. Acceso a Financiamiento y Créditos:

Programas de Financiamiento: Políticas que facilitan el acceso a financiamiento y créditos para proyectos sostenibles pueden ser fundamentales para la viabilidad económica del sistema acuapónico. Educación y Conciencia Ambiental:

Programas Educativos: Políticas que promueven la educación ambiental y la conciencia sobre prácticas agrícolas sostenibles pueden crear un entorno propicio para la aceptación y adopción de sistemas acuapónicos. Políticas de Investigación y Desarrollo:

Incentivos a la Innovación: Políticas que respaldan la investigación y desarrollo en el campo de la agricultura sostenible y las tecnologías renovables pueden impulsar la mejora continua de los sistemas acuapónicos con celdas solares.

#### **Factores económicos:**

Costos Iniciales de Implementación:

Infraestructura: Los costos asociados con la construcción de la infraestructura necesaria, como estanques, sistemas de filtración, y la instalación de celdas solares, pueden ser significativos. La disponibilidad de financiamiento y la eficiencia en la gestión de estos costos afectan directamente la viabilidad económica del proyecto. Costos Operativos:

Consumo de Energía: La eficiencia energética de las celdas solares y los costos asociados con la generación y almacenamiento de energía solar impactarán los costos operativos del sistema acuapónico. Estrategias para optimizar el uso de energía pueden ser críticas para la sostenibilidad económica del proyecto.

Insumos Agrícolas: Los costos de insumos como alimentos para los peces, semillas, y cualquier otro material necesario para mantener el sistema acuapónico pueden afectar la rentabilidad del proyecto.

Eficiencia en el Uso del Agua:

Costos del Agua: En entornos urbanos, los costos asociados con el suministro de agua y el manejo de aguas residuales pueden ser significativos. La eficiencia del sistema acuapónico en el uso del agua puede influir directamente en estos costos.

Precios de Mercado:

Precio de Productos Agrícolas: La demanda y los precios en el mercado para productos acuapónicos, como peces y vegetales, pueden afectar la rentabilidad del proyecto. La variabilidad en los precios del mercado debe considerarse al planificar la producción.

Tarifas de Energía: Las tarifas de energía solar y las políticas de incentivos o subsidios pueden influir en los costos y la rentabilidad de la generación de energía renovable.

Acceso a Mercados y Comercialización:

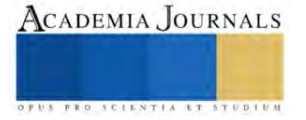

Canal de Distribución: La eficiencia y los costos asociados con la distribución de los productos acuapónicos al mercado afectarán la rentabilidad. Estrategias efectivas de comercialización y acceso a canales de distribución pueden ser críticas para el éxito económico del proyecto. Incentivos y Subsidios Gubernamentales:

Apoyo Financiero: La disponibilidad de incentivos fiscales, subsidios o programas gubernamentales que respalden proyectos sostenibles puede tener un impacto significativo en la rentabilidad del sistema acuapónico con celdas solares.

Riesgos Financieros:

Análisis de Riesgos: La identificación y gestión proactiva de riesgos financieros, como la variabilidad en los precios de mercado, eventos climáticos adversos, o cambios en las políticas gubernamentales, son cruciales para la sostenibilidad económica a largo plazo del proyecto. Retorno de Inversión (ROI):

Evaluación Financiera: El tiempo estimado para recuperar la inversión inicial y la evaluación del retorno de inversión son indicadores clave para medir la rentabilidad del proyecto a lo largo del tiempo.

#### **Factores sociales:**

Educación y Conciencia Pública:

Conciencia Ambiental: El nivel de conciencia ambiental en la comunidad puede afectar la aceptación del sistema acuapónico. Programas educativos y de divulgación pueden ser necesarios para informar a la población sobre los beneficios ambientales de esta tecnología.

Participación Comunitaria:

Involucramiento Local: La participación activa y la aceptación por parte de la comunidad son esenciales. La consulta y la colaboración con los residentes locales pueden ayudar a abordar preocupaciones y garantizar un respaldo social al proyecto.

Impacto en el Empleo Local:

Generación de Empleo: La creación de empleo local a través del sistema acuapónico puede tener un impacto positivo en la aceptación social. Proporcionar oportunidades de empleo en la operación y mantenimiento del sistema puede ser beneficioso.

Cultura Alimentaria y Preferencias:

Aceptación de Productos: Las preferencias culturales y las prácticas alimentarias locales pueden influir en la aceptación de los productos generados por el sistema acuapónico. Adaptar la producción a las preferencias locales puede ser crucial. Impacto en la Seguridad Alimentaria:

Acceso a Alimentos Locales: El sistema acuapónico puede contribuir a la seguridad alimentaria local. Comunicar y demostrar cómo el sistema beneficia la disponibilidad de alimentos frescos y saludables puede ser un punto clave para su aceptación social.

Equidad y Acceso:

Equidad Social: Garantizar un acceso equitativo a los beneficios del sistema acuapónico es esencial. Considerar cómo el proyecto puede beneficiar a comunidades desfavorecidas y promover la equidad social. Cohesión Comunitaria:

Impacto en la Comunidad: Evaluar y comunicar cómo el sistema acuapónico puede fortalecer la cohesión comunitaria y contribuir al bienestar general puede influir positivamente en la aceptación social. Participación de Grupos de Interés:

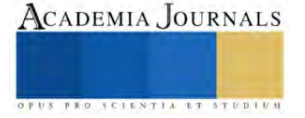

Consulta a Stakeholders: Identificar y consultar con grupos de interés locales, como organizaciones comunitarias, líderes religiosos y otros actores clave, puede ayudar a anticipar y abordar posibles preocupaciones. Respeto a la Diversidad Cultural:

Consideraciones Culturales: Respetar y considerar la diversidad cultural de la comunidad es esencial. Adaptar el diseño y la implementación del sistema acuapónico para ser compatible con las prácticas y valores culturales locales. Transparencia y Comunicación:

Comunicación Abierta: La transparencia en todas las fases del proyecto y una comunicación abierta con la comunidad son clave. Establecer canales de comunicación efectivos puede contribuir a la comprensión y aceptación social. Capacitación y Desarrollo Local:

Desarrollo de Habilidades: Ofrecer programas de capacitación para la comunidad en áreas como la operación del sistema acuapónico y el mantenimiento de las celdas solares puede mejorar la participación y generar habilidades locales.

### **Factores tecnológicos:**

Eficiencia de las Celdas Solares:

La eficiencia y la calidad de las celdas solares utilizadas en el sistema son cruciales para la generación de energía. La tecnología solar en constante evolución puede ofrecer mejoras en la eficiencia y la durabilidad a lo largo del tiempo. Sistemas de Almacenamiento de Energía:

La tecnología de almacenamiento de energía, como baterías solares, afecta la capacidad del sistema para almacenar y utilizar energía de manera eficiente. La evolución de las tecnologías de almacenamiento puede influir en la autonomía y la confiabilidad del sistema.

Automatización y Control:

Sistemas de automatización y control tecnológico permiten monitorear y regular aspectos clave del sistema acuapónico, como la temperatura del agua, la calidad del agua y los niveles de nutrientes. La implementación de tecnologías de automatización puede optimizar la eficiencia del sistema. Sensores y Monitoreo Remoto:

La disponibilidad y la precisión de sensores para monitorear parámetros clave del sistema, como la calidad del agua y la salud de los peces y plantas, son factores tecnológicos críticos. La tecnología de monitoreo remoto facilita el seguimiento a distancia y la respuesta rápida a cambios en el sistema. Tecnología de Filtración y Tratamiento del Agua:

Sistemas de filtración avanzados y tecnologías de tratamiento del agua son esenciales para mantener la calidad del agua en niveles óptimos. La innovación en estas áreas puede mejorar la eficiencia del sistema y reducir la necesidad de cambios frecuentes de agua.

Sistemas de Gestión de Nutrientes:

La tecnología utilizada para gestionar los nutrientes en el sistema acuapónico es fundamental. Sistemas de dosificación automatizada y tecnologías de control de nutrientes pueden optimizar el crecimiento de las plantas y la salud de los peces.

Integración de Software:

Software especializado para la gestión del sistema, la recopilación de datos y la toma de decisiones puede mejorar la eficiencia operativa. Plataformas de análisis y gestión de datos pueden ser esenciales para la optimización continua del sistema.

Tecnologías de Desalinización (si es aplicable):

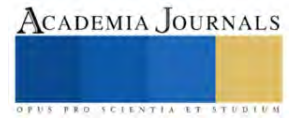

En áreas con problemas de salinidad del agua, la tecnología de desalinización puede ser crucial para garantizar que el agua utilizada en el sistema cumpla con los requisitos para el cultivo acuapónico. Mantenimiento Predictivo:

Implementar tecnologías de mantenimiento predictivo, como sensores de salud del equipo y análisis de datos en tiempo real, puede reducir los tiempos de inactividad y mejorar la eficiencia operativa del sistema. Integración de Sistemas y IoT:

La integración de sistemas y el uso de Internet de las cosas (IoT) pueden mejorar la conectividad y la comunicación entre los diversos componentes del sistema acuapónico. Esto permite una gestión más eficiente y una respuesta rápida a cambios en el entorno.

Tecnologías de Cultivo Indoor (si es aplicable):

Si el sistema se implementa en espacios cerrados, la tecnología de cultivo indoor, que incluye iluminación LED y sistemas de control climático, puede ser clave para optimizar el rendimiento de las plantas.

### **Factores legales:**

Normativas Ambientales:

Permisos de Impacto Ambiental: La obtención de permisos de impacto ambiental puede ser necesaria para asegurar que el sistema acuapónico cumple con las regulaciones ambientales y no causa daños significativos al entorno. Zonificación Urbana y Uso de Suelo:

Licencias de Construcción: Es importante asegurar que la ubicación del sistema cumpla con las normativas de zonificación y uso de suelo de la Ciudad de México. Obtener las licencias de construcción necesarias es crucial para evitar problemas legales.

Derechos de Agua:

Permisos de Uso de Agua: En áreas donde el agua es un recurso regulado, se pueden requerir permisos específicos para el uso del agua en el sistema acuapónico. Cumplir con los requisitos legales relacionados con los derechos de agua es esencial.

Normativas Agrícolas:

Registro y Certificación: Dependiendo de los productos agrícolas cultivados, pueden ser necesarios registros y certificaciones específicos para cumplir con las normativas agrícolas y de seguridad alimentaria. Energías Renovables:

Incentivos Fiscales y Subsidios: Identificar y aprovechar los incentivos fiscales y subsidios disponibles para proyectos que utilizan energías renovables, como celdas solares, puede ser beneficioso para la viabilidad económica del sistema. Contratos de Energía:

Contratos de Compra de Energía (PPA): Si se planea conectar el sistema a la red eléctrica, es posible que se requieran acuerdos contractuales, como Contratos de Compra de Energía, para regular la relación con la compañía eléctrica. Normativas de Seguridad Alimentaria:

Inspecciones y Cumplimiento: Cumplir con las normativas de seguridad alimentaria implica someterse a inspecciones regulares. La implementación de buenas prácticas agrícolas y de manejo puede ser clave para el cumplimiento legal. Derechos de Propiedad Intelectual:

Patentes y Derechos de Autor: Si el sistema acuapónico utiliza tecnologías o procesos innovadores, es importante considerar los aspectos legales relacionados con patentes y derechos de autor para proteger la propiedad intelectual. Normativas Laborales:

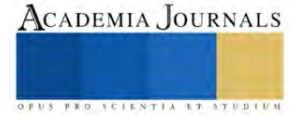

Condiciones Laborales: Cumplir con las normativas laborales es fundamental para asegurar condiciones de trabajo seguras y justas para el personal involucrado en la operación del sistema acuapónico. Normativas de Residuos:

Gestión de Residuos: Cumplir con las normativas relacionadas con la gestión de residuos es esencial para garantizar un manejo adecuado de los desechos generados por el sistema. Seguros y Responsabilidad Civil:

Pólizas de Seguro: Obtener pólizas de seguro adecuadas, como seguros de responsabilidad civil, puede proteger al propietario del sistema acuapónico de posibles riesgos y demandas legales. Normativas de Construcción y Seguridad:

Normas de Construcción: Cumplir con las normas de construcción y seguridad es esencial para garantizar la integridad estructural y la seguridad del sistema.

Es fundamental que los responsables del proyecto se asesoren adecuadamente con expertos legales para garantizar el cumplimiento de todas las normativas y requisitos legales pertinentes en la Ciudad de México. Esto contribuirá a evitar posibles problemas legales y a establecer una base sólida para la sostenibilidad y el éxito a largo plazo del sistema acuapónico con celdas solares.

#### **Proyección Financiera:**

La proyección financiera, como se muestra en la Tabla 1, indica que el porcentaje de ganancia es más significativo a corto plazo para las lechugas en comparación con los peces. Sin embargo, la Tabla 2 revela que, a medida que transcurre el tiempo, los peces contribuirán de manera más sustancial a las ganancias a mediano plazo. Este análisis respalda la idea de que el sistema acuapónico no solo genera ingresos a corto plazo, sino que también establece una base sólida para la rentabilidad a lo largo del tiempo.

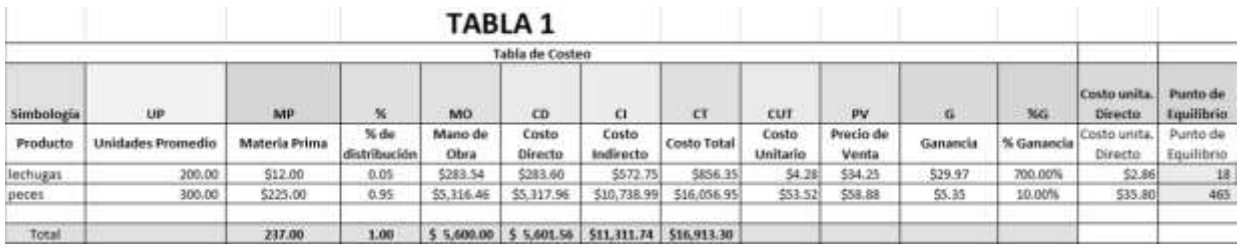

Tabla 1. Presenta el punto de equilibrio, expresado en unidades, para los productos obtenidos a partir del proyecto.

La Tabla 2 presenta de manera detallada el porcentaje de ganancia esperado para cada uno de los productos generados por la empresa. Se destaca que, aunque las lechugas muestran una rentabilidad inicial más alta, los peces emergen como un componente esencial para la sostenibilidad financiera a medida que avanza el tiempo. Este enfoque dual en la producción de lechugas y peces posiciona al sistema acuapónico como una empresa económicamente sólida y diversificada.

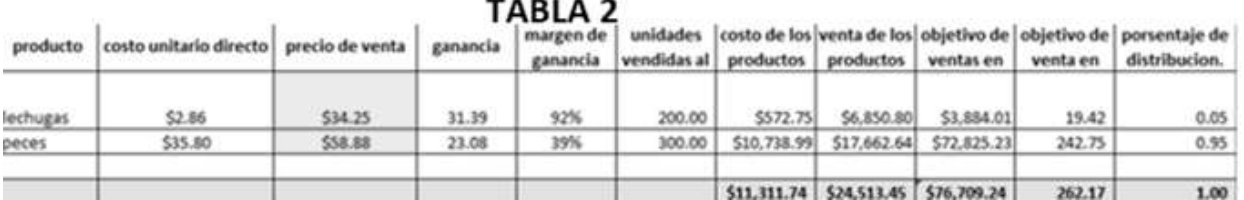

## ------

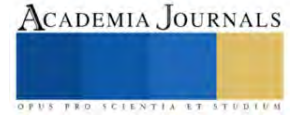

Tabla 2 - Porcentaje de Ganancia:

Recuperación y Crecimiento Sostenido:

La recuperación de la inversión comienza desde el primer año, como se evidencia en la Tabla 3. Además, se proyecta un aumento continuo en las ganancias durante los primeros cinco años. Este pronóstico financiero asegura la liquidez de la empresa a corto plazo y establece una solvencia financiera sólida tanto en el medio como en el largo plazo. La proyección sostenida de ganancias demuestra la eficacia del sistema acuapónico no solo como un proyecto viable, sino como una inversión estratégica con potencial de crecimiento a largo plazo.

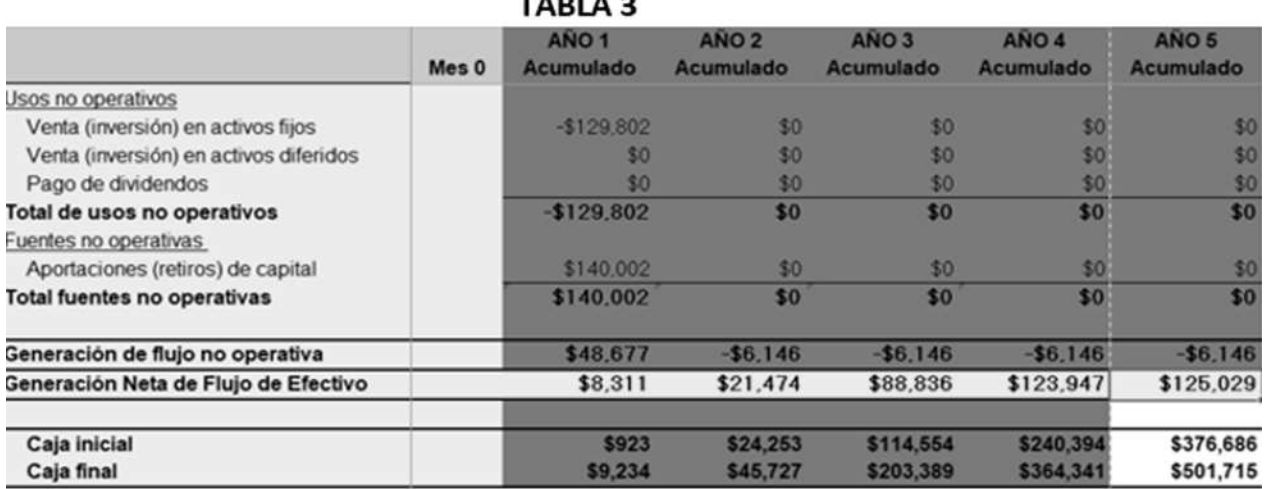

 $\frac{1}{2}$ 

Tabla 3 - Proyección Financiera a Cinco Años:

La Tabla 3 presenta una visión integral de la proyección financiera de la empresa para los próximos cinco años. Este análisis detallado abarca aspectos como los ingresos, los costos operativos y la utilidad neta anual. La empresa demuestra un crecimiento financiero constante, respaldando la sostenibilidad y la viabilidad del sistema acuapónico a lo largo del tiempo.

#### *Análisis*

En síntesis, el éxito de la implementación de un sistema acuapónico con celdas solares en la Ciudad de México está intrínsecamente vinculado a su alineación con las políticas gubernamentales vigentes en áreas críticas como el medio ambiente, la agricultura, la energía y la seguridad alimentaria. Este análisis pone de relieve la necesidad de una colaboración efectiva entre el sector privado y el gobierno para superar desafíos y aprovechar oportunidades, asegurando así la viabilidad y el impacto positivo de esta tecnología sostenible.

En cuanto a los factores económicos que afectan el sistema acuapónico, la diversidad es notable, abarcando desde los costos iniciales hasta la gestión eficiente de recursos y la adaptación a las condiciones del mercado. Un enfoque estratégico que considere estos elementos es crucial para garantizar la sostenibilidad económica del sistema a lo largo del tiempo. La viabilidad financiera, expresada a través de proyecciones en las Tablas 1, 2 y 3, subraya la importancia de este aspecto, indicando que el proyecto no solo es económicamente sólido a corto plazo, sino que también establece las bases para un crecimiento sostenido a mediano y largo plazo.

En el ámbito social, los factores se convierten en pilares fundamentales para el éxito a largo plazo del sistema. La comprensión y consideración de las dinámicas sociales locales son esenciales para construir un proyecto que no solo sea aceptado sino respaldado por la comunidad. Este respaldo comunitario no solo asegura la aceptación del proyecto, sino que también contribuye a su sostenibilidad y éxito a largo plazo.

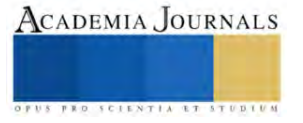

La tecnología juega un papel crucial en el diseño y la implementación del sistema acuapónico, y la selección cuidadosa de tecnologías innovadoras es fundamental para su éxito. La eficiencia operativa, la reducción de costos y la mejora de la sostenibilidad son metas alcanzables a través de la adopción de tecnologías avanzadas. La integración de celdas solares, como se propone en el proyecto, no solo apunta a una fuente de energía más sostenible sino que también demuestra el compromiso con la innovación y la reducción del impacto ambiental.

#### **Conclusiones**

El éxito de la implementación de un sistema acuapónico con celdas solares en la Ciudad de México se encuentra intrínsecamente ligado a factores económicos, sociales, tecnológicos y gubernamentales. Este análisis exhaustivo destaca la necesidad de una planificación estratégica integral y la importancia de considerar las dinámicas gubernamentales, económicas y sociales para lograr un proyecto exitoso y sostenible a largo plazo.

En el contexto de un mercado en crecimiento, como el de productos orgánicos, la planificación estratégica emerge como el pilar fundamental para el éxito. El producto "Tequesquite" está posicionado de manera favorable en este mercado en expansión, y la implementación de un sistema acuapónico con celdas solares refleja un compromiso con la sostenibilidad y la innovación. La intersección entre la planificación estratégica y la implementación de tecnologías avanzadas, como las celdas solares, establece las bases para un proyecto robusto y eficiente.

En este contexto, es crucial mantener un enfoque estratégico que no solo considere los aspectos técnicos del sistema acuapónico, sino que también tenga en cuenta la aceptación social y el respaldo comunitario. La conexión entre el sistema propuesto y la aceptación de la comunidad se convierte en un elemento clave para el éxito a largo plazo. La comprensión de las dinámicas sociales locales y la colaboración con instituciones que respalden el proyecto son aspectos que refuerzan la viabilidad social del sistema.

El respaldo gubernamental y la alineación con políticas ambientales, agrícolas y energéticas son elementos críticos para la implementación exitosa. La colaboración entre el sector privado y el gobierno emerge como una estrategia esencial para superar desafíos y aprovechar oportunidades. Esto implica un seguimiento continuo con instituciones que apoyen el proyecto, garantizando así la efectividad de las estrategias y el cumplimiento de los objetivos iniciales.

En este proceso, la proyección financiera del sistema acuapónico, como se evidencia en las Tablas 1, 2 y 3, proporciona una base sólida para la toma de decisiones. La diversificación de productos, con un enfoque en lechugas y peces, contribuye a la rentabilidad a corto y largo plazo. La recuperación de la inversión desde el primer año y el pronóstico de crecimiento continuo respaldan la solvencia financiera y la sostenibilidad económica del proyecto.

#### **Referencias**

- Iberia Sánchez, K. (5 de Marzo de 2018). *Crece la extrema pobreza y el hambre en el mundo, alerta la FAO.* Recuperado el 24 de Junio de 2018, de S.F: https://noticieros.televisa.com/ultimas-noticias/crece-extrema-pobreza-y-hambre-mundo-alerta-fao/
- Aguilar, L. (14 de Octubre de 2016). *Desarrolla Cibnor sistema de acuaponía con agua salobre.* Recuperado el 27 de Junio de 2018, de conacytprensa: http://conacytprensa.mx/index.php/ciencia/ambiente/10548-desarrolla-cibnor-sistema-de-acuaponia-con-agua-salobre
- Anonimo. (20 de Marzo de 2009). *Crisis Alimentaria en México.* Recuperado el 24 de Junio de 2018, de m.econlink.com.a: https://m.econlink.com.ar/crisis-alimentaria/mexico
- Ayotte, P., Dewailly, E., Bruneau, S., Careau, H., & Vezina, A. (1995). Arctic air pollution and human health, what effects should be expected? *Science of the Total Environment*(161), 529-537.
- Bailey. (1997). Economic analysis of a comercial-scale aquaponic system for the production of Tilapia an lettuce. *Proceeding of the Fourth International Symposium on Tilapia in Aquaculture*, 603-612.

Biofilter, A. (2014).

CENADAC. (2011). *Introducción a la Acuaponia.*

Chaves. (1999). An economomic and technical evaluation of integrating hydroponic in recirculation fish production system. *Aquaculture Economics and management*, 83-91.

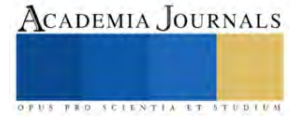

Colagrosso, A. (2014). *Instalación y manejo de sistemas de cultivo acuapónicos a pequeña escala.* Costa Rica: Tricase.

CONAGUA. (2018).

E. Gavito, M., van der Wal, H., Aldasoro, E. M., Ayala-Orozco, B., Bullén, A. A., Cach-Pérez, M., . . . Villanueva, G. (Diciembre de 2017). Ecología, tecnología e innovación para la sustentabilidad: retos y perspectivas en México. *Revista Mexicana de Biodiversidad, 88*(1), 150-160.

Engle. (2015). Economics od aquaponics. *Southern regional aquaculture center*, 1-4.

Esnaurrizar Guerrero, F. (21 de sept de 2017). Alimentos orgánicos, tendencia e inversión. *El Economista*.

Esnaurrizar Guerrero, F. (21 de sept de 2017). Oferta y demanda de products orgánico en México. *El Economista*.

- FAO. (2018). *Cada gota cuenta. La acuaponia y las granjas de agro-acuicultura integradas hacen un uso eficiente del agua.* Organización de las Naciones Unidas para la Alimentación y la Agricultura.
- FAO. (2018). *Organización de las Naciones Unidas para la Alimentación y la Agricultura*. Recuperado el 24 de junio de 2018, de FAO: http://www.fao.org

García-Gutierrez, C., & Rodríguez-Meza, G. (2012). Problemática y riesgo ambiental por el uso de plaguicidas en Sinaloa. *Ra Ximhai*, 1-10.

- Gómez-Oliver, L. (1994). *Análisis. El papel de la agricultura en el desarrollo de México.* México: Organización de las Naciones Un idas para la Agricultura y la Alimentación.
- Hernández Xolocotzi, E. (1988). La agricultura tradicional en México. *Comercio Exterior*, 673-678.
- Holliman. (208). *Integration of hydropinic tomat and indoor recisculating aquacultural production systems: an economic analysis.* Auburn, Alabama: Alabama Agricultura Experiment Station.
- INEGI. (2017). *Instituto Nacional de Estadística y Geográfica*. Recuperado el 23 de junio de 2018, de http://www.inegi.org.mx
- König, B., Janker, J., Reinhardt, T., Villarroel, M., & Junge, R. (10 de april de 2018). Analysis of aquaponics as an emerging technological innovarion system. *Journal of Cleaner Production, 180*, 232-243.
- Milares Dorado, N., Pérez Jar, L., Ceballos, B. J., Flores Gutiérrez, E. R., & Isla Molleda, M. (julio-diciembre de 2017). Un método alternativo para incrementar la productividad en el cultivo acuícola-agrícola en proyectos comunitarios con enfoque de género:la acuaponia. *Revista cubana de Investigaciones Pesqueras, 34*(2), 84-87.
- Ortega Gómez, P. &. (2020). FACTORES CRÍTICOS Y ESTRATÉGICOS EN LA INTERACCIÓN TERRITORIAL DESAFÍOS ACTUALES Y ESCENARIOS FUTUROS. En s. M. A.C, *Acuerdos internacionales, agricultura orgánica y sustentabilidad* (págs. 361-384). Ciuda de México, México: Instituto de investigaciones economicas.
- Ramirez, D., Sabogal, D., Jiménez, P., & Hurtado Giraldo, H. (2008). La acuaponía: una alternativa orientada al desarrollo sostenible. *Facultad de Ciencias Básicas*, 32-51.
- Rodriguez-Gonzales, H., Rubio-Cabrera, S., García-Ulloa, M., Montoya-Mejía, M., & Magallon-Barajas, F. (2015). Análisis técnico de la producción de tilapia (Oreochromis niloticus) y la lechuga (Lactura sativa) en dos sistemas de acuaponia. *AGRO Productividad*, 15- 19.
- s.f. (9 de Octubre de 2009). *Son el resultado de un desequilibrio causado por la ingesta inmoderada de alimentos de alto contenido energético y actitudes sedentarias (poco gasto energético).* Recuperado el 24 de Junio de 2018, de II Foro Iberoamericano de Agencias Gubernamentales de Protección al Consumidor: s.f.
- s.f. (s.f. de s.f. de s.f.). *biofish.* Recuperado el 27 de Junio de 2018, de www.acuaponia.com: https://www.acuaponia.com/
- Sánchez Jacobo, A. (abril de 2017). Sistema de producción sosteenible de plantas y peces (Acuaponia): caso de México. *RevistaCientífica Monfragüe Resiliente, VIII*(2), 1-6.
- Secretaría de Agricultura y Desarrollo Rural. (2023). *México, estrella productora y exportadora.* Ciudad de México: Secretaría de Agricultura y Desarrollo Rural .

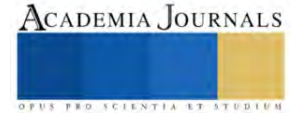

SEDESOL. (2018). *Secretaria de Desarrollo Social*. Recuperado el 23 de junio de 2018, de http://www.gob.mx/sedesol

SIAP. (2018). *Servicio de Información Agroalimentaria y Pesquera*. Recuperado el 23 de junio de 2018, de http://www.gob.mx/siap

Soto Mora, C. (2003). La agricultura comercial de los distritos de riego en México y su impacto en el desarrollo agrícola. *Boletín. Investigaciones Grográficas. UNAM*, 45-182.

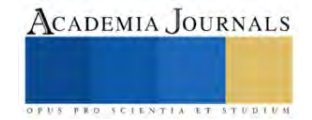

## **Política de Gestión de Residuos Sólidos y Cultura Ambiental**

Claudia Lorena Mozo Ruiz<sup>1</sup>, Martha Alexandra Padilla Cueva<sup>2</sup>,

Lourdes Candelaria Moreno Gamio <sup>3</sup>, Manuel Ángel Pérez Azahuanche <sup>4</sup>, Julio Enrique Haro Carranza <sup>5</sup>

*Resumen***—** La investigación tuvo como objetivo determinar la relación entre la política de gestión de residuos sólidos y la cultura ambiental en una muestra de 377 pobladores de un gobierno local. Se aplicaron dos instrumentos validados por expertos y sometidos a una prueba de confiabilidad utilizando el Alfa de Cronbach. Presenta un enfoque cuantitativo, diseño no experimental y corte transversal. Entre los hallazgos, se tiene que, desde la percepción de los pobladores respecto a la política de gestión de residuos sólidos, el 47.5% se encuentra en el nivel regular; y en lo relativo a la cultura ambiental, el 53.3% la ubican también en el mismo nivel. A través del Rho de Spearman, igual a 0.855 calculado con un nivel de significancia menor al 1%, se concluye que existe una relación directa y altamente significativa entre la política de gestión de residuos sólidos y la cultura ambiental.

*Palabras clave***—** Residuos sólidos, medio ambiente, gobierno local.

#### **Introducción**

Teniendo en cuenta que una gran parte de países están alcanzando grandes niveles de desarrollo, producen grandes cantidades de residuos sólidos, trayendo consigo problemas hacia el resguardo del medio ambiente en el que vivimos, empezando por la salud, el cual es un derecho para la población y es importante saber que no se puede repercutir en ella. Una cifra alarmante que se menciona es que anualmente, se recogen aproximadamente 11200 millones de toneladas en desperdicios sólidos a escala internacional (Organización de las Naciones Unidas,2020). Dangi et al. (2017) sustenta que el alza de residuos son consecuencia del rápido crecimiento económico a causa de la urbanización adicionando el estilo de vida que se lleva; añadiendo la mala gestión de los desechos, que van desde la deficiencia en el proceso de recolección hasta su inadecuada ubicación final.

Los desechos sólidos mal gestionados son fuente para los vectores de enfermedades contribuyendo así al cambio climático global (Banco Mundial, 2019). Sinthumule y Mkumbuzi (2019) afirman que la responsabilidad es de los gobiernos, quienes tienen el gran reto de recurrir a estrategias para hacer frente esta problemática involucrando a su población. En gran parte de los países en desarrollo, sus departamentos gubernamentales locales siguen siendo los supervisores y encargados en las diligencias acerca del plan en el manejo de desechos sólidos pertenecientes a su jurisdicción.

Haciendo referencia sobre países menos desarrollados, como Botswana, en donde sus políticas alusivas al manejo de desechos sólidos, específicamente los municipales se ven afectadas por una ausente educación hacia la población y la inexistencia exacta de datos de la cantidad de desechos, lo cual constituye un inaccesible camino para lograr una óptima gestión de los residuos de su población (Mmereki, Velempi, Mosime-Serero,2021). Otro factor en contra es el uso del plástico, las industrias llevan más de 70 años produciendo plástico, con un rápido crecimiento que aproximadamente existen 8300M de toneladas de plástico a nivel mundial, al punto de tener un mar de plástico, lo que significa un 80% de basura en el mar, es plástico; pero se puede hacer frente a través de la economía circular (Programa de las Naciones Unidas para el Ambiente,2022)

De manera más particular, en el Perú, según el Ministerio del Ambiente (2021) se genera alrededor de 21000 Tn de desechos cada día a nivel municipal. Acorde con las cifras del Ministerio del Ambiente (MINAM), a nivel de todo el territorio peruano, se generaron 7 781 904,29 de Tn de restos sólidos de tipo municipales en el 2019. Teniendo en cuenta dichos resultados, 1 750 458,41 de ellos fueron de carácter inorgánicos lo que representa un 22.49 % y 4 252 200,47 fueron orgánicos, 54.64 %. Y solo el 77.13 % de los residuos generados alcanzaron a ser valorizables. Es preciso mencionar basándonos en Worthington y Dollery (2001) que estos resultados aparte de indicar la deficiente gestión en los ayuntamientos ya sean locales o de otro nivel, también indica el embotellamiento de la población misma, es decir cada año existen más áreas densamente pobladas. El Perú, siendo parte de América Latina, región que seguirá

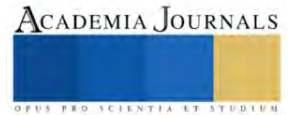

<sup>1</sup> Claudia Lorena Mozo Ruiz es es Maestrante en Gestión Pública en la Universidad César Vallejo, Trujillo-Perú (**autor corresponsal) [lorenamozoruiz10@gmail.com](mailto:lorenamozoruiz10@gmail.com)**

<sup>2</sup> Martha Alexandra Padilla Cueva es es Maestrante en Gestión Pública en la Universidad César Vallejo, Trujillo-Perú [ingalepadilla@outlook.com](mailto:ingalepadilla@outlook.com)

<sup>&</sup>lt;sup>3</sup> Lourdes Moreno Gamio es es Maestrante en Gestión Pública en la Universidad César Vallejo, Trujillo-Perú. lourdesmorenogamio@gmail.com

<sup>4</sup> Manuel Angel Pérez Azahuanche es Profesor Investigador en Universidad César Vallejo, Trujillo-Perú. [manuelangelperez@gmail,.com](mailto:manuelangelperez@gmail,.com)

<sup>&</sup>lt;sup>5</sup> Julio Enrique Haro Carranza es Profesor Investigador en Universidad César Vallejo, Trujillo-Perú. <u>[jharocarranza@gmail.com](mailto:jharocarranza@gmail.com)</u>

con el proceso de urbanización, en el año 2050 llegará a casi un 90% (División de Población del Departamento de Asuntos Económicos y Sociales de las Naciones Unidas, 2009)

Nuestra población vive sin preocupación ante esta crisis, puesto que se desconoce la gestión de los mismos desechos que se genera y por ende los efectos que traen consigo al momento de su disposición final. El primero en ser contaminado es el suelo, seguidamente el agua, conllevando así un impacto negativo en la salud. Todo esto se ve reflejado en estos días, en los cambios repentinos de clima y en la escasez de los recursos. Tal como sustenta Havukainen et al. (2017) los desechos al ser eliminados, emiten metano, dicha sustancia contribuye al avance significativo del calentamiento global. Como sociedad, no buscamos la minimización de los residuos sólidos, continuamos practicando una economía lineal, es decir un modelo tradicional basado en donde la elaboración de productos es mediante la extracción de materias primas, dándoles un uso corto y luego se descarta, siendo indiferentes en la huella ambiental y sus graves resultados. Además, Sarmento et al (2015) afirma que en el intento de aumentar la conciencia de los ciudadanos y promover la participación de los mismos no ha presentado buenos resultados; manteniendo aún las malas conductas.

Una idónea gestión integral de nuestros propios residuos sólidos exige normas para combatir y minimizar los efectos negativos que se viene observando; como parte crucial es necesaria la mediación de las autoridades para poder normar y regular la situación de residuos sólidos en el país, desde el MINAM hasta los gobiernos locales. Este sector se fundamenta principalmente con la Ley de Gestión Integral de Residuos Sólidos (DL N°1278), la cual contiene principios, normativas básicas, para así enfatizar su aplicación a cada una de las entidades y así llegar a la población e iniciar un trabajo entre autoridad y ciudadano, como un procedimiento en conjunto. Pero, como sustenta Maello et al. (2017) que en ocasiones los objetivos en una política de gestión de desechos sólidos no abarcan directrices para el nivel local, lo cual genera un abandono de las actividades que se desarrollan en las entidades locales.

La entidad local pertenece y depende de un gobierno distrital. Maello et al (2017) sostiene que existen dificultades en la distribución de responsabilidades en el tema administrativo, haciéndose evidente en el ámbito local y regional. El tema de desechos sólidos es manejado de manera independiente por la municipalidad, la cual necesita de mayor apoyo por parte de las entidades provinciales y regionales para ofrecer un mejor servicio a la población. Es ahí donde es necesario mencionar la Ley de Bases de la Descentralización (Ley Nº 27783), dado que tal investigación se basará en la responsabilidad de la entidad local y los recursos que son asignados a los gobiernos locales para que promuevan el cumplimiento en sus actividades propuestas. Rodriguez et al. (2020) menciona que es necesario también la transparencia en los gobiernos locales ya que por el nivel al que pertenece es la entidad que tiene contacto directo con la población y conoce detalladamente sus necesidades y problemas de su entorno.

Además de las brechas en la gestión pública, las acciones de los pobladores establecen un rol importante en el desarrollo y cumplimiento de sus actividades. Birrueta et al. (2018) hace mención sobre la importancia de la relación entre gobierno y sociedad acerca de la toma de decisiones y acciones sobre la gestión de desechos sólidos Adicionando a Maello et al. (2017) sostiene la importancia de implementar en la práctica, lo que se expone en la política del gobierno a través de planes y normas sobre el tema de residuos. Ya que se pueden tener de manera ordenada el reglamento operativo en la entidad del centro poblado, pero si no se cuenta con el apoyo de los pobladores a través de prácticas ecoeficientes de manera individual será difícil el camino hacia un entorno sostenible.

Se planteó como problema en ámbito general de la investigación ¿Cómo se relaciona la política de gestión de residuos sólidos y la cultura ambiental en un gobierno local?

La investigación se justificó en el criterio teórico porque establece un ajustado modelo acorde a normativa vigente respecto a la buena gestión de los residuos que cada persona produce, específicamente centros poblados, en donde se adaptaron las bases teóricas y principios de la correcta gestión al lugar de estudio. En el criterio práctico este estudio se fundamenta en las políticas que aplican las entidades y el impacto ambiental positivo que se requiere obtener al momento de su aplicación, por parte de los gobiernos locales y sobre todo con el involucramiento de los ciudadanos. La relevancia metodológica es que este estudio busca precisar la relación al momento de aplicar la política de gestión de residuos sólidos y la importancia que tiene la cultura ambiental de cada habitante para conservar así el medio ambiente a través de buenas prácticas en la segregación de los residuos propios que se genera cada día. En relación a su relevancia social, es indispensable mencionar la intervención completa de actores públicos y de la ciudadanía en busca de mejores resultados a favor de la comunidad misma, trayendo así un mejor desempeño como entidad pública y con utilidades para la población alcanzado un ambiente gentil para convivir.

Dado lo anterior, el presente estudio tuvo como objetivo general, Determinar la relación entre la política de gestión de residuos sólidos y la cultura ambiental en un gobierno local y como objetivos específicos se tuvo los siguientes: (a) Determinar la relación entre la dimensión jurídica e institucional y la cultura ambiental. (b) Determinar la relación de la dimensión participación y educación de la ciudadanía con la cultura ambiental. (c) Determinar la relación entre la dimensión economía y medio ambiente con la cultura ambiental. (d) Determinar la relación entre la dimensión soluciones técnico operativas y la cultura ambiental.

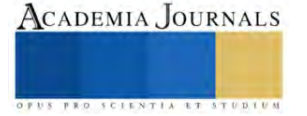

Como hipótesis general se propuso la siguiente, HI: La política de gestión de residuos sólidos y la cultura ambiental en el CPM El Milagro se relacionan significativamente. Como hipótesis específicas se plantea, H1: (a) La dimensión jurídico e institucional se relaciona significativamente con la cultura ambiental, (b) La dimensión participación y educación de la ciudadana se relaciona significativamente con la cultura ambiental. (c) La dimensión economía y medio ambiente se relaciona significativamente con la cultura ambiental. (d) La dimensión soluciones técnico operativas se relaciona significativamente con la cultura ambiental.

Sobre las teorías aplicadas a la investigación, se inició con la descripción de la primera variable de estudio: política de gestión de residuos sólidos. Iniciaremos con la percepción de los estados y la actual situación de la mencionada variable, desde otros países hasta llegar al Perú. Abarca et al. (2015) expone que, para las autoridades en los países en desarrollo, hay barreras que impiden el manejo adecuado de los residuos para las autoridades, especialmente en el presupuesto municipal, siendo así la dirección de la presente investigación. Para Mmereki et al (2021) es indispensable gestionar una reforma de las políticas, priorizando programas integrados y congruentes que consideren las condiciones de cada administración local, para así mejorar la efectividad y sostenibilidad de las actividades que involucran la gestión de residuos sólidos en países en desarrollo, en el caso de su investigación, Botswana.

Iniciamos en Europa, en donde predomina la existencia de políticas de residuo cero, que se están adoptando como una estrategia para el beneficio de nuestro medio ambiente y sobre todo de la sociedad. La orientación de "Europa sin residuos" es la conversión de los residuos en recursos que puedan ser aprovechados nuevamente (Zero Waste Europe, 2014).

De igual manera en Colombia, define a su propia Política Nacional para la Gestión Integral de Residuos Sólidos como el método que integra la gestión integral de residuos sólidos para transmutar de un modelo lineal hacia una economía circular.

Chile, desde el año 2005 inició con la propuesta de su política de gestión de R.S., actualizada recientemente en el año 2018 a la cual se denominada "Política nacional de residuos 2018-2030". Es por ello que la Comisión Nacional del Medio Ambiente de Chile (2005) la definió como la constitución de lineamientos para abordar las deficiencias observadas del actual estado respecto al manejo de los residuos, para así identificar de manera objetiva las acciones que se desarrollará en los plazos que se determinen.

Por otro lado, Liikanen (2018) explica que Brasil cuenta con un Plan de Gestión de Residuos Sólidos con el objetivo principal de reducir desechos de tipo orgánicos.

En Perú, se cuenta con la política nacional del ambiente. Según el Decreto supremo N° 023-2021-MINAM, se puede resumir el objetivo acorde a la investigación, de incrementar la disposición adecuada de los residuos sólidos mediante la implementación mejoras en la gestión Integral de residuos sólidos municipales y no municipales. Está expuesto claramente que, a nivel de Perú, está en proceso de construcción la política netamente en gestión de residuos sólidos, donde se involucre a entidades locales, y referenciando dicha política con la Ley de Bases de la Descentralización para poder designar y distribuir responsabilidades a los gobiernos locales en este tema.

De manera más específica tenemos un Decreto Legislativo N° 1278 se basa en el conjunto de actos en la gestión y manejo de todos los desechos, iniciando en la generación hasta su término en lugares disponibles, en los distintos sectores población (SINIA,2016). Como sabemos en nuestro país la Políticas Nacional del ambiente está en proceso de implementación, tal como en el Plan Nacional de Gestión Integral de Residuos Sólidos 2016-2024 (2017) el cual tiene como objetivo importante acerca del estado, para quien es de primacía de una gestión concerniente a residuos, encaminados a la mejora contando con el apoyo de los gobiernos locales a través de proyectos e iniciativas que fomenten un mejor manejo de los mencionados, como el reciclaje, la educación de cada habitante para ser más responsables en este tema.

Para las dimensiones o elementos para estudiar esta variable, política de gestión de residuos sólidos tenemos a Berrón Gerardo (2002) quien propone los siguientes elementos: En la dimensión jurídica e institucional, participación y educación de la ciudadana, economía y medio ambiente y como ultima dimensión soluciones técnicas. Para nuestro estudio en un gobierno local, trabajaremos con los cinco primeros aspectos y haciendo una sola dimensión a la participación y educación ambiental, las cuales se relacionan con la sociedad. Y denominaremos soluciones técnicas a la última dimensión.

La siguiente variable para nuestro estudio fue la cultura ambiental, teniendo en cuenta a Bayón (2006), quien sustenta que es la conexión que existe entre el hombre como ser humano y su medio ambiente en el que vive, al establecer esta relación implica además los estilos, condiciones y costumbres de la sociedad; basándonos en los valores y tradiciones. Para Martínez (2020) es importante resaltar que cada autoridad presenta a su país un conjunto de leyes y reglamentos para así disminuir los impactos negativos ya sea por parte de industrias o de la población misma.

Para el estudio de la cultura ambiental como variable, según Miranda (2013) donde expone las dimensiones de la variable, iniciando en los valores, pasando a las creencias que han venido adoptando cada persona o comunidad,

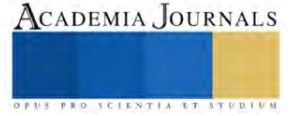

seguidamente las actitudes que demuestra la disposición de participar a favor y finalmente, los comportamientos ambientales.

#### **Metodología**

En lo que respecta a esta siguiente investigación, se desarrolló con un enfoque cuantitativo, por tanto, es probatorio, secuencial y sobre todo riguroso ya que cada etapa precede a la siguiente; algo relevante en este enfoque es la recolección de los datos con información medible y eso conllevó a probar las hipótesis planteadas basándose en la medición numérica pasando luego a analizar estadísticamente, con el objetivo de probar las teorías (Hernández, Fernández y Baptista, 2014). Haciendo alusión a la investigación, en su proceso se interpretó acorde a las hipótesis iniciales y teorías, construyendo una explicación final, es decir, utilizando el razonamiento deductivo en base a las variables propuestas y su medición en un análisis estadístico.

Así mismo, la siguiente investigación es básica ya que hace notar la ampliación de conocimientos en relación al objeto principal de estudio basándose en la realidad, para lograr así ahondar en los temas de desarrollo en la investigación con la única finalidad de comprender el planteamiento del problema desde teorías y fundamentos (Gabriel,2017). Se le denomina básica también porque es la apertura para la investigación aplicada, además de ser elemental para el continuo desarrollo de la ciencia (Ñaupas et al,2018).

Con relación y teniendo en cuenta el diseño, es una investigación no experimental al mismo tiempo transversal, porque se recopilan los datos en un solo momento, como se mencionó en Hernández et al.,2014. Agregando a lo anterior, se puede decir que al momento de describir las variables y al realizar el análisis para determinar su relación o incidencia, será realizada en un determinado punto del tiempo (Hernández et al, 2014). Además, en la división de diseño transversal, corresponde a correlacional simple, puesto que describe las relaciones y el comportamiento entre las variables exclusivamente en términos de correlación. Para resumir, la mencionada investigación está caracterizada de esta manera puesto que no existirá manipulación de variables y por su carácter temporal a realizarse en el presente año.

Una vez definida la técnica, se procedió a construir el cuestionario. Para ello se definió que el cuestionario contiene una cierta cantidad de afirmación o preguntas para conocer las variables que se buscan medir (Chasteauneuf, 2009). El cuestionario usado y con el cual se logró el cumplimiento de los objetivos de la investigación, fue un documento que contuvo las preguntas con su respectiva escala de medición en escala de Likert del 1 al 5, con la valoración de nunca, casi nunca, a veces, casi siempre y siempre, respectivamente, el cual fua aplicado a 377 pobladores siguiendo un cálculo probabilístico estratificado.

#### **Tabla 1**

*Niveles de la Política de gestión de residuos sólidos desde la percepción de los pobladores en un gobierno local, 2023.*

**Resultados**

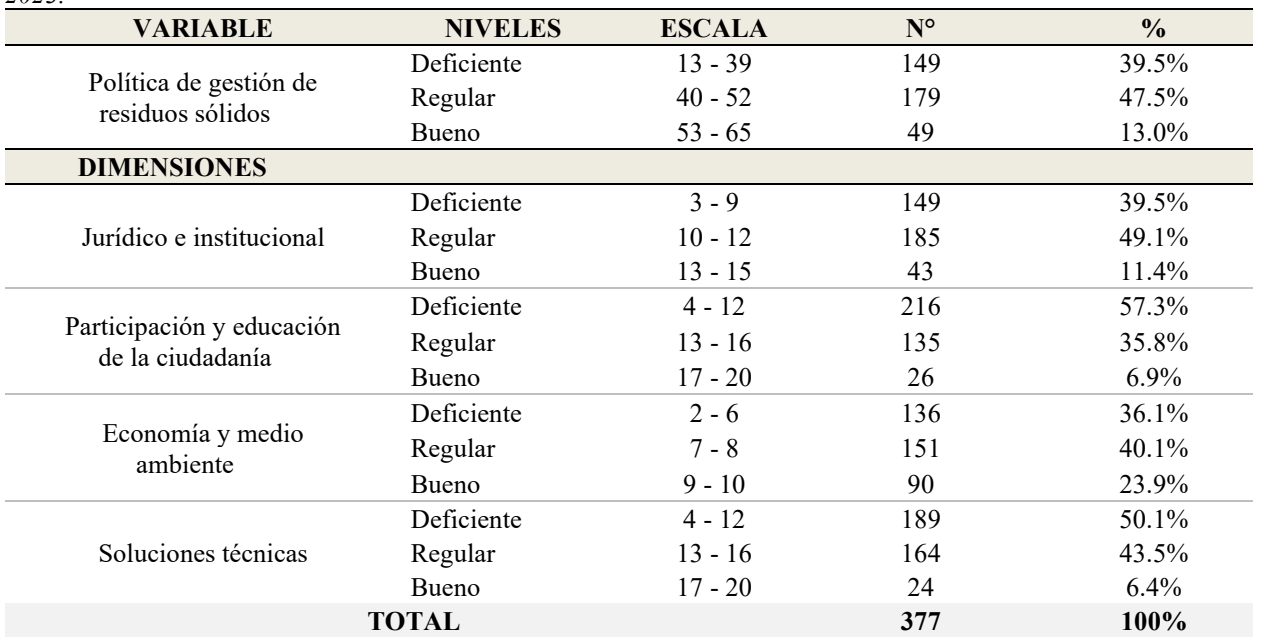

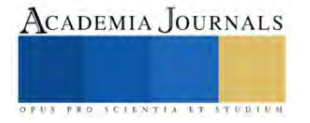

Nota: Aplicación del Cuestionario de la Política de gestión de residuos sólidos en un gobierno local, 2023.

#### **Tabla 2**

*Niveles de la cultura ambiental desde la percepción de los pobladores en un gobierno local, 2023.*

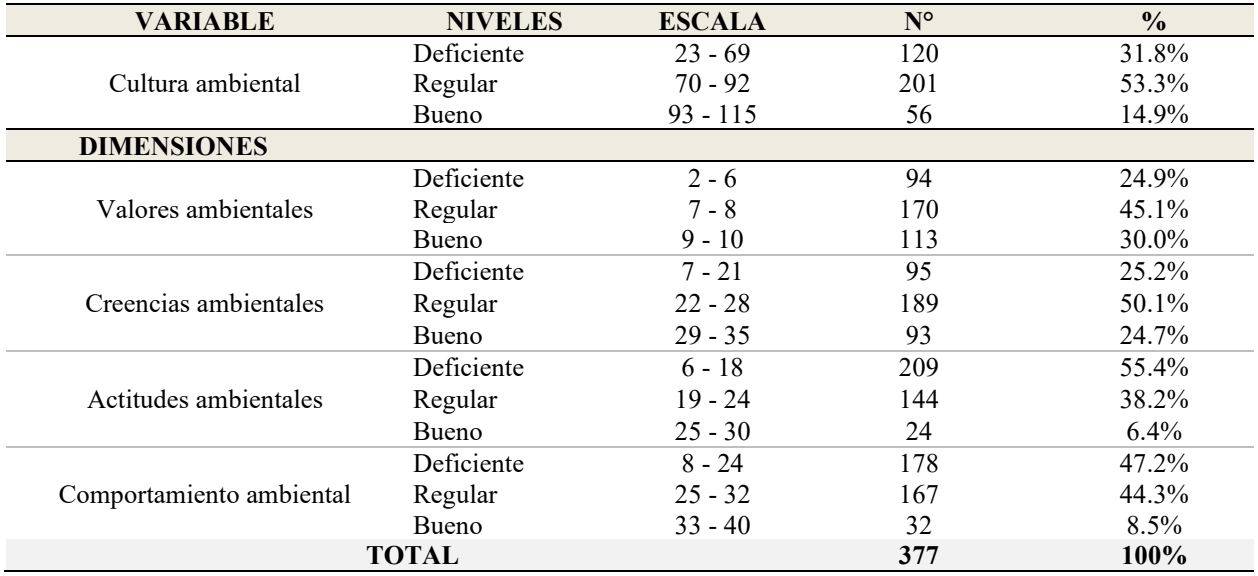

Nota: Aplicación del Cuestionario de la Cultura ambiental en un gobierno local, 2023. **Tabla 3**

*Prueba de Normalidad de Kolmogorov Smirnov de la Política de gestión de residuos sólidos y la cultura ambiental desde la percepción de los pobladores en un gobierno local, 2023.*

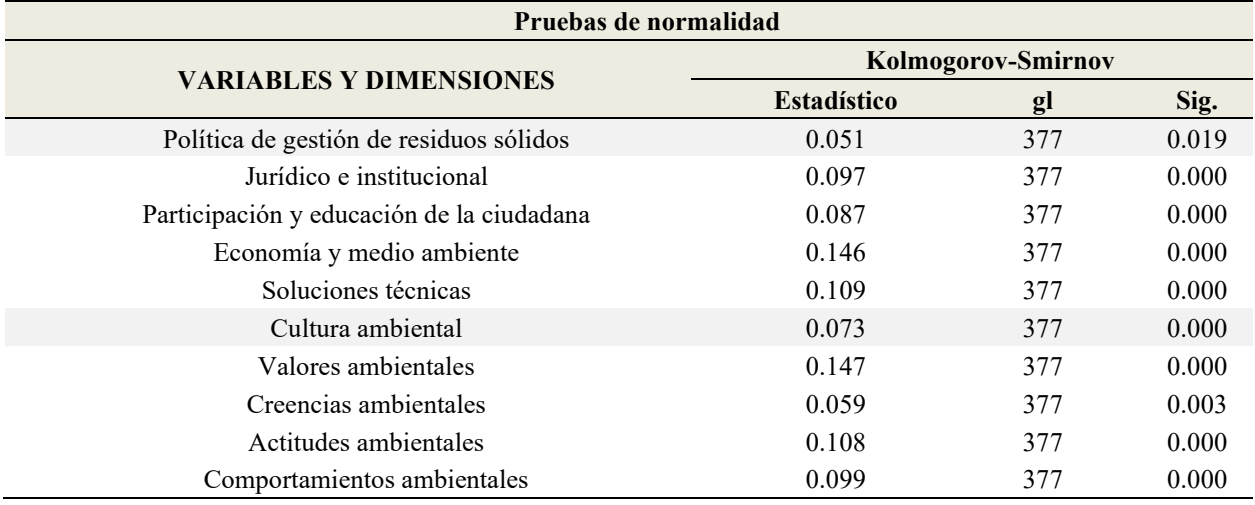

Nota: Aplicación del Cuestionario de la Política de gestión de residuos sólidos y la Cultura Ambiental en un gobierno local.

Se observa que la prueba de Kolmogorov Smirnov seleccionada es para muestras mayores a 50 (n > 50) la cual demuestra la normalidad de los datos de variables en estudio, donde se muestra que los niveles de significancia para las variables de estudio y las dimensiones son menores al 5% (p < 0.05), demostrándose que los datos se distribuyen de manera no normal; por lo cual es necesario utilizar la prueba no paramétrica correlación de spearman, para determinar la asociación entre las variables de estudio y sus respectivas dimensiones.

#### **Contrastación de hipótesis**

**Prueba de hipótesis general** 

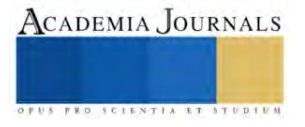

**Hipótesis nula (Ho):** La Política de gestión de residuos sólidos no se relaciona significativamente con la cultura ambiental en un gobierno local, 2023.

**Hipótesis alterna (H1):** La Política de gestión de residuos sólidos se relaciona significativamente con la cultura ambiental en un gobierno local, 2023.

#### **Tabla 4**

*La Política de gestión de residuos sólidos y su relación con la cultura ambiental en un gobierno local, 2023.*

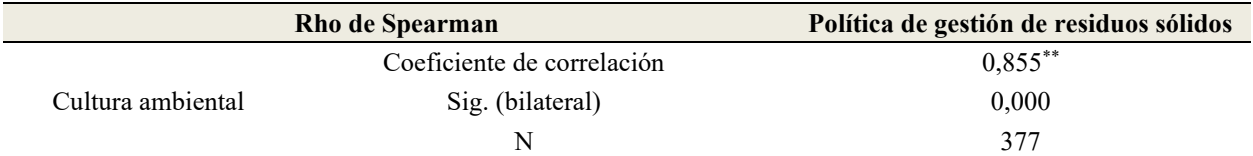

Nota: La correlación es significativa en el nivel 0,01 (bilateral).

En la Tabla 4 se observa que el coeficiente de correlación de spearman es  $R_{ho} = 0.855$  (existiendo un alto grado de correlación) con nivel de significancia menor al 1% ( $p < 0.01$ ), la cual quiere decir que la Política de gestión de residuos sólidos se relaciona de manera directa y muy significativa con la cultura ambiental en un gobierno local, 2023.

#### **Prueba de hipótesis específica 1**

**Hipótesis nula (Ho):** La dimensión jurídica e institucional no se relaciona significativamente con la cultura ambiental en un gobierno local, 2023.

**Hipótesis alterna (H1):** La dimensión jurídica e institucional se relaciona significativamente con la cultura ambiental en un gobierno local, 2023.

#### **Tabla 5**

*La dimensión jurídica e institucional y su relación con la cultura ambiental en el CPM El Milagro, 2023.*

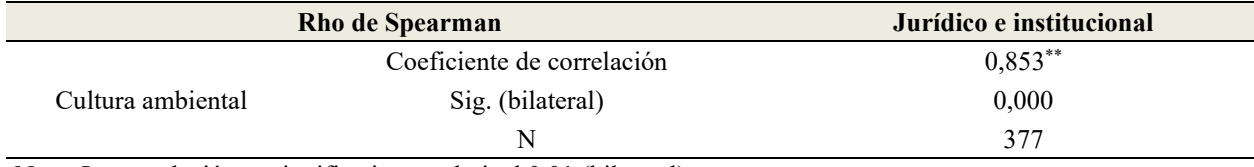

Nota: La correlación es significativa en el nivel 0,01 (bilateral).

En la Tabla 5 se observa que el coeficiente de correlación de spearman es  $R_{ho} = 0.853$  (existiendo un alto grado de correlación) con nivel de significancia menor al 1% ( $p < 0.01$ ), la cual quiere decir que la dimensión jurídica e institucional se relaciona de manera directa y muy significativa con la cultura ambiental en un gobierno local, 2023.

#### **Prueba de hipótesis específica 2**

**Hipótesis nula (Ho):** La dimensión participación y educación de la ciudadana no se relaciona significativamente con la cultura ambiental en un gobierno local.

**Hipótesis alterna (H1):** La dimensión participación y educación de la ciudadana se relaciona significativamente con la cultura ambiental en un gobierno local.

#### **Tabla 6**

*La dimensión participación y educación de la ciudadana y su relación con la cultura ambiental en un gobierno local, 2023.*

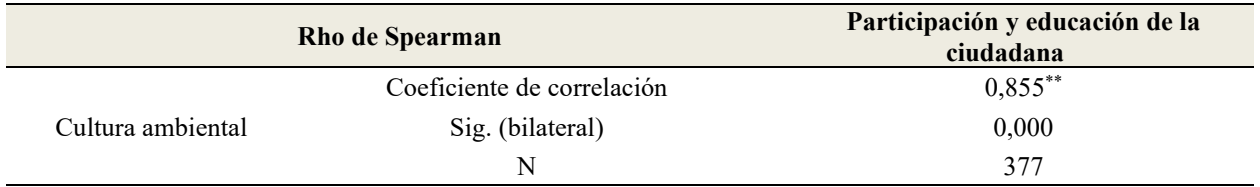

Nota: La correlación es significativa en el nivel 0,01 (bilateral).

En la Tabla 6 se observa que el coeficiente de correlación de spearman es  $R_{ho} = 0.855$  (existiendo un alto grado de correlación) con nivel de significancia menor al 1% ( $p < 0.01$ ), la cual quiere decir que la dimensión

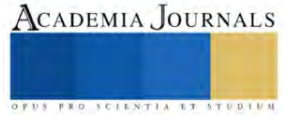

participación y educación de la ciudadana se relaciona de manera directa y muy significativa con la cultura ambiental en un gobierno local, 2023.

#### **Prueba de hipótesis específica 3**

**Hipótesis nula (Ho):** La dimensión economía y medio ambiente no se relaciona significativamente con la cultura ambiental en un gobierno local, 2023.

**Hipótesis alterna (H1):** La dimensión economía y medio ambiente se relaciona significativamente con la cultura ambiental en un gobierno local, 2023.

#### **Tabla 7**

*La dimensión economía y medio ambiente y su relación con la cultura ambiental en un gobierno local, 2023.*

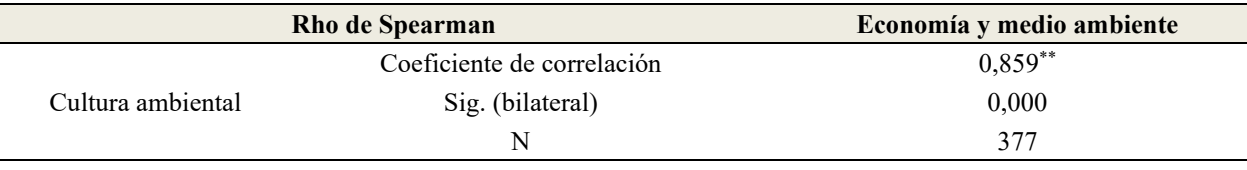

Nota: La correlación es significativa en el nivel 0,01 (bilateral).

En la Tabla 7 se observa que el coeficiente de correlación de spearman es  $R_{ho} = 0.859$  (existiendo un alto grado de correlación) con nivel de significancia menor al 1% (p < 0.01), la cual quiere decir que la dimensión economía y medio ambiente se relaciona de manera directa y muy significativa con la cultura ambiental en un gobierno local, 2023.

#### **Prueba de hipótesis específica 4**

**Hipótesis nula (Ho):** La dimensión soluciones técnicas no se relaciona significativamente con la cultura ambiental en el CPM El Milagro, 2023.

**Hipótesis alterna (H1):** La dimensión soluciones técnicas se relaciona significativamente con la cultura ambiental en el CPM El Milagro, 2023.

#### **Tabla 8**

*La dimensión soluciones técnicas y su relación con la cultura ambiental en un gobierno local, 2023.*

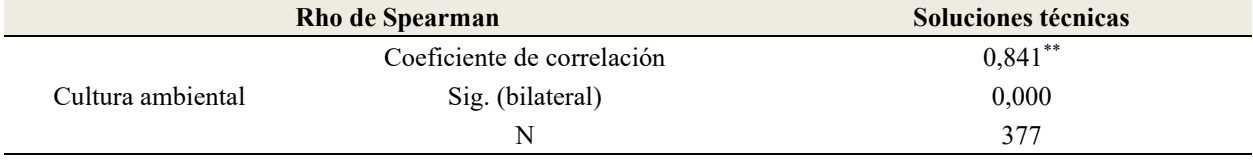

Nota: La correlación es significativa en el nivel 0,01 (bilateral).

En la Tabla 8 se observa que el coeficiente de correlación de spearman es  $R_{ho} = 0.841$  (existiendo un alto grado de correlación) con nivel de significancia menor al 1% ( $p < 0.01$ ), la cual quiere decir que la dimensión soluciones técnicas se relaciona de manera directa y muy significativa con la cultura ambiental en un gobierno local, 2023.

#### **Conclusiones**

Se determinó una relación significativa entre la política de gestión de residuos sólidos y cultura ambiental, al obtenerse un coeficiente de correlación de Spearman de 0.855, con un nivel de significancia menor al 1%.

La relación entre la dimensión jurídica e institucional y cultura ambiental es directa y significativa al obtenerse un  $R_{ho} = 0.853$  por el nivel de significancia menor al 1%.

La relación entre la dimensión educación y participación de la ciudadanía y cultura ambiental es directa y significativa al obtenerse un  $R_{ho} = 0.855$  por el nivel de significancia menor al 1%.

La relación entre la dimensión economía y cultura ambiental es directa y significativa al obtenerse un  $R_{ho} = 0.859$ por el nivel de significancia menor al 1%.

La relación entre la dimensión soluciones técnicas y cultura ambiental es directa y significativa al identificarse un  $R_{ho} = 0.841$  por el nivel de significancia menor al 1%.

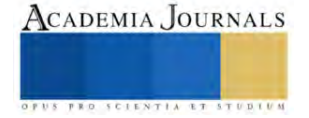

#### **Referencias**

Birrueta, G., Messina, S., Luja, V., Nájera, O., Saldaña, C. (2019). La sostenibilidad en la gestión de los residuos sólidos urbanos en la ciudad de tepic, Nayarit, México. Un enfoque desde la alianza gobierno, sociedad, academia. Revista Internacional de Contaminación Ambiental, 35(2),11- 17. https://10.20937/RICA.2019.35.esp02.02

Berrón Ferrer, G. E., (2002). Aspectos básicos de una política para una gestión adecuada de residuos sólidos urbanos (RSU). Ingeniería, 6(2), 51- 57. https://www.redalyc.org/articulo.oa?id=46760206

Carhuancho Mendoza, I.; Sicheri Monteverde, L.; Nolazco Labajos, F.; Guerrero Bejarano, M.; Casana Jara, K. (2019) Metodología de la investigación holística. Universidad Internacional del Ecuador, Guayaquil. https://repositorio.uide.edu.ec/handle/37000/3893

Chasteauneuf, C. (2009). (Chasteauneuf, 2009, en Sampieri,2014, Metodología de la investigación p.217).

Comisión nacional del medio ambiente (2005). Política de gestión integral de residuos sólidos. Ministerio del medio ambiente de Chile. https://santiagorecicla.mma.gob.cl/destacados/documentos/politica-nacional-de-residuos/

Consejo Nacional de Política Económica y Social (21 de noviembre 2016) Política nacional para la gestión integral de residuos sólidos. República de Colombia, Faolex. https://www.fao.org/faolex/results/details/es/c/LEX-FAOC191813/

Dangi, M.B., E. Schoenberger, J.J. Boland, (2017). Assessment of environmental policy implementation in solid waste management in Kathmandu, Nepal. Waste Management & Research 35(6), 618-626. https://10.1177/0734242X17699683

Havukainen, Jouni & Zhan, Mingxiu & Dong, Jun & Liikanen, Miia & Deviatkin, Ivan & Li, Xiaodong & Horttanainen, Mika. (2016). Environmental impact assessment of municipal solid waste management incorporating mechanical treatment of waste and incineration in Hangzhou, China. Journal of Cleaner Production,141, 453-461. https://doi.org/10.1016/j.jclepro.2016.09.146

Hernández Sampieri, Roberto, Fernández Collado, Carlos y Baptista Lucio, Pilar (2014) "Capítulo 1. Definiciones de los enfoques cuantitativo y cualitativo, sus similitudes y diferencias" en Metodología de la investigación, sexta edición, McGraw Hill Education. México, pp.2-21.

Liikanen, Miia & Havukainen, Jouni & Viana, Ednilson & Horttanainen, Mika. (2018). Steps towards more environmentally sustainable municipal solid waste management – A life cycle assessment study of São Paulo, Brazil, Journal of Cleaner Production, Volume 196, 150-162. https://doi.org/10.1016/j.jclepro.2018.06.005

Miranda Murillo, L. M. (2013). Cultura ambiental: Un estudio desde las dimensiones de valor, creencias, actitudes y comportamientos ambientales. Producción + Limpia, 8(2), 94-105. http://www.scielo.org.co/scielo.php?script=sci\_abstractypid=S1909

Ministerio del Ambiente - MINAM. (2016). Plan Nacional de Gestión Integral de Residuos Sólidos 2016- 2024. Lima. https://sinia.minam.gob.pe/documentos/plan-nacional-gestion-integral-residuos-solidos-2016-2024

Organización de las Naciones Unidas (2020) Datos y cifras de residuos. ONU. https://www.un.org/es/actnow/facts-and-figures

Rodríguez A., Palomo R., González, F. (2020) Transparencia y economía circular: análisis y valoración de la gestión municipal de los residuos sólidos urbanos. CIRIEC-Espana Revista de Economia Publica, Social y Cooperativa. 99, pp. 233-272. 1 https://107203/CIRIEC-E.99.16011

Rodríguez Peralta, A. R., Salazar Soplapuco, J. L., & Morales Ramírez, M. J. (2022). Solid waste management of the Provincial Municipalities of the Cajamarca Region, Peru. Sapienza: International Journal of Interdisciplinary Studies, 3(2), 57–73. https://doi.org/10.51798/sijis.v3i2.307

Sarmento L., Tokai, A., & Hanashima, A. (2015). Analyzing the structure of barriers to municipal solid waste management policy planning in Maputo city, Mozambique. Environmental Development, 16, 76–89. https://doi.org/10.1016/j.envdev.2015.07.002

Sinthumule, N.I., & Mkumbuzi, S.H. (2019). Participation in Community-Based Solid Waste Management in Nkulumane Suburb, Bulawayo, Zimbabwe. Resources 8(1), 30. https://doi.org/10.3390/resources8010030

Worthington, A. C., & Dollery, B. E. (2002). Measuring efficiency in local government: an analysis of New South Wales municipalities' domestic waste management function. Policy Studies Journal, 29(2), 232–249. https://doi.org/10.1111/j.1541-0072.2001.tb02088.x

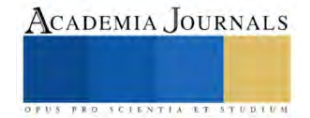

# **Simulación en Simio de la Logística Interna en un Centro de Distribución de una Empresa Azucarera para la Mejora de su Productividad**

Ing. Mónica Mariana Muñoz Mayorga<sup>1</sup>, M.I.I. Constantino Gerardo Moras Sánchez<sup>2</sup>, Dr. Alberto Alfonso Aguilar Lasserre<sup>3</sup>, Dr. José Octavio Rico Contreras<sup>4</sup>

*Resumen***—** En este artículo se presenta una propuesta de logística interna de un nuevo Centro de Distribución (CEDIS) de una empresa azucarera para obtener el mejor desempeño del mismo. Al tratarse de un proyecto en construcción, los datos necesarios fueron obtenidos de datos históricos proporcionados por la empresa. La metodología utilizada para el modelado de la simulación estuvo basada en los 10 pasos de simulación propuestos por Law (2005), obteniendo un modelo válido. Posteriormente, se crearon 32 alternativas, en las cuales variaban 3 parámetros: número de turnos, número de ensacadoras y capacidad de ensacado de éstas. Mediante el análisis de los dos indicadores, tiempo de procesamiento total y porcentaje de utilización, resultantes de los 32 escenarios, se eligieron los mejores 6 que cumplían con los requerimientos de viabilidad estipulados. Finalmente, se concluyó que existían escenarios favorables tanto cuantitativa como cualitativamente**.**

*Palabras clave***—**Simulación, SIMIO, Industria Azucarera, Modelación.

#### **Introducción**

En la actualidad, la industria azucarera se está convirtiendo en una de las más importantes, tanto de la región como de México. Esto se debe a la gran demanda que tienen los productos derivados de la caña dentro del mercado, y a que la región tiene altos índices de cosecha de caña y transformación de la misma. Tanto es este crecimiento, que algunas empresas se ven en la necesidad de expandirse para poder cumplir con los estándares y requerimientos del mercado, así como la demanda del mismo. Tal es el caso de una empresa azucarera de la región de Veracruz, la cual se encuentra en un proceso de expansión y mejoramiento de sus procesos, dentro de los que se encuentra la construcción de un nuevo centro de distribución (CEDIS) en el mismo estado de Veracruz. La finalidad de este nuevo Centro de Distribución, que apenas se está construyendo, es tener un lugar de almacenamiento para los super sacos (tonelada y media de azúcar) que generan sus dos principales ingenios, y dentro de este mismo CEDIS poder realizar el proceso de ensacado para la obtención de sacos de 25 kg, listos para su almacenamiento y distribución a sus puntos de venta. El presente proyecto se desarrollará en conjunto con la empresa azucarera antes mencionada, y tendrá la intención de mostrar visualmente como se vería el CEDIS cuando termine su construcción, y principalmente simular su logística interna para evaluar el desempeño que tendría, por medio de la metodología para el modelado de la simulación basada en los 10 pasos de simulación propuestos por Law (2005). Por otra parte, también se busca proponer nuevas alternativas de logística interna con la finalidad de que una vez analizadas y evaluadas, se obtenga el escenario que genere el desempeño óptimo dentro del nuevo centro de distribución maximizando su productividad, al mismo tiempo que se minimizan los costos. La manera en la cual será desarrollado el análisis es por medio de una simulación del CEDIS mediante el software llamado SIMIO©, con el cual se creará el modelo de simulación que represente al sistema planeado, para posteriormente realizar escenarios diferentes del modelo modificando alguno de sus parámetros, como lo son número de ensacadoras, capacidad de ensacado de cada una de ellas y número de turnos trabajados por día. Con el modelo se evaluaron 32 escenarios de los cuales se eligieron los mejores para ser evaluados económicamente para llegar a la mejor decisión.

#### **Metodología**

La metodología que se siguió se basa en la propuesta realizada por Law (2015).

*Definición del Problema*

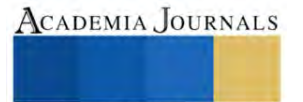

<sup>&</sup>lt;sup>1</sup> La Ing. Mónica Mariana Muñoz Mayorga es estudiante de la maestría en Ingeniería Industrial en el Tecnológico Nacional de México/ Instituto Tecnológico de Orizaba. m15010472@orizaba.tecnm.mx

<sup>&</sup>lt;sup>2</sup> El M.I.I. Constantino Gerardo Moras Sánchez es Profesor de la maestría en Ingeniería Industrial en el Tecnológico Nacional de México/ Instituto Tecnológico de Orizaba[. consta](mailto:const)ntino.ms@orizaba.tecnm.mx

<sup>3</sup> El Dr. Alberto Alfonso Aguilar Lasserre es Profesor de la maestría en Ingeniería Industrial en el Tecnológico Nacional de México/ Instituto Tecnológico de Orizaba. [alberto.al@orizaba.tecnm.mx](mailto:alberto.al@orizaba.tecnm.mx)

<sup>&</sup>lt;sup>4</sup> El Dr. José Octavio Rico Contreras es egresado del Tecnológico Nacional de México/ Instituto Tecnológico de Orizaba [octavior](mailto:marichu@gmail.com)ico@hotmail.com

El propósito de esta investigación es simular y mejorar el proceso de un nuevo centro de distribución (CEDIS) de bultos de azúcar que se está construyendo. El recurso principal será el software de simulación SIMIO, con el cual primero se simulará el proceso planeado y después se realizarán experimentos con diferentes escenarios para observar el comportamiento del proceso con algunas modificaciones.

La modelación del nuevo Centro de Distribución (CEDIS) comenzará con la producción de azúcar en los dos ingenios que fueron asignados para este centro de distribución. En estos dos ingenios se obtendrán "super sacos", que son sacos de 1.5 toneladas, y se transportarán por medio de tractocamiones hacia el centro de distribución.

Cuando la unidad de transporte se encuentre en el centro de distribución, los camiones serán descargados por medio de una grúa aérea, misma que cargará los vehículos internos que llevarán el super saco a la siguiente etapa. Los vehículos pueden transportar los super sacos al área de ensacadora o al área de almacenamiento de super sacos, esto dependerá de la demanda y utilización de las ensacadoras. Si la carga es llevada al área de almacenamiento, se quedará ahí hasta que sea requerida para cubrir la demanda de azúcar.

Cuando los super sacos son llevados al área de ensacado, serán elevados para ser vertidos en las tolvas de las ensacadoras, donde el azúcar se verterá en sacos de 25 kg, para así tener la presentación requerida para venta.

Los sacos de 25 kg avanzarán por una banda transportadora donde pueden ser llevados en el almacén correspondiente o directamente al área de carga de camiones para ser transportado al siguiente punto de distribución en venta. En esta área es donde termina el modelo.

#### *Recolección de datos del sistema*

Los datos del sistema fueron proporcionados por la misma empresa, por medio de archivos con base de datos históricos acerca de la producción, almacenamiento, tiempos de carga y descarga de azúcar, de otros ingenios que posee la empresa y que están operando actualmente.

#### *Análisis estadístico y validación de los datos recolectados del sistema*

Como se especifica en el apartado anterior, los datos con los que se cuentan son limitados y algunos pronosticados, debido a que el nuevo centro de distribución se encuentra en fase de proyecto.

#### *Construcción del Modelo de Simulación*

El proceso que se simula es complejo y forma parte importante de la cadena de suministro del producto, por lo que se requirió del uso de varios elementos y programaciones para obtener resultados apegados a la realidad que consideren la variables más importantes y determinantes para el modelo. Es por ello que se consideraron cuatro áreas importantes dentro del modelo, cada una con elementos y programación diferentes, para cumplir con los requerimientos específicos de cada una. A continuación, se presenta el Cuadro 1, donde se define cada una de las áreas con su nombre y los procesos que llevan a cabo.

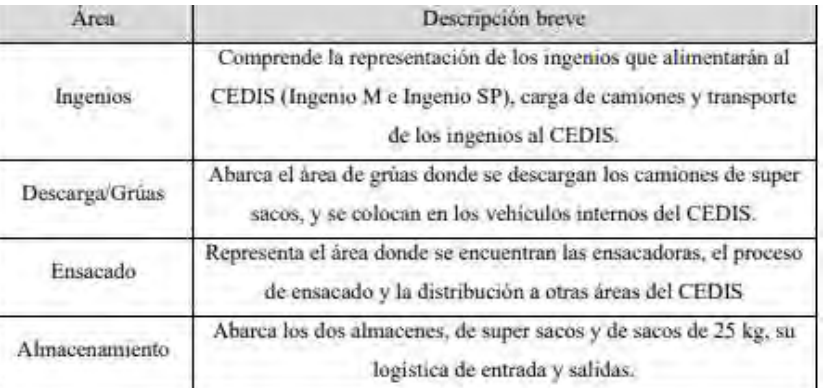

#### Cuadro 1. Áreas de división del modelo del CEDIS.

En el modelo se utilizaron múltiples elementos de SIMIO que se consideran importantes dentro de la simulación, en total se colocaron 2 sources que representan los ingenios, 28 servers que representan los puntos de almacenamiento, 14 vehicules que se encargan de transportar los elementos dentro del CEDIS, 2 cranes que representan las grúas aéreas del área de descarga, 3 separator que se encargan de representar las ensacadoras y 2 sinks que indican la salida de los sacos de 25 kg del CEDIS, además de destruir las entidades del modelo.

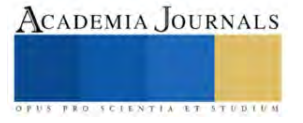

El conjunto de todos los elementos anteriormente mencionados da como resultado el modelo de simulación del nuevo Centro de Distribución, y lo podemos observar de manera completa en la [Figura 1.](#page-137-0)

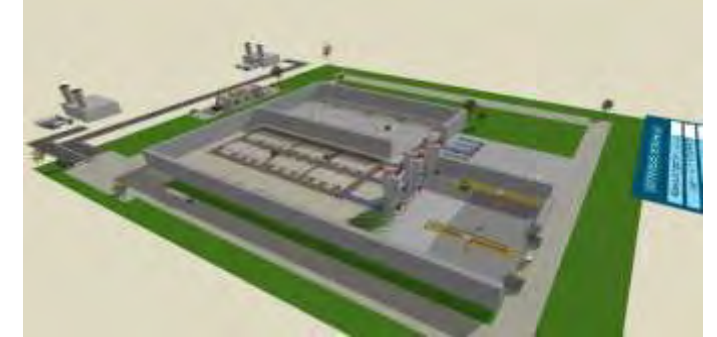

Figura 1. Vista Lateral del Modelo de Simulación del CEDIS en SIMIO.

#### <span id="page-137-0"></span>*Realizar corridas piloto*

Se realizaron 10 corridas piloto en las cuales se observó que los resultados fueron similares a los obtenidos en datos históricos de la empresa.

#### *Validación del modelo*

Se validó el modelo mediante la prueba t pareada, tomando en cuenta los datos históricos que se tenían registrados de la producción de los ingenios M y SP, y los datos que se obtuvieron de la simulación, para comprobar la validez del modelo. Después de realizar los cálculos correspondientes a la prueba de t pareada, y que se obtuvo la varianza, se calculó el intervalo de confianza para la validación del modelo, para esto se utilizó un nivel de significancia del 5% (α=0.05) y se determinó el intervalo de confianza. Dado que el intervalo de confianza (-34,504.7, +21,125.8) incluye al 0, se asume que el modelo es válido.

#### *Diseño de Experimentos*

*Para* determinar el número óptimo de corridas se utilizó la fórmula para determinar el número óptimo de replicaciones, la cual es n\*β y se muestra en la ecuación 1.

$$
n * (\beta) = \min \left\{ i \ge 10 : t_{i-1,1-\frac{\alpha}{2}} \sqrt{\frac{s^2(n)}{i}} \le \beta \right\}
$$
 *E*cuación 1

Después de aplicar la fórmula se obtuvo que el número óptimo de corridas fue 21 replicaciones.

#### *Correr el modelo de simulación*

El modelo se corrió 21 veces con base en la decisión tomada en el diseño de experimentos.

#### *Diseño de alternativas*

Una vez que se analizó y verificó el modelo del estado actual, se crearon nuevas alternativas de utilización de recursos para encontrar como optimizar tiempos en el nuevo centro de distribución. Para el desarrollo de las alternativas se modificaron tres variables que afectan al tiempo de producción, las cuales impactan el tiempo que tardan las ensacadoras en procesar la demanda de super sacos anual. Estas tres variables fueron: Número de ensacadoras, Número de turnos y Capacidad por ensacadora.

#### **Resultados**

Para la generación de alternativas se tomaron en cuenta todas las combinaciones posibles de las tres variables anteriormente mencionadas, dando como resultado 32 escenarios (véase [Cuadro 2\)](#page-138-0).

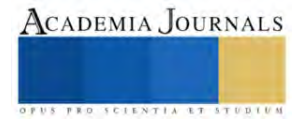

| <b>Alternativas</b> | Ensacadoras    | Turnos         | Capacidad  | Alternativas                | Ensacadoras Turnos |   | Capacidad  |
|---------------------|----------------|----------------|------------|-----------------------------|--------------------|---|------------|
| Alternativa 1       |                | $\overline{c}$ | Minima     | Alternativa 17              |                    | 3 | Mínima     |
| Alternativa 2       | 2              | 2              | Minima     | Alternativa 18              | 2                  | 3 | Mínima     |
| Alternativa 3       | 3              | $\overline{2}$ | Minima     | Alternativa 19              | 3                  | 3 | Mínima     |
| Alternativa 4       | 4              | $\overline{2}$ | Minima     | Alternativa 20              | 4                  | 3 | Mínima     |
| Alternativa 5       |                | 2              | Promedio   | Alternativa 21              |                    | 3 | Promedio   |
| Alternativa 6       | 2              | 2              | Promedio   | Alternativa 22              | $\overline{2}$     | 3 | Promedio   |
| Alternativa 7       | 3              | 2              | Promedio   | Alternativa 23              | 3                  | 3 | Promedio   |
| Alternativa 8       | 4              | 2              | Promedio   | Alternativa 24              | $\overline{4}$     | 3 | Promedio   |
| Alternativa 9       |                | $\mathfrak{D}$ | Máxima     | Alternativa 25              |                    | 3 | Máxima     |
| Alternativa 10      | $\overline{2}$ | 2              | Máxima     | Alternativa 26              | 2                  | 3 | Máxima     |
| Alternativa 11      | 3              | $\overline{c}$ | Máxima     | Alternativa 27              | 3                  | 3 | Máxima     |
| Alternativa 12      | 4              | $\overline{c}$ | Máxima     | Alternativa 28              | 4                  | 3 | Máxima     |
| Alternativa 13      |                | 2              | Triangular | Alternativa 29              | 1                  | 3 | Triangular |
| Alternativa 14      | $\overline{2}$ | 2              | Triangular | Alternativa 30              | $\mathfrak{D}$     | 3 | Triangular |
| Alternativa 15      | 3              | 2              | Triangular | Alternativa 31              | 3                  | 3 | Triangular |
| Alternativa 16      | 4              | 2              |            | Triangular   Alternativa 32 | 4                  | 3 | Triangular |

Cuadro 2. Descripción de las 32 alternativas evaluadas en SIMIO

<span id="page-138-0"></span>De la combinación de las tres variables se analizó el resultado de dos indicadores, los cuales son tiempo de procesamiento total de producción y porcentaje de utilización de las ensacadoras. Para el tiempo de procesamiento total, se buscó un tiempo óptimo de 189 días o lo más cercano a éste, esto quiere decir que se espera que las máquinas logren ensacar toda la producción de super sacos de 1.5 toneladas a sacos de 25 kilos en el menor tiempo posible, siendo el escenario ideal que la producción termine exactamente el día que termina la zafra, sabiendo que el tiempo que dura la zafra es de 189 días en promedio basándose en datos históricos y requerimientos del programa. Por otro lado, el porcentaje de utilización representa el tiempo que están en uso las máquinas ensacadoras durante la jornada laboral, y se requiere que sea lo más alto posible, tratando de acercarse a 100. El número de super sacos que se procesaron por año después de correr el modelo original 21 veces fue de 162,489 en promedio.

De todas alternativas analizadas anteriormente se eligieron las que se consideraron mejores de acuerdo a los resultados y rangos propuestos, en este caso fueron elegidas las opciones que tuvieran los valores más cercanos a los esperados en los indicadores Tiempo y Porcentaje de Utilización. Los escenarios que cumplían con dichas características fueron 6, las cuales podemos observar en el [Cuadro 3.](#page-138-1)

| Alternativas   | Máquinas | <b>Turnos</b> | Capacidad  | Tiempo | Porcentaje<br>Utilización |
|----------------|----------|---------------|------------|--------|---------------------------|
| Alternativa 3  |          |               | Mínima     | 189.37 | 90.04%                    |
| Alternativa 7  |          |               | Promedio   | 189.37 | 81.54%                    |
| Alternativa 15 |          |               | Triangular | 189.37 | 81.95%                    |
| Alternativa 18 |          |               | Mínima     | 189.09 | 89.92%                    |
| Alternativa 22 |          |               | Promedio   | 189.08 | 81.52%                    |
| Alternativa 30 |          |               | Triangular | 189.09 | 81.70%                    |

Cuadro 3. Mejores escenarios elegidos

<span id="page-138-1"></span>*Análisis*

Para analizar las 6 alternativas anteriores, se decidió comparar los costos que generan cada una de las alternativas, guiándose por el costo de las ensacadoras, costo de mano de obra y costo de tiempo ocioso, y como resultado se observó que la opción menos costosa es colocar 2 máquinas y tener 3 turnos de trabajo. Respecto esto, se notó que es significativa la diferencia que representan las máquinas ensacadoras en los resultados económicos, dado que el costo por ensacadora es alto comparado con los demás factores.

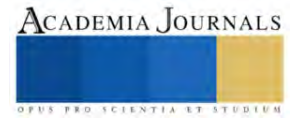

Para un mejor análisis de los costos de cada alternativa, se propuso obtener los costos anuales por escenario a 5, 10 y 15 años. Para el cálculo de costos anuales de las ensacadoras por alternativa, se obtuvo el valor anual de las máquinas por medio de métodos de ingeniería económica, buscando el valor anual dado un valor presente y aplicando las fórmulas pertinentes, tomando como tasa de interés, la tasa actual de los Cetes en México, la cual es de 11%. Una vez obtenido el valor anual por las ensacadoras, se le sumaron los costos de mano de obra y tiempo ocioso para así obtener el valor anual de cada alternativa en los diferentes periodos de tiempo. En el [Cuadro 4](#page-139-0) se muestra los resultados de los costos anuales de las 6 alternativas.

| Alternativas   | Costo anual a 5 años | Costo anual a 10<br>años | Costo anual a 15<br>años |  |
|----------------|----------------------|--------------------------|--------------------------|--|
| Alternativa 3  | \$8,113,220.21       | \$5,407,871.77           | \$4,582,695.44           |  |
| Alternativa 7  | \$8,178,875.89       | \$5,473,527.45           | \$4,648,351.12           |  |
| Alternativa 15 | \$8,175,775.35       | \$5,470,426.92           | \$4,645,250.58           |  |
| Alternativa 18 | \$5,691,603.72       | \$3,888,038.10           | \$3,337,920.54           |  |
| Alternativa 22 | \$5,756,332.05       | \$3,952,766.43           | \$3,402,648.88           |  |
| Alternativa 30 | \$5,754,972.14       | \$3,951,406.51           | \$3,401,288.96           |  |

Cuadro 4. Costos anuales de los 6 escenarios elegidos a 5, 10 y 15 años

<span id="page-139-0"></span>En base a lo anterior, se observó que, cualquiera de las 6 alternativas cubren los requisitos de tiempo y porcentaje de utilización satisfactoriamente por lo que son elegibles, así bien, al tratarse de un proyecto que tardará varios años en finalizar y tomando en cuenta que la demanda puede crecer en los siguientes años, se recomienda elegir la opción de 3 ensacadoras y 2 turnos (Alternativas 3,7,15), dado que aunque son más costosas, permiten mayor holgura para adaptarse a las demandas que pudiesen incrementar en un futuro, ya que si los dos turnos no fueran suficientes para cubrir el ensacado de los super sacos entrantes al CEDIS, se tendría la posibilidad de agregar otro turno con una inversión mucho menor de la que se necesitaría en las alternativas de 2 ensacadoras y 3 turnos (Alternativas 18,22,30) donde se tendría que conseguir otra ensacadora para cumplir con la producción debido a que ya se cubren todos los turnos posibles, esto sin contar el tiempo que tomaría la compra, instalación y calibración de la maquinaria, el cual se considera sería alto y repercutiría directamente en las entradas económicas al CEDIS.

#### **Conclusiones**

Conociendo la importancia tanto de la industria azucarera como de la simulación, el objetivo principal de esta tesis fue presentar un modelo de simulación que pudiera representar la logística interna del nuevo Centro de Distribución (CEDIS) propuesto por una empresa azucarera de la región, así como proponer y evaluar escenarios que reflejen el mejor desempeño del mismo. Dicho objetivo fue logrado obteniendo un modelo en 3D mediante el software SIMIO, que además de mostrar la manera en la que se espera que funcione el nuevo CEDIS, también sirvió de ayuda para predecir comportamientos que tendrá el CEDIS con cambios en diferentes parámetros como velocidades de máquinas, el número de ensacadoras y variaciones de turnos.

Se crearon 32 escenarios a partir de la combinación de tres variables que se consideraron determinantes en el área de ensacado, las cuales fueron número de turnos por día (2 o 3), número de ensacadoras (de 1 a 4) y capacidad por ensacadora (Mínima, Promedio, Máxima o Triangular), todas estas alternativas fueron simuladas para posteriormente evaluar los resultados. Para el análisis de escenarios se tomaron en cuenta dos indicadores que se consideran importantes dentro del proceso, los cuales fueron el tiempo de procesamiento total y el porcentaje de utilización de las ensacadoras. Dichos indicadores marcaron la pauta para considerar viables o no aceptables las alternativas a analizar. Al final, las mejores alternativas resultaron ser 6 de 32, las cuales fueron las que contenían 3 máquinas con 2 turnos o 2 máquinas con 3 turnos. Después se realizó un análisis económico de las 6 mejores alternativas, en el que se evaluó en base a los costos totales del sistema. Estos costos fueron calculados con respecto al costo de los indicadores, que fueron el costo de compra de las ensacadoras de acuerdo al número de máquinas por escenario; el costo de mano de obra el cual resulta de la multiplicación del costo por turno por el número de ensacadoras, por la cantidad de turnos y por la cantidad de días de la alternativa; y el costo por tiempo ocioso que fue calculado en base a el porcentaje de no utilización multiplicado por el costo de mano de obra para obtener la cantidad de dinero que se pierde en los tiempos no trabajados. Dicho análisis presentó que el costo más bajo lo tenían las alternativas con 2 ensacadoras y 3 turnos, pero como ya se mencionó, la industria azucarera está en constante crecimiento, por lo que, esperando un crecimiento anual de la demanda, se propone en el futuro cercano elegir las alternativas que sugieren 3 ensacadoras y 2 turnos.

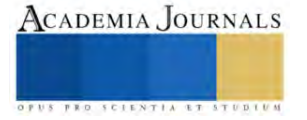

A partir de lo expuesto anteriormente, se puede concluir que hacer la simulación del modelo en base a simulación de eventos discretos en el software Simio ha sido la mejor decisión dado que es un programa muy completo y cuenta con los elementos suficientes que permitieron reflejar con exactitud, tanto técnica como visualmente, la propuesta del nuevo CEDIS. También permitió crear escenarios nuevos basándose en el modelo original y proponiendo situaciones hipotéticas para conocer el comportamiento que tendría el proceso de ensacado en cuanto a tiempos y porcentajes de utilización.

Se espera que este trabajo sea de ayuda para la toma de decisiones en el desarrollo del proyecto del Centro de Distribución, y permita dar un panorama de lo que se podrá observar en el proceso y el funcionamiento de su logística interna, tanto presente como futura.

#### **Referencias**

Law, A. M. 2015. Simulation Modeling and Analysis, 5th ed. New York: McGraw-Hill

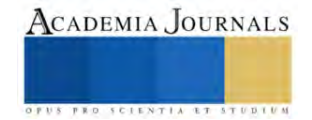

# **Estudio Experimental de Concreto Reutilizable como Agregado Grueso, para Revisar las Propiedades de Flexión**

Dra. Rajeswari Narayanasamy<sup>1</sup>, Ing. María Abigail Frías Vélez<sup>2</sup>, Ing. Antonio López García<sup>3</sup>, Dr. Facundo Cortes Martínez<sup>4</sup> , M.I. Juan Rentería Soto<sup>5</sup>, Dr. Julio Roberto Betancourt Chávez <sup>6</sup>

*Resumen*— El uso de agregados triturados provenientes de demolición de concreto se aprovecha para generar Concreto Reciclado y convertirlo en un agregado grueso en la mezcla. Este material puede abatir costos, disminuir la contaminación y abaratar la edificación. Sin embargo, la elaboración de concreto reciclado se enfrenta a la búsqueda de diseños óptimos para lograr el mayor desempeño en todas construcciones. Se comprobó mediante pruebas que el concreto reciclable es factible para trabajar con él, se elaboraron pruebas como: granulometría, absorción, abrasión, resistencia a flexión entre otras.

*Palabras clave***—**Concreto reciclado como agregado grueso, contaminación, granulometría, resistencia a flexión

#### **Introducción**

El término concreto refiere a una mezcla de cemento, agregado grueso, fino y agua, esta combinación es la más usada en la industria de la construcción en todo el mundo. Es recomendable el diseño de una dosificación, con el propósito de obtener las propiedades mecánicas adecuadas. Por otro lado, la demolición de edificios genera volúmenes considerables de escombro, por lo que existen problemas para llevar a cabo una correcta disposición.

Según la revista Ciencias UNAM (2022) en la ciudad de México, se producen diariamente cerca de 7000 toneladas, no obstante, en México, no existen estudios detallados acerca de este problema.

Vega (2001) citado por Sistema de ingeniería y control ambiental (2011), estima que se generan cerca de 19,000 ton/día o 7,008,000 ton/año de residuos de construcción en la república mexicana. El propósito de este trabajo es comparar el concreto reutilizable como grava gruesa en porcentajes de 50 y 70, contra el concreto convencional tomando en cuenta sus propiedades mecánicas.

El material de concreto es el segundo material más abundante en México con el 24.38% y la composición de la industria de la construcción. Mendoza & Chávez (2017), publicaron que, en México, actualmente se utiliza el concreto reciclado que se genera en una obra civil: mezclas de concreto, pavimentos, rígidos, bases y subbases. La reutilización de estos residuos ayuda al medio ambiente y al sector salud, de igual forma se disminuye el uso de grava y arena.

La reutilización del concreto en bases y subbases hace que se delimiten los costos del triturado y separación del acero.

Utilizarlo como agregado en las bases y subbases favorecen la resistencia estructural el cual proporciona una mejor capacidad de carga. Las subbases que contienen el concreto reciclado tienden a tener un apoyo fuerte y duradero para la construcción, obteniendo una estructura con mejor capacidad a las cargas de transporte. Lo mencionado gracias a que el material es triturado y vertido en el mismo lugar de la obra, teniendo como resultado un ahorro en el traslado del material, además de que el reciclado conserva los agregados naturales.

El concreto reciclado ayuda económicamente, ya que disminuye el uso de los agregados naturales. Existen estudios donde demuestran que usar el concreto reciclado como agregado grueso se ve afectado en la resistencia de la abrasión, a diferencia de un agregado común.

De acuerdo con Guacaneme (2015), llevaron a cabo un estudio donde se obtuvo como resultado que al utilizar un 20% de agregado reciclado, a una mezcla, se obtiene un comportamiento similar al de un concreto convencional. Por otro lado, Martínez et. al., (2015), menciona algunos beneficios de usar concreto reciclado:

#### **Metodología**

El material para utilizar para el estudio de las características físicas del concreto reciclado fue obtenido del relleno sanitario de la región, como características se pudo observar que presentaba una consistencia irregular y un grado moderado de contaminación. Se eligieron fragmentos exclusivamente de hormigón y se desecharon compuestos que no fueron usados para algún tipo de uso estructural. El concreto reciclado fue limpiado y triturado de manera manual.

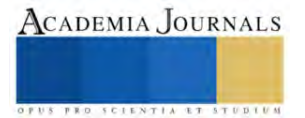

<sup>&</sup>lt;sup>1</sup> Dra. Rajeswari Narayanasamy es Profesora Investigadora de Facultad de ingeniería, Ciencias y Arquitectura en la Universidad Juárez del Estado de Durango, Gómez Palacio, Durango[. naraya@ujed.mx](mailto:naraya@ujed.mx) (**autor corresponsal)** 

<sup>&</sup>lt;sup>2</sup> La Ing. María Abigail Frías Vélez es ex alumna de FICA, UJED, Gómez Palacio, Durango. <u>abi\_frias9@hotmail.com</u>

<sup>&</sup>lt;sup>3</sup> El Ing. Antonio López García es ex alumno de FICA, UJED, Gómez Palacio, Durango. [lopantonio34@gmail.com](mailto:lopantonio34@gmail.com)

<sup>&</sup>lt;sup>4</sup> Dr. Facundo Cortes Martínez es Profesor Investigador de FICA, UJED, Gómez Palacio, Durango[. fcortes@ujed.mx](mailto:fcortes@ujed.mx)

<sup>&</sup>lt;sup>5</sup> M.I Juan Renteria Soto es Profesor Investigador de FICA, UJED, Gómez Palacio, Durango. [juan.renteria@ujed.mx](mailto:juan.renteria@ujed.mx)

<sup>&</sup>lt;sup>6</sup> Dr. Julio Roberto Betancourt Chavez es Profesor Investigador de FICA, UJED, Gómez Palacio, Durango [jbetancourt@ujed.mx](mailto:jbetancourt@ujed.mx)

Para evaluar de las pruebas físicas del concreto reciclado se tomó como referencia las Normas Mexicanas para la Industria de la Construcción (ONNCCE). Para realizar una comparativa, estas mismas pruebas se le realizaron al agregado natural utilizado convencionalmente para la dosificación de mezclas de concreto

En total se elaboraron 9 vigas cuadradas de 15X50cm. De igual manera para la elaboración y curado, se tomaron en cuenta la norma mexicana NMX-C-191-ONNCCE-2015 con un tiempo de 28 días.

Según Neville, A. M. & Brooks, J.J. (1998) el tamaño idóneo del agregado grueso es entre 10mm (3/8in) y 50mm (2in). La mezcla incorpora desde el tamaño más pequeño hasta el más grande; es decir agregado con todo incluido. Aunque es recomendable tomar en cuenta el tamaño de 20mm (3/4in). En el presente trabajo se utilizó un agregado natural tipo todo incluido, lo indicado con el propósito de facilitar el triturado del concreto reutilizable.

En la tabla 1 se muestra resultados de la densidad del agregado grueso natural y reciclable. En la tabla 2 se muestran los resultados del peso volumétrico.

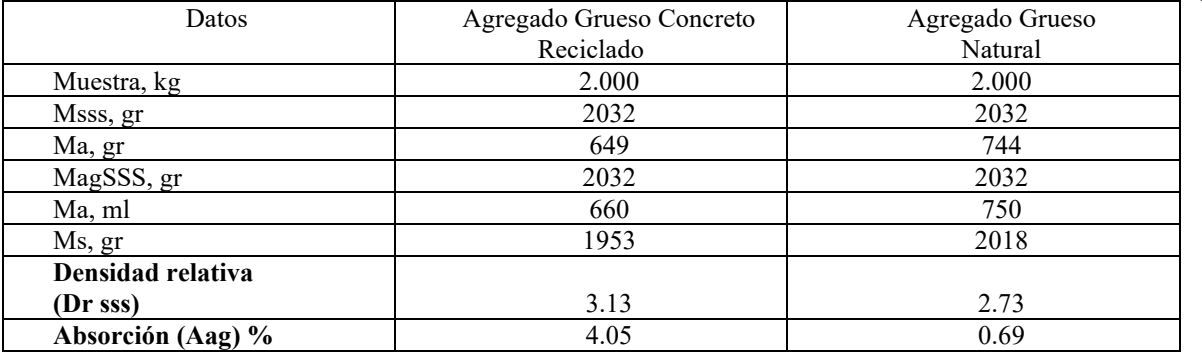

*Tabla 1:* Densidad relativa y Absorción de Agregado Concreto Reciclado y Natural. Fuente: Elaboración propia

*Tabla 2:* Peso volumétrico de Agregado Concreto Reciclado y Natural, Fuente: Elaboración propia

| Muestras      | Agregado Grueso Grava Natural |              | Agregado Grueso Grava Concreto |              |  |  |
|---------------|-------------------------------|--------------|--------------------------------|--------------|--|--|
|               |                               |              |                                | Reciclado    |  |  |
|               | Varillado (Kg)                | No Varillado | Varillado (Kg)                 | No Varillado |  |  |
|               |                               | (Kg)         |                                | (Kg)         |  |  |
| #1            | 18.680                        | 17.480       | 15.550                         | 14.190       |  |  |
| #2            | 18.600                        | 17.310       | 15.840                         | 14.490       |  |  |
| #3            | 18.500                        | 17.220       | 16.390                         | 14.570       |  |  |
| Peso Promedio | 18.593                        | 17.337       | 15.927                         | 14.417       |  |  |
| Peso          | 1549.444                      | 1444.722     | 1327.222                       | 1201.389     |  |  |
| Volumétrico   |                               |              |                                |              |  |  |

Para el cálculo de agregados pétreos, se planteó una resistencia de 200 kg/cm<sup>2</sup> y tres tipos de porcentaje de agregado de concreto reciclado 0%, 50% y 70%. Un revenimiento de 10 cm, tamaño máximo de grava de 19 mm, y un estimado de aire atrapado del 2%. En la tabla 3 se muestran los resultaos de las dosificaciones:

*Tabla 3:* Proporciones de Mezcla de Concreto con Agregado Concreto Reciclado y Natural, Fuente: Elaboración propia

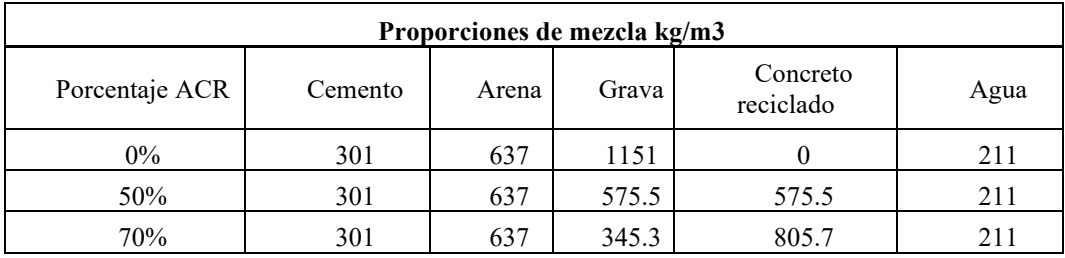

**Resultados**

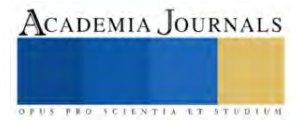

La viga tiene 15cm de ancho, 15cm de alto y 50cm de largo, por lo tanto, para pintar las líneas donde se localizan los apoyos, se mide primero de los extremos 2.5cm y se marcan, después sobran 45cm y estos se dividen entre 3 para poder definir los puntos necesarios, dando como resultado 15cm, luego se marcan.

Para esta prueba se utiliza un equipo, el cual es capaz de distribuir las fuerzas perpendiculares a las caras horizontales de la viga y así se apliquen uniformemente en todo lo ancho de la viga. Este equipo es capaz de mantener fija la distancia que existe entre los puntos de carga y los de apoyo del espécimen, teniendo una tolerancia de  $\pm 2$ mm, además de que las reacciones son paralelas a la dirección de las fuerzas durante el proceso de la prueba.

*Tabla 4: Resultados de resistencia a flexión a 28 días, Fuente: Elaboración propia.*

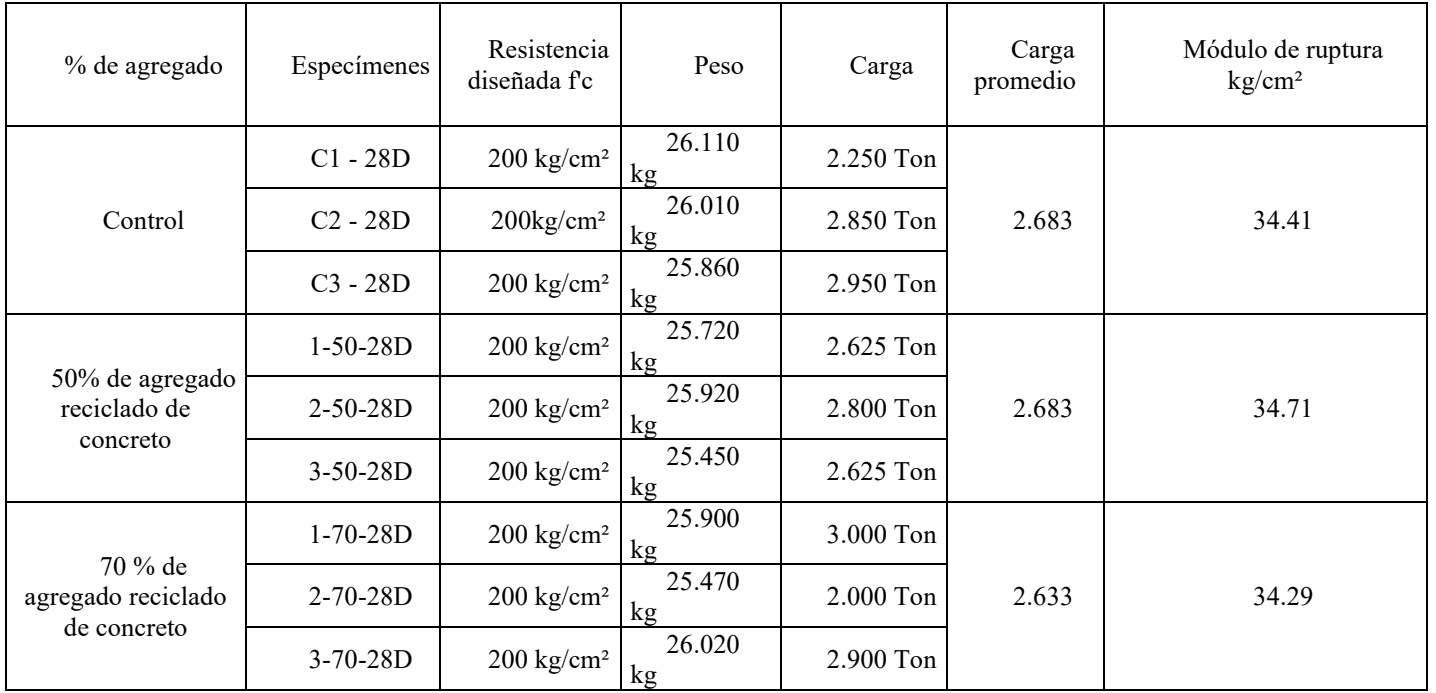

- ➢ El peso volumétrico del agregado natural en igualación con el peso volumétrico del concreto reciclado, se puede apreciar una diferencia considerable. El agregado natural obtuvo un resultado según la prueba de 1549.44 kg/m<sup>3</sup> (material varillado) y el agregado reciclado un peso volumétrico de 1327.22 kg/m<sup>3</sup> (material varillado).
- ➢ Un punto desfavorable del concreto reciclado es su resistencia a esfuerzos de abrasión, en el estudio este presento un desgaste del 44.66% (por la prueba de Los Angeles) esto se le puede atribuir a la gran cantidad de material cementante que contiene.
- $\triangleright$  En la prueba de flexión con cargas a los tercios del claro, los resultados obtenidos mostraron que los especímenes con un 50% de agregado reciclado fueron mayor que los modelos de control.

#### **Conclusiones**

El uso del concreto reciclado puede ser viable ya que podría implementarse en obras como, por ejemplo: pavimentos, dalas de cerramiento en muros, entre otras obras pequeñas. Aunque por norma no es posible implementarse en estructuras grandes, debido a la falta de estudios, pero no se descarta que en el futuro el concreto reciclado pueda implementarse en el ámbito estructural.

Es muy necesario para empezar a realizar la sustitución del agregado natural con agregado grueso elaborado del reciclaje de concreto en preparación de concreto, lo más pronto posible por cuidar los recursos naturales, porque los bancos de materiales pétreos se vuelven más escasos en todos partes del mundo.

El uso del concreto reciclado puede ser económico y/o además también ayudar al medio ambiente.

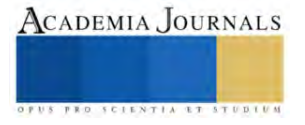
#### **Referencias**

*CienciaUNAM, (2022) Dirección General de Divulgación de la Ciencia de la UNAM Recuperado de [https://ciencia.unam.mx/leer/841/nuevos](https://ciencia.unam.mx/leer/841/nuevos-concretos-a-partir-de-residuos-de-la-construccion-)[concretos-a-partir-de-residuos-de-la-construccion-](https://ciencia.unam.mx/leer/841/nuevos-concretos-a-partir-de-residuos-de-la-construccion-)*

*Concretos reciclado (2019). Empresa mexicana de reciclado. Recuperado d[e http://www.concretosreciclados.com.mx/#1](http://www.concretosreciclados.com.mx/#1)*

*Echeverría, V., (2020). 360 en concreto. Agregados reciclados: ¿Qué y para qué? Recuperado de [https://www.360enconcreto.com/blog/detalle/agregados-reciclados-que-y-para-queF](https://www.360enconcreto.com/blog/detalle/agregados-reciclados-que-y-para-que)ederación de enseñanza. (s.f). Tipos de esfuerzos físicos. Revista digital para profesionales de la enseñanza. Recuperado de<https://www.feandalucia.ccoo.es/docu/p5sd8567.pdf>*

Gestor de recursos (2013). Nace en México la empresa Concretos Reciclados. Recuperado de [https://gestoresderesiduos.org/noticias/nace-en](https://gestoresderesiduos.org/noticias/nace-en-mexico-la-empresa-concretos-reciclados)*[mexico-la-empresa-concretos-reciclados](https://gestoresderesiduos.org/noticias/nace-en-mexico-la-empresa-concretos-reciclados)*

*Gonzales, O. M. & Robles, F. (2020). Aspectos fundamentales del concreto reforzado. México Distrito Federal. Cuarta edición.*

*Saldaña J. & Caballero V., (2014). Estudio de la resistencia del concreto, utilizando como agregado el concreto reciclado de obra.*

*Neville, A.M . (2013).* Tecnologia del concreto, Mexico. Corta y ultima edición.

Procuraduría ambiental y del ordenamiento territorial del D.F., (2010). Estudio de zonas impactadas por tiraderos clandestinos de residuos de la construcción en el Distrito Federal. Recuperado d[e http://centro.paot.org.mx/documentos /paot/estudios/EOT-02-2010.pdf](http://centro.paot.org.mx/documentos%20/paot/estudios/EOT-02-2010.pdf)

#### **Notas Biográficas**

La **Dra. Rajeswari Narayanasamy** es Profesora Investigadora en la Facultad de Ingeniería, Ciencias y Arquitectura en la Universidad Juárez del Estado de Durango, Gómez Palacio, Durango. Termino sus estudios de Licenciatura en Ingeniería Civil y Maestría en Ingeniería de Estructuras de PSG College of Technology, Bharathiar University, Coimbatore, Tamil Nadu, India. Después terminó el Doctorado en la Universidad Juárez del Estado de Durango en 2013. Obtuvo Reconocimiento al Mérito Académico del Estado de Durango Secretaria de Educación, Durango, otorgado por Estado de Durango por alto rendimiento en el programa de estudio de Doctorado en Ingeniería con Especialidad en Sistemas de Planeación y Construcción. Ha publicado artículos en varias revistas en nivel Nacional e Internacional. Tiene Reconocimiento a Perfil Deseable otorgado por Subsecretaria de Educación Superior, Programa de Mejoramiento del Profesorado desde 2010 y Sistema Nacional de Investigadores (Nivel Canditadura).

La **Ing. María Abigail Frías Vélez** es Exalumna de Facultad de Ingeniería, Ciencias y Arquitectura, UJED, Gómez Palacio, Durango.

El **Ing**. **Antonio López García** es Exalumno de Facultad de Ingeniería, Ciencias y Arquitectura, UJED, Gómez Palacio, Durango.

El **Dr. Facundo Cortes Martínez** es Profesor Investigador en la Facultad de Ingeniería, Ciencias y Arquitectura en la Universidad Juárez del Estado de Durango, Gómez Palacio, Durango. Ha publicado artículos en varias revistas en nivel Nacional e Internacional. Tiene Reconocimiento a Perfil Deseable otorgado por Subsecretaria de Educación Superior, Programa de Mejoramiento del Profesorado.

El **M.I. Juan Rentería Soto** es Profesor Investigador en la Facultad de Ingeniería, Ciencias y Arquitectura en la Universidad Juárez del Estado de Durango, Gómez Palacio, Durango. Ha publicado artículos en varias revistas en nivel Nacional e Internacional. Tiene Reconocimiento a Perfil Deseable otorgado por Subsecretaria de Educación Superior, Programa de Mejoramiento del Profesorado.

El **Dr. Julio Roberto Betancourt Chávez** es Profesor Investigador en la Facultad de Ingeniería, Ciencias y Arquitectura en la Universidad Juárez del Estado de Durango, Gómez Palacio, Durango. Ha publicado artículos en varias revistas en nivel Nacional e Internacional. Tiene Reconocimiento a Perfil Deseable otorgado por Subsecretaria de Educación Superior, Programa de Mejoramiento del Profesorado.

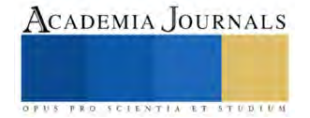

## **Diseño y Construcción de Prototipo de Invernadero Automatizado**

Mauricio Stanhi Navarrete Torres<sup>1</sup>, Ing. Francisco Morales García<sup>2</sup>, Lani Giselle García Ramos<sup>3</sup>, Itzayana Ailyn Cárdenas Loeza <sup>4</sup>, Ashly Denisse Ochoa Licona<sup>5</sup>

#### **Introducción**

El riego por goteo es una opción muy popular y eficiente para el cultivo de tomates ya que suministra un correcto nivel de agua enfocándose en la raíz de la planta evitando desperdicio, también se logra uniformidad en la distribución del agua. Los jitomates son un cultivo de relativa facilidad, aunque requiere un cierto grado de precisión si se quiere obtener una cosecha uniforme. Producción de jitomate en invernadero: El jitomate (tomate rojo) Solanum lycopersicon L., pertenece a la familia de las solanáceas, es originario de América.

Algunos factores como el calentamiento global causan estragos en la agricultura, logrando un descontrol en las temporadas establecidas de cultivo provocando sequias o inundaciones para concluir en la poca producción de alimento a nivel mundial. Una de las soluciones es cultivar en invernadero, pero la problemática que surge del mismo es tener los parámetros correctos tales como tiempo, riego, temperatura, pH, entre otros, así como el seguimiento para llevar a culmino un cultivo en buenas condiciones para el consumo humano, la solución es utilizar la tecnología incorporando sensores para obtener información precisa y adecuada para la gestión de los procesos que impactan a la planta.

#### **Metodología**

#### *Procedimiento*

Lo primero que se realizo fue una investigación de los requerimientos que se necesitan para el correcto crecimiento de la planta, se llegó a los siguientes puntos…

Lo primero al cultivar es controlar la temperatura, que debe mantenerse entre los 21 °C y 27 °C en las horas de día, y entre 16 ºC y 18 ºC en las horas nocturnas. Será necesario mantener la humedad por debajo del 90%, además de procurar que el ambiente esté ventilado y con aire fresco. Dos semanas después de que hayan germinado se puede trasplantar los plantones a macetas pequeñas y llevarlos al invernadero. Una vez midan entre 10 y 15 cm de altura, será el momento de trasplantarlos de nuevo a su ubicación definitiva.

Antes de este trasplante definitivo, comprueba que el pH del suelo está entre unos valores de 5.8 y 6.8. Además, es aconsejable añadir sulfato de calcio al suelo, que ayudará a evitar la necrosis en el cultivo. Para entutorar tomates con cuerda con esta técnica se forman unas estructuras parecidas a espalderas, que mantenemos en alto con estacas, y se amarran las cuerdas dejándolas tensas, de forma que la tomatera crezca apoyándose en ellas.

Como segunda acción, se realiza la colocación de la tierra de cultivo para el trasplante de las plantas del presente proyecto, esta será en un medio cilindro plástico que, por una estructura metálica cargará aproximadamente 20 kg. Esta carga será distribuida principalmente en el cuadro superior de la estructura, siendo el centro de los largueros más grandes y se transmitirá al suelo en sus 4 patas.

En la construcción de esta estructura se tomó en cuenta la resistencia de los materiales y la teoría de la elasticidad que, como partes integrales de la mecánica de sólidos deformables, son disciplinas cuyo objetivo común es el estudio de la resistencia (estado en las tensiones) y la rigidez (estado en las deformaciones) en los cuerpos solidos deformables sometidos a la acción en sistemas de fuerzas a equilibrio elástico.

La resistencia de materiales limita su campo de aplicación a ciertos tipos de elementos estructurales (vigas, columnas, etc.) sustentados de ciertas maneras predeterminadas apoyos simples, articulaciones, empotramientos, etc.) y sometidas a ciertos tipos de acciones fuerzas puntuales y repartidas y generalmente otras acciones definidas de la forma adecuada).

En este apartado explicaremos el contenido del programa para Arduino que nos permitirá conocer su estructura y funciones.

El código de programación se divide en 3 secciones:

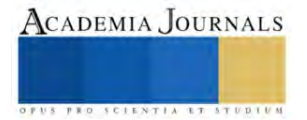

<sup>&</sup>lt;sup>1</sup> Mauricio Stanhí Navarrete Torres (Autor corresponsal) **201080073@iztapalapa.tecnm.mx** 

<sup>&</sup>lt;sup>2</sup> Ing. Francisco Morales Garcí[a francisco.mg@iztapalapa.tecnm.mx](mailto:francisco.mg@iztapalapa.tecnm.mx)

<sup>&</sup>lt;sup>3</sup> Lani Giselle García Ramos  $\frac{1211080047@iztapalapa.tecnm.mx}{2110800@jatababab{m}}$ 

<sup>&</sup>lt;sup>4</sup> Itzayana Ailyn Cárdenas Loeza **1201080357@iztapalapa.tecnm.mx** 

<sup>&</sup>lt;sup>5</sup> Ashly Denisse Ochoa Licona  $\frac{1211080054@iztapalapa.tecnm.mx}{21108005@iztabalaba.$ 

Sección 1.- El uso de librerías para Arduino, a partir de los elementos a usar, como es el caso de la pantalla LCD, el sensor de humedad y finalmente el módulo i2c para el LCD, las cuales se pueden descargar en la página oficial de Arduino (*Software*, s. f.).

Sección 2.- Tenemos la configuración de variables y pins que saldrán desde el arduino hasta la placa a utilizar.

```
//Pines del módulo I2C
//VCC GND SON LA TENSIÓN Y LA TIERRA
//SDA VA AL A4
//SCL VA AL A5
//Configuro pines y variables
int boton = 3;//Pin 3 para activar manualmente la bomba
const int nivel = 9; //Pin 9 para medir el nivel de agua
const int bomba = 13; //Pin 13 para la bomba
const int humedadsuelo = A0; //A0 para la humedad del suelo
int botonest = 0; //Inicializamos a 0 el estado del boton
```
#### **Figura 1**

void setup()

Se declaran entradas y salidas que vienen de los pines digitales y analógicos, los cuales ayudaran tanto a la entrada de información como a la salida del mismo.

Sección 3.- El código hace referencia a funciones para el uso única y exclusivamente la parte de humedad y el riego, que utiliza las librerías declaradas en la Sección 1 (Figura 1).

```
t
   Serial.begin(9600);//Arrancamos el puerto serie a 9600
| //Configuramos entradas y salidas
   //Configuramos entradas y salidas<br>pinMode(humedadsuelo, INPOT);//Configuro humedadsuelo como entrada<br>pinMode(bomba, OUTPUT);//Configuro bomba como salida
   pinMode (nivel, INFUT) ;//Configuro en nivel de agua como entrada
   pinMode(boton, INPUT);//Configuro en boton como entrada
   //Para is pantalla LCD
   led.init(): //Inicializamos el LCD<br>led.backlight(): //Activamos la luz de fondo<br>led.clear(): //Limpiamos lo que haya en pantalla
   lod.setCursor(0, 0): //Iniciamos el cursor en el punto 0,0
\overline{b}void loop ()
   int SensorValue = analogRead(humedadsuelo);//Leo.el valor de la
humedad y lo meto en SensorValue<br>int SensorHivel = digitalRead(nivel): //Leo lo que marca el nivel de
agua
   int botonest = digitalRead (boton) ; //Leo lo que marca el boton
   //Imprimo por el poerto serie el valor de la humedad del suelo
Serial.print("Humedad del suelo: "); Serial.print(SensorValue);<br>Serial.println("%");
   delay(500);
```
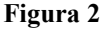

El comportamiento es el siguiente: Inicializamos el puerto serie, se definirán cuáles son las entradas y las salidas. Tenemos tres entradas, una a la "humedad suelo", otra el "nivel de agua" y una al "botón" junto a una salida hacia "bomba". Ahora bien, para la pantalla LCD, se inicializará, encendiendo la luz del mismo, se limpia lo que haya quedado en pantalla y finalmente se pondrá el cursor en el origen (0,0).

Se va a leer el valor de la humedad del suelo, junto con el nivel y finalmente se leerá lo que pone la entrada del botón. Y con eso tendremos el puerto serie que nos dará la humedad del suelo y se esperaran 500 mili segundospara actualizar los datos en pantalla..

Este código ayudara a poner lo que se va a mostrar en el LCD

Sección 4.- Ahora bien, esta parte es la más importante del código, pues a partir de este, es que el circuito funcionará.

Si el sensor de nivel está a 0 y el botón a 1 (botón no pulsado a 1 y botón pulsado a 0), entonces nos dirá que hay un nivel bajo de agua y si deberá llenar el tanque, además se mostrará en el LCD una leyenda referente al nivel del agua. Junto a los valores de humedad.

Si en ese momento se pulsa el botón, nos aparecerá nuevamente una leyenda en donde nos pedirá que llenemos el tanque y similar al párrafo anterior nos dirá que hay un nivel bajo.

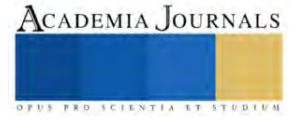

```
if (SensorNivel == 0 ss botonest == 1)
  ( Serial.println("Nivel bajo de Agua. Rellenar el tanque");
     lod.setCursor(0, 0); //Posicion; columna cero fila cero
    lod.print("Hivel bajo agua");<br>lod.setCursor(0, 1); //Posicion: columna cero fila cero
    Icd.print("Rellenar tanque");
    delay (2000):<br>Icd.clear()://blanqueamcs la pantalla
    Icd.setCursor(0, 0); //Posicion: columna cero fila cero<br>lod.print("HumedadS:");
    lcd.print(SensorValue);
    led.print("%");
    delay (1000);
 .,
  if (SensorMive) mm 0 11 botonest mm 0)
    Serial.println ("Imposible regar, nivel bajo de agua. Debe rellenar
el tanque") )
    Icd.clear();//blanqueamos la pantalla
    lod.setCursor(0, 0): //Posicion: columna cero fila cero
    Icd.print("IMPOSIBLE REGAR");
    led.setCursor(0, 1); //Posidion: columns cero fils cero<br>lod.print("Nivel bajo");
```
#### **Figura 3**

Dicho lo anterior, si se tiene el tanque con suficiente agua, aquí se activará el sensor de humedad, pus si la humedad es mayor o igual a 700, habra un riego automatico, pues para ese momento, la tierra se encuentra seca, alli es donde se activada y en la pantalla, nos aparecerá una leyenda referente, agregando los valores al LCD y la bomba se activara cada 2 segundos hasta que quede a un valos menor a 700 de humedad

```
Serial.println("Nivel de agua correcto, se puede regar");
    if (SensorValue >= 700) // el valor que considero sedo y hay que
regar es de 700
    41
      // Si la tierra está seca, comenzara a regar
      // Riega durante 2 segundo5 y espera a comprobar la humedad otro
segundo
      Serial.println("La tierra está seca, comienza el riego
automático";
      lod.clear();//blanqueamos la pantalla
      lod.setCursor(0, 0); //Posicion; columna cero fila cero<br>lod.print("Riego automatico");
      lod.setCursor(0, 1); //Posicion: columna cero fila uno
      led.print ("HumedadS:");
      led.print(SensorValue);
      led.print("\");
      digitalWrite(bomba, HIGH);
      delay(2000):
      digitalWrite(bomba, LOW) ;
      delsy(1000);
```
#### **Figura 4**

Si en ese momento se activa el botón de riego manual, el LCD mandará una leyenda donde no se podrá, pues el riego automático está activado. En cambio, si se llega a un valor menor que 700, quiere decir que la planta se encuentra en un estado óptimo regado y ya no hará falta que se riegue, más, sin embargo, aun si se pulsa el botón, se podrá seguir regando manualmente.

#### *Construcción*

Se utilizó de material para la estructura principal que funge como soporte un perfil de acero calibre 18 bajo la norma ASTM 36, un medio cilindro de plástico que funciona como contenedor de la tierra y para unir ambas estructuras se colocaron soleras curvadas a la forma del contenedor soldadas para así distribuir la carga en la estructura principal.

La unión del ensamble será por medio de soldadura por arco eléctrico (SMAWG) utilizando una soldadura INFRA 6013 que puede soportar esfuerzos de hasta 6,000 lb∙pulgada.

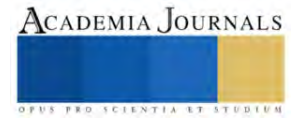

Se utilizó una estructura que quedará por encima y permitirá cubrir con hule el invernadero y mantener la temperatura y humedad necesarias.

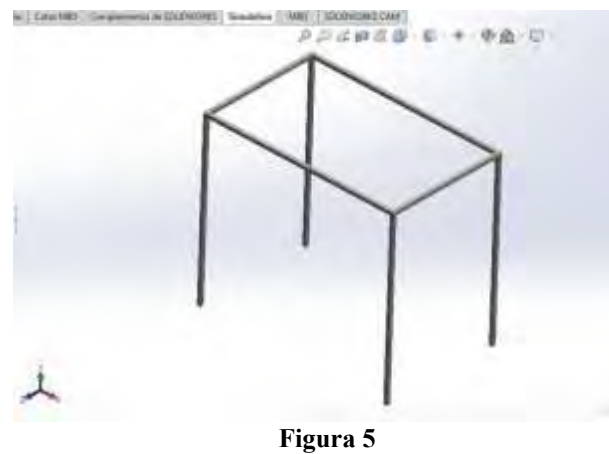

#### **Resultados**

Se presenta el diseño del circuito, que permitirá la operación automática de el riego en el invernadero, permitiendo así el análisis del funcionamiento y considerar o descartar variables o defectos que pudiera tener el funcionamiento

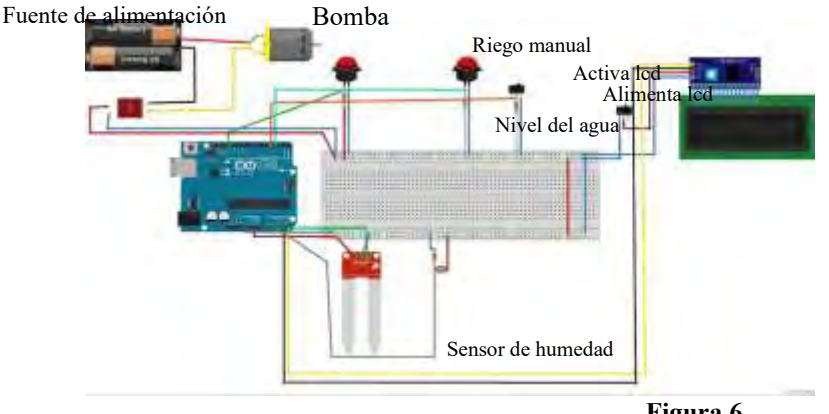

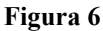

Ahora bien, principalmente se probó parte por parte cada componente. Primeramente, el sensor de humedad, probándose a partir de un suelo húmedo donde se usará valores de 0 a 300.

Seguido de la prueba al lcd, donde se colocaria una leyenda simple como hola, incluyendo biblioteca.

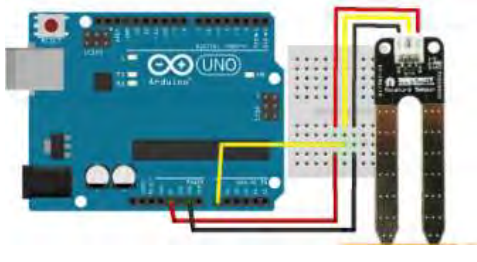

**Figura 7**

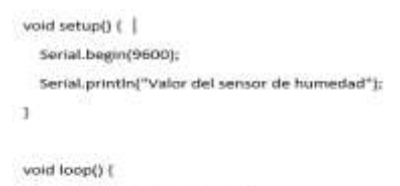

int humidity = analogRead(A0);

Serial.print("Lectura:");

Serial.println(humidity):

If(humidity > = 0 & humidity <= 300)] Serial.println("Sensor en suelo seco");

) else if(humidity > 301 & humidity <= 700){ Serial.println("Sensor en suelo húmedo")

delay(1000):

**Figura 8**

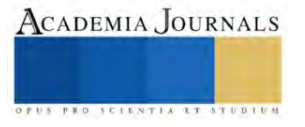

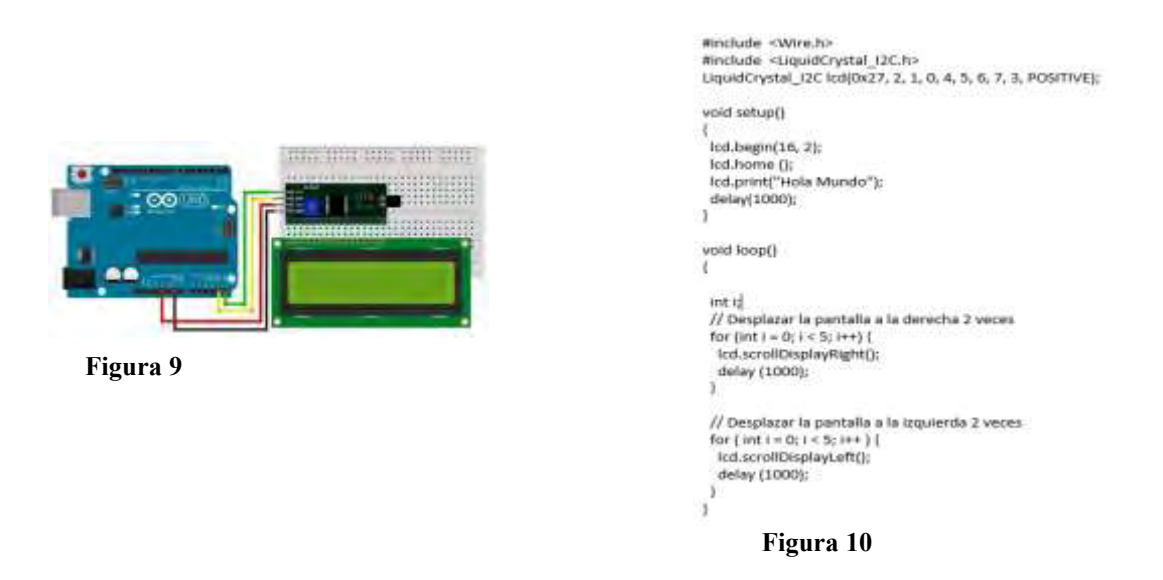

Siendo estos dos primordiales para que el programa y circuito puedan tener un desempeño optimo al cuidar y regar las plantas a sembrar.

#### *Análisis*

 Se utilizó el software para análisis de cargas de "Solid Works" el cual, como podemos ver en las imágenes, nos muestra las cargas simuladas. En este análisis, se realizó tanto análisis de tensiones (esfuerzos) (Figura 11) como análisis de deformaciones (figura 12), como anteriormente se dijo, se simula con una carga de 20 kg o aproximadamente 200N.

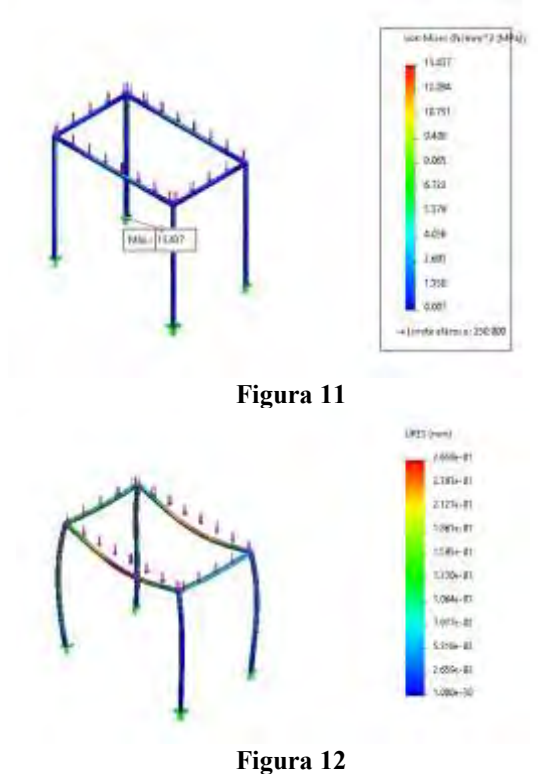

Se realizaron pruebas fuera del invernadero a fin de cronometrar y obtener características de humedad de la tierra haciendo efectivo el crecimiento de el jitomate sembrado, garantizando así que la tierra y las semillas son adecuadas para su crecimiento.

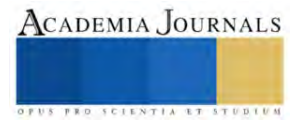

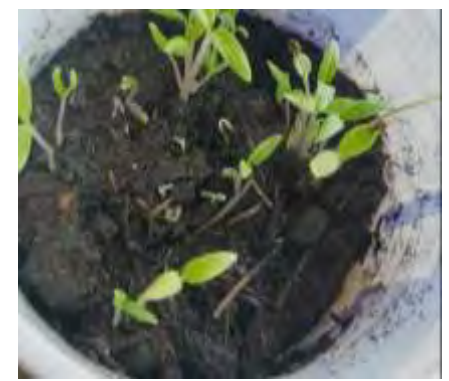

**Figura 13**

#### **Conclusiones**

En la actualidad es muy viable tener un invernadero en casa ya que se obtienen demasiadas ventajas en distintos ámbitos tales como reducir el impacto ambiental, obtención de fruta y/o verdura fresca, comienzo de un negocio, entre muchos otros. Al convertirlo en automatizado disminuyen las desventajas tales como los horarios para el riego, control de ph, humedad, temperatura, etc. Es un proyecto que puede tener distintos grados de dificultad según lo que se requiera y no se necesita de mucho material para tener uno, se puede plantar en el muchos tipos de plantas.

#### **Referencias**

-Gurovich, LUIS A. (2020). Fundamentos y Diseño de Sistemas de Riego. San José, Costa Rica: IICA. -Flores Velázquez, JORGE. y Ojeda Bustamante, WALDO. (2015). CONSIDERACIONES AGRONÓMICAS PARA - EL DISENO DE

INVERNADEROS TÍPICOS DE MÉXICO. Morelos, México: Instituto Mexicano de Tecnología del Agua. -Ortiz Berrocal, L. (1998). Elasticidad. McGraw Hill

-Ortiz Berrocal, L. (1998). Resistencia de los materiales. McGraw Hill

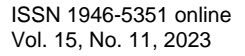

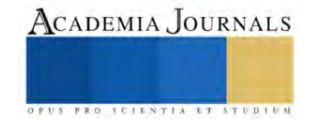

# **Implementación de Operaciones Virtuales en una Empresa de Ciudad Juárez Chihuahua**

Beatriz Eugenia Ochoa Rivera M.D.<sup>1</sup>, Ing. Juan Armando Hurtado Corral<sup>2</sup>, M.A. Ezequiel Gaytán Duarte<sup>3</sup>, M.E. Verónica Gálvez de Luna<sup>4</sup>, Norma Johanna García Frayre Estudiante<sup>5</sup>

*Resumen***—**La "Implementación de Operaciones Virtuales", se realizó en una empresa automotriz de ciudad Juárez, su finalidad reducir la cantidad y tiempo de tránsito que producen envíos urgentes de material, también llamados expeditados, quienes resultan en grandes costos para la empresa. Una Operación Virtual, es una operación documental no requiere el traslado físico de mercancías durante la declaración en aduanas, esta facilidad se les otorgó a las empresas participantes del programa IMMEX, implementado desde el 1 de noviembre del año 2006 en el Diario Oficial de la Federación conocido como el Decreto para el Fomento de la Industria Manufacturera, Maquiladora y de Servicios de Exportación. Para su implementación se tomaron como base el Artículo 112 de la Ley Aduanera, el Artículo 9º.- de la Ley del Impuesto al Valor Agregado, y el Capítulo 5.2.4 de las Reglas Generales de Comercio Exterior, entre otros.

*Palabras clave***—**implementación, operaciones virtuales, costos, envíos expeditados.

#### **Introducción**

En un mundo globalizado, es imprescindible imaginar la vida cotidiana sin algún tipo de nexo o vínculo entre los países, en la mayoría de los casos, es tan fácil acceder a los productos provenientes del extranjero que simplemente se ignora que, de no ser por el avance tecnológico, la logística y las relaciones comerciales, nada de esto sería posible. La logística ejerce una gran influencia en el crecimiento económico de los países o al menos, esto es lo que señala la Secretaría de Economía en la novena edición del programa Pro México "El crecimiento económico y la competitividad de los países dependen directamente de sus capacidades logísticas", es también uno de los principales aportadores al producto interno bruto y un gran facilitador del comercio internacional "La logística es la principal habilitadora del comercio internacional y de la globalización de la producción", y a la vez, es altamente dependiente del entorno económico global y los patrones de consumo.

Debido a la problemática derivada por la pandemia de Covid-19 se presentaron y se siguen presentando afectaciones en la cadena de suministros en algunas empresas, reduciendo la capacidad productiva lo que impide el cumplimiento en tiempo y forma de las obligaciones contraídas con sus clientes, repercutiendo directamente en el aumento de costos en la logística debido a penalizaciones ocasionadas por el retraso. Actualmente los productos manufacturados en la empresa se trasladan al almacén en la ciudad de El Paso Texas y finalmente se transportan al cliente, este traslado físico ocasiona no solo la pérdida de tiempo y de recursos financieros, sino también inconformidades en el cliente. Dicho lo anterior, es necesaria la implementación de una nueva ruta logística que agilice el proceso de entrega del producto terminado, como son las operaciones virtuales. Para ello se plantea la siguiente interrogante ¿La implementación de operaciones virtuales puede reducir el costo de los expeditados generados por el retraso en las entregas del producto terminado?

Por consiguiente se planteó el objetivo de la investigación implementar las operaciones virtuales, que reduzcan la cantidad de expeditados y los tiempos de tránsito en un 80%, y con ello cumplir con los requerimientos gubernamentales para dicha implementación, establecer un acuerdo cliente-proveedor que permita dicho proceso, Implementar el uso de operaciones virtuales en el proceso de exportación en la empresa y disminuir el costo producido por el retraso de órdenes y el tiempo de traslado físico del producto en operaciones no críticas.

Al optimizar la ruta logística del producto terminado, se eliminan actividades que no agregan valor al producto y se reducen los tiempos de exportación que pueden llegar a ser desde 8 hasta 10 horas. La implementación de operaciones virtuales beneficia a las partes involucradas, disminuyendo la cantidad de retrasos, las quejas de

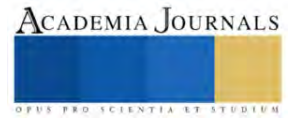

<sup>&</sup>lt;sup>1</sup> Beatriz Eugenia Ochoa Rivera Profesora de Ingeniería en Gestión Empresarial en el Tecnológico Nacional de México, Campus Instituto Tecnológico de Ciudad Juárez, Chihuahua México[. bochoa@itcj.edu.mx](mailto:bochoa@itcj.edu.mx) (**autor corresponsal**)

<sup>2</sup> Ing. Juan Armando Hurtado Corral Profesor de Ingeniería Industrial en el Tecnológico Nacional de México, Campus Instituto Tecnológico de Ciudad Juárez, Chihuahua México. [jhurtado@itcj.edu.mx](mailto:jhurtado@itcj.edu.mx)

<sup>&</sup>lt;sup>3</sup> M.A. Ezequiel Gaytán Duarte Profesor de Ingeniería en Gestión Empresarial en el Tecnológico Nacional de México, Campus Instituto Tecnológico de Ciudad Juárez, Chihuahua Méxic[o egaytan@itcj.edu.mx](mailto:egaytan@itcj.edu.mx)

<sup>4</sup> M.E. Verónica Gálvez de Luna Profesora de Ingeniería en Gestión Empresarial en el Tecnológico Nacional de México, Campus Instituto Tecnológico de Ciudad Juárez, Chihuahua Méxic[o vgalvez@itcj.edu.mx](mailto:vgalvez@itcj.edu.mx)

**<sup>5</sup>** C. Norma Johanna García Frayre Estudiante del Tecnológico Nacional de México, Campus Instituto Tecnológico de Ciudad Juárez Chihuahua México.

clientes y por ende de costos ocasionados por los mismos. Con respecto al aspecto legal de las operaciones virtuales, la ley aduanera sustenta. Para elaboración, transformación o reparación en programas de maquilas o de exportación: En el artículo 108 las maquiladoras y las empresas con programas de exportación autorizados por la secretaria de Economía, podrán efectuar la importación temporal de mercancías para retornar al extranjero después de haberse destinado a un proceso de elaboración, transformación oo reparación, así como las mercancías para retornar en el mismo estado, en los términos del programa autorizado, siempre que cumplan con los requisitos de control que establezca el Servicio de Administración Tributaria mediante reglas párrafo DOF 09-04-2012, 09-12-2013 (Ley Aduanera, 2020.

Con respecto a las reglas generales de comercio exterior la enajenación de mercancías que se consideran exportadas capítulo 5.2.4 establece: Para los efectos del artículo 9no., fracción IX y 29, fracción l de la Ley del IVA, la enajenación de mercancías autorizadas en los programas respectivos que se realice conforme a los supuestos que se señalan en la presente regla, se considerarán exportadas siempre que se efectúen con pedimento conforme al procedimiento señalado en la regla 4.3.2.1.:

- I. La enajenación que se efectúe entre residentes en el extranjero de mercancías importadas temporalmente por una empresa con programa IMMEX, cuya entrega material se efectúe en el territorio nacional a otra empresa con programa IMMMEX, a empresas de la industria automotriz terminal o manufacturera de vehículos de autotransporte o de autopartes para su introducción a depósito discal.
- II. La enajenación de mercancías importadas temporalmente que efectúen las empresas con programa IMMEX a residentes en el extranjero, cuya entrega material se efectúe en territorio nacional a otras empresas con programa IMMEX o a empresas de la industria automotriz terminal o manufacturera de vehículos de autotransporte o de autopartes para su introducción a depósito fiscal. Ley del IVA 9-IX, 29-1, CFF 14, RGCE 4.3.2.1 (Reglas Generales de Comercio Exterior, 2020).

## **Metodología**

## *Procedimiento*

La investigación se desarrolló con carácter cuantitativo de tipo no probabilístico, para la aceptación de la hipótesis, se determinó una reducción del 80% en la cantidad de expeditados y en el tiempo empleado en la transportación del producto hasta llegar al cliente. Para la comprobación de los resultados, se efectuó una comparativa entre dos periodos similares situados en diferentes lapsos de tiempo, el primero, antes de la implementación de las operaciones virtuales, siguiendo el curso normal de tráfico y el segundo, después de la implementación de operaciones virtuales del programa IMMEX.

El universo considerado en la investigación fue el número de expeditados totales realizados durante el trimestre mayo-julio 2022 en comparación con el periodo de mayo-julio del 2023, siendo este último, el periodo en que se realizó la implementación de las operaciones virtuales. La muestra son las exportaciones que presentan retraso con el tiempo, en el trimestre mayo-julio del año 20222, se presentaron 65 casos expeditados, tomando esta cifra, como el 100% para que esta hipótesis se pueda considerar válida, el número de expeditados después de la implementación de operaciones virtuales debe ser  $\leq 13$ .

#### **Resultados**

En la siguiente matriz se puede apreciar que la cantidad de expeditados para el periodo de mayo-julio del año 2022 antes de la implementación de las operaciones virtuales fue de 65, enviando en promedio 5 expeditados semanales, mientras que en el periodo mayo-julio 2023, después de la implementación de operaciones virtuales, fue de únicamente 9 expeditados, teniendo una diferencia de 56 expeditados y un ahorro de 131 días de tránsito

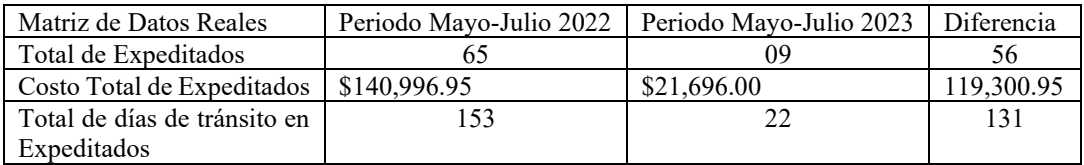

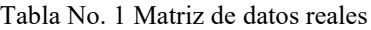

La siguiente matriz de datos porcentuales, representa el porcentaje equivalente a la tabla de datos reales, tomando como base el periodo mayo-julio 2020, es decir como 100%. En esta matriz se aprecia una diferencia positiva del 86.15% en el total de expeditados entre el primer y segundo periodo y un 85.62% de diferencia positiva en el total de días de tránsito que se utilizaron en los expeditados entre el primer y segundo periodo.

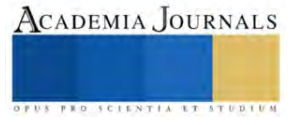

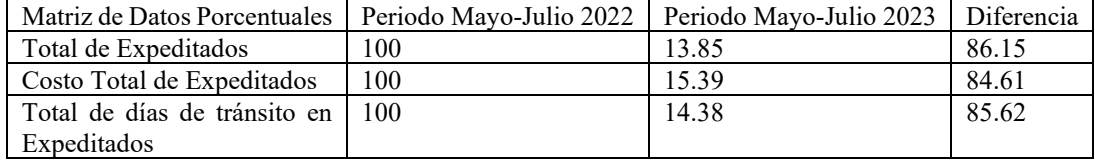

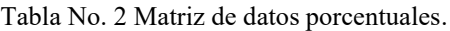

## *Presentación de datos*

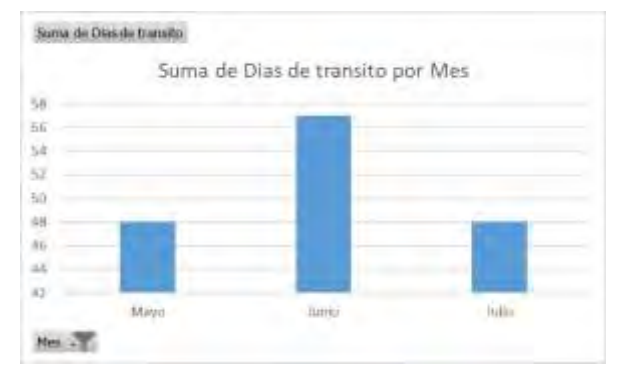

Gráfico 1 comparación entre los días de tránsito del periodo Mayo-Julio 2022.

|  | Suma de Dias de transito por Mes |          |
|--|----------------------------------|----------|
|  |                                  |          |
|  |                                  |          |
|  |                                  |          |
|  |                                  |          |
|  |                                  |          |
|  |                                  |          |
|  | <b>Juliator</b>                  | $= 0.11$ |

Gráfico 2 comparación entre los días de tránsito del periodo Mayo-Julio 2023.

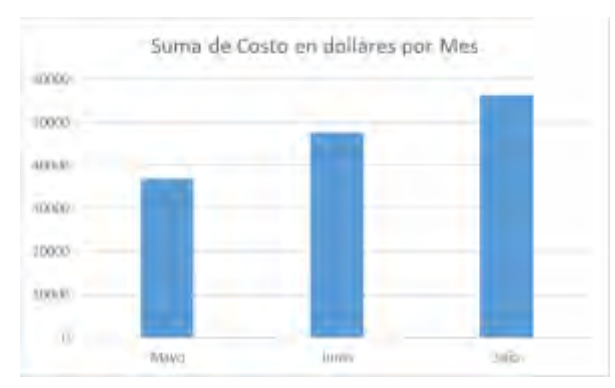

Gráfico 3 comparación entre los costos del periodo mayo-julio 2022.

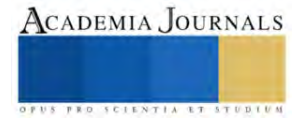

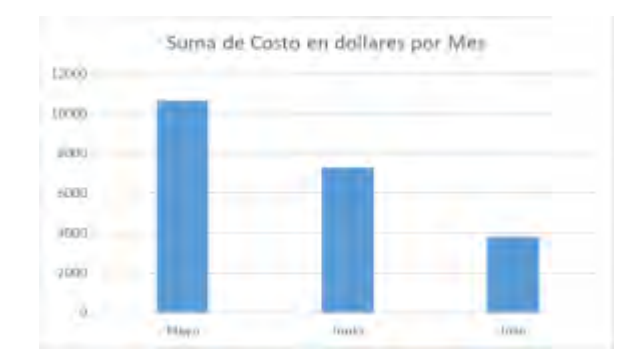

Gráfico 4 Comparación entre los costos del periodo mayo-julio 2023.

#### **Conclusiones**

Se alcanzaron tanto el objetivo general como los objetivos específicos esperados ya que a través del análisis de datos, se comprobó la reducción de más del 80% en cantidad y tiempo de tránsito en embarques expeditados, aceptando así la hipótesis, que asegura que la implementación de operaciones virtuales si disminuye la cantidad de expeditados y los tiempos de tránsito en expeditados en más del 80% y evitando así un porcentaje considerable de retrasos de órdenes de producto terminado.

Los objetivos específicos también se alcanzaron exitosamente, pues se logró implementar eficientemente el uso de operaciones virtuales en la empresa, con base a las leyes correspondientes del programa IMMEX, La Ley Aduanera y las Reglas generales de Comercio Exterior. Se fijaron acuerdos con el cliente que facilitaron la implementación estableciendo una relación de ganar-ganar. También disminuyó el costo producido por el retaso de órdenes y el tiempo de traslado físico del producto en operaciones no críticas

## *Recomendaciones*

Se recomienda continuar con la implementación de operaciones virtuales del programa IMMEX promovida por la Secretaría de Economía, como medio para la incentivación de operaciones de exportación, eliminando tiempos muertos en actividades que no agregan valor al producto como el traslado de mercancías en las declaraciones aduanales.

Capacitar a la persona que lleve a cabo este trámite y buscar la mejora continua del proceso lo que permitirá una mejor relación cliente-empresa propiciando con ello optimización de los recursos (humanos, materiales y financieros).

Además explicar a los clientes los beneficios que se obtienen con las operaciones virtuales tanto en reducción de tiempo en entregas como en la reducción de costos ya que esto representa una respuesta a la negociación en las que ambas partes ganan.

Estar al pendiente de las disposiciones de ley, las cuales permiten llevar acabo un mejor proceso en lo referente al comercio exterior y por ende beneficio a la economía no solo de la empresa sino del país

#### **Referencias**

BagSack. (18 de 09 de 2020). BagSack. Obtenido de https://bagsack.com.mx/casos-exitosos-de-logistica/

- Biblioteca Jurídica Virtual del Instituto de Investigaciones Jurídicas de la UNAM. (2020). Importación y Exportación en México. México. Obtenido de https://archivos.juridicas.unam.mx/www/bjv/libros/6/2951/10.pdf
- CÁMARA DE DIPUTADOS DEL H. CONGRESO DE LA UNIÓN. (2020, 24 de Diciembre). Ley Aduanera. Diario Oficial de la. Obtenido de http://www.diputados.gob.mx/LeyesBiblio/pdf\_mov/Ley\_Aduanera.pdf
- CÁMARA DE DIPUTADOS DEL H. CONGRESO DE LA UNIÓN. (2021/ 23 de Abril). Ley del Impuesto al Valor Agregado. Diario Oficial de la Federació. Obtenido de http://www.diputados.gob.mx/LeyesBiblio/pdf/77\_230421.pdf
- Chopra, S., & Meindl, P. (2008). Administración de la Cadena de Suministro. Estrategia, Planeación y Operación. México: PEARSON Educación.
- Contreras, O. F., & Murguía , L. F. (2007). Evolución de las maquiladoras en México. Política industrial y aprendizaje tecnológico. SciELO Analytics. Obtenido de http://www.scielo.org.mx/scielo.php?script=sci\_arttext&pid=S1870-39252007000400005&lng=es&nrm=iso&tlng=es
- Durand, J. (2007). Migración y Desarrollo. Red Internacional de Migración y Desarrollo, 27-43. Obtenido de https://www.redalyc.org/pdf/660/66000902.pdf

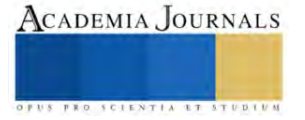

Economía, S. d. (2011). Ventanilla Digital Mexicana de Comercio Exterior. Obtenido de https://www.ventanillaunica.gob.mx/vucem/Ayuda/SE/IMMEX01/spn.html

Española, A. D. (2020). Real Academia Española. Obtenido de https://dle.rae.es/expeditar

- Galindo, M., & Ríos, V. (2015). "Exportaciones" en Serie de Estudios Económicos. México DF: México ¿cómo vamos? Obtenido de https://scholar.harvard.edu/files/vrios/files/201507\_mexicoexports.pdf?m=1453513184
- Gómez Vega, C. (2004). El desarrollo de la industria de la maquila en México. Revista Latinoamericana de Economía, vol. 35, 57-83. Obtenido de https://www.redalyc.org/pdf/118/11825948004.pdf
- Instituto Nacional de Estadística y Geografia. (2021). Indicadores de Establecimientos con Programa IMMEX. INEGI. Estadística del Programa de la Industria Manufacturera, Maquiladora y de Servicios de Exportación. México: INEGI. Obtenido de https://www.inegi.org.mx/app/tabulados/default.html?nc=822
- Instituto Nacional de Estadística y Geografía. (2021, Mayo). Balanza Comercial de Mercancias de México. Obtenido de https://www.inegi.org.mx/temas/balanza/

Kotler, P., & Armstrong, G. (2013). Fundamentos de Marketing. México: PEARSON EDUCACION.

López Martínez, M. A., Niebla Zatarain, J., Osuna Millán, N., Rosales, R., & Manrique Rojas, E. (17 de 11 de 2020). Desarrollo e implementación de sistema de gestión integral de la calidad. Iberian Journal of Information Systems and Technologies. Obtenido de https://www.proquest.com/openview/c5b6695165be23508babb29afba9b28a/1?pq-origsite=gscholar&cbl=1006393

Luna, A. U. (2020). Embarques Expeditados, situaciones críticas. México Industry.

Mendiola, G. (1999). MÉXICO: EMPRESAS MAQUILADORAS DE EXPORTACION EN LOS NOVENTA. SERIE REFORMAS ECONOMICAS, 7-8. Obtenido de https://core.ac.uk/download/pdf/45621422.pdf

Montes, N. (22 de Mayo de 2020). GMO Consultores. Obtenido de https://gmo.com.mx/2020/05/22/operaciones-virtuales/

- Morillo, M. (2001). Rentabilidad Financiera y Reducción de Costos. Merida, Venezuela: Actualidad Contable Faces.
- Naranjo Cantabrana, M. G., & Ruiz Viramontes, M. (2015). EL ENTORNO FISCAL DE LAS EMPRESAS DEL PROGRAMA IMMEX. Ra Ximha, 235-253. Obtenido de https://www.redalyc.org/pdf/461/46142596025.pdf

Reyes Prieto, R. (s.f.). La Logística suministra los medios para lograr la victoria. Colombia: Historia del Sistema de Información Logístico.

- Rivera, L. (4 de 06 de 2020). Modalidades del Programa IMMEX. Eje del Comercio Exterior ADUANAS. Obtenido de http://aduanasrevista.mx/modalidades-del-programa-immex/
- Secretaría de Economía. (2006). economia.gob.mx. Obtenido de http://www.2006-2012.economia.gob.mx/comunidad-negocios/industria-ycomercio/instrumentos-de-comercio-exterior/immex
- Secretaría de Economía. (2018). MAPA DE RUTA NACIONAL DE LOGÍSTICA. ProMéxico, Inversión y Comercio. Obtenido de http://www.elogistica.economia.gob.mx/swb/work/models/elogistica/Resource/3/1/images/Mapa%20de%20Ruta%20Nacional%20de %20Logistica.pdf
- Secretaría de Economía. (2019). REGLAS Generales de Comercio Exterior para 2019. México: Diario Oficial de la Federación. Obtenido de https://www.dof.gob.mx/nota\_detalle.php?codigo=5563931&fecha=24/06/2019&print=true
- Secretaría de Gobernación. (2020, 30 de Junio). REGLAS Generales de Comercio Exterior para 2020. Diario Oficial de la Federación. Obtenido de https://www.dof.gob.mx/nota\_detalle.php?codigo=5595824&fecha=30/06/2020
- Secretaría de Hacienda y Crédito Publico. (2018). Formato de Pedimento. Obtenido de https://www.gob.mx/cms/uploads/attachment/file/74234/Formato-Pedimento-Aduanal.pdf
- Servera Francés, D. (2010). Concepto y evolución de la función logística. INNOVAR. Revista de Ciencias Administrativas y Sociales, 217-234. Obtenido de chromeextension://efaidnbmnnnibpcajpcglclefindmkaj/viewer.html?pdfurl=https%3A%2F%2Fwww.redalyc.org%2Fpdf%2F818%2F818190 24018.pdf&clen=858984
- Servicio de Administración Tributaria. (2018). GUIA DE IMPORTACION TEMPORAL. Obtenido de https://www.gob.mx/cms/uploads/attachment/file/67032/GUIA\_DE\_IMPORTACION\_TEMPORAL.pdf
- Subsecretaría de Industria y Comercio. (2018). Ficha Informativa Programa IMMEX. Secretaría de Economía. Obtenido de https://www.gob.mx/cms/uploads/attachment/file/30984/inf\_espec\_FICHA\_INFORMATIVA\_IMMEX\_rev4.pdf

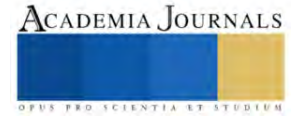

## **Sistema de Dosificación y Selección de Envases mediante Automatización de PLC**

Olmos Alcala Carlos<sup>1</sup>, Ing. Jehovanni García Hernández<sup>2</sup>,

*Resumen*— El presente trabajo es la descripción de la automatización de la máquina dosificadora de líquidos Un dosificador o máquina dosificadora es una herramienta útil de trabajo, la cual nos permite agregar un líquido o solido en cantidades exactas en cada una de sus descargas. Son utilizados en diversas industrias como la alimenticia, cosmética, médica, detergentes, fertilizantes e insecticidas, pinturas y lacas, etc.… para la dosificadora de líquidos la función que tiene con el sistema de automatización simplifica la tarea de el llenado de líquidos basado en distintos módulos como el de llenado la estructura metálica que va conformada para ser el soporte principal para el modulo de llenado es el encargado de realizar el control y la detección de el ingreso de los envases bajo de el llenado en este sistema consiste en dejar primero pasar los envases directo hacia el modulo de llenado mientras las botellas son dosificadas y evacuadas todo esto mediante la automatización y programación del PLC Este equipo funciona como un ordenador, donde las partes principales son la CPU, un módulo de memorias y de entradas/salidas, la fuente de alimentación y la unidad de programación.

*Palabras clave***—** PLC (controladores lógicos programables), tecnologías, automatización, programación, dosificadora,

## **Introducción**

dosificador o máquina dosificadora es una herramienta útil de trabajo. Son utilizados en diversas industrias Como la alimenticia, cosmética, médica, detergentes, fertilizantes e insecticidas, pinturas y lacas, etc.

La máquina dosificadora elegida como proyecto es la que se va a construir para envasar dosificar líquidos Su principio es sencillo: una vez instalado en la línea de agua, el pistón es movido por la corriente de agua, succionando así el solvente, dosificando a su vez a este de manera constante en el recipiente final, hasta lograr una mezcla precisa y deseada. para hacer una producción deseada y tiene como principal objetivo dosificación de líquidos y ayuda en la industria, ¿Qué es la automatización? Al automatizar procesos técnicos, un enfoque común para algunas organizaciones es automatizar lo que pueden y dejar los procesos más difíciles para que los humanos realicen manualmente. El objetivo de la automatización es crear herramientas que hagan lo que los usuarios pueden hacer, pero mejor Los PLC son notablemente robustos. A diferencia de las computadoras convencionales, están diseñados para resistir condiciones extremas que son comunes en entornos industriales, como altas y bajas temperaturas, vibraciones, golpes y a veces incluso la exposición a la humedad y el polvo. Esto significa que pueden funcionar de manera confiable, independientemente de los desafíos ambientales a los que se enfrenten.

## **Metodología**

*Procedimiento*— para este trabajo se investigó en varios medios de información lo más reciente de las tecnologías sobre los PLC(controladores lógicos programable) en la industrial se investigó todo lo relacionado con los PLC desde su estructura y componentes que lo conforman, su importancia en la industria y los beneficios que se tienen al trabajar como controladores lógicos programables en conjunto con sus características principales además de el uso que se da en las industrias para así poder programarlo en base a el código que se le indique dependiendo de el procedimiento que se quiera llevar a cabo al igual sobre el software de programación para el PLC el cual es el Tía Portal V.16 desde como se realiza el enclave para comenzar con la programación hasta como se debe de cargar a el PLC con la programación del código para saber sobre las últimas novedades e información sobre estos dispositivos para así verificar los beneficios que nos dan los controladores sobre la eficiencia de estos mismos La máquina dosificadora consta de una estructura cableado y sensores es importante en la industria ya que cumple con la acción de dosificar el líquido para poder ser importadas a varias partes del mundo ya sea internacional y nacional está constituida por que

es un acero comercial y se basa en la siguiente función la cual es una herramienta útil de trabajo, la cual nos permite agregar un líquido en cantidades exactas en cada una de sus descargas

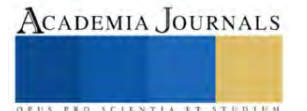

<sup>1</sup> Olmos Acala Carlos estudiante del Instituto Tecnológico Nacional de México Campus Iztapalapa [1 l201080102@iztapalapa.tecnm.mx](mailto:l201080102@iztapalapa.tecnm.mx) (**autor corresponsal)**

<sup>&</sup>lt;sup>2</sup> Ing. García Hernández Jehovanni es Docente del Instituto Nacional de México Campus Iztapalapa [1 jehovanni.gh@iztapalapa.tecnm.mx](mailto:jehovanni.gh@iztapalapa.tecnm.mx)

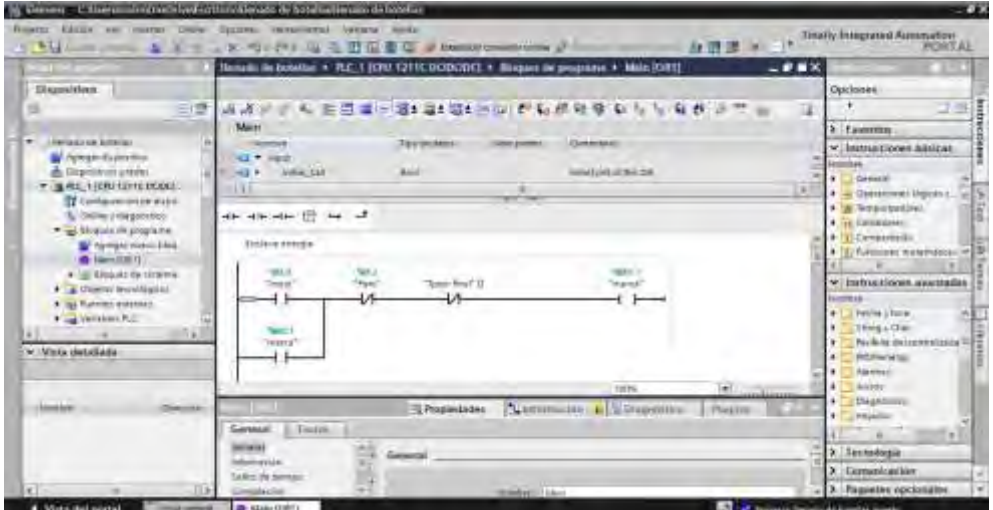

Para esta parte se utilizó desde un inicio el enclave para tener nuestro inicio con un paro para el programa

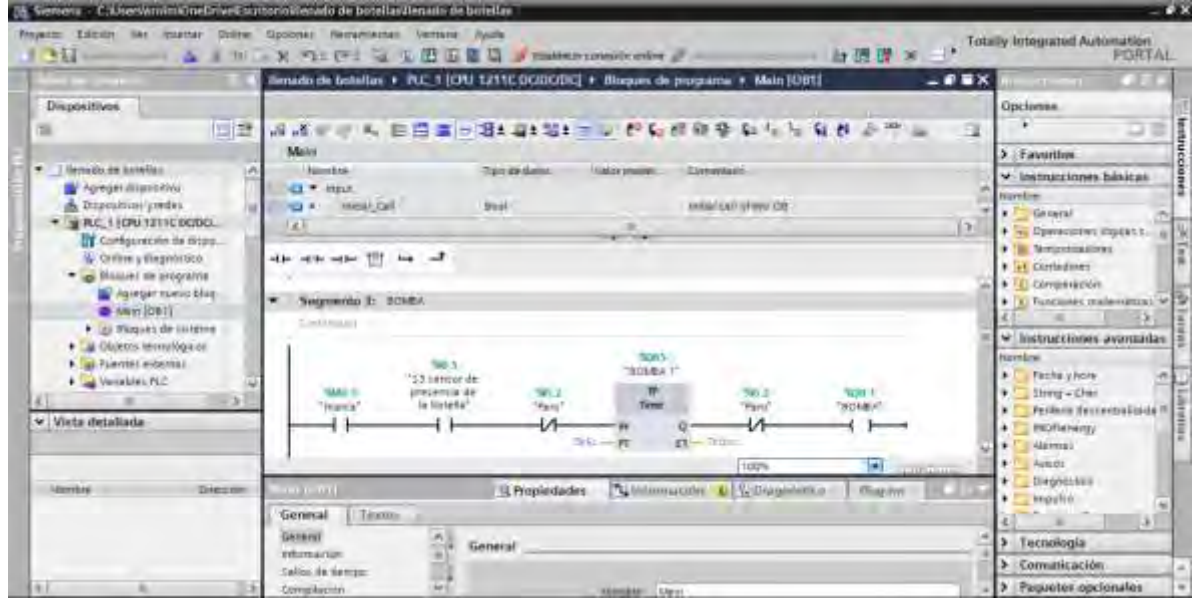

Para continuar con el ciclo en esta parte se da inicio con nuestro enclave para poner los tiempos que se requieren en la programación y usar este método para medir tiempos en los segundos que tardaría en hacer su proceso como se puede observar se colocaron 5 segundos en el temporizador para tomar la presencia de la botella en el sensor programado para la automatización.

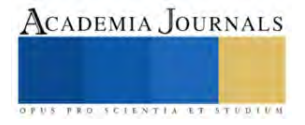

#### **Resultados**

Análisis-para el prototipo que se diseñó y fabrico se pudo observar que a el momento de realizar el procedimiento de selección en la automatización con el código de programación hace bien el trabajo a el momento de hacer la dosificación para hacer el llenado de los líquidos y se hizo una corrección en los tiempos de llenado modificando el código para tener una dosificación en el llenado más rápida y efectiva se repite el ciclo correctamente si se requiere iniciar de nuevo con el procedimiento para realizarlo las veces que se requieran y no haya problema para los procesos en la industria realizando bien su ciclo programado a el momento de hacer el llenado y la selección de los envases con el líquido.

#### *Análisis*

En el análisis de este proyecto se observa el ciclo que hace la automatización que se programo se hizo un método donde se usan temporizadores para medir los tiempos en que al momento de avanzar la plataforma con el envase al igual tomando en cuenta los tiempos tomados para el llenado y la selección haciendo el análisis en concreto podemos observar si en nuestra programación podemos ajustar los tiempos tanto de avance como lo del llenado el envase y tener una mejor producción para el ciclo que se puede repetir dependiendo si se requiere corregir el código y anotar los análisis en este caso el tiempo en que tardaría en llenarse un solo envase

#### **Conclusiones**

la elaboración del proyecto ayudó a comprender la importancia y funcionamiento de la dosificadora de liquidos para construir una máquina dosificadora que tenga como función envasar cierta cantidad de líquido por medio de un sistema controlado por sensores y cableado empezando su estructura desde cero colocación de bandas rodillos y una programación que permita hacer su función con lo antes mencionado y las contribuciones que tiene esta investigacion

#### *Limitaciones*

La desventaja es la precisión y la necesidad de calibración. La precisión sufre de muchas maneras, ya que la base de la operación es aproximar, calcular o evaluar repetidamente para determinar la relación entre el volumen y la velocidad del tornillo y el peso entregado del material aditivo. El peso real del material dosificado solamente se pesa una vez, durante la calibración, el dispositivo de dosificación sólo entrega basado en tiempo y velocidad y presume que ambos serán lo suficientemente constantes para asumir (pero en realidad nunca volver a medir para confirmar) un cierto nivel de precisión.

#### *Recomendaciones*

.

la recomendación para el proyecto sería que podríamos hacer un poco más extenso nuestro proyecto en base a aumentar sus dimensiones en general de todo el proyecto para tener una mayor producción y no limitarse a una producción pequeña en este caso con la selección y dosificación de líquido también en la parte de la automatización se puede mejorar el código para tener un mejor control cambiando los tiempos de producción para que sean mucho mas rápidos y aumentar la producción.

#### **Referencias**

Álvarez Salazar, J., & Mejía Arango, J. G. (2017). TIA Portal. Aplicaciones de PLC. Textos Académicos.

Vargas, N. A. V., Vega, J. A. N., & Morales, F. H. F. (2020). Aprendizaje basado en proyectos mediados por tic para superar dificultades en el aprendizaje de operaciones básicas matemáticas. *Boletín Redipe*, *9*(3), 167-180.

#### **Notas Biográficas**

**Olmos Alcala Carlos** *es* Alumno en el Instituto Nacional de México Campus Iztapalapa 1. Siendo el primer artículo de investigación titulado sistema de dosificación y selección de envases mediante automatización de PLC

el **Ing. Jeovanni García Hernández** es profesor en el Instituto Nacional de México Campus Iztapalapa 1.

#### **Apéndice**

Cuestionario utilizado en la investigación

Las preguntas utilizadas para esta investigación fueron:

- 1. ¿Qué es un PLC?
- 2. ¿Qué es la introducción a la automatización?
- 3. ¿Qué es una maquina dosificadora?

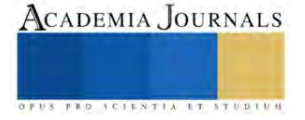

- 4. ¿Cuál es la importancia que tiene?
- 5. ¿Cuáles son las siglas de PLC?
- 6.  $\zeta$ Cuáles son las limitaciones del proyecto?
- 7. ¿Cuáles fueron los resultados?

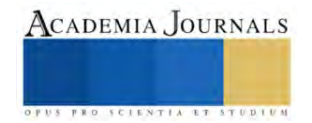

## **Encapsuladora Industrial de Pastillas Farmacéuticas**

Juan Carlos Parra Solis<sup>1</sup>

*Resumen***—**la encapsuladora es un proyecto que va más enfocado en las industrias farmacéuticas, con la finalidad de proporcionar a medianas y pequeñas empresas la capacidad de poder competir con grandes empresas ya que el proyecto es de bajo costo y con una funcionalidad y rapidez mejor que la mano de obra reduciendo en gran parte los costos y el tiempo de productibilidad, siendo de gran apoyo a las pequeñas y medianas empresas ya que a comparación de la mano de obra, la maquina tiene una productibilidad mayor al 15% siendo más rentable. En pocas palabras la encapsuladora es de gran ayuda para las empresas que apenas van a comenzar reduciendo en gran parte el porcentaje de que la empresa vaya a quebrar.

*Palabras clave***—** industria, rentabilidad, bajo costo, mejoramiento.

#### **Introducción**

La máquina encapsuladora es un proyecto enfocado más en la industria farmacéutica, y con los conocimientos adquiridos en nuestra estancia en la institución podemos desarrollar una maquina encapsuladora desde cero que cumpla con las necesidades u objetivos con los que cuenta una maquina encapsuladora industrial. Para empezar a desarrollar el proyecto es necesario contar con las medidas deseadas o las propuestas por el equipo para empezar a trabajar el diseño en el software SolidWorks y empezar a simular en diversos programas de electrónica el circuito de control. Se incorporará al escrito todos los avances y también el prototipo y los diseños de la estructura y los diagramas de control de sus respectivos softwares.

#### **Metodología**

Una cápsula es una forma farmacéutica sólida en la cual el principio activo ya sea sólido o líquido, se encuentra contenido en un micro recipiente comestible, de forma cilíndrica y redondeada en los extremos. El material con el cual se fabrican generalmente las cápsulas es gelatina y otros excipientes que la hacen más o menos rígida**.** En la actualidad existen máquinas automáticas y semiautomáticas que realizan este proceso, pero tienen un costo es muy elevado, es por eso que se necesita diseñar una máquina que cumpla los mismos requerimientos de una manera más simple, y con una inversión de menor costo. Esta máquina en comparación con las existentes en el mercado cumplirá con las normativas, estándares de calidad, salubridad y grado de vida, que se justifica por el material inoxidable, ya que las otras encapsuladoras en este caso las manuales se consideran como desechables por su costo – beneficio y el tiempo de vida útil

#### **Ventajas**

Las cápsulas aventajan a los comprimidos fundamentalmente en los aspectos siguientes:

• Son insípidas y permiten, por lo tanto, enmascarar características organolépticas desagradables del principio activo como un sabor amargo o un olor malo.

- La composición de la formulación contenida dentro es sencilla, requieren relativamente pocos excipientes.
- Protegen el fármaco de agentes externos como el polvo, el aire o la luz (pero no de la humedad).
- Permiten administrar en una sola forma farmacéutica uno o más fármacos en la dosis exacta deseada.
- Son fáciles de deglutir, ya que se ablandan y vuelven resbaladizas al entrar en contacto con la saliva.

#### **Desventajas**

Entre las principales desventajas de las cápsulas frente a los comprimidos cabe mencionar las siguientes:

• No pueden fraccionarse.

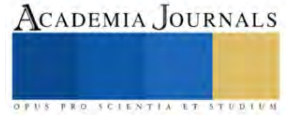

 $^{\rm 1}$  Juan Carlos Parra Solis es alumno del Instituto Tecnológico de Iztapalapa, Iztapalapa, CDMX.  $\underline{1191080016@iztapalapa.}$ tecnm.mx (**autor corresponsal).**

- Requieren unas condiciones de conservación especiales en cuanto a humedad y temperatura.
- La fabricación es más costosa.
- No pueden administrarse a personas inconscientes, bebes y ancianos.
- Difícil de dosificar (llenado depende de muchos factores).
- Se depende de proveedores únicos.

## *Procedimiento*

Armado de la estructura

Se centro en llevar a cabo del armado y los soportes de la estructura donde después de realizar el diseño en SolidWorks para saber de qué medidas se haría el proyecto se comenzó a trabajar en cortar y soldar las bases.

Cableado y programación.

Se hará el cableado y la programación que será donde los motores se conectaron para poder funcionar mediante Arduino, así como se hizo el control de arranque y paro con los botones respectivos.

Pintado de la estructura.

Después de que se acabó de armar la base para el sellado de coloco acrílico a los lados de la estructura para que sea más agradable a la vista y se procedió a pintar toda la base.

#### **Resultados**

los resultados obtenidos fueron que las pequeñas empresas en la industria farmacéutica necesitan maquinara no costosa para poder sobrellevar el alto impacto económico que es sobrellevar un emprendimiento, por ende, es muy importante el proyecto-prototipo El prototipo se fabricó exhaustivamente utilizando tecnología de fabricación aditiva. Componentes mecánicos del sistema. Disposición de las instalaciones el sistema se prueba antes de la fabricación y el programa se prueba en la CPU. Simule el programa antes de cargarlo en la CPU real.

#### *Análisis*

La cuarta revolución industrial, también conocida como Industria 4.0, es una realidad más y más cerca. Se trata de la integración de procesos industriales con procesos digitales, el uso de la información para desarrollar productos y servicios con mayor significado Ajustamiento. El cliente quiere un producto hecho a medida, pero ya no paga más, Los farmacéuticos dedican una gran cantidad de su tiempo a tareas de inventario. Tiempo que pueden dedicar a asesorar a los clientes. Conocimiento. Por otra parte, en una sociedad cada vez más envejecida Existe un alto nivel de concienciación sobre el uso responsable y eficaz de los medicamentos. importante. Desafortunadamente, los problemas con el alcohol son comunes. Las poblaciones de edad avanzada están su medicadas; se deben consumir varios Tomar medicamentos a lo largo del día, a menudo con dosis repetidas o Olvidaste traerlos. Por lo tanto, es importante que su tarea sea lo más sencilla posible. Proporcione información suficiente y entregue el medicamento de tal manera que: Reducir la posibilidad de un uso inadecuado. Investigación y diseño para la dispensación automatizada de equipos médicos. Es necesario combinar diferentes disciplinas del campo médico y farmacéutico. Ingeniería Mecatrónica. Principales áreas donde es necesario recopilar información y El conocimiento profundo incluye: Conocimiento farmacológico, especialmente Socio farmacología y fundamentos del consumo de drogas. y amplio conocimiento del diseño industrial, particularmente del diseño mecánico. Dispositivos, conocimientos electrónicos, diseño gráfico, fabricación. Esta sección cubre algunos conceptos básicos. También necesario para una mejor comprensión de los proyectos que se desarrollan a continuación. Cómo entender la importancia de un proyecto y las oportunidades asociadas a él y sus posibles implementaciones futuras.

#### **Conclusiones**

El proyecto desarrollado, permite además de tener un bajo costo para empresas pequeñas y medianas poder adquirirlo permite tener una producción mayor ya que el prototipo hace un procedimiento completo y limpio. El pastillero es en gran medida sustentable para medianas y pequeñas empresas ya que se puede ahorrar en gran medida costes y poder realizar más actividades ya que se ahorraría cierta cantidad de tiempo. El proyecto realizado es de bajo costo para que pequeñas y medianas empresas puedan adquirirlo y poder reducir el tiempo de producción y los gastos.

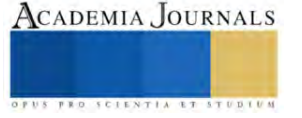

## *Limitaciones*

Mediante este proyecto se realizará el diseño y construcción de una encapsuladora semiautomática que realice el proceso de llenado y el cierre de cápsulas logrando disminuir el tiempo de producción de las mismas, en relación a la producción manual y así obtener un ahorro de dinero y mano de obra. La construcción de la encapsuladora tiene como finalidad controlar el llenado y el sellado de capsulas sin maltratarla y enfocándonos en que no se desperdicie material ni producto. El llenado y el sellado de las capsulas se controlará por medio de un control donde después de llenar las capsulas las sellará por medio de presión para después mandarlas a un almacenamiento.

#### *Recomendaciones*

Innovar y hacer la autónoma, ya que el proyecto es semiautomático; mejor el material de fabricación y tratar de expandirla, usar otro tipo de material para la elaboración del proyecto, automatizarlo aún más para que sea automático, poder ampliarlo un poco más para que se puedan implementar más pastilleros y poder automatizarlo, usar elementos y metales y estructurar de manera más detallada el prototipo para una producción a mayor escala.

#### **Referencias**

De, C., & Mecánica, I. (s/f). UNIVERSIDAD POLITÉCNICA SALESIANA. Edu.ec. Recuperado el 22 de mayo de 2023, de <https://dspace.ups.edu.ec/bitstream/123456789/5182/6/UPS-KT00780.pdf>

López Soler, A. (2020). Diseño y fabricación de un dispositivo portátil de gestión inteligente de medicamentos (Doctoral dissertation, Industriales). Rodríguez Álvarez, A. (2017). Desarrollo de un sistema farmacéutico automatizado con PLC S7-1500 (Bachelor's thesis).

#### **Apéndice**

#### Cuestionario utilizado en la investigación

- 1. ¿A quién va dirigido?
- 2. ¿Se puede mejorar?
- 3. ¿Tendrá un impacto en sociedad?
- 4. Sera rentable?
- 5. ¿En que beneficia a la sociedad?
- 6. ¿Qué beneficios tiene al público en generar?

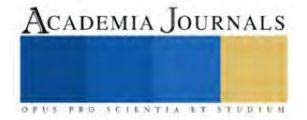

## **Diseño y Fabricación de un Cernidor Mecánico**

Eduardo Peinado Peinado<sup>1</sup>, Ing. Valente Rojas Gutiérrez Valente<sup>2</sup>, Ing. Jehovanni García Hernández<sup>3</sup>

*Resumen*—En este proyecto se diseñó y fabrico un cernidor de arena. La estructura fue diseñada en un software de simulación CAD con las medidas proporcionales para una persona, optimizando así el diseño de los cernidores tradicionales, se creó el prototipo aplicando el mecanismo biela – manivela. La estructura está hecha principalmente con acero, también se elaboró el circuito en una placa PCB, instalada dentro de una caja aislada del mecanismo, para el manejo del control manual mediante los botones de arranque y paro, así como las intermitentes de funcionamiento. En conclusión, podrá observarse el accionamiento de la máquina al separar la arena en un tipo de grano diferente, por lo cual cumpliría con el objetivo principal de este proyecto.

*Palabras clave***—**Cernidora, mecanismo, biela-manivela, optimización.

#### **Introducción**

A medida que avanza el tiempo la ciencia y la industria se ha preocupado por resolver los diferentes tipos de complicaciones que sean para beneficio de la humanidad ayudando así a impulsar la evolución del hombre y su relación con el medio ambiente.

En este trabajo se diseñó y fabricó un cernidor de arena, una máquina que cumple la función de separar el tamaño de las partículas, o en este caso la arena comercial de distinto grosor, es decir, de granos grandes a pequeños, según la aplicación para la que se desee usar la arena. En este proceso en particular, la máquina genera un movimiento oscilatorio o alternativo para poder hacer el cernido, por ello se prefiere el uso de una máquina.

La arena a cernir pasa por la malla cernidora unida a un marco, este marco se encuentra dentro de la corredera, y es aquí donde el marco con la malla se mueve, realizando el tamizado, de tal manera que el polvo separado cae hacia la rampa, y los granos de mayor tamaño quedan sobre la superficie de la malla.

Se evidencia cómo un mecanismo cotidiano, con grandes usos aplicables en la industria, ya que refleja una parte elemental de la física y la mecánica, como avance en la tecnología. Se usa el sistema biela-manivela, muy útil para este proceso, debido al cambio de accionamiento rotatorio a un accionamiento lineal, con la implementación de un motor de corriente directa. Además, se analizarán los datos como su diagrama de cuerpo libre, grados de libertad, cálculos de velocidad lineal y de rotación, además, cada uno de los factores que influyen en el funcionamiento dentro de este proyecto.

## **Metodología**

#### *Procedimiento*

Se investigó para poder elegir el mecanismo biela-manivela, es necesario su uso debido a la función y movimiento que genera, es un sistema que oscila de manera continua, con ello, se propuso la realización de un diagrama cinemático, donde se podrá observar las medidas en tiempo real, aquí se podrá analizar el avance y regreso deseado para el cernido.

El diagrama facilitará la aplicación en este proyecto, con una perspectiva elemental para su entendimiento fuera todos los demás factores, el mecanismo se considera simple, al tener solo un movimiento de salida, se tomo en cuenta las revoluciones entregadas por el motor, es un aparte fundamental para esta tarea, se considera que una velocidad constante en términos de velocidad aumentará la optimización en la obra laboral y disminuirá el tiempo en operación del usuario.

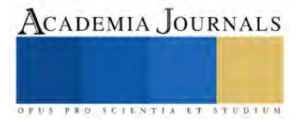

<sup>1</sup> Eduardo Peinado Peinado es Estudiante de Mecatrónica en el Instituto Tecnologico De Iztapalapa, Iztapalapa, Ciudad de México. [l201080238@iztapalapa.tecnm.mx\(](mailto:l201080238@iztapalapa.tecnm.mx)**autor corresponsal)**

<sup>&</sup>lt;sup>2</sup> El Ing. Valente Rojas Gutiérrez es Profesor de Ingeniería Industrial en el Instituto Tecnológico De Iztapalapa, Ciudad de México. [valente.rg@iztapalapa.tecnm.mx](mailto:valente.rg@iztapalapa.tecnm.mx)

<sup>&</sup>lt;sup>3</sup> El Ing. Jehovanni García Hernández es Profesor de Ingeniería Mecatrónica en el Instituto Tecnologico De Iztapalapa, Ciudad de México. [Jehovanni.gh@iztapalapa.tecnm.mx](mailto:Jehovanni.gh@iztapalapa.tecnm.mx)

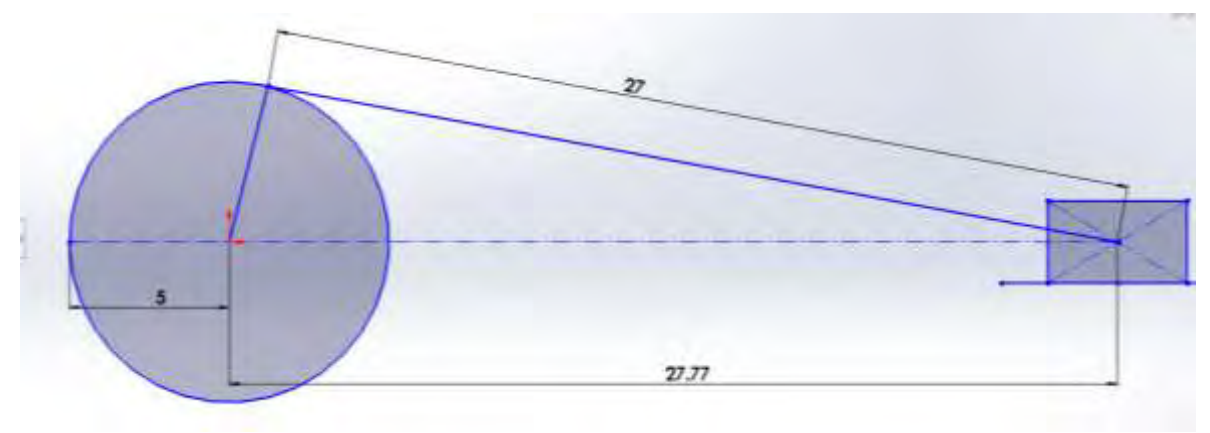

Figura 1. Diagrama cinemático del mecanismo biela-manivela

## *Diseño de prototipo*

Retomando los datos de la Figura 1 se implementó el diseño, corrigiendo las dimensiones adecuadas y la implementación de su uso, se promovió la idea de crear el prototipo de tal manera que el usuario tenga un mayor control y optimización al momento de usar la máquina, cumpliendo con las necesidades principales de operación. Para el ensamble del modelado se optó por una estructura basada en corredera, marco, mecanismo, guías, rampa y motor, con la finalidad de tener como resultado un modélalo más simple, efectivo y funcional.

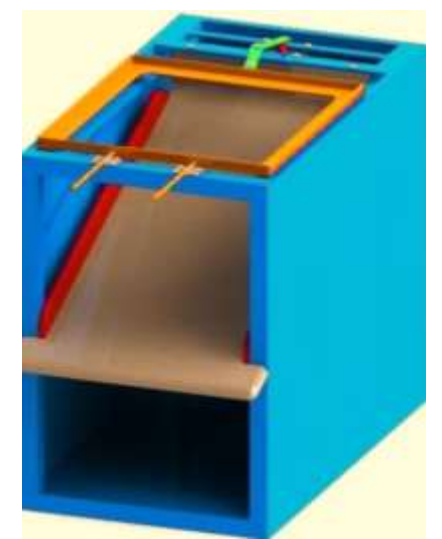

Figura 2. Diseño final del cernidor mecánico

## *Fabricación de prototipo*

Retomando el prototipo, se inició la fabricación de la estructura correspondiente con las medidas aplicadas en el diseño, el modelo principal (mesa) fue hecha de acero por 1.2 m(w) x 0.7 m(h) x 1 m(d), empezando por la estructura para después poder ser forrada con lamina de acero, la rampa presentada esta de hecha del mismo material colocada dentro de la estructura sobre la parte más alta, formando un ángulo de 45° para la caída de la arena. Entre el desplazamiento de la corredera, se desarrolló un sistema de ejes y ruedas unidos al carro y la mesa principal, para su libre avance, el funcionamiento del mecanismo se llevó a cabo a base del diagrama previo, hecho de solera y unido entre tornillos y tuercas para el carro con el motor DC (12 v), la malla y el marco, puede ser modificada, debido al uso y requerimiento de cada uno de los usuarios, por ello se prefiere que este ensamble pueda ser intercambiable ya que dependerá del tipo de grano que se requiera para el trabajo. *Diseño Placa PCB*

En la parte del control, se incorporó un circuito realizado por un software, fue impreso y pegado en una PCB, aplicando el método del planchado para su fácil realización, tiene consigo un relevador el cual se encargará de encender y parar la máquina, por seguridad contará con un sistema de indicadores, para saber en parte de acción se encuentra la máquina.

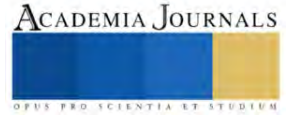

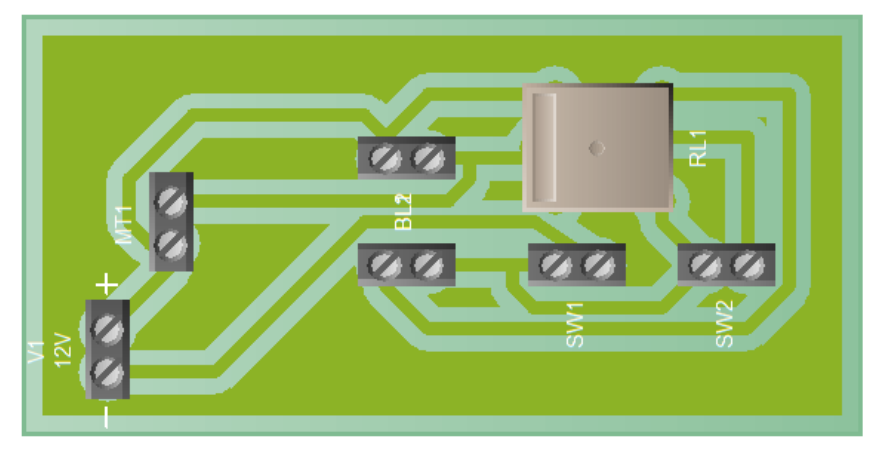

Figura 4. Diseño final de la placa PCB

**Resultados**

Los resultados no solo son físicos, también existen resultados numéricos. Con la propuesta del diagrama, las características y las medidas del diseño, ya sea del mecanismo y el del motor se pudo analizar una previa del funcionamiento, como el avance, regreso de la corredera además de la velocidad lineal y velocidad angular, junto con los grados de libertad del mecanismo.

Podremos calcular la potencia, amperaje y las RPM que ofrece el motor, para saber si el proceso es factible. *Cálculos*

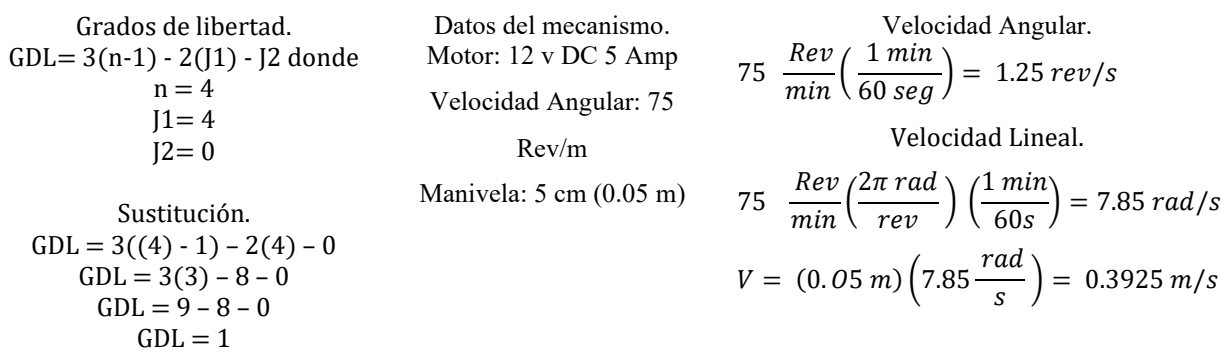

Diagrama Desplazamiento.

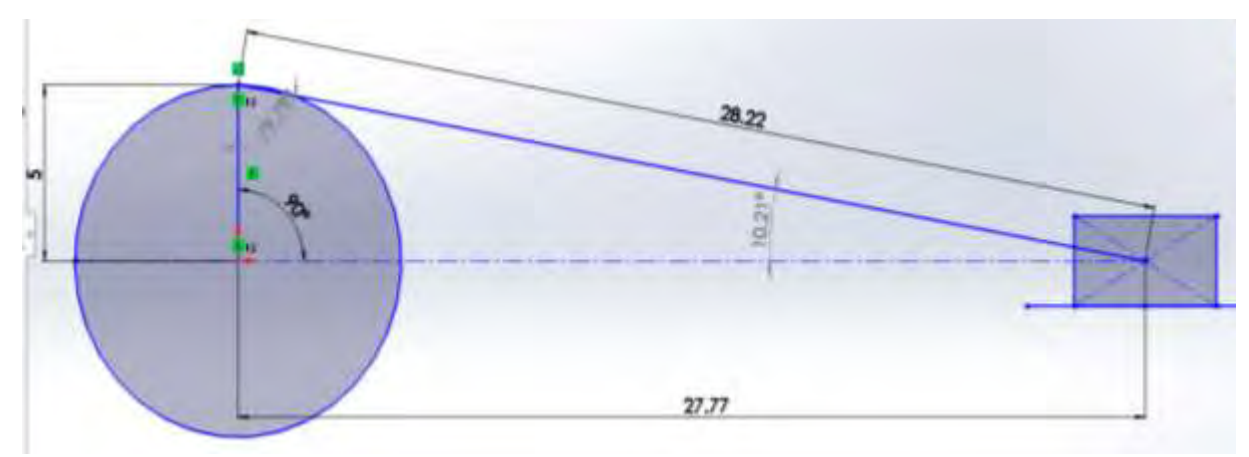

Figura 4. Se observa el diagrama cinemático con las medias y los ángulos aplicados en tiempo real.

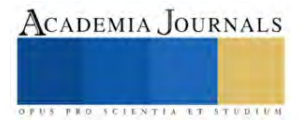

Con los datos expuestos en el diagrama de la Figura 4. Los cálculos ha obtener, se basan en el desplazamiento del vástago tomando en cuenta los ángulos que influyen en este mecanismo, para determinar las medias del avance y retroceso de la corredera, este análisis se crea con la finalidad de cumplir con en el objetivo, en este caso cernir la arena en un tiempo menor.

$$
\alpha A = \text{sen}^{-1} \left( \frac{(\text{senB})(A)}{B} \right)
$$
Despejando el lado C.  
\nB = 27 cm  
\nC =?  $\alpha A = 10.67^\circ$   
\nB = 27 cm  
\nC = ? $\alpha C = 79.33^\circ$   
\nB =  $\frac{C}{\text{sen } c}$   
\nC = 180 - ( $\alpha A + \alpha B$ )  
\nC = 180 - (10.67° + 90°)  
\nC =  $\frac{(\text{27 cm})\text{sen}(79.33^\circ)}{\text{sen } b}$   
\nC =  $\frac{(27 \text{ cm})\text{sen}(79.33^\circ)}{\text{sen } b}$   
\nC = 26.53c

Tomando los valores obtenidos en el Angulo C, se considera que el desplazamiento será de + 5 cm y – 5 cm de manera oscilatoria por cada revolución.

Desplazamiento Der. =  $26.53cm + 5cm = 31.53$ 

Desplazamiento Izq. =  $26.53$ cm -  $5$ cm =  $21.53$ 

Se puede observar la igualdad en tiempo real entre el diseño del prototipo físico y los cálculos del diagrama.

#### **Conclusión**

En conclusión, el diseño simulado y la estructura armada, forman una máquina estable y eficiente, demostrando de manera física y analítica el resultado, el objetivo principal se cumple. El diseño y la simulación fue de gran ayuda para realizar el proyecto, además mostro que el avance y regreso de la corredera depende la longitud de la manivela, mediante la observación de las máquinas similares, se puede hacer una comparación con este modelo, ya que desde un inicio se propuso la idea de hacer un modelo más óptimo para el personal.

Se realizaron pruebas de funcionamiento en comparación con el proceso tradicional. donde se verifico que el esfuerzo y el tiempo al realizar esta labor disminuyen, es una máquina simple y funcional.

#### **Referencias**

Myszka, D. (2012). Máquinas y mecanismos (4ª ed.). Pearson. Shigley, J. E. (1988). Teoría de máquinas y mecanismos. McGRAW-HILL. (Obra original publicada en 1988). Budynas, R. (2008). Diseño en ingeniería mecánica de Shigley (8a ed.). McGRAW-HILL.

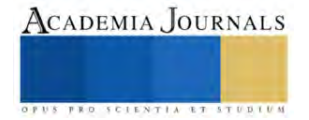

# **Análisis y Modificación del Vástago de un Actuador Lineal Móvil con Fijación de Pie**

José Luis Ramírez Cruz<sup>1</sup>, Benjamín Vázquez González<sup>2</sup>, Homero Jiménez Rabiela<sup>3</sup>, Pedro García Segura<sup>4</sup>, Gustavo Adrian Bravo Acosta<sup>5</sup>

*Resumen***—** En este trabajo se analiza y justifica el cambio de material del vástago de un actuador hidráulico, se propone cambiar de un acero cromado a un acero nitrurado, ya que debido a las condiciones de operación del cilindro, se genera corrosión y desgaste en la capa de cromo. Las partes principales de un actuador lineal hidráulico utilizado para excavación de muestras de suelo son el cuerpo y el vástago, ambas piezas están expuestas a la intemperie, siendo el vástago cromado quien está más expuesto a diferencia del cuerpo que típicamente es pintado. Se realizaron ensayos de tensión al material para obtener las resistencias del acero nitrurado y sin nitrurar. Para verificar la resistencia del vástago, se presenta el cálculo de los factores de seguridad por pandeo en el vástago del cilindro. Se demostró que la nitruración mejora la dureza de la superficie y en menor medida la resistencia mecánica del vástago.

*Palabras clave***—** Vástago, resistencia, pandeo, nitruración, acero.

#### **Introducción**

El diseño de los cimientos de edificios, carreteras, excavaciones, rellenos y taludes requiere conocer la resistencia del suelo, sus características y tener en cuenta los suelos problemáticos y cómo se comportan bajo las cargas impuestas. La perforación y el muestreo de suelos y rocas para analizarlos y decidir el tipo de cimentación, la profundidad y la resistencia es un procedimiento habitual en cualquier proyecto de infraestructuras, ya sea la construcción de carreteras y puentes, la construcción de muelles portuarios o el diseño de edificios de gran altura. La perforación y la extracción de testigos proporcionan las muestras necesarias para los ensayos de suelos y rocas en laboratorio y para los ensayos de campo en el momento, figura 1. Es importante seguir los criterios y directrices para seleccionar los métodos de perforación adecuados, sobre todo teniendo en cuenta que la exploración del subsuelo es costosa.

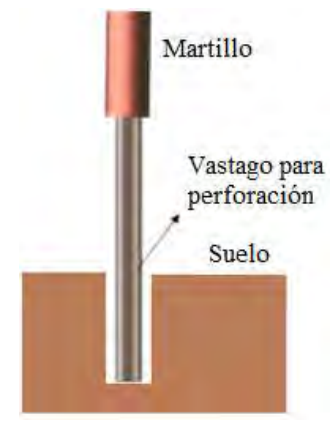

Figura 1. Vástago de perforación.

Un actuador hidráulico es un dispositivo capaz de convertir la potencia fluida en trabajo mecánico que se ejecuta con cierto tiempo, es un actuador lineal que se utiliza para generar el movimiento bajo la carga, por medio de la presión de un fluido. El cilindro hidráulico consta de un tubo, dentro del cual se desplaza un pistón unido a un vástago, que transforma la presión de un fluido en energía mecánica (aplicando una fuerza).

Una perforadora de suelos contiene como componente principal un actuador hidráulico lineal, figura 2. Esta máquina se utiliza en excavaciones y es muy susceptible a fallas por las condiciones adversas a las que está expuesta, como la adherencia de residuos en el vástago o introducción de partículas en el cuerpo del actuador, provocando

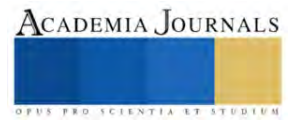

<sup>&</sup>lt;sup>1</sup> José Luis Ramírez Cruz es Académico de la Universidad Autónoma Metropolitana. Unidad Azcapotzalco. México [rcjl@azc.uam.mx](mailto:rcjl@azc.uam.mxu)

<sup>&</sup>lt;sup>2</sup> Benjamín Vázquez González es Académico de la Universidad Autónoma Metropolitana. Unidad Azcapotzalco. México.

<sup>3</sup> Homero Jiménez Rabiela es Académico de la Universidad Autónoma Metropolitana. Unidad Azcapotzalco. México.

<sup>4</sup> Pedro García Segura es Académico de la Universidad Autónoma Metropolitana. Unidad Azcapotzalco. México.

<sup>5</sup> Gustavo Adrian Bravo Acosta es Académico de la Universidad Autónoma Metropolitana. Unidad Azcapotzalco. México.

ralladuras o daños en los componentes del actuador, debido a los movimientos que se generan dentro de éste, produciendo fallas por desgaste.

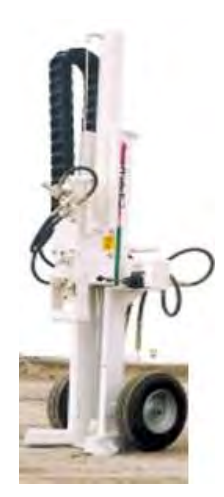

Figura 2. Máquina para perforación.

El tipo más común de los actuadores de doble efecto, es capaz de empujar y jalar, figura3. El fluido a alta presión bombeado a la cámara de extensión (puerto "A") actúa sobre el pistón para empujar el vástago hacia fuera, con lo que se alcanza la longitud extendida del actuador. A la inversa, para retraer el vástago del pistón y reducir a la longitud cerrada del conjunto, el fluido a alta presión se bombea a la cámara de retracción (puerto "B") y actúa en el lado opuesto del pistón.

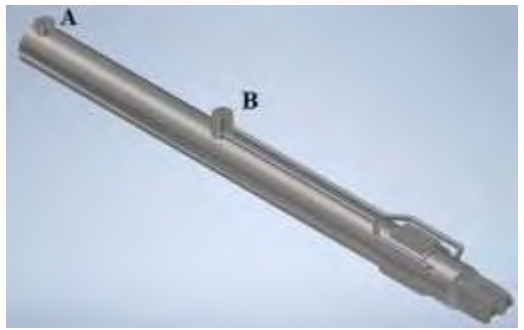

Figura 3. Actuador lineal de máquina para perforación.

Al fenómeno, por el cual la pieza sometida a compresión y flexión lateralmente, recibe el nombre de pandeo o flexión lateral. El pandeo en actuadores es un factor limitativo en la elección de estos, cuyos vástagos están sometidos a compresión, ya que sólo bajo dicha acción es cuando aparecen estos fenómenos. Estos se manifiestan por una flexión lateral del vástago que genera esfuerzos radiales sobre el buje y la camisa de los actuadores, acortando su vida útil y hasta produciendo una rotura, figura 4. Particularmente la verificación por pandeo debe realizarse en actuadores de gran carrera, que es donde el fenómeno puede adquirir magnitud, siendo el único factor constructivo que limita la carrera de los actuadores.

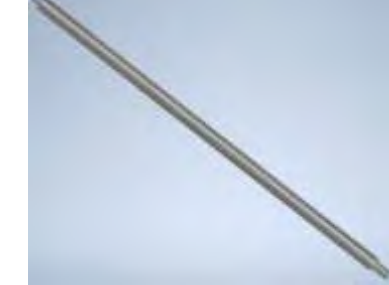

Figura 4. Vástago de actuador hidráulico.

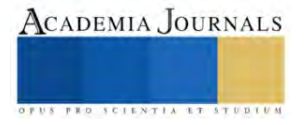

Las causas que están ligadas a la solicitación de pandeo dependen no sólo de los materiales utilizados en la construcción del vástago, sino también de las condiciones de montaje al que se somete el actuador. Ciertos tipos de montaje o sus combinaciones resultan favorables para contrarrestar el efecto, por ejemplo, con montajes a rótula, el actuador se auto alinea en todo plano; con montajes basculantes sólo en un plano; con fijación roscada del vástago la alineación es crítica; con rótula para vástago se compensan desalineaciones en todo plano y con horquilla delantera la alineación es crítica, figura 5.

En el sistema que se halla en el estado deformado el equilibrio entre cargas exteriores y fuerzas de elasticidad originadas por ellas puede ser no sólo estable, sino también inestable. El equilibrio elástico es estable si el cuerpo deformado durante cualquier desviación pequeña del estado de equilibrio tiende a regresar al estado original y lo hace después de eliminar la influencia exterior que perturbó el estado de equilibrio inicial. El equilibro elástico es inestable si el cuerpo deformado, una vez sacado de él por alguna influencia, sigue deformándose en la dirección a la deviación provocada y después de quitar la influencia no regresa al estado original.

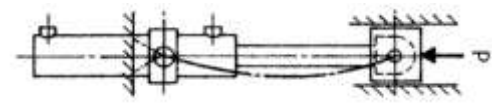

Figura 5. Deflexión del vástago.

#### **Metodología**

#### *Materiales*

Se realizó un estudio en los aceros 1045 y 4140. El material fue torneado para obtener las muestras para el análisis químico y para maquinar las probetas para las pruebas de tensión. El cuadro 1 muestra la composición química de los aceros ensayados.

El contenido de carbono de los aceros 1045 y 4140 determina los dos últimos dígitos de su número de grado. El contenido de carbono del acero 1040 es del 0,40%, mientras que el 1045 tiene un contenido de carbono del 0,45%. El primer número identifica que ambos son aceros al carbono, en el acero 1045 el segundo dígito indica que no hubo modificaciones en la aleación. Se observa que la mayor concentración de manganeso la tiene el 4140 y en menor cantidad el 1045. El acero 4140 tiene una buena tenacidad, resistencia al impacto y resistencia a la fatiga, tiene una resistencia a la tensión y un límite elástico ligeramente mayores que el acero 1045 como resultado de un contenido de carbono ligeramente mayor.

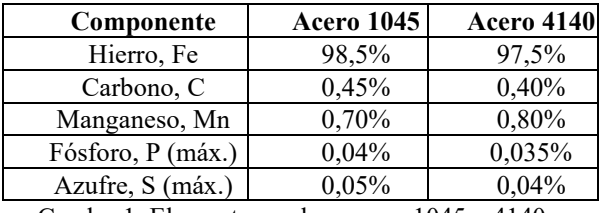

Cuadro 1. Elementos en los aceros 1045 y 4140.

Mediante el proceso de torneado, se fabricaron 4 probetas de acero 1045 y 4 probetas de acero 4140 de acuerdo a la Norma ASTM E08, figura 6.

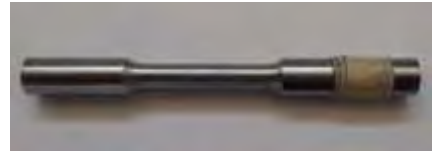

Figura 6. Probeta para ensayo de tensión.

La nitruración en sales es un procedimiento en el cual las piezas de ensayo fueron sometidas a un tratamiento termoquímico que proporciona nitrógeno a la superficie de los materiales ferrosos, aumentando las resistencias a la fatiga y al desgaste, figura 7.

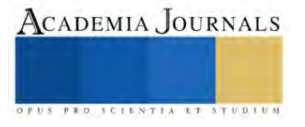

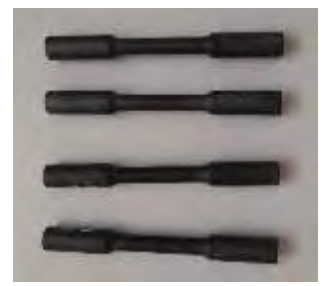

Figura 7. Probetas nitruradas.

Se realizaron ocho ensayos a tensión utilizando una máquina de pruebas como la mostrada en la figura 8.

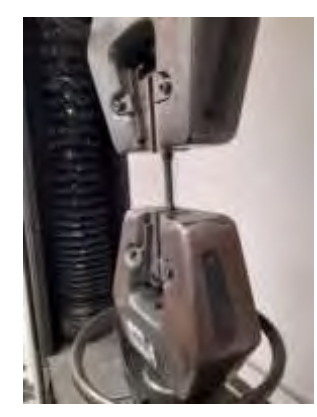

Figura 8. Máquina de pruebas de tensión.

De la prueba a tensión se obtuvieron los resultados gráficos y en forma de numérica mostrados en la figura 9 y el promedio de las propiedades mecánicas del material, obtenidas en las pruebas de tensión se muestran en el cuadro 2.

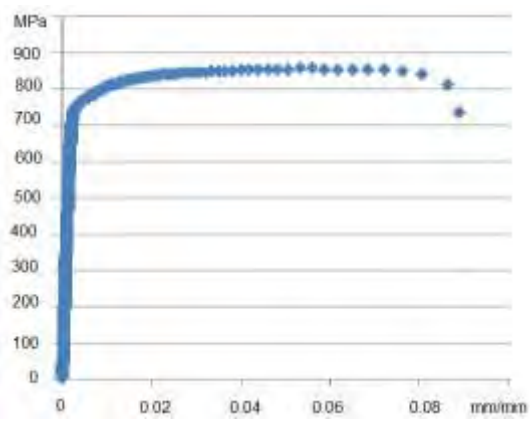

Figura 9. Diagrama de esfuerzo deformación.

| Muestra   | Material sin tratámiento |          | Material nitrurado |          |
|-----------|--------------------------|----------|--------------------|----------|
|           | Sv(MPa)                  | Su (MPa) | Sv(MPa)            | Su (MPa) |
| AISI 1045 | 546                      | 885      | 630                | 808      |
| AISI 4140 | 755                      | 864      | 834                | 934      |

Cuadro 2: Resistencia de los aceros 1045 y 4140

Se utilizó un dispositivo de ensayo de dureza Rockwell para medir la dureza de la superficie. El cuadro 3 muestra los valores de dureza de las piezas de ensayo nitruradas y sin nitrurar, en ambos aceros. Al comparar ambos aceros, se observa que el acero 4140 tiene una mayor dureza que del acero 1045.

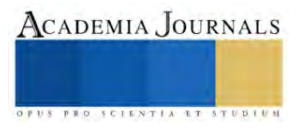

| Material       | Dureza Rc |
|----------------|-----------|
| 1045           | 37.4      |
| 1045           | 34.5      |
| 1045 Nitrurada | 52        |
| 1045 Nitrurada | 62.3      |
| 4140           | 48        |
| 4140           | 42        |
| 4140 Nitrurada | 49.2      |
| 4140 Nitrurada | 46.5      |

Cuadro 3: Dureza del material 1045 y 4140

Finalmente, el vástago del actuador se puede considerar como una columna fija en un extremo con el otro extremo libre, la cual se encuentra sometida a compresión, provocando un pandeo en la columna, siendo este un pequeño desplazamiento lateral en la columna, deformándola elásticamente. Este pandeo es producido por una carga crítica, la cual puede ser calculada por medio del modelo de carga por pandeo de Euler, figura 9.

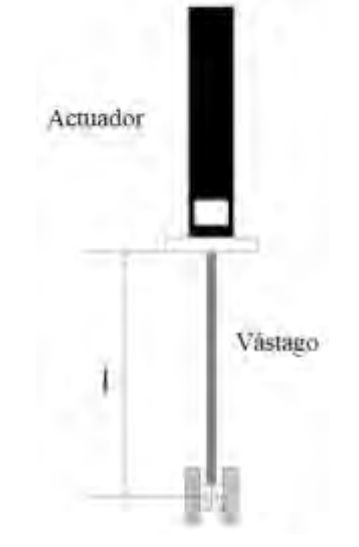

Figure 9: Actuador lineal actuando como columna.

La longitud equivalente es calculada con la ecuación:

$$
L = \frac{l}{\sqrt{2}}
$$

Siendo el módulo de elasticidad del acero 1045 CD de 200 GPa y l = 1.443 m.

$$
L = \frac{l}{\sqrt{2}} = \frac{1.443}{\sqrt{2}} = 1.02 \text{ m}
$$

La carga critica se calcula de la forma:

$$
Pc = \frac{\pi^2 EI}{L^2} = \frac{\pi^2 E \left(\frac{\pi d^4}{64}\right)}{L^2} = \frac{\pi^3 Ed^4}{64L^2} = \frac{\pi^3 (200 \times 10^9)(0.05)^4}{64(1.02)^2} = 582\ 076
$$

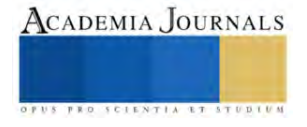

Con esta carga crítica, se puede obtener la fuerza máxima de empuje que puede soportar el vástago, en base al factor de seguridad de 3.5 que típicamente se utiliza:

$$
F_{max} = \frac{P_c}{FS} = \frac{582\ 076}{3.5}
$$

$$
F_{max} = 166\ 307\ N
$$

La fuerza ideal de avance *Fav* se debe a la presión de operación del actuador, la cual es de 2500 psi. Basándonos en resultado de *Fmax* y con la fuerza ideal de avance podemos obtener el factor de seguridad de la fuerza aplicada en el vástago:

$$
FS = \frac{F_{max}}{F_{av}} = \frac{166\,307}{139\,741}
$$
 Ec. 3  
FS = 1.2

Siendo también el módulo de elasticidad del acero 4140 de 200 GPa, por lo tanto el factor de seguridad es de 1.2.

#### **Conclusiones**

En las pruebas de tensión de probetas nitruradas se observó un aumento en su resistencia. El proceso de nitruración del acero mejora la dureza de la superficie y la resistencia al desgaste

Podemos considerar los valores de dureza medidos en ensayos, como valores aproximados a los obtenidos en otras investigaciones y podemos correlacionarlos con valores obtenidos equivalentes de resistencia a la tensión, e inferir que el proceso de nitruración hará más resistente al pandeo al elemento mecánico, que en nuestro caso es un eje mecánico conocido como vástago de actuadores lineales.

El proceso de nitruración ya se ha aplicado en engranes y otros elementos, logrando una mayor dureza en el contorno.

#### **Referencias**

Totten, G. E. "Handbook of hydraulic fluid technology," CRC Press. USA. 2012.

Maré, J. CH. "Aerospace actuators 1," Wiley. USA. 2016.

Pye D. "Practical nitriding," ASM. USA. 2003.

American Society for Testing and Materials. "E 8M – 00 Standard Test Method for Testing of Metallic Materials [Metric]," American Society for Testing and Materials. USA. 2000.

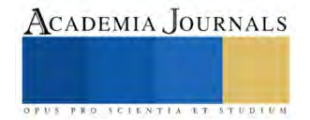

# **El Impacto de la Trazabilidad para Garantizar la Calidad en una Cadena de Suministros**

## Ing. Francisco Javier Ramírez Hernández, Ing. Lidia Vargas González, MCTC. Claudia Teresa González Ramírez

*Resumen***—**Este proyecto se enfoca más allá de la realización de formatos de calidad, validados con un sistema de gestión de calidad, realización y validación de los formatos de calidad NOM-002-SCFI- 2011, con parámetros de calidad, trazabilidad de los productos, el problema a resolver es el control del monitoreo de peso de cada uno de los diferentes productos que se elaboran en la empresa chocolatera. La metodología empleada es descriptiva aplicativa, con el método de obtención de datos transversal, el modelo que se empleó es de ingeniería, se trabajó con los porcentajes internos que maneja la empresa para un mínimo y un máximo de peso en el contenido neto de cada uno de los productos, donde a partir de ahí se validó cada uno de los formatos, logrando en un 100% la validación que garantice obtenerlos productos en el peso correcto.Validación de formatos de calidad se cumplió de manera satisfactoria los objetivos planteados al inicio del proyecto, ya que se logró validar al 100% los formatos de calidad los cuales son una herramienta indispensable para elaborar productos de calidad.

*Palabras clave***—**trazabilidad, gestión de calidad, validación, herramienta de calidad

#### **Introducción**

En las últimas décadas existe una tendencia mundial por parte de los clientes, hacia requisitos más exigentes respecto a la calidad, al mismo tiempo se está produciendo una creciente toma de conciencia relacionada con el rendimiento económico visto desde el mejoramiento sistemático de los procesos.De esta manera los productos y servicios presentan estándares internacionales de comercialización y fabricación lo cual les permite cumplir con requisitos y normas en el mercado donde incursionan. Cada día crece la exigencia de estos estándares en todos los países, motivo por el cual una certificación internacional se plantea como una necesidad a fin de permanecer competitivos e incursionar en nuevos nichos de mercado.

Un sistema de gestión de calidad es un método de trabajo que se enfoca en la filosofía de mejora continua de las empresas. Esta permite a las organizaciones desarrollar una gestión por procesos utilizando el ciclo P.H.V.A(Planear, Hacer, Verificar y Actuar), controlando de forma eficiente las actividades necesarias para el cumplimiento de la política de calidad de la empresa, objetivos institucionales, misión, visión y otros planteamientos. En este sentido, la norma ISO 9001:2008 establece los requisitos del sistema de gestión de la calidad, por medio de la definición e implementación de un conjunto de actividades tendientes a generar tanto en los clientes como en la alta dirección la confianza de proporcionar servicios y productos con la calidad requerida a un costo adecuado. Debido a esto, este proyecto se ha enfocado en la realización de formatos de calidad validados con un sistema de gestión de calidad para la empresa Chocolatera de Nayarit S.A DE C.V. utilizando los lineamientos indicados por esta norma internacional y por la NORMA Oficial Mexicana NOM-002-SCFI- 2011, Productos pre envasados- contenido neto-tolerancias y métodos de verificación y así adoptar un modelo de trabajo beneficioso para la organización.

El caso de estudio se realizó en una empresa chocolatera, en el área de producción.A partir de la realización y validación de los formatos de calidad, el problema a resolver es el control del monitoreo de peso de cada uno de los diferentes productos que se elaboran en la empresa chocolatera de Nayarit, donde el monitoreo de peso del producto en piso, así como el monitoreo de peso en el producto terminado deben cumplir con los parámetros que establece la NOM-002-SCFI-2011. La justificación a la propuesta de validación de formatos de calidad es de gran importancia para una organización ya que como bien sabemos el objetivo de llevar a cabo una validación, demostrar la capacidad de proporcionar, de forma continuada y reproducible, productos homogéneos de acuerdo con las especificaciones de calidad. Así mismo el apegarse a normas es de vital importancia ya que establecen medidas para asegurar la calidad, sanidad, y armonización de los productos y servicios que adquieren las y los consumidores. El proyecto se realiza con la finalidad de contribuir en el seguimiento de la validación de los formatos de calidad apegados a los requerimientos establecidos por las Normas oficiales mexicanas, NOM- 002-SCFI-1993 y la ISO 9001:2015. De tal manera que se efectúen las pruebas proporcionado la seguridad de que dichos procesos y productos terminados cumplan de manera correcta con la función propuesta y que se ajusten a los requisitos de las normas.

Se define trazabilidad como aquellos procedimientos preestablecidos y autosuficientes que permiten conocer el histórico, la ubicación y la trayectoria de un producto o lote de productos a lo largo de la cadena de suministros en un momento dado, a través de herramientas determinadas. En pocas palabras podemos decir que la trazabilidad es la capacidad de seguir un producto a lo largo de la cadena de suministros, desde su origen hasta su estado final como artículo de consumo.

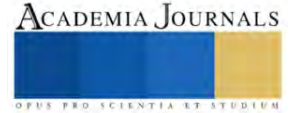

#### *Procedimiento*

Objetivo general: Validar los formatos de calidad del área de producción de la empresa chocolatera Objetivos específicos:

**Metodología**

- 1. Analizar las Normas oficiales mexicanas (NOM-002-SCFI-1993- ISO 9001:2015).
- 2. Analizar los formatos de calidad ya existentes.
- 3. Conocer los parámetros de calidad de los productos terminados.

La metodología empleada es descriptiva y aplicada, con el enfoque cuantitativo y cualitativo, empleando el instrumento para la obtención de información a través de una entrevista a los empleados implicados en las áreas determinadas. El modelo de ingeniería

**Fase I. Análisis de la información**. La importancia de la realización del análisis FODA de la empresa chocolatera debe ser con el propósito de contar con una visión más amplia de la empresa, donde además permitiera reconocer sus ventajas competitivas y los problemas que pudiesen afectarla. Así mismo esta herramienta permitió la identificación de las fortalezas, las oportunidades, las debilidades y las amenazas de dicha empresa donde fueron analizadas en conjunto y se obtuvo una perspectiva más general del estado en el que se encuentra la organización. Para conocer las líneas de producción de vainillas, sprinkles, perlas y azucares se analizaron los diagramas de flujo de cada una de las líneas de producción, de tal manera que a partir de dichos diagramas se permitiera ver de forma más clara y concisa cada uno de los detalles, lo cual va a brindar a los equipos de capacidad el entendimiento de forma más rápida las tareas que se realizan en cada una de las líneas. Fortalezas: diseño único en los productos, calidad en los productos, servicio cálido y eficiente, misión visión y objetivos bien definidos, recetas propias y únicas. Debilidades: tamaño de la empresa, capacitación al personal insuficiente, falta de concentración en las líneas de producción, carencia de uniformidad en la producción, carece de iniciativas en proyectos de mejora. Oportunidades: nuevos mercados, lanzamiento de nuevos productos, ampliación de las instalaciones, mercado en crecimiento, mejora de los productos, actualización tecnológica y métodos de trabajo. Amenazas: Fuerte competencia en el mercado, aparición de nuevos competidores.

**Fase 2. Diseño**.1) El check list (lista de verificación), es un método de control mediante el cual se relacionan las diferentes tareas, actividades, conductas de personal etc. Las cuales deben seguirse al pie de la letra para poder alcanzar resultados de una forma sistemática y favorables. El objetivo de llevar acabo esta herramienta es poder realizar controles y así garantizar que no se olvide nada importante durante el proceso de ejecución, poder evitar cualquier error que comprometa los resultados. A través de la realización de esta actividad diariamente podemos obtener beneficios que contribuyen al control de los procesos, Dicha actividad se lleva a cabo durante toda la semana y es realizada en cada una de las diferentes líneas de producción que se encuentren en función. Es importante no pasar por alto y omitir dicha actividad ya que con esta herramienta nos damos cuenta de que manera las líneas de producción ejecutan las actividades y tareas a realizar. 2) Monitoreo de etiquetas en cambios de productos durante el turno Para esta actividad se cuenta con un formato el cual consiste en detectar el producto que se está fabricando durante el turno, así como también tener la información con respecto a los alérgenos que el producto contiene.3)Utilización de la papeleta verde, roja y amarilla. Papeleta verde**:** Esta papeleta se utiliza cuando se requiere liberar las tarimas de productos que las diferentes líneas logran producir durante la jornada laboral.Papeleta amarilla**:** La papeleta amarilla es utilizada únicamente para darle liberación, o simplemente indicar que los productos se encuentren en proceso, es decir cuando aún les falta ciertas características, procedimientos por los cuales deben pasar para llegar hacer un producto terminado Papeleta roja: Esta es utilizada para indicar que se está rechazando los productos, esto se realiza siempre y cuando los productos no cuenten con las especificaciones de calidad.4) Monitoreo de humedad de los sprinkles El monitoreo de humedad del producto sprinkles, es una actividad que se realiza con la finalidad de saber, a través de pequeñas muestras que se toman si el producto cuenta con la humedad requerida para poder pasar y ser terminado en el cuarto de bombos.

**Fase 3. Desarrollo.**La validación no es otra cosa que la acción de aprobar y documentar que cualquier proceso, procedimiento o método nos va a conducir de manera efectiva y consistentemente a obtenerlos resultados deseados. En esta actividad se llevó a cabo la validación de los formatos de calidad, los cuales son utilizados para realizar el monitoreo de peso de los productos. La validación consistió en verificar detalladamente cada uno de los diferentes formatos donde se validaron los parámetros establecidos en cada uno de los formatos en base a la norma

NOM-002-SCFI-20 que nos da las tolerancias según el peso de los productos Son 3 bases fundamentalmente:Registro de Información; Correcta identificación de mercancías y características asociadas y Transmisión

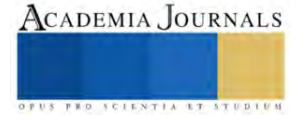

**Fase 4. Implementación.** Los puntos críticos a tener atención cuando se implanta: La mezcla de lotes en palets; Picos en palets; Copacking – comaking; Graneles y silos; Control de lotes en las devoluciones; Errores en captura y traspaso de información; Traspasos entre tiendas o almacenes.

**Fase 5.Pruebas.1)** Tolerancia.Cantidad o porcentaje máximo permitido de desviación en la unidad de producto respecto al contenido neto declarado. 2) Verificación.La constatación ocular o comprobación mediante muestreo, medición, pruebas de laboratorio, o examen de documentos que se realizan para evaluar la conformidad en un momento determinado. 3) Verificación por prueba destructiva 4) Verificación del contenido neto que comprende la apertura o destrucción del envase. 5) Verificación por prueba no destructiva 6) Verificación del contenido neto, que no implica la apertura ni la destrucción del envase. Tolerancias Para fines de la comprobación del contenido neto de los productos pre envasados, se fijan las

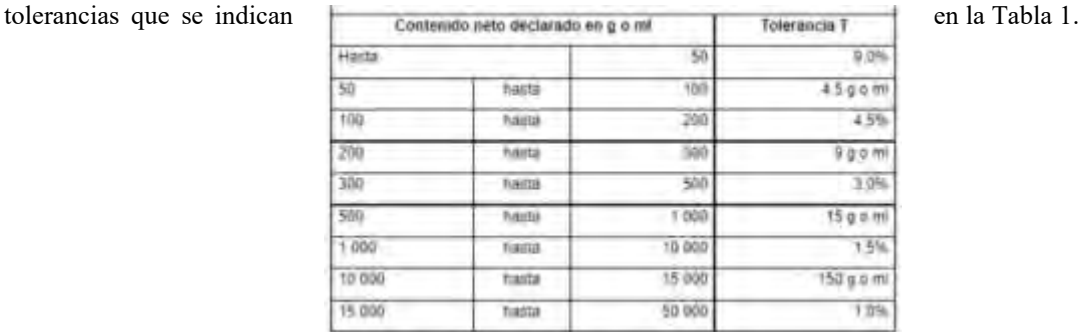

#### Tabla 1. Contenido neto declarado en g o ml.

Las tolerancias indicadas en el inciso precedente, solo se aplicarán a las unidades de producto que en su verificación resulten con contenidos netos menores al contenido neto declarado en la etiqueta, envase, empaque o envoltura. Para la correcta aplicación de esta Norma Oficial Mexicana, se deben aplicar las siguientes normas oficiales mexicanas y normas mexicanas vigentes o las que las sustituyan:

•NOM-008-SCFI-2002 Sistema General de Unidades de Medida, publicada en el Diario Oficial de la Federación el día 27 de noviembre de 2002.

•NOM-030-SCFI-2006 Información comercial declaración de cantidad en la etiqueta-Especificaciones, publicada en el diario oficial de la federación el día 6 de noviembre de 2006.

•NOM-008-SESH/SCFI-2010 Recipientes transportables para contener Gas L.P. Especificaciones de fabricación, materiales y métodos de prueba, publicada en el diario oficial de la federación el día 21 de diciembre de 2010.

•NMX-Z-12/1-1987 Muestreo para la inspección por atributos-parte 1: Información general y aplicaciones, declaratoria de vigencia publicada en el diario oficial de la federación el día 28 de octubre de 1987.

•NMX-Z-12-2-1987 Muestreo para la inspección por atributos-parte 2: métodos de muestreo, tablas y gráficas, declaratoria de vigencia publicada en el diario oficial dela federación el día 28 de octubre de 1987.

•NMX-F-315-1978 Determinación de la masa drenada o escurrida en alimentos envasados, declaratoria de vigencia publicada en el Diario Oficial de la Federación el día 23 de febrero de 1978.

#### **Resultados**

La trazabilidad es de una gran importancia en los Sistemas de Gestión tradicionales como ISO 9000 que nos habla de la necesidad de una trazabilidad para garantizar la calidad y seguridad alimentaria. De acuerdo al objetivo establecido de Validar los formatos de calidad del área de producción de la empresa chocolatera se lograron implementar los formatos para validar, dar seguimiento, garantizar la calidad en todo el proceso. Como se observa en las tablas 2 y 3.

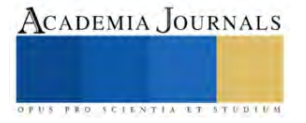

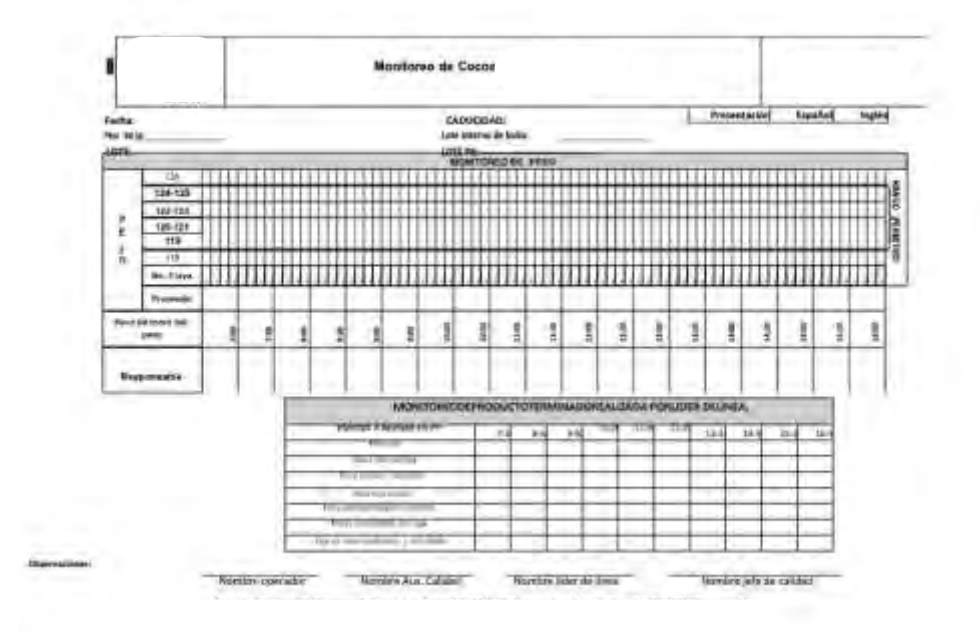

Tabla 2. Monitoreo de cocoa 113g.

ISSN 1946-5351 online Vol. 15, No. 11, 2023

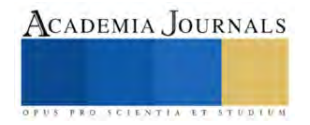

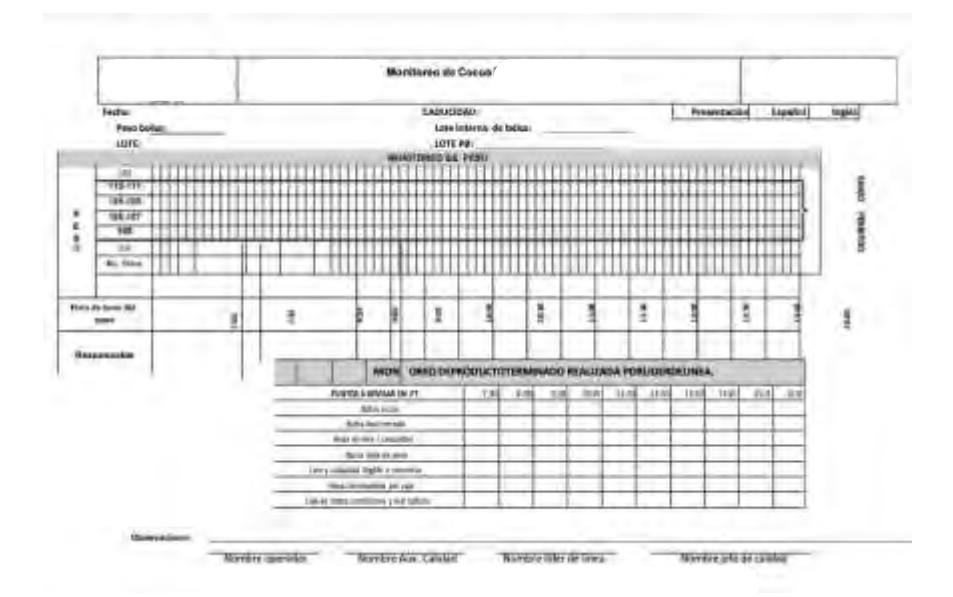

Tabla 3. Monitoreo de cocoa 99 g.

De igual manera se crearon 33 formatos más para dar seguimiento y validación de la calidad durante todo el proceso, así garantizando la calidad del producto, fortaleciendo a la organización y la gestión de procesos internos con la trazabilidad, ya que se logró detallar el historial, la función, la aplicabilidad o incluso la ubicación de un producto y proceso en particular utilizando información previamente establecida.También vale la pena decir que esta es una herramienta estratégica para el plan de seguridad, así como para la gestión de calidad de la organización.

#### **Conclusiones**

Como bien se pueden ver durante el desarrollo los elementos que se utilizaron para elaborar los formatos de validación y seguimiento del área de producción dieron la fortaleza de cubrir el 100% de los productos, con una colaboración del personal total, permitiendo la fluidez de la implementación de una forma más que aceptable. La trazabilidad garantiza el inicio de proporcionar a una organización de su propia capacidad de cambio.Los resultados

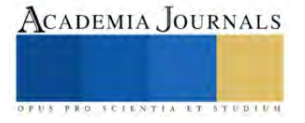

demuestran la necesidad de continuar con la trazabilidad en las demás áreas para ir cubriendo y fortaleciendo a la organización en su Misión, además de posicionarla en la competitividad que en la actualidad se exige.

#### **Referencias**

González, C, Colín, J., Valdespino, R. and Sánchez, N. (2021). BPM in the analysis of sale energy electric Journal Renewable Energy, *V-5 N-14* with ISSN: 2523-6881. Journal edited by ECORFAN-Mexico, S.C. Holding Republic of Peru. (2021) and DOI: 10.35429/JRE.2021.15.5.23.28 Recuperado de [https://www.ecorfan.org/republicofperu/rj\\_energias\\_renovables\\_xv.php](https://www.ecorfan.org/republicofperu/rj_energias_renovables_xv.php)

López, P. (2016). "Cómo Documentar un Sistema de Gestión de Calidad según ISO 9001:2015". Capítulo 3: "Nueva ISO 9001:2015". Pág.104- 118. FC EDITORIAL. España.

Monzón, I., Prendes, R., Falcón, P., Diéguez, M. (2004). "Implantación de los Sistemas de Gestión de Calidad ISO 9000". CIGUET Cienfuegos. Recuperado de: https://www..monografias.com/trabajos27/implantacion- sistemas/implantacion sistemas.shtml#sistemas#ixzz4BxUqmhFw

Mora, S., Granados, V., Méndez, T., Mendoza, N., Pineda, M. y Velásquez, A. (2012), "Sistema de Gestión de Calidad. Serie de Normas ISO 9001" UNEXPO Puerto Ordaz. Recuperado de: https://www.monografias.com/trabajos-pdf5/sgc-iso-9000/sgc-iso- 9000.shtml

Nebrera, J. (2016). "Curso de calidad por Internet - CCI" pp.4-11. Recuperado de: <http://www.sld.cu/galerias/pdf/sitios/infodir> introduccion\_a\_la\_calidad.p df.

Yáñez, C. (2008) "Sistema de Gestión de Calidad en base a la Norma ISO 9001"

#### **Notas Biográficas**

El **Ing. Francisco Javier Ramírez Hernández** es profesor del área de ingeniería industrial en el Tecnológico Nacional de México campus Pinotepa, Oaxaca, México además de ser jefe del área de ciencias básicas de la misma institución.

La **Ing. Lidia Vargas González** es una profesionista que se destaca por su compromiso a los Sistemas de Gestión de Calidad, con una experiencia en implementación de sistemas de calidad, egresada del Tecnológico Nacional de México campus Pinotepa, Oaxaca, México.

La **MCTC. Claudia Teresa González Ramírez** es profesora del área de sistemas y computación en el Tecnológico Nacional de México campus Zitácuaro, Michoacán,México, con experiencia en la consultoría integral colaborativa en la región oriente de Michoacán.

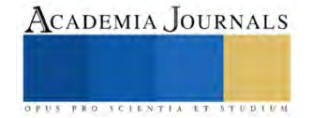

# **Diseño y Fabricación de una Máquina para Desensamblar con un Control Automático**

Ramos Fernandez Luis Angel<sup>1</sup>, Ing. Luciano Jesús Pacheco Flores<sup>2</sup>

*Resumen*—En este trabajo se diseñó y fabrico una máquina para desensamblar neumáticos con control automático para los camiones de RTP (Red de Transportes de Pasajeros), ya que el peso de los neumáticos es de alto riesgo para un operador de mantenimiento además de mejorar los tiempos de trabajo**.** Se realizo un análisis de los tiempos de desacople de un neumático y la inspección visual de la seguridad del operario al desmontar el neumático, se diseñó la estructura en SolidWorks y se analizó la estructura en SolidWorks para determinar esfuerzos y deformaciones. El diseño de la máquina debe soportar el peso y desacoplar el neumático de una manera eficiente, automática y segura para el usuario que dará mantenimiento a los camiones.

*Palabras clave***—** diseño, fabricación, desmontaje, mecanismo, automatización

#### **Introducción**

Se desarrollo el diseñó y fabrico una máquina para desensamblar neumáticos de manera automática, con el fin de aumentar la seguridad del usuario, ya que, el peso del neumático y la pistola de impacto son de alto riesgo para un operador de mantenimiento además de mejorar los tiempos de trabajo.

Por lo que exploraremos la importancia de las máquinas de desensamblaje y su papel en diversas aplicaciones industriales. Además, destacaremos sus beneficios en términos de eficiencia, seguridad y gestión medioambiental. A lo largo de este texto, exploraremos en detalle cómo estas máquinas han transformado la forma en que gestionamos componentes ensamblados y promovemos la sostenibilidad en la fabricación y el reciclaje.

#### **Metodología**

#### *Procedimiento*

Se realizo un análisis de los tiempos de desacople de un neumático y una inspección visual de la seguridad del operario al desmontar un neumático, se diseñó una estructura en SolidWorks y se fabricó la estructura con un análisis de esfuerzo y deformación

Se diseño la estructura con el programa de SolidWorks como se muestra en la (Figura 1) atreves de las dimensiones o medidas de los neumáticos de los camiones, el circuito eléctrico y neumático con el programa FluidSim.

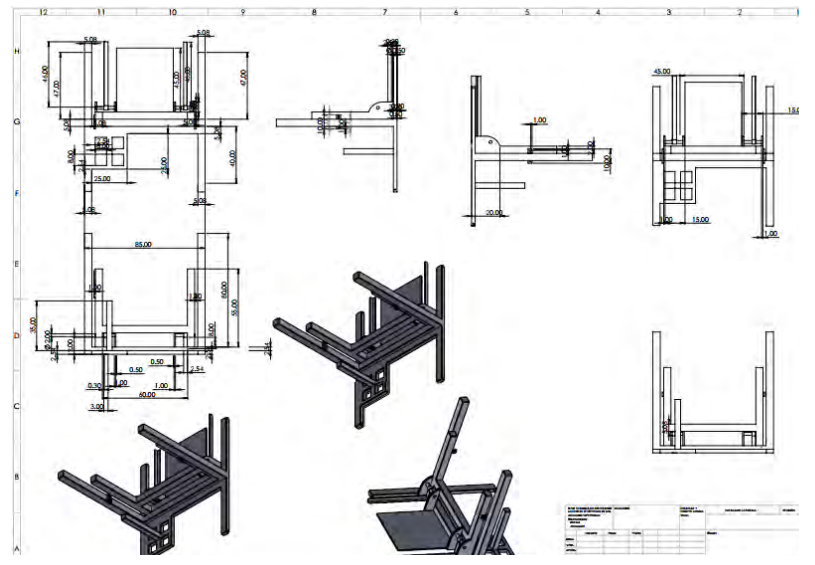

Figura 1. Estructura diseñada por SolidWorks

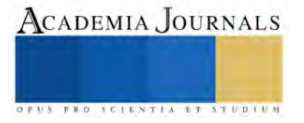

<sup>1</sup> Ramos Fernandez Luis Angel es Alumno de Ingeniería Mecatrónica en el Instituto Tecnológico de Iztapalapa, México. [l191080468@iztapalapa.tecnm.mx](mailto:l191080468@iztapalapa.tecnm.mx)

<sup>2</sup> La Ing. Luciano Jesús Pacheco Flores es JUD de la Red de Transportes de Pasajeros de la Cuidad de México, México. [lpacheco@rtp.cdmx.gob.mx](mailto:lpacheco@rtp.cdmx.gob.mx)
Se diseño el circuito neumático y el circuito eléctrico con el programa de FluidSim para simular el funcionamiento de la maquina desensambladora así como se muestra en la (Figura 2)

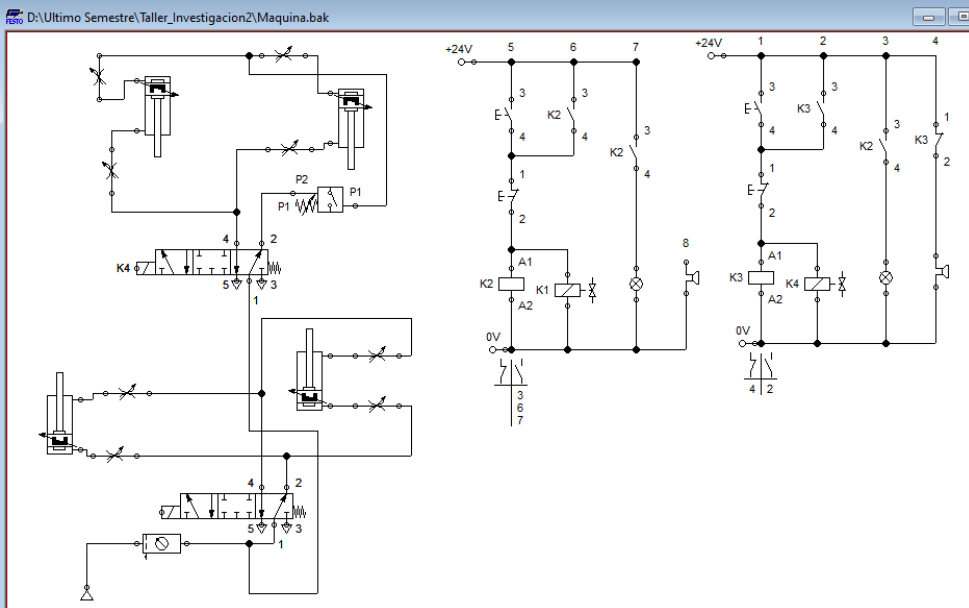

Figura 2. Diagrama neumático y eléctrico

Se realizo una investigación sobre el dispositivo de desensamblando, como manuales, diagramas técnicos o especificaciones del fabricante, además se fabricó con herramienta de carrocería como reguilete, equipo de soldadura y material reciclado.

*Nivel y tipo de investigación*

Se utilizarán niveles de investigación de tipo: Descriptiva y Explicativa

*Variable Independiente*

Implementación del sistema neumático en una desensambladora de llantas (Cuadro 1) *Plan de procesamiento de la información* 

Al culminar el presente trabajo de investigación se procederá a elaborar la respectiva propuesta de la misma que será realizar el diseño apropiado de la implementación de la maquina desensamblaje de neumáticos automática.

**Resultados**

La máquina soporte el peso del neumático además de disminuir los tiempos de trabajo, y evitar riesgos futuros o accidentes de un operador de mantenimiento

Con la implementación de la desensambladora de neumáticos automática en modulo 4 Alfa del "RTP" se logró bajar los neumáticos de manera eficiente y segura, soportando el peso de 120kg del neumáticos y el ring, para evitar futras lecciones a los operadores de mantenimiento

En la tabla de resultados nos muestra la presión que maneja el manómetro o la unidad de mantenimiento, también nos muestra cuantos pistones o búster se usan para la parte de desensamblaje y la parte que carga los neumáticos, el peso total que soportan los pistones con la fórmula de F=P x A (F=Fuerza, P=Presión, A=Area), tiempo de trabajo del desensamblaje por un operador de mantenimiento, lesiones o riesgos hacia el operador se muestra en la (Tabla 1)

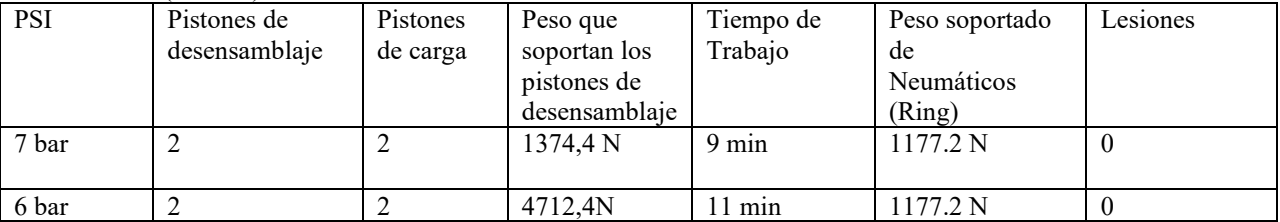

Tabla 1. Resultados de la maquina desensambladora

## *Análisis*

Para el análisis es necesario elaborar una guía de observación de presiones para los bosters o pistones que se vayan a utilizar

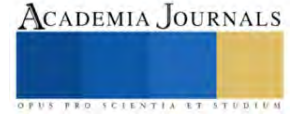

Con la implementación de una desensambladora neumática automática en el servicio de mantenimiento ―Modulo 4 Alfa se logró controlar los tiempos y precisión de trabajo al bajar un neumático de los camiones de RTP la distancia del destalonar con el aro del neumático evitando deformaciones durante el proceso de vulcanización.

## **Conclusiones**

Los resultados obtenidos nos dan a conocer o a entender mejor el funcionamiento de la maquina desensambladora y conocer sus beneficios al usarla en la empresa RTP o en su caso en el Modulo 4 Alfa de mantenimiento de los camiones de RTP.

Se contribuyo que fuera más factible y seguro al desensamblar el neumático por el peso que maneja una llanta y un ring además se realiza de manera automática y controlada. Se remplazó un sistema trabajo mecánico obsoleto por un sistema neumático tecnificado. Mediante la maquina desensamblaje automática se logró controlar el tiempo y el trabajo de cambiar un neumático, evitando deformaciones y roturas en el talón de la llanta. Con la implementación del sistema neumático se logró reducir el esfuerzo físico que realizaba el trabajador con palanca de mano o cargarla con dos operadores de mantenimiento.

Los resultados demuestran la necesidad de nuevas tecnologías y que tengan una parte de control y automatización. Es indispensable que la parte de automatización llegue a otras partes de la industria como es el caso de la parte de mantenimiento de los camiones. Fue quizás inesperado al haber encontrado que no se contara con presupuesto de materiales para fabricar la estructura deseada sino se tuve que adaptar materiales reciclados de camiones que no estaban en funcionamiento.

La investigación sobre una desensambladora de neumáticos es importante por varias razones, especialmente en el contexto de la gestión de residuos, la sostenibilidad ambiental y el desarrollo de tecnologías más eficientes Gestión de Residuos y Sostenibilidad:

Los neumáticos desechados representan un desafío ambiental significativo debido a su volumen y a la composición de materiales no biodegradables. La investigación en desensambladoras de neumáticos contribuye a desarrollar métodos sostenibles para gestionar estos residuos y recuperar materiales valiosos.

Recuperación de Materiales:

Los neumáticos contienen materiales valiosos como caucho, acero y fibras textiles. Una desensambladora eficiente puede contribuir a la recuperación efectiva de estos materiales, lo que no solo ayuda a reducir la cantidad de residuos, sino que también facilita su reutilización en diversas aplicaciones.

Reducción de Impacto Ambiental:

El desensamblaje de neumáticos puede generar menos impacto ambiental en comparación con métodos tradicionales de disposición. Al recuperar y reciclar materiales, se reduce la necesidad de extracción de recursos naturales y se minimiza la cantidad de desechos en vertederos.

Desarrollo de Tecnologías Eficientes:

La investigación en desensambladoras de neumáticos puede impulsar el desarrollo de tecnologías más eficientes y avanzadas. Esto incluye mejoras en los métodos de desensamblaje, así como la incorporación de tecnologías más limpias y sostenibles en el proceso.

Estímulo a la Innovación:

Investigar y mejorar las tecnologías de desensamblaje puede estimular la innovación en el campo de la gestión de residuos. Esto podría llevar al desarrollo de enfoques más efectivos, económicos y sostenibles para abordar el problema de los neumáticos usados.

## *Limitaciones*

En esta investigación se puede mejorar las tecnologías existentes como en lugar de simplemente replicar los métodos de desensamblaje utilizados en la investigación original, podrían explorar y desarrollar mejoras en las tecnologías existentes. Esto podría incluir la implementación de técnicas más eficientes, la optimización de parámetros o la integración de tecnologías emergentes. Exploración de nuevas tecnologías como se investiga y evalúa tecnologías innovadoras que no se hayan considerado en la investigación original. Por ejemplo, podrías explorar métodos basados en inteligencia artificial, robótica o enfoques más avanzados de desensamblaje que estén surgiendo en la investigación actual.

Hubo problemas por tipo de materiales que se necesitaban para la fabricación de la estructura por que era materiales en mal estado y escasos ya que eran materiales de camiones que no estaban en funcionamiento, el tiempo era muy escaso para trabajar en el proyecto ya que tenían que realizar sus propios trabajos dentro de la empresa de mantenimiento del RTP.

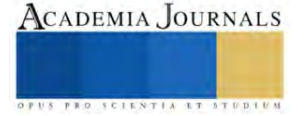

#### **Referencias**

Washington Tenorio Gualpa. " IMPLEMENTACIÓN DE UN SISTEMA NEUMÁTICO EN UNA DESENLLANTADORA MECÁNICA PARA EVITAR DEFORMACIONES EN LOS AROS DURANTE EL SERVICIO DE VULCANIZACIÓN EN LA VULCANIZADORA "SERVITECNIC SAN MIGUEL" DEL CANTÓN SALCEDO *,* Tesis I. M. 55 (en línea) *,* 74, Mayo 2010 Dirección de internet: https://repositorio.uta.edu.ec/bitstream/123456789/1815/1/Tesis%20I.%20M.%2055%20- %20Tenorio%20Gualpa%20Washington%20Abelardo.pdf

. CAMINO, Jeaqueline. (2007). Manual de Elaboración del Perfil de Proyecto y Estructura del Informe Final de Investigación. Ambato- Ecuador

## **Notas Biográficas**

Dr. María García: Pionera en la Investigación de Desensamblaje de Neumáticos para una Gestión Sostenible de Residuos. La Dra. María García es una investigadora reconocida internacionalmente en el campo de la gestión de residuos y tecnologías sostenibles. Con más de dos décadas de experiencia en investigación, la Dra. García ha dedicado su carrera a abordar los desafíos ambientales asociados con los neumáticos usados.

## **Apéndice**

Cuestionario utilizado en la investigación

## Cuestionario de una máquina de desensamblaje:

- 1. ¿Qué beneficios se obtiene de una máquina de desensamblaje?
- 2. ¿Con que programas se diseñó la maquina?
- 3. ¿Cuáles fueron sus mejores resultados?
- 4. ¿Para que empresa se diseño la maquina?

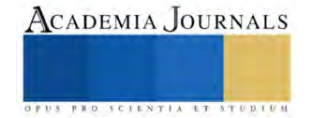

# **Diseño y Fabricación de una Máquina Emplayadora Automatizada**

Ricardo Pavel Ramos Gutiérrez<sup>1</sup>, MAE Valente Rojas Gutiérrez<sup>2</sup>, Ariel Brian Hernández Pinal<sup>3</sup>, Esmeralda Herrera Valencia<sup>4</sup>, José Ángel Severiano Sánchez<sup>5</sup>, Josué Hugo Martínez Rodríguez <sup>6</sup>, Juan Jesús Vázquez Salazar<sup>7</sup>, Michael Alexandra García Calva <sup>8</sup>, Oscar Yael Arias Muñoz <sup>9</sup>, Sheyla Pacheco Martínez<sup>10</sup>, Verónica Jiménez Cortez <sup>11</sup>

*Resumen (Abstract)***—**El proyecto de la máquina emplayadora Automatizada se distingue por su enfoque multidisciplinario y la maestría con la que enfrentó desafíos financieros, de espacio y técnicos. Desde su concepción, integró ingeniería mecánica, control automático y gestión de proyectos, destacando como una empresa innovadora. La organización del equipo optimizó el flujo de trabajo, mientras que las pruebas revelaron un rendimiento excepcional, brindando mejoras significativas en eficiencia, precisión y capacidad productiva. Más allá de superar obstáculos, este proyecto no solo resalta el triunfo sobre desafíos, sino que también ofrece lecciones valiosas para inspirar futuros hitos en la ingeniería y la automatización industrial.

*Palabras clave***—**Máquina emplayadora, automatización, optimización, proceso industrial.

#### **Introducción**

El presente trabajo aborda el diseño, desarrollo y puesta en marcha de una máquina emplayadora automatizada, esencial en la optimización de procesos logísticos en diversos sectores industriales. Esta iniciativa surge como respuesta a la necesidad de mejorar la eficiencia en la manipulación y transporte de mercancías, considerando los desafíos inherentes a la gestión logística moderna.

El proyecto se concibe como una iniciativa integral que abarca desde la fase conceptual hasta la implementación práctica de la máquina emplayadora automatizada. Se adopta un enfoque multidisciplinario, integrando conocimientos de ingeniería mecánica, control automático y gestión de proyectos para garantizar un desarrollo completo y funcional de la máquina.

Se seguirá un enfoque que implica una planificación, diseño y ejecución minuciosos. En primer lugar, se llevará a cabo un análisis detallado de los requisitos del proyecto. Posteriormente, se emplearán herramientas de simulación para evaluar diferentes escenarios y asegurarse de que el diseño propuesto sea eficiente. La fabricación se llevará a cabo con el objetivo de garantizar la calidad y precisión necesarias para que la máquina emplayadora automatizada funcione de manera óptima. Además, se aplicará un enfoque de gestión de proyectos para monitorear de cerca el progreso y asegurar que todo se complete según lo planeado y en el tiempo establecido.

#### **Metodología**

En el proyecto de fabricación y desarrollo de una máquina emplayadora automatizada, un equipo de trabajo llevó a cabo esta iniciativa en respuesta a la demanda de soluciones eficientes en la distribución y embalaje en entornos de manufactura industrial.

El objetivo primordial de la fabricación de la máquina emplayadora Automatizada fue proporcionar una herramienta que optimizara el tiempo de embalaje para la distribución de productos terminados. El enfoque se centró en el trabajo en equipo, la creación del diseño en 3D con SolidWorks y la adquisición adecuada de materiales para garantizar la calidad del producto final.

El diseño en 3D de la máquina emplayadora automatizada se orientó hacia la creación de una máquina funcional y adaptable a diversos entornos industriales. Inspirados en modelos industriales de referencia, se optimizó el diseño para ocupar un espacio eficiente, superando la limitación de áreas extensas. La estructuración del modelo en tres partes clave, denominadas etapas: plato, base y puente, permitió una representación eficaz, destacando el papel crucial del puente en la elevación del playo en el eje z.

La selección de materiales y dimensionamiento de cada componente se muestran en la figura 1, se optó por un armazón de acero PTR de 1½ pulgadas para asegurar resistencia a cargas pesadas y facilitar el transporte. Se determinó que el uso de dos motores de 12 volts para impulsar la transmisión y elevar el film de empaque es fundamental para cumplir con el objetivo principal de este proyecto de investigación.

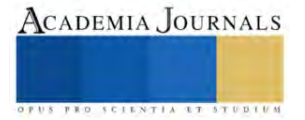

<sup>1</sup> Ricardo Pavel Ramos Gutierrez (**autor corresponsal)** alumno del Instituto Tecnológico de Iztapalapa l201080181@iztapalapa.tecnm.mx

<sup>&</sup>lt;sup>2</sup> MAE Valente Rojas Gutierrez Maestro del Instituto Tecnológico de Iztapalapa valente.rg@iztapalapa.tecnm.mx

<sup>&</sup>lt;sup>3</sup> Ariel Brian Hernández Pinal alumno del Instituto Tecnológico de Iztapalapa 1201080331@iztapalapa.tecnm.mx

<sup>4</sup> Esmeralda Herrera Valencia alumno del Instituto Tecnológico de Iztapalapa l201080390@iztapalapa.tecnm.mx

<sup>&</sup>lt;sup>5</sup> José Ángel Severiano Sánchez alumno del Instituto Tecnológico de Iztapalapa <u>1201080384@iztapalapa.tecnm.mx</u>

<sup>&</sup>lt;sup>6</sup> Josué Huego Martínez Rodríguez alumno del Instituto Tecnológico de Iztapalapa <u>1201080182@iztapalapa.tecnm.mx</u>

<sup>&</sup>lt;sup>7</sup> Juan Jesus Vazquez Salazar alumno del Instituto Tecnológico de Iztapalapa <u>1201080421@iztapalapa.tecnm.mx</u>

<sup>&</sup>lt;sup>8</sup> Michael Alexandra García Calva alumno del Instituto Tecnológico de Iztapalapa **1201080132@iztapalapa.tecnm.mx** 

<sup>&</sup>lt;sup>9</sup> Oscar Yael Arias Muñoz alumno del Instituto Tecnológico de Iztapalapa *1201080409@iztapalapa.tecnm.mx* 

<sup>&</sup>lt;sup>10</sup> Sheyla Pacheco Martínez alumno del Instituto Tecnológico de Iztapalapa **1201080225@iztapalapa.tecnm.mx** 

<sup>&</sup>lt;sup>11</sup> Verónica Jiménez Cortez alumno del Instituto Tecnológico de Iztapalapa 1201080403@iztapalapa.tecnm.mx

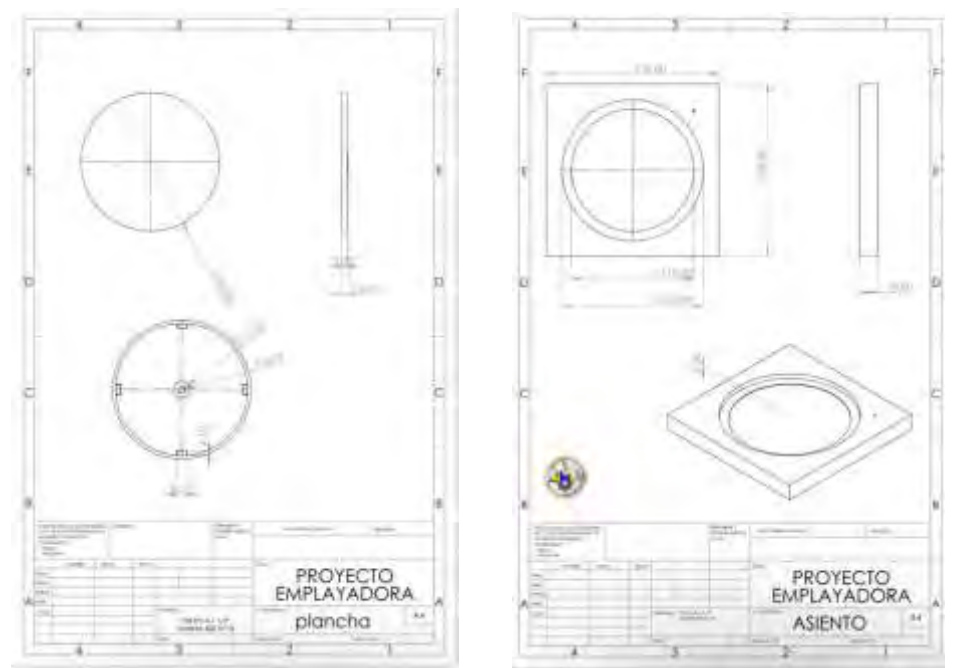

Figura 1. Diseño digital con medidas.

La figura 2 muestra el diseño 3D de la emplayadora, se realizó el ensamblaje y el análisis de movimiento, para determinar el funcionamiento básico de la maquina teniendo como resultado el correcto dimensionamiento de la máquina.

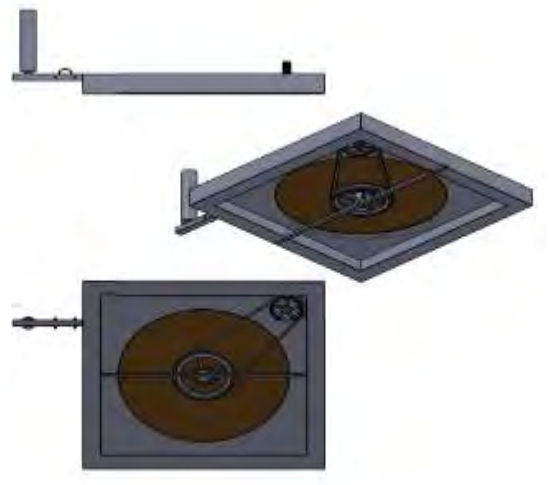

Figura 2. Diseño de la emplayadora en SolidWorks.

La alimentación eléctrica y el control se llevaron a cabo mediante una fuente de computadora y un dispositivo de control con interruptores de palanca y LEDs indicadores, considerando aspectos ergonómicos y de seguridad.

La elección de materiales se basó en propiedades específicas que garantizan el rendimiento y la eficiencia del sistema. Se priorizaron propiedades como la resistencia a cargas pesadas para el armazón de acero, mientras se buscaba un equilibrio entre peso y resistencia para facilitar el transporte.

Los materiales fueron adquiridos a través de proveedores especializados en la venta de componentes industriales y de construcción, considerando la reputación, disponibilidad y logística eficiente de entrega. Se priorizó la proximidad de los proveedores para minimizar tiempos de entrega y reducir costos asociados al transporte, seleccionando proveedores específicos en función de la disponibilidad de materiales y la capacidad de cumplir con los requisitos de calidad establecidos.

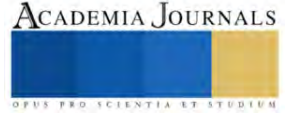

La organización del equipo se estructuró en tres áreas: corte, soldadura y eléctrico, para optimizar el flujo de trabajo y aumentar el rendimiento. Las pruebas durante la fabricación se enfocaron en evaluar la resistencia y funcionamiento de cada componente, progresando desde cargas de 8 kg hasta 90 kg para validar el cumplimiento de estándares de rendimiento.

Las modificaciones y ajustes implementados, como la alineación de la transmisión, cambio de fuente de energía y mejoras en el plato, se realizaron con el objetivo de optimizar el rendimiento y consolidar la eficacia y robustez de la máquina emplayadora Automatizada.

#### **Resultados**

La máquina emplayadora automatizada se destacó por su rendimiento sobresaliente, cumpliendo rigurosamente con los estándares establecidos. La implementación de un sistema organizacional meticulosamente planificado demostró ser esencial, distribuyendo eficazmente las actividades entre los integrantes del equipo. Este enfoque refinado no solo optimizó los procesos de fabricación, sino que también generó mejoras significativas en los tiempos de entrega del proyecto.

La distribución estratégica de responsabilidades dentro del equipo contribuyó de manera decisiva a la eficiencia en cada fase del proyecto, desde el corte y la soldadura hasta la instalación eléctrica. La coordinación fluida de estas áreas aseguró un flujo de trabajo continuo y una producción sin contratiempos, resultando en una mejora directa en los tiempos de entrega.

En el ámbito del emplayado de productos, la máquina emplayadora automatizada no solo cumplió con su función básica, sino que elevó la precisión y la calidad del proceso de embalaje. La aplicación uniforme del film de empaque aseguró una protección eficaz de los productos, mientras que la capacidad productiva mejorada permitió manejar volúmenes más significativos en tiempos reducidos.

Una de las ventajas más notables de este proyecto fue la reducción de costos operativos. La implementación eficiente y automatizada evitó el desperdicio de playo, contribuyendo no solo a la gestión sostenible de los recursos, sino también a la reducción de costos asociados con el emplayado de embalaje.

En síntesis, los resultados obtenidos destacan el éxito integral de la máquina emplayadora Automatizada. No solo logró un rendimiento técnico excepcional, sino que también introdujo mejoras sustanciales en la eficiencia operativa, reflejadas en la reducción de costos y en la optimización de los tiempos de entrega del proyecto. Este logro subraya la efectividad de la planificación organizacional y la implementación precisa de tecnologías avanzadas para alcanzar resultados tangibles y beneficios significativos en el ámbito industrial.

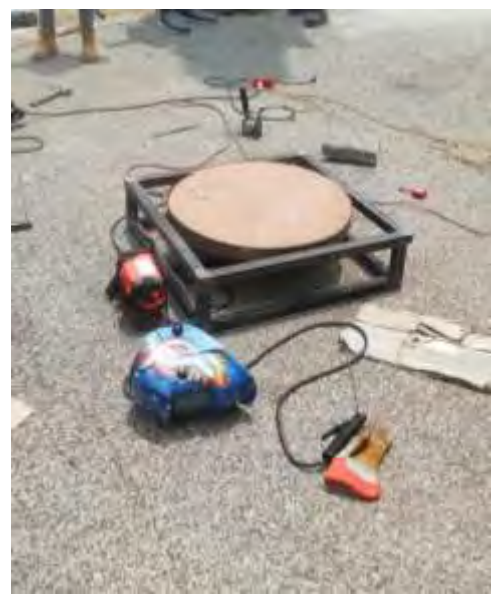

Figura 3. Base de la Emplayadora.

La figura 3 muestra la base de la emplayadora con las piezas ya cortadas, soldadas y pulidas, se pasó a poner el círculo de madera en la lámina de acero que se ha doblado y hecho más pequeña, para que esta pudiera cubrir su círculo.

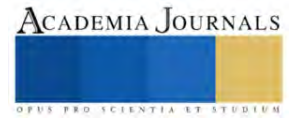

La complejidad del diseño añade una capa adicional de desafío, requiriendo un enfoque meticuloso para garantizar la viabilidad y eficacia del proyecto en su conjunto. La implementación de un sistema organizacional, dividido en áreas específicas de trabajo, contribuye a optimizar el flujo de trabajo y aumentar la eficiencia en el proceso de fabricación.

En los resultados obtenidos tras la implementación, la máquina emplayadora automatizada se revela como un logro significativo. No solo cumplió con estándares de rendimiento, sino que introdujo mejoras sustanciales en la eficiencia operativa. La distribución estructurada de responsabilidades dentro del equipo contribuyó de manera decisiva a la eficiencia en cada fase del proyecto, destacando su impacto positivo en los tiempos de entrega.

En síntesis, la creación de una máquina emplayadora automatizada implica un equilibrio cuidadoso entre recursos financieros, conocimientos técnicos, gestión de materiales y complejidad de diseño. La implementación exitosa no solo depende de la superación de desafíos individuales, sino de la integración efectiva de cada componente en un proceso cohesionado. Este enfoque integral demuestra ser fundamental para lograr resultados tangibles y beneficios significativos en el ámbito industrial.

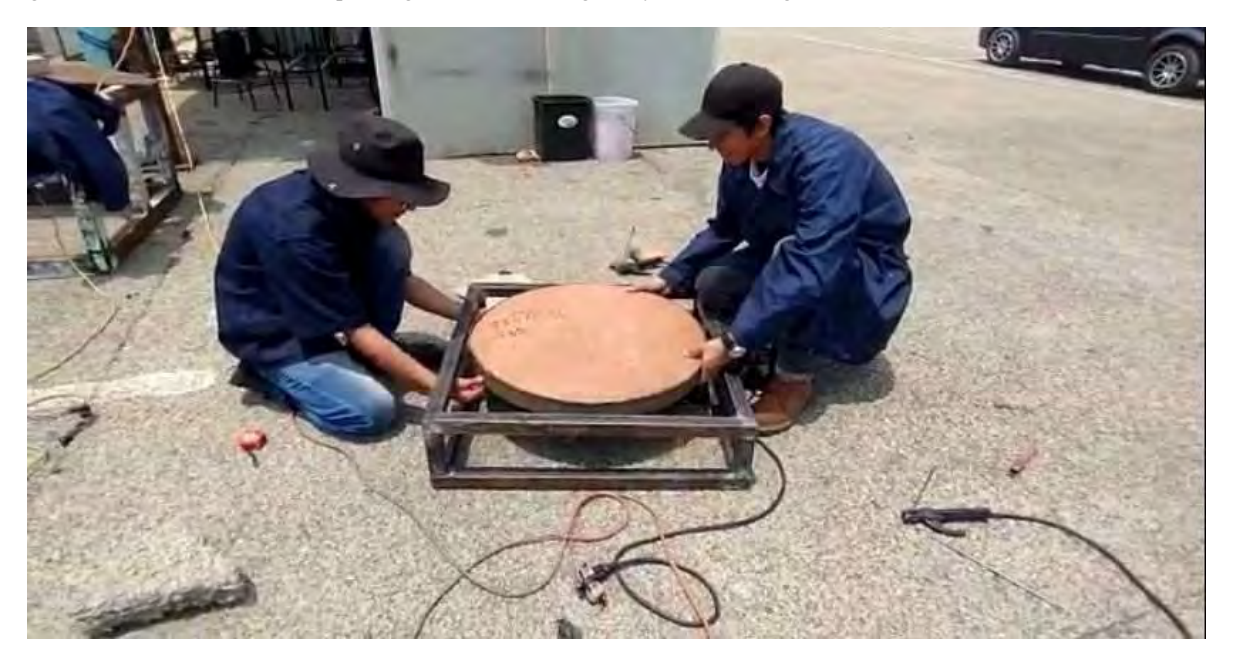

Figura 4. Verificación de rodamientos

La figura 4 representa el rodamiento de la emplayadora, el cual ha sido sometido a una verificación exhaustiva para asegurar que se utilice de manera adecuada durante el proceso de rodamiento. Este rodamiento desempeña un papel crucial en la emplayadora, ya que permite el movimiento suave y eficiente de los materiales emplayados.

#### **Conclusiones**

La concepción y desarrollo de una máquina emplayadora automatizada representan un desafío multifacético que abarca desde restricciones financieras hasta la complejidad intrínseca del diseño. La limitación de recursos económicos puede obstaculizar la adquisición de tecnologías avanzadas, mientras que la escasez de espacio físico adecuado plantea barreras a la implementación eficiente de la máquina emplayadora automatizada. La necesidad imperante de conocimientos técnicos subraya la importancia de contar con un equipo capacitado para superar estos desafíos.

La disponibilidad y calidad de los materiales esenciales surgen como factores determinantes que influyen directamente en la funcionalidad del equipo. La elección estratégica de componentes, como el armazón de acero PTR y los motores de 12 volts, demuestra la importancia de considerar propiedades específicas para garantizar un rendimiento óptimo. La gestión eficiente de proveedores y la proximidad geográfica se revelan como aspectos cruciales para minimizar tiempos de entrega y reducir costos asociados al transporte de materiales.

## *Limitaciones*

La creación de una máquina emplayadora automatizada se ve desafiada por restricciones financieras, limitaciones de espacio y la necesidad de conocimientos técnicos. Además, el acceso a materiales específicos y la complejidad del diseño emergen como factores que impactan el proceso. Estas limitaciones financieras pueden dificultar la adquisición de tecnologías avanzadas. La falta de espacio físico adecuado podría restringir la implementación eficiente de la máquina emplayadora automatizada. La necesidad

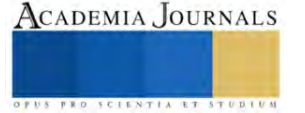

de conocimientos técnicos destaca la importancia de contar con personal capacitado. La disponibilidad y calidad de los materiales esenciales influyen directamente en la funcionalidad del equipo. La complejidad del diseño añade una capa adicional de desafío a la creación de la máquina emplayadora automatizada.

#### **Apéndice**

- 1. ¿Cuál es el objetivo principal de la máquina emplayadora automatizada en su entorno industrial específico?
- 2. ¿Cómo se enfrenta el equipo a las restricciones financieras durante la adquisición de tecnologías avanzadas para la emplayadora automatizada?
- 3. ¿Cuáles son los aspectos críticos por considerar al seleccionar materiales para la construcción de la máquina emplayadora automatizada?
- 4. En términos de diseño, ¿cuáles son los elementos clave que añaden complejidad al proyecto de la máquina emplayadora automatizada?
- 5. ¿Cómo se estructuró el sistema organizacional dentro del equipo para optimizar el flujo de trabajo durante la fabricación de la emplayadora automatizada?
- 6. ¿Qué medidas se tomaron para superar las limitaciones de espacio físico durante la implementación de la máquina emplayadora automatizada?
- 7. En el proceso de adquisición de materiales, ¿cómo se gestionó la calidad y disponibilidad de estos?
- 8. ¿Cuál fue el papel crucial del personal capacitado en el éxito del proyecto de la máquina emplayadora automatizada?
- 9. ¿Cómo se logró optimizar el tiempo de entrega del proyecto mediante la implementación del sistema organizacional?
- 10. ¿Cuáles fueron los principales desafíos encontrados durante las pruebas de resistencia y funcionamiento de la máquina emplayadora automatizada?
- 11. En términos de impacto medioambiental, ¿cómo contribuyó la máquina emplayadora automatizada a la gestión sostenible de recursos, especialmente en la reducción del desperdicio de playo?
- 12. ¿Qué lecciones aprendidas se destacan como fundamentales para futuros proyectos similares de desarrollo y fabricación de maquinaria industrial automatizada?

#### **Referencias**

- 1. Fernández, Y. (2022, septiembre 23). Que es Arduino, como funciona y que puedes hacer con uno. Xataka.com; Xataka Basics. <https://www.xataka.com/basics/que-arduino-como-funciona-que-puedes-hacer-uno>
- 2. enta de EMPLAYADORAS y envolvedoras con pelicula termoencogible, estirable, etc. (s/f). manpack: expertos en equipos y materiales para empaque y embalaje. Recuperado el 24 de noviembre de 2023, de [https://www.maqpack.com.mx/emplayadoras-](https://www.maqpack.com.mx/emplayadoras-1/?gclid=CjwKCAiAsIGrBhAAEiwAEzMlC0aSCfJdIovvbH5VDFplYqZLqUZrQEEXKnBX7hOu-rIqHH-QtuAm2RoCG_gQAvD_BwE)[1/?gclid=CjwKCAiAsIGrBhAAEiwAEzMlC0aSCfJdIovvbH5VDFplYqZLqUZrQEEXKnBX7hOu-rIqHH-](https://www.maqpack.com.mx/emplayadoras-1/?gclid=CjwKCAiAsIGrBhAAEiwAEzMlC0aSCfJdIovvbH5VDFplYqZLqUZrQEEXKnBX7hOu-rIqHH-QtuAm2RoCG_gQAvD_BwE)[QtuAm2RoCG\\_gQAvD\\_BwE](https://www.maqpack.com.mx/emplayadoras-1/?gclid=CjwKCAiAsIGrBhAAEiwAEzMlC0aSCfJdIovvbH5VDFplYqZLqUZrQEEXKnBX7hOu-rIqHH-QtuAm2RoCG_gQAvD_BwE)
- 3. L293D. (s/f). Carrod. Recuperado el 24 de noviembre de 2023, de<https://www.carrod.mx/products/l293d><br>4. SDI. (2022, septiembre 13). SDI. https://sdindustrial.com.mx/blog/que-es-un-cable-usb-v-cuantos-tipos-h
- 4. SDI. (2022, septiembre 13). SDI[. https://sdindustrial.com.mx/blog/que-es-un-cable-usb-y-cuantos-tipos-hay/](https://sdindustrial.com.mx/blog/que-es-un-cable-usb-y-cuantos-tipos-hay/)
- 5. Alambre Calibre 22 AWG. (s/f). Geekbot Electronics. Recuperado el 24 de noviembre de 2023, de <https://geekbotelectronics.com/tienda/producto/alambre-calibre-22-awg>

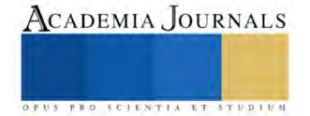

# **Estrategias para la Formación del Ingeniero Industrial**

Ricardo Pavel Ramos Gutierrez<sup>1</sup>

#### *Resumen (Abstract)***—**

Este estudio presenta un programa integral de formación en ingeniería industrial diseñado para abordar los desafíos de entornos empresariales dinámicos. Se plantea la necesidad(Vargas,2019) de fortalecer habilidades multidisciplinarias y éticas en ingenieros industriales para impulsar la innovación y la adaptabilidad. La metodología detallada abarca desde talleres éticos hasta la aplicación de herramientas avanzadas, respaldando la implementación del programa. Se espera medir el impacto en términos de fortalecimiento del capital humano y generación de soluciones aplicables. La conclusión destaca la aspiración de formar ingenieros completos capaces de liderar en entornos competitivos, con implicaciones significativas para la comunidad académica y profesional. Este programa representa un enfoque integral y avanzado en la formación de ingenieros industriales, promoviendo la excelencia y la adaptabilidad en un mundo empresarial en constante cambio.

#### *Palabras clave***—ingenieria industrial,formación integral,innovación y adaptabilidad.**

## **Introducción**

En el contexto de la formación en ingeniería industrial, la presente propuesta introduce un programa educativo integral con el objetivo de fortalecer las habilidades de los ingenieros industriales para enfrentar los desafíos de entornos empresariales dinámicos y competitivos(vargas,2020). El enfoque multidisciplinario de este programa busca maximizar la integración de los pilares fundamentales de la ingeniería industrial, desde el desarrollo de habilidades éticas hasta la aplicación de técnicas avanzadas de análisis de datos. La metodología detallada establece la base para la implementación y evaluación continua del programa, con la medición del impacto centrada en el fortalecimiento del capital humano y la generación de soluciones aplicables.

Este programa, diseñado para cultivar un ambiente colaborativo que fomente la investigación, docencia e innovación(Guaicha,2023), se apoya en la aplicación de herramientas y tecnologías avanzadas, incluyendo plataformas de formación en línea y sistemas de seguimiento y evaluación del rendimiento. Se anticipa que la combinación de este enfoque educativo y las herramientas tecnológicas utilizadas contribuirá a la formación de ingenieros industriales versátiles y preparados para liderar en entornos empresariales complejos.

La presente introducción establece la visión general del programa, destacando su enfoque innovador y la metodología detallada que guiará la implementación y evaluación. A través de la combinación de un enfoque integral, herramientas avanzadas y la medición continua del impacto, este programa aspira a no solo fortalecer las habilidades de los ingenieros industriales, sino también a generar soluciones innovadoras y sostenibles que impulsen el progreso en la comunidad académica y profesional.

## **Objetivos.**

En el ámbito de la formación en ingeniería industrial, nuestro objetivo general es establecer un enfoque integral que fomente el desarrollo multidisciplinario. Para lograr esto, nos proponemos incentivar la integración multidisciplinaria, crear un ambiente colaborativo para impulsar la investigación, docencia e innovación, y fortalecer el capital humano.

En pos de este propósito, nos enfocaremos en objetivos particulares cuantificables y/o comparables. Buscamos comparar estos objetivos particulares, justificarlos en la introducción, detallar su planificación en la metodología, y analizar y concluir sobre los resultados obtenidos.

Este enfoque integral aspira a fortalecer la formación académica en ingeniería industrial y garantizar la efectividad de los métodos empleados. Esto se evidenciará mediante la comparación y análisis detallado de objetivos particulares en términos cuantificables y/o comparables.

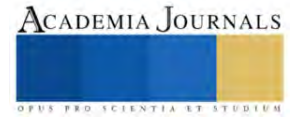

<sup>&</sup>lt;sup>1</sup> [RAMOS GUTIERREZ RICARDO PAVEL](mailto:l201080181@iztapalapa.tecnm.mx)1201080181@iztapalapa.tecnm.mx

## **Descripción del Método**

La sección de metodología se presenta con el propósito de establecer los objetivos de la investigación experimental, reiterando la importancia de comprender el entorno empresarial y sus dinámicas mediante el proceso de construcción social. Este enfoque busca aplicar técnicas de investigación que permitan analizar el mercado, anticipar tendencias y proporcionar a los ingenieros industriales herramientas fundamentales para la toma de decisiones basada en datos. Sin embargo, se reconocen los retos distintos que podrían surgir en la consecución de estos objetivos, y se abordarán detalladamente en la metodología expandida.

Resumen de la Metodología:

La metodología de investigación abordará la integración de la ética en la formación del ingeniero industrial, haciendo hincapié en la responsabilidad social y la toma de decisiones éticas en un contexto competitivo. Además, se centrará en el desarrollo de habilidades intelectuales para fomentar la innovación, la resolución de problemas y la adaptabilidad en entornos competitivos. La enseñanza de propiedades y características de los sistemas empresariales y la aplicación de conceptos de ingeniería de sistemas para optimizar procesos también serán aspectos clave. Asimismo, se explorarán técnicas estadísticas, desde la inferencia hasta la regresión lineal, para analizar datos y prever tendencias en el mercado. La implementación de herramientas de control estadístico de calidad y la integración de la teoría general del control estadístico de la calidad estarán en el centro de la metodología. Por último, se abordarán aspectos de liderazgo, focalizándose en el desarrollo de habilidades de comunicación efectiva y liderazgo para enfrentar los desafíos competitivos.

Esta metodología busca crear ingenieros industriales completos, capaces de entender y superar los desafíos de un entorno competitivo mediante la integración de conceptos fundamentales, habilidades éticas, herramientas intelectuales y conocimientos especializados. La sección de análisis de datos detallará los procedimientos utilizados para extraer conclusiones significativas de los datos recopilados.

## **Resultados**

El programa de formación propuesto se implementará con una evaluación continua para garantizar su efectividad y realizar ajustes según sea necesario. La medición del impacto se centrará en fortalecer el capital humano y generar soluciones aplicables en entornos competitivos y cambiantes, buscando mejoras significativas en habilidades multidisciplinarias y capacidad para soluciones innovadoras y sostenibles.

Para lograr esto, se emplearán herramientas de análisis de necesidades, plataformas de formación en línea y sistemas de seguimiento y evaluación del rendimiento. La implementación exitosa de estas herramientas contribuirá a la recopilación efectiva de datos para evaluar el progreso del programa y realizar ajustes según sea necesario.

El enfoque multidisciplinario busca maximizar la integración de los pilares clave de la ingeniería industrial, anticipando el desarrollo de habilidades esenciales para destacar en entornos competitivos. Aunque se espera que este enfoque tenga ventajas significativas, se reconoce la necesidad de coordinación efectiva entre las partes involucradas para garantizar el éxito del programa.

En resumen, al aplicar esta metodología, se espera que el programa de formación genere ingenieros industriales mejorados, capaces de enfrentar los desafíos de un entorno empresarial dinámico. La evaluación continua y la adaptación según sea necesario son elementos clave para asegurar la eficacia a lo largo del tiempo. La presentación de resultados se realizará mediante tablas y figuras, respaldando los hallazgos y proporcionando una representación clara del impacto del programa en diferentes dimensiones.

## **Conclusiones**

En conclusión, este programa de formación en ingeniería industrial emerge como una respuesta innovadora y completa para abordar las complejidades y desafíos presentes en entornos empresariales en constante evolución. La implementación de un enfoque multidisciplinario, respaldado por una metodología detallada, se presenta como una estrategia sólida para cultivar ingenieros industriales capaces de sobresalir en diversas facetas profesionales.

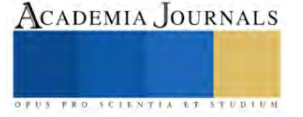

A lo largo de esta propuesta, se ha delineado un programa que busca no solo establecer un enfoque integral en la formación, sino también fomentar la integración multidisciplinaria y promover un ambiente colaborativo propicio para la investigación, la docencia y la innovación. La introducción de talleres éticos, herramientas intelectuales y aprendizaje innovador, así como la aplicación de conceptos de ingeniería de sistemas y estadística inferencial, refleja un compromiso profundo con la formación de profesionales versátiles y éticos.

La metodología propuesta, detallada en la sección correspondiente, establece una base sólida para la ejecución del programa, haciendo hincapié en la medición del impacto en términos de fortalecimiento del capital humano y generación de soluciones aplicables. La utilización de herramientas de análisis de necesidades, plataformas de formación en línea y sistemas de seguimiento y evaluación del rendimiento refuerza la perspectiva de una implementación efectiva y la adaptación continua según las necesidades emergentes.

Se reconoce que, a pesar de las ventajas que presenta este enfoque multidisciplinario, la coordinación efectiva entre las partes involucradas se presenta como un aspecto crítico. No obstante, se espera que la atención dedicada a este aspecto garantice el éxito y la eficacia del programa en su conjunto.

En resumen, este programa de formación en ingeniería industrial, apoyado por una metodología integral y tecnologías avanzadas, aspira a formar ingenieros industriales completos, capaces de liderar y enfrentar los desafíos de entornos empresariales competitivos. A través de la combinación de conceptos fundamentales, ética, herramientas tecnológicas y conocimientos especializados, este programa busca no solo fortalecer el capital humano, sino también generar soluciones innovadoras y sostenibles que contribuyan al progreso en la comunidad académica y profesional.

#### **Referencias**

Briones, V. F. V., Alonso-Becerra, A., Robaina, D. A., Triana, M. S. F., & Fernández, E. M. (2020). Procedimiento de gestión para asegurar la calidad de una universidad. Caso de estudio Universidad Técnica de Manabí. Ingeniare. Revista chilena de ingeniería, 28(1), 143-154. https://doi.org/10.4067/s0718-33052020000100143, Llano, J. C. M., & Amaro, L. E. H. (2016b). LA FORMACIÓN DE HABILIDADES EXPERIMENTALES DE FÍSICA EN LOS ESTUDIANTES DE CARRERAS NO PEDAGÓGICAS. Revista Ciencias Pedagógicas e Innovación, 4(1). https://doi.org/10.26423/rcpi.v4i1.120,

Implementación del kaizen-innovación de procesos-jidoka para hacer frente a la Covid-19: un caso de estudio en un hospital público. (2020, 26 julio). Universidad de las Américas Puebla (UDLAP), Puebla, México. Recuperado 12 de noviembre de 2023, de [https://revistas.ulima.edu.pe/index.php/Ingenieria\\_industrial/article/view/4916](https://revistas.ulima.edu.pe/index.php/Ingenieria_industrial/article/view/4916)

Vargas Soto, J. J. (2019). La existencia de habilidades blandas y su influencia en el desempeño laboral de los estudiantes de ingeniería industrial de la modalidad Gente que Trabaja de la Universidad Continental-Sede Arequipa.

Alejandro, D. A. R., Vargas, S. G., Pérez, F. J., & Valdivia, L. E. A. (2020). MODELO DINÁMICO DE GRUPO DE INVESTIGACIÓN APLICADA COMO PRECURSOR DE PROYECTOS DE CUÁDRUPLE HÉLICE. *ANFEI Digital*, (12).

Guaicha, M. M. T., Villamagua, E. N. C., Gavilanes, T. J. Z., Chiluisa, S. J. P., & Cruz, M. D. J. M. (2023). Preparar a los educadores para liderar el cambio pedagógico: Revisión Bibliográfica: Prepare educators to lead pedagogical change. Bibliographic review. *Revista Científica Multidisciplinar G-nerando*, *4*(2), 603-622.

ISO 690

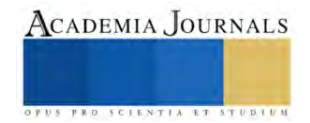

# **El Impacto Ambiental en el Desmantelamiento de vías férreas del Tren Maya tramo 1 Palenque-Escárcega**

Cristina Isabel Rejon Castro DA<sup>1</sup>, D.A. Nancy Tass Salinas<sup>2</sup>, M.I.I. Rosa Eva Arcos Juárez<sup>3</sup>, M.A.P.I. Marlene Montejo Hernández<sup>4</sup>

*Resumen*— Este proyecto busca contribuir al fortalecimiento y mejoramiento de la gestión ambiental en el desmantelamiento del Tren Maya Tramo 1 mediante la aplicación de una guía ambiental la cual tiene como fin el minimizar los problemas ambientales. Durante el desarrollo del proyecto se llevó a cabo la aplicación de la encuesta donde se obtuvo como resultado general de que el 45% cumplen con la normativa, el 33% tenían el conocimiento necesario sobre el cuidado ambiental y el 22% desconocían sobre las normativas ambientales. En cuanto a los resultados obtenidos de la ficha ambiental se identificó oportunidades de mejora, donde evaluamos el impacto ambiental de la empresa y se proporcionó datos esenciales para una mejora de la misma. El (ATS) análisis de trabajo seguro tuvo como resultado un mejoramiento en el control para reducir o eliminar riesgos en el área de trabajo, la cual tendrá un seguimiento dentro de la empresa.

*Palabras clave***—**Guía, Ambiental, Normativa, Desmantelamiento, Impacto.

## **Introducción**

El proyecto que se está presentando se realizó en la empresa "CASBAD INGENIERÍA SOLUCIONES DE INGENIERÍA S.A. DE C.V." del Tren Maya Tramo 1 Palenque-Escárcega, ubicado en Palenque Chiapas, el cual consistirá en el desarrollo de una guía ambiental para tener un mejor control y seguridad del área de trabajo en el desmantelamiento de vías férreas, esto permitirá a que los trabajadores tengan el conocimiento necesario para un trabajo seguro conforme a las normas.

Este proyecto tiene el propósito de contribuir al fortalecimiento y mejoramiento de la gestión ambiental en el desmantelamiento del Tren Maya Tramo 1 con el fin de minimizar los problemas ambientales.

Las actividades a implementarlas dentro de la empresa es el desarrollo de un programa ambiental, que encierre el conjunto de prácticas y procedimientos que han de seguirse para eliminar o disminuir accidentes durante la ejecución de una o más tareas dentro de un área específica de trabajo y con ello llevar a cabo el cumplimiento normativo.

## **Metodología**

En este apartado no se describirán las actividades a realizar durante la estadía en el Desmantelamiento del Tren Maya Tramo 1 Escárcega, Palenque. Porque se irán detallando en el apartado de resultados. Este proyecto se basa en las normas que son reglas que se establecen con el propósito de regular comportamientos para mantener un orden determinado, y son articuladas para establecer las bases de un [comportamiento](https://concepto.de/comportamiento/) aceptado dentro de una sociedad u [organización.](https://concepto.de/organizacion/) (Fabricio, 2020).

## **Resultados**

## 1. DETERMINAR LAS PROBLEMÁTICAS DEL TREN MAYA TRAMO 1 PALENQUE ESCÁRCEGA EN MATERIA DE MEDIO AMBIENTE.

Esta actividad tuvo una duración de 15 días, en la cual se llevarán a realizar las siguientes actividades:

1.1. Identificación del problema

En los primeros días de integración en la empresa se llevó a cabo la tarea de observar cual era el sistema que se utilizaba para asegurar la seguridad de los trabajadores, en esta parte llegue a la conclusión de que era la falta del cuidado del medio ambiente tanto de la seguridad de los trabajadores, dado que no cuentan con un buen sistema de guía ambiental. Por lo que se dio la tarea de revisar algunas normas que son muy necesarios aplicar durante las horas de trabajo en el Desmantelamiento del Tren Maya, y con base a ello llegar a un análisis más a fondo.

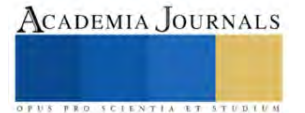

<sup>&</sup>lt;sup>1</sup> Cristina Isabel Rejon Castro DA es Profesor de Ingeniería Industrial del Instituto Tecnológico Superior de los Ríos, Balancán, Tabasco. [cristinarejon\\_82@hotmail.com](mailto:cristinarejon_82@hotmail.com) (**autor corresponsal)** 

<sup>&</sup>lt;sup>2</sup> La D.A. Nancy Tass Salinas es Profesora de Ingeniería Industrial del Instituto Tecnológico Superior de los Ríos, Balancán, Tabasco. [nancy.tass@gmail.com](mailto:nancy.tass@gmail.com)

<sup>3</sup> La M.I.I. Rasa Eva Arcos Juárez es Profesora de Ingeniería Industrial del Instituto Tecnológico Superior de los Ríos, Balancán, Tabasco. [ing2488@hotmail.com](mailto:ing2488@hotmail.com)

<sup>4</sup> La M.A.P.I. Marlene Montejo Hernández es Profesora de Ingeniería Industrial del Instituto Tecnológico Superior de los Ríos, Balancán, Tabasco. [mar.yn20@hotmail.com](mailto:mar.yn20@hotmail.com)

1.2. Recopilación de información

Durante los primeros días se llevó a cabo una plática con los trabajadores, así como el encargado de la empresa, quienes son los que se encuentran trabajando durante un tiempo, esto con el fin obtener mejor información de la problemática que se tiene en la empresa y así poder llegar a un acuerdo de lo que consideren que sea lo necesario para poder cambiar este proceso.

## 2. TOMAR ANTECEDENTES DE LA EMPRESA

Las actividades a realizar, tales como:

2.1. Investigar los antecedentes de la empresa

Durante los días de trabajo se empezó a investigar los antecedentes de la empresa, iniciando con los trabajadores mediante una entrevista (Imagen 1), para conocer más sobre sus experiencias desde que se empezó a trabajar en la empresa, hasta la actualidad. En esta parte de la investigación se encontró el inicio y todo el proceso que ha hecho, en la forma en cómo se ha trabajado con la empresa CASBAD INGENIERÍA.

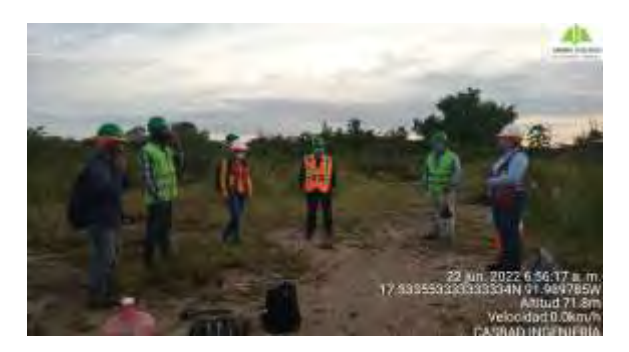

Imagen 1. Elaboración propia (Desmantelamiento)

## 3. CUMPLIMIENTO CON EL MARCO NORMATIVO EN MATERIA AMBIENTAL

Esta actividad, constando de los siguientes puntos a realizar, tales como:

## 3.1. ELABORACIÓN DEL MARCO LEGAL AMBIENTAL

Teniendo en cuenta que las actividades que se ejecutan en un proyecto de infraestructura pueden afectar a cualquiera de los componentes ambientales, es conveniente hacer una relación de toda la normatividad vigente relacionada con los componentes agua, suelo, aire, vegetación y fauna. Por ello se empezó a analizar con la normatividad para empezar detectar cuales se están ejecutando y cuales no se está cumpliendo.

Se llevó una investigación sobre las normas que se están trabajando en la empresa, la cual se buscó cual normativa se está respetando en las horas laborales. De esta manera, lo primero se organizó una plática con los encargados de seguridad ambiental para tener conocimiento de las normas que son obligatorios a trabajar dentro de la empresa, la cual se analizó las certificaciones que se ha adquirido en cuanto a medio ambiente y el impacto ecológico que ha generado en dicha evolución.

## 4. INTEGRACIÓN TEÓRICA DE LOS ELEMENTOS PARA EL DESARROLLO DE LA GUÍA AMBIENTAL

Se realizará una recopilación de toda la información contenida en las actividades anteriormente mencionadas y así deducir que herramientas serán las necesarias. Para este caso se estará manejando un caso ambiental usando la NOM-126-SEMARNAT- 2000.

## 5. DESARROLLAR EN CASO DE SER NECESARIO LOS DISEÑOS ESPECÍFICOS

En esta parte se centrará en las obras de manejo ambiental a realizar, se debe desarrollar la alternativa seleccionada adaptándolas a las condiciones locales en que se ejecutará la obra, para este caso se va a desarrollar una guía ambiental en la cual se enfocara con la NOM-126-SEMARNAT- 2000.

## 6. ELABORACIÓN DE LA GUÍA AMBIENTAL

Se llevó a cabo una exhaustiva investigación de las diversas alternativas que pudiesen funcionar con este proyecto y que fueran los más factibles para la empresa, dado que por la falta de una guía ambiental hay desconocimiento de ciertas normas que se deben trabajar, así como también poner al tanto la seguridad del trabajador en su área de trabajo.

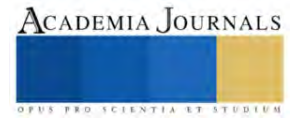

## 6.1. Elaboración de checklist

En esta actividad se elaboró un cuestionario con 6 preguntas cerradas y 4 preguntas abiertas, haciendo un total de 10 interrogantes, las cuales estuvieron enfocadas en la norma oficial mexicana NOM-126-SEMARNAT- 2000, se procuró tener un balance adecuado entre la sencillez y la claridad, pero sin caer en lo superficial.

Fue fundamental tener una idea clara y detallada de las necesidades de información, así como la definición precisa del grupo a ser encuestado. Esta investigación de campo que se llevó a cabo en la empresa CASBAD, la recolección de información se hizo mediante la aplicación de dos técnicas, estas se mencionarán en las actividades 6.2 y 6.3. En la parte de anexos se encuentra el checklist elaborado en la cual se utilizó para aplicar en la empresa CASBAD.

#### 6.2. Observación directa

Esta técnica sirvió de apoyo en cuanto se pudo observar (Imagen 2), la forma en la cual los proyectos de construcción de la empresa se desarrollaban, es así que se pudo determinar el impacto ambiental que generan en el área de trabajo. Después de haber recopilado la información a través de las entrevistas al personal involucrado, se procedió a la identificación de la normatividad para obtener la seguridad en el trabajo y tanto a lo ambiental, en esta área se identificó que algunas normas ambientales no se cumplen como debe de ser, por esta razón se hizo una planificación para trabajar en este caso.

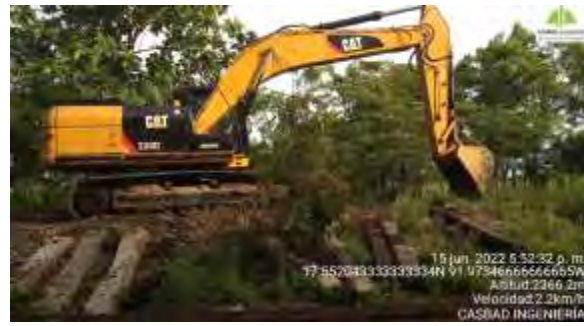

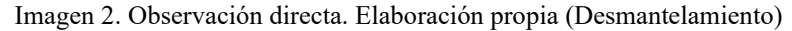

## 6.4. Planificación y gestión ambiental del proyecto

La planificación marca el rumbo a seguir por los programas de protección del medio ambiente de la organización empresarial.

Al proceder con la planificación nos establece políticas, procedimientos y contribuye al seguimiento de la normativa vigente e influencia sobre los departamentos de la administración de procesos de planificación, por ello mismo se planeó elaborar una ficha ambiental y un Análisis de Trabajo Seguro, con el fin de garantizar la mayor seguridad tanto ambiental como de los trabajadores.

6.5. Fichas de gestión ambiental

Para el seguimiento de la elaboración del proyecto se empezó a crear fichas de gestión ambiental (Tabla. 1), esto con el fin de obtener mayor control con el cumplimiento de la norma NOM-126-SEMARNAT- 2000. Así mismo, con la ayuda de dichas fichas ambientales se pueda proceder a la implementación de la norma.

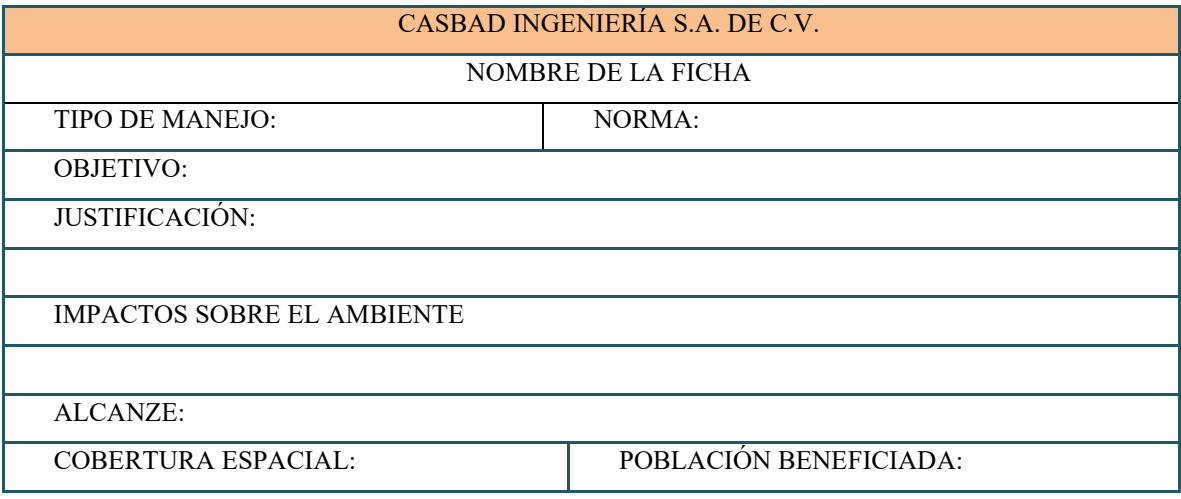

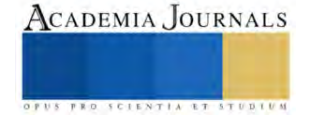

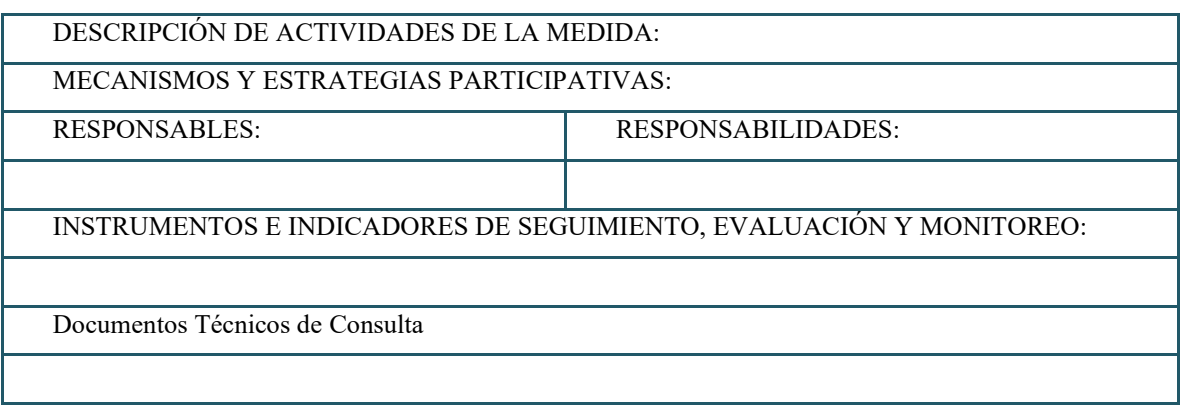

Tabla 1. Ficha ambiental.

## 7. APLICACIÓN DEL PROGRAMA

Determina los resultados que obtendrá la organización en base a su comportamiento ambiental, o sea al sistema de gestión ambiental establecido. La aplicación del sistema de gestión facilita los mecanismos, iniciales y crea el ambiente de trabajo necesario.

7.1. Checklist

En esta etapa se llevó a cabo la aplicación del checklist la cual se enfocó en la recolección de información con el objetivo de determinar las prácticas iniciales al área de trabajo en la empresa constructora, éstas fueron dirigidas al supervisor de obras, al residente y a los trabajadores de las distintas etapas de las obras de construcción. En la parte de anexos se encontrará el checklist ya elaborado junto con su respectivo resultado obtenido, en la cual se reflejó que el 45% de las respuestas fueron positivas y si tienen un poco de conocimiento acerca de la normatividad ambiental.

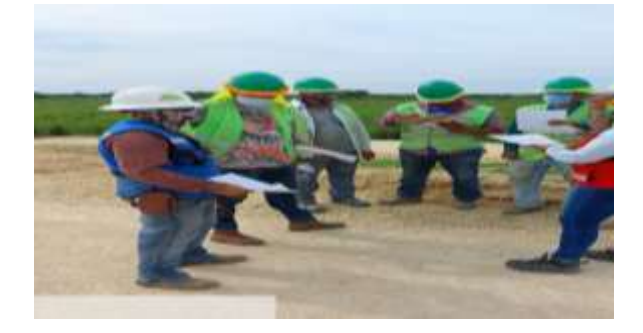

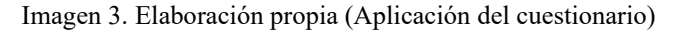

7.2. Gestión del cumplimiento con la normativa vigente

Durante la etapa de implementación del programa se llevó a cabo en realizar las fichas ambientales (Tabla 2) conforme al trabajo del área de desmantelamiento.

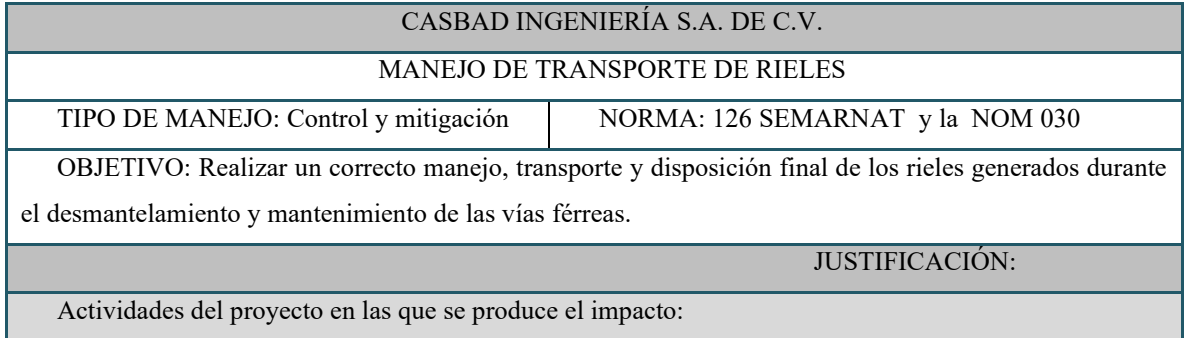

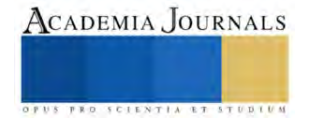

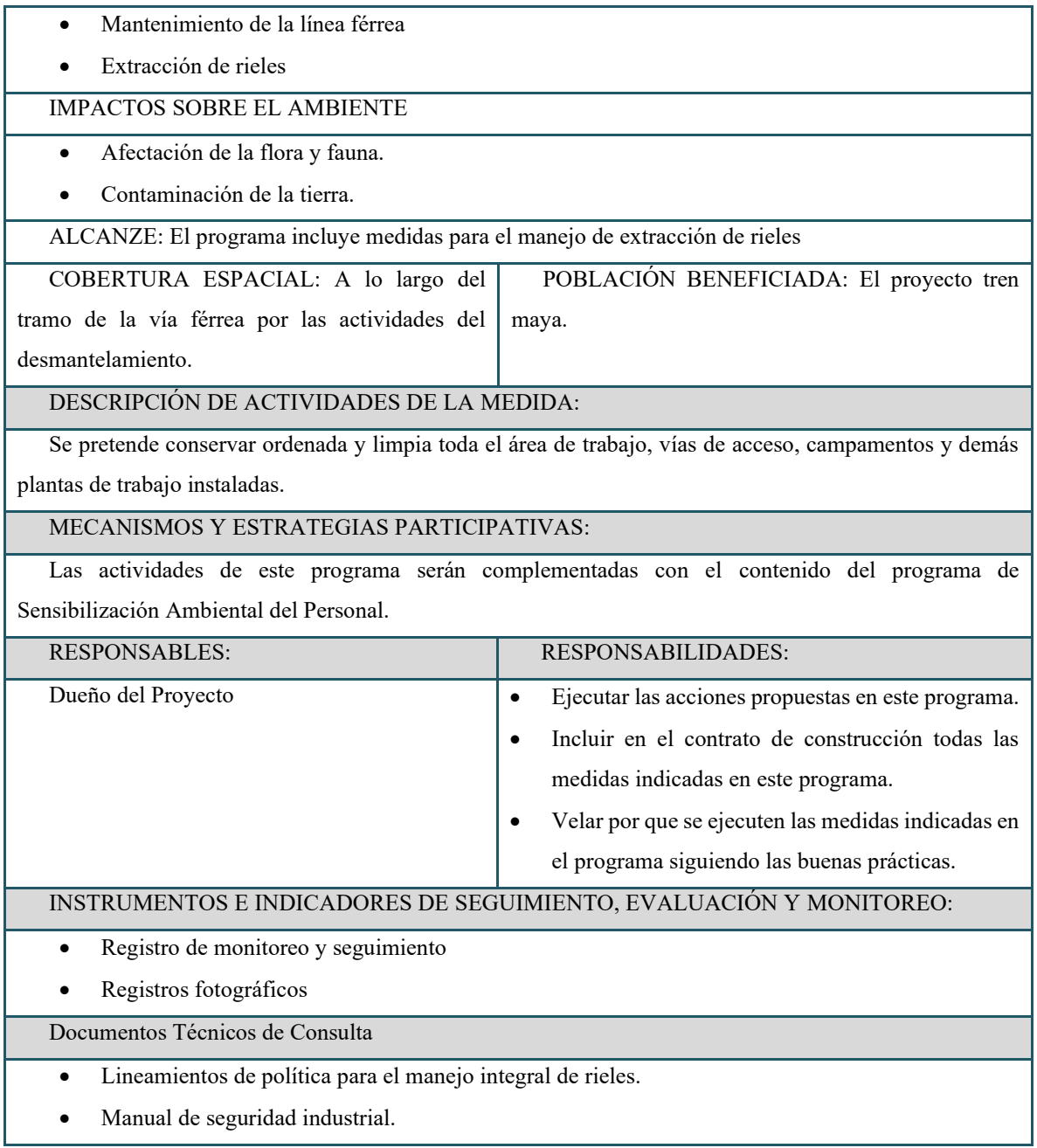

## Tabla 2. Ficha ambiental

7.2. Evaluación y gestión de riesgos

Para esta etapa se utilizó un método llamado análisis de trabajo seguro (ATS) para identificar los peligros que generan riesgos de accidentes o enfermedades relacionadas con cada etapa del trabajo o tarea y el desarrollo de controles que de alguna forma eliminen o disminuyan los riesgos.

Para el proceso de ATS se aplicó a todas las tareas o procesos críticos o claves, y se desarrolla del siguiente modo:

- ❖ Lo primero se seleccionó la tarea a analizar (tareas con alta frecuencia de accidentes, tareas con accidentes graves, tareas nuevas).
- ❖ Se definió los pasos principales del trabajo o tarea.
- ❖ Se identificó las posibles exposiciones a perdidas sea producto por los peligros existentes.
- ❖ Asimismo, se desarrolló una evaluación de eficiencia.
- ❖ Por último, se escribió los procedimientos estándares de trabajo y se puso en funcionamiento.

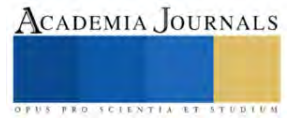

## 8. ENTREGA DEL PROGRAMA DE LA GUÍA AMBIENTAL

Esta se divide en 2 tareas.

8.1. Entrega del programa

Al concluir la aplicación de la guía ambiental se le hizo entrega de la memoria USB al jefe de la empresa CASBAD INGENIERÍA el Ing. Miguel Castillo Venegas, para que sea el encargado de darle instrucciones del uso de esta información a los trabajadores. Esto con la finalidad de que después de haber realizado todas las correcciones citadas, se pueda concluir con el objetivo del proyecto.

8.2. Capacitación

Esta fue la última actividad que se realizó, la cual era básicamente darles una capacitación a los trabajadores, esto se llevó a cabo con la finalidad de que tengan el conocimiento de cómo se debe trabajar en forma correcta respetando las normas y teniendo conocimiento de su seguridad.

#### **Conclusiones**

La realización de este proyecto en la cual se elaboró una guía ambiental se puede considerar que nos brinda una herramienta de soporte que permite la unificación de criterios de evaluación y seguimiento de proyectos desde la perspectiva ambiental, obteniendo la optimización de los recursos y la incorporación de la variable social en las diferentes actividades del sector férreo, garantizando de esta forma el empleo de prácticas ambientales en las diferentes actividades del proyecto férreo.

La Guía ambiental aportó los fundamentos normativos ambientales, elementos de planificación y criterios de manejo ambiental con especial énfasis en los elementos contentivos del monitoreo y seguimiento ambiental, así como en el establecimiento de indicadores que permitan realizar una revisión periódica del desempeño ambiental inherente a las actividades productivas. Es por eso que, mediante este proyecto, tal y como se puede observar se realizó una observación directa, después un análisis esto realizando una charla con los empleados a fin de explicarles dicho método, seguidamente se realizó una guía ambiental en la cual se elaboró varias herramientas de trabajo, se pudo llegar a la implementación de este proyecto que se puede considerar que fue con un proceso adecuado, dando como resultado que al inicio de las diferentes trabajos se tendrá herramientas que utilizar para trabajar con seguridad y siguiendo con el cumplimiento normativo de manera eficaz.

## *Recomendaciones*

Con base en los resultados obtenidos en este proyecto, se propone a la empresa "CASBAD INGENIERÍA SOLUCIONES DE INGENIERÍA S.A. DE C.V." las siguientes recomendaciones:

- $\checkmark$  Que se deleguen responsabilidades dentro de la empresa para cada actividad que lo amerite.
- Darles capacitación a los trabajadores sobre las normativas ambientales y lo de seguridad laboral.
- ✓ Tener copias del programa a los encargados, así como el residente, coordinador de seguridad y los cabos de la empresa.
- ✓ Que el personal a cargo de capacitar y supervisar llene debidamente los documentos correspondientes sin omitir algún campo del mismo.
- ✓ Que se utilice de manera permanente la guía ambiental propuesta en este proyecto.

## **Referencias**

Cicy, H. (2010). Guía de Manejo Ambiental para la Construcción de Obras de Infraestructura. 56.

Kayse. (2009). Seguridad Industrial. Argentina: Mc Graw Hill.

Fabricio, Natalia Álvarez. (2020). Normas y Seguridad. Argentina.Etecé.

Julio Rogelio Robles Palma. (2005). Diseño e implementación de un programa de seguridad e higiene industrial y estandarización de tiempos del laboratorio de análisis de aceites en la Corporación General de Tractores S.A. GENTRAC. Informe Técnico de Residencia Profesional.

Guía de Gestión Ambiental Subsector Férreo. Ministerio de Ambiente, Vivienda. (2004). Colombia.

Diario Oficial de la Federación. Segunda Sección Secretaria de Medio Ambiente y Recursos Naturales. 20/03/2001. [https://dof.gob.mx/nota\\_detalle.php?codigo=768503&fecha=20/03/2001#gsc.tab=0](https://dof.gob.mx/nota_detalle.php?codigo=768503&fecha=20/03/2001#gsc.tab=0)

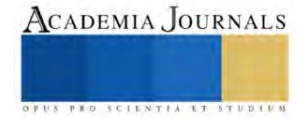

# **Diseño y Construcción de un Módulo Meteorológico Didáctico**

Ángel Reyes De la Torre <sup>1</sup>, José Manuel Saguilan Guerra<sup>2</sup>, Daniel Emiliano Horta Martínez <sup>3</sup>, M. en C. y T.

Jaime Alberto Maganda Carvajal<sup>4</sup>, Dr. Juan Adrian Perez Orozco<sup>5</sup>

M. en C. Paulina Karely Beltrán Medina<sup>6,</sup>, Dra. Clara Cardona Martínez<sup>7</sup>

#### **Resumen**

Se presenta una estación meteorológica didáctica, la cual consiste en un dispositivo encargado de recopilar datos como: humedad, temperatura, presión, lúmenes, posición y altitud. Recolecta información precisa sobre parámetros meteorológicos e implementar un sistema de almacenamiento de datos. Se utilizó un Arduino uno y sensores de bajo costo. Tiene la capacidad de gestionar los datos de manera eficiente desde una computadora. Esto implica la aplicación de operaciones estadísticas para calcular errores como: media, moda, límite inferior, límite superior, rango, precisión, exactitud, repetibilidad y la generación de gráficas que representen el muestreo realizado. Como resultados se realizaron pruebas y se obtuvieron lecturas de los datos provenientes de los sensores . teniendo en todos estos un error de Temperatura= 0.0191, Humedad= 0.0330, Altitud= 0.0331, Presión= 0.0033, Lúmenes=1.7012, teniendo un promedio general de 0.35794 esto nos indica que el módulo es preciso ya que tenemos un error menor a 1.

**Palabras clave:** Adquisición de datos, Estación meteorológica, Atmega, análisis estadístico.

#### **Introducción**

Las torres meteorológicas actuales ofrecen mediciones precisas de las condiciones atmosféricas, pero su alto costo dificulta su instalación para individuos debido a requisitos tecnológicos y económicos. Sin embargo, gracias al avance tecnológico, ahora es viable desarrollar sistemas meteorológicos más pequeños y asequibles que pueden medir las mismas variables. Estos dispositivos, conocidos como estaciones meteorológicas, recopilan información crucial como humedad, temperatura, presión atmosférica e intensidad lumínica, y pueden adaptarse a diversos entornos con funciones específicas y estructuras estandarizadas.

## **Metodología**

## *Definición de los requerimientos:*

La problemática a solucionar con esta integración electrónica es poner al alcance de los estudiantes y profesores, una estación meteorológica de bajo coste que permita la recolección de parámetros meteorológicos de manera precisa y exacta en medida de lo posible, para la medición de la temperatura, humedad, presión y cantidad lumínica es importante simplificar la cantidad de sensores utilizados para reducir tanto el consumo energético como el espacio utilizado, pero sin dejar de lado la fiabilidad en las medidas y el coste económico del prototipo final. Para calibrar los dispositivos, si fuera necesario se opta por recurrir a la comparación de las lecturas con sistemas de referencia.

## *Selección de componentes:*

Este proceso abarcó la elección de sensores específicos, a saber, el sensor de temperatura LM35, el sensor de humedad DHT11, el sensor de altitud y presión atmosférica BMP180, el sensor de lúmenes TSL2561, el giroscopio MPU6050, así como el módulo de pantalla de cristal líquido (LCD). Además, se determinó la placa de Arduino Uno como el controlador del prototipo. Se llevó a cabo una evaluación exhaustiva para garantizar que estos componentes sean coherentes con los requisitos del sistema. Asimismo, se consideraron y adquirieron los materiales consumibles esenciales para llevar a cabo la construcción del prototipo de manera efectiva y eficiente. Este proceso de selección y adquisición se ejecutó con la finalidad de asegurar la integridad y funcionalidad del dispositivo, cumpliendo con los estándares y objetivos predefinidos para el proyecto en cuestión. *Diseño electrónico:*

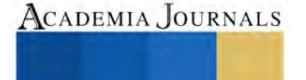

<sup>&</sup>lt;sup>1</sup> Ángel Reyes De la Torre es alumno del Tecnológico Nacional de México Campus Querétaro en la carrera Ing. Mecatrónica [l19141332@queretaro.tecnm.mx](mailto:l19141332@queretaro.tecnm.mx)

<sup>2</sup> José Manuel Saguilan Guerra es alumno del Tecnológico Nacional de México Campus Querétaro en la carrera Ing. Mecatrónica <u>[lc19141622@queretaro.tecnm.mx](mailto:lc19141622@queretaro.tecnm.mx)</u>

<sup>&</sup>lt;sup>3</sup> Daniel Emiliano Horta Martínez es alumno del Tecnológico Nacional de México Campus Querétaro en la carrera Ing. Mecatrónica 119141293@queretaro.tecnm.mx

<sup>4</sup> M.en C. y T. Jaime Alberto Maganda Carvajaes Profesor del Departamento de Metalmecánica del Tecnológico Nacional de México Campus Querétaro. [jaime.mc@queretaro.tecnm.mx](mailto:jaime.mc@queretaro.tecnm.mx) **(autor corresponsal)**

<sup>5</sup> Dr. Juan Adrian Perez Orozco Profesor del Departamento de Eléctrica del Tecnológico Nacional de México Campus Querétaro. [juan.po@queretaro.tecnm.mx](mailto:juan.po@queretaro.tecnm.mx)

<sup>6</sup> M. en C. Paulina Karely Beltrán Medina es Profesora del Departamento de Tecnología Ambiental en la Universidad Tecnológica de Querétaro. [paulina.beltran@uteq.edu.mx](mailto:paulina.beltran@uteq.edu.mx)

<sup>7</sup> Dra. Clara Cardona Martínez es Profesora del Departamento de Tecnología Ambiental en la Universidad Tecnológica de Querétaro. [ccardona@uteq.edu.mx](mailto:ccardona@uteq.edu.mx)

Se diseñó un dispositivo en forma de placa fenólica perforada, o riel de conexiones rápidas, con la finalidad de facilitar el montaje y sustitución expedita de sensores o componentes. En el diseño eléctrico, se priorizo la escalabilidad, asegurando la capacidad de realizar adaptaciones futuras de manera eficiente. Se puso especial énfasis en la disposición espacial, procurando un orden preciso que permita minimizar la extensión de cables, optimizar el espacio y lograr una compactación efectiva en el ensamblaje final. Asimismo, se implementaron códigos de colores para una identificación clara y rápida de las conexiones pertinentes. El ensamblaje se llevó a cabo con meticulosidad, garantizando una correcta interconexión de los elementos para asegurar el rendimiento óptimo del dispositivo. Este enfoque integral busca no solo la funcionalidad inmediata del prototipo, sino también su versatilidad y adaptabilidad para futuras incorporaciones o mejoras.

## *Construcción del prototipo:*

Una vez completado el diseño del circuito electrónico, se procede a la soldadura de los rieles de conexión a la placa fenólica, facilitando así su integración en el conjunto. Durante este proceso, se lleva a cabo la conexión y montaje de los sensores de manera cuidadosa y precisa. Posteriormente, se emprende la tarea de diseñar una carcasa que satisfaga los requisitos previamente establecidos. La mencionada carcasa debe cumplir con criterios de estética, compacidad, funcionalidad y economía.

Para este propósito, se optó por emplear ABS en el diseño de la carcasa debido a sus propiedades destacadas, tales como su rigidez, resistencia a las inclemencias del tiempo, durabilidad, entre otras cualidades significativas. Estas características específicas del filamento ABS se consideraron idóneas para asegurar la calidad y robustez estructural de la estación meteorológica en su conjunto. La selección de este material contribuye a garantizar la integridad y longevidad del dispositivo, al tiempo que se mantiene un equilibrio entre los aspectos estéticos y funcionales de la carcasa, cumpliendo con los estándares establecidos para un rendimiento óptimo y una presentación visual atractiva.

La carcasa desempeña un papel fundamental en la estación meteorológica, ya que se busca que sea atractiva visualmente para el usuario, práctica y funcional. Para el diseño de la base, se ha considerado una distribución cuidadosa, colocando el Arduino Uno y la placa fenólica con el riel en el centro. El Arduino Uno tiene sus salidas de conexión en un lateral. Tres pilares en los extremos de la parte central sostienen tres sensores clave: el sensor DHT11 para medir la humedad, el sensor TSL2561 para medir los lúmenes y el sensor LM35 para medir la temperatura. Estos sensores requieren estar en el exterior para cumplir eficientemente su función. Este diseño proporciona una disposición ordenada y funcional de los componentes esenciales.

En la parte superior de la carcasa, se ha reservado un espacio central para la pantalla LCD. Considerando los sensores que deben estar en el exterior, se han diseñado espacios específicos para garantizar su funcionalidad. Se implementó un mallado para el LM35 y el DHT11, permitiendo a los sensores detectar la humedad y temperatura de manera precisa. En el caso del TSL2561, se incorporó un orificio, ya que este sensor requiere estar completamente expuesto al exterior para captar la luz de manera efectiva. Este diseño asegura que cada componente cumpla su función de manera óptima en la estación meteorológica.

## *Programación:*

Se implementó el lenguaje de programación propio de Arduino IDE en un entorno orientado a objetos. Se emplearon diversas funciones diseñadas para facilitar la integración de múltiples sensores, permitiendo abordar posibles fallos de manera eficiente. En caso de una eventual falla en alguno de los sensores, es posible localizar y corregir directamente el método correspondiente dentro del código, sin necesidad de modificar otras secciones. Esto añadido a la adecuada aplicación del protocolo de comunicación I2C, que posibilita la transmisión de datos entre los dispositivos mediante las líneas Esclavo-Maestro.

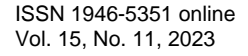

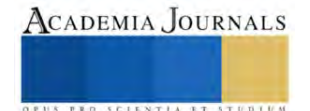

## *Pseudocódigo*

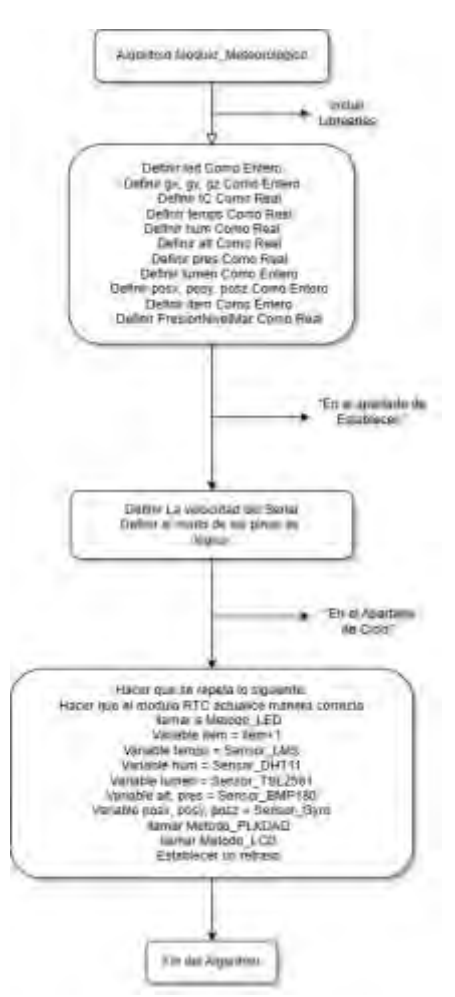

Figura 1 . Pseudocódigo

#### *Pruebas y ajustes:*

Se llevó a cabo un primer montaje de prueba con el fin de verificar que todos los componentes se ensamblan correctamente y se posicionarán de acuerdo con las expectativas establecidas durante la fase de diseño. Tras confirmar que todos los componentes encajaban perfectamente en sus respectivos lugares, se procedió a realizar la primera prueba del módulo meteorológico dentro de la carcasa. Tras una serie de pruebas exhaustivas y determinar que era el momento adecuado, se procedió al cierre definitivo de la estación meteorológica

Finalmente, una vez completado el montaje final, se conectó el dispositivo a la herramienta PLX-DAQ con el objetivo de almacenar los datos.

#### *Implementación:*

Se llevó a cabo un proceso de muestreo en el entorno exterior, durante el cual se recopilaron más de 200 datos. Posteriormente, se generaron gráficos con el fin de visualizar el comportamiento de la información recopilada. Además, se llevaron a cabo cálculos estadísticos con el objetivo de evaluar la viabilidad del proyecto.

#### **Resultados**

A continuación, se expone la recopilación de datos meteorológicos efectuada mediante un prototipo de estación meteorológica, con 200 registros para cada sensor integrado. Se utilizó información meteorológica auténtica proveniente de la Comisión Estatal de Agua de Querétaro como referencia. Posterior al muestreo, se llevaron a cabo cálculos estadísticos, y se proyecta llevar a cabo un análisis con el propósito de determinar la viabilidad de la estación meteorológica. Dicho análisis comprenderá evaluaciones estadísticas con el fin de obtener conclusiones respecto al desempeño del prototipo, se busca que:

● Precisión: Se anticipa que los resultados de nuestro muestreo de datos sean consistentes y se aproximen al valor verdadero o al valor promedio esperado.

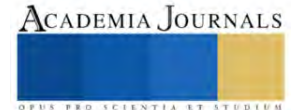

- Exactitud: Se refiere a la proximidad de las mediciones o estimaciones de los datos muestreados al valor verdadero o a un estándar conocido.
- Error: La minimización del error se contempla como objetivo, buscando obtener resultados más precisos y confiables en la medida en que se reduzca al máximo la discrepancia entre las mediciones realizadas y los valores de referencia.

Los valores reales utilizados para el cálculo estadístico de los resultados del muestreo son: Temperatura: 27°C, Humedad: 30%, Altitud: 1820 m, Presión: 1027 hPa, Lúmenes: 93.

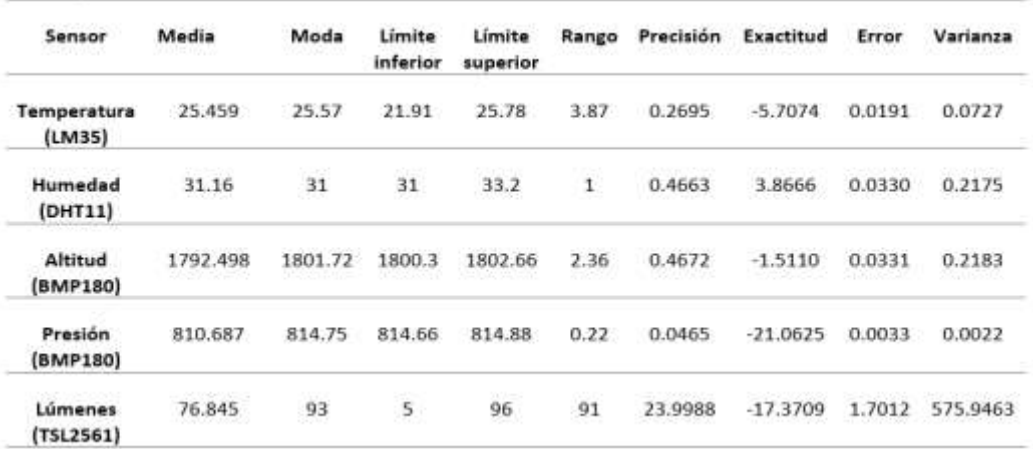

Cuadro 1. Cálculos estadísticos posteriores a la recopilación del muestreo

*Análisis*

- Precisión Se registraron valores inferiores a cero, lo que señala una coherencia en los resultados, a excepción de la variable "lúmenes". Para este sensor particular, se observó una alteración derivada de la obstrucción de la luz con el propósito de evaluar su capacidad para percibir adecuadamente la iluminación. Esta intervención afectó la precisión del sensor al bloquear la luz con el fin de examinar su funcionamiento; por consiguiente, es posible afirmar que se ha alcanzado el supuesto establecido y que los sensores seleccionados para el prototipo exhiben una precisión satisfactoria.
- Exactitud Se han observado valores diversos, principalmente de naturaleza negativa, pero cercanos al dato real. Esta proximidad es alentadora, ya que sugiere que, a pesar de que los sensores son aptos para la tarjeta Arduino, la discrepancia con las mediciones realizadas por sensores más sofisticados no es significativa. No obstante, se destaca que la medida de la presión barométrica a través del sensor BMP180 exhibió la menor exactitud al distanciarse del valor real.
- Repetibilidad Se ha observado una notable repetibilidad en los resultados, evidenciada por la baja varianza que indica una consistencia y repetibilidad aceptables en las mediciones, con la excepción del Sensor TS2561. Se debe destacar que la alteración realizada con el propósito de evaluar su funcionamiento afectó la repetibilidad de este sensor, lo cual se refleja en el valor presentado.
- Error Los resultados mostraron valores por debajo de cero, indicando que los datos presentados no se desvían significativamente de la realidad. Se concluyó que la estación meteorológica opera correctamente, considerando las variaciones inherentes a los sensores de fábrica.

## **Conclusiones**

La implementación de la estación meteorológica ha demostrado ser esencial para recopilar datos precisos sobre condiciones atmosféricas locales, incluyendo patrones climáticos, variaciones de temperatura, humedad, presión atmosférica, altitud, posición, lúmenes, fecha y hora. Se ha establecido un programa de almacenamiento de información mediante documentos .xlsm que muestran promedios estimados cada minuto, garantizando mayor precisión y cobertura debido a la recopilación constante a lo largo del tiempo.

Tras el muestreo, cálculos y pruebas, se concluye que los sensores (lm35, DHT11, BMP180, MPU6050 Giroscopio, TSL2561, RTC-DS3231, led y LCD 16x2) son adecuados para el prototipo, excepto el sensor BMP180, que mostró resultados desfavorables en cuanto a exactitud. Se considerará la exploración de alternativas para medir la presión barométrica.

Además, se ha observado que la estación meteorológica es fácilmente adaptable y escalable, lo que sugiere su viabilidad para aplicaciones futuras y su potencial para contribuir a investigaciones más extensas en meteorología. Su portabilidad y facilidad de montaje son ventajas destacadas.

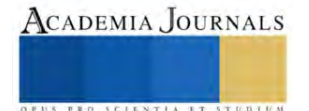

## **Programa apoyado por el CONCYTEQ y por el Tecnológico Nacional de México/Instituto Tecnológico de Querétaro**

#### **Referencias**

[1] Campetella, C., & Cerne, Bibiana, Salio, P. (2011). Entornos invisibles, Estación Meteorológica. 52. [2] Barona-Posligua Héctor Darío, ESTACIÓN METEOROLÓGICA AUTOMÁTICA Y MEDICIÓN DE VARIABLES ATMOSFÉRICAS, Revista Científica y Arbitrada del Observatorio Territorial, Artes y Arquitectura: FINIBUS. Vol. 5, Núm. 9 (ene - jun 2022) ISSN: 2737-6451.<br>[3] Ingrid Torrente,

Ingrid Torrente, O. (2013). Arduino. Curso práctico de formación. México.

[4] Ingrid A. García Torres, Dispositivo para Relajación muscular con puntos de presión utilizando Arduino Uno, Editorial Saberes del Conocimiento, Revista RECIMUNDO, ISSN: 2588-073X, Artículo de investigación, CÓDIGO UNESCO: 32 Ciencias Médicas PÁGINAS: 163-172 Ecuador.

[5] Oliverio, G., Ciardulli, M., Poli, V., & Nebiolo, M. (2012). Arduino libro de proyectos. Italia: ISBTEAM.

[6] J. Guerra Carmenate, «Comunicación I2C con Arduino lo mejor de dos mundos», Programar Facil, 2022. https://programarfacil.com/blog/arduino-blog/comunicacion-i2c-con-arduino/<br>[7] Jonathan Chamba Benítez, Diseño de una estación meteorológica d

[7] Jonathan Chamba Benítez, Diseño de una estación meteorológica de bajo coste orientada al internet de las cosas, Trabajo Fin de Grado, Escuela Universitaria Politécnica La Almunia de Doña Godina (Zaragoza), Noviembre 2022.

[8] MAXIM. (2015). DS1307 64X8, Serial, I ² C Real-Time-Clock. In.

[9] Sensor DHT11, https://media.naylampmechatronics.com/2570-superlarge\_default/sensor-de-temperatura-y-humedad-relativa-dht11<br>[10] Sensor BMP180, Fuente:https://media.naylampmechatronics.com/664-superlarge\_default/sensor-

[10] Sensor BMP180, Fuente:https://media.naylampmechatronics.com/664-superlarge\_default/sensor-de-presion-bmp180.<br>[11] TDK INVENSENSE,» 2003. [En línea]. Available: https://invensense.tdk.com/products/motion-tracking/6-axi

[11] TDK INVENSENSE,» 2003. [En línea]. Available: https://invensense.tdk.com/products/motion-tracking/6-axis/.

[12] Sparkfun (2018). SparkFun Luminosity Sensor Breakout - TSL2561. SEN-12055 - SparkFun Electronics. Disponible en: https://www.sparkfun.com/products/retired/12055.<br>[13] «Software de Arduino,» [En línea]. Availa

«Software de Arduino,» [En línea]. Available: https://arduino.cl/programacion/.

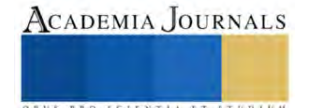

# **Optimización en el Control de Combustión de Generador de Vapor mediante la Integración de un Variador de Frecuencia para el Control de Flujo de Aire de Entrada y un Controlador PI**

Ing. Abraham de Jesús Reyes Moctezuma<sup>1</sup>, M.C. Aarón González Rodríguez<sup>2</sup>

*Resumen***—**El objetivo de este trabajo es describir las bases para el diseño e implementación de mejoras aplicables a la optimización del sistema de control de combustión en un generador de vapor (caldera), mediante la integración de un variador de frecuencia (VFD) al sistema para el control de flujo de aire a partir de la regulación de velocidad en el motor del ventilador de tiro forzado. Adicional a esto, se requerirá el diseño de un controlador PI para lograr la mayor eficiencia de la caldera con esta nueva variable de control. Se espera conseguir una mayor confiabilidad en la operación (menor cantidad de paros e intentos de arranque), mejorar la eficiencia de la caldera reduciendo el consumo de combustible y niveles mínimos de los gases de combustión establecidos por las normas medioambientales vigentes.

*Palabras clave***—**Calderas, relación aire-combustible, control PI, variador de frecuencia (VFD)

#### **Introducción**

La industria petroquímica es una plataforma fundamental para el crecimiento y desarrollo de importantes cadenas industriales como son la textil y del vestido; la automotriz y del transporte; la electrónica; la de construcción; la de los plásticos; la de los alimentos; la de los fertilizantes; la farmacéutica y la química, entre otras.

Uno de los elementos más importantes dentro de estas industrias es la generación de vapor, pues es pieza clave para algunas de las etapas que conforman a los complejos procesos químicos. Por ello, para obtener el vapor en estos sitios se hace uso de los generadores de vapor (calderas), los cuales son equipos intercambiadores de calor a los que se les suministra agua desmineralizada y a través de su sobrecalentamiento mediante la liberación controlada de energía térmica derivada de la quema de un material combustible por medio de un quemador (que requiere una entrada de oxígeno, gas natural y una fuente de ignición) se transforma en vapor de alta presión. Su secuencia de arranque seguro y monitoreo de flama se da por medio de un controlador de ignición local, que recibe las señales de las salvaguardas de protección que censan las variables de proceso tales como el nivel de agua, la presión de combustible, el flujo de aire, etc. Ante una condición anormal que represente un riesgo se bloquea el arranque del equipo, se interrumpe la puesta en marcha o se detiene la operación para cuidar la integridad del operador y el equipo mismo.

Para el caso particular en el cual se trabajará, se tiene una planta industrial que cuenta con un generador de vapor, el cual presenta problemas recurrentes en el arranque y operación, se dificulta la puesta en marcha derivado de no mantener la combustión en el quemador, y cuando se logra, en ocasiones se llega a presentar con una liberación de gases de combustión con niveles por encima de los permisibles (debido a una combustión parcial por la falta de oxígeno) teniendo que parar el equipo y realizar ajustes.

Se tienen registro de que todo esto se relaciona directamente al deficiente control en la relación de airecombustible, ocasionado a raíz de la mala operación del mecanismo actuador que regula el aire de entrada para la combustión al ser un equipo antiguo y obsoleto, teniendo que hacer la regulación de forma manual. Es por ello que se realizará el retiro del mecanismo actuador actual y se implementará la instalación de un variador de frecuencia para regular la entrada de aire al quemador a través del control de velocidad del motor del ventilador de tiro forzado.

Esta nueva mejora traerá consigo la necesidad de instalar un filtro de armónicas en el lado carga del variador de frecuencia debido a que se presentará una distorsión armónica en el voltaje de salida del variador y que pudiera afectar a la vida útil del motor generando estrés en el aislamiento, par intermitente, calentamiento entre otros efectos indeseables; así como también en la parte de control se requerirá ajustar las ganancias de los bloques de sintonía del controlador PI en cada lazo de control para lograr la mayor eficiencia de la caldera y lograr la estabilidad con esta nueva variable de control.

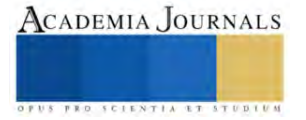

<sup>&</sup>lt;sup>1</sup> Ing. Abraham de Jesús Reyes Moctezuma es alumno de Maestría en Ingeniería Eléctrica y Electrónica del TECNM campus Cd. Madero [g13071815@cdmadero.tecnm.mx](mailto:g13071815@cdmadero.tecnm.mx) (**autor corresponsal)**

<sup>2</sup> M.C. Aarón González Rodríguez es Profesor de Maestría en Ingeniería Eléctrica y Electrónica del TECNM campus Cd. Madero [aaron.gr@cdmadero.tecnm.mx](mailto:aaron.gr@cdmadero.tecnm.mx) **(asesor)**

## **Metodología**

## *Procedimiento*

El proyecto se dividirá en 3 etapas, la de diseño de control eléctrico, ajuste de ganancias para el controlador PI y la implementación.

La primera etapa contempla el diseño de la lógica de control eléctrico y los diagramas de conexionado, considerando la interacción que debe haber entre el equipo existente que consta de: PLC Allen Bradley de la serie Controllogix, un monitor de flama y control de ignición de quemador de la marca Fireye Modelo E100 (estos últimos 2 se muestran en la figura 1), y el nuevo variador de frecuencia de la marca Allen Bradley Serie PowerFlex 753 (mostrado en la figura 4a).

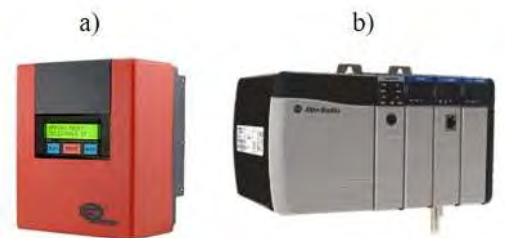

Figura 1 a) Control de ignición y monitor de flama b) Controlador Lógico Programable (PLC)

## *Filosofía de operación*

El arranque del quemador del generador de vapor se realiza por medio del controlador de ignición, el cual es un controlador micro procesado diseñado para proveer una correcta secuencia de arranque, así como protección mediante el monitoreo de la ignición y flama. En conjunto con algunos límites y controles operacionales, este equipo programa al motor del ventilador de tiro forzado y a las válvulas de combustible e ignición para proveer una operación del quemador segura y exitosa.

Se realizarán los diagramas de conexionado del variador de frecuencia para la correcta interacción con el controlador de ignición, y a su vez con el PLC. En la figura 2 se representa dicha interacción:

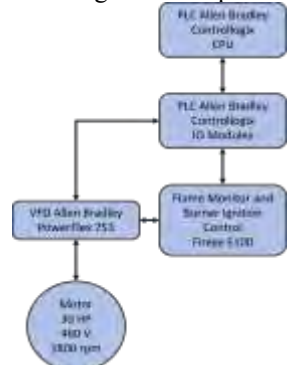

Figura 2 Diagrama de bloques de interacción entre dispositivos

El controlador de ignición cuenta con múltiples entradas de señales de protección para diferentes variables críticas que si salen fuera de sus rangos seguros de operación pudieran representar una condición de riesgo.

Se enumeran a continuación:

Interlocks

- 1. Switch de bajo nivel de agua (cerrado)
- 2. Switch de alta presión de gas (cerrado)
- 3. Switch de baja presión de gas (cerrado)
- 4. Selector de motor de ventilador de tiro forzado en posición automático (cerrado)
- 5. Contacto de confirmación de motor de ventilador de tiro forzado operando
- 6. Contacto de botón de paro de emergencia no activado (N.C.)
- 7. Contacto de flujo de aire (cerrado)

Teniendo las condiciones de operación satisfechas, el controlador iniciará la secuencia de arranque mandando a arrancar el motor a través del variador de frecuencia, operándolo a una velocidad plena (60 Hz) para realizar un barrido

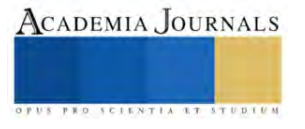

(PURGE) de 30 segundos del hogar a fin de expulsar los gases que pudieran quedar alojados producto de intentos de arranque o combustiones anteriores y que podrían causar una explosión si se quedan entrampados.

Pasados los 30 segundos, el controlador de ignición mandará una señal al variador para ponerlo en un estado de fuego mínimo (MIN) donde reducirá su velocidad al 50% de la nominal (30 Hz.) por un tiempo de 30 segundos. Posteriormente, con la posición de fuego mínimo procederá a realizar la prueba de encendido de piloto (PTFI), al activar las salidas para abrir las válvulas solenoides de la línea de gas piloto y activar la salida de energización del transformador de ignición que alimenta a la bujía que genera la chispa. Esta prueba toma 10 segundos, si el controlador no recibe señal de flama dentro de la caldera se interrumpirá la secuencia. En caso de que la prueba sea exitosa, se procederá a realizar la prueba de encendido de quemador (MTFI). El controlador mandará a abrir las válvulas de seguridad de la línea de gas principal al quemador y con el piloto encendido se deberá generar la flama, esta prueba tomará 15 segundos.

Todo esto se reduce en el diagrama de la figura 3:

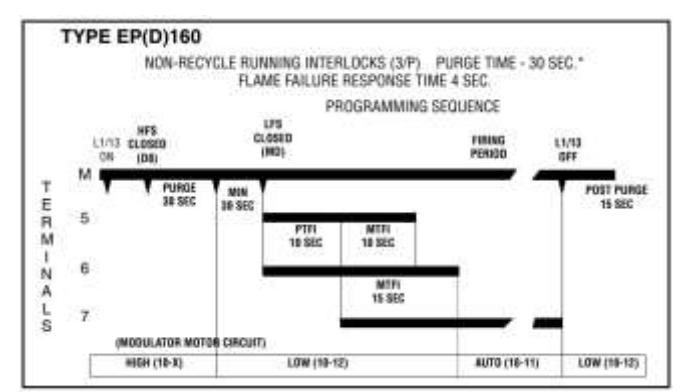

Figura 3 Diagrama de secuencia de arranque del control de ignición y monitoreo de flama

Una vez que se logró un encendido del quemador exitoso, el control de ignición mandará una señal al PLC que indicará que es momento de que tome el control de velocidad del motor y entre en operación el controlador PI del control maestro. A partir de este punto, el PLC controlará por medio de una señal de salida analógica de corriente 4- 20 mA la frecuencia de salida del variador a la vez que controla la apertura de la válvula reguladora de gas.

Para la configuración de los parámetros en el variador se considerará lo siguiente:

Se definirán los parámetros de ajuste básicos de control en el variador como lo son: ajuste de datos del motor, rampa de arranque, aceleración y desaceleración, funciones de protección, opciones de control de velocidad, entre otras.

- Se definirán las funciones de las entradas y salidas digitales en el variador conforme a la lógica de operación que debe seguir al recibir las señales de secuencia de arranque provenientes del monitor de flama y control de ignición de quemador.

- Se definirán las funciones de las entradas y salidas analógicas en el variador conforme a la lógica de operación que debe seguir al recibir la señal de control desde el PLC.

También, se realizará el cálculo de datos para selección de reactor de carga (se muestra en la figura 4b) para evitar los efectos indeseables por los armónicos que se presentarán a la salida del variador.

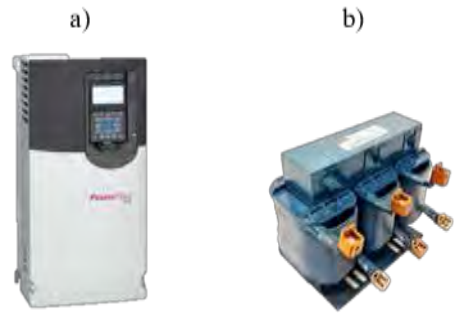

Figura 4 a) Variador de frecuencia PowerFlex 753 de la marca Allen Bradley b) Reactor tipo RL para la mitigación del contenido armónico

ISSN 1946-5351 online Vol. 15, No. 11, 2023

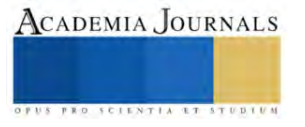

La segunda etapa contemplará el ajuste en las ganancias de los bloques de sintonía del controlador PI para cada lazo de control de la relación aire-combustible para lograr la mayor eficiencia de la caldera considerando la nueva señal de control de flujo de aire y la señal existente de control de flujo de gas.

## *Curva de caracterización*

Para esto, primeramente se requerirá determinar una curva de caracterización actualizada de la relación aire combustible de la caldera, donde se operará de forma manual para llevarla a varios puntos de demanda de vapor (t/h) desde la menor hasta la mayor capacidad, variando el porcentaje de flujo de aire de entrada mientras que el combustible se incrementará de forma gradual hasta que se establezca una flama de buena calidad determinada por las lecturas de oxígeno y de los gases de combustión para asegurar que están en el nivel deseado por debajo de los límites máximos permisibles, este procedimiento se llevará a cabo para cada punto de demanda establecido, realizando incrementos en el flujo de aire y aplicando la misma estrategia con el combustible descrita anteriormente hasta alcanzar la capacidad máxima de la caldera. Los valores de la curva de caracterización deberán ser cargados al PLC.

También, se debe comprobar que se realiza una distribución uniforme de la mezcla del aire-combustible. El contenido de oxigeno de la mezcla que se le suministra al quemador no se permite estar por debajo del límite especificado por el fabricante y que se comprueba durante las pruebas teniendo una combustión estable. Se aplicará un método simple de cálculo para comprobar la relación de exceso de aire a oxígeno, recordando que el porcentaje de oxígeno en el aire es del 21%:

$$
Excess air % = K \left(\frac{21}{21 - % \text{ oxygen}} - 1\right) \times 100
$$

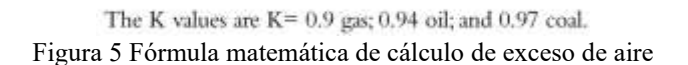

La metodología para encontrar los valores de ajuste es experimental de acuerdo a la lectura de variables tomadas en la elaboración de pruebas de operación. La problemática de realizar estas pruebas es el gasto de combustible utilizado para llevar la caldera a su máxima capacidad ya que no se utilizará todo el vapor generado.

Con los datos obtenidos, se podrá representar de forma gráfica el ratio de aire-combustible (similar a la que se muestra en la figura 6) que mejor desempeño le dará a la caldera. Este será nuestro patrón de referencia y será cargado al PLC para que el controlador PI realice las correcciones en apertura de la válvula reguladora de gas y la velocidad del motor de ventilador de tiro forzado.

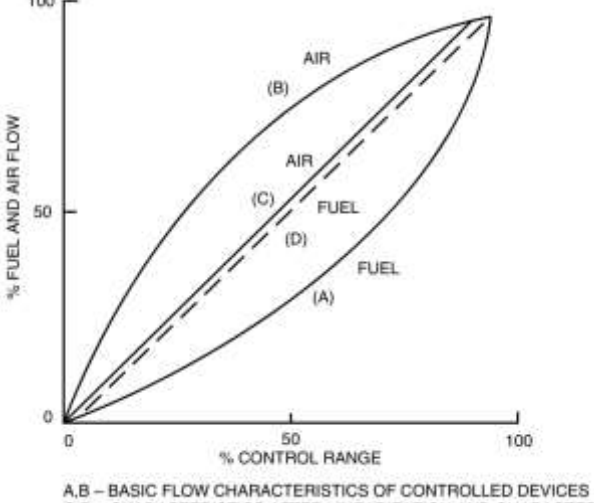

C.D - CHARACTERISTICS AFTER LINEARIZATION AND CHARACTERIZATION

Figura 6 Curva de caracterización de una caldera (de manera general)

## *Controlador PI*

Teniendo previamente ya programada la siguiente filosofía de control (mostrada en la figura 6), se requerirá solamente ajustar los valores de ganancia de los bloques de sintonía del controlador PI para que ajusten los actuadores de regulación de aire y gas, y así lograr la combustión más eficiente de forma automática con los valores de la curva de caracterización como parámetro de referencia.

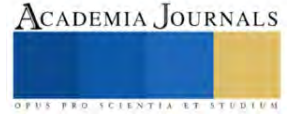

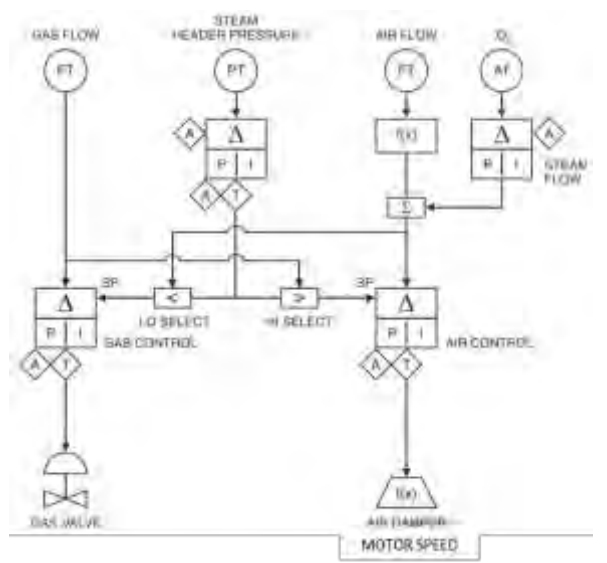

Figura 7 Filosofía de control de relación aire-combustible

En este sistema de control se consideran todos los valores con unidades de porcentaje, los controladores de aire y combustible darán una acción proporcional-integral, actuando para mantener continuamente la medición igual al punto de ajuste.

## *Filosofía de operación*

En un incremento de carga, el selector LOW rechaza la señal de demanda de carga y acepta la señal de medición de flujo de aire. La demanda de flujo de aire (punto de ajuste) se vuelve igual a la medición de flujo de aire.

Al mismo tiempo, el selector HIGH rechaza la medición de flujo de combustible y acepta el incremento de la señal de demanda de carga. La demanda de flujo de aire (punto de ajuste) se vuelve igual a la demanda de carga. El sistema actúa como un sistema de medición en serie con el combustible siguiendo al aire.

En un incremento de carga, el selector LOW acepta la señal de demanda de carga y la demanda de combustible (punto de ajuste) se convierte igual a la demanda de carga. La demanda de aire se convierte igual al flujo de combustible. Una vez más, el sistema se convierte en un sistema de medición en serie, esta vez con el aire siguiendo al combustible.

La ventaja de este sistema es que, ante un incremento de carga, la demanda de combustible no puede ser incrementada hasta que un incremento real en la medición de flujo de aire es sensada, mientras que, ante un decremento de carga, la demanda de aire no puede ser decrementada hasta que una medición de decremento real de flujo de combustible sea sensada. En un decremento inadvertido en la medición de flujo de aire, la demanda de combustible será inmediatamente reducida a una cantidad igual.

## *Ajuste de sintonía del controlador*

Existen varios procedimientos para el ajuste de sintonía de los controladores, dentro de los que destacan: el ajuste por default, S.W.A.G., el método Ziegler Nichols, Lambda y el auto ajuste. Comúnmente el más utilizado es el S.W.A.G o de prueba y error.

Para este caso, se realizarán los ajustes por medio del método de prueba y error partiendo desde los ajustes que por default el fabricante sugiere.

## *Pruebas*

Se deberán seleccionar los controles en automático para probar la respuesta de los nuevos ajustes del controlador, realizando una demanda de vapor a la caldera desde su valor mínimo al máximo de capacidad, también se provocarán cambios de carga bruscos y se tomarán mediciones de oxígeno y gases de combustión para verificar que no sobrepasen los límites máximos permisibles. En caso de que resulte alguna condición inadecuada, se deberán ajustar de nueva cuenta los valores de ganancia del controlador.

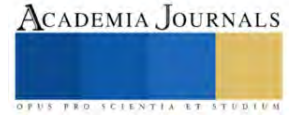

#### **Resultados**

A través de la implementación de este proyecto se espera llegar a incrementar la confiabilidad del generador de vapor al eliminar los problemas de control del flujo de aire, y no tener problemas de arranque y operación que repercutan en la producción de la planta industrial a la cual da servicio.

También, se pretende optimizar la operación del equipo al aprovechar de mejor manera el combustible, haciendo que se desaproveche menor cantidad durante la combustión. Esto se reflejará en un menor consumo y reducción en los costos de operación. Consecuentemente minimizará la emanación de gases de combustión, con lo cual se cumplirá con los niveles máximos permisibles por la normatividad aplicable y contribuirá a una operación más amigable con el planeta.

Por último, se reducirá el consumo de energía eléctrica al no mantener el motor del ventilador de tiro forzado operando a su velocidad nominal todo el tiempo como se hace actualmente.

#### **Conclusiones**

Los resultados que se esperan se verán reflejados en una operación continua del sistema, que garantizará una reducción a las pérdidas de producción de la planta y por ende una mejora en la parte económica. Así mismo, con las mejoras en la operación del generador de vapor se tendrá una mejor eficiencia y un menor consumo de combustible, que demostrará una reducción de costos de operación.

También, los resultados demostrarán la importancia de mantenerse siempre buscando la innovación continua a fin de mejorar constantemente los procesos, a través del uso de nuevas ideas, tecnologías y/o estrategias.

#### *Limitaciones*

.

Para el caso particular, la implementación de este trabajo de investigación aplicada se ve limitada por la disponibilidad del equipo a intervenir en cuestión (el generador de vapor). Ya que es un equipo que generalmente se encuentra en operación, y la aplicación de las mejoras que se describen en este trabajo requiere que el equipo se deje fuera de operación por al menos un par de días.

#### **Referencias**

A. L. Kohan, Manual de calderas: Principios operativos de mantenimiento, construcción, instalación, reparación, seguridad, requerimientos y normativas. Volumen II, págs. 452-460, McGraw Hill, 2000 G.F.Gilman, Boiler control systems engineering. 2da Edición, págs. 11-15, USA: ISA, 2010

Fireye United Technologies, Manual de fabricante (Flame Monitor and Ignition Controller E100) (Octuber 2015)

#### **Notas Biográficas**

El **Ing. Abraham de Jesús Reyes Moctezuma** Este autor es alumno del programa de Posgrado de Ingeniería Eléctrica y Electrónica. Es egresado de la carrera de Ingeniería Eléctrica del Instituto Tecnológico de Ciudad Madero (ITCM) en 2017. Actualmente cursa el 3er semestre del programa para la obtención del grado de Maestro en Ingeniería Eléctrica en la División de Estudios de Posgrado e Investigación del Instituto Tecnológico de Ciudad Madero

El **M.C. Aarón González Rodríguez** es profesora investigadora en la U. Tecnológica Superior de Aguascalientes. Es egresado de la carrera de Ingeniería Eléctrica del Instituto Tecnológico de Ciudad Madero (ITCM) en 1975, obteniendo el Grado de Maestro en Ciencias en Bioelectrónica en el CINVESTAV del Instituto Politécnico Nacional en México, D.F. en 1979. Desde 1979 a la fecha, labora en el ITCM como Profesor Investigador de tiempo completo, actualmente impartiendo clases tanto en licenciatura en Ingeniería Electrónica como en la Maestría en Ingeniería Eléctrica de la División de Estudios de Posgrado e Investigación.

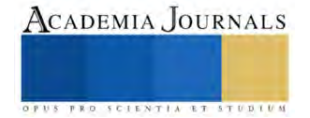

# **Administración de Ingeniería de Tráfico de Datos al Área de Ventas de la Planta Star Milk Mexicali**

MGTIC. Omar Guadalupe Rivas Jiménez <sup>1</sup>, Dra. Adelaida Figueroa Villanueva<sup>2</sup>

*Resumen*— Este estudio aborda la ingeniería de procesos para la administración y control de la red de datos en el área de ventas de Star Milk en Mexicali, con enfoque en la identificación de actividades y servicios de la red existente. Mediante un enfoque descriptivo y transeccional, se aplicaron encuestas y cuestionarios a empleados para evaluar el impacto de la red en la eficiencia de ventas y la calidad del producto. Los hallazgos revelan pérdidas significativas de tiempo en ventas debido a ineficiencias en la red, afectando la calidad del producto y la productividad. A diferencia de otras sucursales con infraestructura adecuada y servicios en la nube, la planta de Mexicali enfrenta desafíos por la sobrecarga de usuarios y la falta de planificación operativa. El estudio subraya la necesidad de estrategias de innovación en la red de datos para mejorar la productividad y soportar la actividad comercial eficiente.

*Palabras Clave—* innovación, diseño, ingeniería, red de datos.

## **Introducción**

En el dinámico contexto empresarial actual, el éxito y la competitividad de una empresa están intrínsecamente ligados a la eficacia de su infraestructura tecnológica. Las tecnologías de la información, especialmente la administración eficiente de redes de datos, emergen como factores cruciales que determinan el rendimiento operativo y la capacidad de una empresa para innovar y adaptarse a los cambios del mercado. En este escenario, la gestión de la información no es sólo una actividad rutinaria; se convierte en un eje estratégico que puede dirigir el curso futuro de una organización.

La relevancia de una red de datos eficiente se hace aún más patente en las grandes empresas, donde la magnitud de las operaciones diarias exige una infraestructura tecnológica robusta y adaptable. Una red optimizada no solo facilita las operaciones del día a día, sino que también juega un papel crucial en la gestión eficiente de los servicios y en el control efectivo de los usuarios que interactúan con ella. Esta investigación se centra en la Planta Star Milk ubicada en Mexicali, Baja California, una empresa líder en la producción y venta de productos lácteos, y examina cómo su red de datos actual influye en la eficiencia y eficacia de sus operaciones de ventas.

Star Milk S.A. de C.V., con una significativa participación de mercado en la región norte de Baja California, enfrenta desafíos únicos debido a su extensa base de clientes y operaciones de gran escala. La planta de Mexicali, en particular, se destaca por su papel crítico en la red de operaciones de la empresa. Sin embargo, esta investigación identifica que existen problemas significativos con la red de datos actual, lo que afecta directamente la eficiencia de las ventas, la gestión de inventario y la satisfacción del cliente. Esta problemática se refleja en la pérdida de tiempo durante las ventas, la exposición del producto a condiciones adversas y la incapacidad de los vendedores para completar sus rutas asignadas, lo que a su vez repercute en las utilidades y la reputación de la empresa.

Por lo tanto, este estudio busca profundizar en la comprensión de cómo una red de datos adecuada y bien gestionada puede convertirse en un pilar fundamental para el éxito empresarial. A través del análisis de la situación actual de Star Milk, se pretende ofrecer una visión detallada de los desafíos específicos que enfrenta la empresa y proponer soluciones viables que no solo mejoren su infraestructura de red sino que también potencien su eficiencia operativa y competitividad en el mercado.

## **Metodología**

## *Procedimiento*

 Este estudio emplea un enfoque de caso de estudio enfocado en la Planta Star Milk en Mexicali, especializada en la venta de productos lácteos. Se adoptaron métodos cualitativos, incluyendo la observación, el análisis de documentos, y la aplicación de encuestas y cuestionarios estructurados para una evaluación detallada.

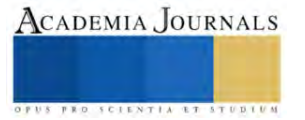

<sup>1</sup> Omar Guadalupe Rivas Jiménez MA es Alumno del Doctorado en ciencias administrativas en la universidad autónoma de Baja California, Mexicali, Baja california[. omar.rivas@uabc.edu.mx](mailto:omar.rivas@uabc.edu.mx) (**autor corresponsal)** 

<sup>&</sup>lt;sup>2</sup> Adelaida Figueroa Villanueva Dra. es maestra en la facultad de ciencias administrativas, Mexicali, Baja California[. afigueroa@uabc.edu.mx](mailto:afigueroa@uabc.edu.mx) (**autor corresponsal)** 

Se elaboraron tres instrumentos de medición clave: una encuesta aplicada a los vendedores para determinar los procesos y problemas en el área de ventas, un cuestionario dirigido a los supervisores para evaluar su conocimiento y manejo de los problemas del sistema de ventas, y otro cuestionario enfocado al personal del área de informática para conocer los servicios y problemas de la red. Estos instrumentos fueron cuidadosamente revisados por expertos en el campo, asegurando su relevancia y precisión para la investigación. La tabla 1 muestra los revisores de los instrumentos de medición.

La fiabilidad del instrumento de medición de la encuesta se estableció a través del coeficiente Alpha de Cronbach, obteniendo un valor de 0.72, lo que indica una adecuada confiabilidad. Para el análisis de datos, se empleó el sistema SPSS, facilitando la interpretación descriptiva y gráfica de los resultados.

La población de estudio comprendió vendedores, supervisores del área de ventas y personal de informática, seleccionados mediante un muestreo probabilístico aleatorio. La muestra incluyó 54 vendedores, 7 supervisores y 2 miembros del equipo de informática. Con estos datos, se pretende generalizar los resultados a la población total.

Finalmente, con base en los resultados obtenidos y el análisis de la red existente, se procederá a diseñar una propuesta de mejora de la red, que será sometida a diversas pruebas antes de su implementación efectiva.

## **Resultados Preliminares**

*Análisis* 

Contexto y Relevancia del Estudio

En esta sección, presentamos los resultados preliminares obtenidos del análisis del proceso de ventas y de la encuesta aplicada a los vendedores en la Planta Star Milk en Mexicali. Aunque el cuestionario destinado al personal del área de informática sigue en aplicación, los hallazgos hasta el momento ofrecen una visión integral del funcionamiento actual de las ventas.

Inicialmente, se analizó el proceso de ventas a través de la técnica de observación y el análisis de documentos. Se identificó que un día antes de las ventas, los supervisores asignan a los vendedores los clientes a visitar mediante un sistema web. Los vendedores comienzan su jornada a las 6:00 am, recibiendo equipos móviles e impresoras, y proceden a cargar los productos en sus camiones, registrándolos simultáneamente en una aplicación. La salida de la planta se realiza a las 6:50 am, con los vendedores iniciando sus ventas alrededor de las 7:30 am. Este proceso reveló varios desafíos en términos de eficiencia de tiempo y logística.

La encuesta a los vendedores arrojó datos importantes sobre la duración de las ventas y su impacto en la eficiencia. Se encontró que el 51.9% de los vendedores tarda entre 15 y 20 minutos en realizar una venta, el 31.5% entre 20 y 30 minutos, y el 16.7% entre 10 y 15 minutos. Además, un aspecto notable es que el 42.6% de los vendedores exponen los productos a la intemperie antes de concretar la venta. Este dato, ilustrado en la Figura 4, es crucial, ya que puede afectar la calidad de los productos lácteos. Además, se observó que los vendedores tienen programadas entre 45 y 60 visitas diarias a clientes, lo que en ocasiones conduce a marcar visitas sin asistir efectivamente, un factor que podría afectar negativamente las ventas y la relación con los clientes.

Estos resultados preliminares indican áreas significativas de mejora en el proceso de ventas, desde la gestión del tiempo hasta la calidad del servicio al cliente, lo que sugiere la necesidad de una revisión y optimización de los procedimientos y herramientas utilizadas.

## **Conclusiones**

Significado de los Resultados

Los resultados preliminares de este estudio ilustran que la problemática en la red de datos de la Planta Star Milk en Mexicali está impactando negativamente en términos de tiempo y finanzas. Un 37% de los vendedores pierde entre dos a tres ventas diarias, y un 31.5% tarda aproximadamente una hora por venta. Además, un 55.6% de los vendedores no logra completar sus rutas asignadas debido a la ineficiencia de la red. Este problema se agudiza en el horario pico de 7am a 10am, que es crucial para las ventas de mayor volumen, resaltando la urgencia de abordar esta problemática.

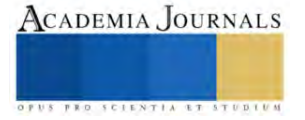

La falta de innovación y mantenimiento constante en la red no solo compromete la calidad y confianza de los clientes hacia la empresa, sino que también reduce las utilidades. Se observó que el 42.6% del producto se expone a condiciones adversas, afectando su calidad y caducidad. Es esencial que la red reciba mantenimiento continuo para garantizar su disponibilidad, confiabilidad y adaptabilidad, así como considerar su crecimiento futuro para asegurar un funcionamiento adecuado.

La empresa necesita implementar una ingeniería avanzada en la gestión del tráfico de datos y en la infraestructura de la red, particularmente porque la planta de Mexicali está destinada a ser el centro de todas las sucursales. Históricamente, las inversiones en infraestructura de red se han centrado en la mejora de procesos y productos, lo que ha resultado en aumento de ventas y reducción de costos. Ahora, es crucial abordar la ingeniería de la red de datos para solventar los problemas actuales y futuros, aumentando la productividad de los vendedores, reduciendo las pérdidas de producto y mejorando el servicio al cliente, lo que contribuirá a la eficiencia y rendimiento general de la empresa.

## *Limitaciones*

Este estudio enfrentó limitaciones en términos de alcance y tiempo, ya que los resultados son preliminares y se centran en una sola planta de la empresa. Además, la investigación podría ampliarse para incluir una evaluación más detallada de la infraestructura de red en todas las sucursales.

#### *Recomendaciones*

Para futuras investigaciones, se recomienda enfocarse en estrategias y herramientas para mejorar la ingeniería del tráfico de datos. Algunas propuestas incluyen trasladar servicios menos prioritarios a un servidor web, conectar equipos de impresión mediante Wireless y administrar la red a través de software como Active Directory. Estas acciones podrían optimizar significativamente los procesos dentro de la red, mejorando la aplicación de ventas y la eficiencia general.

#### **Referencias**

Benítez, S. (2016). Big Data: Algoritmos, tecnología y aplicaciones. Recuperado de http://madm.uib.es/wp-

content/uploads/2016/06/Jose-Manuel-Benitez-Sanchez-Big-Data-Algoritmos\_tecnologia\_y\_aplicaciones.pdf

Conocimiento, I. D. I. (2020, 28 agosto). Las 7 V del Big data: Características más importantes. Instituto de Ingeniería del Conocimiento. https://www.iic.uam.es/innovacion/big-data-caracteristicas-mas-importantes-7-v/

Digital, L. I. (2019, 22 julio). Tipos de Topología de red: malla, estrella, árbol, bus y anillo. Locura Informática Digital. https://www.locurainformaticadigital.com/2018/07/17/topologia-de-red-malla-estrella-arbol-bus-anillo/

De la Cruz, G., & Álvarez, F. (2006). Evaluación de la calidad de los servicios de redes E-MAN. Ingeniería y Desarrollo, (19), 101- 113.

Juliá, S. (2015, 30 abril). Las 5 características de una buena red informática. Informática para empresas. https://www.gadae.com/blog/5-caracteristicas-red-informatica/

López, S., & Gálvez G. (2009). Modelos de Tráfico en Análisis y Control de redes de comunicaciones. Recuperado de https://dialnet.unirioja.es/descarga/articulo/4797153.pdf

Gorgona, S. (s.f.). Teoría de redes de computadoras. Recuperado de

https://www.oas.org/juridico/spanish/cyber/cyb29\_computer\_int\_sp.pdf

OCDE; EUROSTAT. (2006). Manual de Oslo: guía para la recogida e interpretación de datos sobre innovación (3ª ed.). París: OCDE y EUROSTAT.

Pressman, R. S. (1993). Ingeniería de Software: Un enfoque práctico (3ª ed.). España: McGrawHill. Recuperado de

http://cic.puj.edu.co/wiki/lib/exe/fetch.php?media=materias:is1:01\_lectura\_ingenieria\_software.pdf

Puerto, L., Ortega, B., Capmany, J., Cardona, U., & Suárez, F. (2008). Evolución de las redes de datos: Hacia plataformas de comunicaciones completamente óptica. Revista Facultad de ingeniería Universidad de Antioquía, (45), 145-156.

Robledo, S. (1999). Redes de Computadoras. Recuperado de https://www.sepi.esimez.ipn.mx/manuscritos/N12\_1998\_45\_50.pdf Sommerville, I. (1996). Software Engineering (5ª ed.). Recuperado de https://w3.ual.es/~rguirado/posi/Definiciones-IS.pdf Toranzo, Ruiz (s.f.). Redes de área local. Recuperado de http://ing.unne.edu.ar/pub/local.pdf

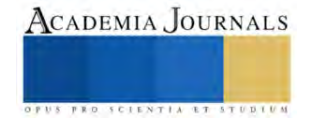

## **El Síndrome del Edificio Enfermo en Centros Laborales Mexicanos**

Dr. Carlos Alberto Rivera Vergara<sup>1</sup>, Mtro. Daniel García Aguirre<sup>2</sup>,

Mtro. Sergio Enrique Reyna García<sup>3</sup>, Mtro. Luis Alfonso García Quintero,<sup>4</sup> Mtro. Víctor Manuel Martínez Aguilar.<sup>5</sup>

*Resumen***—** Introducción. El síndrome del edificio enfermo es caracterizado por presentar entre sus ocupantes un conjunto de diversas molestias o enfermedades, que en general se presentan en por lo menos el 20% de la población interna. A nivel internacional se diagnostican hasta seis enfermedades laborales por un accidente de trabajo, en México esa proporción no se cumple. Objetivo. Analizar si en nuestro país se cuenta con metodología para diagnosticar adecuadamente las enfermedades de trabajo relacionadas al síndrome del edificio enfermo. Conclusiones: Se hace evidente la necesidad de contar con una metodología que permita efectuar una identificación, análisis, prevención y/o control del Sindrome del Edificio Enfermo en centros laborales mexicanos. En un próximo artículo se hará la propuesta de una guía para evaluar dicho síndrome en centros labores mexicanos.

**Palabras clave—**Síndrome del edificio enfermo, edificio enfermo, enfermedades de trabajo.

## **Introducción**

En las últimas décadas se han producido cambios sustanciales en los edificios modernos, principalmente en los destinados a albergar oficinas donde trabaja gran número de personas. Como consecuencia de factores diversos socioeconómicos, dichos edificios han sufrido importantes cambios tanto en su diseño, como en la generación de entornos de trabajo con una serie de características específicas, como son los sistemas de ventilación artificial, la proliferación de aparataje de oficina en forma de ordenadores, fotocopiadoras, impresoras etc., uso extensivo de materiales sintéticos, sistemas de iluminación fluorescente generales, presencia de contaminantes directos como el humo del tabaco, etc., que generan unos efectos para la salud que cada vez van siendo mejor conocidos. (Boldú, Pascal, 2005). Dichos entornos de trabajo se han relacionado con la presentación de una serie de patologías que se pueden clasificar de tres formas: 1. Pacientes con enfermedades ya conocidas que sufren empeoramiento clínico al permanecer en el edificio en el cual trabajan. 2. Enfermedades específicas producidas por causas identificables presentes en este medio. 3. "Síndrome del edificio enfermo"

## **Aspectos conceptúales del síndrome del edifico enfermo**

 De acuerdo con la Nota Técnica Preventiva 289 existen pocas dudas respecto al hecho de que los ocupantes de ciertos edificios presentan, durante el trabajo, una mayor incidencia de enfermedades que la que sería lógico esperar. En la práctica los edificios enfermos son una parte de los edificios que presentan problemas. Estos edificios están, generalmente, equipados con aire acondicionado, aunque también pueden estar ventilados de forma natural. Sus ocupantes presentan quejas referentes a su salud en una proporción mayor a la que sería razonable esperar (>20%) y las causas son difíciles de identificar dado que en muchos casos tienen origen multifactorial.

 Para Hodgson, 1998 el Síndrome del edificio enfermo (SEE) es el nombre que se utiliza para describir una serie de molestias y síntomas clínicos de las personas que trabajan en oficinas y que guardan relación con las características del edificio, la exposición a contaminantes y la organización del trabajo, y que están mediados por factores de riesgo personales. Existe un gran número de definiciones, pero sigue habiendo discrepancias acerca de a) si un solo individuo puede desarrollar este síndrome en un edificio o si se debe utilizar un criterio numérico establecido (proporción afectada), y b) la sintomatología necesaria para el diagnóstico.

 Cuando esta enfermedad ocurre con los trabajadores de la salud, se debe considerar la diferencia en el entorno laboral en relación con otras profesiones. Las instituciones de salud tienen entornos con presencia de contaminantes biológicos en su naturaleza, además de otros contaminantes que pueden favorecer la enfermedad del empleado. Aliados a esto, las extensas horas de trabajo, los turnos largos de trabajo, a veces la sobrecarga de tareas son parte de la rutina de los profesionales de la salud, ya sean enfermeras, técnicos de enfermería, médicos, fisioterapeutas u otros. Por lo tanto, está claro que la organización del trabajo, las condiciones de trabajo y el entorno en el que operan son las causas del deterioro de la salud de estos profesionales (Soares y Astres, 2020).

La Organización Mundial de la Salud (OMS) diferencia entre dos tipos distintos de edificio enfermo. El que

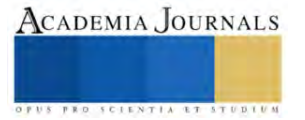

<sup>&</sup>lt;sup>1</sup> Dr. Carlos Alberto Rivera Vergara. Catedrático Universidad de Pedagogía Aplicada.

<sup>2</sup> Mtro. Daniel García Aguirre, alumno del 2do Tetramestre del Doctorado en Seguridad Industrial Internacional UPA.

<sup>3</sup>Mtro. Sergio Enrique Reyna, alumno del 2do Tetramestre del Doctorado en Seguridad Industrial Internacional en la UPA.

<sup>4</sup> Mtro. Luis Alfonso García Quintero, alumno del 2do Tetramestre del Doctorado en Seguridad Industrial Internacional en la UPA.

<sup>5</sup> Mtro. Víctor Manuel Martínez Aguilar, alumno del 2do Tetramestre del Doctorado en Seguridad Industrial Internacional en la UPA.

presentan los edificios temporalmente enfermos, en el que se incluyen edificios nuevos o de reciente remodelación en los que los síntomas disminuyen y desaparecen con el tiempo, aproximadamente medio año, y el que presentan los edificios permanentemente enfermos cuando los síntomas persisten, a menudo durante años, a pesar de haberse tomado medidas para solucionar los problemas.

## **Factores etiológicos del síndrome del edificio enfermo**

No se ha descrito una única causa responsable de su aparición por lo que se considera un problema de origen multifactorial incluyendo los siguientes factores: contaminantes volátiles del aire interior del edificio, sistema de ventilación del edificio, factores relacionados con la organización del trabajo y factores dependientes del huésped. Contaminantes del aire interior del edificio Se trata de contaminantes volátiles procedentes de materiales aislantes, mobiliario, complementos de oficina, productos de limpieza, maquinaria etc. Los más habituales son: – Componentes orgánicos volátiles: formaldehído, disolventes, compuestos desprendidos de impresoras y fotocopiadoras, pinturas y barnices. – Polvo y fibras del ambiente interior: asbesto, fibra de vidrio, polvo de papel, papel autocalcable, descomposición de materiales de construcción, suciedad. – Bioaerosoles: bacterias, hongos, virus, ácaros, excrementos y pelos de animales. – Vapores de escape de vehículos y de la industria. – Contaminantes generados por la actividad humana: dióxido de carbono, perfume. – Humo del tabaco: en estudios donde se ha analizado, se ha demostrado el hecho de que los no fumadores que trabajan con fumadores presentan más síntomas que aquellos que se encuentran en un ambiente sin humo. Si se elimina el humo de tabaco disminuyen los síntomas. – Otros: presencia de deterioro por humedades, pesticidas, radón, materiales del edificio, productos de la combustión del carburante etc. **Ventilación y factores del propio edificio** Se precisa una buena ventilación para disminuir la concentración de contaminantes ambientales que potencialmente puedan producir síntomas. En algunos estudios se ha relacionado el grado y tipo de ventilación con los síntomas; a menos ventilación mayor afectación clínica. Una proporción de ventilación mayor de 10 l/seg/persona parece disminuir la prevalencia de síndrome del edificio enfermo. Sin embargo, en otros, la relación obtenida ha sido inversa, atribuyéndolo a un inadecuado sistema de aire acondicionado (Ej. polucionantes y microorganismos generados en el sistema de conducción o contaminantes transportados a distintas zonas del edificio siguiendo los gradientes de presión de las distintas áreas de trabajo). En cuanto a los tipos de ventilación, la natural disminuye mucho la probabilidad de que se presenten síntomas, a pesar de que los rangos de humedad y temperatura no se encuentren entre los límites aconsejados. Cuanto más hermético es el edificio, más posibilidades de que se genere patología. Los factores físicos son importantes: temperatura mayor de 23ºC, humedad inferior al 40% o superior al 60%, ruido, iluminación inadecuada, controles ambientales y de iluminación no ajustables por el usuario, aumentan la prevalencia de los síntomas. Techos bajos inferiores a 2,4 metros, amplias áreas de archivo de documentación en papel y servicios de mantenimiento del edificio ineficaz y con mala comunicación con los usuarios se han relacionado también con mayor prevalencia de síntomas. **Factores relacionados con la organización del trabajo** Un estatus bajo a nivel laboral, aumento del estrés y escasa satisfacción laboral, favorecen la aparición del síndrome del edificio enfermo. El espacio disponible por el trabajador y la concentración de máquinas de oficina en áreas determinadas favorecen también la aparición de síntomas. El número de horas pasadas delante de los monitores de ordenador también se ha relacionado con aumento en los síntomas. **Factores dependientes del huésped** Los síntomas predominan en el sexo femenino, con historia previa de atopia, hiperreactividad bronquial, asma o enfermedades de la piel. Existe un determinado tipo de personalidad que favorece la aparición del síndrome del edificio enfermo; son personas con un mayor grado de ansiedad, suspicacia y agresión.

Como aspectos técnicos y fuentes menciona Hodgson, 1998 que a partir de finales del decenio de 1970, el Instituto Nacional para la Salud y la Seguridad en el Trabajo de Estados Unidos (National Institute for Occupational Safety and Health, NIOSH) respondió a las peticiones de ayuda para tratar de identificar las causas de los trastornos de los ocupantes de edificios achacando los problemas a los sistemas de ventilación (50 %), a la contaminación microbiológica (3-5 %), a fuentes importantes de contaminantes en el interior de los edificios (tabaco 3 %, otros 14  $\%$ ), a contaminantes procedentes del exterior (15 %) y a otras causas.

## **Sintomatología del síndrome del edificio enfermo.**

 De acuerdo con Soares y Astres, 2020 los signos y síntomas relacionados con el síndrome del edificio enfermo pueden variar de un hospital a otro y de una persona a otra. Como regla general, los síntomas de la enfermedad ocupacional se intensifican en presencia de una exposición prolongada a un predictor en el entorno de la construcción / trabajo que realiza el profesional, y desaparecen en las horas o días posteriores al contacto con el entorno laboral. Todos los estudios analizados y seleccionados que abordaron el síndrome en trabajadores de la salud muestran signos y síntomas similares, como dolor de cabeza, fatiga, irritación ocular, mucosa y respiratoria, tos, rinitis, dificultad para

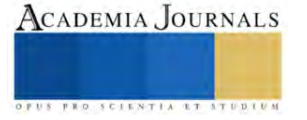

concentrarse, secreción nasal sanguinolenta, secreción nasal, asma, laringitis, fiebre, alveolitis, confusión mental, mareos, dolor en las articulaciones, náuseas, picazón, letargo y erupción cutánea. Estas enfermedades mencionadas corresponden a la encuesta basada en los síntomas presentados por los trabajadores de la salud en la literatura científica.

 Hodgson, 1998 indica los siguientes síntomas que suelen incluir en el SEE, en la Figura 1 se enumeran los síntomas que se suelen incluir en el SEE; en los últimos años, al conocerse mejor este trastorno, se han eliminado de la lista por lo general los síntomas relacionados con los malos olores, y se han incluido los síntomas torácicos dentro de la irritación de las mucosas. Es necesario establecer una diferenciación fundamental entre el SEE y la enfermedad relacionada con el edificio (ERE), en la que pueden existir irritación, alergia o patologías comprobables como la neumonitis por hipersensibilidad, el asma o las cefaleas inducidas por monóxido de carbono como un brote relacionado con un edificio. También debe distinguirse el SEE de las sensibilidades químicas múltiples que aparecen de modo más esporádico, afectan a menudo a una población con SEE y responden mucho peor a las modificaciones del entorno profesional. El SEE debe considerarse y documentarse desde tres perspectivas diferentes. Para los profesionales de la salud, esa perspectiva es la de las ciencias médicas y de la salud en relación con la definición de los síntomas relacionados con el trabajo en el interior de edificios y sus mecanismos fisiopatológicos asociados. La segunda perspectiva es la de la ingeniería, que incluye el diseño, la puesta en marcha, las operaciones, el mantenimiento y la valoración de la exposición a contaminantes específicos. La tercera perspectiva comprende los aspectos organizativos, sociales y psicológicos del trabajo.

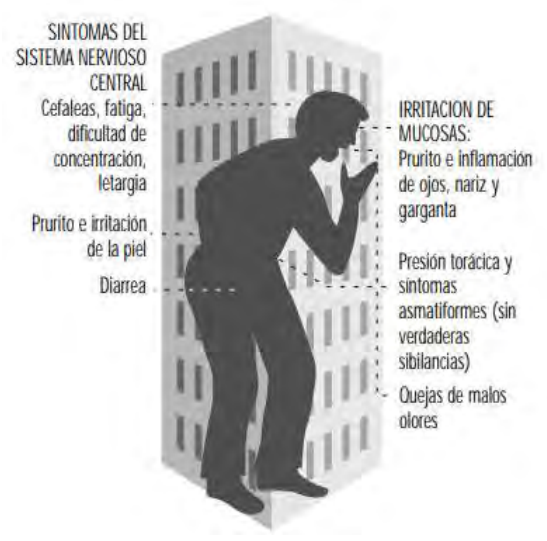

Figura 1. Sindrome del edificio enfermo

Para abordar estas problemáticas, es esencial encontrar un equilibrio y por supuesto establecer controles que permitan realizar la prevención entre estos aspectos, así como establecer regulaciones y normativas que control para la salud de los ocupantes.

## **Proporción entre enfermedades de trabajo y accidente de trabajo.**

## *Panorama internacional.*

 La Organización Internacional del Trabajo (OIT,2013), hizo énfasis en la importancia de prevenir enfermedades profesionales, al año 2.34 millones de personas mueren a causas de accidentes o enfermedades relacionados con el trabajo. De las 6 300 muertes diarias que se calcula están relacionadas con el trabajo, 5, 500 son consecuencias de distintos tipos de enfermedades profesionales. La OIT calcula que cada año se producen 160 millones de casos de enfermedades no mortales relacionadas con el trabajo. En el año 2008 se encontró una relación a nivel internacional de que por cada accidente de trabajo mortal hubo seis enfermedades laborales mortales.

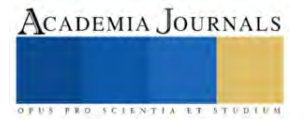

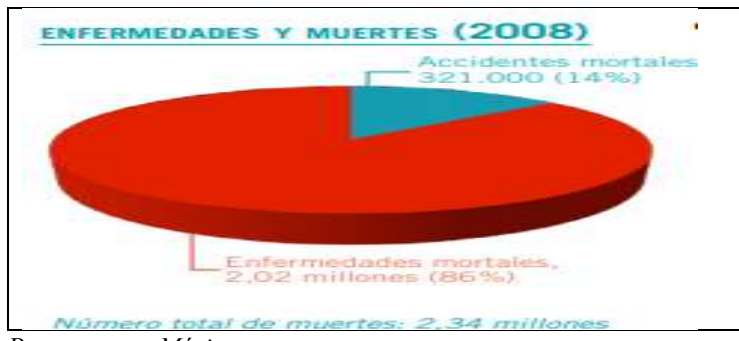

*Panorama en México*.

 En México el Instituto Mexicano del Seguro Social (IMSS) reportó que en año 2022 ocurrieron 352 461 accidentes de trabajo, y 78 647 fueron enfermedades profesionales, en cuanto a defunciones relacionadas con el trabajo se tuvieron 610 fallecimientos por accidentes de trabajo y 120 defunciones por enfermedades laborales, esta información nos indica que la proporción entre accidentes de trabajo y enfermedades de trabajo es mayoritariamente accidentes sobre enfermedades de trabajo. (A nivel Internacional se registran más enfermedades profesionales que accidentes de trabajo). Un tema interesante es que según la Organización Pnamaericana de la Salud (OPS) existe subregsitro de 95 por ciento de enfermedades laborales en Amercia Latina, el subresgitro es caracteristico de los paises en vias de desarrollo, incluido México (UNAM, 2023). Los factores son multitples, entre ellos la carencia de personal medico especializado en salud en el trabajo, lo que afecta el diagnostico de los enfermos. Otra causa es el ocultamiento de estos padecimientos por parte de numerosas empresas, a fin de evitar se incremente la prima de riesgos por accidentes o enfermedades laborales. "A veces las personas llegan a la institución de seguridad social y no se considera enfermedad laboral su padecimiento. Es muy diferente al accidente, que es obvio, en el que el daño se presenta de manera inmediata". Los autores de este articulo agregamos como otra causa del subregistro seria la falta de metodoloigias parta el analisis de la presencia del SEE en nuestro pais. De igual forma, es complejo establecer la relación causa-efecto entre la exposición a un factor de riesgo y la afectación al empleado. "En muchas ocasiones el daño se presenta después de varios años y ni los trabajadores correlacionan su problema de salud con su exposición", Se observan que los padecimientos del sistema respiratorio son frecuentes, ocupando uno de los tres primeros lugares como padecimientos tos que son atendidos en los sistemas de atención médica.

## **Metodologías para el análisis y diagnóstico del SEE.**

 En España como manera preventiva el Instituto Nacional de Seguridad e Higiene en el Trabajo diseñó una metodología de evaluación del SEE, donde indican como desarrollar una investigación asociada a un edificio, con medidas inspección y guía, medidas de ventilación, indicadores de clima y otros factores implicados, así como exámenes médicos e investigaciones asociadas, igualmente considera el muestreo y análisis de contaminantes ambientales, y también contiene criterios de valoración, como son de los contaminantes químicos, biológicos, confort térmico, humedad relativa, renovación del aire, iluminación, ruido y vibraciones, y también incluye propuestas de soluciones del control de la calidad del aire, control de las fuentes contaminantes del edificio, control de la ventilación y de la limpieza del aire, y de la exposición.

 En México, no existe una norma de salud en el trabajo específica que aborde directamente el síndrome del edificio enfermo. Una de las características comunes en los edificios enfermos es la existencia de sistemas de ventilación y aire acondicionado y en nuestra legislación laboral en la NOM-001-STP-2008, se indica que, en las condiciones de seguridad en el funcionamiento de los sistemas de ventilación artificial, 8.1 el aire que se extrae no debe contaminar otras áreas en donde se encuentren laborando otros trabajadores. 8.2 el sistema debe iniciar su operación antes de que ingresen los trabajadores al área correspondiente para permitir la purga de los contaminantes. 8.3 contar con un programa anual de mantenimiento preventivo o correctivo, a fin de que el sistema esté en condiciones de uso.

Las regulaciones y normativas en el país se centran en aspectos más amplios de salud ocupacional, calidad del aire interior solo en centros laborales donde se utilizan sustancias químicas peligrosas y seguridad en el trabajo, pero no han definido normas específicas relacionadas con este síndrome en particular. Por otra parte, la ausencia de una metodología preventiva específica (por lo menos para diagnosticas si un edificio sufre) del síndrome del edificio enfermo ha tenido serias consecuencias para la salud y el bienestar de los ocupantes de estos edificios, así como para la productividad y el funcionamiento eficiente de las organizaciones que los utilizan. La implementación de medidas preventivas y regulaciones específicas puede ser fundamental para abordar estos desafíos en el futuro.

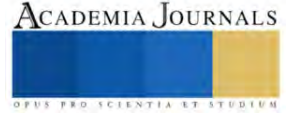

## **Conclusiones**

Con base a la literatura los factores causales del SEE van desde fallas en los sistemas de ventilación y sus cualidades (Como causa principal), hasta el problema de la sobrecarga de trabajo. Se hace evidente la necesidad de contar con una metodología que permita efectuar una identificación, análisis, prevención y/o control del SEE en los centros laborales mexicanos de todo tipo de actividades y servicios laborales.

#### **Referencias**

Boldú J. Pascal I. (2005*). Enfermedades relacionadas con los edificios*. An. Sist. Sanit. Navarr 2005. Vol. 28, Suplemento 1. [enfermedades relacionadas con los edificios revista 2005.pdf](file:///C:/Users/usuario/OneDrive/Documentos/2023/MY%20SELF/Doctorado/2%20tetrasemestre/Seminario%20de%20tesis%20I/enfermedades%20relacionadas%20con%20los%20edificios%20revista%202005.pdf)

Hodgson Michael J. (1998*) Síndrome del edificio enfermo: Enciclopedia de salud y seguridad en el trabajo*. Organización Internacional del Trabajo. [Capítulo 13. Condiciones del entorno.pdf](file:///C:/Users/usuario/Downloads/CapÃ­tulo%2013.%20Condiciones%20del%20entorno.pdf)

Instituto Nacional de Seguridad e Higiene en el Trabajo. *El síndrome del edificio enfermo. Metodología de evaluación.* [El síndrome del edificio](https://www.insst.es/documents/94886/5214357/El+s%C3%ADndrome+del+edificio+enfermo+2004.pdf/166fd167-27e5-0fd5-14c3-2dc9b0db2cb7?t=1685907945586)  [enfermo \(insst.es\)](https://www.insst.es/documents/94886/5214357/El+s%C3%ADndrome+del+edificio+enfermo+2004.pdf/166fd167-27e5-0fd5-14c3-2dc9b0db2cb7?t=1685907945586)

México (2008). *Norma Oficial Mexicana NOM-001-STPS-2008 Edificios, locales, instalaciones y áreas en los centros de trabajo- Condiciones de Seguridad*. Secretaria del Trabajo y Previsión Social.

Organización Internacional del Trabajo (2013). *La prevención de las enfermedades profesionales.* [wcms\\_209555.pdf \(ilo.org\)](https://www.ilo.org/wcmsp5/groups/public/---ed_protect/---protrav/---safework/documents/publication/wcms_209555.pdf)

Soares e Silva J., Astres Fernandes M. (2020) *Discusión del síndrome del edificio enfermo en trabajadores de la salud. Revista Cubana de Enfermería Vol. 36 Numero 2 abril junio 2020*[. Discusión del síndrome del edificio enfermo en trabajadores de la salud \(sld.cu\)](http://scielo.sld.cu/scielo.php?pid=S0864-03192020000200020&script=sci_abstract)

*Universidad Nacional Autónoma de México. (2023). Existe subregistro de 95 por ciento de enfermedades laborales en América* 

*Latina*. Boletín Dirección General de Comunicación Social. [Existe subregistro de 95 por ciento de enfermedades laborales en América](https://www.dgcs.unam.mx/boletin/bdboletin/2023_409.html)  [Latina \(unam.mx\)](https://www.dgcs.unam.mx/boletin/bdboletin/2023_409.html)

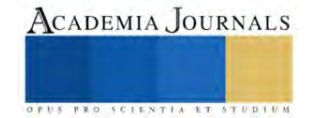
# **Nivel de Conocimiento de las Obligaciones de los Trabajadores Establecidas en la Ley federal del Trabajo Dentro al Sector Laboral**

DR. Carlos Alberto Rivera Vergara<sup>1</sup>, MPC Francisco Javier Ibarra López<sup>2</sup>, MSIG. Fernando Perez López<sup>3</sup>, MIP. Jose Luis Garcia Hernandez<sup>4</sup>

*Resumen***—**El presente trabajo es una investigación que tiene por objetivo, medir el nivel de conocimiento y grado de entendimiento de las obligaciones que tienen los trabajadores dentro de una empresa, las cuales están establecidas en la Ley Federal del Trabajo (LFT) y son aplicables en todo el territorio nacional.

Para el análisis se utilizó el método de la encuesta, la cual contiene 10 preguntas, las cuales se elaboraron tomando en cuenta las obligaciones establecidas en el articulo 134 de la LFT y se aplicó a 86 empleados de empresas pertenecientes a diferentes ámbitos laborales y en diferentes estados del país.

*Palabras clave***—**Ley Federal del Trabajo, obligaciones.

### **Introducción**

Las obligaciones de los trabajadores, establecidas en el Artículo 134 de la LFT, deben de estar contempladas dentro de los lineamientos internos de las empresas, así como el asegurar que estas sean difundidas y comprendidas entre los trabajadores desde el inicio de la relación laboral fomentando esto, a contar con un mejor clima organizacional.

Las obligaciones de los trabajadores, tiene dos funciones principales:

Integración del trabajador con la empresa y ser uno de los pilares principales en la prevención de riesgos.

 La integración contempla la relación laboral empleado-patrón, la ejecución del trabajo con cuidado y esmero, cumplir con las disposiciones contenidas dentro de los reglamentos y normas oficiales mexicanas, el demostrar un buen comportamiento durante su desempeño laboras, participar en las capacitaciones de seguridad y salud en el trabajo requeridos en el plan de seguridad y salud, apoyar a compañeros que requieran ayuda, ya sea en primeros auxilios o por cuestiones de trabajo y siempre mantener la comunicación entre ambas partes, en casos de detectar condiciones o acciones que puedan poner en riesgo a sus compañeros y a la empresa.

 Para la parte de prevención de riesgos se deberán seguir los lineamientos de seguridad, salud y medio ambiente, que se indiquen en las normas oficiales, así como los que se indiquen en los reglamentos internos de la empresa. Otro aspecto de gran relevancia dentro de las obligaciones del trabajador son los exámenes médicos previstos en el reglamento interior de la empresa los cuales son medidas preventivas para mantener la buena salud de los trabajadores. **(UNION, Ultima Reforma DOF 27-12-2022)**

 Lo anterior, es para dar cumplimiento a un requerimiento de Ley, el cual esta enfocado en el cuidar la salud y seguridad de los trabajadores; el incumplir el trabajador con las obligaciones estipuladas en la LFT, es meritorio a una sanción, la cual depende de la empresa, esto puede ser por actuar con conocimiento o por omisión. Recordemos, que el trabajador, es quien debe de ser el principal responsable de cuidar su seguridad y la de sus compañeros, esto por supuesto, junto con la participación del patrón, quien debe de ser el responsable de proporcionar todo lo necesario al trabajador para que pueda desempeñar sus actividades con seguridad

# **Metodología**

 Para realizar la investigación y recopilación de datos, se utilizó la encuesta, para poder tener un enfoque cuantitativo, y desde un punto de vista técnico, tener resultados representativos de una población **(Romo, n.d.)**, lo anterior con el fin conocer el nivel de conocimiento de las obligaciones de los trabajadores realizando muestreos aleatorios y aplicando una encuesta con 10 preguntas, las cuales tienen un enfoque relacionado al tema de

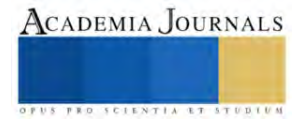

<sup>&</sup>lt;sup>1</sup> Dr. Carlos Alberto Rivera Vergara es Maestro de la Universidad de Pedagogía Aplicada, Juarez Nuevo Leon. [carlos-riveraa@live.com.mx](mailto:carlos-riveraa@live.com.mx)

<sup>2</sup> MPC. Francisco Javier Ibarra Lopez es Estudiante del Doctorado en Seguridad Industrial Internacional en la Universidad de Pedagogía Aplicada, Nogales, Sonora [francisco.ibarra@hyh.com](mailto:%20francisco.ibarra@hyh.com)

<sup>&</sup>lt;sup>3</sup> MSIG. Fernando Perez López es Estudiante del del Doctorado en Seguridad Industrial Internacional en la Universidad de Pedagogía Aplicada, Tezontepec, Hidalgo[. nilo1800@gmail.com](mailto:nilo1800@gmail.com)

<sup>4</sup> MIP. Jose Luis Garcia Hernandez es Estudiante del del Doctorado en Seguridad Industrial Internacional en la Universidad de Pedagogía Aplicada, Ciudad del Carmen, Campeche. [joseluis.garciah.308@gmail.com](mailto:joseluis.garciah.308@gmail.com)

investigación. La encuesta se aplicó en empresas de manufactura, servicio, gubernamentales, privadas, educativas y de servicio en 7 estados del país.

 Las preguntas de la encuesta son un extracto de las 13 obligaciones del Articulo 134 de la LFT Puntos principales en la encuesta:

I.La aplicación fue en diferentes centros de trabajo.

II. Se aplico a personal operativo y administrativo.

III. La posición del empleado fue otro de los aspectos tomados en cuenta.

IV. Fue aleatorio.

V. Se aplico en diferentes estados de la Republica.

### *Referencias bibliográficas*

 El clima organizacional, la integración y la salud es el principal objetivo de las obligaciones de los trabajadores establecidas en la LFT (UNION, Ultima Reforma DOF 27-12-2022). El trabajador es el principal protagonista de cualquier actividad laboral, de ahí la importancia de proteger su salud (Internacional, 2020), La encuesta se ha convertido En una herramienta fundamental para el estudio de las relaciones sociales. Las organizaciones contemporáneas, políticas, económicas o sociales, utilizan esta técnica como un instrumento indispensable para conocer el comportamiento de sus grupos de interés y tomar decisiones sobre ellos (Romo, n.d.)

### **Resultados**

 Los resultados arrojados por la encuesta aplicada muestran que los aspectos relacionados a la seguridad del personal (contenidos en las preguntas 5,6,7, y 8) son los que más participación positiva tienen, como se muestra en el cuadro 1.

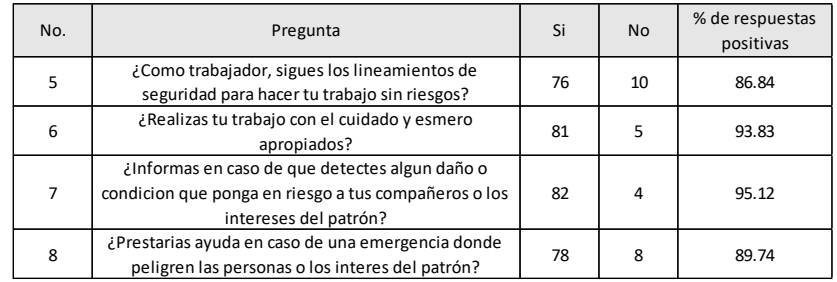

Cuadro 1. Preguntas con mas respuestas positivas de la encuesta

 Así como las respuestas con más comentarios negativos fueron las relacionadas a la salud (pregunta 9) y capacitación en las obligaciones (preguntas 2) como se muestra en el cuadro 2.

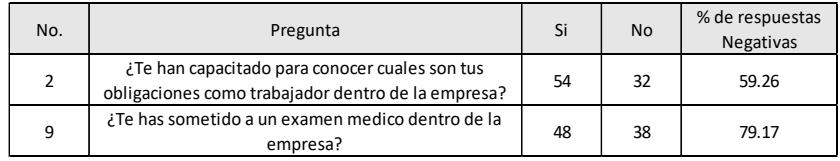

Cuadro 2. Preguntas con más respuestas negativas de la encuesta.

 El conocimiento acerca de las obligaciones de los trabajadores dentro de la empresa, en base al resultado de respuestas positivas de la encuesta, nos dice que un 59 % de los trabajadores conoce sus obligaciones (pregunta 1) como se muestra en el cuadro 3, número que debería ser un 100% ya que es de vital importancia el conocimiento de cada una de las obligaciones contenidas en la LFT.

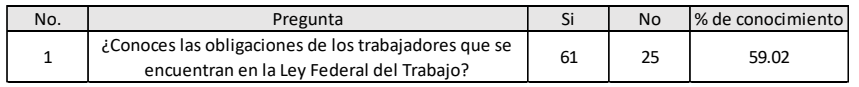

Cuadro 3. Pregunta con % de conocimiento de las obligaciones.

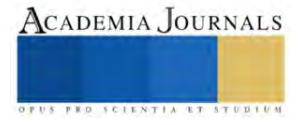

#### *Conclusiones*

 En base a los resultados obtenidos de la encuesta aplicada a diferentes sectores laborales en diferentes estados del país acerca del conocimiento de las obligaciones de los trabajadores dentro de una empresa, nos indica que se necesita reforzar la difusión de las obligaciones contenidas dentro de la LFT, ya que el conocimiento debe de ser del 100% y asegurar que sean comprendidas totalmente, con el fin de asegurar la integración del trabajador y patrón dentro de la relación laboral.

### *Recomendaciones*

 Continuar con la investigación profundizando más en por qué gran parte de los trabajadores no conocen sus obligaciones dentro de la empresa. Se sugiere que las obligaciones sean difundidas desde la inducción del trabajador y reforzar al menos una vez al año por medio de los entrenamientos del trabajador, así como el de postearlas en diferentes puntos de la empresa.

### **Referencias**

Internacional, O. F. (2020). Obtenido de Obligaciones del trabajador en segurdad y salud en el trabajo: https://fiorp.org/obligaciones-deltrabajador-sst/

Romo, H. L. (s.f.). *La Metodologia de la encuesta*. Obtenido de Consultado en linea en:https://biblioteca.marco.edu.mx/files/metodologia\_encuestas.pdf

UNION, C. D. (Ultima Reforma DOF 27-12-2022). *LEY FEDERAL DEL TRABAJO*. en linea en : https://www.diputados.gob.mx/LeyesBiblio/pdf/LFT.pdf

# **Apéndice**

#### Tabla con la encuesta realizada a 86 trabajadores y resultados

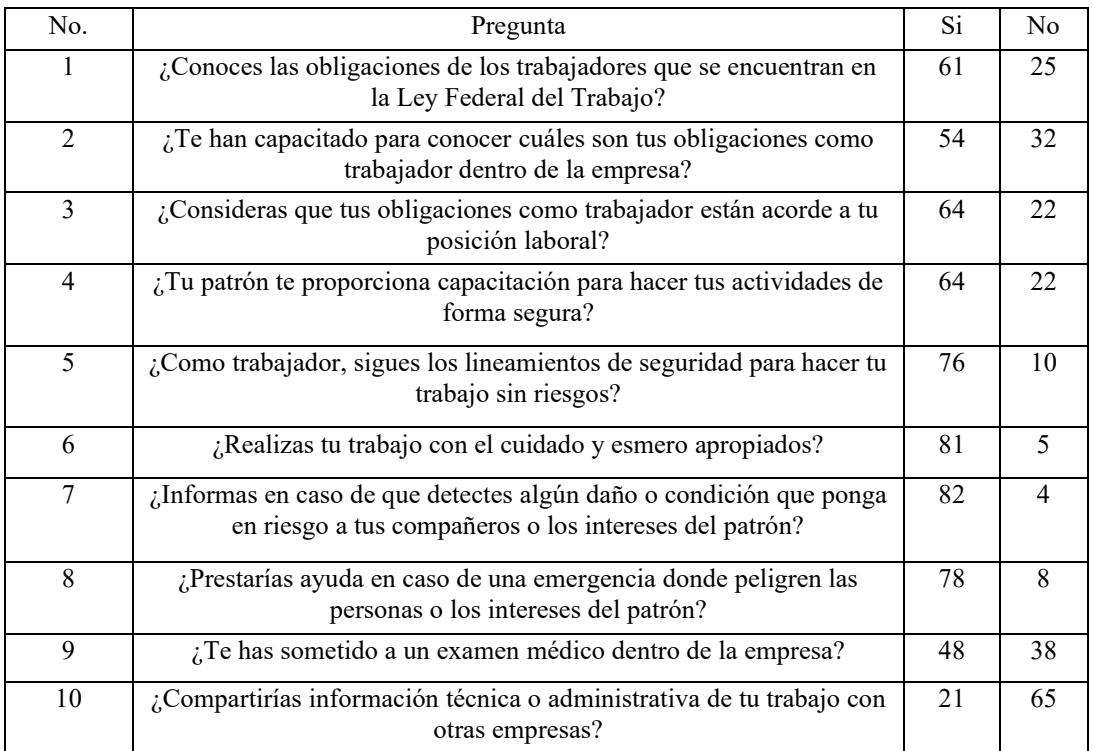

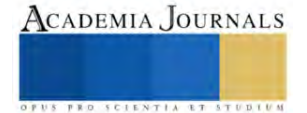

# **Uso de las Tecnologías Emergentes que Permiten el Acceso a los Procesos de Investigación a Partir de las Competencias Adquiridas durante la Elaboración de Proyectos**

Mtro. Rodríguez Montes Armando<sup>1</sup>, Ing. Fabián González Torres<sup>2</sup>

**Resumen**—El presente proyecto, abordó el objetivo, analizar y describir las tecnologías emergentes que permitieron el uso y acceso a los procesos de investigación, cohorte 2020-2022, en estudiantes que generaron proyectos de la carrera Ing. En sistemas del TECNM del Tecnológico Superior de Jalisco, Zapopan, utilizando un enfoque mixto, aplicación de encuestas por medio de formularios, obteniendo información; la primera respecto a caracterizar las principales tecnologías emergentes y segunda las más utilizadas. Se obtiene como resultado caracterizar las principales tecnologías emergentes utilizadas y distinguir que proyectos lograron resolver problemáticas diversas con su aplicación, se concluye que la prevalencia del uso de tecnologías como el "Internet de las Cosas" el análisis de datos, la Inteligencia Artificial y la Computación en la Nube contribuyeron a demostrar lo aprendido, demostrando que se resolvieron problemáticas diversas

*Palabras clave***—**Tecnologías, emergentes, caracterizar, distinguir, problemáticas.

# **Introducción**

 En la actualidad es de reconocer en los ámbitos profesionales sobre todo en las ingenierías, un modelo pedagógico de gran aceptación siendo en gran parte el constructivista-social, en el que la premisa más relevante refleja el aprendizaje social, en comunidad, puesto que requiere una negociación y reflexión entre pares. Es por lo tanto que las tecnologías emergentes posibilitan estos procesos de interacción, comunicación, relación y colaboración.

 Sin considerar las diferentes maneras de adquisición de conocimientos, con independencia de la modalidad, siendo estas, educación formal, presencial, híbrida o a distancia, el uso de las tecnologías emergentes (TE) en el proceso de la investigación a partir de proyectos elaborados por estudiantes de Ing. en sistemas computacionales, cada vez más ha ido incrementado en las diferentes Instituciones de educación superior, sobre todo en ingenierías. El presente trabajo forma parte de un proyecto de investigación que tiene como objetivo general; analizar, caracterizar y describir; cuales fueron las tecnologías emergentes utilizadas que permitieron el uso y acceso a los procesos de investigación, por los estudiantes de Ing. En sistemas del TECNM del Tecnológico Superior de Jalisco , unidad académica Zapopan; durante la cohorte 2020-2022; con la realización de la presente investigación se identificaron los tipos de tecnologías emergentes utilizadas y el cómo de su puesta en práctica en la solución de las diferentes necesidades que se requirieron, asimismo, como se podrá observar en la encuestas existió un mayor nivel de interacción entre los estudiantes y la propia relación con su práctica como futuros profesionistas. Solamente se caracterizará la cohorte 2020-2022, con base en las respuestas emitidas por los estudiantes de Ing. en sistemas computacionales del Tecnológico superior de Jalisco, unidad académica Zapopan, considerando que son más los años atrás de esta cohorte en mención, que se han realizado proyectos en este sentido.

# **Metodología**

# *Procedimiento*

En el desarrollo del presente trabajo de investigación la metodología que se utilizó fue mixta, los instrumentos fueron diseñados y previamente validados (encuestas); La selección y aplicación de las muestras se realizarán, mediante formularios en línea, es importante mencionar la participación del recurso humano siendo dos docentes, un estudiante en cumplimiento con su servicio social; el proyecto de investigación en su primera fase se obtuvo información desde dos enfoques la primera respecto a caracterizar las principales tecnologías emergentes hasta hoy y por otro lado las más utilizadas por los y las estudiantes que generaron proyectos de innovación significativos en sus procesos de investigación en la carrera de Ing. En Sistemas computacionales. *Análisis*

Uno de los hallazgos encontrados con mayor prevalencia en el uso de las tecnologías emergentes fue el uso de "Internet de las Cosas (IoT)" en proyectos como "Beer counter", el cual se encarga de contar la capacidad restante de

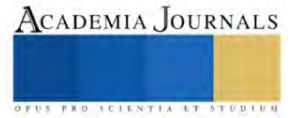

<sup>&</sup>lt;sup>1</sup> Rodríguez Montes Armando es Profesor investigador Tecnológico Nacional de México del Tecnológico Superior de Jalisco, División de Ing. En Sistemas Computacionales, Zapopan, Jalisco México. [armando.rodriguez@zapopan.tecmm.edu.mx](mailto:armando.rodriguez@zapopan.tecmm.edu.mx)

<sup>&</sup>lt;sup>2</sup> El Ing. Fabián González Torres es Profesor investigador Tecnológico Nacional de México del Tecnológico Superior de Jalisco, División de Ing. En Sistemas Computacionales, Zapopan, Jalisco México[. fabian.gonzalez@zapopan.tecmm.edu.mx](mailto:fabian.gonzalez@zapopan.tecmm.edu.mx)

un barril de cerveza, y "Lampara RGB", enfocado en iluminación con energías limpias. Estos proyectos no solo muestran la adaptabilidad del IoT en distintos contextos, sino también cómo esta tecnología puede conducir a soluciones innovadoras que resuelven problemáticas específicas con un impacto significativo, otra de las tecnologías emergentes destacadas, también tiene un papel protagónico en proyectos como "MatBan", que analiza rutas óptimas en una página web para bancos de materiales, y "Agenda odontológica", que almacena y compara información a través del análisis de datos. Estos ejemplos demuestran cómo el análisis de datos puede ser fundamental para optimizar procesos y mejorar decisiones basadas en información relevante.

La Inteligencia Artificial (IA) y la Computación en la Nube son otras de las tecnologías que se destacan en varios proyectos. "Banda para ciegos" utiliza IA para la detección de objetos cercanos, facilitando la movilidad de personas con discapacidades visuales. Mientras que "Green Recon" se enfoca en el uso de aprendizaje automático y redes neuronales para el reconocimiento de plantas, mostrando cómo estas tecnologías pueden ser utilizadas para resolver problemáticas en campos tan diversos como la botánica y la asistencia a personas con discapacidades.

Es importante resaltar que la mayoría de estos proyectos tienen un enfoque práctico, confrontando la teoría con aplicaciones concretas que buscan resolver problemáticas específicas. Ya sea mejorando la eficiencia en procesos, optimizando tratamientos, o facilitando pagos y transacciones financieras, la innovación es una constante.

#### **Resultados**

Los resultados de la encuesta muestran la variedad de nombres de proyectos desarrollados por estudiantes de Ingeniería en Sistemas Computacionales. Cada nombre refleja la diversidad de áreas y enfoques en los que se aplican las tecnologías emergentes. Desde proyectos relacionados con la automatización de procesos y análisis de datos hasta soluciones para la seguridad, la música y la optimización de diagnósticos, estos nombres reflejan la creatividad y la innovación de los estudiantes al abordar diferentes problemáticas y aplicar tecnologías emergentes para resolverlas, demuestran cómo las tecnologías emergentes tienen un impacto en una amplia gama de sectores y desafíos, a continuación, se muestra y evidencia gráfica y descripción de las participaciones de sus proyectos.

#### Grafico 1

#### Año de participación

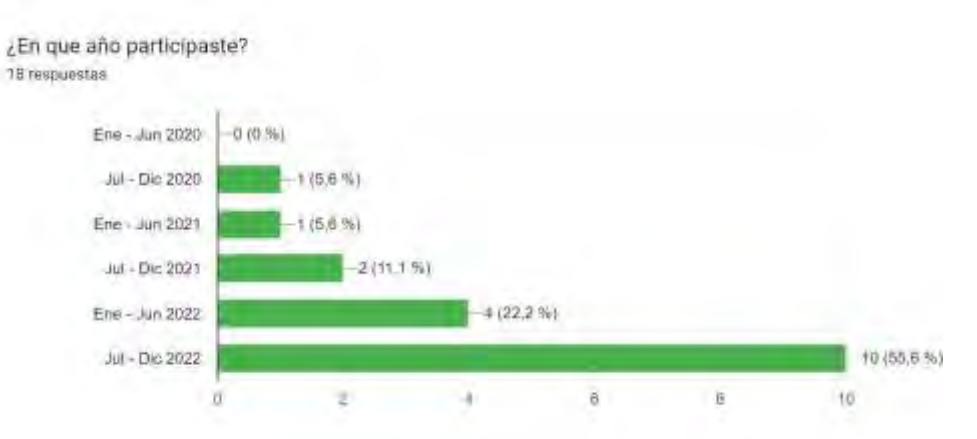

**Nota.** Los años en los que los estudiantes participaron en sus respectivos proyectos son variados y abarcan la cohorte 2020-2022. Esto indica que los proyectos se llevaron a cabo en diferentes momentos a lo largo de los años académicos, lo que demuestra la continuidad en la aplicación de tecnologías emergentes.

#### Grafico 2

Tipos de tecnología emergente utilizada.

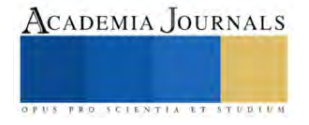

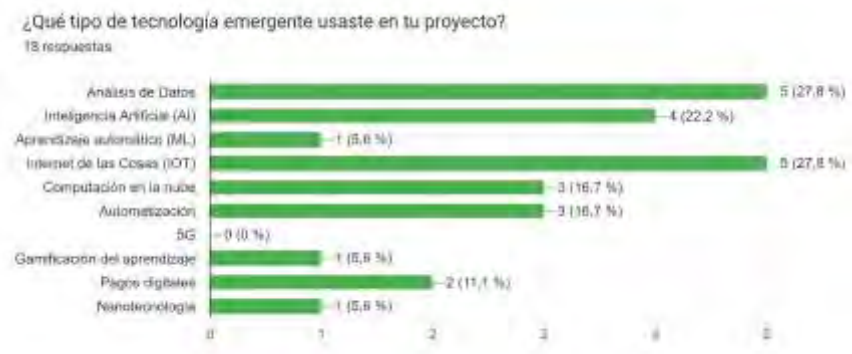

**Nota.** Los tipos de tecnologías emergentes utilizadas en los proyectos son diversos y demuestran una amplia gama de enfoques tecnológicos y de tecnologías emergentes, desde Internet de las Cosas, la Inteligencia Artificial hasta la Computación en la Nube y el Análisis de Datos, lo que demuestra la diversidad y relevancia.

#### Gráfico 3

Forma en que se generó proceso de investigación.

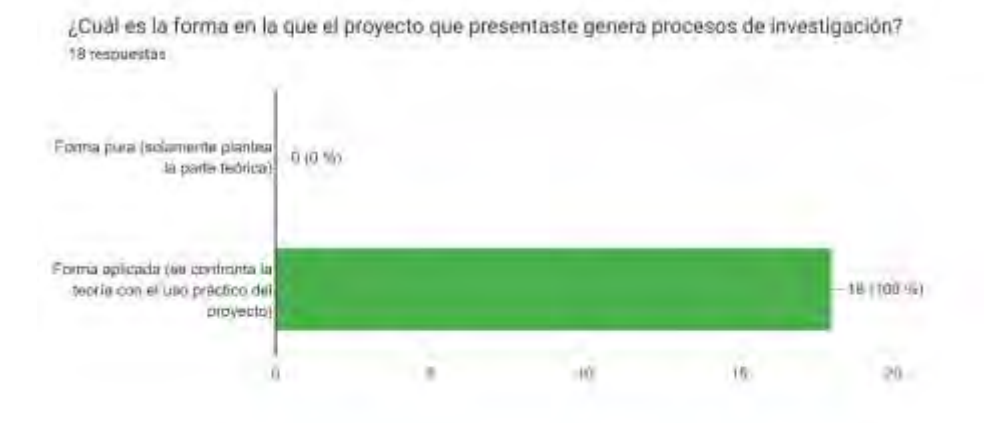

**Nota.** Se busca comprender cómo cada proyecto desarrollado utiliza tecnologías emergentes, contribuye a procesos de investigación. Los participantes indican que sus proyectos se aplicaron de manera que confrontaran la teoría con el uso práctico, lo que implica que sus iniciativas involucraron un enfoque de investigación aplicada. Este enfoque implica conocimientos teóricos con situaciones prácticas con el objetivo de resolver problemas específicos.

#### Gráfico 4 Innovación significativa

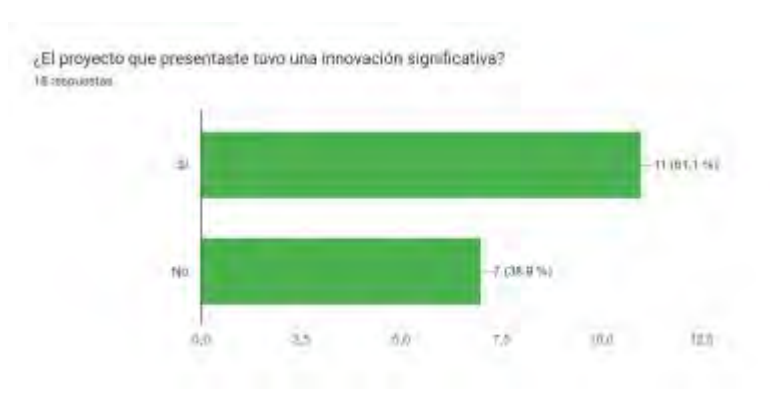

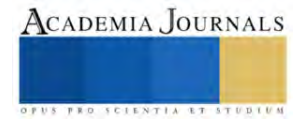

**Nota**. La pregunta busca determinar si los proyectos desarrollados utilizando tecnologías emergentes incorporaron innovaciones significativas. Los participantes indican si sus proyectos lograron introducir cambios importantes o novedosos en sus respectivos campos. Una respuesta afirmativa implica que el proyecto tuvo un impacto significativo al presentar soluciones novedosas, mejoras sustanciales o avances notables en el ámbito en el que se aplicó. Esta información es fundamental para evaluar la relevancia y el impacto de los proyectos en relación con la innovación en tecnologías emergentes.

#### Gráfico 5

#### Problemática que resolvió

Dada la respuesta anterior ¿Cuál es la problemática que resolvió el proyecto con su aplicación? 18 respuestas

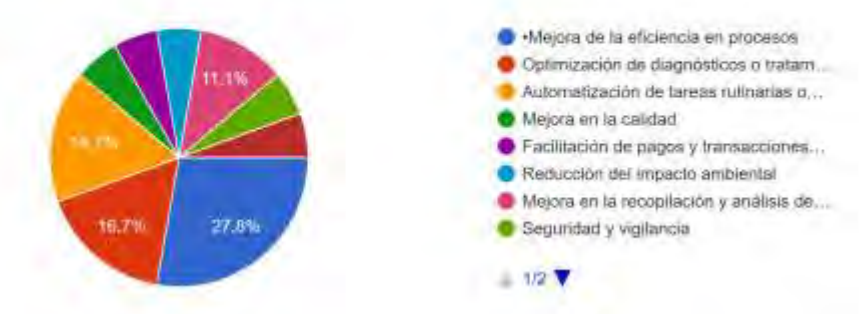

**Nota.** La pregunta busca comprender cómo los proyectos que utilizaron tecnologías emergentes abordaron problemas específicos. Las respuestas proporcionadas reflejan las áreas de mejora o los desafíos que los proyectos se propusieron resolver. Cada respuesta está vinculada a una posible problemática que fue atendida por los proyectos. Estos problemas pueden estar relacionados con la eficiencia en procesos, la optimización de diagnósticos o tratamientos, la facilitación de pagos y transacciones financieras, la reducción del impacto ambiental, la mejora en la calidad, la automatización de tareas rutinarias o peligrosas, la mejora en la recopilación y análisis de datos grandes, la seguridad y vigilancia, así como mejoras en la automatización. Esta información ayuda a identificar los desafíos específicos que los proyectos abordaron con éxito utilizando tecnologías emergentes.

# Gráfico 6

Impacto en la resolución de problemáticas

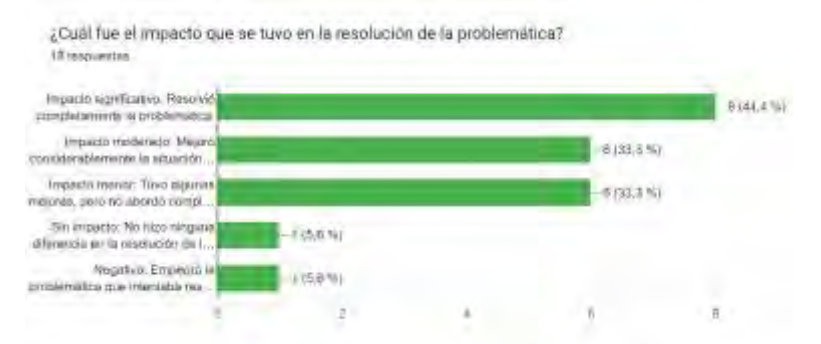

**Nota.** Esta pregunta evalúa el impacto que tuvieron los proyectos en la resolución de la problemática que se propusieron abordar. Las respuestas proporcionadas describen el grado de éxito en la solución de los problemas específicos identificados. Aquí están las categorías de impacto utilizadas:

#### **Conclusiones**

 Se puede concluir que la aplicación de las tecnologías emergentes, a partir de la generación de proyectos utilizando los procesos de investigación de los estudiantes de ingeniería en sistemas cohorte 2020-2022 del

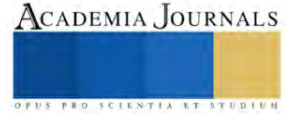

Tecnológico Superior de Jalisco, Unidad Académica Zapopan, han ofrecido una serie de soluciones en diversos sectores de la sociedad y de manera interna a partir de que fue posible identificar una variedad de soluciones que estas tecnologías han aportado: **Sector de Hospitalidad y Servicios:** Proyecto "Beer counter": Con la utilización de IoT. **Sostenibilidad y Medio Ambiente:** Proyecto "Lampara RGB": A través de la utilización de tecnologías de IoT, **Biotecnología y Agricultura:** Proyecto "Green Recon": La utilización de la Inteligencia Artificial y el Aprendizaje Automático. **Educación:** Proyecto "Tomate Tu tiempo", **Industria Manufacturera:** Proyecto "SDR": **Salud:** Proyectos basados en tecnologías como Realidad Aumentada y Virtual. **Finanzas:** La aplicación de Blockchain y Fintech.

 Estos son solo algunos ejemplos del impacto que las tecnologías emergentes han tenido en diferentes sectores. Lo que es evidente es que estas herramientas tienen el potencial de transformar industrias completas, ofreciendo soluciones más eficientes, sostenibles y, en muchos casos, revolucionarias.

#### *Limitaciones*

Durante el desarrollo de la presente investigación se pudo observar que, en el rubro de las tecnologías emergentes existen brechas generacionales, en las que al no estar con actualizaciones permanentes con respecto a las innovaciones y las nuevas que se generen será menos factible su uso y aplicación en proyectos de investigación, es importante señalar de igual manera que se requiere dedicar el tiempo necesario en su conocimiento, uso y aplicación antes de pretender ver los resultados esperados y que generen una innovación significativa no obsoleta.

El tiempo empleado para la elaboración de las encuestas fue inferior al tiempo de respuesta que generaron los estudiantes encuestados.

#### *Recomendaciones*

Para quienes, como investigadores, consideren estar interesado en dar seguimiento a nuestra investigación podrían concentrarse en el análisis de los proyectos que no se mencionan, pero que tuvieron menor uso de prevalencia, ello en virtud de que existen los elementos para continuar con la investigación, factible será ponerse en contacto como autores del presente y continuar en la investigación de ser así autorizada por las autoridades de la Institución.

#### **Referencias**

Vicente-Sáez, R. & Martínez-Fuentes, C. (2020). Inteligencia artificial ¿Dr. Jekyll o Mr. Hyde?. Revista Madri+d, 18, 71-89. Recuperado el 15 de noviembre de 2023, de<https://www.redalyc.org/journal/5718/571860888002/html/>

Alvear-Puertas, V., Rosero-Montalvo, P., Peluffo-Ordóñez, D., & Pijal-Rojas, J. (2017). Internet de las Cosas y Visión Artificial, Funcionamiento y Aplicaciones: Revisión de Literatura. Recuperado el 15 de noviembre de 2023, d[e https://www.redalyc.org/journal/5722/572262176018/html/](https://www.redalyc.org/journal/5722/572262176018/html/)

Ortiz Clavijo, L. F., Fernández Ledesma, J. D., Cadavid Nieto, S., & Gallego Duque, C. J. (2018). Computación en la Nube: Estudio de Herramientas Orientadas a la Industria 4.0. Lámpsakos, (20), 68-75. Recuperado el 15 de noviembre de 2023, de <https://www.redalyc.org/journal/6139/613964507007/html/>

Gonzalo, M. y Haro Sly, M. J. (2022). Emergencia del 5G en el Sur Global: India y Brasil entre Estados Unidos de América y China. OASIS, 35, 255-277. Recuperado el 15 de noviembre de 2023, d[e https://www.redalyc.org/journal/531/53172100013/html/](https://www.redalyc.org/journal/531/53172100013/html/)

Sinéctica, núm. 59, e1414. (2022). Instituto Tecnológico y de Estudios Superiores de Occidente, Departamento de Educación y Valores. Recuperado el 15 de noviembre de 2023, de<https://www.redalyc.org/journal/998/99874454009/99874454009.pdf>

Inclusión financiera, medios de pago electrónicos y evasión tributaria: análisis económico y aplicación en Argentina. (2022). Apuntes del Cenes, vol. 41, núm. 73, pp. 171-202. Universidad Pedagógica y Tecnológica de Colombia (UPTC). Recuperado el 15 de noviembre de 2023, de <https://www.redalyc.org/journal/4795/479575008008/html/>

#### **Apéndice**

Cuestionario utilizado en la investigación

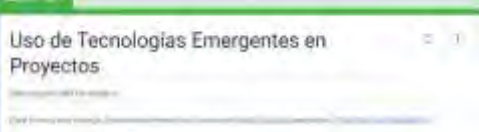

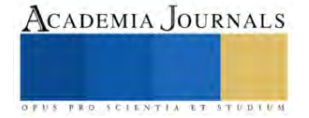

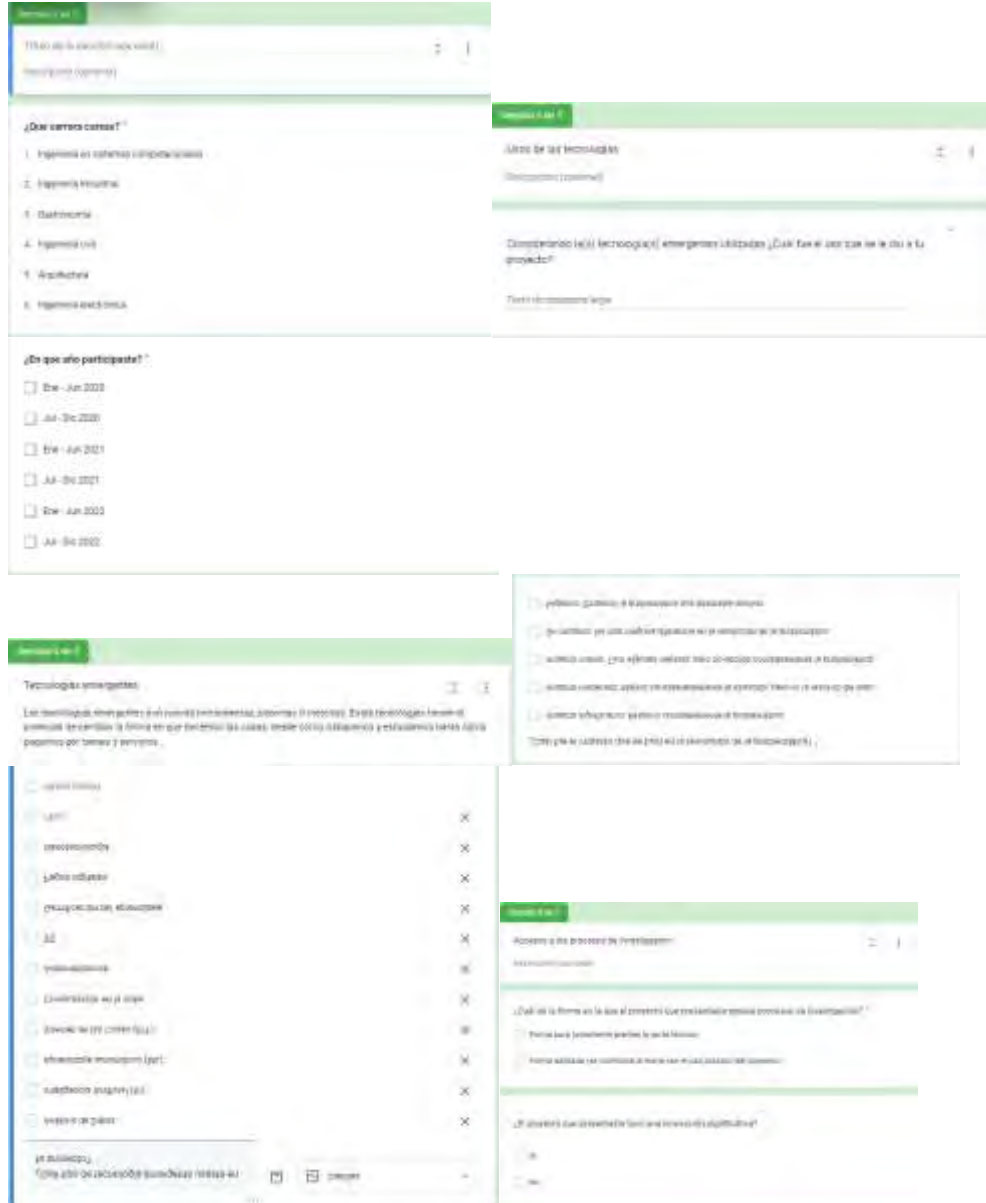

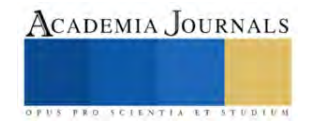

# **Actividades con Realidad Virtual para Fortalecer la Actividad Cerebral en Personas Adultas**

Felipe Rodríguez Ramírez Dr.<sup>1</sup>, Dra. Irene García Ortega<sup>2</sup>, ME. Saira Antonieta Vásquez Gamboa<sup>3</sup>, C. Noel Alberto Martínez Olmos<sup>4</sup>

*Resumen***—** La realidad virtual aporta beneficios a la estimulación cognitiva, sin embargo, en México existen pocas evidencias de su aplicación, es importante desarrollar proyectos con realidad virtual en beneficio de las personas y de la salud. En este artículo se presenta el desarrollo de un software con actividades enfocadas en la actividad cerebral. Este software utiliza la realidad virtual como apoyo a las terapias de los pacientes. Se desarrollaron dos actividades de atención focalizada con el propósito de fortalecer la actividad cerebral y frenar el deterioro cognitivo que se pueda generar por el avance en la edad además se agregaron comandos de voz para facilitar la interacción de las personas con la aplicación. La aplicación sirve como apoyo a geriatras para llevar a cabo terapias para fortalecer la actividad cerebral de las personas adultas sobre todo aquellas que son propensas al deterioro cognitivo.

*Palabras clave***—**realidad virtual, deterioro cognitivo, estimulación cognitiva, actividad cerebral.

#### **Introducción**

Con el avance de los años el cerebro pasa por diferentes cambios que pueden dar lugar a un deterioro causando la pérdida de la memoria lo que puede derivar en Parkinson, Alzhéimer y otras enfermedades o demencias. Es importante que se tomen acciones debido a que "Cada vez hay gente más longeva lo que aumenta la probabilidad de adquirir este padecimiento y, desgraciadamente, estará más vigente. Hay que prevenirlo y una forma es la exposición a retos cognitivos" (Hernández, 2019). "La Organización Mundial de la Salud (OMS) calcula que más de 55 millones de personas viven con demencia, esta cifra llegará a 78 millones en 2030 y a 139 millones en 2050" (OMS, 2021)

Algunos estudios han revelado que un aumento de la actividad cognitiva puede estimular (o aumentar) la reserva cognitiva y tener un efecto amortiguador de un deterioro cognitivo rápido (OMS, 2020). La OMS menciona que se puede lograr una mayor actividad cognitiva mediante una terapia de estimulación cognitiva. Por otro lado el Instituto Nacional Sobre el Envejecimiento, de Estados Unidos, ha señalado al entrenamiento cognitivo como una intervención encaminada a prevenir o retrasar la aparición del deterioro cognitivo relacionado con la edad (OMS, 2020).

El avance en la ciencia y tecnología han impactado de manera favorable en muchas áreas entre estas el área de la salud proporcionando importantes beneficios y en el campo del desarrollo cerebral presentan la oportunidad de aplicarse para desarrollar herramientas que permitan entrenar nuestra memoria con el fin de estimular las funciones cognitivas.

Existen técnicas aplicadas en pacientes con el propósito de mejorar sus capacidades cognitivas y retrasar la pérdida de la memoria para mejorar su calidad de vida, entre estas técnicas se encuentran la aquellas que hacen uso de la tecnología, las técnicas de realidad virtual y los ambientes inmersivos (ITCL, 2015)

La realidad virtual es una tecnología inmersiva que permite a las personas interactuar con un mundo virtual moviéndose a su alrededor, viéndolo desde diferentes ángulos por medio de equipos de visión y sus accesorios (PÉREZ & LOZANO, 2018).

Existen investigaciones donde se ha visto que la realidad virtual aporta beneficios, evolucionando para ofrecer a las personas mayores herramientas de estimulación cognitiva a través de juegos y realidad virtual, sin embargo, en México existen pocas evidencias de su aplicación, por esta razón es importante desarrollar proyectos que permitan generar avances en el uso de la tecnología en bien de las personas y de la salud mental.

En este trabajo se presenta el desarrollo de un software que busca fortalecer el desarrollo cognitivo mediante

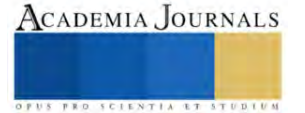

<sup>1</sup> El Dr. Felipe Rodríguez Ramírez es Profesor de Ingeniería en Sistemas Computacionales en el Tecnológico Nacional de México / Instituto Tecnológico de Tehuacán, Puebla. [felipe.rr@tehuacan.tecnm.mx.](mailto:felipe.rr@tehuacan.tecnm.mx) (**autor corresponsal)** 

<sup>2</sup> La Dra. Irene García Ortega es Profesora de Ingeniería en Sistemas Computacionales en el Tecnológico Nacional de México / Instituto Tecnológico de Tehuacán, Puebla. irene.go@tehuacan.tecnm.mx

<sup>3</sup> La ME. Saira Antonieta Vásquez Gamboa es Profesora de Ingeniería en Sistemas Computacionales en el Tecnológico Nacional de México / Instituto Tecnológico de Tehuacán, Puebla. sairaantonieta.vg@tehuacan.tecnm.mx

<sup>4</sup> El C. Noel Alberto Martínez Olmos es estudiante de la carrera de Ingeniería en Sistemas Computacionales en el Tecnológico Nacional de México / Instituto Tecnológico de Tehuacán, Puebla. l17361143@tehuacan.tecnm.mx

actividades enfocadas principalmente en la actividad cerebral, que permitan a las personas adultas mayores beneficios en su calidad de vida sobre todo en las personas adultas mayores que presenten riesgos de deterioro cognitivo que pueda derivar en alguna enfermedad mental como lo es el Alzheimer que es la forma más común de demencia con un estimado entre el 60-70% de los casos.

Según la World Health Organization (2020) los signos y síntomas ligados a la demencia se dividen en tres etapas:

Etapa temprana: a menudo pasa desapercibida, ya que el inicio es paulatino. Los síntomas más comunes incluyen:

- Tendencia al olvido
- Pérdida de la noción del tiempo
- Desubicación espacial

Etapa intermedia: a medida que la demencia evoluciona hacia la etapa intermedia, los signos y síntomas se vuelven más evidentes y más limitadores. En esta etapa las personas afectadas:

- Empiezan a olvidar acontecimientos recientes, así como los nombres de las personas
- Se encuentran desubicadas en su propio hogar
- Tienen cada vez más dificultades para comunicarse
- Empiezan a necesitar ayuda con el aseo y cuidado personal
- Sufren cambios de comportamiento, por ejemplo, dan vueltas por la casa o repiten las mismas preguntas

Etapa tardía: en la última etapa de la enfermedad, la dependencia y la inactividad son casi totales. Las alteraciones de la memoria son graves y los síntomas y signos físicos se hacen más evidentes. Los síntomas incluyen:

- Una creciente desubicación en el tiempo y el espacio
- Dificultades para reconocer a familiares y amigos
- Una necesidad cada vez mayor de ayuda para el cuidado personal
- Dificultades para caminar
- Alteraciones del comportamiento que pueden exacerbarse y desembocar en agresiones

Aunque existen medicamentos para ayudar a los síntomas como el deterioro de la memoria, se ha comprobado que también las terapias alternativas, la terapia ocupacional, la laborterapia, el ejercicio físico, la terapia con animales también resultan eficaces para evitar la progresión del deterioro cognitivo y "la realidad virtual se ha estudiado como una herramienta terapéutica para mejorar o prevenir los síntomas asociados a los trastornos neurológicos, y existe evidencia de que produce mejoras cognitivas y motoras en diferentes fases de distintas enfermedades neurológicas, incluso en sus etapas más avanzadas" (N. Cibeira, 2020).

# **Metodología**

# *Procedimiento*

Para el desarrollo del proyecto se siguió una metodología exploratoria para realizar la investigación y obtención de la información por ser un tema poco explorado en México y es necesario conocer que investigaciones se han desarrollado y que avances se han obtenido para poder realizar las actividades a implementar propuestas por algunos expertos. También se hicieron algunas entrevistas a médicos geriatras para conocer acerca de las personas adultas sus habilidades, gustos y sobre todo que recomendaciones tenían con respecto a las actividades a desarrollar con el propósito de promover y lograr una estimulación cognitiva.

El objetivo de esta investigación fue el desarrollo de una aplicación que hiciera uso de la realidad virtual por medio de actividades que permitan su estimulación cognitiva de las personas adultas mayores en especial a aquellas que tienen riesgo de deterioro cognitivo o alguna enfermedad como el Alzheimer.

Para el desarrollo de software se utilizó una metodología basada en SCRUM, denominada SUM, la cual se enfoca principalmente en el desarrollo rápido y eficiente de videojuegos, SUM procura: una alta productividad del equipo de desarrollo, una administración eficientemente de los recursos y busca obtener resultados predecibles (Carrera Mantilla, 2019). Las fases de esta metodología servirán de guía para la elaboración de cada una de las actividades a implementar. Para el desarrollo se ocupó el programa de Visual Studio para programar las condiciones y casos a seleccionar dentro del software, y para modelar los objetos 3D se ocupó el programa seleccionado previamente según el análisis e investigación. La verificación del funcionamiento de las actividades se desarrolló

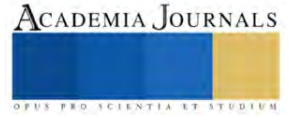

haciendo pruebas prototipo y verificando que funcionará correctamente y que cumpliera con los requisitos planteados. Para el desarrollo de la aplicación se siguieron los siguientes objetivos:

- Investigar qué proyectos se han desarrollado relacionados con el tema y que aportaciones se han obtenido
- Entrevistar a diferentes especialistas
- Analizar la información obtenida
- Identificar las actividades que se van a desarrollar que estimulen el desarrollo cognitivo
- Desarrollar los entornos virtuales
- Programar las actividades
- Realizar pruebas

Una vez que se tenía la información y que se analizó se determinaron las actividades a realizar y los entornos virtuales, y se determinó desarrollar dos actividades de focalización atencional las cuales se denominaron recuerda a tu familiar y árbol genealógico y se decidió integrar comandos de voz para hacer más fácil la interacción con los usuarios. Las actividades desarrolladas son las siguientes:

- Recuerda a tu familiar. En esta actividad la persona podrá ver un conjunto de fotografías de sus familiares, una seguida de otra acompañada de un audio grabado por el familiar que se le muestre.
- Árbol genealógico: en esta actividad se muestra a la personal fotografías de sus antepasados y/o de sus descendientes en forma organizada y sistemática, dentro de un entorno 3D en donde, por medio de comandos de voz, la persona podrá identificar o escuchar a sus familiares o a sí mismo.
- Incluir comandos de voz: se integraron comandos de voz para facilitar a la persona la interacción con la aplicación mediante comandos de voz que le permiten teletransportarse de un punto a otro e interactuar en la actividad del árbol genealógico. Aunque los comandos de voz ofrecen una experiencia diferente no se reemplaza a los mandos de realidad virtual, y en su caso los comandos de voz fungen como una alternativa.

Actividad: Agregar las funcionalidades en una aplicación web.

Objetivo: incorporar los requerimientos necesarios para las actividades por desarrollar. Requerimientos funcionales:

- La aplicación web debe permitir subir al servidor una fotografía y un clip de audio de algún familiar o paciente por registrar.
- En la aplicación web se permitirá establecer a los padres del familiar o del paciente por registrar.
- En la aplicación no se podrá establecer el mismo padre dos veces para una persona.

• La aplicación debe contar con un apartado para modificar contraseña y datos personales. Requerimientos no funcionales:

- Entorno ASP.NET
- ORM Entity Framework
- Lenguaje de programación C#

Actividad: Crear escena "Recuerda a tu familiar"

Objetivo: Recordar al paciente quienes conforman su núcleo familiar mediante una serie de fotografías y audios de los mismos.

Requerimientos funcionales:

- La escena debe mostrar una serie de fotografías, una seguida de otra, de los familiares del paciente.
- La escena debe reproducir si existe, el audio que corresponde al familiar mostrado en la fotografía.
- El número de fotografías mostradas en la escena debe ser la mitad de número de los familiares registrados cuando este sea par y la mitad más 1 cuando sea impar.
- La escena debe mostrar las fotografías de manera aleatoria con un lapso de 7 segundos entre las mismas.

Actividad: Crear escena "Árbol genealógico"

Objetivo: representar de forma gráfica a los antepasados y/o descendientes de la persona a través de fotografías.

Requerimientos funcionales:

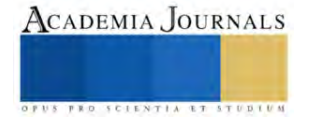

- La escena debe mostrar de manera organizada y sistemática las relaciones parentales de los miembros de la familia del paciente.
- El árbol genealógico debe ser representado por 3 niveles incluyendo abuelos paternos, si el paciente es menor a 25 años, o nietos en caso contrario.
- La escena debe simular un ambiente similar al de un pastizal sin ningún tipo de distractor. La escena debe contar con un árbol 3D que tendrá las fotografías del núcleo familiar del paciente.
- La escena debe contar con los componentes necesarios para aceptar comandos de voz.

Actividad: Incluir comandos de voz en las escenas principales.

Objetivo: facilitar la interacción con la aplicación a través de la voz.

Requerimientos funcionales para la escena del parque:

- El asistente virtual debe indicar cuando se menciona un comando válido
- Los comandos de voz teletransportan al usuario a la actividad deseada desde cualquier punto en la escena.
- Las acciones de los comandos de voz pueden ejecutarse una después de otra sin interrupción entre comandos.

Requerimientos funcionales para la escena del árbol genealógico:

- Las acciones de los comandos de voz podrán ejecutarse una después de otra sin interrupción entre comandos.
- El asistente virtual debe indicar cuando se menciona un comando válido lanzado para los familiares o cambio de escena.
- Se ejecuta la acción cuando los comandos de voz sean lanzados para el paciente
- Los comandos de voz dependerán de la edad del paciente y del árbol genealógico mostrado en la escena.

### **Resultados**

Se tiene una aplicación web con los componentes: Agregar Usuario, Actualizar Usuario. Dentro de la aplicación de realidad virtual se tienen dos actividades de focalización atencional Recuerda a tu familiar y Árbol genealógico incluyendo comandos de voz que fue el objetivo planteado al inicio del proyecto de investigación.

El módulo de Agregar Usuarios se encarga de registrar a los pacientes o personas que harán uso de la aplicación, de sus familiares. En el caso del paciente o de la persona que hará uso de la aplicación solo debe registrar sus datos personales, una fotografía y un clip de audio, si se trata de registrar a un familiar además de la información anterior se registra las relaciones parentales asignadas.

El apartado de actualizar Usuarios permite la modificación de la información ingresada de pacientes y familiares y posibilita cambiar contraseña del usuario la cual se genera automáticamente por la aplicación, también se permite modificar los archivos asociados como el clip de audio y fotografía y de las relaciones parentales.

La actividad "Recuerda a tu familiar", muestra al azar una serie de fotografías de los familiares del paciente y si el familiar posee un clip de audio asociado, se reproduce al mismo tiempo que se muestra la fotografía. El tiempo entre fotografías es de 7 segundos y la cantidad de fotografías mostradas dependerá del total de familiares por paciente registrados, si es par se muestra al usuario la mitad de fotografías, sino se muestra la mitad más uno.

La actividad "Árbol genealógico" es una actividad de focalización atencional, se centra en los estímulos externos e internos del paciente. En esta actividad se muestran fotografías del paciente y de sus familiares de manera organizada y sistemática formando una estructura de 3 niveles, representando un árbol genealógico de una familia extensa considerando nietos cuando el paciente sea mayor a 25 años como se muestra en la Figura1. En el caso de pacientes menores a 25 años se muestra abuelos paternos y maternos.

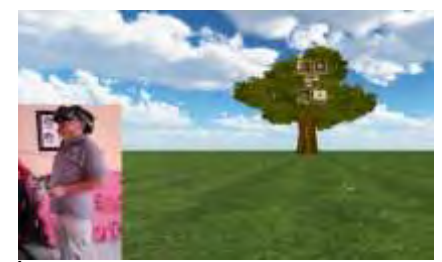

Figura 1. Árbol genealógico para pacientes mayores de 25 años

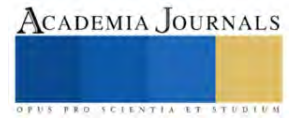

Los comandos de voz incluidos en la escena del parque dependerán de la edad del paciente y del árbol genealógico mostrado en la escena. Estos comandos se dividen en 3, de tipo: escucha, identificación y global; y serán habilitados sólo si el paciente cuenta con los familiares a los que se le aplica el comando, ver Figura 2.

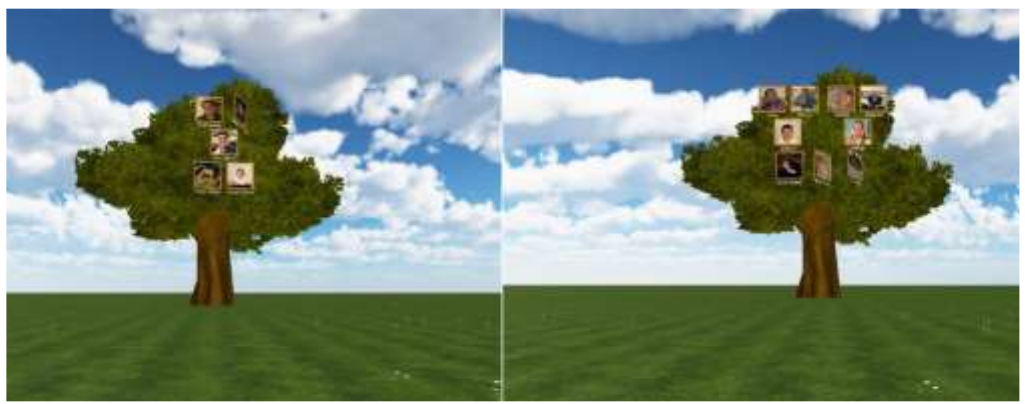

Figura 2.Escenario donde los comandos de voz están activos

Es importante la existencia de comandos de voz ya que en la aplicación se le permite al usuario navegar en cada una de las actividades y escenarios existentes, como se muestra en la Figura 3.

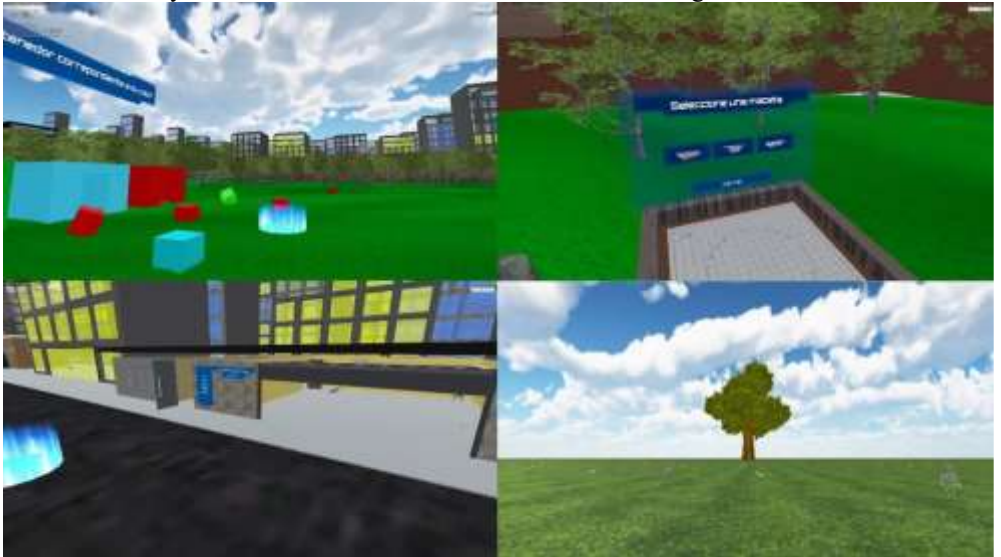

Figura 3. Actividades o escenarios destino por comandos de voz

# **Conclusiones**

Se incorporaron dos actividades de focalización atencional dentro de la aplicación de realidad virtual en donde se involucran a los familiares de las personas adultas mayores sobre todo si estas están en riesgo de padecer el tipo de demencia conocida como Alzheimer, a fin de ayudarlos a preservar en la memoria quienes conforman su entorno familiar. En las actividades desarrolladas se presentan a los pacientes fotografías y clips de audio de sus familiares con la intención de lograr estímulos externos, al escuchar el clip de audio y ver la fotografía; y estímulos internos, con la interpretación personal que el paciente les dé. Estas fueron expuestas evitando cualquier tipo de distractor, manteniendo al usuario enfocado en sus seres queridos. Es importante mencionar que estas actividades fueron integradas a un proyecto que busca la integración de diferentes actividades que estimulen las habilidades cognitivas de las personas para que pueda ser una herramienta de uso muy importante para apoyar a las personas de edad adulta que quieran fortalecer su desarrollo cognitivo a través de actividades con realidad virtual, sobre todo para aquellas personas que están en etapas iniciales de deterioro cognitivo ya que serían de mucha ayuda para ellos y para sus familiares al darles una oportunidad a través del uso de la tecnología de retrasar los efectos de alguna enfermedad

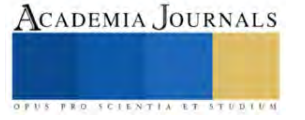

relacionada con el deterioro cognitivo y brindarles calidad de vida en esos años que se requiere. Se tiene entonces una aplicación que aporta valor al ofrecer un modo distinto de realizar terapias que hacen uso de la tecnología y de la realidad virtual.

#### **Referencias**

Carrera Mantilla, E. I. (2019). *Diseño de un juego aplicando tecnología móvil para aprendizaje musical en niños y adolescentes*. Obtenido de https://repositorio.uta.edu.ec7jspui7handle/123456789/29723

ITCL. (21 de julio de 2015). *Realidad virtuañ, videojuegos y robótica se alían contra el alzheimer*. Obtenido de https://itcl.es/itclnoticias/realidad-virtual-videojuegos-y-robotica-se-alian-contra-el-alzheimer/

N. Cibeira, L. L.-L.-L.-P.-C. (16 de 09 de 2020). *Realidad virtual como herramienta de prevención, diagnóstico y tratamiento del deterioro cognitivo en personas mayores: revisión sistemática*. Obtenido de https://neurologia.com/articulo/2020258/esp

OMS. (2020). *Organizacion Mundial de la Salud*. Obtenido de https://iris.paho.org/bitstream/handle/10665.2/52426/9789275322574\_spa.pdf OMS. (2 de septiembre de 2021). Obtenido de https://www.onu.org.mx/el-mundo-ha-fracasado-en-atender-a-las-personas-con-demencia-oms/ PÉREZ, E. D., & LOZANO, J. F. (2018). *Realidad virtual y demencia*. Obtenido de https://medes.com/publication/134810

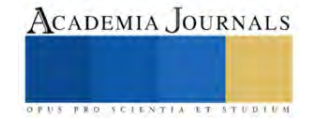

# **Diseño y Fabricación de un Sistema Rectificador de Interiores**

Rodriguez Rebollar Armando $^{1}$ , Ing. García Hernández Jehovanni $^{2}$ 

*Resumen***—**En este trabajo se diseño y fabrico un sistema rectificador de interiores. Se desarrolló el diseño y el análisis de la estructura en SolidWorks, así como los diagramas fase-tiempo del funcionamiento de la misma en TIA Portal. El proceso a realizar es mediante una maquina fresadora que realizara un desbaste a nuestra pieza para obtener el acabado deseado, dando como resultado la reparación de dicha pieza. En este artículo se diseño un sistema rectificador con la finalidad de obtener una optimización en el proceso o una disminución en las piezas de obsolescencia disminuyendo costos y aumentando producción.

*Palabras clave***—**rectificador de interiores, automatización, control.

#### **Introducción**

El siguiente proyecto consta de un prototipo rectificador de interiores cuyo proceso fue diseñado y fabricado para elaborar los siguientes procesos, se basará en una maquina fresadora y elaborará un proceso llamado arranque de viruta para darle la forma específica a nuestra pieza y posteriormente rectificar por un método de abrasión para moldearla a la forma deseada. Debido a factores ambientales y de uso cotidiano nuestra pieza a tratar sufre una deformación en su estructura la cual fue provocada por falta de mantenimiento por parte del usuario contribuyendo a que nuestra pieza a tratar sufriera un cambio térmico el cual provoca su dilatación y posteriormente su contracción teniendo como resultado la deformación de la pieza.

#### **Metodología**

Se realizó una investigación documental en donde se abordaron los temas que abarcan la fabricación de nuestra herramienta, así como el diseño estructural realizado en el software basado en CAD llamado SolidWorks y la elaboración de los diagramas en escalera en TIA Portal para su posterior programación y su fabricación.

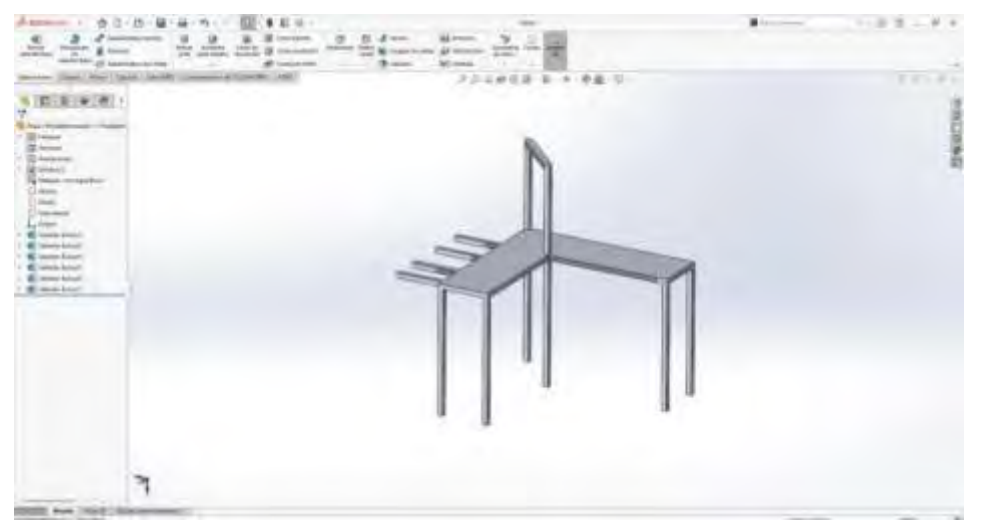

Figura 1. Diseño estructural del proyecto.

En la figura 1 se muestra el diseño estructural, las dimensiones son las siguientes, altura de 110 centímetros, 108 centímetros de ancho, está elaborada con un perfil de acero de lamina galvanizada de calibre 14 a 1 pulgada de diámetro.

<sup>1</sup>Rodriguez Rebollar Armando es estudiante del Tecnológico Nacional de México Campus Iztapalapa. [l201080084@iztapalapa.tecnm.mx](mailto:l201080084@iztapalapa.tecnm.mx) (**autor corresponsal)**

<sup>2</sup>El Ing. García Hernández Jehovanni es docente del Tecnológico Nacional de México Campus Iztapalapa. [jehovanni.gh@iztapalapa.tecnm.mx](mailto:jehovanni.gh@iztapalapa.tecnm.mx)

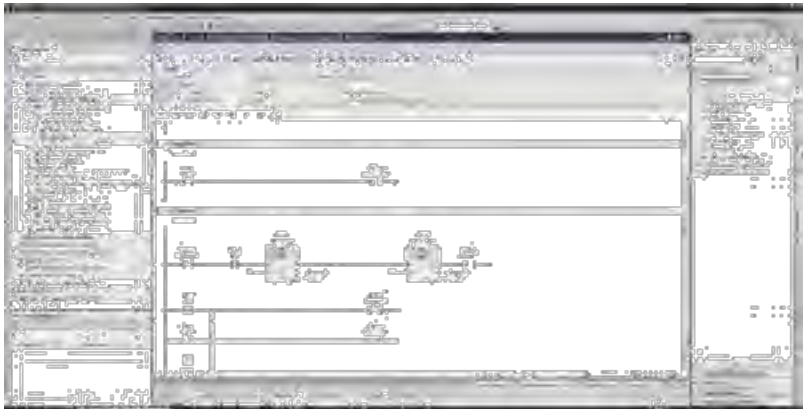

Figura 2. Elaboración del diagrama en escalera.

En la figura 2 se muestra parte del diagrama en escalera o también denominado diagrama Ladder, en donde se utilizarán diagramas fase tiempo los cuales indicaran las diferentes etapas del sistema rectificador los cuales están conformados por; sensores, electroválvulas, actuadores neumáticos o eléctricos y un motor. Estás etapas serán las encargadas mediante sensores y temporizadores de activar nuestra maquina para empezar con el proceso de rectificación.

### **Resultados**

Se espera un prototipo denominado rectificador de interiores el cual estará a cargo de detectar, accionar temporizadores, electroválvulas y posteriormente un motor que será el encargado de ir desbastando nuestra pieza detectada para que al final de la rectificación pare todo el proceso y se tenga la pieza lista para su uso nuevamente.

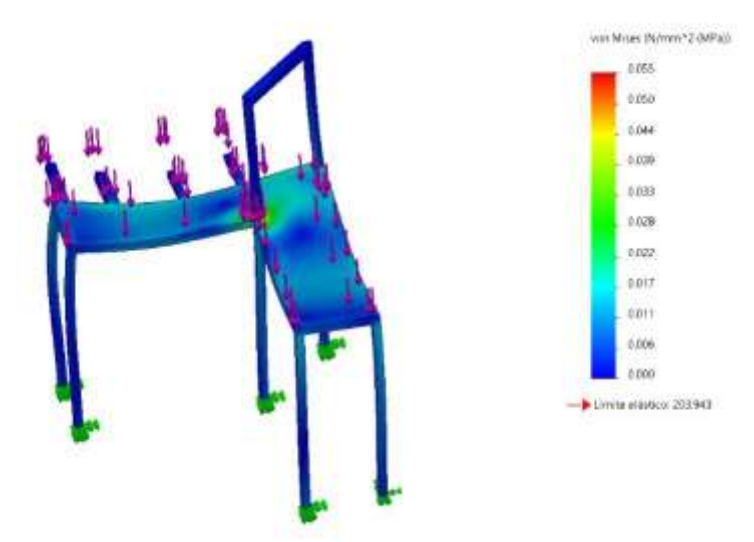

Figura 3. Análisis de esfuerzos en la estructura.

En la figura 3 se muestra el análisis estático del esfuerzo de la estructura. Los elementos de soporte que se fijaron son las 4 bases de la estructura como se muestra en la figura, además se le aplico una fuerza externa de 1 N en la base de la estructura haciendo que la concentración de esfuerzos se concentre en la parte central de la base, cabe destacar que si la fuerza aplicada es excesiva provocara su deformación en las aristas de la estructura. El esfuerzo máximo obtenido es de 0.055 MPa.

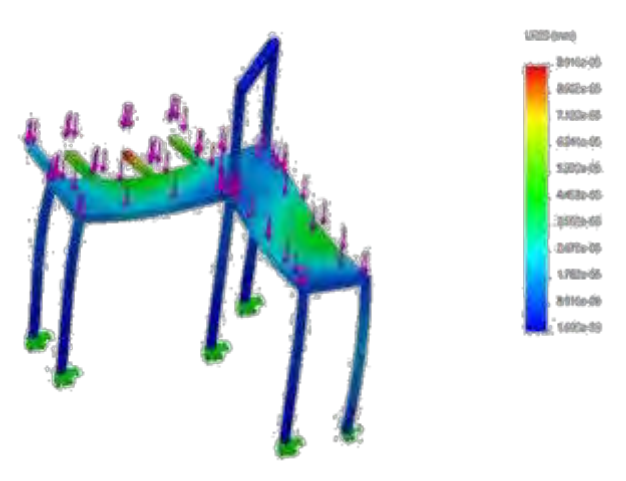

Figura 4. Análisis de deformaciones en la estructura.

En la figura 4 se muestra el desplazamiento de la estructura en donde las deformaciones principales se encuentran en los soportes para los gabinetes donde se almacenará el sistema eléctrico,<br>siendo la parte de color verde

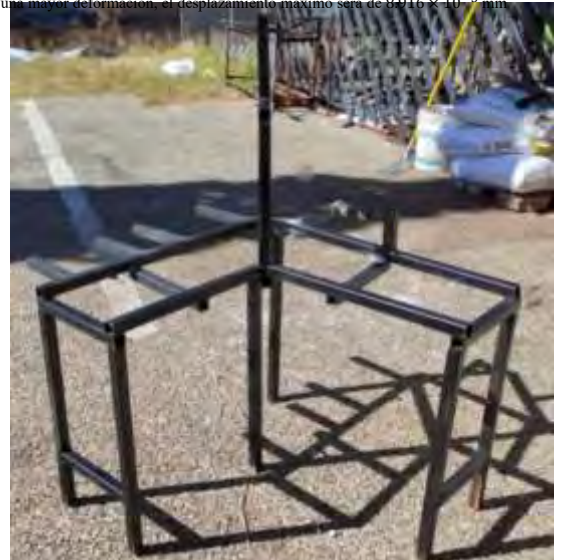

Figura 5. Estructura final del proyecto.

En la figura 5 se muestra la estructura fabricada con los planos descritos anteriormente en la figura 1. En esta estructura se montarán tanto el sistema eléctrico y sistema neumático para el funcionamiento del rectificador.

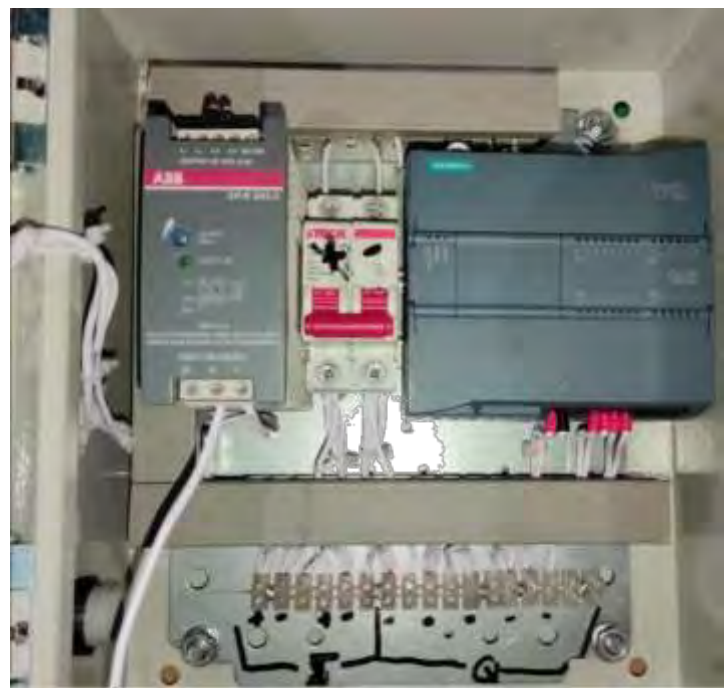

Figura 6. Sistema eléctrico

En la figura se muestra el sistema eléctrico que esta conformado por una fuente de alimentación a 24 volts, una pastilla termomagnética y PLC, serán los encargados de suministrar energía y controlar los procesos de nuestro rectificador.

#### *Análisis*

En las áreas del conocimiento como la industria automotriz o la industria eléctrica estos procesos de rectificación son más comunes de lo habitual debido a que es más rentable para la empresa. Este tipo de análisis se suele utilizar para verificar errores en la fabricación de motores y así proponer una solución más rentable para evitar daños mayores.

# **Conclusiones**

En este trabajo de investigación se desarrolla un dispositivo el cual estará conformado mediante diagramas eléctricos, neumáticos y de programación en escalera los cuales se aplicaran a la fabricación de un sistema rectificador de interiores el cual será un dispositivo tecnológico que evitara la adquisición de piezas nuevas, esto con el fin de evitar sobrecostos en la reparación ya sea de motores o metales de uso cotidiano como el acero o acero inoxidable los cuales son propensos a cambios térmicos provocando su deformación. Por lo que el desarrollo tecnológico en este trabajo entra dentro de los rubros de Academia Journals.

#### *Limitaciones*

Si bien una maquina nos ayuda a reducir costos y tiempos haciendo su proceso más eficiente cualquier error de cálculos, programación o error humano provocara riesgos para el operador y para nuestra máquina. Debido a esto es de suma importancia esta investigación para que los errores que puedan ocurrir sean mínimos y no impliquen un gasto de adquisición el cual es limitado por lo cual un error grave no sería rentable para el proyecto. *Recomendaciones*

Los investigadores interesados en continuar nuestra investigación podrían concentrarse en los choques térmicos que provocan la deformación de un metal haciendo que los procesos de rectificación sean los mas adecuados para su pronta reparación.

#### **Referencias**

Martínez Sánchez, J. R. (2019). Desgaste de las herramientas en el proceso de rectificado plano sobre cabezotes de aluminio mediante el uso de taladrina, para la optimización de herramientas en la empresa rectificadora de motores Fiallos (Bachelor's thesis, Universidad Técnica de Ambato. Facultad de Ingeniería Civil y Mecánica, Carrera de Ingeniería Mecánica).

PORTILLA PATIÑO, C. A. (2023). ANÁLISIS Y DISEÑO PARA LA RECTIFICADORA DE CIGÜEÑALES DE MOTORES DE COMBUSTIÓN INTERNA (Doctoral dissertation, AUNAR).

Santillán, D. P. N. ELABORACIÓN DE UN MANUAL DE PROCESOS Y PROCEDIMIENTOS BAJO STÁNDARES DE CALIDAD PARA RECTIFICACIÓN DE MOTORES DE VEHICULOS LIVIANOS.

Martinez Valverde, S. Y., & Gutiérrez León, J. (2019). Mejora de métodos para incrementar la productividad, área de rectificación de motores, empresa Intramet EIRL Chimbote, 2018.

# **Banco de Estudio de Casos de Electroneumática Avanzada**

M.C. Reyes Rubén Rojas Hernández<sup>1</sup>, M.C. José Rafael Limón Martínez<sup>2</sup>,

*Resumen*—El presente proyecto tiene como finalidad el diseño y la construcción de un banco de estudio de casos de la Electroneumatica avanzada la cual utiliza una metodología para el diseño de circuitos electroneumaticos, utilizando los métodos el de bandera, el método de cascada, el método paso a paso máximo y el método paso a paso mínimo, este proyecto ayudara a obtener aprendientes mejor preparados y con mas y mejores competencias en el diseño de circuitos electroneumaticos lo que ayudara a los egresados del PE de mantenimiento Industrial a obtener mejores empleos en el mercado laboral, en esta banco se podrán construir diferentes maquinas y equipos electroneumaticos utilizadas en la Industria como un taladro electroneumatico, una dobladora de chapas entre muchos otros.

*Palabras clave*—electroneumatica Avanzada; Método de bandera, Método cascada, Método Paso a Paso Máximo, Método Paso a Paso Mínimo.

#### **Introducción**

Una de las mejores metodologías de aprendizaje es sin duda es el basado en estudio de casos, planteando la hipótesis de que los aprendientes, serian mas motivados a aprender ya que construirán maquinas y aplicaciones de la Electroneumatica en forma real, con esta banco de estudio, en el cual se podrán armar y diseñar sus circuitos siguiendo una metodología como lo es los empleados por la Electroneumatica avanzada, el método de bandera, el método de cascada, el método paso a paso mínimo, el método paso a paso máximo, el banco fue diseñado y construido para que el aprendientes pueda armar diferentes situaciones simulando maquinas reales como lo son, el taladro electroneumatico, la dobladora de chapas, entre otras maquinas que permitirán al aprendientes a diseñar los circuitos y conectar los accesorios necesarios para realizar las automatizaciones , el banco de estudio cuanta con una base para armar los diferentes casos, así como un tablero donde se colocaron los accesorios como una pantalla HMI, un PLC SIEMENS S7-1200, una fuente de alimentación de 24 Volts CD, un modulo de electrovalvulas 5/2 mono estables, 3 cilindros de doble efecto, 6 sensores inductivos, la estructura del banco se realizo de tal manera que exista la facilidad de armarse y desarmarse para crear las diferentes situaciones planteadas.

#### **Metodología**

El banco de estudio de Electroneumatica avanzada fue diseñado para poder armarse y desarmarse de forma práctica y poder creara situaciones de casos prácticos de la Electroneumatica avanzada como el taladro electroneumatico en el cual se le pide al alumno utilizar los métodos de diseño de circuitos secuenciales como el paso a paso mínimo, paso a paso máximo, Método de cascada, Método de Bandera. Aplicación del método de Paso a Paso Máximo, para la secuencia del taladro que seria la secuencia siguiente:

A+; B+; B-; A-; C+; C-

1.-Se realiza el diagrama espacio tiempo

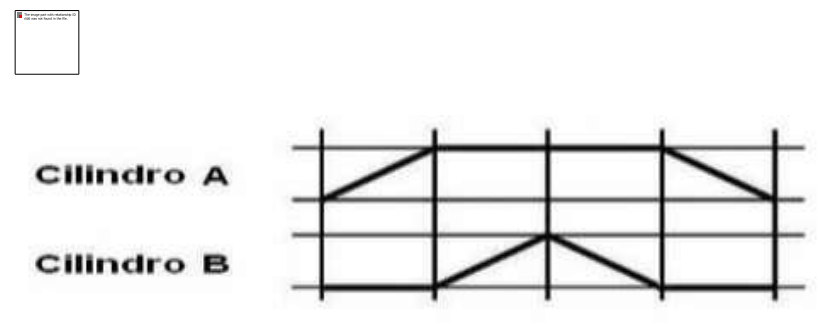

Figura 1.-Diagrama de espacio Tiempo

- 2. -Este método requiere de tres electrovalvulas 5/2 biestables para poder desarrollar el método
- 3. Para diseñar el circuito Neumático y el circuito de control se requiere de 6 sensores, 2 por cada cilindro.

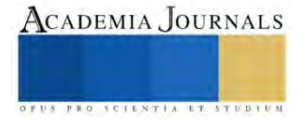

- 4. También utilizaremos 7 relevadores ya que tenemos 6 solenoides representadas como Y1,Y2,Y3,Y4,Y5, yY6
- 5. Se realiza el diagrama Neumático y el de control como se muestra en la figura siguiente:

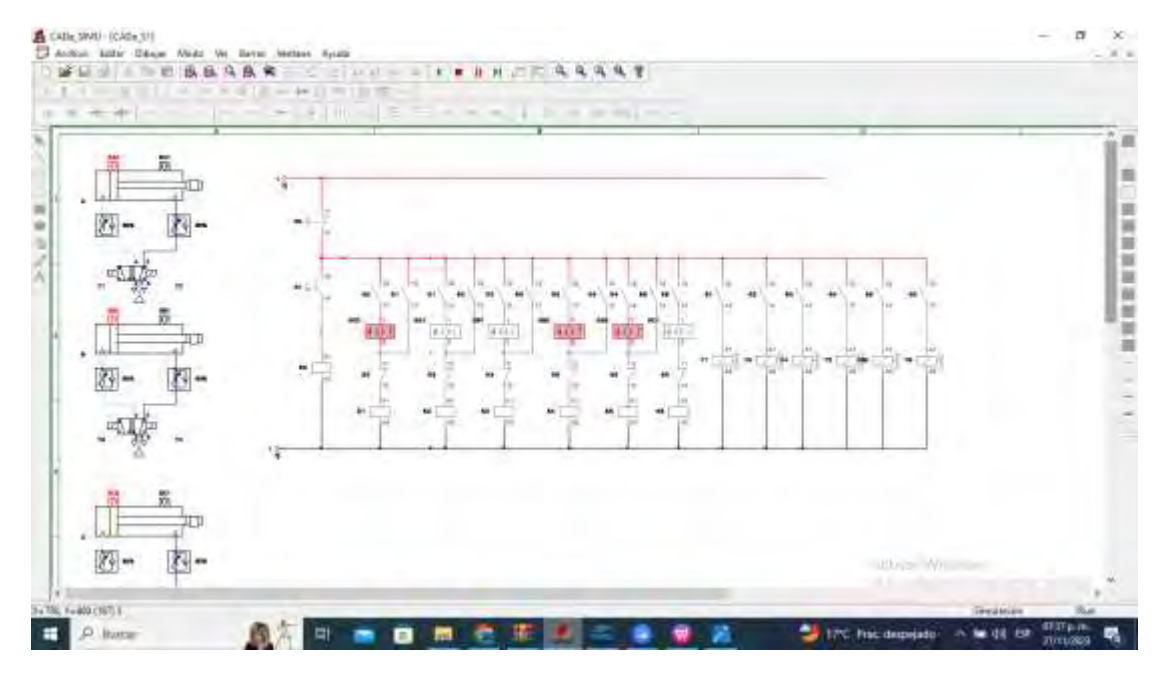

Figura 2.-Diseño de circuito neumático y de control en CADE SIMU

Se utiliza el software de CADE SIMU para la realización del os diagramas Neumáticos y de control ya que es un software Gratuito y bastante efectivo.

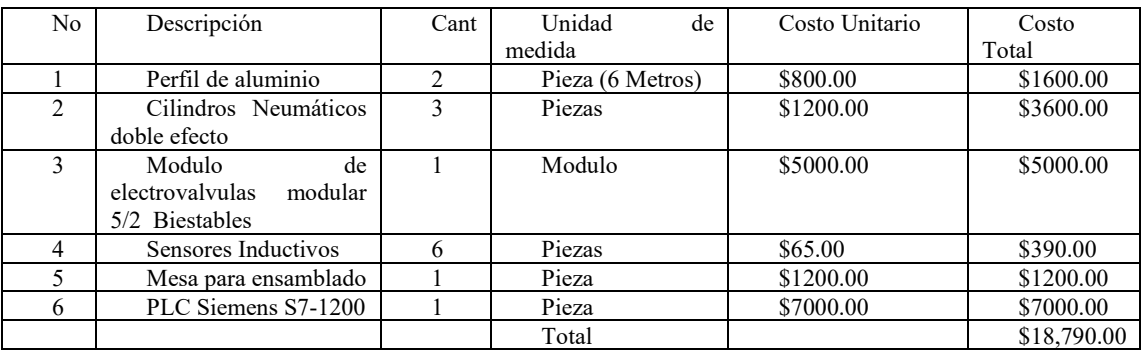

Presupuesto del Proyecto

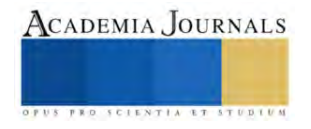

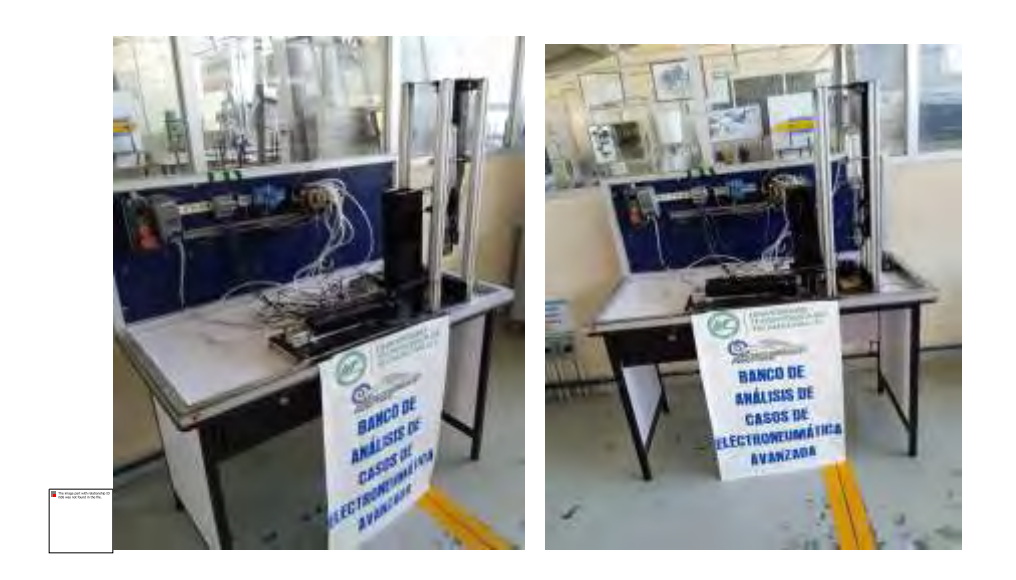

Figura 3.-Imágenes del Banco construido

#### **Resultados**

Con el diseño de este banco se contará con un equipo de gran versatilidad en la enseñanza de la Electro neumática avanzada y a un costo relativamente bajo en comparación con los bancos de estudio de empresas dedicadas a esta área de la automatización industrial ya que el costo de la construcción seria de \$18,790.00 y al compararlo con los costos de bancos ya construidos de mas de 200,000.00 pesos, resulta bastante costeable, por otro lado se espera que al capacitar a los aprendientes con esta banco se logre contar con al menos 18 aprendientes con las competencias necesarias de una muestra de 20 lo que representa el 90% de eficiencia.

#### **Conclusiones**

La construcción de este banco de estudio de casos de electro neumática avanzada permitirá investigar sobre una muestra de 20 alumnos si se logran mejores competencias, que los alumnos que recibieron la capacitación de forma tradicional, Se logro también contar con un banco de practicas de una forma mas económica ya que casi no se cuenta con presupuestos para equipamiento, ya que los bancos que venden empresas que comercializan estos equipos, resultan demasiado costosos quedando fuera del alcance de los presupuestos de nuestras Universidades, ademas de la flexibilidad para armar y desarmar el banco por los alumnos permitiendo construir diversas maquinas como el taladro electroneumatico, la dobladora de chapas, Maquina para marcar Piezas, entre otras maquinas que se pueden diseñar , haciendo así nuestras practicas amenas y divertidas para los aprendientes los cuales pueden entender y diseñar los circuitos de control necesarios para el buen funcionamiento de los equipos.

#### **Referencias**

Haring, M.Metzger, R. C. Weber, ´"Electroneumatica Nivel Avanzado". Manual de trabajo , Festo Didactic.

Vázquez Cortes, Juan Camilo" Automatización Electroneumatica" Editorial Ediciones de la U; Año de publicación 2016; ISBN 9789587625783

Salvador Millan Teja; Automatización Neumática y Electroneumatica; Editorial Marcombo; Año 1996.

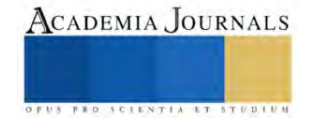

# **Aplicación móvil con Kodular para el Control de la Movilidad de un Sistema de Alimentación Automático para Camarón Blanco**

Dra. Susana Mónica Román Nájera <sup>1</sup>, Ing. Estevan Gutember Oviedo <sup>2</sup>, MA. Jorge Póndigo Mendoza<sup>3</sup>, Ing. Cayetano Hernández García<sup>4</sup>, Germán Hernández Resendiz <sup>5</sup>, Vania Melisa Cruz Mendoza <sup>6</sup>, Emmanuel Olivares Crisanto<sup>7</sup>

*Resumen***—** A continuación, se presenta en este artículo el diseño de una aplicación móvil para el control inalámbrico para la movilidad de un sistema de alimentación automatizado para camarón blanco en estanques circulares de geomembrana en el Instituto Tecnológico de Salina Cruz. El sistema de control tiene como principal objetivo realizar la movilidad del sistema de alimentación a lo largo y ancho de la geomembrana circular utilizando una aplicación remota con el propósito de entregar una dosificación de alimento de forma dispersa y evitar la concentración del alimento en un solo lugar, evitando estrés en la especie. El desarrollo de la aplicación se implementó bajo el sistema operativo Android utilizando la plataforma gratuita Kodular. El sistema de control utiliza como microcontrolador a la tarjeta esp32 que permite la movilidad controlada bajo los comandos de avanzar hacia adelante, avanzar hacia atrás, izquierda y derecha vía Bluetooth.

*Palabras clave***—**Sistema de control, esp32, Kodular, bluetooth, aplicación.

#### **Introducción**

Los procesos relacionados con la producción acuícola han evolucionado significativamente, y la automatización se ha convertido en una herramienta clave para mejorar la eficiencia, la productividad y la sostenibilidad de dicha industria. Los sistemas de alimentación automáticos pueden administrar raciones precisas y programadas, impidiendo el desperdicio y asegurando que los peces o camarones reciban la cantidad adecuada de alimento en el momento apropiado. Esto no solo mejora el crecimiento y la salud de los animales, sino que también ayuda a reducir los costos operativos. Se propone entonces el diseño de una aplicación móvil que permita que el sistema de alimentación no permanezca en un solo lugar durante el proceso de entrega de alimento, sino que al moverse proporcione la opción del reparto de alimento a través del estanque de geomembrana, lo que implicaría entonces mejores resultados en el desarrollo y crecimiento de la especie.

#### **Metodología**

#### *Procedimiento*

Para el diseño del sistema de control para la movilidad del prototipo de alimentador automático para camarón blanco en estanques de geomembrana se propusieron las siguientes consideraciones mismas que permitieron establecer una metodología de trabajo.

#### *1.Análisis de requerimientos.*

Esta etapa identifica las características más importantes a considerar del alimentador automatizado como dimensiones, modelo y funcionamiento del sistema, así como la integración teórica y estado del arte del sistema que permitan la identificación de dispositivos electrónicos y software a emplear para el diseño del sistema.

**Sistema de control**. Un sistema de control es un sistema compuesto por un grupo de elementos que busca ejercer control sobre otros sistemas. Tiene como objetivo, completar de manera efectiva las tareas y asignaciones para las

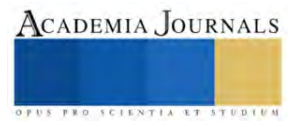

<sup>&</sup>lt;sup>1</sup> Susana Mónica Román Nájera Dra. es Docente del área de Ingeniería Eléctrica y Electrónica del Instituto Tecnológico de Salina Cruz, Oaxaca, México[. monica.rn@salinacruz.tecnm.mx](mailto:monica.rn@salinacruz.tecnm.mx) (**autor corresponsal)** 

<sup>2</sup> Ing. Estevan Gutemberg Oviedo es Docente del área de Ingenierías del Instituto Tecnológico de Salina Cruz, Oaxaca, México. esteban.go@salinacruz.tecnm.mx

<sup>&</sup>lt;sup>3</sup> Ing. Jorge Póndigo Mendoza, Docente del área de Ingeniería Eléctrica y Electrónica del Instituto Tecnológico de Salina Cruz, Oaxaca, México jorge.pm@salinacruz.tecnm.mx

<sup>4</sup> Ing Cayetano Hernández García es Docente del área de Ingenierías de Instituto Tecnológico de Salina Cruz, Oaxaca, México. cayetano.hg@salinacruz.tecnm.mx

<sup>5</sup> German Hernández Resendiz es Estudiante del área de Ingeniería Eléctrica y Electrónica del Instituto Tecnológico de Salina Cruz, Oaxaca, México hernandez032000@gmail.com

<sup>6</sup> Vania Melisa Cruz Mendoza, es Estudiante del área de Ingeniería Eléctrica y Electrónica del Instituto Tecnológico de Salina Cruz, Oaxaca, cruzmelisa33@gmail.com

<sup>7</sup> Emmanuel Olivares Crisanto, Estudiante del área de Ingeniería Eléctrica y Electrónica del Instituto Tecnológico de Salina Cruz, Oaxacaemanuel0crisanto0@gmail.com

cuales fue programada. Tiene como función principal, organizar y administrar de manera efectiva toda la información computarizada con la que funcionan las máquinas y los equipos automatizados. (GSL Industrias, 2022). Básicamente los sistemas de control se dividen en dos tipos: Sistemas de control en lazo cerrado y sistemas de control en lazo abierto.

**ESP 32**. Es la denominación de una familia de chips SoC de bajo costo y consumo de energía, con tecnología Wi-Fi y Bluetooth de modo dual integrada. El ESP32 emplea un microprocesador Tensilica Xtensa LX6 en sus variantes de simple y doble núcleo e incluye interruptores de antena, balun de radiofrecuencia, amplificador de potencia, amplificador receptor de bajo ruido, filtros, y módulos de administración de energía. El ESP32 fue creado y desarrollado por Espressif Systems y es fabricado por TSMC utilizando su proceso de 40nm. (ESP32-Sigma Electrónica, 2023). Sus principales parámetros son: voltaje de alimentación 3.3V, consumo de corriente 10µA – 170mA, velocidad del procesador 240MHz, ROM 448KiB, y SRAM 520 Kb. (Carles U, 2017)

**Comunicación por Bluetooth**. Es una tecnología de radio inalámbrica de corto alcance que opera en la banda de frecuencia de 2,4 GHz. Permite que los dispositivos móviles sincronicen con otros dispositivos sin necesidad de utilizar cables o una infraestructura de red compatible. (Intel, 2023).

**Kodular.** Es un software que permite crear aplicaciones de Android con un editor de tipo bloques. Las aplicaciones en Kodular se crean como una combinación de varios componentes, y cada componente individual se utiliza para un propósito específico. El comportamiento del componente se configura mediante bloques. (Kodular, 2023).

**El alimentador automático.** Este consta de los siguientes elementos: 1. un contenedor de alimento de 20kg de capacidad, 2. Una caja para proteger de la intemperie al alimentador con un peso aproximado de 24 kg haciendo un total de 44kg. 3. Una estructura que soporta al contenedor y la caja, de 1m de largo por 1m de ancho por 1m de altura, el soporte permite al alimentador flotar en la geomembrana circular. Como se aprecia en la figura 1 siguiente. (Cruz Mendoza et al. 2023)

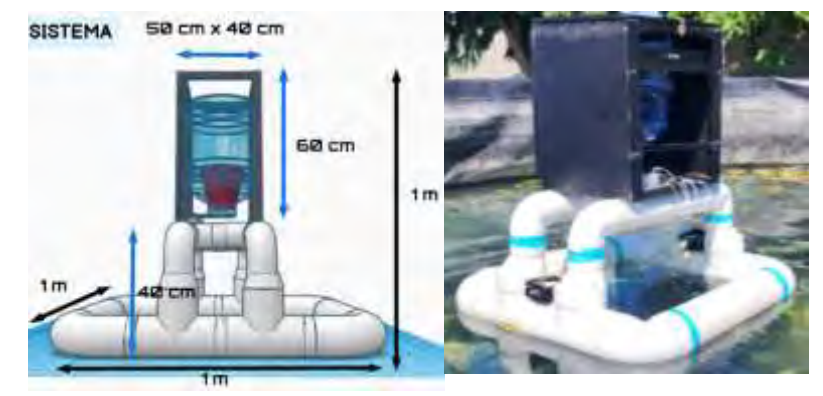

Figura 1. Dimensiones del alimentador automático para camarón blanco

**Dispositivos electrónicos a utilizar**: Los principales componentes seleccionados para el desarrollo del proyecto son: Sensor infrarrojo E18-D80NK, para detectar las paredes del estanque de geomembrana circular durante el movimiento automático del prototipo alimentador, ESP32 dispositivo de programación similar al Arduino, se puede programar con el mismo IDE, el módulo cuenta con bluetooth y wifi integrado permite la comunicación inalámbrica entre el sistema y la aplicación móvil, además de controlar el movimiento del sistema, Servomotores de alto torque TD-8325MG, estos servomotores son los encargados de permitir el movimiento del prototipo alimentador tienen capacidad de mover 25 kg. Estos servomotores son de 180° y módulo de 4 relés, este módulo se encuentra en la etapa de potencia como fuente de alimentación del sistema habilitando el movimiento de los servomotores, y así como el control del cambio de giro de los servomotores.

# *2. Diseño del sistema de control.*

El sistema de control consta de dos elementos, el primero ubicado en la estructura del sistema de alimentación proporcionando la movilidad y el segundo elemento es la aplicación móvil que ocupa el operador del sistema y que permite controlar la movilidad del sistema. (Figura 2)

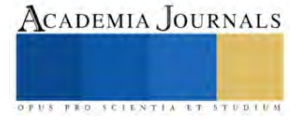

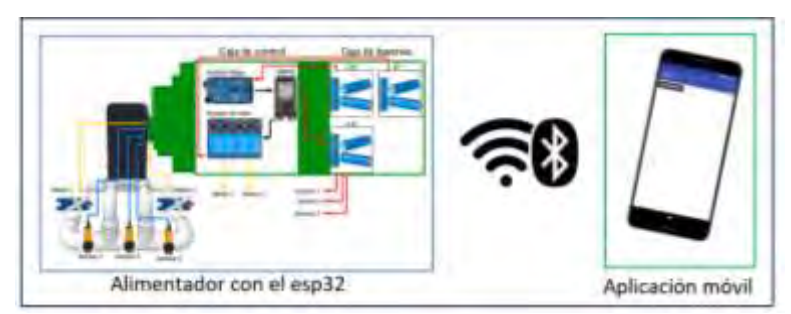

Figura 2. Elementos del sistema de control

En la figura 3 siguiente se presenta el diagrama de flujo del funcionamiento del sistema de control. Como se observa el punto de inicio de la aplicación es la vinculación del dispositivo vía bluetooth con el esp32.

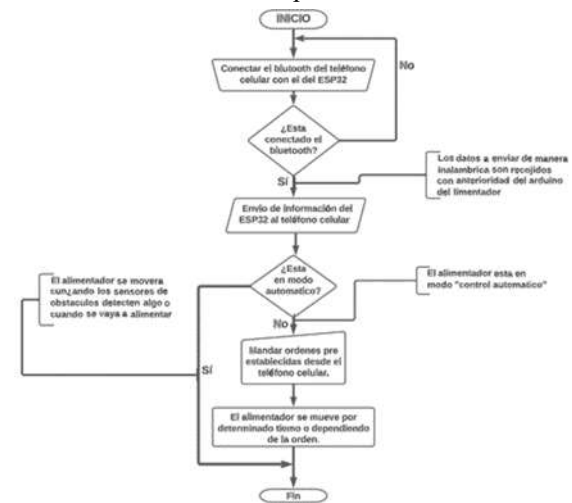

Figura 3. DF de funcionamiento del sistema

# *3. Diseño de la aplicación móvil*

A continuación, en la figura 4, se visualiza el boceto de la aplicación que define qué elementos en la aplicación deben aparecer y dónde van a estar en la aplicación.

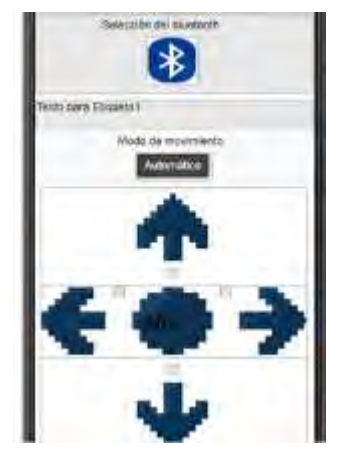

Figura 4. Boceto de la aplicación móvil

Como se visualiza en la figura 4, la aplicación tiene definido un botón para la vinculación con el bluetooth, de una línea de texto para visualización de los datos de la temperatura del agua y en la parte central están los botones de control de movilidad: adelante atrás, izquierda, y derecha y el botón de apagado.

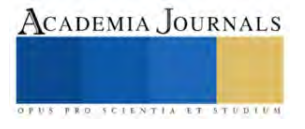

#### *4. Programación de la aplicación móvil*

Para la programación de la aplicación móvil se utilizó la programación por bloques usada en la plataforma *kodular creator*. Para la programación del bluetooth se utilizaron el conjunto de bloques mostrado en la figura 5, los cuales se encargan de iniciar el bluetooth y al momento de presionar el botón bluetooth permita despliegue de la lista de dispositivos cercanos y de esta forma seleccionar el bluetooth asociado al esp32 que está en el prototipo alimentador.

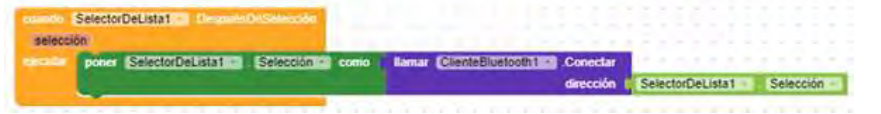

#### Figura 5. Bloques utilizados para la vinculación con el bluetooth

Para la recepción de datos en la aplicación móvil se utilizaron los bloques mostrados en la figura 6, los cuales inician el reloj y se encargan de recibir la información del bluetooth y mandarlo a la etiqueta de texto encargada de mostrar la información recibida, del alimentador.

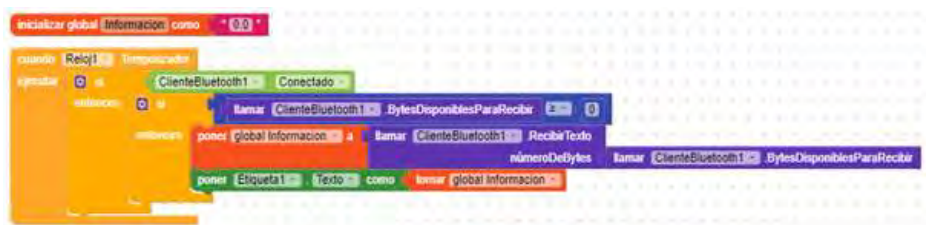

Figura 6. Bloques para la activación de los botones

La configuración de los botones de izquierda, derecha, atrás, adelante y automático, se programaron con el conjunto de bloques que se pueden apreciar en la figura 7, los cuales se encargan de mandar los números correspondientes asignados a cada comando via bluetooth al ESP32, quien a su vez acciona los servomotores según la opción.

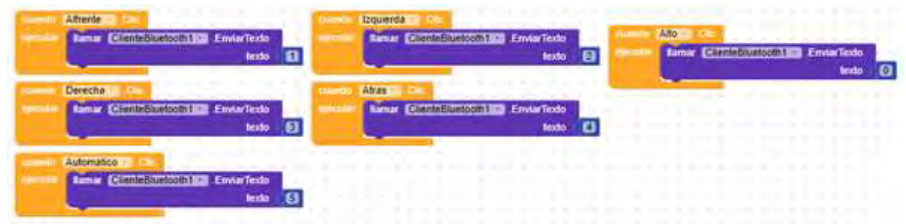

Figura 7. Bloques utilizados para la vinculación con el bluetoot

#### **Resultados**

Como parte de los resultados obtenidos una vez desarrollada la aplicación móvil, se realizaron una serie de pruebas al sistema de comunicación para la movilidad. Las pruebas de funcionamiento de la aplicación móvil iniciaron con la validación de la activación de los botones de avanzar y retroceder del sistema. A continuación, en las siguientes tablas se describen cada una de ellas, así como los principales parámetros obtenidos durante dichas pruebas.

Prueba 1. Tiempo de desplazamiento del alimentador a lo largo del diámetro total de la geomembrana, utilizando la aplicación móvil. Para lo anterior, se registró el tiempo de ida, el tiempo de regreso, así como las condiciones del alimentador en cuanto a la carga en kilogramos. Las muestras fueron tomadas en el estanque principal del área de acuicultura. En el cuadro 1 se muestran los resultados sin carga, y debido a que el alimentador tiene un peso aproximado de 18 kilos se registró dicho peso como el inicial.

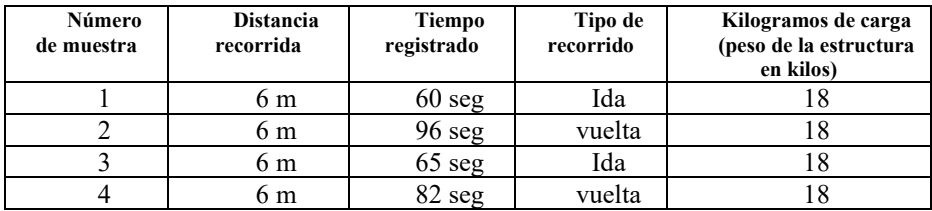

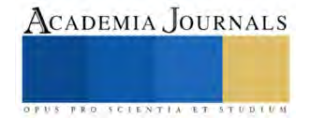

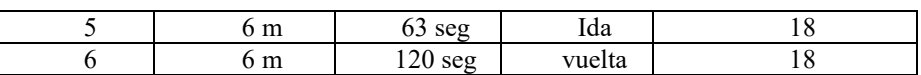

Cuadro 1. Resultados de las pruebas de comunicación entre el esp32 y la aplicación móvil vía bluetooth En el cuadro 2 se muestran los resultados de las muestras tomadas de los tiempos de desplazamiento del sistema con carga no solamente del peso del alimento sino también considerando el peso de la estructura del alimentador.

| Número de | Distancia | Tiempo        | Tipo de   | Kilogramos de carga     |
|-----------|-----------|---------------|-----------|-------------------------|
| muestra   | recorrida | registrado en | recorrido | estructura más alimento |
|           |           | segundos      |           | en kilos                |
|           | 6 m       | 40            | Ida       | 29                      |
|           | 6 m       | 62            | vuelta    | 29                      |
|           | 6 m       | 49            | Ida       | 29                      |
|           | 6 m       | 62            | vuelta    | 29                      |
|           | 6 m       | 13            | Ida       | 36                      |
|           | 6 m       | 18            | vuelta    | 36                      |
|           | 6 m       | 13            | Ida       | 36                      |
|           |           | 22            | vuelta    | 36                      |

Cuadro 2. Resultados de las pruebas de tiempo de desplazamiento del sistema en la geomembrana

Prueba 2. Alcance de la vinculación entre la aplicación móvil y el esp32. Esta prueba se realizó en dos escenarios, el primero en el estanque principal del área de acuicultura del ITSAL, ubicando el alimentador en el centro de la geomembrana y tomando las muestras a intervalo de 3 metros cada prueba. En el cuadro 3 se muestran los datos registrados de las pruebas de vinculación en este escenario. El segundo escenario de pruebas se llevó a cabo en el edificio de talleres y laboratorios del ITSAL, lo que implicó que las pruebas se realizarán en lugar cerrado sin interferencias ambientales y en línea recta (Cuadro 4).

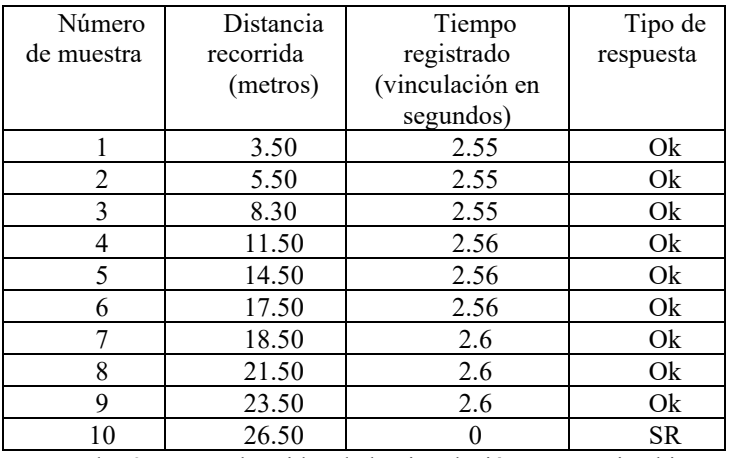

Cuadro 3. Datos obtenidos de la vinculación en espacio abierto

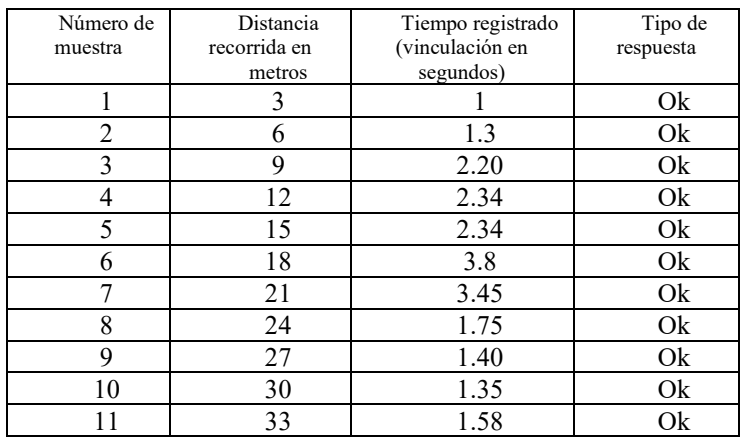

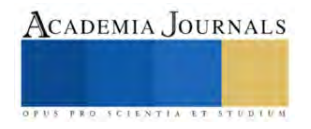

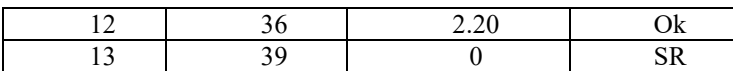

Cuadro 4. Datos obtenidos en espacio cerrado y controlado

#### **Conclusiones**

De acuerdo con los objetivos planteados la aplicación móvil cumple el objetivo de controlar la movilidad del sistema de alimentación y dosificación de alimento para el estanque circular de geomembrana de 9 metros de diámetro. La movilidad lograda consiste en lograr el movimiento hacia adelante, hacia atrás, izquierda, derecha y paro de la movilidad del sistema. La tecnología de comunicación empleada es Bluetooth por lo que las mediciones hechas arrojaron el alcance máximo y mínimo logrado no solamente en intemperie como es el caso de la ubicación del sistema, sino también las pruebas hechas en ambiente controlado comprobando que las interferencias, aunque si están presentes son aceptables en el área de trabajo de los estanques permitiendo una distancia máxima de alcance de la aplicación al sistema de 26.5 metros, contra 39 metros en ambiente controlado.

De igual forma la programación con el uso de plataformas intuitivas como es el caso de Kodular que utiliza la programación modular para el desarrollo de aplicaciones simples permitió crear una aplicación móvil simple de operar con botones mínimos pero suficientes para la operación del mecanismo de control.

#### *Limitaciones*

Aunque el módulo esp32 tiene ambas tecnologías inalámbricas tanto bluetooth como wifi, la aplicación solamente utiliza bluetooth como mecanismo entre el sistema de alimentación que contiene el módulo y la aplicación móvil, por lo que es necesario vincular ambos dispositivos para iniciar el proceso de comunicación y control. La aplicación móvil solamente se configuró en modo de prueba por lo que no se registró y exclusivamente se realizaron pruebas entre el sistema y un solo equipo celular. La programación modular realizada en Kodular se desarrolló en una cuenta gratuita, reduciendo las funciones al momento de programarlo.

#### **Referencias**

Anónimo."Entorno de Kodular (s/f) "Creatorhttps://www3.gobiernodecanarias.org/medusa/ecoblog/mmormarf/files/2020/03/kodular\_2.pdf

Carles U. "Programando directamente un ESP8266", Escola Tècnica Superior d'Enginyeria Industrial de Barcelona, España, 2017. Dirección de internet[: https://upcommons.upc.edu/bitstream/handle/2117/105042/Memoria\\_TFG\\_Carles\\_Ubach.pdf?sequence=1&isAllowed=y](https://upcommons.upc.edu/bitstream/handle/2117/105042/Memoria_TFG_Carles_Ubach.pdf?sequence=1&isAllowed=y)

Del Bosque, A."Sistema de control". Industrias GSL. 2022. Dirección de internet: https://industriasgsl.com/blogs/automatizacion/sistema-decontrol

Federación de Enseñanza de C.C. O.O. de Andalucía" Tecnologías inalámbricas para la comunicación." 2009. Dirección de internet: https://www.feandalucia.ccoo.es/docu/p5sd5322.pdf

Hosting Creator."Kodular: Crear Aplicaciones Android sin Programar ¡Es Impactane!", 2023. Dirección de internet: https://www.hostingconection.com/blog-web-hosting/diseno-web/kodular-crear-aplicaciones-android-sin-programar/

Intel. ¿Cómo funciona la tecnología Bluetooth®?, 2023 Dirección de internet: https://www.intel.la/content/www/xl/es/products/docs/wireless/howdoes-bluetooth-work.html

Kodular. "Creator", 2023. Dirección de internet: https://creator.kodular.io/

Pinzón, Diego, Vídeo "Curso de Kodular desde cero #22". Dirección de internet: https://www.youtube.com/watch?v=hF0jLW2Q-Kw

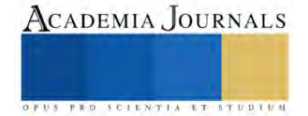

# **Control Robusto por Modos Deslizantes para un Robot Tipo DDWMR**

Luna Mariana Romero Gómez<sup>1</sup>, Omar Castro Joaquín<sup>2</sup>, M.I. Marco Antonio Ruiz Gasca<sup>3</sup>

*Resumen***—** El presente documento se refiere al tema de un control robusto por modos deslizantes para un robot de tipo DDWMR, el cual consiste en la propuesta, diseño y control que permite monitorear de manera exacta el comportamiento del robot móvil, esto con el fin de que el robot pueda cumplir su función de ir de un punto a otro como, inclusive seguir trayectorias de manera semi y completamente autónoma.

*Palabras clave***—**. control, robot móvil, sensor, tracción, velocidad angular.

#### **Introducción**

La investigación se realizó inicialmente por el interés de conocer las causas que originan el estado actual del prototipo de robot móvil DDWMR que se encuentra en el ITT, se pretende controlar e innovar el mismo, por consiguiente se propuso un sistema de control robusto de lazo cerrado, por medio de un dispositivo que recaba datos de velocidad que tiene como finalidad regular PWM (modulación por ancho de pulsos de una señal) con la técnica de control robusto que se instalará en una de las llantas del robot para obtener datos precisos de la velocidad angular, teniendo en cuenta lo anterior es necesario desarrollar un prototipo que permita realizar y materializar diversas ideas de soluciones para poder tomar la mejor decisión de propuesta y ponerlo en práctica en el robot actual .

Para analizar esta problemática es necesario mencionar sus causas. Una de ellas es el tipo de ruedas que tiene, debido a que su desplazamiento por diferentes terrenos proyecta datos inestables, afecta en las señales que puede llegar a interpretar nuestro generador de pulsos, por ende tiene problemáticas con el tipo de sensor que se utilizara, además, el robot anteriormente ha tenido modificaciones que en su momento sirvieron para el estudio y desarrollo académico de la institución, el estado en cómo se encuentra el robot es funcional, para el tipo de tarea que actualmente se busca, es necesario volver a modificar sus características, otro factor negativo que implica el desarrollo de este proyecto, es la falta de operación por parte de la comunidad estudiantil, específicamente en el área de ingeniería eléctrica, electrónica. Es un reto controlar estos sistemas, y eso es motivo de investigación actual, cómo lo mencionan diversos autores en varias publicaciones. En todos los casos, el problema a resolver es la implementación de un algoritmo que provea una máxima eficiencia, en términos del error de posición durante el seguimiento. Además, el algoritmo debe ser robusto ante cierto tipo de perturbaciones, como dinámicas no modeladas o incertidumbre paramétrica en el modelo matemático.

#### **Metodología**

La Investigación Científica surge de la necesidad del hombre de dar solución a los problemas más acuciantes de la vida cotidiana, de conocer la naturaleza que lo rodea y transformarla en función de satisfacer sus intereses y necesidades. El carácter de la investigación científica es creativo e innovador aplicando lo último del conocimiento científico.

*Procedimiento*

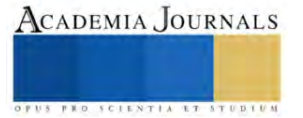

<sup>1</sup> Luna Mariana Romero Gómez es Estudiante residente en ingeniería Mecatrónica, Instituto Tecnológico de Tláhuac, México, [lunamarianaromerogomez99@gmail.com](mailto:lunamarianaromerogomez99@gmail.com) (**autor corresponsal)** 

<sup>&</sup>lt;sup>2</sup> Omar Castro Joaquín es Estudiante residente en ingeniería Mecatrónica, Instituto Tecnológico de Tláhuac, México, [omar2409@outlook.es](mailto:omar2409@outlook.es)

<sup>&</sup>lt;sup>3</sup> El M.I. Marco Antonio Ruiz Gasca es Docente Académico del Instituto Tecnológico de Tláhuac, México. [marco.ruiz@tlahuac.tecnm.mx](mailto:marco.ruiz@tlahuac.tecnm.mx)

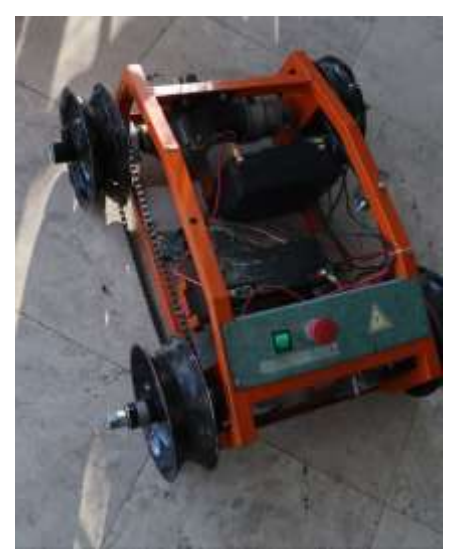

**Ilustración 1 Robot Móvil de Exploración.**

Para llegar a un estudio profundo en la investigación científica se tomaron algunos aspectos para recabar información exacta del robot móvil (tipo oruga) desde antecedentes históricos hasta modelo matemático desde tipos de 2 ruedas, 3 ruedas y el de 4 ruedas que es el ya mencionado.

Modelo matemático:

Las bases principales en este proyecto son materias de carácter físico matemático, se desarrollan en conjunto con nuestra creatividad para dar como resultado la estructura y así implementar en algo físico; iniciando con que un robot móvil de tracción diferencial dispone diferentes tipos de modelos, esto nos permite observar por medio de simulaciones los eventos sobre el robot y así planear estrategias de control para afrontar una tarea cualquiera. Estableciendo los parámetros del modelo, dividimos los físicos y los de movimiento. Dentro de nuestros parámetros encontramos que un modelo físico puede referirse a una construcción teórica (modelo matemático) de un sistema físico, a continuación, se muestra el modelo matemático del robot DDWMR.

$$
x = x(t_0) + \int_{\Delta t} v(t) \cos(\theta(t)) dt,
$$
  
\n
$$
\dot{x} = v(t) \cos(\theta(t)),
$$
  
\n
$$
\dot{y} = v(t) \sin(\theta(t)),
$$
  
\n
$$
\dot{\theta} = \omega(t)
$$
  
\n
$$
\theta = \theta(t_0) + \int_{\Delta t} v(t) \sin(\theta(t)) dt,
$$

# **Ilustración 2 Ecuaciones del Modelo Matemático.**

#### **Resultados**

Desde que se inició con la propuesta en pandemia con el prototipo hasta la fecha con un robot ya en físico, hemos pasado por muchas pruebas y resultados deseados donde ya se cuenta con una comunicación serial por medio de unos módulos de radiofrecuencia entre el robot y un joystick, donde se busca a futuro tener una comunicación

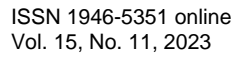

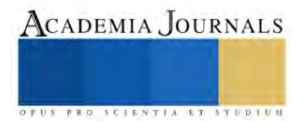

automática por medio de un control a lazo cerrado donde pueda llegar a tener tareas asignadas por medio de una programación.

Este es un diagrama de conexiones donde se cuenta con dos motores industriales, don pilas conectadas en serie para un voltaje de 24V, un microcontrolador Arduino Leonardo, una pantalla led para detectar que tanto voltaje cuentan las pilas, dos puentes H para las conexiones de nuestro arduino con nuestros motores y el voltaje de las pilas y un módulo de radiofrecuencia para la comunicación entre el robot y el joystick a larga distancia (10 metros).

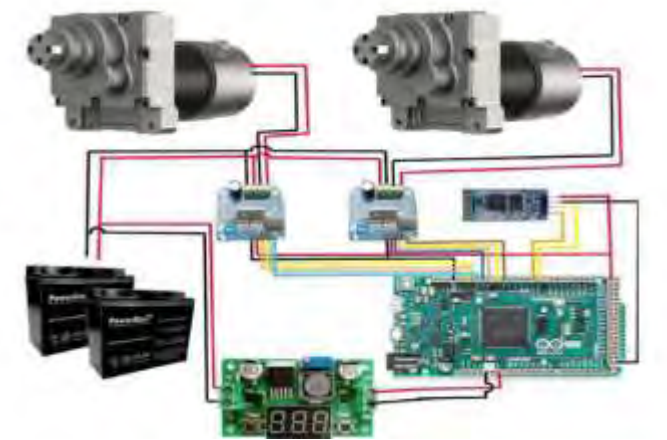

**Ilustración 3 Esquema de conexiones**

Diagrama de conexiones del receptor donde se muestra como está conectado desde el módulo pasando por el arduino hasta mandar señales a los motores y a las pilas.

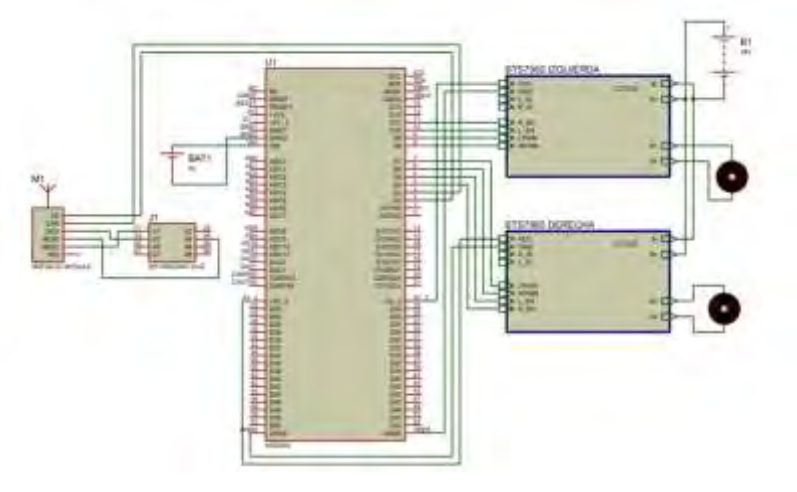

**Ilustración 4 Diagrama de conexiones del receptor.**

Diagrama donde se muestra la conexión entre el joystick que se enlaza a un arduino nano con un módulo de radiofrecuencia este manda la señal al robot hasta una distancia de 10 metros.

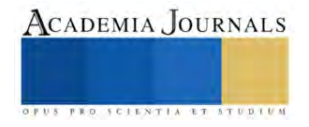

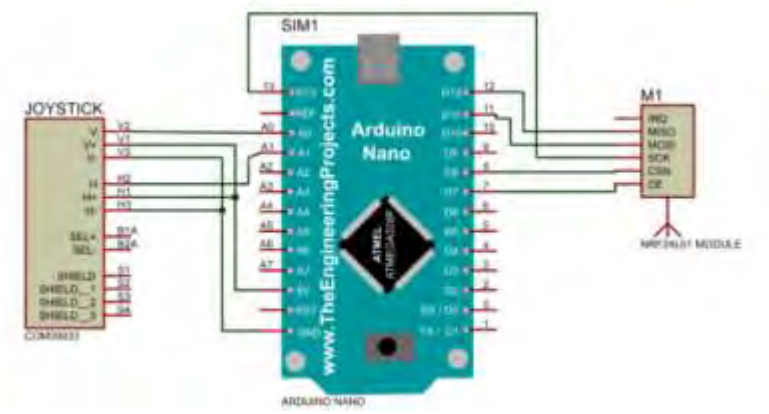

**Ilustración 5 Diagrama de conexiones del emisor.**

### *Análisis*

Se está trabajando en una investigación científica para poder darle una comunicación deseada al robot donde ya su interacción será autónoma mediante un programa de lazo cerrado donde si se cuenta con interrupciones no previstas tenga una retroalimentación donde le mande otras soluciones, para esto se necesita una investigación profunda para que en un futuro se pueda desarrollar en áreas de trabajos como son en la minería, en la agricultura, etc. Para tener más oportunidades en las áreas de campo se necesita conocer sus características y aptitudes deseadas en ese campo entonces con una investigación del modelo matemático se puede conocer y desarrollar unas mejoras al robot para que pueda ser útil en donde el ser humano ya se le hace difícil su interacción.

Basandonos de los antecedentes ya mencionados en las ilustraciones anteriores, una de las mejoras propuestas para este robot es una comunicación mediante una rasberry y que cuente con una camara para tener mas opotunidad de analizar terrenos donde se cuenta con area de conservacion.

#### **Conclusiones**

Actualmente el robot móvil DDWMR ya no está en la clasificación de un prototipo, sino de un Robot funcional que se opera por medio de un control de Radiofrecuencia, donde se ha puesto en campo experimental su control de movimiento y su desplazamiento ha sido exitoso, se tiene como expectativa una contribución a la comunidad social y estudiantil como una herramienta informativa de antecedentes hasta el avance actual. El robot esta pensado en brindar solución a tareas difíciles y riesgosas, buscando ser funcional en la gran mayoría de entornos que se necesite. Este robot nos ha brindado diferentes caminos de difusión como la oportunidad de exponer a sector gubernamental, diferentes institutos y personal televisivo, debido a la viabilidad que este robot tiene, permite el trabajo a futuros convenios como un ejemplo Corena.

# *Limitaciones*

# Limitaciones de Energía:

Los robots móviles a menudo tienen limitaciones en cuanto a la duración de la batería y la capacidad de carga. Las baterías pueden agotarse rápidamente, limitando el tiempo de operación.

#### Precisión de Sensores:

La precisión de los sensores utilizados en robots móviles puede ser limitada, afectando la capacidad del robot para percibir y reaccionar al entorno.

# Navegación en Entornos Complejos:

La navegación autónoma puede ser desafiante en entornos complejos. Los obstáculos impredecibles y la falta de mapas detallados pueden limitar la eficacia de la navegación.

#### Interacción con Humanos:

La interacción segura y natural con humanos puede ser una limitación. La necesidad de garantizar la seguridad puede limitar la velocidad y la agilidad de los robots.

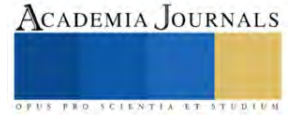

Actualización Tecnológica:

La rápida evolución tecnológica puede hacer que los robots móviles se vuelvan obsoletos rápidamente, lo que presenta desafíos para la actualización y el mantenimiento.

Riesgo de Fallos Técnicos:

La posibilidad de fallos técnicos, ya sea en hardware o software, puede afectar la fiabilidad y la seguridad del robot móvil.

*Referencias bibliográficas* (Manuel E. Cortés Cortés, 2004)

#### **Notas Biográficas**

<sup>1</sup> Luna Mariana Romero Gómez es Estudiante residente en ingeniería Mecatrónica, Instituto Tecnológico de Tláhuac, México,

[lunamarianaromerogomez99@gmail.com](mailto:lunamarianaromerogomez99@gmail.com) (**autor corresponsal)** 

<sup>1</sup> Omar Castro Joaquín es Estudiante residente en ingeniería Mecatrónica, Instituto Tecnológico de Tláhuac, México, [omar2409@outlook.es](mailto:omar2409@outlook.es) <sup>1</sup> El M.I. Marco Antonio Ruiz Gasca es Docente Académico del Instituto Tecnológico de Tláhuac, México[. marco.ruiz@tlahuac.tecnm.mx](mailto:marco.ruiz@tlahuac.tecnm.mx)

### **Apéndice**

#### Cuestionario utilizado en la investigación

- 1. ¿Historia acerca de los robots móviles?
- 2. ¿Tipos de robot móvil?
- 3. ¿Características de los robots móviles?
- 4. ¿Ventajas y Desventajas?
- 5. ¿Cuál es el modelo matemático deseado?
- 6. ¿Qué problemas a desarrollar se pueden solucionar para el robot?
- 7. ¿A dónde queremos llegar con este proyecto?

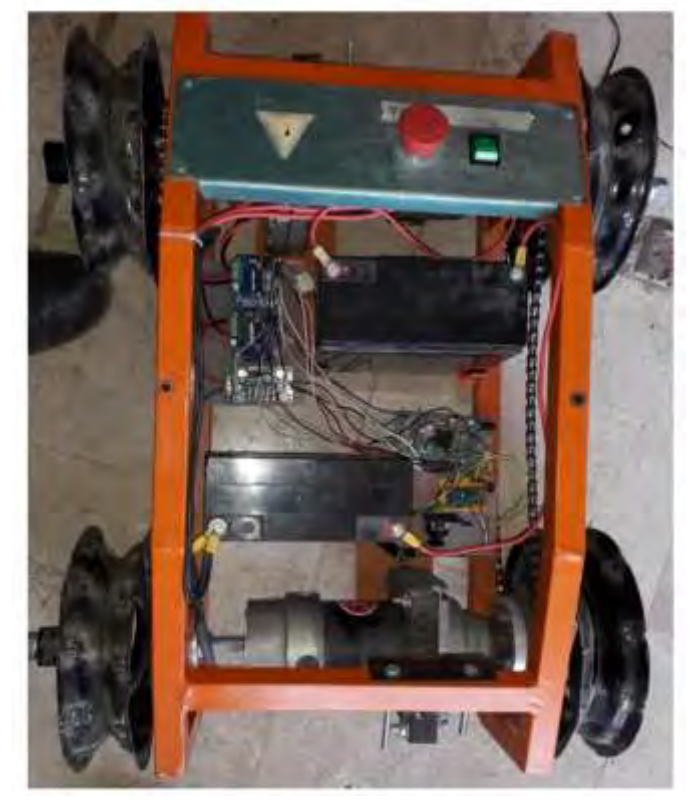

**Ilustración 6 Robot móvil.**

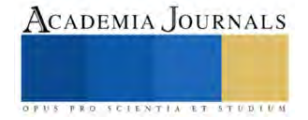

# **Diseño de un Laboratorio Virtual para Base de Datos Distribuidas Aplicando Software Libre**

M.S.L. Noé Ramón Rosales Morales<sup>1</sup>, M.C. Juan Manuel Bernal Ontiveros<sup>2</sup>, Ing. Margarita Bailón Estrada<sup>3</sup>, Ing. Marisela Palacios Reyes<sup>4</sup>, Dr. Francisco Zorrilla Briones<sup>5</sup>, Estudiante Roberto Arel García Palacios<sup>6</sup>

*Resumen--* Se diseño un laboratorio virtual con software libre para llevar a cabo las prácticas de la materia de Base de Datos Distribuidas, ya que la actual forma de impartir dicha materia no ofrecía a los estudiantes la experiencia práctica que les llevara a lograr las competencias especificas. Aplicando una investigación de enfoque cuantitativo se realizó un cuasi-experimento, donde se emplearon dos grupos para el estudio de los efectos del tratamiento siendo este el primero con la implementación de software libre donde se desarrollaron las practicas y un segundo grupo donde se imparte la materia en la forma tradicional será el grupo de control para contrastar los resultados de ambos y determinar si existen diferencias en cuanto aprovechamiento del conocimiento práctico adquirido por el estudiante contra el conocimiento solo teórico. Para esto se empleo el software de IBM SPSS para análisis del estadístico t de student, y probando que en efecto si hay diferencias significativas cuando se emplea software libre para coadyuvar en el diseño de estrategias didácticas en comparación a continuar con la forma a tradicional, después del análisis comparativo se observó un mayor aprovechamiento académico por parte de los estudiantes.

*Palabras Claves--* Software Libre, Maquina virtual, Base de Datos Distribuidas

### **Introducción**

El Software Libre permite que la educación llegue a más personas debido a que ofrece sistemas informáticos alternativos de manera muy accesible debido a su licenciamiento que se registran de uso público general (GPL) "General Public Licence" por sus siglas en ingles.

"Como parte del movimiento cada vez más fuerte de Software Libre, la educación ha sido una de las áreas más beneficiadas, puesto que se han venido desarrollando un gran número de herramientas para apoyar el proceso educativo presencial, semipresencial o a distancia así como la gestión docente en general. Específicamente en la educación el cúmulo de aplicaciones libres es muy variado, existen Gestores de Aprendizaje en Línea o Gestores de Cursos, la Multimedia educativa también ofrece amplias aplicaciones como Gestores de recursos, Gestores de contenidos de imágenes, de video, de audio. Desde su introducción a finales de la década de los noventas se ha mejorado por mucho en calidad y en características para que sean competitivos con los sistemas informáticos comerciales"(Avello et al, 2008). El Software Libre se inicio en torno a un movimiento filosófico que busca la compartición del conocimiento, a través de 4 preceptos o libertades como les suele llamar su fundador Richard Stallman. Destacan que el usuario posee la libertad de usar el software que adquiere para los fines que el deseé, poder aprender de el software sin limitaciones impuestas por el fabricante, así como libertad de modificar e inclusive de compartir dicho software con otros usuarios todo bajo un licenciamiento que legaliza estas libertades, el licenciamiento G.P.L. y el CopyLeft (Williams, 2002).

El siguiente trabajo de investigación busca presentar como integrar el Software Libre en el diseño de un laboratorio virtual, es decir que mediante maquinas virtuales utilizables en la asignatura de Bases de Datos Distribuidas.

Con el objetivo de mejorar el aprovechamiento académico de los estudiantes con clases más practicas que ofrecerá una mejor experiencia de aprendizaje en comparación a la forma solo teórico como se ha impartido debido a las limitaciones en la infraestructura y equipo que presenta el Departamento académico de Sistemas y Computación. Con esto se beneficiaran

<sup>&</sup>lt;sup>1</sup> M.S.L Noé Ramón Rosales Morales, Docente en Ingeniería en Sistemas Computacionales del Tecnológico Nacional de México /I.T. de Ciudad Juárez, [nrosales@itcj.edu.mx](mailto:nrosales@itcj.edu.mx) (**autor corresponsal).**

<sup>2</sup> M.C. Juan Manuel Bernal Ontiveros. Docente en Ingeniería en Sistemas Computacionales del Tecnológico Nacional de México /I.T. de Ciudad Juárez[, jbernal@itcj.edu.mx](mailto:jbernal@itcj.edu.mx)

<sup>3</sup> Ing. Margarita Bailón Estrada, Docente en Ingeniería en Sistemas Computacionales del Tecnológico Nacional de México /I.T. de Ciudad Juárez, mbailon@itcj.edu.mx

<sup>4</sup> M.C. Marisela Palacios Reyes, Docente en Ingeniería en Sistemas Computacionales del Tecnológico Nacional de México /I.T. de Ciudad Juárez, mpalacios@ itcj.edu.mx

<sup>5</sup> Dr. Francisco Zorrilla Briones, Docente en Ingeniería Ingeniería Industrial del Tecnológico Nacional de México /I.T. de Ciudad Juárez, fzorrilla@itcj.edu.mx

<sup>6</sup> Roberto Arel García Palacios, estudiante, Ingeniería en Sistemas Computacionales del Tecnológico Nacional de México /I.T. de Ciudad Juárez, juarezman@yahoo.com

los estudiantes al lograr las competencias especificas de los temas y los docentes verán una mejora en el aprovechamiento académico de sus alumnos.

# *Descripción de la problemática*

La problemática surge en parte debido a la falta de infraestructura física en equipo de cómputo con las especificaciones técnicas necesarias para realizar dichas prácticas ya que aún existen salas con equipo de cómputo obsoleto el cual se instalo en el 2005. El tiempo de vida útil para un equipo de computacional se considera alrededor de 5 años este equipo lleva ya obsoleto 13 años, el cual solo permite utilizar software que ya hoy en día es obsoleto y debido a su uso prologado presentan diversas fallas intermitentes. Según Derek Walter del Business News Daily (2023) la mayoría de las computadoras en promedio pueden durar entre 5 a 8 años dependiendo de la actualización de los componentes y de su mantenimiento. Según el Blog TECFYS del 2021, la duración aproximada de una computadora es de 5 años y con uso relativamente intenso. La realidad es que el sistema de los Tecnológicos debe implementar los llamados lineamientos de austeridad republicana de la administración pública federal que se publico en el diario oficial de la federación (DOF) el 18 de sep. del 2020, teniendo conocimiento de estas medidas a implementarse el Tecnológico Nacional de México emitió las estrategias de austeridad que entrarían para partir de ese año y se han aplicando a los Institutos Tecnológicos con la finalidad de reducir gastos en diversos rubros, en materia de TICS específicamente en el apartado X Gastos por concepto de Tecnologías de la Información y Comunicación en la sección A) busca la consolidación de infraestructura de cómputo y evitar la generación de min centros de datos (Fernández, 2019). Sin embargo el centro de computo del instituto no ofrece este servicio ni tiene la capacidad técnica de permitir consolidación para realización de servicios remoto ni virtual para practicas académicas su función es más que nada como centro de datos administrativo. Por ende políticas así de vagas llevan a los mandos medios locales a resumir que no es posible invertir en equipo de cómputo que cumpla con las nuevas demandas de hardware que el software para realización de las prácticas de diversas materias requiere. La otra razón al mismo tiempo es por la falta del espacio físico de salas de computo la asignatura se programa en aula, donde es imposible llevar a cabo las practicas y se termina viéndose su contenido solo de forma teórica.

# *Definición del problema*

La falta de infraestructura física y equipo de cómputo actualizado contribuye a que los estudiantes no logren las competencias específicas para dicha asignatura y tengan un bajo aprovechamiento académico, a la vez los docentes no pueden realizar un buen seguimiento y evaluación de las prácticas de laboratorio para la asignatura de Bases de Datos Distribuidas.

#### *Preguntas de la investigación*

El presente trabajo de investigación busca responder a la interrogantes de si: ¿Existen diferencias significativas en la aplicación de software libre para el diseño de prácticas de laboratorio comparado contra no se utilice, es decir solo teoría? Otras preguntas de la investigación

¿Como el software libre puede apoyar a los estudiantes que cursan la asignatura de Bases de Datos Distribuidas a lograr las competencias y por ende mejorar su aprovechamiento académico?

¿Como apoyar a los profesores que imparten la asignatura de Base de Datos Distribuidas?

¿Que sistema operativo utilizaran estas computadoras?

¿Como se mide el aprovechamiento académico de los estudiantes?

#### *Hipótesis.*

En base al problema planteado se proponen las siguientes hipótesis: Hipótesis de Investigación: Existen diferencias significativas en el logro de las competencias específicas y el aprovechamiento académico en el grupo donde se aplicó Software Libre con respecto al grupo donde no se aplicó. H<sub>inv</sub>:  $\mu$ 1  $\Leftrightarrow \mu$ 2

Hipótesis Nula: No existen diferencias significativas en el logro de las competencias específicas y el aprovechamiento académico en el grupo donde se aplicó Software Libre con respecto al grupo donde no se aplicó. H<sub>0</sub>:  $\mu$ 1 =  $\mu$ 2

# *Hipótesis Específicas*

Entre las hipótesis planteadas para este proyecto se tienen:

• El software libre permite que aprovechen mejor los recursos de las computadoras ya obsoletas permitiendo que sean de nueva cuenta útil.
#### *Antecedentes*

El Sistema de Tecnológico Nacional de México cuenta con 254 institutos tecnológicos, de los cuales 12 son Institutos Tecnológicos Federales, 122 Institutos Tecnológicos Descentralizados, cuatro Centros Regionales de Optimización y Desarrollo de Equipo (CRODE), un Centro Interdisciplinario de Investigación y Docencia en Educación Técnica (CIIDET), un Centro Nacional de Investigación y Desarrollo Tecnológico (CENIDET). A través de estas instituciones el sistema de TecNM atiende una población escolar de alrededor de 600 mil estudiantes en los niveles de licenciatura y posgrado en los 32 estados de la república incluido el distrito federal (TecNM, 2023). El instituto Tecnológico de Ciudad Juárez, el cual ya cuenta con 59 años formando profesionistas ahora en 12 carreras profesionales de diversas áreas de licenciatura y en el área de posgrado cuenta con 3 maestrías y un doctorado en Ciencias de la Ingeniería alberga a una población escolar de alrededor de los 7000 estudiantes, la carrera de Ingeniería en Sistemas Computacionales cuenta con alrededor de estudiantes 526 estudiantes y la Ingeniería en Tecnologías de la Información y Comunicaciones son 57 según el SII en su base de datos, el Sistema Integral de Información (2023). Desde 1985 el Departamento de Sistemas Digitales ahora Sistemas y Computación a estado en constante evolución actualizando sus planes de estudio para satisfacer las necesidades de los diferentes sectores económicos (manufactura, empresas y servicios) soliciten de los profesionistas egresados de las carreras de Ingeniería en Sistemas Computacionales (ISIC) así como abrir nuevas carreras como la ingeniería en Tecnologías de la Información y Comunicaciones (TIC) siendo de nueva creación ofrece nuevas competencias especificas en torno a su área de conocimiento como:

• Identificar las áreas de aplicación de las TIC´s, los elementos que componen un sistema de cómputo y los diferentes tipos de software.

• Utilizar los diversos tipos de tecnologías web, conocer las implicaciones actuales de las tecnologías de la información y comunicaciones.

• Identificación y utilización de los diferentes modelos de negocio en internet y la administración de sus recursos.

Para agregar al perfil del egresado en TICS capacidades para:

- Diseñar, implementar y administrar redes de cómputo.
- Administrar proyectos que involucren tecnologías de la información y comunicaciones.
- Integrar la diferente arquitectura de hardware y administrar plataformas de software.
- Analizar, diseñar y programar dispositivos con software empotrado.
- Utilizar tecnologías y herramientas actuales y emergentes acordes a las necesidades del entorno.
- Integrar soluciones que interactúen mediante sistemas de comunicaciones.

Por mencionar algunas (ITCJ, 2023), con estos compromisos encomendados es por ende necesario que se cuenten con los laboratorios actualizados tanto en la infraestructura y equipo de computo para cumplir con los aspectos antes mencionados la competencias especificas y el perfil de egreso.

# **El Software Libre**

El Software Libre: Surge como un movimiento filosófico iniciado por Richard Stallman, a inicios de la década de los ochentas del s. XX debido a su disgusto con las políticas corporativas que atentaban en contra de su propio sistema de creencias sobre como debiese ser el entorno de trabajo. Una década antes en 1971 entro a trabajar en el laboratorio de Inteligencia Artificial del M.I.T. "Massachusetts Institute of Technology" allí donde conoce a una serie de jóvenes "hackers" que trabajaban en un proyecto de crear un sistema operativo<sup>7</sup> al cual bautizaron el "incompatible time sharing system" este nombre era una broma interna que entre ellos tenían, los jóvenes que se hacían llamar "hackers" no eran cibercriminales como hoy en día se asocia al termino de forma negativa, sino al contrario el término "hacker" se refería en aquel tiempo a personas altamente inteligentes que disfrutan desarmar equipos o sistemas electrónicos, eléctricos y mecánicos para aprender de estos y si podían los mejoraban según sus posibilidades o lo que querían mostrar que se podría hacer tal sistemas. Este sistema el Compatible Time Sharing System eventualmente evolucionaría en el sistema operativo UNIX, el sistema operativo más popular e importante utilizado en las "mainframes" las grandes computadoras de esa época aún hoy en día se considera el mejor sistema operativo por sus características y bondades que ofrece a sus usuarios. Este fue un proyecto en que estos jóvenes programadores habían trabajado y que conocían bien. Para 1984 Stallman renuncia su trabajo en el M.I.T. por estar en desacuerdo con el nuevo régimen de trabajo que se les estaban obligando a acatar como el uso de contraseñas en sus equipos y siendo "hackers" todos ellos lo veían como un acto inútil para proveer seguridad en particular Richard Stallman por ende las normas implementadas en el laboratorio de Inteligencia Artificial del M.I.T. dejan de estar alineadas a su forma de pensar decide renunciar y se retira (Moore, 2001).

Posterior a esto se le ocurre que debiese iniciar el movimiento del "Free Software" o Software Libre para ello funda la "Free Software Foundation" Fundación del Software Libre y determina que crearía su propio sistema operativo que llamaría GNU

<sup>7</sup> Sistema operativo: Es un conjunto de programas que administran y controlan los recursos de una computadora a la vez permite a las personas a utilizarla para llevar a cabo cualquier tipo de tarea a través de los programas que tiene instalados.(Tanenbaum, 2006)

"GNU is Not Unix"<sup>8</sup> y que este sería libre de políticas restrictivas y propietarias, sino al contrario fungiría como una plataforma para un nuevo paradigma de desarrollo de software, llamando a este Software Libre, para asentar los fundamentos de dicho proyecto establece 4 estatutos en los cuales base su filosofía para que todo usuario de sistemas informáticos o software posean estas cuatro libertades esenciales:

1. La libertad de ejecutar el programa como lo desee, con cualquier propósito.

2. La libertad de estudiar el funcionamiento del programa y adaptarlo a sus necesidades. El acceso al código fuente es un prerrequisito para esto.

3. La libertad de redistribuir copias para ayudar a los demás.

4. La libertad de mejorar el programa y de publicar las mejoras, de modo que toda la comunidad se beneficie. El acceso al código fuente es un prerrequisito para esto.

Para proteger los desarrollos de software contra robo de empresas o personas inescrupulosas crea también el licenciamiento GPL, "General Public Licence" es decir el Licenciamiento Púbico General es el tipo de licenciamiento para proteger el proyecto de GNU y sus derivados que también desarrollo Richard Stallman. Este tipo de licenciamiento se que utiliza en proyectos de software libre, inicia con la versión 2, y existen variaciones para acomodar distintas adaptaciones para permitir la coexistencia de software libre con propietario y viceversa. Actualmente rige la versión 3. También crea el CopyLeft cuya idea es permitir que otros desarrolladores puedan contribuir a los proyectos del software libre sin que estos teman a ser demandados. A la vez protege las obras intelectuales de los autores originadores de los proyectos, y permite que de vayan agregando los nombres de los autores que modifiquen el código original en aras de irlo mejorando con respecto las versiones anteriores.

Hay que aclarar que en termino anglosajón de "Free" en este caso no se refiere a que sea gratis o sin costo, sino que la idea que Stallman quiere transmitir se refiere es "Free as in Freedom" Libertad. Por lo mismo los estatutos o libertades que fundamentan su movimiento, sin embargo esta idea nunca era clara cuando él hablaba de software libre con empresas para poder vender su idea y por ende este tipo de desarrollo de software.

# **El Open Source Software**

A raíz del movimiento filosófico del software libre se desprendió una idea más pragmática el Open Source Software o Código Abierto que igual que el software libre busca que los usuarios tengan las 4 libertades que Stallman enuncia, sin embargo sin el contratiempo o necesidad de aclarar sobre si es gratis o tiene un costo, de hecho si existe un modelo de negocios sobre el cual si se gana dinero por el trabajo en desarrollo con este paradigma, y consiste en ver al software no como productos como el paradigma del software propietario o comercial sino de ofrecer servicios de valor agregado, como capacitación, soporte, en la instalación, y configuración del software, seminario de entrenamiento o simplemente ofrecer una documentación y tutoría de uno a uno, para los usuarios de este a costos que sean verdaderamente accesibles y más justos que lo que ofrece el software propietario, privativo(EDTeam, 2021). El principal proyecto de Software Libre y de Código Abierto es el sistema operativo de GNU/Linux y este gracias a las herramientas del proyecto GNU que Richard Stallman desarrollo y al ingenio de un estudiante Finlandés en programación independiente de nombre Linus Torvalds creó la parte medular del sistema operativo con las herramientas de Stallman el "Kernel" o núcleo del sistema operativo que logro incorporar gracias a otro llamado MINIX creado por el profesor Andrew Tanenbaum y colaboradores en la Universidad de Vrije en los Países Bajos "Netherlands" así en 1994 llego a realizarse el sistema operativo que hoy conocemos por Linux en honor Linus Torvalds ya que nadie sabía de Stallman en América. A casi 30 años de la primera versión hoy en día existen cientos de distribuciones, y muchos más proyectos de software para todas las áreas del conocimiento imaginables. Entre las distribuciones más comunes destacan RED HAT Linux, Fedora Linux, Open Suse, Slaxware, Debian, Ubuntu, Mint, y así muchas de estas distribuciones como se les llaman son derivaciones de las dos originales Debian y REDHAT disparando que fabricantes de software de diversos categorías hagan su propia distribución y que están protegidas por el licenciamiento de la GPL en sus versiones originales y recientes para permitir que sigan creciendo el desarrollo del sistema operativo y otros proyectos para ser utilizados en muchas partes del mundo en particular por países de los llamados de tercer mundo cuyos ciudadanos ni sus gobiernos poseen el recurso económico para gastar en licenciamientos costosos que ofrece el software propietario.

Así que el software libre busca que exista la compartición del conocimiento y hoy en día no solo se limita al software, este movimiento se ha extendido a otras áreas como a la educación buscando la inclusividad de las personas que de alguna forma se han visto marginadas ya sea por cultura, religión, genero, preferencia sexual y falta de recursos económicos.

# *Justificación.*

<sup>8</sup> GNU: En términos de Richard Stallman es un acrónimo recursivo, un juego de palabras, lo que él llama un "hack" que significa "GNU is Not UNIX". GNU no es UNIX y se diseña para correr en la naciente industria de la microcomputadora, no en las mainframes que corrían UNIX.

La justificación del presente trabajo estriba en la simple razón de permitir a estudiantes de la asignatura de Bases de Datos Distribuidas realizar las prácticas de laboratorio descritas en la carta descriptiva del programa académico, fomentando la experiencia práctica sin requerir una gran inversión en equipo de computo por parte del instituto.

Los estudiantes lograran las competencias especificas de la asignatura, y mejoraran su aprovechamiento académico al a estar más motivados en realizarlas.

Los docentes que impartan la materia podrán dar el seguimiento en clase y medir los desempeños adquiridos tal como se describe en la carta descriptiva así cumpliendo con las actividades de enseñanza descritas en la instrumentación didáctica.

# *Descripción de la Metodología*

## *Diseño de las actividades de enseñanza-aprendizaje*

Para iniciar con el trabajo de investigación primero se procede de forma documental y posteriormente de manera experimental.

- Se revisan primero las actividades enseñanza que el docente debe aplicar y las actividades de aprendizaje que los estudiantes deben realizar así como las especificaciones de competencias generales y especificas para la asignatura que están delineadas en la carta descriptiva correspondiente.
- Implementando el diseño del laboratorio en una memoria USB de tecnología de acceso 3.1 en delante y cuyas velocidades de lectura y escritura sean mayores a 110-130 Mbyte por segundo se les enseña a los estudiantes a instalar una distribución GNU/Linux la distribución de Ubuntu 20.04 o la Mint 21 modo "desktop" o escritorio que de momento son las más recientes y que se han probado ser resistentes y confiables para la implementación que le va dar a continuación. Se implementa Linux modo escritorio para ofrecer un entorno amigable a través de la interface grafica con la cual los estudiantes ya están familiarizados.
- A esta distribución Linus se le instala el gestor de maquinas virtuales de VirtualBox, el cual también es software libre o código abierto.
- Se crean maquina virtuales utilizando para las practicas de conectividad y compartición de datos con Linux modo server, se escoge para estas maquinas virtuales Ubuntu Server ver 16.04, esto debido a que se requieren menos recursos como memoria RAM y menos espacio en el disco duro virtualizado, por ende permite crear dos maquinas virtuales que puedan funcionar simultáneamente sobre el Linux Desktop que está instalado en la USB y que es el laboratorio.
- Se realizan las configuraciones en ambas maquinas virtuales tipo servidor y las pruebas necesarias para probar la conectividad entre estas.
- Se instalan en ambas maquinas virtuales el gestor de proyectos WEB apache server para permitir que el acceso a las maquinas virtuales de forma remota vía WEB.
- Se instalan en amas maquinas virtuales el gestor de Base de Datos MySQL o María DB que soportan estas distribuciones Linux para realizar el diseño de la base de datos distribuida en base a los temas vistos en la clase según se aplique.
- Se realizan las pruebas de conectividad y acceso para simular el entorno de base de datos distribuida.
- Los estudiantes deberán tomar sus notas sobre los procedimientos descritos y que ellos mismos deberán investigar en la múltiples fuentes que se les han saber para la redacción de los reportes técnicos correspondientes, que formaran parte del portafolio de evidencias de los estudiantes.

# **Evaluación de la implementación**

Para validar si la implementación del software libre como opción estratégica para lograr que los estudiantes logren las competencias especificas del programa académico y evaluar si mejoran su aprovechamiento académico se procede a diseñar una investigación tipo cuantitativa implementando un evento cuasi-experimental el cual consiste en valorar el desempeño de dos grupos independientes que no necesariamente se imparten simultáneamente ya que la carrera de ingeniería en TIC no posee tantos estudiantes para que se creen dos grupos de Base de Datos Distribuidas, sin embargo si es necesario clasificar los dos grupos; el grupo 1 se considera el del tratamiento, el segundo grupo es el grupo de control en este no se aplicara este nuevo diseño de estrategia enseñanza-aprendizaje, el cual se dejara que sea impartido tal cual se ha estado haciendo y con las mencionadas limitaciones por infraestructura presentes.

Se dice ser un cuasi-experimento ya que los grupos son formados independiente de algún proceso aleatorio, y no existe injerencia sobre cómo se formen. Los docentes simplemente reciben el grupo formado, puede contener estudiantes muy listos y trabajadores como lo contrario o estar balanceado en cuanto al nivel de conocimiento inicial.

Se aplican en tres momentos distintos una evaluación la misma a los dos grupos.

El primer momento consiste en una evaluación diagnostica para identificar el nivel de conocimientos con que llegan los estudiantes

El segundo momento consiste en un evaluación intermedia para identificar e ir comparando si ya existen diferencias significativas entre ambos grupos en del tratamiento y el de control.

El tercer momento consiste en aplicar la última evaluación al final del semestre para valorar si lograron un mejor aprovechamiento académico los estudiantes y por ende que si lograran las competencias especificas de la asignatura.

Las pruebas de hipótesis son un elemento instrumental para el investigador porque mediante técnicas estadísticas y científicas puede comprobar si sus aseveraciones iníciales acerca de un fenómeno sobre el cual está investigando se rechazan o aceptan, dando pauta a información irrefutable que sustente la investigación.

Wilcox, 2012; Gordon, 2010; Wiersma y Jurs, 2008; y Stockburger, 2006, (como cita Hernandez-Sampieri, 2014) "Una hipótesis en el contexto de la estadística inferencial es una proposición respecto de uno o varios parámetros, y lo que el investigador hace por medio de la hipótesis es determinar si la hipótesis... es congruente con los datos obtenidos..." (p.299 ). Después de recabados los datos de las evaluaciones en sus momentos correspondientes se aplica el estadístico de t de student para comparar las calificaciones obtenidas y determinar si existen diferencias significativas esperadas en la adquisición de las competencias especificas así como para determinar si existen diferencias significativas en el aprovechamiento académico que se esperaba.

#### *Resultados*

Como resultado estadístico permitió comprobar las hipótesis y medirla contrastando el estadístico se observa muy por debajo del t de -1.96 por lo tanto se rechaza la H<sub>o</sub>:  $\mu$ 1 =  $\mu$ 2, ya que no hay evidencia para aceptarla y se acepta la H<sub>inv</sub>:  $\mu$ 1  $\leq \mu$ 2, ya que si hay diferencia significativa entre las medias de los grupos de tipo escuela.

Se logró comprobar que implementar el Software Libre para diseñar el laboratorio de la asignatura de Bases de Datos Distribuidas si permitió que los estudiantes lograran las competencias específicas esperadas y mejoraran su aprovechamiento académico.

#### *Conclusión*

Como docentes logramos ver la importancia de nuestra labor y como esta trasciende en los estudiantes y en las empresas que los van a contratar debemos entender que aunque existan las limitaciones de infraestructura o equipamiento estas no están en nuestros estudiantes por tal es necesario adoptar nuevas tecnologías que aunque pueden representar una curva de aprendizaje para nosotros es parte de nuestra formación y buscar maneras de actualizarnos para brincar estos obstáculos y no adaptarnos ciegamente a las limitaciones, a través del Software Libre nos abre la posibilidad de estas nuevas oportunidades que al final se verán reflejadas en el mejor porvenir de los estudiantes.

# *Recomendaciones*

Se recomienda ampliamente que en los cursos intersemestrales se incluya algún curso para enseñar software libre aplicado en la docencia, tanto como formación docente o como actualización profesional.

Que dichos cursos se abran no solo para los docentes del área de Sistemas y Computación sino para otras áreas y buscar oportunidades de aplicar estos aprendizajes en las aulas.

Por otra parte es importante que las autoridades académicas administrativas en todos los niveles y en especial a nivel cúpula entiendan de lo importante que es la educación y no reducir los presupuestos destinados a la educación.

# *Bibliografía*

Avello, et al (2008). El Software Libre en la educación a distancia. Selección de Herramientas. *Quaderns Digitals*, *53*.

DOF. (18 Sep. 2020). Lineamientos de austeridad republicana de la admin pub federal https://dof.gob.mx/nota\_detalle.php?codigo=5600749&fecha=18/09/2020#gsc.tab=0

ITCJ. (2023). Programa académico de TIC. Sitio Web del ITCJ. http://cdjuarez.tecnm.mx/programas\_academicos/

Hernandez-Sampieri, R. (2014). Metodología de la Investigación. Mac Graw-Hill. 6ta edición.

SII. (23 Nov. 2023). Consulta a población estudiantil del Depto. De Sistemas Computacionales. Base de Datos del Sistema de Integral de Información. SII del Instituto Tecnológico de Cd. Juárez.

Tanenbaum, A. & Bos, H. (2015) Modern Operating Systems fourth edition. Pearson

TECFYS. (16 Nov. 2021) ¿Conoces la vida media de tu ordenador? TECFYS. https://tecfys.com/blog/post/23-conoces-la-vida-media-de-tu-ordenador

Walter, D. (24 Oct. 2023). How long do computers last? 10 signs you need a new one. Business News Daily. https://www.businessnewsdaily.com/65-whento-replace-the-company-computers.html

Williams, S. (2002). Free as in Freedom Richard Stallman's Crusade for Free Software, O'Reilly. Consultado 20 Enero 2017, del sitio: <https://www.oreilly.com/openbook/freedom/ch01.html>

# **Embotellado y Rellenado Automático de Envases**

Sergio Ruiz Paredes<sup>1</sup>

*Resumen***—** El estudio sobre "Embotellado y Rellenado Automatizado de Envases" se enfoca en la implementación de tecnologías avanzadas en la producción de envases. Los resultados destacan mejoras sustanciales en eficiencia y calidad mediante la automatización, evidenciando un aumento en la velocidad de producción y la reducción de errores. El artículo subraya la relevancia de esta automatización en diversas industrias, desde alimentos y bebidas hasta farmacéutica, resaltando beneficios económicos y prácticas más sostenibles. La portada refleja este enfoque con elementos visuales modernos y profesionales que transmiten la eficiencia tecnológica del proceso automatizado.

*Palabras clave***—** automatización, eficiencia de producción, calidad de producto, industria, sostenibilidad.

#### **Introducción**

El embotellado y rellenado automático de envases es un proceso industrial eficiente que utiliza maquinaria automatizada para envasar productos líquidos o semilíquidos en recipientes como botellas o latas, Este sistema optimiza la velocidad y presión del llenado, mejorando la productividad y reduciendo errores en comparación con métodos manuales. Podrá ser utilizado ampliamente en sectores de la industria alimentaria, farmacéutica y de de bebidas para garantizar la calidad y consistencia del producto final.

## **Metodología**

# *Procedimiento*

La metodología para el estudio sobre "Embotellado y Rellenado Automatizado de Envases" se estructura en varios pasos clave para abordar de manera integral el tema. A continuación, se presenta una propuesta de metodología.

*Procedimiento* 

1. Revisión de Literatura: Llevar a cabo una revisión exhaustiva de la literatura existente sobre tecnologías de embotellado y rellenado automatizado. Analizar investigaciones previas, avances tecnológicos y desafíos actuales en el campo.

2. Identificación de Tecnologías: Identificar y seleccionar las tecnologías de embotellado y rellenado automatizado más relevantes para el estudio. Evaluar su aplicabilidad en diferentes contextos industriales.

3. Definición de Parámetros de Evaluación: Establecer parámetros clave para evaluar el desempeño de las tecnologías, como la velocidad de producción, precisión, eficiencia energética y calidad del producto final.

4. Diseño Experimental: Diseñar experimentos que simulen situaciones de embotellado y rellenado en condiciones controladas. Considerar variaciones en la escala de producción y tipos de envases.

5. Implementación Práctica: Implementar las tecnologías seleccionadas en entornos de prueba reales, colaborando con empresas del sector para obtener datos prácticos y experiencias del mundo real.

6. Recopilación de Datos: Recopilar datos detallados durante las pruebas, incluyendo mediciones de velocidad, precisión y calidad del embotellado. Registrar cualquier desafío o problema encontrado durante la implementación.

7. Análisis Estadístico: Aplicar análisis estadístico a los datos recopilados para identificar patrones, tendencias y diferencias significativas en el desempeño entre las tecnologías automatizadas y los métodos tradicionales.

8. Evaluación de Costos y Beneficios: Evaluar los costos asociados con la implementación de tecnologías automatizadas en comparación con los beneficios obtenidos, considerando factores como la eficiencia operativa y la reducción de errores.

9. Validación y Revisión por Pares: Validar los resultados mediante revisión por pares y consultas con expertos en la industria. Incorporar retroalimentación y realizar ajustes si es necesario.

10. Elaboración de Conclusiones y Recomendaciones: Sintetizar los hallazgos en conclusiones claras y proporcionar recomendaciones para la implementación efectiva de tecnologías de embotellado y rellenado automatizado.

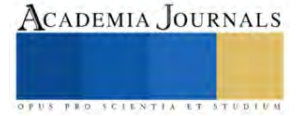

<sup>&</sup>lt;sup>1</sup> Sergio Ruiz Paredes es Estudiante de Ingeniería Mecatrónica en el Instituto Tecnológico Nacional de México Campus Iztapalapa, Iztapalapa, CDMX. [l191080142@iztapalapa.tecnm.mx](mailto:l191080142@iztapalapa.tecnm.mxu) (**autor corresponsal)**

#### **Resultados**

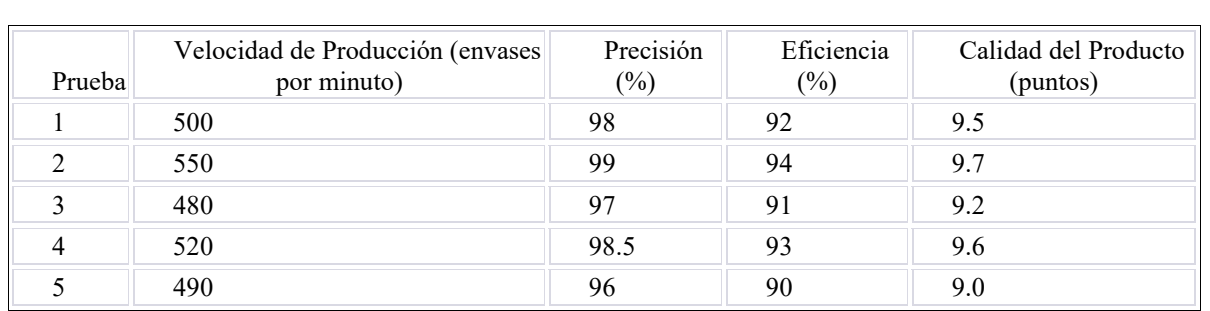

# Pruebas Prácticas - Embotellado y Rellenado Automatizado de Envases

Cuadro 1. Producción total de unidades de los productos, en los últimos meses de 2023

#### *Análisis*

Velocidad de Producción: Los valores en la columna de velocidad de producción indican la cantidad de envases llenados por minuto. En este conjunto, la velocidad varía entre 480 y 550 envases por minuto. Este rango puede ser significativo dependiendo de los estándares de la industria y los requisitos específicos del proceso.

Precisión: La columna de precisión muestra el porcentaje de precisión en el llenado de envases. En este caso, los valores oscilan entre el 96% y el 99%. Una precisión alta es crucial para garantizar la consistencia en el volumen de llenado.

Eficiencia: La eficiencia, expresada en porcentaje, representa la relación entre la producción real y la producción teórica máxima. Los valores en esta columna varían entre 90% y 94%, lo que indica la eficiencia del sistema en convertir la producción planificada en producción real.

Calidad del Producto: La calidad del producto se mide en puntos, y los valores oscilan entre 9.0 y 9.7. Este indicador podría evaluar aspectos como la integridad del envase, la consistencia en el llenado y otros atributos relacionados con la calidad del producto final.

 Observaciones Generales: En términos generales, los resultados sugieren un rendimiento sólido en velocidad, precisión, eficiencia y calidad del producto. Sin embargo, la interpretación real dependerá de los estándares específicos de la industria y de los objetivos de calidad establecidossollicitudin velit. Sed venenatis justo sit amet risus scelerisque varius. Nam quis blandit augue. Pellentesque lectus enim, venenatis ac malesuada at, ultricies sit amet sem.

#### **Conclusiones**

Eficiencia del Sistema: Los resultados sugieren una eficiencia del sistema, con velocidades de producción que cumplen con los estándares de la industria y una eficiencia operativa que oscila entre el 90% y el 94%. Esto indica una conversión efectiva de la producción planificada a la producción real.

Precisión en el Llenado: La precisión en el llenado, con valores entre el 96% y el 99%, muestra un nivel alto de consistencia en la cantidad de producto dispensado en cada envase. Esto es crucial para mantener la calidad y la uniformidad del producto final.

Calidad del Producto: La evaluación de la calidad del producto, medida en puntos y variando entre 9.0 y 9.7, indica que el sistema automatizado mantiene un alto estándar de calidad en los envases llenados. Esto puede incluir la integridad del envase y otros atributos relacionados con la calidad.

Variables a Considerar: Aunque los resultados son positivos, es importante tener en cuenta que las variables específicas de cada estudio, como el tipo de producto, la variabilidad en los envases y las condiciones ambientales, pueden influir en los resultados y deben considerarse en la implementación real.

Áreas de Mejora: La interpretación real de las conclusiones también dependerá de los objetivos específicos del estudio y de los estándares de la industria. Identificar áreas de mejora, como posibles ajustes en la velocidad para optimizar la eficiencia, podría ser un próximo paso.

#### *Limitaciones*

Llevar a cabo análisis más detallados y considerar la retroalimentación de expertos de la industria para obtener una comprensión completa del impacto de la automatización en el embotellado y rellenado de envases.

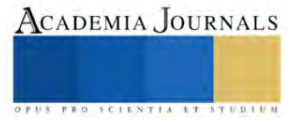

#### *Recomendaciones*

Se recomienda realizar más pruebas en la industria para así confirmar la eficiencia de la maquina, pero para ello se necesitaría estudiar dicha maquina en 5 años para así dar datos mas reales y exactos, trabajar con ellos y comenzar a utilizar mejoras al equipo

#### **Referencias**

García, J., & Martínez, L. (2018). "Automatización de líneas de embotellado en la industria de bebidas". Revista de Ingeniería Industrial, 15(2), 45-58.

Smith, A., & Johnson, B. (2020). "Advancements in Automated Filling Systems for Packaging." Journal of Manufacturing Technology, 25(4), 321-335.

Chen, Y., & Wang, H. (2019). "Integration of Robotics in Packaging: A Case Study in Automated Bottle Filling." International Journal of Automation and Control, 12(3), 210-225.

López, M., & Rodríguez, C. (2017). "Efficiency Improvements in Packaging Lines through Automated Filling Processes." Journal of Industrial Engineering and Management, 10(1), 78-92.

Johnson, P., & Smith, R. (2016). "Automated Solutions for Container Filling in Pharmaceutical Packaging." Pharmaceutical Engineering, 22(3), 45-57.

#### **Apéndice**

Cuestionario utilizado en la investigación

Experiencia con el Sistema Automatizado:

a. ¿Cuánto tiempo has estado trabajando con el sistema de embotellado y rellenado automatizado?

b. En una escala del 1 al 10, ¿qué tan cómodo te sientes utilizando el sistema? (1 = Muy Incómodo,  $10 =$ Muy Cómodo)

c. ¿Has recibido capacitación específica para operar el sistema automatizado? (Sí/No) Eficiencia y Velocidad de Producción:

a. ¿Cómo evalúas la velocidad de producción del sistema en comparación con métodos tradicionales? b. ¿Has notado alguna mejora en la eficiencia general del proceso desde la implementación del

sistema automatizado?

Precisión y Calidad del Producto:

a. En tu experiencia, ¿cómo calificarías la precisión del sistema en el llenado de envases?

b. ¿Ha habido alguna incidencia significativa de errores o variaciones en la calidad del producto final? Facilidad de Mantenimiento:

a. ¿Cómo describirías la facilidad de mantenimiento del sistema automatizado?

b. ¿Has experimentado problemas recurrentes que requieran mantenimiento frecuente?

Recomendaciones y Comentarios Adicionales:

a. ¿Tienes alguna recomendación para mejorar el sistema de embotellado y rellenado automatizado?

b. ¿Hay algún comentario adicional que desees compartir sobre tu experiencia con el sistema?

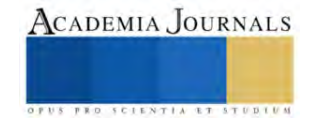

# **Fabricación de Filtros Ópticos Basados en Burbujas de Aire**

Oscar Manuel Salazar Martínez<sup>1</sup>, Sergio Iván Ramírez Zavala<sup>2</sup>, Roberto Jaime Correa Jurado<sup>3</sup>, Ana Dinora Guzmán Chávez<sup>4</sup>, Everardo Vargas Rodríguez<sup>5</sup> y Miguel Torres Cisneros<sup>6</sup>

*Resumen***—**En este trabajo se presenta la fabricación de filtros ópticos intrínsecos basados en burbujas de aire. Aquí cada burbuja de aire fue creada en la punta de un segmento de fibra óptica monomodo altamente dopada con germanio, aplicando la técnica de grabado químico y descarga eléctrica. Para el grabado químico se utilizó ácido fluorhídrico con una concentración del 48% con diferentes tiempos de exposición. Para la descarga eléctrica se utilizó el modo de empalme manual para el cual se fijaron los tiempos de exposición y las potencias de descarga de las tres etapas (arco de limpieza, de prefusión y de fusión final) y solo se varió la posición de la punta de la fibra con respecto a los electrodos. En este sentido, fue posible obtener filtros ópticos de dos capas con diferentes grosores, la burbuja de aire y la de la sílice obtenida por la fusión del material.

*Palabras clave***—**Filtro Óptico, Grabado Químico, Descarga Eléctrica, Burbuja de Aire.

#### **Introducción**

Los filtros ópticos han sido investigados por un largo periodo de tiempo debido a sus posibles aplicaciones en la ciencia y la tecnología. Este tipo de filtros presentan un gran número de ventajas únicas como por ejemplo altas sensibilidades, inmunidad a la interferencia electromagnética, estructuras compactas, fabricación de bajo costo, etc., lo cual los hace atractivos para muchos campos de aplicaciones prácticas de detección. Por ejemplo, tienen un excelente rendimiento para la detección de variables físicas como índice de refracción (Cano-Contreras et al., 2015), temperatura (Zou et al., 2012), presión (Xu et al., 2006), entre otras. A la fecha, una gran variedad de sensores ópticos basados en filtros interferométricos se han propuesto, entre los más populares se encuentra el interferómetro de Michelson, el interferómetro Mach-Zehnder y el interferómetro Fabry-Perot. Este último está formado por dos reflectores paralelos separados por una cierta distancia, de tal modo que si un haz de luz se propaga entre ambos reflectores ocurre un conjunto de reflexiones internas, dando lugar a que exista una interferencia de los múltiples haces generados por dichas reflexiones.

En las últimas décadas, los investigadores han desarrollado diferentes métodos de fabricación de filtros ópticos interferométricos basados en diferentes técnicas. Por ejemplo, la de micromecanizado por láser de femtosegundos, empalmes de diferentes tipos de fibra óptica con corte preciso y la deposición de películas delgadas de distintos materiales en el extremo final de una fibra óptica. En este sentido, Ran et al. fabricaron un filtro mediante el uso de un láser micromecanizado de 157 nm obteniendo una cavidad Fabry-Perot de aire cerca de la punta de una fibra monomodo (Ran et al., 2008). Además, Choi et al. realizaron empalmes con diferentes tipos de fibras ópticas (fibras multimodo, fibras monomodo y fibras huecas) para la construcción de una cavidad interferométrica sensible a la temperatura y al índice de refracción (Choi et al., 2010) donde en la fabricación de estas cavidades fue necesario una empalmadora de fusión especial la cual es costosa. Mientras que en (Ma et al., 2020) se presentó el diseño de un filtro óptico, el cual consta de tres capas principales y un soporte de fijación para detectar cambios en la presión ejercida en el filtro. En donde, para la deposición de las capas fue necesario equipo especializado, el cual no se tiene en un laboratorio convencional de óptica. La mayoría de estos métodos de fabricación de filtros han demostrado tener una alta repetitividad, lo cual es muy importante para uso como sensores ópticos. Sin embargo, algunos de estos métodos de fabricación pueden ser difíciles de implementar desde el momento que requieren un proceso complicado de manufactura y el uso de maquinaria especializada. Otros investigadores han propuesto filtros basados en burbujas de aire en la punta de una fibra óptica. Para fabricar este tipo de filtros, varios métodos han sido propuestos, por ejemplo, el uso de fibras de cristal fotónico (Jauregui-Vazquez et al., 2013), el uso de un capilar hueco (Zhang et al., 2022), y el uso de fibras con huecos en el núcleo de una fibra hechos con ácido fluorhídrico (HF) (Murphy et al.,

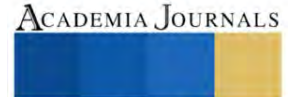

<sup>&</sup>lt;sup>1</sup> Ing. Oscar Manuel Salazar Martínez es estudiante de la Maestría en Ingeniera Electrónica Aplicada en la Universidad de Guanajuato, con sede en Yuriria, Gto. México. om.salazarmartinez@ugto.m

<sup>&</sup>lt;sup>2</sup> Ing. Sergio Iván Ramírez Zavala es estudiante de la Maestría en Ingeniera Electrónica Aplicada en la Universidad de Guanajuato, con sede en Yuriria, Gto. México[. si.ramirezzavala@ugto.mx](mailto:si.ramirezzavala@ugto.mx)

<sup>&</sup>lt;sup>3</sup> Roberto Jaime Correa Jurado es estudiante del Doctorado en Ciencias de la Ingeniería en la Universidad de Guanajuato, con sede en Yuriria, Gto. México[. rj.correajurado@ugto.mx](mailto:rj.correajurado@ugto.mx)

<sup>4</sup> Dra. Ana Dinora Guzmán Chávez es Profesora Investigadora de la *Universidad de Guanajuato*, con sede en Yuriria, Gto. México. [ad.guzman@ugto.mx](mailto:ad.guzman@ugto.mx) (**autor corresponsal)**

<sup>5</sup> Dr. Everardo Vargas Rodríguez es Profesor Investigador de la *Universidad de Guanajuato*, con sede en Yuriria, Gto. México. [evr@ugto.mx](mailto:evr@ugto.mx) (**autor corresponsal)**

<sup>6</sup> Dr. Miguel Torres Cisneros es Profesor Investigador de la *Universidad de Guanajuato*, con sede en Salamanca, Gto. México[. mtorres@ugto.mx](mailto:mtorres@ugto.mx)

1996). En la técnica que se reporta en estos trabajos se utiliza una empalmadora de fusión convencional con la cual se controlan las características de las descargas del arco eléctrico para cerrar los huecos y formar las burbujas de aire.

En este trabajo se propone la fabricación de un filtro óptico interferométrico basado en una burbuja de aire en la punta de una fibra óptica dopada con germanio. Las principales etapas para la elaboración de la burbuja fue el grabado químico y descarga eléctrica. El grabado se hizo con HF con una concentración del 48% y controlando los tiempos de exposición de la fibra con este agente de grabado se obtiene huecos cóncavos de diferentes tamaños en el núcleo de la fibra. Para la etapa de las descargas eléctricas, la cual se requiere para cerrar los huecos y formar una burbuja de aire, se utilizó una empalmadora de fusión convencional con la cual se controló las características del arco eléctrico y la posición del segmento de fibra con respecto a los electrodos. En este sentido, fue posible obtener filtros ópticos de dos capas con materiales de diferentes grosores, la burbuja de aire y la de la sílice obtenida por la fusión del material de la fibra óptica.

#### **Metodología**

Para la fabricación de filtros ópticos se siguió la técnica de dos etapas, grabado químico y descarga eléctrica, con los cuales se controlaron diferentes parámetros para encontrar un proceso repetitivo en la creación de burbujas de aire en el extremo final de un segmento de fibra óptica dopada con germanio.

- *Fabricación de filtros ópticos basados en burbujas de aire* Los pasos que se siguieron para la elaboración del filtro óptico son los siguientes (Figura 1):
	- 1. Se corta un segmento de fibra óptica dopada con germanio de aproximadamente 20 cm. Una de las puntas se prepara para hacerle un corte con la cortadora de fibra óptica.
	- 2. El extremo de la fibra con el corte se introduce a un recipiente con ácido fluorhídrico, se fija al recipiente con cinta adhesiva y se deja actuar durante un tiempo específico. Es indispensable realizar este paso en un área que cuente con extractor de gases y equipo de protección para manejo de sustancias químicas, debido a la reacción química que se produce entre la sílice de la fibra óptica y el HF. Finalmente, se limpia cuidadosamente con agua y acetona la sección de la fibra que estuvo en contacto con el HF y se procede a observar en un microscopio el hueco cóncavo que se formó.

Para este paso es importante mencionar que el vidrio de la fibra óptica compuesto de sílice es sensible al HF y puede reaccionar para formar fluoruros de silicio y otros productos. La reacción química general entre el ácido fluorhídrico y la sílice de la fibra óptica es la siguiente:  $SiO_2 + 6HF \rightarrow H_2SiF_6 + 2H_2O$  (Machavaram et al., 2007). En esta reacción, el ácido fluorhídrico ataca la sílice que está presente en la fibra óptica, formando hexafluorosilicato de difluoramina (H2SiF6) y agua (H2O) como productos. La formación de hexafluorosilicato de difluoramina es la razón por la cual el núcleo dopado con germanio de la fibra óptica se disuelve o desaparece cuando entra en contacto la fibra óptica con el ácido fluorhídrico. Debido a esta reacción química se logra obtener un hueco cóncavo en el núcleo de la fibra en la sección que fue expuesta al agente de grabado.

- 3. La punta de la fibra con el hueco cóncavo se coloca en la ranura en forma de v de la empalmadora de fusión convencional y en el otro extremo se coloca otra fibra monomodo estándar (SMF) con corte en la punta. Esta fibra solo es para que la empalmadora pueda alinear las puntas de las dos fibras frente a los electrodos. Es importante mencionar que la empalmadora debe contar con un modo de empalme manual, esto con la finalidad de que el usuario pueda controlar los motores de la empalmadora y la cantidad de descargas eléctricas. Una vez fijados los tiempos y potencia de los arcos eléctricos (el tiempo del arco de limpieza, el tiempo y la potencia de arco de prefusión, y el tiempo y la potencia del arco de fusión) se activa el modo de empalme manual para que comience la alineación de las fibras.
- 4. Una vez que las puntas de las fibras se encuentran acomodadas en la empalmadora, se escoge el motor que controla el movimiento de la fibra con el hueco para ser alejada o acercada una distancia d respecto de los electrodos. Después de recorrer la fibra a la distancia d seleccionada por el usuario, se procede a activar la descarga eléctrica cuantas veces quiera el usuario. Terminadas las descargas, la cavidad de aire se forma en el núcleo de la fibra obteniendo filtros ópticos intrínsecos.

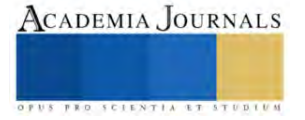

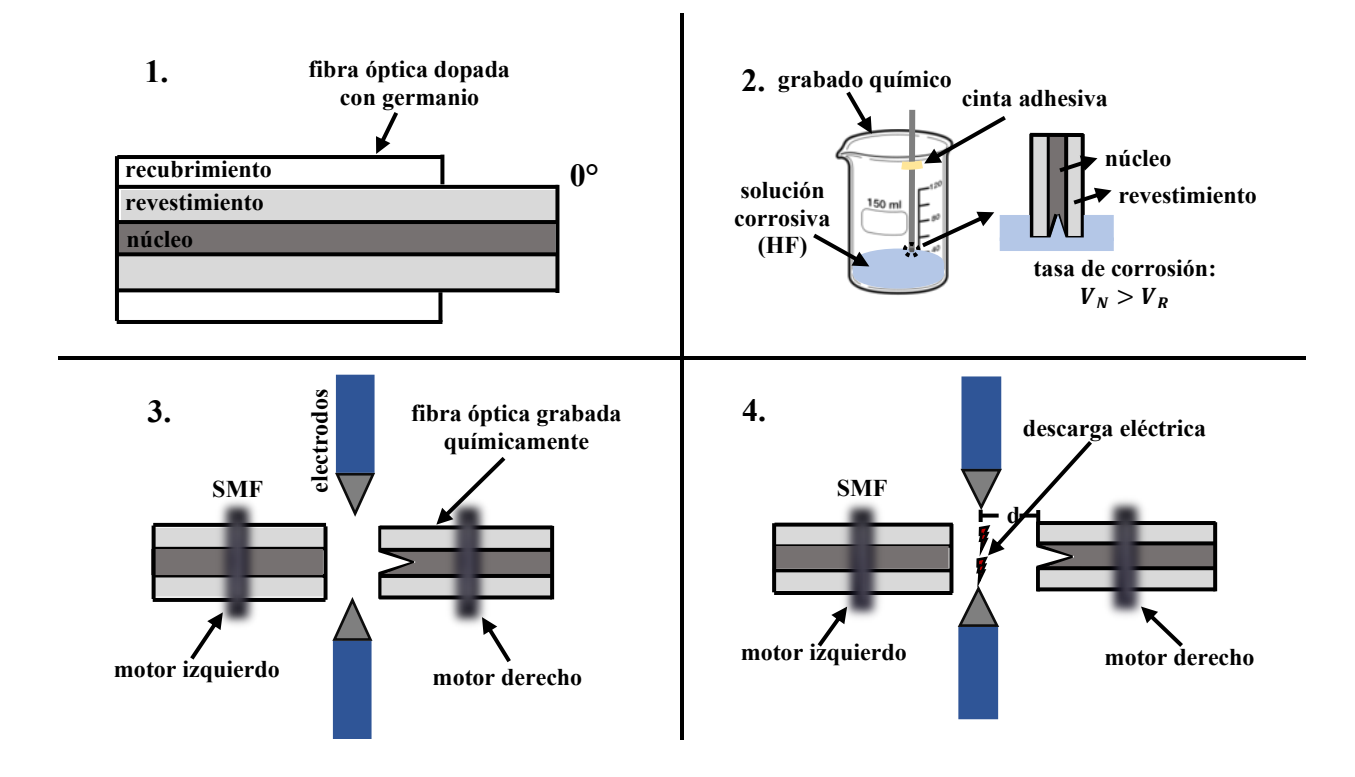

Figura 1 Etapas de fabricación de filtros ópticos por medio de la técnica de grabado químico y descarga eléctrica.

# ▪ *Caracterización de filtros ópticos basados en burbujas de aire*

Para obtener el espectro de reflexión del filtro óptico se utilizó el arreglo experimental que se muestra en la Figura 2. Aquí, la luz de un diodo láser con longitud de onda de 980 nm se utiliza para bombear un segmento de fibra óptica dopada con erbio (FDE) a través de un multiplexor por división de onda (WDM). Un extremo de la FDE se empalma al puerto común del WDM y el otro extremo al puerto 1 de un circulador óptico. La luminiscencia generada por la FDE viaja del puerto 1 al puerto 2 que tiene empalmado el filtro óptico. La señal reflejada por el filtro viaja del puerto 2 al puesto 3 del circulador que está empalmado a la entrada de un acoplador 90/10. La salida del 90% del acoplador se usa para medir el espectro de reflexión del interferómetro usando un analizador de espectros ópticos (OSA).

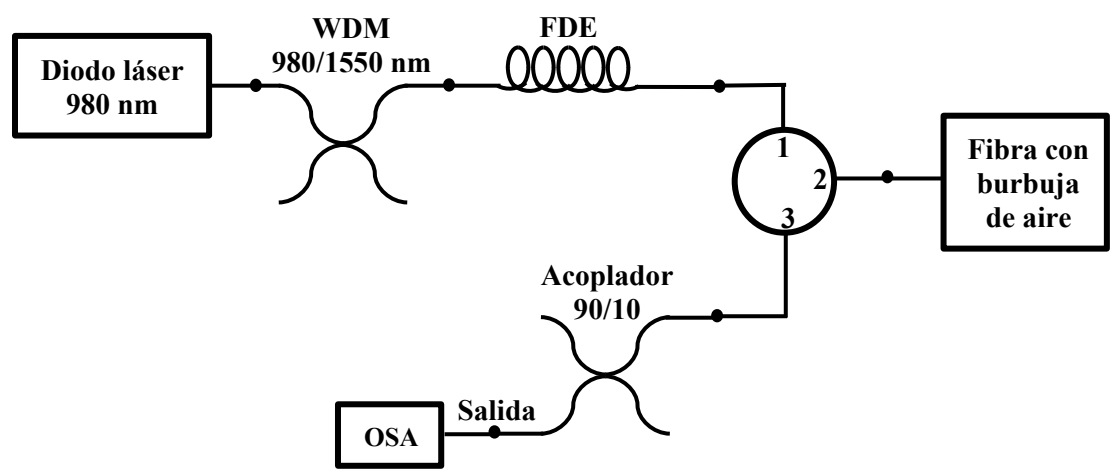

Figura 2. Esquema del montaje experimental que contiene el filtro óptico intrínseco.

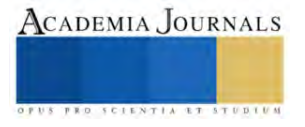

#### **Resultados**

Con base en la metodología implementada en este trabajo se reportan los resultados obtenidos en la fabricación de dos filtros ópticos con el método de grabado químico y descarga eléctrica. Para los pasos 1 y 2 se utilizaron segmentos de fibra dopada con germanio de aproximadamente 20 cm de longitud. Los tiempos de exposición al grabado químico que se utilizaron fueron 15 s y 30 s. En la Figura 3 se muestran los huecos cóncavos que se formaron en el núcleo de la fibra. Se puede observar que para un tiempo de exposición más largo el hueco es más profundo. En este sentido, para el tiempo de exposición de 15 s la longitud del hueco fue de ~47 µm y para un tiempo de 30 s la longitud del hueco fue de ~91 µm. Aquí, es importante mencionar que se debe tomar en cuenta que, entre más tiempo de exposición, el segmento de fibra que es sometido al grabado químico comienza a adelgazarse el revestimiento, lo cual puede resultar inconveniente al aplicar las descargas eléctricas.

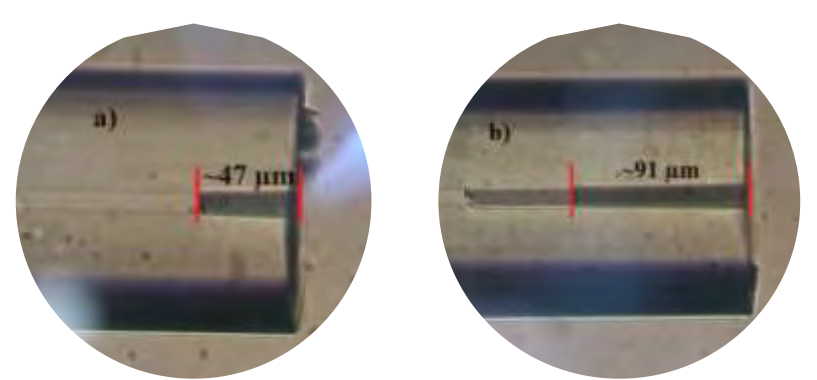

Figura 3. Huecos cóncavos en el núcleo de la fibra obtenidos con tiempos de exposición al HF de a) 15 s y b) 30 s.

Una vez hecho el hueco cóncavo en el núcleo de la fibra óptica, se procedió a realizar las descargas eléctricas para cerrarlos y crear burbujas de aire. Para esto fue necesario utilizar una empalmadora de fusión convencional, en este caso se utilizó la empalmadora FSM-60S, la cual tiene la opción de empalme manual. Los parámetros de la descarga eléctrica se fijaron para solo manipular de forma manual la posición de la fibra con respecto a los electrodos. En el Cuadro 1 se muestran, el número de descargas eléctricas, el número de posiciones, la distancia d con respecto de los electrodos y los valores de las potencias y los tiempos de las tres etapas de la descarga eléctrica que se usaron con los dos huecos cóncavos de la Figura 3.

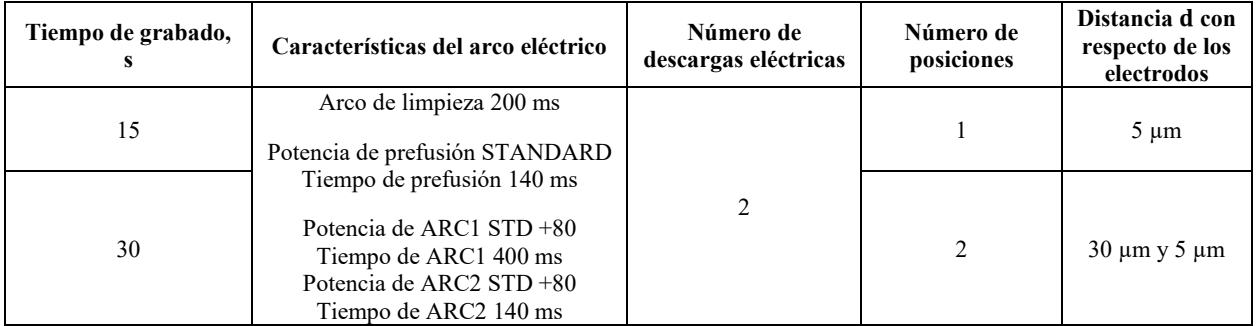

Cuadro 1. Parámetros utilizados para la fabricación de burbujas de aire.

En la Figura 4 se muestran las cavidades de aire que se formaron debido a las descargas eléctricas. En las figuras 4a y 4b se muestran las imágenes obtenidas con la cámara de la empalmadora. Aquí, para cada imagen, la fibra de la izquierda es la fibra de referencia que se usó solo para que la empalmadora pudiera alinear y la fibra de la derecha es en la que se formó la cavidad de aire. La primera y segunda imagen corresponde para huecos con tiempos de grabado de 15 s y 30 s, respectivamente. Además, se puede ver que las descargas fueron suficiente para cerrar los huecos del núcleo, pero no para deformar la punta de la fibra. Finalmente, se puede observar que aparte de formarse una cavidad de aire, se forma una capa de sílice en la punta de la fibra debido a la fusión del material. En las Figuras 4c y 4d se muestran las cavidades de aire que se obtuvieron observadas desde el microscopio. Se observa a detalle, para cada imagen, el grosor de la capa de material que se formó en la punta de la fibra. En este sentido, en términos ópticos se tiene un filtro óptico tipo Fabry-Perot de dos capas, una de aire formada por la burbuja de aire y una de sílice formada por la fusión del material.

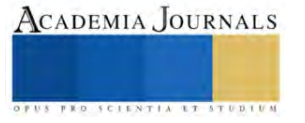

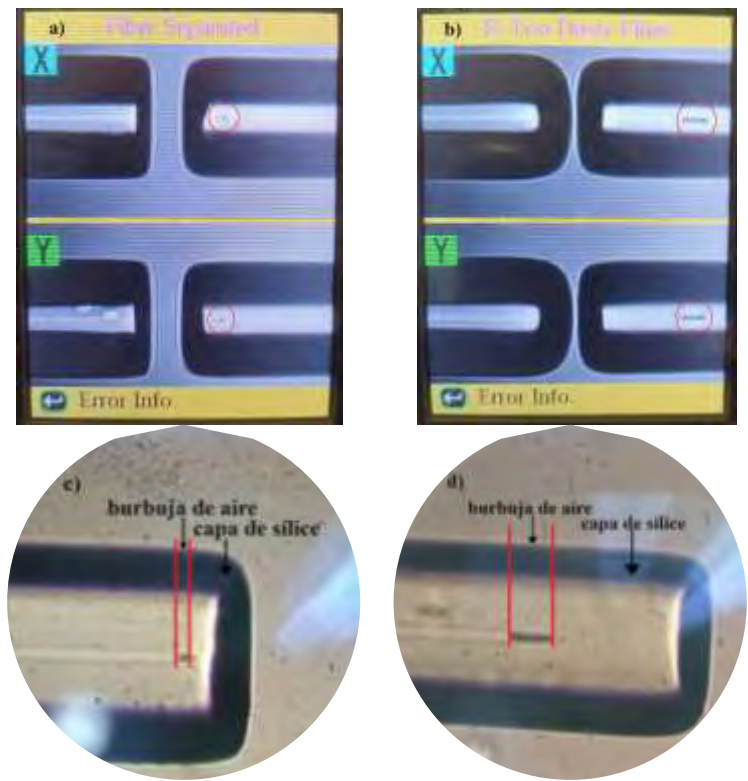

Figura 4. Imágenes de las burbujas de aire tomadas con a) - b) la cámara de la empalmadora y c) – d) a través de un microscopio.

Una vez hechos los filtros ópticos, se procedió a obtener su espectro de reflexión usando el arreglo experimental de la Figura 2. En la Figura 5 se muestra el patrón de interferencia, la intensidad relativa reflejada en función de la longitud de onda para cada filtro. En la Figura 5a se observa que el patrón de franjas con la separación más grande, esto debido a que la cavidad de sílice es la más corta. Además, se aprecia que todos los picos de las franjas tienen la misma amplitud, esto se debe a que la burbuja de aire es muy corta y la separación entre franjas sea muy grande y no se pueda observar su contribución en el rango de longitudes de onda mostrado. En la Figura 5b, se observa la superposición de dos patrones de franjas, es decir, con diferentes separaciones entre franjas. Aquí, como la separación entre franjas de un interferómetro Fabry-Pérot de una sola capa es inversamente proporcional al grosor de esta, entonces al tener dos capas de material, aire y sílice, de diferentes grosores, como se muestra en las Figuras 4b y 4d, se obtiene un patrón de franjas con distintas amplitudes.

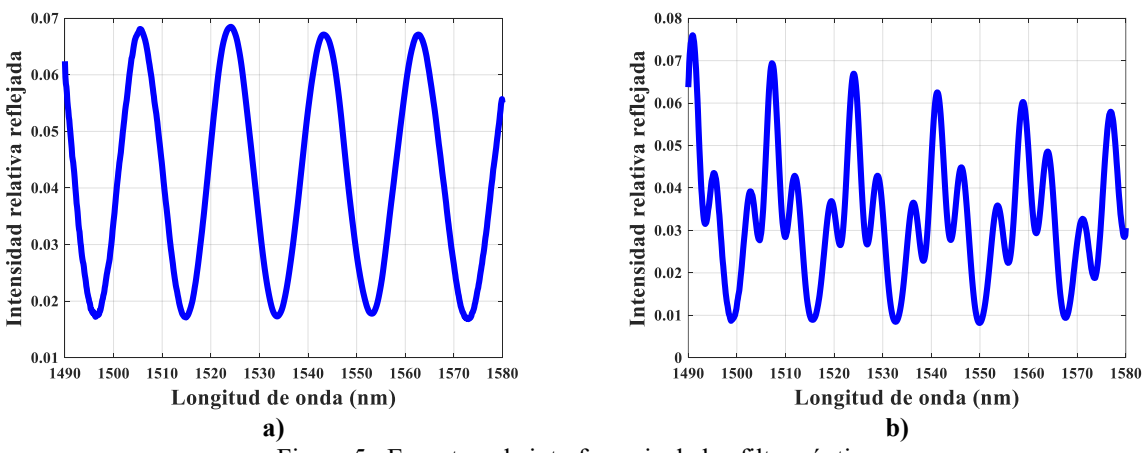

Figura 5. Espectros de interferencia de los filtros ópticos.

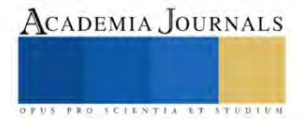

#### **Conclusiones**

En este trabajo se propone un método de fabricación de filtros ópticos intrínsecos basados en burbujas de aire. Se utiliza la técnica de grabado con ácido fluorhídrico y descarga eléctrica con empalmadora de fusión convencional con modo de empalme manual. Aquí, con el ajuste de los tiempos de exposición al HF, los parámetros de las descargas eléctricas y la posición de la fibra con respecto a los electrodos, fue posible obtener filtros ópticos de dos capas con distintos grosores. Se logró obtener un filtro con un patrón de interferencia compuesto por dos espectros y otro con amplia separación entre franjas. Finalmente, es importante mencionar que el proceso de fabricación es sencillo y de bajo costo, además de que se puede replicar en laboratorios escolares convencionales, evitando el uso de dispositivos sofisticados y costosos.

## **Referencias**

Cano-Contreras, M. G.-C.-R.-A.-V.-C., & Rojas-Laguna, R. (2015). Refractive index sensig setup based on a taper and an intrinsic micro Fabry-Perot interferometer. *Journal of the European Optical Society Rapid, 10*. doi:10.2971/jeos.2015.15xxx

Choi, H. M., & Lee, B. (2010). Cross-talk free and ultra-compact fiber optic sensor for simultaneous measurement of temperature and refractive index. *Optics Express, 18*(1), 141-149. doi:10.1364/OE.18.000141

Jauregui-Vazquez, D. E.-A.-L.-R.-H.-G., & Mata-Chavez, R. (2013). An all fiber intrinsic Fabry-Perot interferometer based on an air-microcavity. *Sensors, 13*, 6355-6364. doi:10.3390/s130506355

Ma, W. J., & Jiang, L. (2020). Microelectromechanical system-based, high-finesse, optical fiber Fabry–Perot interferometric pressure sensors. *Sensors and Actuators: A. Physical, 302*. doi:10.1016/j.sna.2019.111795

Machavaram, V. B., & Fernando, G. (2007). Fabrication of intrinsic fiber Fabry-Perot sensors in silica fibres using hydrofluoric acid etching. *Sensors and Actuators: A. Physical, 138*, 248-260. doi:10.1016/j.sna.2007.04.007

Murphy, V. M., & Lawless, B. (1996). Quasi-distributed fiber optic chemical sensing using telecom optical fibers. *Chemical, Biochemical, and Environmental Fiber Sensors VIII, 2836*, 261-266. doi:10.1117/12.260600

Ran, Z. R., & Chiang, K. (2008). Laser-micromachined Fabry-Perot optical fiber tip sensor for high-resolution temperature-independent measurement of refractive index. *Optics Express, 16*(3), 2052-2263. doi:10.1364/OE.16.002252

Xu, J. W., & Wang, A. (2006). Miniature temperature-insensitive Fabry-Perot fiber-optic pressure sensor. *IEEE Photonics Technology Letters, 18*(10), 1134-1136. doi:10.1109/LPT.2006.873361

Zhang, X. Z., & Peng, W. (2022). High-sensitivity fiber-optic Fabry-Perot transverse load sensor based on bubble microcavity. *Sensors and Actuators: A. Physical, 335*. doi:10.1016/j.sna.2022.113375

Zou, X. C., & Wang, X. (2012). An experimental study on the concrete hydration process using Fabry-Perot fiber optic temperature sensors. *Measurement, 45*(5), 1077-1082. doi:10.1016/j.measurement.2012.01.034

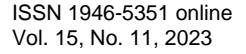

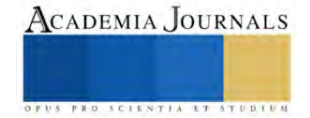

# **Aplicación de la Simulación Monte Carlo en la Estimación de Costos de un Proyecto de Construcción**

## M.I.I. Edgar Salmorán López<sup>1</sup> M.I.A. Salvador Patricio Castro Castro<sup>2</sup>

*Resumen***—**La estimación de los costos es una actividad de suma importancia en gestión de proyectos, pues en esta se asigna un valor económico a cada actividad involucrada en el proyecto y de las cuales se obtiene el costo total. Durante la ejecución de un proyecto de construcción muchos factores pueden afectarlo ya sea de manera positiva o negativa, en el caso negativo provocaría un incremento de los costos y como consecuencia pérdidas. En esta investigación se utiliza un presupuesto real de un proyecto de construcción, el cual tiene definidas actividades y costos estimados desde un enfoque determinístico, posteriormente para la construcción del modelo de simulación Monte Carlo se emplea la técnica de estimación con tres puntos, dicha técnica utiliza los enfoques optimista, más probable y pesimista; utilizando la función de distribución de probabilidad normal inversa se simuló 12,000 veces el modelo. Los resultados mostraron que es posible mejorar la precisión de las estimaciones de cada actividad considerando la incertidumbre y el riesgo de la estimación. Así mismo se demostró que la simulación Monte Carlo es un método que contribuye significativamente a la gestión de costos y la toma de decisiones.

*Palabras clave***—** Simulación Monte Carlo, Técnica con tres puntos, Toma de decisiones, Estimación de costos.

#### **Introducción**

Para Rodríguez (1991) la simulación "es una técnica numérica para conducir experimentos en una computadora, los cuales requieren de ciertos tipos de modelos lógicos y matemáticos que sean capaces de describir el comportamiento de un sistema. Hillier y Lieberman (2010) mencionan que la simulación es una técnica que utiliza la computadora para imitar la operación de un sistema o proceso. Rodríguez (1991) indica que el inicio formal de la simulación se ubica en la década de los 40's, Von Neuman y Ulman la usaron para resolver problemas complejos de física, en donde la solución era demasiado costosa para hacerlo de manera experimental. Lo anterior se conoce como el origen de la simulación Monte Carlo, esta se define como un método de simulación basado en el muestreo estadístico y que tiene como objetivo estimar variables de salida que dependen de las variables probabilísticas de entrada (Azofeifa, 2004). En la actualidad es posible encontrar modelos que hacen uso de Simulación Monte Carlo en las áreas de la informática, en el ámbito empresarial, económico, industrial e incluso en el ámbito social (Faulín, y Juan, 2005). Para Salazar y Alzate (2018) la simulación Monte Carlo hace uso de sistemas de información organizacionales (información histórica) y la combina con la aleatoriedad para estimar la ocurrencia de un evento; así mismo estos autores resaltan que la simulación Monte Carlo es un método que contribuye significativamente a la gestión de costos para la toma de decisiones en el ámbito empresarial.

Un proyecto es un conjunto de actividades que están relacionadas y diseñadas para conseguir un resultado único (Krajewski y Malhotra, 2022). Chase, Jacobs y Aquilano (2009) mencionan que la administración de proyectos abarca la planeación, dirección y control de recursos para poder sujetarse a las limitaciones técnicas, de costos y de tiempo. El proceso de planeación de un proyecto se realiza de forma multidisciplinaria debido a que se necesitan conocimientos de diferentes disciplinas, profesiones y tecnologías (García, 2013), se busca determinar el modo más efectivo para lograr la terminación del proyecto; es por eso que esta etapa es sumamente importante debido a que se tiene que realizar estimaciones de recursos y costos. Los proyectos en general se llevan a cabo en entornos que no pueden ser controlados y son afectados directamente por factores del entorno; de acuerdo con García (2013) los factores del entorno que afectan un proyecto son: el clima, el marco legal, el marco económico, el orden público, las tendencias sociales y culturales entre otros. Es así como los factores antes mencionados propician que durante la ejecución del proyecto se involucre cierto grado de riesgo. Munier y Fernández (2014) mencionan que el riesgo en un proyecto es la posibilidad de que ocurra un evento de naturaleza incierta y que como consecuencia impida alcanzar los objetivos definidos.

Al proceso de agregar los costos a las actividades individuales de trabajo para establecer una línea base de costos autorizada se le conoce como presupuesto (PMI, 2021). La estimación de costos de un proyecto se realiza identificando todos los elementos que generan costos dentro del proyecto, como lo son materiales, equipos, servicios, sistemas, transportes entre otros. Mac Bara (2015) comenta que las técnicas para estimar costos de un proyecto son: juicio de expertos, estimación por analogía, estimación con parámetro, análisis de reserva, valor monetario esperado, reserva de contingencia, reserva de gestión, costes de calidad, análisis de propuestas y la estimación con tres puntos. Esta última técnica se deriva de la técnica de evaluación y revisión de programas (PERT), la cual fue desarrollada para ayudar a

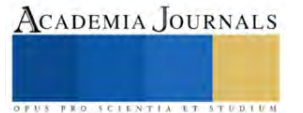

<sup>&</sup>lt;sup>1</sup> M.I.I. Edgar Salmorán López es profesor del Instituto Tecnológico de Pochutla, Oaxaca. [edgar.ls@pochutla.tecnm.mx](mailto:edgar.ls@pochutla.tecnm.mx) (**autor corresponsal)**

<sup>&</sup>lt;sup>2</sup> M.I.A. Salvador Patricio Castro Castro es profesor del Instituto Tecnológico de Pochutla, Oaxaca. acad [pochutla@tecnm.mx](mailto:acad_%20pochutla@tecnm.mx)

los gerentes en la programación, control y supervisión de grandes proyectos (Heizer y Render, 2010). Dicha técnica consiste en definir valores posibles desde un enfoque optimista, más probable y pesimista. Esta técnica es útil en donde existen escenarios inciertos, con antecedentes de factores que puedan afectar el valor final. Por otra parte, Henao (2022) menciona que la reserva de contingencia "corresponde a las holguras que involucran la incertidumbre en forma de cantidad económica, las cuales se añaden a la línea base de costos de las actividades de un proyecto para obtener el presupuesto" p. 137.

El presupuesto de un proyecto de construcción muestra de forma ordenada y desglosada las actividades necesarias para la ejecución del proyecto; en este listado se indican los valores económicos (costos) de cada actividad. Desde un enfoque determinístico se realiza la estimación de costos para cada actividad y en sumatoria se obtiene el costo total del proyecto. Como se mencionó anteriormente durante la ejecución de un proyecto de construcción muchos factores no controlados pueden afectar el desarrollo de cada actividad de forma negativa o positiva, por lo que existe cierta incertidumbre y riesgo; como resultado de que ocurra un efecto negativo los costos pueden incrementarse y reducir la utilidad para la empresa o generar pérdidas. En la presente investigación se aplica la simulación Monte Carlo con el propósito de estimar los costos de las actividades de un proyecto de construcción utilizando la técnica con tres puntos, la cuál puede mejorar la precisión de las estimaciones de cada actividad considerando la incertidumbre y el riesgo de la estimación.

## **Descripción del Método**

A continuación, se describe el método de investigación; cabe mencionar que se inicia analizando los costos de un presupuesto que pertenece a un proyecto de construcción real (se omiten las unidades, cantidades, precios unitarios de cada actividad e información de la empresa), los costos utilizados no incluyen impuestos:

1.- Se analizan los costos de cada actividad y el costo total del proyecto de construcción.

2.- Se aplica la técnica con tres puntos para asignar a cada actividad un porcentaje del costo definido en el presupuesto del proyecto de construcción. En el enfoque optimista se define el costo de la actividad basado en el análisis del mejor escenario para la actividad; en el enfoque más probable el costo de la actividad es basado en una evaluación realista del trabajo y el esfuerzo requerido y los gastos previstos; en el enfoque pesimista el costo de la actividad es basado en el análisis del peor escenario para la actividad. Cabe mencionar que se requiere personal experto en costos para definir el porcentaje de cada actividad.

3.- Como siguiente paso se inicia la construcción del modelo de Simulación Monte Carlo. Para construir el modelo se utilizó una hoja de cálculo de Excel; primeramente se calcula la media y la desviación estándar de cada actividad; se asignan números aleatorios en una columna para designar la probabilidad de ocurrencia de un evento y en otra columna asumiendo un comportamiento normal de los costos y se utiliza la función de la distribución normal inversa.

4.- Una vez culminado el paso anterior se simula el costo total del proyecto 12,000 veces.

5.- Se realiza el análisis de resultados, se compara el costo total determinístico con el resultado de la simulación y se calcula la reserva de contingencia.

#### **Resultados**

En este apartado se describen los resultados de la investigación. En la tabla 1 se muestra la lista de las 22 actividades del proyecto de construcción; en las columnas 1 y 2 de la tabla 2 se muestra el presupuesto del proyecto; en las columnas 3, 4 y 5 se muestran los porcentajes asignados a cada actividad empleando la técnica con tres puntos. Como resultado de la multiplicación de los costos (columna 2) con los enfoques optimista, más probable y pesimista (columnas 3, 4 y 5) respectivamente se obtiene los costos de las columnas 6, 7 y 8.

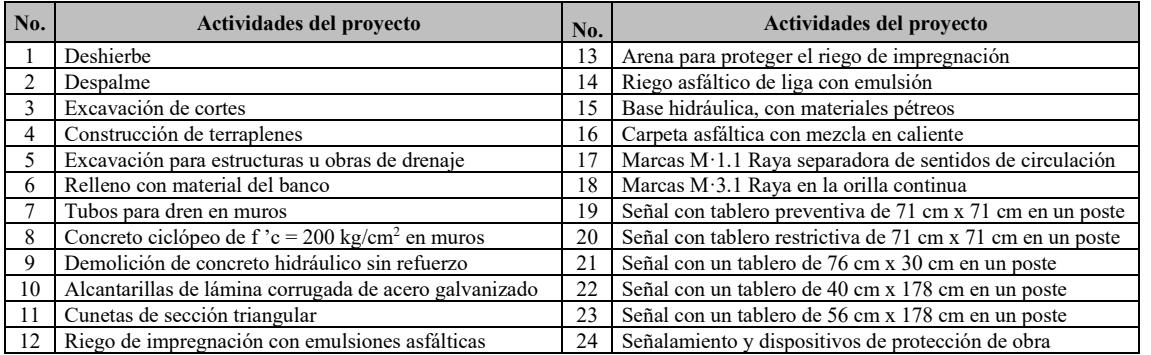

#### **Tabla 1. Actividades del proyecto de construcción. Elaboración propia.**

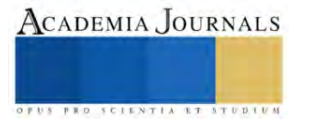

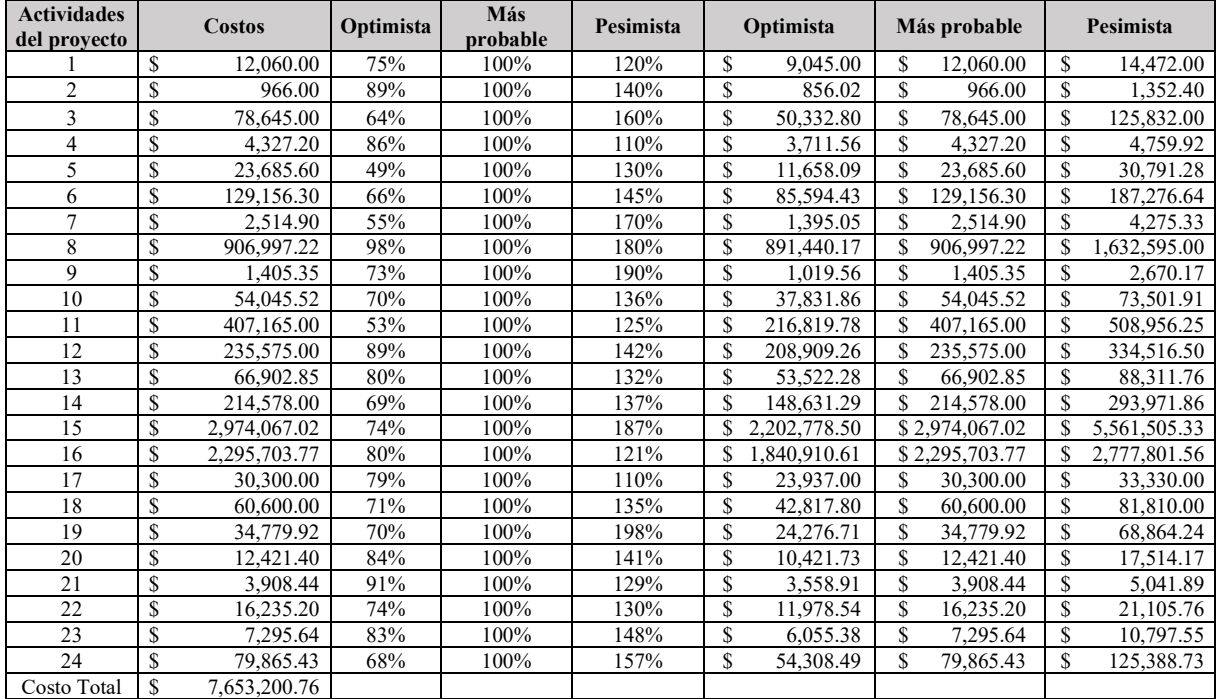

**Tabla 2. Presupuesto y porcentajes (técnica de tres puntos). Elaboración propia.**

 En las columnas 2 y 3 de la tabla 3 se muestra la media y la desviación estándar de cada actividad respectivamente; en la columna 4 se observa la probabilidad para cada actividad que se genera utilizando números aleatorios y la estimación de costos se calcula utilizando la función de distribución normal inversa tomando la media, la desviación estándar y la probabilidad (columnas 2, 3 y 4) respectivamente de cada actividad para dicho cálculo. Posteriormente se realiza el cálculo del costo total (CT) estimado de proyecto y se toma para simularlo 12,000 veces mostrándose los resultados resumidamente en la columna 7 de la tabla 3.

| <b>Actividades</b><br>del proyecto |    | μ            |    | $\sigma$   | Probabilidad |     | Estimación de<br>costos | No. veces      | Simulación CT       |  |  |  |
|------------------------------------|----|--------------|----|------------|--------------|-----|-------------------------|----------------|---------------------|--|--|--|
|                                    | S  | 11,959.50    | S  | 904.50     | 0.924723397  | \$. | 13,259.79               |                | 7,985,053.33        |  |  |  |
| $\overline{c}$                     | S  | 1,012.07     | S  | 82.73      | 0.723667745  | \$  | 1,061.19                | $\overline{2}$ | S<br>8,112,886.66   |  |  |  |
| 3                                  | S  | 81,790.80    | S  | 12,583.20  | 0.930309064  | \$  | 100,389.99              | 3              | 7,142,639.32        |  |  |  |
| 4                                  | \$ | 4,296.71     | S  | 174.73     | 0.407402655  | \$. | 4,255.79                | $\overline{4}$ | S<br>7,757,602.47   |  |  |  |
| 5                                  | S  | 22,865.30    | S  | 3,188.86   | 0.597701045  | \$  | 23,654.22               | 5              | S<br>7,463,267.87   |  |  |  |
| 6                                  | S  | 131,582.71   | S  | 16,947.03  | 0.650181253  | \$  | 138,121.04              | 6              | S<br>7,235,902.76   |  |  |  |
| $\overline{7}$                     | S  | 2,621.66     | S  | 480.05     | 0.089341869  | \$  | 1,976.09                | 7              | 7,569,743.85        |  |  |  |
| 8                                  | S  | 1,025,337.34 | S  | 123,525.80 | 0.953889957  | \$  | 1.233.330.24            | 8              | S<br>8,537,461.73   |  |  |  |
| 9                                  | S  | 1,551.85     | \$ | 275.10     | 0.514557509  | S   | 1,561.89                | 9              | S<br>7,917,989.16   |  |  |  |
| 10                                 | S  | 54,585.98    | \$ | 5,945.01   | 0.61742356   | \$  | 56,361.87               | 10             | \$<br>7,336,387.28  |  |  |  |
| 11                                 | S  | 392,406.00   | S  | 48,689.41  | 0.367221482  | \$  | 375,889.52              |                |                     |  |  |  |
| 12                                 | S  | 247,620.96   | \$ | 20,934.54  | 0.843945124  | \$  | 268,781.70              |                |                     |  |  |  |
| 13                                 | S  | 68,240.91    | S  | 5,798.25   | 0.844375592  | S   | 74,112.24               |                |                     |  |  |  |
| 14                                 | S  | 216,819.19   | S  | 24,223.43  | 0.59240601   | \$  | 222,481.14              | 11990          | S<br>6,840,419.29   |  |  |  |
| 15                                 | S  | 3,276,758.65 | S  | 559,787.80 | 0.192867856  |     | 2.791.211.82            | 11991          | S<br>7,276,785.20   |  |  |  |
| 16                                 | S  | 2,300,254.54 | \$ | 156,148.49 | 0.788298063  |     | 2,425,256.07            | 11992          | \$.<br>8,498,128.67 |  |  |  |
| 17                                 | S  | 29,744.50    | \$ | 1,565.50   | 0.966229246  | \$  | 32,606.32               | 11993          | S<br>8,446,749.08   |  |  |  |
| 18                                 | S  | 61,171.30    | S  | 6,498.70   | 0.49787238   | \$  | 61,136.64               | 11994          | S<br>8,622,568.64   |  |  |  |
| 19                                 | S  | 38,710.10    | \$ | 7,431.26   | 0.81186129   | \$  | 45,285.10               | 11995          | S<br>7,948,436.83   |  |  |  |
| 20                                 | S  | 12,936.92    | S  | 1,182.07   | 0.307468825  | \$  | 12,342.29               | 11996          | \$<br>8,537,420.83  |  |  |  |
| 21                                 | S  | 4,039.09     | \$ | 247.16     | 0.166352     | \$  | 3,799.67                | 11997          | S<br>7,916,259.03   |  |  |  |
| 22                                 | S  | 16,337.52    | \$ | 1,521.20   | 0.884807199  | \$. | 18,162.00               | 11998          | 8,429,175.01        |  |  |  |
| 23                                 | S  | 7,672.58     | \$ | 790.36     | 0.482882451  |     | 7,638.66                | 11999          | \$<br>8,416,508.10  |  |  |  |

**Tabla 3. Estimación de costos. Elaboración propia.**

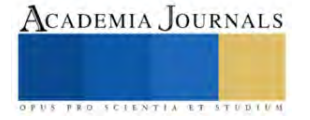

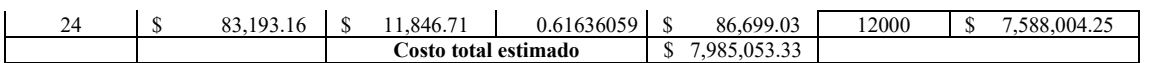

 En la figura 1 se muestra el histograma de las 12,000 simulaciones del costo total del proyecto, dicho histograma se ajusta a una distribución de probabilidad normal. En la tabla 4 se observan las estadísticas de la simulación del costo total; en promedio el costo total del proyecto es de \$8,075,676.34 el cual coincide con la mediana. Con un nivel de confianza del 95% el intervalo de confianza es [\$8,065,042.23-\$8,086,310.45].

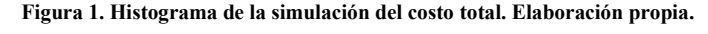

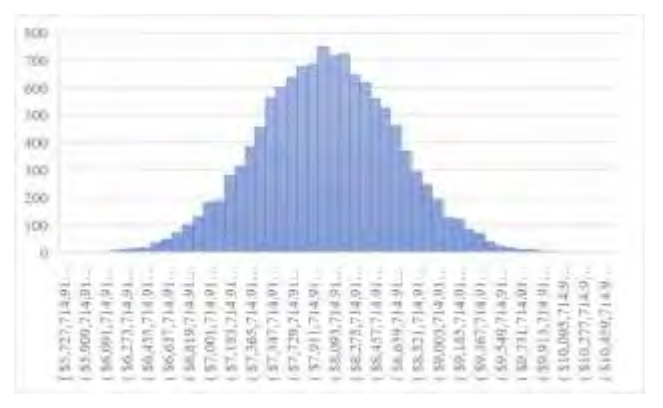

**Tabla 4. Estadística de la simulación. Elaboración propia.**

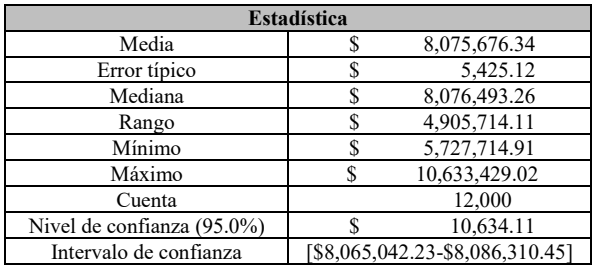

 Tomando en cuenta que los datos simulados tienen una distribución normal, se procede a estimar el costo total con un 0.5 y 0.8 de probabilidad, dichas probabilidad son utilizadas en la gestión de proyectos para calcular la reserva de contingencia. De este modo se comprueba que con un 0.5 de probabilidad el costo total estimado es de \$8,075,676.34, el cual coincide con la media calculada; con un 0.8 de probabilidad el costo total estimado es de \$14,873,024.57. En la figura 2 se muestra una gráfica en donde se compara el costo total del proyecto calculado desde un enfoque determinístico y los costos totales estimados. La reserva de contingencia del proyecto es de \$6,797,348.22, esta se obtiene de la diferencia del costo estimado con *p*=0.8 y *p*=0.5.

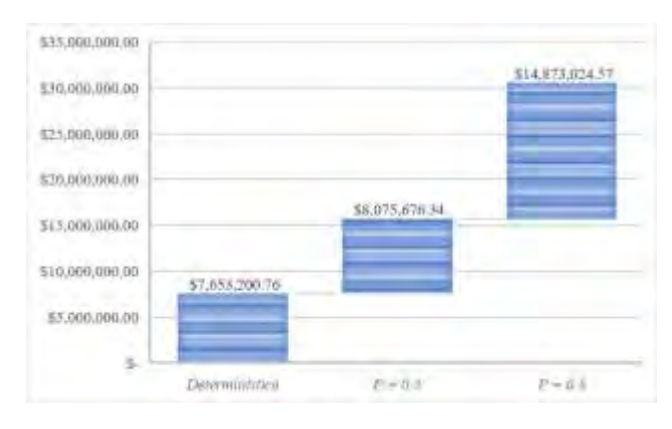

#### **Figura 2. Comparación de costos totales del proyecto. Elaboración propia.**

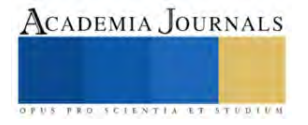

#### **Conclusiones**

Cuando se define el presupuesto de un proyecto se estiman costos y se le asigna a cada actividad involucrada, comúnmente la estimación se realiza desde un enfoque determinístico. En la ejecución del proyecto muchos factores pueden afectar positiva o negativamente y una consecuencia negativa es que los costos se incrementen causando pérdidas para la empresa. En esta investigación se aplicó la simulación Monte Carlo para estimar los costos de un proyecto de construcción, se utilizó la técnica con tres puntos. El presupuesto del proyecto de construcción analizado en esta investigación contine costos estimados desde un enfoque determinístico; realizando una comparación con los resultados de la estimación empleando la simulación Monte Carlo se observa una diferencia de \$422,475.58 entre ambos, resultando mayor el obtenido de como resultado de la simulación que fue de \$8,075,676.34 en promedio y con un 95% de confianza este costo se encuentra entre [\$8,065,042.23-\$8,086,310.45]; dicha diferencia se debe a que se contemplan escenarios riesgo e incertidumbre desde tres enfoques utilizando una función de distribución probabilística para estimar la ocurrencia de un evento y los cuáles se simulan 12,000 veces. Esto permitió estimar el costo total con un 0.8 de probabilidad y como resultado se obtuvo \$14,873,024.57; con estas estimaciones se pudo estimar la reserva de contingencia, la cual es de \$6,797,348.22, dicha reserva es una holgura que involucra la incertidumbre del proyecto y la cual se puede agregar a la línea base de los costos del proyecto. Es así, como se demuestra que la simulación Monte Carlo es un método que permite hacer una estimación de costos y que contribuye significativamente a la gestión estos para la toma de decisiones en el ámbito empresarial.

#### **REFERENCIAS**

Aquilano, N. J., Chase, R., & Jacobs, R. (2009). Administración de operaciones, producción y cadena de suministros. *Duodécima Edición-McGraw Hill*.

Azofeifa, C. E. (2004). Aplicación de la Simulación Monte Carlo en el cálculo del riesgo usando Excel. *Tecnología en marcha*, *17*(1), 97-109. Bara, M. (28 de septiembre de 2015). *OBS Bussines School*. Obtenido de OBS Bussines School: https://www.obsbusiness.school/blog/12 tecnicas-para-la-estimacion-de-costes-en-proyectos

Faulín, J., & Juan, Á. A. (2005). Simulación de Monte Carlo con excel. Técnica Administrativa, Buenos Aires, V. 5, nº 1, julio/septiembre 2005

García Reyes, J. (2013). Gerencia de proyectos: aplicación a proyectos de construcción de edificaciones: ( ed.). Bogotá, D.C. Colombia, Colombia: Universidad de los Andes. Recuperado de [https://elibro.net/es/ereader/tecpochutla/69464?page=47.](https://elibro.net/es/ereader/tecpochutla/69464?page=47)

Jiménez, E. J. S., & Castro, W. A. A. (2018). Aplicación de la simulación Monte Carlo en la proyección del estado de resultados. Un estudio de caso. *Revista Espacios*, *39*(51), 11.

Krajewski, L. J., & Malhotra, M. K. (2022). *Operations management: Processes and supply chains*. Pearson.

Heizer, J., & Render, B. (2010). Principios de Administración de Operaciones , 2014. *Sl: Pearson Educación*.

Henao, G. J. C. (2022). *Prácticas para Estimación de Reservas de Contingencia en CapEx de Proyectos: Una Revisión Literaria*: Artículo Técnico de Revisión Literaria y Estado del Arte. *Cuaderno activa*, *14*(1).

Hillier F., S., & Lieberman G., J. (2010). *Introducción a la investigación de operaciones*. *Mc. Graw Hill*, *9*.

Munier, N. y Fernández Diego, M. (2014). Bases para la gestión de riesgos en proyectos: ( ed.). Valencia, Spain: Editorial de la Universidad Politécnica de Valencia. Recuperado de https://elibro.net/es/ereader/tecpochutla/54054?page=9.

Project Management Institute. (2021). A Guide to the Project Management Body of Knowledge (PMBOK® Guide)-and The Standard for Project Management. Project Management Institute.

Rodríguez Torres, F. (1991). *Técnicas y modelos de simulación de sistemas:* ( ed.). México, México: Instituto Politécnico Nacional. Recuperado de https://elibro.net/es/ereader/tecpochutla/72173?page=10.

#### **Notas Biográficas**

**M.I.I. Edgar Salmorán López** es Maestro en Ingeniería Industrial por el Instituto Tecnológico de Celaya. Actualmente es profesor del Instituto Tecnológico de Pochutla, sus áreas de interés son el diseño de experimentos, simulación, diseño y mejora de procesos industriales, administración de operaciones y calidad. Ha publicado artículos relacionados con producción, seguridad e higiene industrial, simulación y diseño de experimentos en revistas nacionales y congresos internacionales.

**El M.I.A Salvador Patricio Castro Castro** es Maestro en Ingeniería Administrativa, actualmente es profesor del Tecnológico Nacional de México Campus Pochutla sus áreas de interés son cadena de suministros, investigación de operaciones y producción. Es auditor certificado en ISO 19011 para sistemas de gestión de calidad, sistemas de gestión ambiental y sistemas de energías.

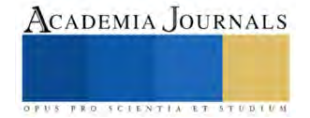

# **Propuesta de Vivienda Sustentable en el Istmo de Tehuantepec, Estado de Oaxaca**

M.A.C. Vicente Santiago Pineda<sup>1</sup>, M. E. Esperanza López Rodríguez<sup>2</sup>, Carlos Jesús Betanzos Antonio<sup>3</sup>, Ing. Rosendo Arenas Villalobos<sup>4</sup>, Juan Carlos Cuevas Santiago<sup>5</sup>.

**Resumen:** En este artículo se presenta el resultado de la investigación desarrollada por el equipo de trabajo del Tecnológico Nacional de México, campus Istmo y el Centro de Bachillerato Tecnológico Industrial y de Servicios 205 (CBTIS 205), de la cual se determina la viabilidad financiera de una vivienda sustentable y los beneficios que se obtienen en su construcción, anteponiendo no afectar el medio ambiente. Esta investigación consiste en realizar un análisis, para el diseño de viviendas de interés social acorde al entorno de la población, utilizando métodos constructivos y materiales que ya han sido empleados, y han dado excelentes resultados para las personas que habitan las viviendas, contribuyendo a la utilización de energía eólica y solar.

**Palabras clave**— vivienda sustentable, ecológico, energía.

#### **Introducción**

El presente trabajo surge por la iniciativa de impulsar la construcción de viviendas sustentables, cuidar y aprovechar de la mejor manera posible los recursos naturales y energéticos, que el ser humano da uso en cualquier actividad para tener un desempeño optimo en cuanto al funcionamiento y brindar un ahorro económico en aspectos como el ahorro de energía a través de paneles solares, pues utilizar elementos amigables con el medio ambiente trae beneficios a la salud de sus habitantes, ya que su generación es más económica y menos dañino para el medio ambiente, además que para las viviendas aporta beneficios pues trabajan con materiales de bajo costo.

#### **Descripción del Método**

## *Construcción actual de viviendas.*

La sustentabilidad en relación con la vivienda tiene un lugar primordial, cada vez los expertos coinciden en que debe apostar por el aprovechamiento inteligente de los recursos naturales y la preservación del medio ambiente a favor de las generaciones futuras. En México, la tecnología tradicional para la construcción de viviendas se basa en el concreto y el tabique, por ello decimos que esas viviendas son de calidad, pero hay otras más que tienen otros materiales y también son de calidad. Sabemos que el problema principal de las viviendas en el Istmo de Tehuantepec es el exceso de calor, debido a que al año alcanza un promedio de 30 grados centígrados de temperatura.

En México, el consumo de energía en la vivienda representa el 25% del total del presupuesto familiar. Se estima que: 61% de la energía es usada para cocinar, 28% para calentar agua, 7% para iluminación y 4% para enfriamiento. Los desarrolladores de vivienda están cada vez más convencidos de la necesidad de adoptar sistemas que optimicen el uso de aguas recicladas o de lluvia, al igual que métodos alternativos para la obtención de energía y el calentamiento del agua, como los basados en celdas fotovoltaicas, por ejemplo: si se cuida el diseño de la obra desde el proyecto original se podrán construir viviendas sustentables que generen ahorro económico en la generación eléctrica.

#### *Sistema constructivo de vivienda sustentable.*

El cambio climático demanda hoy más que nunca el uso de tecnologías innovadoras que permitan resolver los desafíos medioambientales. Esto genera oportunidades para desarrollar nuevos negocios, lo que puede beneficiar a las empresas que trabajan con tecnologías limpias.

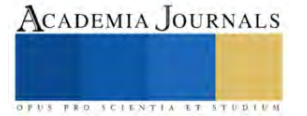

<sup>1</sup> MAC Vicente Santiago Pineda, es Profesor de Arquitectura del Tecnológico Nacional de México, campus Istmo, Oaxaca, México [vicente.santiago@itistmo.edu.mx](mailto:vicente.santiago@itistmo.edu.mx)

<sup>&</sup>lt;sup>2</sup> M. E. Esperanza López Rodríguez, es Profesor de Ciencias Sociales del Centro de Bachillerato Tecnológico Industrial y de Servicios 205, Juchitán de Zaragoza, Oaxaca, México. modestovive@gmail.com

<sup>&</sup>lt;sup>3</sup> Lic. Carlos Jesús Betanzos Antonio, es Profesor de Ciencias Sociales del Centro de Bachillerato Tecnológico Industrial y de Servicios 205, Juchitán de Zaragoza, Oaxaca, México carlosjesus.betanzos.cb205@uemstis.sems.gob.mx

<sup>4</sup> Ing. Rosendo Arenas Villalobos, es Profesor de Ciencias Básicas del Centro de Bachillerato Tecnológico Industrial y de Servicios 205, Juchitán de Zaragoza, Oaxaca, México[. cursocbtis205juchitan@gmail.com](mailto:cursocbtis205juchitan@gmail.com)

<sup>5</sup> Ing. Juan Carlos Cuevas Santiago, es Profesor de Ciencias Básicas del Centro de Bachillerato Tecnológico Industrial y de Servicios 205, Juchitán de Zaragoza, Oaxaca, México jc\_cuevas\_s@hotmail.com

Una vivienda sustentable permite reducir el consumo de servicios básicos como agua, luz o gas, lo que se traduce en un ahorro significativo para el bolsillo de la familia. Así mismo, las eco tecnologías contribuyen a aminorar la huella de carbono que toda vivienda genera y, con ello proteger el medio ambiente.

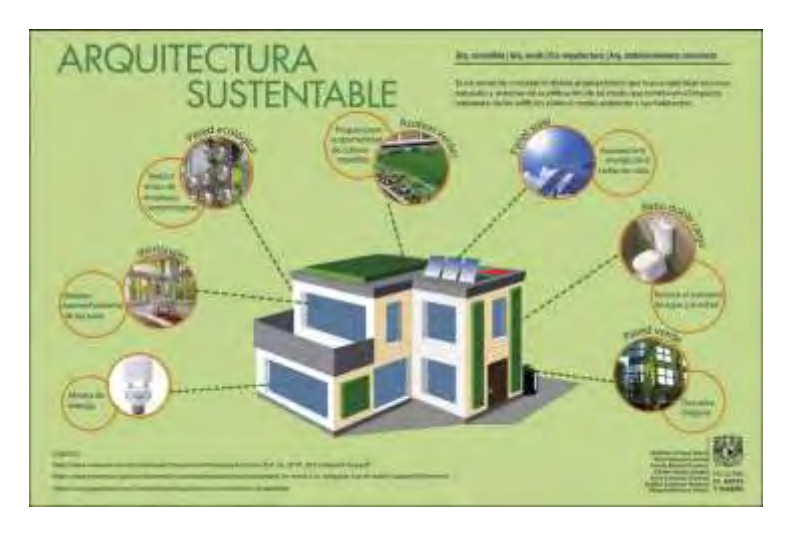

# Figura 1

Los criterios ecológicos para estas viviendas empezarán con mecanismos sencillos, como calentadores solares y ahorradores de agua, aplicación del aislamiento térmico, que permite un menor uso del aire acondicionado y con ello un ahorro de energía eléctrica.

México tiene un gran potencial en cuanto energías renovables, pues cuenta con cadenas de suministro adecuadas en industrias como: construcción, electrónica, metalmecánica, aeroespacial y automotriz. Con el apoyo y la asesoría adecuados, las empresas que buscan ingresar al nicho de tecnologías limpias pueden adecuar sus capacidades para lograrlo, lo importante es alinear estas fortalezas en cuanto a la generación de energías para las viviendas del Istmo de Tehuantepec.

A continuación, enlistaremos algunos puntos a seguir en el diseño y construcción de una obra sustentable.

- Se sugiere la industrialización y estandarización de los procesos y elementos constructivos, porque optimizan los gastos de producción, mejoran la calidad de los productos y podrían hacer posible su reciclaje al final de la vida útil del edificio del que provienen.
- Deben priorizarse los sistemas de montaje en seco, ya que se hace más fácil el desmontaje de componentes y su inmediata incorporación en otras construcciones. También las tareas de acoplamiento de las diferentes partes provocan menor cantidad de residuos y menos costo global que los sistemas de unión tipo húmedo.
- Para bajar costos, deberíamos emplear elementos de fácil manejo y transporte, y en los que el mantenimiento no necesite de operaciones de importancia.
- Las instalaciones deben ser de fácil acceso y registrables, para permitir las tareas de conservación, reparación y desmontaje selectivo, y hacer posible la recuperación de mecanismos, líneas, aparatos, conductos para su posterior reempleo.

A hora bien nos hacemos la siguiente pregunta: ¿Cuánto cuesta la construcción de una casa ecológica?

Lo más habitual es encontrar precios para construir casas ecológicas desde \$6,000 MXN/m2 o \$7,000 MXN/m2. Sin embargo, es posible encontrar cifras por debajo de \$4,000 MXN/m2 y por encima de \$10,000 MXN/m2.

Cabe recalcar que estos precios son aproximaciones y, como ocurre con cualquier proyecto de construcción, pueden variar en función de varios factores. Por eso, lo más aconsejable es solicitar cotizaciones de construcción de casas ecológicas a empresas especializadas.

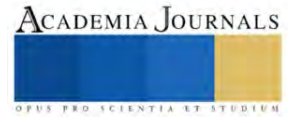

Sea como sea, habría que destacar que el precio medio de construcción de una casa ecológica no difiere tanto del precio de construcción de una casa tradicional. Por lo que, en muchos casos, por una inversión similar, es posible conseguir una vivienda mucho más sostenible y eficiente.

## *¿Qué es una casa ecológica y cómo funciona?*

Como su nombre ayuda a deducir, las casas bioclimáticas o ecológicas se caracterizan por ser sostenibles y respetuosas con el medio ambiente. Este tipo de casas cuentan con las condiciones adecuadas para la habitabilidad, con un consumo energético mínimo.

Para construirlas se tienen en cuenta aspectos como las características del terreno o la orientación, y se busca aprovechar al máximo los recursos naturales, priorizando el uso de energías renovables y sin emisiones. De hecho, gracias a esto, hay casos en los que es posible hablar de casas autosuficientes.

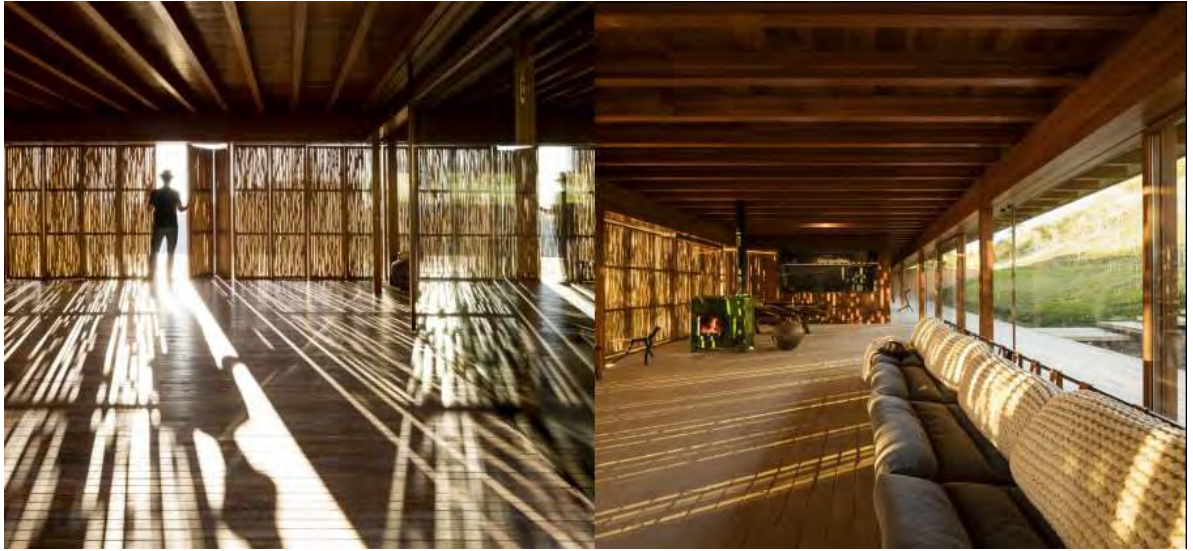

Figura 2

Ahora, no hay un único tipo de vivienda ecológica. Por ejemplo, mientras en algunos casos el objetivo es conseguir una casa de consumo nulo, en otras situaciones se busca priorizar la utilización de materiales naturales y ecológicos. Sin embargo, es posible destacar algunas características comunes:

Tienen un diseño bioclimático: Están pensadas para aprovechar al máximo los recursos del entorno (como la energía del sol, las corrientes de aire, etc.).

Son más eficientes en materia energética: En muchos casos se incluyen sistemas de ventilación mecánicos o unidades de recuperación del calor en sustitución de otro tipo de sistemas de climatización.

Cuentan con un buen aislamiento térmico: Lo que reduce la necesidad de invertir en climatización y favorece un mayor ahorro energético.

Se construyen con materiales naturales: Suelen utilizarse materiales con poca huella ecológica, que pueden ser reciclables o reciclados, y respetuosos con la naturaleza.

# *¿Qué tipos de casas ecológicas es posible construir?*

Es posible construir viviendas ecológicas con materiales como el ladrillo o el hormigón, combinados con sistemas como el Sistema de Aislamiento Térmico Exterior (SATE) para la fachada. No obstante, cada vez es más común encontrar otros tipos de vivienda sostenible:

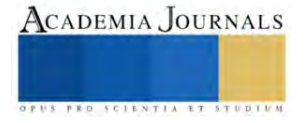

## **Casas ecológicas de madera:**

Están en tendencia y son muy competitivas. Este material no solo aporta una sensación de calidez, sino que además tiene una gran capacidad aislante, por lo que favorece el ahorro energético. Ahora, claro que, para asegurar su durabilidad, el material debe tratarse.

Figura 3

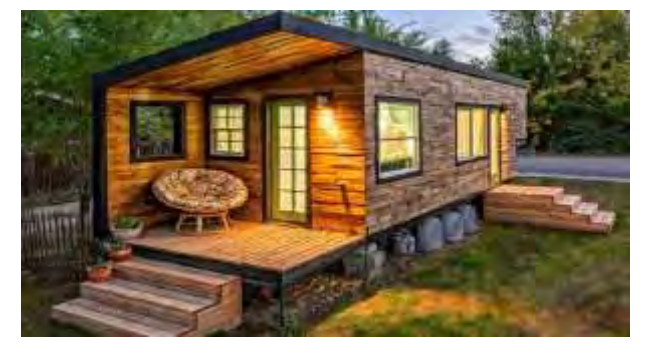

## *Casas ecológicas de adobe:*

Son muy económicas y su impacto ambiental es muy bajo. Para construirlas, se utilizan materiales ecológicos y naturales (tierra, agua, arena...). Además, suelen proporcionar un buen aislamiento térmico y acústico.

Figura 4

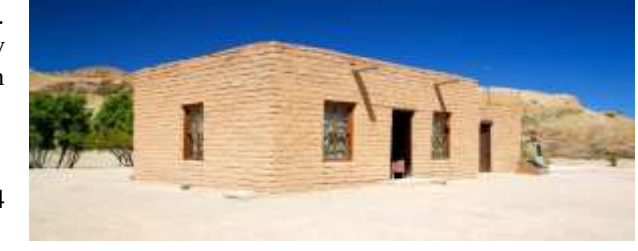

# *Casas ecológicas de paja:*

La paja es un material muy eficiente que proporciona un buen aislamiento térmico y acústico. Además, es bastante económico. Dependiendo de si se opta por la autoconstrucción o por otras alternativas, es posible encontrar precios desde \$2,000 MXN/m2 hasta \$8,000 MXN/m2, aproximadamente.

Figura 5

#### *Casas pasivas:*

El objetivo de este tipo de casas es que tengan una demanda de energía mínima. Para ello, se presta especial atención al aislamiento térmico, para evitar la pérdida de temperatura. También se utilizan sistemas de ventilación mecánica con recuperadores de calor o ventanas y puertas de alta calidad, entre otras cuestiones.

Figura 6

#### *Casas ecológicas prefabricadas:*

Hoy en día es posible encontrar viviendas prefabricadas que también garantizan una mayor eficiencia y que cumplen las características necesarias para considerarse ecológicas.

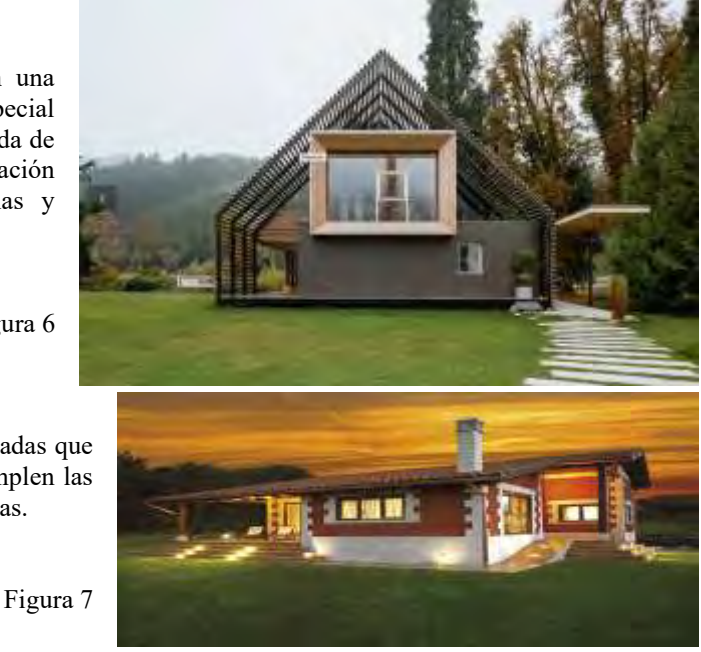

Tomo 06 - Ingenierías 6.665

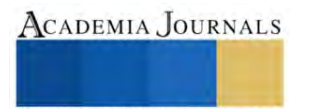

En la siguiente tabla te presentamos algunos ejemplos de precios aproximados para viviendas ecológicas de distintos tipos.

#### **Precios para construir una casa ecológica de 100 m2\***

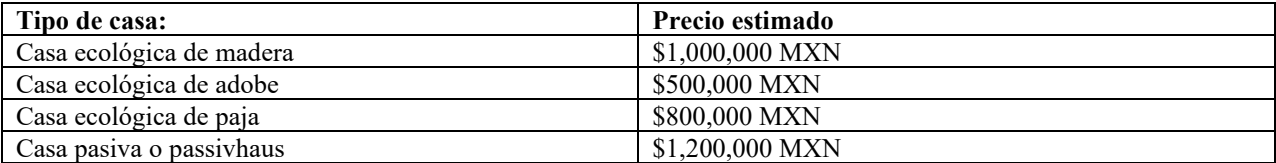

\* En todos los casos se ha tenido en cuenta el precio medio por m2 más habitual para cada tipo de vivienda. No obstante, la cotización para construir casas bioclimáticas puede variar dependiendo de las circunstancias concretas de cada proyecto.

#### **Comentarios Finales**

#### *Resumen de resultados.*

Cada cosa que hacemos produce un impacto en el medio ambiente y por eso se deben cambiar nuestros hábitos a otros que sean amigables con el medio ambiente. El costo de construir una casa sustentable contra. una casa convencional es de entre un 15 y un 20% adicional debido a la importación de ciertos materiales; sin embargo, si consideran los ahorros a largo plazo, la inversión es una buena decisión que reditúa en unos cuantos años.

La construcción de casas sustentables puede ser más económica que la convencional, especialistas en la materia aseguran que el secreto radica en la correcta administración de los recursos, e incluso, hablan de ahorros cercanos al 17%. Además, indicaron que la inversión inicial puede recuperarse en el mediano plazo, con el costo beneficio para el medioambiente, siempre y cuando las medidas aplicadas sean las correctas en cada caso particular.

#### *Ventajas de construir una casa sostenible y autosuficiente:*

- Son viviendas con una mayor eficiencia energética.
- Se reduce la huella ambiental, ya que se aprovechan al máximo los recursos naturales.
- Para la construcción se utilizan materiales de calidad, que garantizan la durabilidad del inmueble.

El hecho de utilizar materiales naturales puede tener una repercusión positiva en la salud. y, como ocurre con la construcción de cualquier vivienda, las casas ecológicas pueden personalizarse para adaptarse a las necesidades de quienes residen en ellas.

#### *Conclusiones*

La arquitectura sustentable es una alternativa interesante para usuarios que piensan en construir una vivienda eficaz y capaz de generar un ahorro económico a futuro. Aunque el diseño sustentable propicia una disminución de gastos, también interviene en este ámbito el concepto de inversión, en este punto sí se puede requerir de un dinero inicial extra, pero la administración a conciencia de los elementos empuja a una pronta amortización de las cifras.

#### **Referencias**

#### **Notas Biográficas** APENDICE

1.- Juan Fernando Gonzales G. (2000). Vivienda Verde, Vivienda sustentable. 2017, de Sustentabilidad Sitio web: http://www.imcyc.com/ct2007/jun07/sustentabilidad.htm

2.-Infonavit. (2017) Web Sitio web: http://portal.infonavit.org.mx/wps/wcm/connect/infonavit/trabajadores/cuido\_mi\_casa/hipoteca+verde 3.- Anton Bell. (2017). 10 ejemplos de Tecnologías Limpias. 2017, de Sitio web: http://www.ejemplos.co/10-ejemplos-de-tecnologias-limpias/

4.- Rivera. (2010). Tecnologías Limpias. 2017, de FUMEC Sitio web: http://fumec.org.mx/v6/index.php?option=com\_content&view=category&id=88&Itemid=461&lang=esMelisa Morini. (2014). Energía Estratégica. 2017, de SolarTec Sitio web: [http://www.energiaestrategica.com/la-arquitectura-sustentable-puede-ser-mas-economica-que-la](http://www.energiaestrategica.com/la-arquitectura-sustentable-puede-ser-mas-economica-que-la-convencional/)[convencional/](http://www.energiaestrategica.com/la-arquitectura-sustentable-puede-ser-mas-economica-que-la-convencional/)

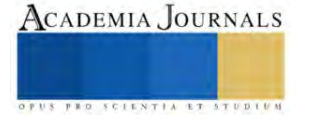

# **Dosificadora y Selladora de Líquidos Automatizada por un Controlador de PLC**

# Santos Velarde Luz Eileen<sup>1</sup>

*Resumen*— En la actualidad las opciones de dosificadoras de líquidos semiautomáticas disponibles en el mercado son, en su mayoría, de regulación de volumen mediante cilindros neumáticos dosificadores. La calibración manual, además, afecta la precisión en los volúmenes envasados, haciendo creer los márgenes de error en la cantidad del liquido final llenado. Como consecuencia el proyecto propone reducir en su totalidad los tiempos de calibración de una maquina evitando así los paros de producción a la hora de cambiar los tipos de envases a dosificar. Siendo este el primer paso para la realización un sistema flexible de manufactura que reaccione a las demandas del usuario y permita a las empresas pequeñas aumentar su eficiencia

*Palabras clave***—**dosificadora de líquido, automatizado, sistema de control

# **Introducción**

Las dosificadoras son máquinas que facilitan el llenado de envases en cantidades controladas al dispensar contenidos líquidos o sólidos. Estas son utilizadas en la industria de alimentos, cosmética, farmacéutica, de detergentes, entre muchas otras por su gran versatilidad en procesos de envasado. En la actualidad, las opciones de dosificadoras de líquido semiautomáticas disponibles en el mercado son, en su mayoría, de regulación de volumen mediante cilindros neumáticos dosificadores "El objetivo principal de la utilización de los controladores lógicos programables es el de reemplazar sistemas complejos que ocupan un gran espacio, desarrollados mediante lógica cableada, contactores, relés, etc., ahorrando así la lógica constructiva "Flores Orna (2013)

Un dosificador o máquina dosificadora es una herramienta útil de trabajo, la cual nos permite agregar un líquido o solido en cantidades exactas en cada una de sus descargas. Son utilizados en diversas industrias como la alimenticia, cosmética, médica, detergentes, fertilizantes e insecticidas, pinturas y lacas, etc.

Las maquinas dosificadoras de líquidos en algunas empresas son calibradas manualmente. En caso de que se requiera cambiar el tipo de envase, se debe parar la máquina para que los nuevos volúmenes sean calibrados en cada una de las boquillas dosificadoras este caso solo es usado en las dosificadoras necesarias.

Este trabajo se vuelve aún más tardío dependiendo del tamaño de la máquina, lo cual conlleva a una pérdida de eficiencia en los tiempos de producción y pérdidas de dinero.

En consecuencia, este proyecto propone reducir casi en su totalidad los tiempos de calibración de una máquina y evitar los pasos de producción a la hora de cambiar 5 los tipos de envase a dosificar. Siendo este el primer paso para la realización de un sistema flexible de manufactura que reaccione a las demandas del usuario y permita a las empresas pequeñas aumentar su eficiencia y versatilidad

El diseño trabajará con un sistema mecánico-neumático controlado a través de PLC<sup>2</sup>, lo cual no necesitará de ningún aditivo químico para su mantenimiento.

Permitirá dar mejores condiciones de trabajo y seguridad al operario, además de especialización en este tipo de máquinas automatizadas. El diseño de la máquina incrementará la calidad y producción en las empresas

# **Metodología**

diseño de control

programación del PLC para el control de la dosificado y sellado

para esta máquina se usará varios controladores en la línea de dosificación y sellado: pistón para el sellado, electro válvula, sensor.

PLC: un controlador lógico programable (PLC) o controlador programable es un computador digital que s e utiliza para la automatización de procesos industriales como el control de las maquinas en líneas de montaje

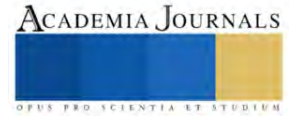

<sup>&</sup>lt;sup>1</sup>Luz Eileen Santos Velarde es alumno del instituto tecnológico de Iztapalapa, Iztapalapa, CDMX, 1191080399@iztapalapa.tecnm.mx (**autor corresponsal**)

de industriales. A diferencia de las computadoras, el PLC está diseñado con múltiples entradas y salidas y resistencia a la vibración e impacto

Un PLC está constituido básicamente por las siguientes unidades:

-fuente de alimentación

-unidad de procesamiento central (CPU)

-módulos de entrada y salida

Todos los elementos se controlan mediante un PLC Siemens Simatic S7 1200, este recibirá como una entrada una señal digital para dar inicio al ciclo de dosificación y la señal para el sensor.

La fuente de alimentación en un controlador lógico programable tiene la función de suministrar la energía a la CPU y demás tarjetas según la configuración del PLC, la mayoría de PLC´s utilizan una fuente de alimentación de 24 V

Unidad e procesamiento central (CPU)

La CPU es la parte más compleja e imprescindible del controlador lógico programable, podría considerarse como el cerebro del PLC.

La unidad central esta diseñada en base de microprocesadores y memorias; contiene una unidad de control, la memoria interna del programador RAM, temporizadores, contadores, memorias internas tipo relé, imágenes del proceso entradas/salida, etc. Su misión es leer los estados de las señade las entradas, ejecutar el programa de control y gobernar las salidas el procesamiento es permanente a gran velocidad

Módulos de entrada y salida

Los módulos de entrada y salida proporcionan un vinculo entre la CPU del PLC y los dispositivos de campo del sistema. A través de estos se origina el intercambio de información ya sea para la adquisición de datos o la del mando para el control de dispositivos dentro del proceso

Las válvulas electroneumáticas

La misión de la válvula es bloquear, abrir o desviar vías de circulación de aire comprimido. Estas válvulas son de vías y se utilizan cuando la señal proviene de un temporizador eléctrico, se elige el accionamiento eléctrico para mandos con distancias extremadamente largas y cortos tiempo de conexión

Cilindros neumáticos

El cilindro es el dispositivo mas comúnmente utilizado para conversión de energía neumática en energía mecánica, la presión del aire determina la fuerza de empuje de un cilindro, el caudal de ese fluido es quien establece la velocidad del desplazamiento del mismo, cuando esto pasa la combinación de fuerza y recorrido produce trabajo y cuando este trabajo es realizado en un determinado tiempo produce potencia para el cilindro neumático

Las conexiones realizadas entre el PLC y los demás elementos que permiten el control. Se tiene un disyuntor seguido de una fuente de 24V DC para la alimentación de los distintos componentes. En el PLC se conectan las entradas digitales como los sensores ubicados en los cilindros neumáticos, los pulsadores para marcha y paro y en las salidas digitales se tienen los solenoides para el accionamiento de las electro válvulas, también ira un motor que ira seguido de una fuente de 12 VDC para la alimentación de los componentes de motor. En la Tabla 1.0 se detallan las entradas del PLC, el tipo de datos, la dirección que ocupan en el programa realizada y una breve descripción:

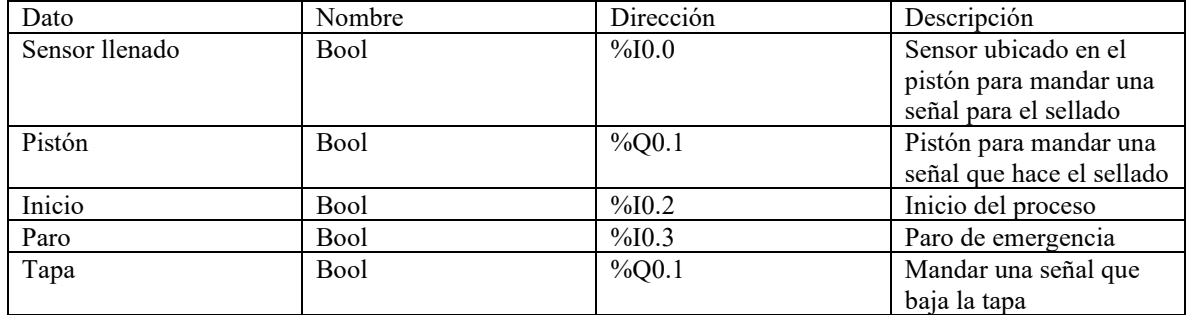

Tabla 1.0 Entradas del PLC

la T Respecto a la programación, se utilizó un software TIA Portal se creo un diagrama de bloque de datos para estructurar adecuadamente el proyecto, además que dentro del programa se utilizaba temporizadores y

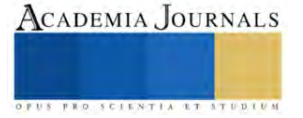

variables de almacenamiento de datos reales para hacer funcionar el programa en su totalidad también para esto se trabaja para recibir la señal del sensor para la hora del sellado

Al igual la salida del PLC son mostradas en la tabla 1.0 cabe aclarar que mediante la misma señal se acciona la electro válvula para el pistón siendo hace que manda una señal

## **Resultados**

Previo a la instalación de los componentes utilizados en la máquina de dosificación de líquido, como en el tablero de control se procede a verificar las conexiones eléctricas y el funcionamiento de cada uno de los elementos a ensamblar. Para las pruebas eléctricas es necesario verificar la continuidad de los transformadores que realizan el sellado, funcionamiento del PLC, funcionamiento de velocidad del motor para comprobar el funcionamiento de los pistones neumáticos se introdujo aire comprimiendo para que entre o salga el vástago del cilindro

Al concluir esto se hizo varias pruebas viendo el proceso que se realice correctamente con lo programado montando el programa en la dosificación y sellado de la misma para corroborar la velocidad del motor, pistón y las electroválvulas y a su vez hagan el funcionamiento mandado por el PLC.

## **Conclusiones**

• La dosificadora de líquidos presentada se planteó con el objetivo de diseñar un sistema modular de tres boquillas que permita variar el volumen de dosificación mediante una interfaz HMI utilizando caudalímetros para el cálculo de volumen. Esto, con la intención de disminuir el tiempo de preparación de la máquina por la configuración de volumen línea a línea y evitar paros por des calibración de volumen.

• La automatización en el proceso de configuración de volumen se presenta como un sello distintivo del modelo presentado, pues, a diferencia de modelos de dosificadoras de líquidos encontradas en el mercado nacional, esta máquina no requiere de calibración línea a línea, permitiendo la configuración de este parámetro de manera simultánea mediante una pantalla

#### *Limitaciones*

La cotización realizada se puede concluir en los mayores costos se encuentran en los componentes mecánicos, debido que algunos tienen demasiada demanda o tienen que ser diseñada ya que se incluye el material externo para la fabricación y mecanizado

#### **Referencias**

Castañeda, E., & Llanes, O. (2003). Automatización y control de maquina envasadora de líquidos. Ingeniería electrónica, Automática y comunicaciones, 24(1), 32-40

Castañeda, E., & Llan Flores Orna, W. R., & García Cabezas, E.F. (2013). Diseño e implementación de un sistema Scada para el envasado y Transporte de líquidos de baja densidad Usando un PLC S7-1200(Bachelo's tesis)

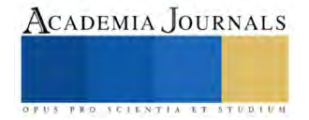

# **Configuración e Implementación de un Equipo de Alto Rendimiento de Bajo Costo para Procesos de Renderizado 3D**

I.C. Nancy Mayela Silva Martínez<sup>1</sup>, M.I.A. Santiago Villagrana Barraza<sup>2</sup>, Dr. Carlos Alberto Olvera Olvera<sup>3</sup>, Dr. Germán Díaz Flórez<sup>4</sup>, Dra. Diana Isabel Ortiz Esquivel<sup>5</sup>, Dra. Ma. Auxiliadora Araiza Esquivel<sup>6</sup>, Dr. Alfonso López Martínez<sup>7</sup> y Dr. Francisco Eneldo López Monteagudo<sup>8</sup>

*Resumen***—**En este trabajo se muestra el proceso de configuración e implementación de un equipo de alto rendimiento de bajo costo orientado a procesos de renderizado de imágenes tridimensionales, haciendo uso de técnicas de comunicación de redes en conjunto del software de modelado 3D "Blender", garantizando de esta manera, el conseguir una correcta distribución de carga de trabajo entre los nodos, lo cual permitirá acelerar el proceso.

El objetivo de este proyecto es demostrar cómo esta tecnología puede proporcionar buenos resultados a un costo reducido en comparación con los métodos convencionales de renderizado, traduciéndose no solo a un ahorro monetario, sino también en una optimización en la eficiencia de los tiempos.

*Palabras clave***—**Clúster, Equipo de Alto Rendimiento, Renderizado, Blender, Nodos.

#### **Introducción**

Para E. Krause, et al.(2006) citado por López M., (2020) los Clúster o equipos de alto rendimiento (HPC), son conjuntos de computadoras interconectada que permiten acceder a los recursos de los múltiples equipos, en donde cada conexión recibe el nombre de "nodo" y logran trabajar como un solo equipo, al contar con recursos superiores a lo de un equipo convencional, son usados para realizar tareas que requieren una mayor demanda ejecución de procesos de operaciones en paralelo como la minería de datos, entrenamiento de redes neuronales, procesamiento de imágenes entre otros.

El Cómputo en paralelo es una técnica que permite utilizar de forma simultánea varios recursos de procesamiento para resolver complejos problemas computacionales, ahorrando tiempo y costos. Consiste en dividir los problemas en pequeños segmentos los cuales también son divididos en tareas y son ejecutadas de manera simultánea en varios procesadores, lo que acelera el proceso de resolución al realizar múltiples cálculos al mismo tiempo (Barney, n.d.).

El renderizado tridimensional es un proceso que implica el realizar una serie de cálculos para asignar y aplicar parámetro de visión e iluminación a cada pixel de forma individual en una escena digital compuesta por modelos tridimensionales (Crockett, 1995).El elemento generado de este proceso puede ser aplicado a diferentes áreas, y con la evolución de la tecnología como lo son las tecnologías inmersivas su complejidad ha ido aumentando, exigiendo cada vez una mejor calidad de resolución, por lo que su procesamiento se ha vuelto cada vez más demandante en cuanto a los recursos de los equipos en los que se realizará dicha tarea, por lo que los equipos destinados para realizar estas actividades suelen no ser accesibles para la mayoría de las personas o instituciones.

Este trabajo aborda la creciente demanda en cuanto a los recursos para el procesamiento en la renderización 3D, destacando la inaccesibilidad de equipos dedicados para esta tarea tanto para muchas personas como instituciones debido a los altos costos. El objetivo es presentar un proceso asequible para construir un clúster eficiente. Se detallarán configuraciones clave para garantizar una correcta comunicación entre nodos y se utilizará el software de licencia libre "Blender" para realizar las pruebas del renderizado.

# **Metodología**

Este proyecto fue desarrollado siguiendo la metodología de desarrollo de software (Figura 1) conocida como "Cascada", en la cual cada fase es realizada de manera secuencial, solo tras haber finalizado la fase previa. Las fases de esta metodología son: Análisis, Diseño, Implementación y Pruebas.

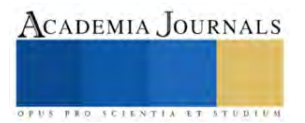

<sup>&</sup>lt;sup>1</sup>I.C. Nancy Mayela Silva Martínez es Estudiante del Posgrado de Maestría en Ciencias de la Ingeniería en la Universidad Autónoma de Zacatecas, Zacatecas. [nancy.silva.2396@gmail.com](mailto:nancy.silva.2396@gmail.com)

<sup>2</sup> M.I.A Santiago Villagrana Barraza es Profesor en la Universidad Autónoma de Zacatecas, Zacatecas. [svillagrana@uaz.edu.mx](mailto:svillagrana@uaz.edu.mx) (**autor corresponsal)** 

<sup>&</sup>lt;sup>3</sup> Dr. Carlos Alberto Olvera Olvera es Profesor en la Universidad Autónoma de Zacatecas, Zacatecas. [colvera@uaz.edu.mx](mailto:colvera@uaz.edu.mx)

<sup>&</sup>lt;sup>4</sup> Dr. Germán Díaz Flórez es Profesor en la Universidad Autónoma de Zacatecas, Zacatecas. [dfgerman@uaz.edu.mx](mailto:dfgerman@uaz.edu.mx)

<sup>5</sup> Dra. Diana Isabel Ortiz Esquivel es Profesor en la Universidad Autónoma de Zacatecas, Zacatecas. [dinaortiz24@uaz.edu.mx](mailto:dinaortiz24@uaz.edu.mx)

<sup>&</sup>lt;sup>6</sup> Dra. Ma. Auxiliadora Araiza Esquivel es Profesor en la Universidad Autónoma de Zacatecas, Zacatecas. [araizama@uaz.edu.mx](mailto:araizama@uaz.edu.mx)

<sup>7</sup> Dr. Alfonso López Martínez es Profesor en la Universidad Autónoma de Zacatecas, Zacatecas. [alopez@uaz.edu.mx](mailto:alopez@uaz.edu.mx)

<sup>&</sup>lt;sup>8</sup> Dr. Francisco Eneldo López Monteagudo es Profesor en la Universidad Autónoma de Zacatecas, Zacatecas. [eneldolm@uaz.edu.mx](mailto:eneldolm@uaz.edu.mx)

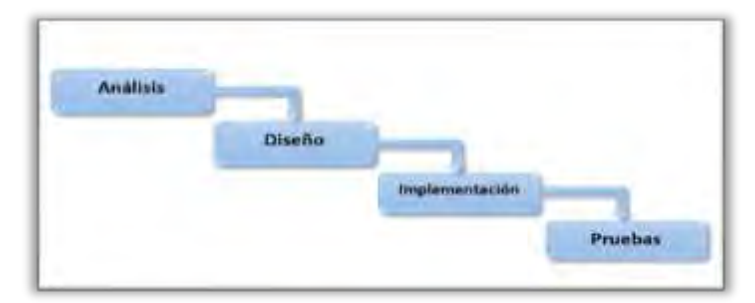

Figura 1. Metodología Cascada para el Desarrollo de Software

## *Fase de Análisis*

Durante la fase de análisis, se realizó una investigación de los elementos necesarios para la construcción del clúster de bajo presupuesto, para ello se consideró una serie de aspectos como: el propósito del clúster, (es decir, a qué tipo de procesos y tareas será aplicado), comparación de precios de los diferentes componentes de los equipos (tales como procesadores, tarjetas madre, memoria RAM, tipo de almacenamiento…), y alternativas de software de licencia libre, garantizando así un equilibrio económico y funcional en el proyecto.

## *Fase de Diseño*

Una vez completada la fase de análisis se tomó la decisión de utilizar dos equipos, cada uno cuenta con 16GB de memoria RAM, 500GB en disco de estado sólido para un rápido acceso a los datos compartidos entre nodos y procesador AMD RAYZEN 5 4600G, el cual trabaja con 6 núcleos y 12 hilos para subprocesos, además de contar con un reloj base de 3.7 GHz, estas características brindan una capacidad de procesamiento óptima (Advanced Micro Devices, 2023). Como sistema operativo se decidió utilizar Ubuntu en su versión 18.04, pues esta versión es conocida por su estabilidad además de ser un sistema de código abierto, como software de renderizado se eligió "Blender" en su versión compatible con la versión del sistema, es decir la 2.82a, la cual es capaz de realizar procesos de renderizado sin la necesidad de contar con una tarjeta de procesamiento grafico (GPU).

Para la configuración de la red que llevara la comunicación entre los nodos se decidió por realizar una red con topología estrella. En cuanto a los servicios para realizar la comunicación e intercambio de recursos se utilizó DNS (Sistema de Nombres de Dominio), NAS (Almacenamiento Adjunto de Red), FTP (Protocolo de Transferencia de Archivos), NFS (Sistema de Archivos de Red) y SSH, ofreciendo un entorno robusto y seguro.

# *Fase de Implementación*

El primer paso de la fase de implementación fue realizar las conexiones físicas de los equipos siguiendo la topología estrella, para ello se empleó un dispositivo de conmutación central (switch) interconectado a las tarjetas de red de ambos equipos mediante cables Ethernet, para la conexión entre nodos, se procedió con la instalación del sistema operativo y del software Blender en ambos equipos, y posteriormente se realizó la configuración de los servicios en el nodo maestro.

Se inició con la configuración del archivo de red donde se asignó la IP 192.168.1.1 con una máscara de red 255.255.255.0, seguido a esto, se modificó el archivo de hosts para la configuración del DNS, permitiendo de esta manera el poder realizar la comunicación entre nodos utilizando los nombres de cada nodo como se puede observar en la Figura 2.

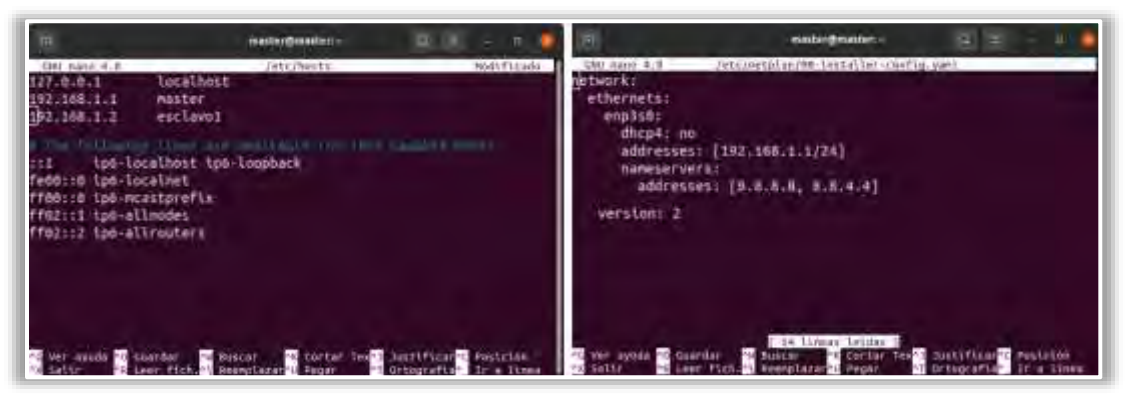

Figura 2. Configuración del archivo de red y archivo de hosts en nodo maestro

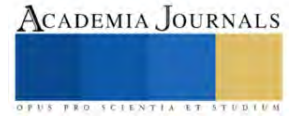

El servicio NAS permite compartir archivos y realizar almacenamiento entre nodos, para esto se realizó la configuración e instalación de los protocolos NFS y FTP, así como el software Samba. Para la configuración de Samba lo primero fue realizar la instalación en el sistema con el comando "sudo apt-get install samba", procediendo a crear la carpeta que será compartida con el resto de nodos y se modifica el archivo de configuración de samba como se muestre en la Figura 3.

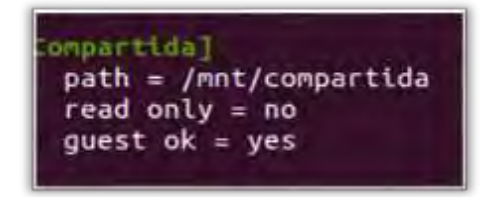

Figura 3. Archivo Samba

Una vez realizada la modificación se ejecuta el comando "sudo systemctl restart smbd" para aplicar los cambios en el servicio, y se procede a realizar la instalación del NFS con el comando "sudo apt-get install nfs-kernelserver", y se agrega la siguiente línea al archivo exports "/mnt/compartida 192.168.1.0/24(rw,sync,no\_subtree\_check)" en la cual establece que cualquier dispositivo perteneciente a la red que configurada se le admita el acceso a la carpeta compartida, otorgando permisos tanto de lectura como escritura de manera sincronizada, y se procede a reiniciar el NFS para aplicar los cambios.

Para el protocolo FTP es necesario el realizar una edición en el archivo de configuración "vsftpd.conf" y al igual que con los dos servicios anteriores es necesario el reiniciar FTP con el comando "sudo systemctl restart vsftpd" para aplicar los cambios efectuados. Esto permitirá facilitar la conexión entre los usuarios de la red y realizar intercambio de datos.

Para verificar el estado de los servicios como se puede apreciar en la Figura 4, se ingresa el comando "sudo systemctl status \*\*\*", remplazando "\*\*\*" por el nombre del servicio que se desea consultar.

| $\overline{a}$                                                                                                    | master@master: -                                                                                                    |  |  |  | п                                                                                                    | master@masber: -                                                                                                    | P. |  |  |  |  |
|----------------------------------------------------------------------------------------------------|----------------------------------------------------------------------------------------------------|--|--|--|----------------------------------------------------------------------------------------------------|----------------------------------------------------------------------------------------------------|----|--|--|--|--|
| Il smoo.service - Sanba SMB Daeman<br>Docs: manismbd(B)<br>manisamba(?)<br>nanzanb.conf(5)<br>Nain FID: 1896 (smbd)<br>Tasks: 7 (11M1: 16343)<br>Renory: 1.20 | Loaded: loaded (/lib/systemd/system/smbd.service; enabled; vendor preset: p<br>Active: mille (funktro) lince Tve 2023-10-05 11:52:59 CST; 20 11017 app<br>Status: "smbd: ready to serve connections"<br>CGroup: /system.slice/smbd.service<br>-1096 /usr/sbin/smbd --foreground -- no-process-group                                                                                                    |  |  |  | Tasks: 0 (limit: 18343)<br>Henory: 66                                                                                                    | uningmunische supp systemcti status nfs-kernel-server<br>Binfs-server.service - NFS server and services<br>Loaded: loaded {/lib/systemd/system/nfs-server_service; emabled; vendor pro<br>Brop-In: /run/systemd/generator/nfs-server.service.e<br>I-arder-with-nounts.com<br>Active: active (united) since Tue 2023-10-01 11:57:41 CST; 10 Ainim ago<br>Hain FIG: 4659 (code=exited, status=0/SUCCESS)<br>CGroup: /system.slice/nfs-server.service<br>oct 83 11:57:40 master systemd[1]: Starting NPS server and marvices |    |  |  |  |  |
| lines 1-21                                                                                                    | -1698 /usr/sbln/smbd -- Toreground -- no-process-group<br>-1899 /usr/stin/smbd -- foreground -- no-process-group<br>-1766 /csr/ltb/e86 64-linux-gnu/samba/samba-bogd --rwady-stgmal-fo<br>-6894 /usr/shin/inbd -- foreground -- no-grocess-group<br>4911 /esc/shin/smtd - foreground - no grocess-group<br>-8891 /etr/sbln/smbd --foreground --ho-process-group<br>oct 01.11:32:59 master systems[1]: Starting Samba SMB Daemon<br>oct 63 11:32:59 master systemd[1]: Started Samba SMB Daemon.<br>oct 03-12:00:01 master smbd[6911]: pan unta(samba:session): session opened for<br>oct 63 13:24:13 master smbd[8091]: pam untx(sambatsession): session opened for g |  |  |  | $\Box t =$<br>$\sqrt{10}$<br>master@mesber:-<br>昆<br>termenters S sudo systemctl status vsftpd<br>mysfind.service - vsfind FTP server.<br>Loaded: loaded (/lib/systemd/system/vsfipd.service; emabled; vendor preset<br>Active: active crowing since Tue 2021-10-03 11:32:47 CST; 20 11mlm ago<br>Main PIO: 888 (Vifipd)<br>Tasks: 1 (kintt: 18343)<br>Menscy: 786.6K<br>CCropp: /system.slice/vsftpd.service<br>-sis /usr/sbin/usfind /etc/vsftpd.comf<br>oct 01 11:32:47 master systemd[1]: Starting vsPtad FTP server<br>nct 03 11:32:42 master systemd[1]: Starled vuftpd FTP server. |                                                                                                    |    |  |  |  |  |

Figura 4. Servicios Samba, NFS y FTP activos

El SSH es un protocolo que permite acceder de manera remota y segura a los nodos conectados en la red utilizando una conexión encriptada (Ylonen & C. Lonvick, 2006), para su instalación se utiliza el comando "sudo aptget install openssh-server", su configuración es bastante sencilla, consiste en habilitar e iniciar el servicio usando los comandos "sudo systemctl enable ssh" y "sudo systemctl start ssh", posteriormente se verifica que el firewall permita la conexión SSH, y se configura el acceso remoto con el comando "ssh-keygen –t rsa", generando una clave RSA, ver Figura 5, para asegurar la autentificación.

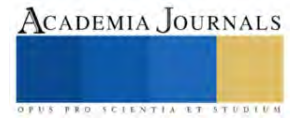

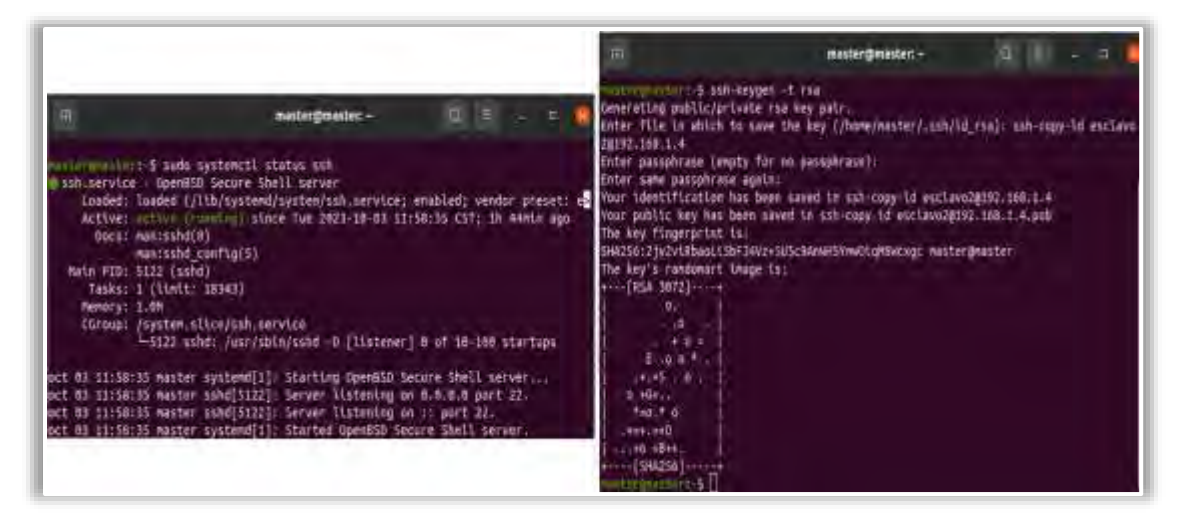

Figura 5. SSH activo y generación de clave RSA

Para la gestión y administración de los nodos durante el proceso de renderizado se utilizó el software "Crowdrender", el cual permite la selección de nodos que trabajaran durante el proceso de renderizado y la distribución automática o manual de la carga para cada uno. Para su configuración basta con ser instalado y seleccionado como motor de renderizado en Blender, además de habilitar el tráfico en los puertos TCP 9669 – 9694 haciendo uso del comando "sudo ufw allow 9669:9694/tcp".

Una vez completada la configuración del nodo maestro, se procede a realizar la configuración del nodo esclavo, siendo este proceso más rápido y sencillo.

Al igual que en el nodo maestro se realiza la configuración de los archivos de red y hosts para garantizar una conectividad correcta, en este caso se asignó la IP 192.168.1.2 con una máscara 255.255.255.0 para el nodo esclavo.

En este nodo no es necesario el realizar configuraciones extras, basta con la instalación de crowdrender y de los servicios configurados en el nodo maestro.

# *Fase de Pruebas*

Esta es la última fase de la metodología, en ella se realiza una serie de pruebas para garantizar la correcta configuración del clúster.

La primera prueba realizada fue mediante un PING, el cual es un comando que realiza una petición de echo y recibe una respuesta de echo, donde permite validar y garantizar que la comunicación es exitosa, para esta prueba se realiza PING haciendo uso tanto de la IP como el nombre del nodo, esta prueba se encuentra anexada en la Figura 6.

| 洞  | masterdimatter: -                                                                                                    | a e        | E |
|----|----------------------------------------------------------------------------------------------------|------------|---|
| 64 | water@meaticles. <b>S ping 192.168.1.2</b><br>PING 192.168.1.2 (192.168.1.2) 56(84) bytes of data,<br>64 bytes from 192.168.1.2: icnp seg=1 ttl=64 time=8.468 ms<br>64 bytes from 192.168.1.2: icmp seq=2 ttl=64 time=0.598 ms<br>64 bytes from 192.168.1.2: temp seq=3 ttl=64 time=0.422 ms<br>64 bytes from 192.168.1.2: LEMP seg=4 ttl=64 time=0.729 ms<br>64 bytes from 192.168.1.2: ichp seq=5 ttl=64 time=8.521 ms<br>bytes from 192.168.1.2: \cmp seq=6 ttl=64 time=0.560 ms<br>64 bytes from 192.168.1.2: \cmp seq=7 ttl=64 time=8.577 ms                                                    |            |   |
| m  | esclavo1mesclavo1: -                                                                                                    | $\sim$ $=$ | o |
|    | enclayed@enclayezt-S ping master<br>PING naster (192.168.1.1) 56(84) bytes of data.<br>64 bytes from master (192.168.1.1): icmp seq=1 ttl=04 time=8.354 ms<br>of bytes from master (192.168.1.1): temp seq=2 ttlund time=0.663 ms<br>64 bytes from master (192.168.1.1): temp sequ3 ttlund tlms=0.380 ms<br>64 hytes from master (192.168.1.1): temp seque ttl:nd time=0.744 ms<br>64 bytes from master (192.168.1.1): tcmp sequ5 ttlu64 time=0.689 ms<br>64 bytes from master (192.168.1.1): icmp segmm ttl:64 time=0.196 ms<br>64 bytes from master (192.168.1.1): icmp seg=7 ttls64 time=0.183 ms |            |   |

Figura 6. PING con IP y Nombre entre nodo maestro y esclavo.

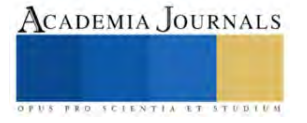

La siguiente prueba es mostrada en la Figura 7, en ella se observa la carpeta compartida, montada en el nodo esclavo, para esto se hizo uso del comando "sudo mount -t cifs //192.168.1.1/compartida /mnt–o username=master,password=\*\*\*\*,vers=3.0" desde nodo esclavo.

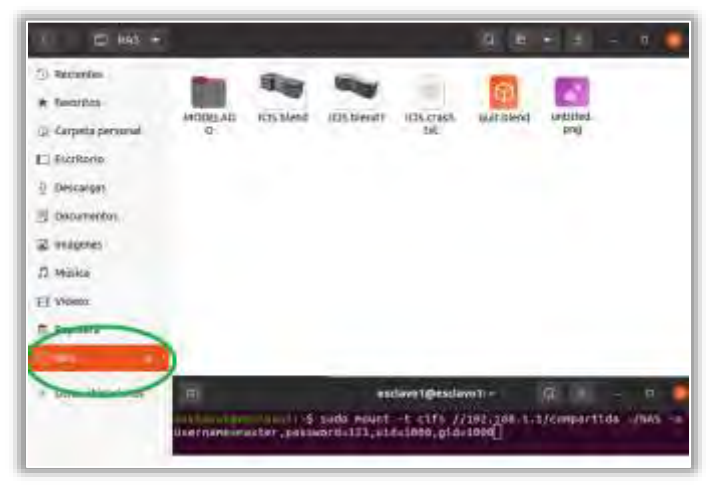

Figura 7. Carpeta compartida a nodo esclavo mediante servicio NAS

La última prueba que se realizó fue el renderizado de objetos tridimensionales en Blender, para esto los modelos fueron empaquetados con los archivos de textura y procedieron a ser renderizados de manera individual, pero cada uno de manera paralela por ambos nodos como se muestra en la Figura 8.

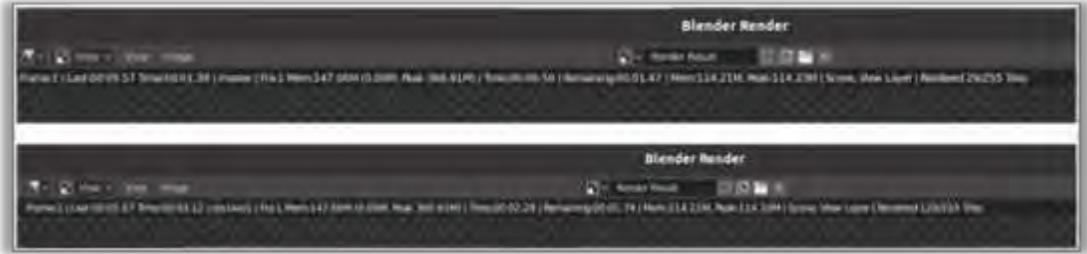

Figura 8. Proceso de Renderizado entre los nodos

Obteniendo imágenes correctamente renderizadas, las cuales pueden ser visualizadas en la Figura 9, así mismo se pudo notar una disminución en el tiempo que tomó en ser completado el proceso en comparación al haberlo realizado en un solo nodo.

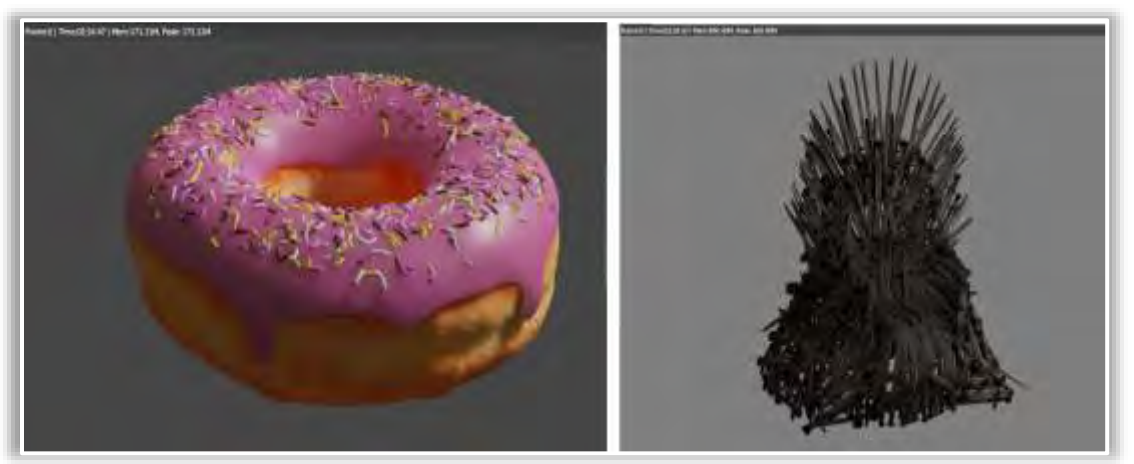

Figura 9. Modelos 3D renderizados en el clúster

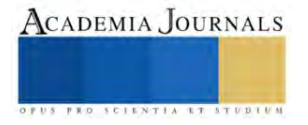

#### **Resultados**

- 1. Los resultados obtenidos tras la implementación y pruebas ejecutadas se muestran favorables.
- 2. La comunicación entre los nodos es realizada correctamente, lo cual asegura una conectividad fluida y estable, además de proporcionar una base sólida para realizar un proceso de renderizado eficiente.
- 3. Durante la prueba de renderizado 3D, se visualizaron resultados satisfactorios, pues no se presentaron inconvenientes al momento de compartir las texturas entre nodos durante el proceso, así mismo se observó que el proceso fue completado en un lapso de tiempo menor en comparación al ser realizado en un solo nodo.

## **Conclusiones**.

Los resultados obtenidos en el proyecto reflejan la viabilidad de implementar equipos de alto rendimiento de bajo costo ante las limitaciones monetarias, el equipo implementado demostró su capacidad para ejecutar procesos complejos como lo son el renderizado y demostró resultados óptimos además de un equilibrio entre eficiencia y costo.

La implementación de equipos de alto rendimiento de bajo costo se muestra como la posibilidad de dar una segunda utilidad a los equipos convencionales que por sí mismos no cuentan con los elementos necesarios para ejecutar tareas con mayor demanda de procesos o cuya vida útil está por llegar a su fin.

#### **Referencias**

- Advanced Micro Devices. "*Procesadores para computadoras de escritorio AMD RyzenTM 5 4600G"*, 2023. Consultado por Internet el 1 de noviembre del 2023. Dirección de Internet: https://www.amd.com/es/products/apu/amd-ryzen-5-4600g
- Barney, B. (n.d.). "*Introduction to Parallel Computing Tutorial"*. Consultado el 5 de noviembre del 2023. Dirección de Internet:
- https://hpc.llnl.gov/documentation/tutorials/introduction-parallel-computing-tutorial#%23Whatis&as\_qdr=y15

Crockett, T. W. "Parallel Rendering". *{IEEE} Parallel and Distributed Technology.* Vol. 2, Issue 2, 1995. https://apps.dtic.mil/sti/pdfs/ADA296399.pdf

E. Krause, Y. Shokin, M. Resch, and N. Shokina, Eds. "Computational Science and High Performance Computing II", vol. 91. Berlin, Heidelberg: Springer Berlin Heidelberg, 2006

- Lopez Martinez, M. de J. "*Implementación de un Clúster GPU de bajo costo para la clasificación de especies de malezas usando Redes Neuronales Convolucionales"*. Universidad Autonoma de Zcataecas, 2020.
- Ylonen, T., & C. Lonvick, E. "*The Secure Shell (SSH) Transport Layer Protocol",2023*. Consultado por Internet el 8 de noviembre del 2023. Dirección de Internet: https://www.rfc-editor.org/rfc/rfc4254

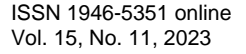

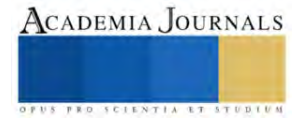

# **Remediación de Cuerpos de Agua mediante el Uso de las Nanotecnologías**

Mtra. María José Soto Miranda<sup>1</sup>, Dr. José Domingo Rafael Castañeda Olvera<sup>2</sup>, Dr. Ángel de Jesús Morales Ramírez<sup>3</sup>

*Resumen***—**El objetivo central de esta investigación es aportar elementos para la investigación sobre la degradación de moléculas contaminantes presentes en cuerpos de agua a través de procesos fotocatalíticos, haciendo uso de titanosilicatos zeolíticos microporosos. A partir de métodos de química suave, se analizarán las posibilidades de sujetar el fotocatalizador a perlas poliméricas o de sílice mediante técnicas de caracterización fisicoquímica y estructural para analizar las propiedades finales del producto. Sostenemos que la elaboración de precursores de TiO2 y SiO2 por el método sol-gel permitirá desarrollar partículas con estructura zeolítica, capaces de degradar contaminantes recalcitrantes presentes en cuerpos de agua y coadyuvar, con ello, a su remediación.

*Palabras clave***—** Remediación de agua, Contaminación de agua, Nanotecnologías, Química suave.

#### **Introducción**

La compleja problemática medioambiental contemporánea presenta un amplio abanico de escenarios. Uno de los más preocupantes es aquel que se relaciona con la contaminación de los distintos cuerpos de agua alrededor del mundo. En este escenario, se han desarrollado nuevas tecnologías tendientes a eliminar estos contaminantes. Algunas de estas tecnologías utilizan métodos avanzados de oxidación (AOP) para la paulatina degradación de microcontaminantes. El objetivo central de esta investigación es lograr la degradación de moléculas contaminantes presentes en agua potable por medio de procesos fotocatalíticos. Buscamos la obtención de polvos fotocatalizadores de dióxido de titanio (TiO<sub>2</sub>) y dióxido de silicio (SiO<sub>2</sub>) a partir de métodos de química suave.

Datos de Naciones Unidas aseguran que, alrededor del mundo, cerca de 2.000 millones de personas (el 26% de la población) no disponen de agua potable y 3.600 millones (el 46%) carecen de acceso a un saneamiento gestionado de forma segura; esto es resultado de la contaminación de una gran mayoría de los cuerpos de agua en el planeta: ONU-Hábitat asevera que dos tercios de los ríos transfronterizos mundiales poseen algún grado de contaminación y el 80% de las aguas residuales retornan al ecosistema sin ser tratadas (ONU-Habitat, 2023).

La Organización Mundial de la Salud (OMS), por su parte, define al agua contaminada como aquella que sufre cambios en su composición hasta quedar inservible. Las principales fuentes contaminantes incluyen bacterias, virus, parásitos, fertilizantes, pesticidas, fármacos, nitratos, fosfatos, entre otros. Al ser estos elementos libres de coloración, la contaminación puede no ser visible en muchas ocasiones. Aunado a esto, se encuentran algunos elementos provenientes de la actividad industrial, como pesticidas, antibióticos, colorantes, etc. (Iberdrola, 2022).

En este escenario, se han desarrollado nuevas tecnologías tendientes a eliminar estos contaminantes. Algunas de estas tecnologías utilizan métodos avanzados de oxidación (AOP) para la degradación de microcontamintes. Esta se alcanza por una fuente de luz con longitudes de onda ultravioleta por debajo de los 385 nm., generando especies oxidativas altamente reactivas para catalizar contaminantes orgánicos, destacando entre estos el método fotocatalítico (Sanaullah *et al*., 2019).

Este método es utilizado principalmente para la síntesis de farmacéuticos y compuestos agroquímicos presentes en distintos cuerpos de agua (Yuhang, 2021). Estas reacciones pretenden ahorrar el consumo de energía y mejorar la seguridad de los procesos. En este caso, se hace uso de transformaciones químicas que no se encuentran disponibles en la naturaleza, por lo que la mineralización de ciertos componentes es mayor (Zhenghui, 2022).

La literatura ha mostrado la eficacia de algunas reacciones de oxidación con titanosilicatos microporosos, colocándose como alternativas para llevar a cabo reacciones de oxidación en diferentes procesos. Los materiales zeolíticos presentan estructuras cristalinas aplicables a procesos de catálisis, dentro de las utilidades que se les da a estos materiales es la obtención de esferas porosas de titanosilicatos (Joaquín *et al*., 2008). Derivado de lo anterior, planteamos como objetivo central de esta investigación lograr la degradación de moléculas contaminantes presentes

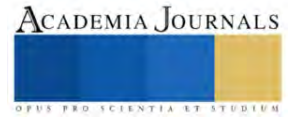

<sup>&</sup>lt;sup>1</sup> La Maestra María José Soto Miranda lleva a cabo Estancia de Investigación ante Consejo Mexiquense de Ciencia y Tecnología en la Universidad Tecnológica Fidel Velázquez, Estado de México[. sotomajo90@gmail.com](mailto:sotomajo90@gmail.com)

<sup>&</sup>lt;sup>2</sup> El Dr. José Domingo Rafael Castañeda Olvera es Profesor de Tiempo Completo en la Universidad Tecnológica Fidel Velázquez, Estado de México. [jdomingo.castaneda@utfv.edu.mx](mailto:jdomingo.castaneda@utfv.edu.mx)

<sup>3</sup> El Dr. Ángel de Jesús es Investigador en el Centro de Investigación e Innovación Tecnológica del Instituto Politécnico Nacional, México. [amoralesra@ipn.mx](mailto:amoralesra@ipn.mx)

en agua potable por medio de procesos fotocatalíticos, haciendo uso de titanosilicatos zeolíticos microporosos.

Para tal fin, utilizaremos titanosilicatos zeolíticos soportados o anclados a una superficie polimérica o de sílice, la cual actuará como base del fotocatalizador, cuyo fin es degradar contaminantes presentes en agua a alta velocidad, con la finalidad de que la molécula se degrade al pasar por un filtro de uso común. Buscamos la obtención de polvos fotocatalizadores de TiO2 y SiO2 a partir de métodos de química suave; con base en ello, se analizarán los métodos para poder sujetar el fotocatalizador a perlas poliméricas o de sílice a través de técnicas de caracterización fisicoquímica y estructural para analizar las propiedades finales del producto.

Una de las problemáticas ambientales con mayores repercusiones a nivel socioambiental está íntimamente vinculada con las formas en la que, en las sociedades contemporáneas, se hace uso del agua. En este trabajo, nos enfocaremos en una de sus etapas finales: su tratamiento. Desde diversas ciencias se han venido proponiendo estrategias para la sanitización del agua contaminada, estrategias que se vinculan con el tipo de contaminación de los cuerpos de agua, los volúmenes contaminados, así como en el uso que se le dará al agua tratada. Un alto porcentaje de los contaminantes más dañinos obtenidos a partir de procesos industriales son vertidos en efluentes de agua, por lo que esta suele contener compuestos o impurezas que, al no ser eliminados, son altamente dañinos para los ecosistemas y, desde luego, para la salud humana. De ahí la propuesta del uso de catalizadores para la degradación de estos contaminantes, pues no son visibles a simple vista.

La seguridad en el tratamiento de los cuerpos de agua está íntimamente relacionada con los contaminantes microbiológicos y químicos que se encuentran en ella, destacando los disruptores endócrinos, colorantes y los fármacos como contaminantes prioritarios (Chávez-Lizárraga, 2018). De acuerdo con la literatura, los principales contaminantes son: por sólidos y gases ionizados disueltos; por sólidos y gases no ionizados disueltos; por materia de partículas separables; por microorganismos; y por pirógenos (Sanaullah *et al*., 2019). La descontaminación del agua ha generado el desarrollo de tecnología para el tratamiento de agua, cuyo fin es realizar análisis físicos, químicos y microbiológicos de esta para aumentar la disponibilidad del recurso. Uno de los materiales más utilizados en el tratamiento de aguas es el TiO2.

Este compuesto es sintetizado con otros óxidos metálicos o usado como titanosilicatos para aumentar sus propiedades fotocatalíticas, contribuyendo a la degradación de plaguicidas, colorantes, cianuros y formaldehidos. Puesto que se requiere tratamiento de aguas en un filtro de uso común, se requiere diseñar un sistema que permita captar la luz proveniente de la lampara UV en el mismo e incrementar la efectividad del fotocatalizador, así como el sistema en el que está dispuesto.

# **Tratamientos de cuerpos de agua**

Los procesos de oxidación avanzada buscan la descomposición de la materia orgánica en  $CO<sub>2</sub>$  y H<sub>2</sub>O mediante el uso de componentes oxidantes como el radical hidroxilo. Algunos de los tratamientos por este método son: fotolisis, fotocatálisis, electrólisis, entre otros (Palomo de la Fuente, 2020). La fotocatálisis es un proceso avanzado de oxidación fotoquímica en el que se emplea un semiconductor, normalmente cerámico, que presente estas propiedades catalíticas (Lorenzano, 2019). Los tratamientos para potabilizar el agua se pueden clasificar de acuerdo con los componentes o impurezas por eliminar, los parámetros de calidad y el grado de tratamientos de agua. Analizaremos la fotocatalítica.

Esta técnica de degradación es utilizada en el tratamiento de aguas residuales y aire contaminado, principalmente en la eliminación y/o mineralización de fenoles, plaguicidas y compuestos refractarios tóxicos. Su aplicación es necesaria cuando el contaminante no tiene la capacidad de capturar fotones por sí mismo (Moreno y Zapata, 2020). Se hace uso, entonces, de un catalizador capaz de acelerar la oxidación del contaminante, por medio de absorción de la radiación. Durante este proceso se llevan a cabo cambios energéticos a nivel molecular donde se producen los radicales hidroxilos, dando lugar a las especia reactiva y oxidante respectivamente (Gelover, 2010). Algunos de los fotocatalizadores más utilizados en la fotocatálisis heterogénea son: TiO2, CeO2, ZrO2, MgO, SbO, ZnO, ZnS, entre otros.

Debido a que el espectro de la luz visible tiene un rango de energía de 2.2 eV a 3.2 eV, y al requerir una longitud de onda para la activación del fotocatalizador entre 564 y 388 nm, es necesario diseñar semiconductores con bandas de energía en la visión visible del espectro solar (400 nm) (Quiroz, 2019).

Por su parte, el TiO<sub>2</sub> es el material más utilizado dentro de los procesos de oxidación avanzada, al ser un óxido metálico que posee propiedades fotoconductoras y fotocatalíticas cuando es excitado con luz UV en un rango de longitud de onda que va de los 300 a 400 nm. Debido a esta característica es utilizado en la degradación de colorantes sintéticos (Leguizamon *et al*., 2010).

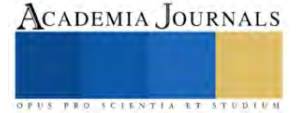

Este cerámico es un semiconductor anfótero del tipo n, es decir, puede reaccionar en una solución como ácido o como base. Además, se presenta en tres diferentes fases cristalográficas: anatasa, rutilo y *brookita* (Figura 1), las dos primeras con estructura tetragonal, además un ancho de banda de 3.2 y 3.0 *eV* respectivamente, mientras que la última fase tiene una estructura ortorrómbica (Hernández, 2008).

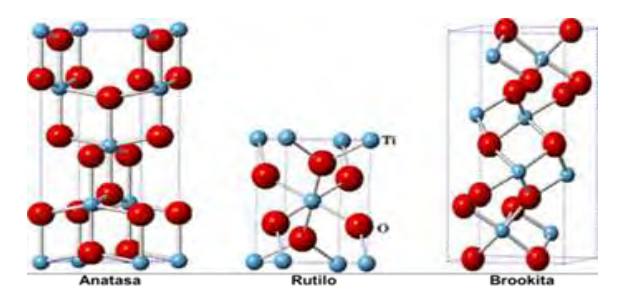

Figura 1. Estructuras cristalinas de TiO*2*

Actualmente, se encuentra dentro de los semiconductores más investigados dentro de la mineralización de compuestos orgánicos, degradación de productos farmacéuticos y del teñido (Mejía, 2007). Se ha demostrado que, dentro de sus características, las que más sobresalen son: su inercia biológica y química, su estabilidad ante la fotocorrosión y la corrosión química, su poder oxidante y, sobre todo, su bajo costo (Shifu y Yunzhang, 2006).

En las últimas décadas se ha trabajado en la mejora efectiva de los fotocatalizadores. Entre las opciones más utilizadas se encuentran el dopaje, la síntesis con otros semiconductores e, inclusive, la síntesis con materiales adsorbentes que ayuden a modificar sus propiedades; entre estos, se encuentran la sílice, las zeolitas, diversos polímeros, etc. Los sitios aislados son conocidos como la fase activa de los catalizadores heterogéneos, por lo que la reducción de tamaño de la partícula se vuelve de mayor interés. Mediante la síntesis de titanosilicatos se busca obtener una mayor selectividad del producto, estabilidad y rendimiento (Prada, 2021).

El uso de los precursores de titanio y silicio permiten obtener materiales zeolíticos que presentan estructuras cristalinas constituidas por canales y cavidades moleculares, los cuales permiten llevar a cabo procesos de intercambio iónico, adsorción y catálisis, obtenidos a partir de un tratamiento hidrotermal con un control de temperatura, tiempo de reacción y agitación de los precursores (Hernández, 2020). Los titanosilicatos consisten en unidades tetraédricas de SiO<sup>4</sup> y poliedros TiOn [n= 5, 6]. Su manera de conexión determina la topología de su estructura. Los átomos de titanio incorporados en la estructura pueden tener coordinación tetraédrica (TiO<sub>4</sub>) octaédrica (TiO<sub>6</sub>), pentaédrica o combinaciones de las anteriores. Al igual que las zeolitas, en su estructura hay cationes para compensar la carga negativa de la estructura y moléculas de agua (Joaquín *et al*., 2008).

El descubrimiento de este nuevo grupo de prometedores materiales ha estimulado los esfuerzos para la síntesis de nuevos titanosilicatos con propiedades ácido-base y estéricas adaptadas a nuevas aplicaciones. La optimización de las propiedades de los titanosilicatos conocidos y el desarrollo de nuevas estructuras titanosilíceas se facilita mediante el entendimiento de sus estructuras cristalinas, de las geometrías de coordinación y configuración de los enlaces Ti-Si en la estructura de enlaces covalente. Las aplicaciones tradicionales de los sólidos porosos incluyen intercambio iónico, adsorción (para separación) y catálisis, además surge el interés en trabajar con los mismos debido a su capacidad para interactuar con otros átomos en la mayor parte del material (Romero, 2013). La distribución de tamaños, formas y volumen de los espacios porosos en estos materiales determina su capacidad para desarrollar la función deseada más adelante (Leguizamon *et al*., 2010). En la actualidad, muchas investigaciones se centran en conseguir la uniformidad del tamaño, forma y volumen de los poros para dirigir estos materiales a propiedades de aplicación superiores (Prada, 2021). Dentro de estas, se encuentra la separación y degradación de contaminantes presentes en cuerpos de agua, entre los que destacan los pesticidas y colorantes textiles como el naranja de metilo o azul de metileno (Romero, 2013).

Estos sólidos porosos suelen estar constituidos por compuestos como la sílice y la titania, los cuales crean materiales cristalinos como las zeolitas, los cuales permiten que el contaminante entre en contacto con un área superficial mayor, lo cual potencia la degradación de estos contaminantes. Es por ello por lo cual se utilizan moléculas modelo como la del azul de metileno, estas altamente estudiadas por su composición química y estructural. Al tener una estructura química tres anillos aromáticos, resulta difícil su degradación por métodos naturales.

El azul de metileno es un colorante en forma de polvo cristalino de color verde oscuro e inodoro, del tipo azo o xenobióticos. Tiene una masa molecular de 373.9 *gmol-1*, es altamente estable en el aire y al ser disuelto en agua tiñe la solución de color azul. Es usado en la industria textil para el teñido de prendas, además es usado como un agente antipalúdico y tinte (Pawar y Lee, 2015). La degradación del azul de metileno como colorante sintético parte

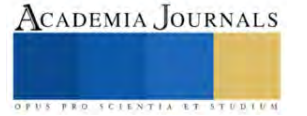
de la ruptura de sus enlaces más débiles, por lo que la molécula de este compuesto disminuye su complejidad. A partir del tiempo en contacto con un catalizador y la luz *UV*, se lleva a cabo la degradación del material por fotocatálisis (Quiroz, 2019) (Figura 2).

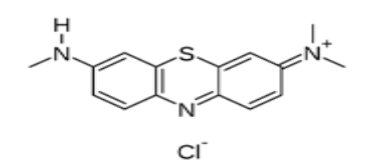

Figura 2. Estructura molecular de AM

El azul de metileno, en solución acuosa, se degrada cuando entra en contacto con una superficie fotocatalíticamente activa mediante irradiación *UV* (natural o artificial). El colorante, al ser considerado dentro del grupo de los fotosensibilizadores, tiene una excitación por la luz *UV* en el intervalo de 585 a 670 nm, con un máximo de absorbancia (λmax) en 664 nm (Stick y Blanco, 2017).

# **Metodología**

En este trabajo se llevó a cabo la elaboración de los soles, usando como precursores tanto el TiO<sub>2</sub> como el SiO2. La metodología constó de diferentes etapas donde fue necesario llevar a cabo tanto la elaboración como la caracterización de las zeolitas (Figura 3).

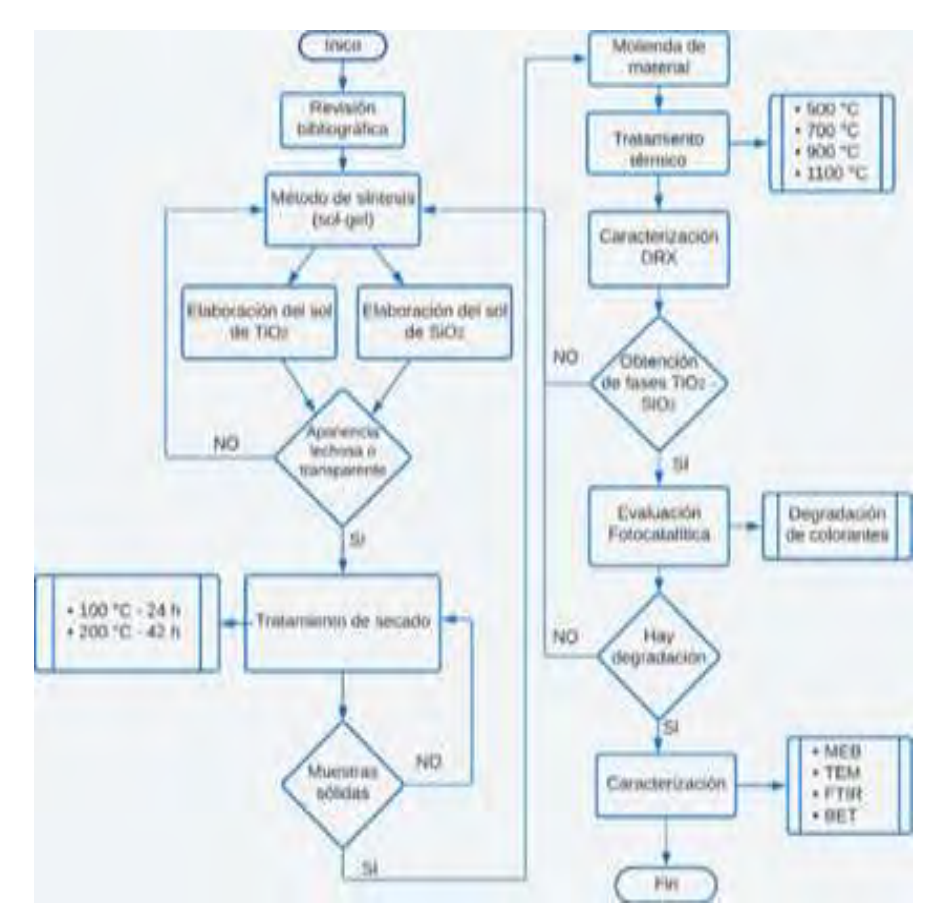

## Figura 3. Metodología

Se elaboraron diferentes muestras, siguiendo parámetros de síntesis, caracterización y evaluación fotocatalítica de óxidos mixtos titanio-silicio (Tabla 1).

> Titanosilicatos Cantidades Degradación Fuente de Silicio - TEOS ETAPA 1 Hidrolización Fotocatálisis de metanol Fuente de Titanio del TEOS con 3 lámparas de luz TEOS:  $H_2O = 1:20$ negra de 4 w etáxido, isopropóxido v butóxido. TEOS: Solvente = 1:8 TEOS:  $HCI = 1:0,4$ Solventes - etanol, isopropanol ETAPA 2 Hidrolización del alcóxido Ti (OR) 4:  $H_2O = 1:12$ Ti (OR)4: Solvente =  $1:14$  $Ti(OR)4$ : HCI = 1:1

Tabla 1. Reactivos para la elaboración de titanoslicatos

# **Resultados**

Se llevó a cabo la revisión de la reactividad entre el TEOS y el alcóxido de titanio durante la hidrólisis y la condensación durante la elaboración del sol-gel. El proceso de hidrólisis de cada alcóxido es realizado por separado. En cada etapa, se mezcló el solvente orgánico HCl, se adicionó a este sol agua destilada mezclada con HCl, gota a gota. El tiempo de gelación se determinó en 14 h (procedimiento por separado). Una vez obtenidos ambos soles, el sol de TEOS se adicionó al sol del alcóxido para formar un sol transparente de TiO<sub>2</sub>-SiO<sub>2</sub>. Estos fueron mezclados posteriormente durante 1 h; la solución se llevó al horno a 65 °C con la finalidad de obtener un gel transparente. Posteriormente, el gel llevó un proceso de secado a 110 °C para obtener un xerogel. Por último, el xerogel se sinterizó a 500 °C durante dos horas para obtener los óxidos mixtos de TiO2-SiO2. Cabe mencionar que este proceso de síntesis se llevó a cabo para cada una de las muestras realizadas.

De acuerdo con los cálculos realizados para llevar a cabo esta síntesis, se obtuvieron las siguientes relaciones en volumen de cada uno de los reactivos utilizados: en la primera etapa, se trabajó con el sistema TiO<sub>2</sub>-SiO<sub>2</sub> y de TiO<sub>2</sub>-2SiO2; las cantidades en el segundo caso se multiplican por la cantidad de moléculas a utilizar (Tabla 2).

| TiO <sub>2</sub>    |               |  |
|---------------------|---------------|--|
| Reactivo            | Cantidad (mL) |  |
| Butóxido de Titanio | 15.29         |  |
| Is opropanol        | 48            |  |
| Agua                | 9.72          |  |
| Ácido clorhídrico   | 0.11          |  |
| SiO <sub>2</sub>    |               |  |
| <b>TEOS</b>         | 10            |  |
| Is opropanol        | 16            |  |
| Agua                | 26.9          |  |
| Ácido clorhídrico   | 0.00044       |  |

Tabla 2. Volumen de reactivos a utilizar

Las etapas realizadas fueron las siguientes:

• Elaboración de soles TiO2-SiO2. En este caso se elaboraron por separado los soles para la obtención de cada uno de los compuestos.

• Las mezclas realizadas llevan un tiempo de agitación de 24 h c/u. Al final del tiempo de agitación se observó que en uno de los soles de SiO2, tuvo lugar la evaporación de este y a su vez hubo una aligera formación de cristales

• Una vez transcurrido el tiempo de agitación se procedió a realizar la mezcla de precursores

• En este caso se observó cómo se llevó a cabo el mezclado de cada uno de los geles, dándole una apariencia lechosa y espesa en el caso de la muestra de  $TiO<sub>2</sub>-SiO<sub>2</sub>$ .

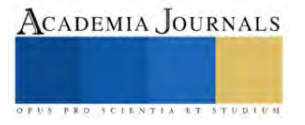

• Una vez obtenidos estos resultados, se optó por realizar dos muestras diferentes, en este caso se realizó únicamente el sol del precursor de Ti, esto con la finalidad de observar la fase que se obtiene sin el segundo precursor.

• En este caso, se observó el sol con una coloración transparente y amarillenta, dada por el butóxido de titanio. Se procedió a dejar en agitación por 24 h para lograr la incorporación de todos los componentes.

A cada una de las muestras obtenidas se les dio un tratamiento de secado de 24 h a 100  $^{\circ}$ C

• Los tratamientos térmicos se llevaron a cabo por 2 h a las siguientes temperaturas: 500, 700, 900 y 1100 °C, todas estas para las muestras obtenidas.

# *Degradación por fotocatálisis*

El procedimiento para la elaboración de las pruebas fotocatalíticas, de acuerdo con la norma NMX-C-516- ONNCCE- 2016, requirió que los productos fotocatalíticos fueran evaluados a una concentración de azul de metileno a 20 μm, como se describe a continuación:

• Pesaje de polvo (2 g) y medición de azul de metileno (20 mL) en un vaso de precipitado.

• Se mantuvo la agitación de la muestra en oscuridad por 30 minutos para evitar desorción en la medición. Una vez transcurrido el periodo en oscuridad, la muestra fue irradiada con la lampara de luz UV.

• Cada 20 minutos durante 2 h se tomó una alícuota de 6 mL de la muestra original expuesta a radiación UV, con ayuda de una pipeta graduada y la perilla de 3 vías. Las muestras fueron centrifugadas para lograr la sedimentación del polvo (polvo cohesivo: centrifugado cada 10 - 15 minutos; polvo no cohesivo: centrifugado cada 5 minutos).

• Una vez centrifugada la muestra, se colocó en una celda de vidrio y se analizaron en el espectrofotómetro UV-Vis, calibrándolos a una longitud de onda entre 400 y 800 nm. El pico más alto de la curva de degradación correspondió a la longitud de onda en la que se degradó el reactivo (AM: 665nm).

*porcentaje de degradación=absorbancia final x 100 absorbancia inicial*

Para analizar el porcentaje de degradación de AM en solución acuosa, se hace uso de la gráfica de absorbancia obtenida, con los datos arrojados a una longitud de onda de 665 nm, intensidad a la que se degrada el AM (Figura 4).

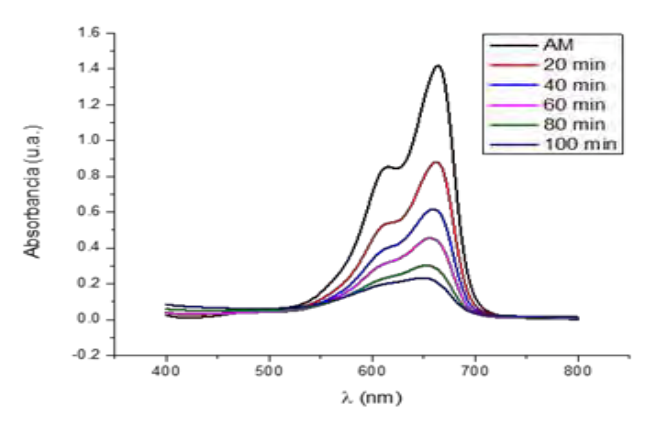

Figura 4. Degradación de AM (referencia)

La degradación del colorante se muestra como la estructura química tienen un rompimiento en sus enlaces más débiles (Figura 5).

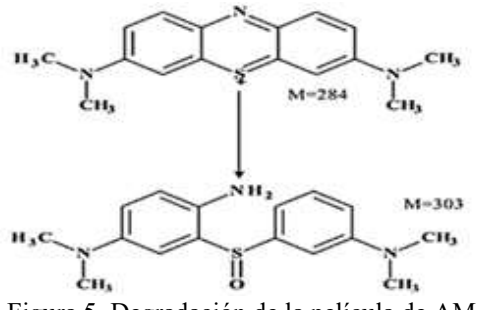

Figura 5. Degradación de la película de AM

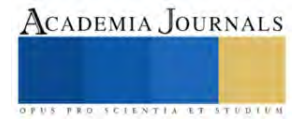

En el estudio realizado se lleva a cabo la ruptura del primer enlace de la molécula del AM, este correspondiente al que le da coloración al contaminante.

### **Conclusiones**

Las muestras obtenidas hasta el momento se presentan como polvos finos con coloración blanca con forme aumenta la temperatura de tratamiento térmico. De esta forma, podemos concluir que los tratamientos de secado pueden variar entre los 100 y 200 °C, por lo que es necesario realizar evaluaciones respecto a la humedad de las muestras.

Además, se realizaron tratamientos térmicos a diferentes temperaturas, las cuales van desde los 500 hasta los 1100 °C. cada una de ellas analizada por difracción por Rayos X. siendo amorfas en cada caso las muestras de menor temperatura. Por tanto, se concluye que los compuestos obtenidos en las fases abarcan TIO<sub>2</sub> en fase anatasa y rutilo, al igual que SIO<sup>2</sup> en fase tridimita y zeolita. La degradación de AM por fotocatálisis arrojó que hay muestras que degradan hasta el <90% del colorante.

### **Referencias**

Chávez-Lizárraga, G. (2018). Nanotecnología, una alternativa para el tratamiento de aguas residuales: Avances, Ventajas y Desventajas. *Selva Andina Res. Soc*., 9(1): 52-61.

Gelover, S. (2010). *Eliminación de contaminantes orgánicos emergentes mediante fotocatálisis heterogénea con TiO2, empleando luz solar*. México: Coordinación de tratamiento y calidad del agua.

Hernández J. (2008). Síntesis y caracterización de nanopartículas de N-TiO2-Anatasa. *Sociedad mexicana de Ciencia y tecnología, Superficies y vacío*, 21(4): 1-25.

Hernández, J. (2020). *Catalizadores micro y nanoestructurados para la oxidación de hidrocarburos y producción de hidrógeno*. Tesis Doctoral. Barcelona: Universidad d' Alacant.

Iberdrola (2022). La contaminación del agua: cómo no poner en peligro nuestra fuente de vida. Disponible en *https://www.iberdrola.com/ sostenibilidad/contaminacion-del-agua#:~:text=Los%20principales%20contaminantes%20del%20agua,fecales%20y%20hasta%20sustancias %20radiactivas*

Joaquín, C., Santamaria, R. y Telléz, A. (2008). *Procedimiento de obtención de esferas de titan osilicatos*. España: Patente Nº WO 2008/ 119856 A1.

Leguizamon, J., Quiñones, C. y Espinosa, H. (2010). TiO<sub>2</sub> photosensibilization with a commercial dye for photodegradation of organic water polluants, *Revista U.D.C.A. Actualidad y Divulgación Científica* 45: 185-210.

Lorenzano, B., Márquez, K. y Yañez R. (2019). Reactor para tratamiento de aguas residuales por fotocatálisis heterogénea. *Tópicos de Investigación en Ciencias de la Tierra y Materiales* 6(2), 145-167.

Mejía, M. (2007). Incremento de la sensibilidad espectral del TiO2 mediante modificación química con Fe3+ y Al3+. *Scientia et Technica* 13(36): 26-34.

Moreno, X. y Zapata, A. (2020). Fotocatálisis heterogénea alternativa para tratar aguas contaminadas con metomil en el municipio de Urrao, *Antioquía* 14: 33-58.

ONU-Habitat (2023). Agua y saneamiento. Disponible en *https://unhabitat.org/es/node/3761*

Palomo de la Fuente, E. (2020). *Diseño y optimización de reactores compactos para el tratamiento de aguas residuales por fotocatálisis con nanotubos de TiO2*. Proyecto Fin de grado (UPM), Madrid.

Pawar, R. y Lee, C. (2015). Heterogeneous Nanocomposite-Photocatalysis for Water Purification. *Heterogeneous Photocatalysis* 24(5): 345-367.

Prada, A. (2021). *Evaluación de la efectividad del uso del fotocatalizador TiO<sup>2</sup> para la remoción de gases contaminantes tipo NOx en el aire*. Colombia: Fundación Universidad de América.

Quiroz, X. (2019). *Evaluación de la actividad fotocatalítica del TiO<sup>2</sup> dopado con Mn 2+*. Tesis de Maestría. México: UNAM.

Romero, D. (2013). *Desarrollo de Fotocatalizadores TiO<sup>2</sup> Dopados con Tierras Raras y su Aplicación en la Oxidación de α-Metiltestosterona*. Chihuahua: CIMAV.

Sanaullah K., Murtaza S., Sohail, M., Luqman A. y Mazhar A. (2019). Advanced Oxidation and Reduction Processes. *Advances in Water Purification Techniques*, 135-164.

Shifu, C. y Yunzhang, L. (2006). Study on the photocatalytic degradation of glyphosate by TiO2 photocatalyst. *Chemosphere* 1011: 345-356.

Stick, F. y Blanco, B. (2017). *Decoloración y degradación de azul de metileno presente en agua*. Colombia: Departamento de Ingeniería Ambiental. Yuhang Ch. (2021). Tuning the gas-liquid-solid- segmented flow for enhanced heterogeneous photosynthesis of Azo-compounds. *Chemical Engineering Journal*, 156-178.

Zhenghui W. (2022). Membrane-based TBADT recovery as a strategy to increase the sustainability of continuous–flow photocatalytic HAT transformations. *Nature communications*, 89-110.

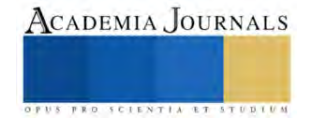

# **Un Algoritmo Heurístico Aplicado a Problemas de Optimización No Lineal en Economía**

M.C. Hugo Suarez Ramírez<sup>1</sup>, Dr. Alvaro Sánchez Márquez<sup>2</sup>, M.C. Josefina Hernández Tapia<sup>3</sup>, Dr. Delfino Hernández López<sup>4</sup>, Maestra Sonia Álvarez Farfán<sup>5</sup>,

*Resumen***—** Los problemas de optimización en varias áreas científicas han provocado mucho interés, en la mayoría de los casos, para problemas no tan complejos, se utiliza software especializado o métodos matemáticos clásicos para resolver dichos problemas, sin embargo, existen los algoritmos heurísticos dentro de la inteligencia artificial que son técnicas de búsqueda aleatoria y que han resultado ser muy eficientes con un coste computacional bajo, aunque no tienen un fundamento matemático los resultados obtenidos en la mayoría de los casos son satisfactorios. En este trabajo se abordan 2 problemas de optimización planteados para el área de economía y que se resuelven con una herramienta que utiliza métodos matemáticos (LINGO) y con un algoritmo heurístico (ImHS) que es una modificación del algoritmo de búsqueda armónica (HS por sus siglas en inglés), con el fin de comparar resultados y medir la eficiencia de dicho algoritmo.

*Palabras clave***—** Problemas de optimización, Heurísticas, Búsqueda armónica.

## **Introducción**

En los últimos años se han desarrollado técnicas en inteligencia artificial para resolver problemas de optimización como lo son los algoritmos heurísticos, (Melián, 2003), y han demostrado eficiencia en la solución de problemas con cierta complejidad matemática según (Rao, 2009). Estos algoritmos al ser adaptados a problemas específicos de optimización se renombran como algoritmos metaheurísticos (Herrera, 2009), y generalmente, pueden obtener la solución de manera rápida y robusta, ya que combinan de forma inteligente sus atributos para explorar y explotar el espacio de búsqueda del problema.

En la actualidad se realizan esfuerzos para mejorar dichas metaheurísticas y en este trabajo se tiene la intención de medir la eficiencia de una de ellas, específicamente es una modificación del algoritmo búsqueda armónica (Harmony Search) desarrollado por (Yang, 2009), dicha modificación fue propuesta por (Portilla-Flores, 2017) y la nombró Improved Harmony Search (ImHS); estos algoritmos han demostrado generalmente un coste computacional bajo y factibilidad en su implementación como muestran en (Torres, 2014).

Estos algoritmos deben cumplir con dos características esenciales: diversificación (exploración) e intensificación (explotación), pues de ello depende lograr una buena búsqueda de la solución óptima según (Yang, 2009). En este sentido, se han elaborado diferentes proyectos en los que se pretende determinar la eficiencia o competencia de un algoritmo, sin embargo, no muestran un análisis riguroso o matemático que valide sus resultados como afirma (Moreno, 2007).

En este trabajo de investigación, se resuelven dos problemas de optimización no lineales con restricciones en el área Económico Administrativa con el algoritmo metaheurístico ImHS, donde se analiza su desempeño y se comparan resultados obtenidos con el programa LINGO (Linear Integer Nonlinear General Optimizer), el objetivo fundamental es analizar la eficiencia de dicho algoritmo metaheurístico en base a la solución a la que converge. Recordemos que los algoritmos metaheurísticos no garantizan encontrar la solución óptima sin embargo han demostrado converger de manera satisfactoria al óptimo, como se logra demostrar en este trabajo de investigación.

## **Problema de optimización numérica con restricciones**

Retos importantes en la ingeniería son resolver problemas complejos de optimización numérico con restricciones, los cuales se plantean como maximizar o minimizar, una función objetivo con restricciones del problema que formalmente se expresan como sigue:

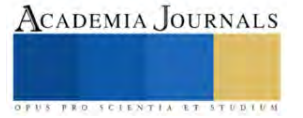

 $<sup>1</sup>$  El M.C. Hugo Suarez Ramírez es Profesor Investigador en Ingeniería en Computación de la Facultad de ciencias básicas, ingeniería y</sup> tecnología, Universidad Autónoma de Tlaxcala, México[, hugo.suarez.r@uatx.mx](mailto:hugo.suarez.r@uatx.mx)

<sup>2</sup>El Dr. Alvaro Sánchez Márquez es profesor investigador en Ingeniería en Computación de la Unidad Académica de Calpulalpan, Universidad Autónoma de Tlaxcala, México, [asanchez@uatx.mx](mailto:asanchez@uatx.mx) (**autor corresponsal)**

<sup>3</sup>La M. C. Josefina Hernández Tapia es profesora investigadora en Ingeniería en Computación de la Unidad Académica de Calpulalpan, Universidad Autónoma de Tlaxcala, México[, jhernandezt@uatx.mx](mailto:jhernandezt@uatx.mx)

<sup>4</sup> El Dr. Delfino Hernández López es profesor investigador en la licenciatura en Derecho, de la Unidad Académica de Calpulalpan, Universidad Autónoma de Tlaxcala, México, [delfher24@yahoo.com.mx](mailto:delfher24@yahoo.com.mx)

<sup>5</sup> La Maestra Sonia Álvarez Farfán es profesora investigadora en la licenciatura de Turismo Internacional de la Unidad Académica de Calpulalpan, Universidad Autónoma de Tlaxcala, México[, sonia.alvarez.farfan@gmail.com](mailto:sonia.alvarez.farfan@gmail.com)

minimizar o maximizar  $f(\vec{x})$  (1)

Sujeto a

$$
g_i(\vec{x}) \le 0, \quad i = 1, 2, \dots p \tag{2}
$$

$$
h_i(\vec{x}) = 0, \quad j = 1, 2, \dots q \tag{3}
$$

Donde  $\vec{x}$  es el vector solución para el problema de optimización,  $f(\vec{x})$  es la función objetivo, las relaciones (2) y (3) son conocidas como restricciones de desigualdad e igualdad respectivamente, y  $\vec{x}$  es la solución o un vector de variables (subconjunto de  $\mathbb{R}^n$ ) de acuerdo con (Portilla-Flores, 2017).

### **Heurísticas y Metaheurísticas**

Las heurísticas que se implementan en los algoritmos (de ahí el nombre de algoritmos heurísticos), son técnicas dentro de la Inteligencia Artificial que ayudan a direccionar en cada búsqueda para que una solución tienda al óptimo del problema, esto podría entenderse como *direccionar de manera obligada,* aunque no sea el termino correcto, pero si apoyan a que la solución direccione a la solución óptima; algunos autores definen los términos de heurística y metaheurística como:

*Heurísticas.* En la inteligencia artificial se define una heurística como un método o procedimiento inteligente que trata de solucionar un problema, pero sin un riguroso análisis formal, sino basado en la experiencia de un experto en el área (Belén Melián, 2003).

*Metaheurísticas.* Este tipo de algoritmos aproximados son heurísticas mejoradas, aplicados a problemas específicos de optimización complejos, son generales, pueden obtener la solución de manera rápida y robusta, ya que combinan de forma inteligente de sus atributos para explorar y explotar el espacio de búsqueda del problema. Debido a que mayormente utilizan probabilidades se clasifican como determinísticos (Herrera, 2009).

Para (Yang, 2009) estos algoritmos deben cumplir con dos características esenciales para garantizar su eficiencia son la intensificación y la diversificación, que, combinados de manera equilibrada garantizarán soluciones óptimas en todo el espacio de búsqueda. Por diversificación o exploración debemos entender que el algoritmo es capaz de realizar una búsqueda extensa en todo el espacio de soluciones, sin que quede atrapado en un óptimo local incluyendo soluciones potencialmente óptimas; mientras que la intensificación o explotación se refiere a la búsqueda de un óptimo en una vecindad cercana a una solución óptima local (Sánchez M. A., 2017).

## **Algoritmo de búsqueda armónica y sus modificaciones**

Cuando escuchas una bonita pieza de música clásica, ¿quién puede hacer la conexión entre la interpretación musical y hallar una solución óptima para un problema de diseño difícil u otros problemas de ingeniería?, pues el algoritmo de Búsqueda Armónica, desarrollado por Greem en 2001 como describe Yang (2009), fue inspirado al observar un músico interpretar armoniosamente una melodía, donde el esfuerzo para hallar una armonía es análogo al de encontrar el óptimo en un proceso de optimización. Estas similitudes son las que dan origen a este algoritmo tomando la belleza y armonía musical en una solución para problemas de optimización. Un músico puede realizar una improvisación musical de tres formas y se formaliza en el algoritmo como se muestra en la Cuadro 1 (Sánchez M. A., 2023).

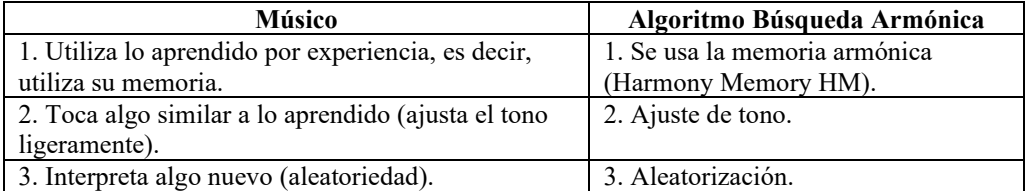

Cuadro 1. Similitudes en la improvisación musical en la solución a un problema de optimización.

**El uso de la memoria armónica (HM)** asegura que se toma una buena armonía para un nuevo vector de solución, en este hecho se adopta un parámetro  $r_{accept} \in [0,1]$  que determina la taza con que se utiliza la HM; para este trabajo se sugiere  $r_{accept} = 0.7 \sim 0.95$ .

El Ajuste de tono se realiza en base a un tono (variable de diseño) que existe en HM definido como  $x_{old}$  que se ajusta de la forma:

$$
x_{new} = x_{old} + b_{range} \times \varepsilon \tag{4}
$$

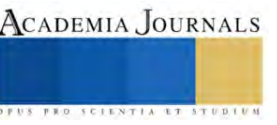

donde  $x_{new}$  es la nueva nota después de ser ajustada con  $\varepsilon \in [-1,1]$  de distribución uniforme. Se sugiere una taza de ajuste  $r_{pa}$  y un rango de ajuste  $b_{range} > 0.7$  para controlar este procedimiento, y se debe tener cuidado en su elección, pues un valor pequeño puede limitar la exploración, mientras que un valor alto puede provocar la dispersión de la solución alrededor de un óptimo potencial, se propone  $r_{pa} = 0.1 \sim 0.5$ .

**Aleatorización** es un proceso para dirigir el sistema aún más a explorar diversas soluciones, así como a alcanzar un óptimo global. Tomando en cuenta estos tres procesos principales del algoritmo HS, se tiene que la probabilidad de aleatorización es:

$$
p_{random} = 1 - r_{accept} \tag{5}
$$

y la probabilidad de ajuste de tono

$$
r_{pitch} = r_{accept} \times r_{pa} \tag{6}
$$

Existen esfuerzos en la comunidad científica por mejorar la eficiencia del algoritmo de búsqueda armónica, modificando o implementando la forma en la que opera su heurística, esto es modificando la obtención de sus parámetros propios por lo que en este trabajo de investigación 3 modificaciones del algoritmo de búsqueda armónica se utilizan para el fin de estudio de este proyecto.

# **Algoritmo Improved Harmony Search (ImHS)**

Con el ánimo de tener una mejor diversificación e intensificación también conocidas como exploración y explotación del algoritmo Búsqueda Armónica (Harmony Search HS) de (Yang, 2009), se realizó una modificación en dos aspectos en (Portilla-Flores, 2017) que consisten en:

1) Reducir el tono de ajuste bw en función al número de iteraciones, es decir, mientras crece el número de iteraciones se reduce en proporción el rango de ajuste de tono de la forma  $bw = (U_i - L_i)/g^a$  donde  $L_i \leq$  $x_i \le U_i$ , el número de iteraciones está representada por  $g \, y \, a$  es una constante positiva que define la velocidad con la que *bw* se acerca a cero.

2) Consiste en reemplazar una componente  $x_i$  de la nueva armonía con respecto a una taza de selección asignada como ajuste inteligente  $r_{ia}$  esto es  $x_i^{new} = x_i^{best}$ . Por lo que la probabilidad de realizar la acción de dicho ajuste es  $prob_{AI} = r_{accept} x (1 - r_{pa}) x r_{ia}$  donde  $r_{accept} y r_{pa}$  son la taza de selección de la memoria armónica y taza de ajuste de tono respectivamente del algoritmo en estudio. Sus autores presentan resultados donde se observa un mejor desempeño en algoritmo ImHS comparado con el algoritmo original HS.

## **LINGO (Linear Integer Nonlinear General Optimizer)**

Los problemas de optimización, principalmente no lineales, puden llegar a ser muy complejos por lo que, la formulación eficiente del problema o modelización es fundamental, aunque requiera de más tiempo, pues así se puede asegurar obtener la solución de forma más rápida y exacta.

Lindo Systems Inc ha desarrollado un programa diseñado para resolver sistemas de ecuaciones e inecuaciones y problemas de optimización lineales y no lineales o en algunos casos enteros, llamado LINGO, que permite generar modelos de optimización de varias dimensiones, en un nivel Avanzado (Ventura, 2013).

Para la resolución LINGO utiliza "solver o métodos" de la siguiente forma:

*Directo.* Utiliza las igualdades del modelo para encontrar el valor de todas las variables posibles.

*Lineal.* Este "solver" se realiza después del directo, dando opciones para la resolución del problema de optimización de acuerdo al grado de complejidad de la matriz.

*No lineal.* Se utiliza para modelos no lineales, nuevamente permitiendo dos opciones de algoritmos: Progrmamción lineal secuencial o Gradiente reducido generalizado.

*Para problemas enteros.* Si las variable son enteras o binarias, este solver utiliza el método de ramificación y acotación. En el caso de linealidad cambia a técnicas de procesamiento y agrega restricciones de corte.

## **Modelos de Optimización en Economía**

Se abordan dos problemas de optimización no lineales en economía para minimizar los costes o maximizar los beneficios, propuestos por (Ventura, 2013), donde se muestra el modelo matemático que ha de resolverse utilizando el algoritmo metaheurístico Improved Harmony Search (ImHS) propuesto en (Portilla-Flores, 2017) y LINGO, para comparar los resultados obtenidos y hacer un análisis de la eficiencia de ImHS.

*Problema 1.* Una compañía petrolífera debe determinar cuántos barriles de petróleo hay que extraer en los próximos dos años. Si la compañía extrae  $x_1$  millones de barriles durante un año, se podrá vender cada barril a

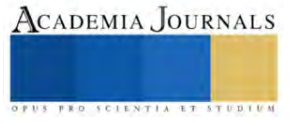

 $30 - x_1$  euros. Se extrae  $x_2$  millones de barriles durante el segundo año, se podrá vender cada barril a 35 −  $x_2$  euros. El costo para extraer  $x_1$  millones de barriles en el primer año es de  $x_1^2$  millones de euros y el costo para  $x_2$  millones de barriles durante el segundo año es de  $2x_2$  millones de euros. Se puede obtener como máximo 20 millones de barriles de petróleo, y se puede gastar como máximo 250 millones de euros en la extracción. Formular el P.N.L. para ayudar a la empresa a maximizar sus ganancias para los próximos dos años. Las variables de decisión del problema son:  $x_1$ : millones de barriles extraídos durante el primer año,  $x_2$ : millones de barriles extraídos durante el segundo año.

El objetivo es maximizar  $Z(x, y) = x_1(30 - x_1) + x_2(35 - x_2) - x_1^2 - 2x_2^2$  (7) Sujeto a

$$
x_1^2 + x_2^2 \le 250\tag{8}
$$

$$
\begin{array}{l}\n x_1 + x_2 = 255 \\
x_1 + x_2 \le 20\n\end{array} \tag{9}
$$

$$
x_1, x_2 \ge 0 \tag{10}
$$

*Problema 2.* Se quiere determinar la mezcla que minimiza el coste de la producción de un producto que se obtiene mezclando cuatro componentes o inputs. La mezcla debe cumplir unas características respecto a tres tipos de propiedades. El coste y la disponibilidad de cada input y su contribución, en términos de cada una de las características, se ven en el Cuadro 2.

| Características/unidad | Input 1 | Input 2 | Input 3 | Input 4 | Requerimiento |
|------------------------|---------|---------|---------|---------|---------------|
| Característica 1       | 150     | 100     | 60      | 90      | > 84          |
| Característica 2       | 16      | 26      |         | 12      | > 18          |
| Característica 3       | 205     | 30      | 120     | 90      | < 70          |
| Coste/Unidad           | 2000    | 1700    | 3800    | 2500    |               |
| Disponibilidad         | 3000    | 4000    | 1250    | 2900    |               |

Cuadro 2. Características de los Input para la mezcla.

La característica que aporta cada input al producto final se consigue en función de la participación de en tanto por uno del input sobre el producto final, por ejemplo, sise emplea una unidad del segundo input por unidad de producto se tendían 26 unidades de la segunda característica según la tabla.

Además, se debe producir un mínimo de 6500 unidades de producto. Se desea hallar la mezcla que cumpla todas las especificaciones y minimice los costes.

La fórmula matemática es:

$$
minimizar C(x_1, x_2, x_3, x_4) = 2000x_1 + 1700x_2 + 3800x_3 + 2500x_4 \tag{11}
$$

$$
\frac{150x_1}{x} + \frac{100x_2}{x} + \frac{60x_3}{x} + \frac{90x_4}{x} \ge 84\tag{12}
$$

$$
\frac{x}{16x_1} + \frac{x}{26x_2} + \frac{x}{4x_3} + \frac{x}{12x_4} = 18
$$
 (13)

$$
\frac{204x_1^x}{x} + \frac{30x_2^x}{x} + \frac{120x_3}{x} + \frac{90x_4}{x} \le 70
$$
 (14)

Ecuación de balance (si no existen pérdida de ningunos de los componentes den la mezcla, la suma de los input debe coincidir con la cantidad del producto final. Si existieran pérdida, las cantidades de input a emplear se multiplicarían por un número resultante al restar a 1 el coeficiente de pérdida que sufra el input en el proceso de elaboración de la mezcla):  $x_1 + x_2 + x_3 + x_4 = x$  (15)<br>Disponibilidad de los inputs  $x_1 \le 3000, x_2 \le 4000, x_3 \le 1250, x_4 \le 2900$  (16)  $x_1 \le 3000, x_2 \le 4000, x_3 \le 1250, x_4 \le 2900$ Demanda del producto  $x \ge 6500$  (17) No negatividad de las variables <sup>1</sup>  $, x_2, x_3, x_4, x \ge 0$  (18)

## **Resultados y discusión**

En esta sección se resuelve el problema 1 y el problema 2 utilizando en ambos casos LINGO y el algoritmo heurístico ImHS, con el objetivo de analizar la eficiencia de ambas herramientas. En la Figura 1 se muestra la solución generada con LINGO para el problema 1 y 2, a partir de sus ficheros de

entrada de datos respectivos.

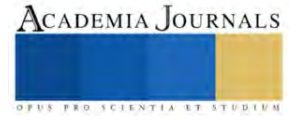

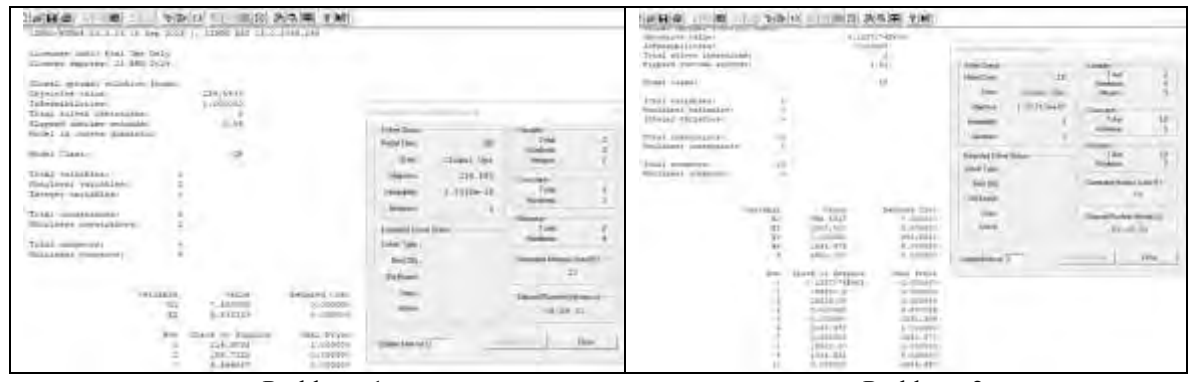

Problema 1 Problema 2 Figura 1: Fichero de entrada de datos e Informe de respuestas para el problema 1 y 2.

Se observa que el valor optimo que arroja el programa para la función objetivo del Problema 1 es:  $Z(x, y)^* = 214.583 \text{ con } x^* = 7.5 \text{ e } y^* = 5.83$ , y para el Problema 2,  $C(x_1, x_2, x_3, x_4)^* = 1.25717e + 07 \text{ con } x^* = 1.25717e + 0.25717e + 0.25717e + 0.25717e + 0.25717e + 0.25717e + 0.25717e + 0.25717e + 0.25717e + 0.25717e + 0.25717e +$  $x_1 = 956.5217$ ,  $x_2 = 4000$ ,  $x_3 = 0$  y  $x_4 = 1543.478$ , con una demanda de producto  $x = 6500$ .

Por otro lado, se muestran los resultados con ImHS en la Figura 2, el cual se programó en MATLAB R2021a y se realizaron 30 corridas como se recomienda en la literatura científica, es decir se obtienen 30 soluciones al problema que no necesariamente son iguales, pero lo que es un hecho es que todas convergen a la misma solución óptima.

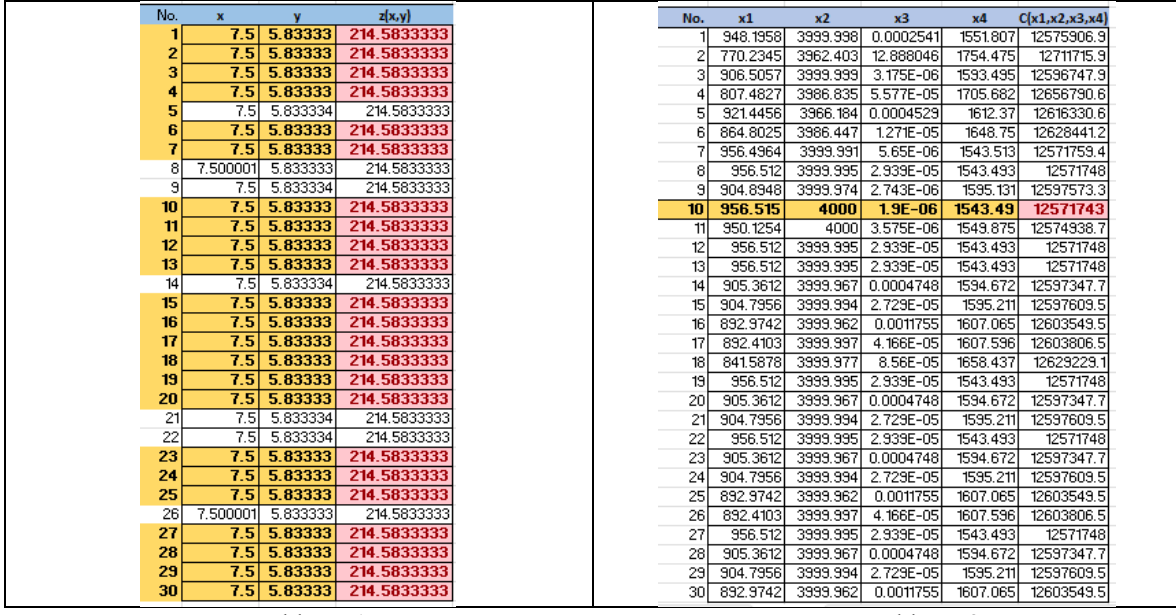

Problema 1 and 1 and 1 and 1 and 1 and 1 and 1 and 1 and 1 and 1 and 1 and 1 and 1 and 1 and 1 and 1 and 1 and 1 and 1 and 1 and 1 and 1 and 1 and 1 and 1 and 1 and 1 and 1 and 1 and 1 and 1 and 1 and 1 and 1 and 1 and 1 a

Figura 2: 30 soluciones de los problema 1 y 2 dadas por ImHS.

Se puede observar que en el Problema 1 se obtienen 24 soluciones iguales (filas con color), esto puede ser porque o bien el algoritmo esta bien sintonizado o quizá el problema no sea tan complejo, es decir no tiene un número considerable de óptimos locales, también se aprecia que las soluciones obtenidas son semejantes a las obtenidas con LINGO. En el Problema 2 el algoritmo ImHS arroja 30 soluciones donde la mayoría son diferentes, sin embargo, se toma la función objetivo mínima debido a que el Problema 2 se quiere minimizar (que es la No. 10 que esta con color). Es evidente que el programa LINGO y el algoritmo ImHS tienden al mismo valor óptimo de la función objetivo en ambos problemas. sin embargo, ImHS maneja una mejor precisión de 14 cifras esto es porque el valor real obtenido para  $Z = 214.5833333333333$  y para  $\mathcal{C} =$ 12571743.154101 (pero por simplicidad solo se muestran 10 y 8 cifras respectivamente).

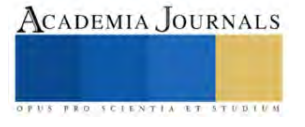

# **Conclusiones**

Con base a la solución de dos problemas en Ciencias Económico Administrativas utilizando el programa para resolver problemas de optimización lineales y no lineales LINGO (Linear Integer Nonlinear General Optimizer) y un algoritmo metahehurístico ImHS (Improved Harmony Search) y con el objetivo de evaluar y analizar la eficiencia de dicho algoritmo metaheurístico aplicado a problemas de optimización con restricciones no lineales de las Ciencias económico Administrativas, se puede concluir que aunque los algoritmos metaheurísticos no cuenten con un fundamento matemático, su eficiencia es altamente efectiva además de que su coste computacional es muy bajo, comparado con el programa especializado LINGO. Por lo tanto, es recomendable para la solución de este tipo de problemas. Cabe precisar que este proyecto no es suficiente para declarar de forma general que todos los algoritmos metaheurísticos son eficientes para este tipo de problemas, por lo que es un área de oportunidad.

### **Referencias**

Belén Melián, J. A. (2003). Metaheuristics: A global view. *Revista Iberoamericana de Inteligencia Artificial*(19), 7-28.

- Herrera, F. (2009). Introducción a los Algoritmos Metaheurísticos. En D. C. Computación (Ed.), *XIII Conferencia de la asociación española para la inteligencia artificial*, (pág. 130). España.
- Melián, B. M. (2003). Metaheuristics: A global view. *Revista Iberoamericana de Inteligencia Artificial*(19), 7-28.

Moreno, P. C. (2007). Sobre la comparación de metaheurísticas mediante técnicas estadísticas no paramétricas. *MAEB*(5), 1-8.

- Portilla-Flores, E. S.-P. (2017). Enhancing the Harmony Search Algorithm Performance on Constrained Numerical Optimization. *IEEEAccess, 5*, 25759-25780. doi:10.1109/ACCESS.2017.2771741
- Rao, S. S. (2009). *Engineering optimization: Theory and practice.* John Wiley & Sons.
- Sánchez, M. A. (2017). *Tesis doctoral: Optimización de diseño de un mecanismo de 4 barras por medio de los algoritmos de búsqueda armónica y optimización basada en lluvia de ideas.* Tlaxcala, México: Facultad de Ciencias Básicas, Ingeniería y Tecnología, Universidad Autónoma de Tlaxcala.
- Sánchez, M. A. (Octubre de 2023). Análisis de Convergencia del Algoritmo Búsqueda Armónica en. *Congreso Internacional de Investigación Académica Journals Hidalgo, 15*(9), 6.313-318.
- Torres, R. M.-S. (2014). Comparación de diferentes algoritmos metaheurísticos en la estimación de parámetros del modelo relacional general de cartografía líquida en columna. *Revista Chilena de Ingeniería, 22*, 14-25. doi:https://doi.org/10.4067/s0718- 33052014000100003
- Ventura, M. M.-S. (2013). *Modelización y resolución de problemas de optimización en economía.* Departamento d´Economía Financiera i Matemática, Valencia, España.
- Yang, X.-S. (2009). Harmony Search as a Metaheuristic Algorithm. (Z. Geem, Ed.) *Music-Inspired Harmony Search, 191*, 1-14. doi:DOI 10.1007/978-3-642-00185-7

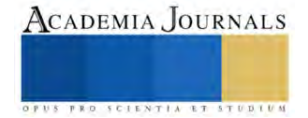

# **Alimentación Sostenible con Microalgas en Producción de Tilapia (Oreochromis niloticus)**

Mtra. Astrid Ariadna Torres Fernández\*<sup>1</sup>, M.C. Sandra Magali García García\*<sup>2</sup>. Carlos Eduardo Lizalde Hernández\* 3 , M.C. Lucia Edith Mendoza Medina\* 4 Tecnológico Nacional de México- Instituto Tecnológico del Altiplano de Tlaxcala, Tlax. 90122 (correo:astrid.tf@altiplano.tecnm.mx)

*Resumen***—** El presente trabajo aporta a las necesidades de sostenibilidad ambiental relativas a la alimentación acuícola y a los productores de tilapia (O. niloticus) en el Estado de Tlaxcala, se evalúa el método de alimentación en la crianza de tilapia bajo condiciones de cultivo en ambientes controlados en invernadero con la microalga Nannochloropsis como suplemento alimenticio ya que se consideran fuente rica en ácidos grasos omega-3, como el ácido eicosapentaenoico (EPA) y el ácido docosahexaenoico(DHA). El estudio se lleva a cabo en la unidad de producción "La Escondida" ubicada en Atlihuetzia Tlaxcala, previo al estudio se instaló un sistema embebido de control y monitoreo del oxígeno disuelto (OD) en el agua y donde se supervisa con la finalidad de contribuir al crecimiento de los alevines, posterior a la sistematización durante 80 días se monitoreo el peso, talla y la alimentación en los organismos vivos y se comparó con otra producción a la par; se observa y concluye que los parámetros físico-químicos de las microalgas reducen en un 50% la mortalidad en las primeras etapas de vida de los peces, contribuyen a la captura del Dióxido de Carbono (CO2) disminuyéndolo por lo que se incrementa la producción de tilapia.

*Palabras clave: oxígeno disuelto, sistema embebido, microalgas, tilapia, alevines.*

# **Introducción**

El desarrollo continuo de la acuacultura ha dependido en gran medida del suministro constante de alimentos balanceados. A lo largo de los años, la harina y el aceite de pescado han sido los principales insumos utilizados para este propósito. No obstante, la sobreexplotación a largo plazo de especies de peces pelágicos menores, de las cuales se derivan estos insumos, ha limitado su disponibilidad y elevado significativamente sus costos. En consecuencia, la búsqueda de alternativas para sustituir la harina y el aceite de pescado se ha convertido en una prioridad en el ámbito de la acuacultura.

Para lograr prácticas de alimentación sostenibles en la producción de tilapia, el uso de microalgas como suplemento dietético ha ganado atención. Las microalgas, al ser la base de la cadena alimentaria acuática, proporcionan una fuente natural de alimento para la tilapia (Sarker et al., 2016). La investigación ha demostrado que la sustitución completa del aceite de pescado con microalgas marinas, como Schizochytrium sp., en la alimentación de la tilapia puede mejorar el crecimiento y la deposición de ácidos grasos en la tilapia del Nilo (Sarker et al., 2016). Además, se ha descubierto que la inclusión de microalgas en la dieta de la tilapia del Nilo mejora los parámetros inmunológicos, los parámetros histológicos y el microbiota intestinal, lo que indica su potencial para mejorar la salud general de los peces (Souza et al., 2020). Además, el uso de microalgas en la acuicultura se ha propuesto como un enfoque sostenible, con esfuerzos enfocados en promover su implementación industrial (Han et al., 2019).

Aunque las microalgas son atractivas desde una perspectiva ambiental y nutricional, su inclusión como componente en alimentos acuícolas ha sido objeto de investigaciones limitadas. Este estudio tiene como objetivo principal evaluar el desempeño de diferentes especies de microalgas como componentes parciales en el alimento balanceado de Oreochromis niloticus durante la fase de engorda experimental. En este contexto, se destaca la importancia de satisfacer los requerimientos nutricionales de los organismos en cultivo de manera sustentable y rentable, considerando especialmente los hábitos alimenticios de la tilapia, una especie omnívora con tendencia herbívora.

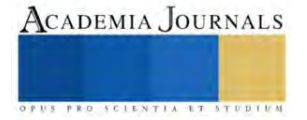

<sup>1</sup>Astrid Ariadna Torres Fernández es Profesora del Tecnológico Nacional de México - Instituto Tecnológico del Altiplano de Tlaxcala, astrid.tf@altiplano.tecnm.mx (**autor corresponsal**

<sup>2</sup> Sandra Magali García García. Profesora del Tecnológico Nacional de México - Instituto Tecnológico del Altiplano de Tlaxcala

<sup>3</sup>Carlos Eduardo Lizalde Hernández es Estudiante del TNM- Instituto Tecnológico del Altiplano de Tlaxcala.

<sup>4</sup> Lucia Edith Medina Mendoza. Profesora del Tecnológico Nacional de México - Instituto Tecnológico del Altiplano de Tlaxcala

# **Metodología**

Este proyecto se desarrollo en base a diversas etapas que a continuación se mencionan:

*Procedimiento:* El estudio se centró en la identificación y clasificación de la diversidad de especies de microalgas asociadas al cultivo de tilapia,

*Selección de cepas de microalgas*: Seleccionar cepas de microalgas que sean ricas en nutrientes esenciales, como proteínas, lípidos saludables, vitaminas y pigmentos, y que sean adecuadas para el cultivo en condiciones de acuicultura.

# *Identificación y Clasificación de Microalgas Asociadas al Cultivo de Tilapia*:

Realizar muestreos sistemáticos en el entorno acuático del cultivo de tilapia para identificar y clasificar la diversidad de especies de microalgas presentes. El objetivo es obtener un conocimiento detallado de la diversidad de microalgas en el entorno del cultivo de tilapia. Esta información es esencial para seleccionar cepas específicas en el siguiente paso y garantizar que las microalgas elegidas sean compatibles y beneficiarias para el ecosistema acuático en el que se llevará a cabo la acuicultura. Además, este análisis contribuirá a la comprensión general de la comunidad microalgal y su posible interacción con la tilapia y otros elementos del sistema acuático.

*Cultivo de microalgas*: Cultivar las cepas de microalgas seleccionadas en condiciones controladas, como la temperatura, la luz y la concentración de nutrientes, para maximizar la producción de biomasa. Este paso se enfoca en el cultivo controlado de las cepas de microalgas seleccionadas para maximizar su producción de biomasa. A continuación, se desglosan los pasos involucrados: Se establecerán condiciones ambientales controladas en los sistemas de cultivo, ajustando parámetros como la temperatura, la iluminación y la concentración de nutrientes. Estos factores se optimizarán para favorecer el crecimiento saludable y sostenido de las microalgas.

*Inoculación y Monitoreo:* Las cepas de microalgas seleccionadas se introducirán en los sistemas de cultivo. *Cosecha:* Cuando las microalgas alcancen una biomasa óptima, se procederá a la cosecha.

*Preparación de la dieta*: Secar y moler las microalgas cultivadas para obtener un polvo fino que se pueda mezclar con otros ingredientes de la dieta, como harina de soja, harina de maíz y aceites vegetales.

*Secado de Microalgas:* Después de la cosecha, las microalgas se someterán a un proceso de secado. Este paso tiene como objetivo eliminar el exceso de agua de las microalgas, convirtiéndolas en un producto más estable y fácil de manejar. El secado puede realizarse mediante métodos como liofilización o secado al aire, asegurando la retención de los nutrientes esenciales. Las microalgas secas se molerán hasta obtener un polvo fino. Este polvo es más manejable y se puede mezclar homogéneamente con otros ingredientes de la dieta. La molienda facilita la incorporación de las microalgas en la formulación de la dieta final.

*Evaluación de la calidad de la dieta:* Evaluar la calidad de la dieta preparada mediante análisis químicos y biológicos, como la composición nutricional, la digestibilidad y el crecimiento de la tilapia corta. Este paso implica una evaluación exhaustiva de la dieta preparada para la tilapia, abordando aspectos químicos y biológicos. Análisis Químicos: Determinar la composición nutricional mediante análisis de proteínas, lípidos, carbohidratos, vitaminas y minerales.

Análisis Biológicos: Evaluar la digestibilidad de la dieta, observando cómo los peces procesan y utilizan los nutrientes. Crecimiento y Desarrollo: Seguimiento del crecimiento, peso y longitud de la tilapia para evaluar la eficacia de la dieta.Eficiencia Alimentaria: Calcular la relación entre la cantidad de alimento consumido y el crecimiento obtenido. Supervivencia y Salud: Evaluar la tasa de supervivencia y el estado de salud general de la tilapia. Ajustes en la Formulación: Realizar ajustes en la dieta según sea necesario, basándose en los resultados de la evaluación.

*Alimentación de la tilapia corta:* Alimentar a la tilapia corta con la dieta preparada y evaluar su crecimiento, supervivencia y salud.

*Análisis económico:* Realizar un análisis económico para evaluar la viabilidad del uso de microalgas en la alimentación

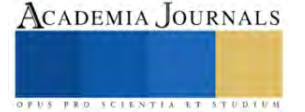

de tilapia corta en términos de costos de producción y beneficios económicos. Costos de Producción: Calcular los costos asociados con el cultivo, cosecha y procesamiento de microalgas. Costos de Formulación de la Dieta: Evaluar los gastos relacionados con la preparación de la dieta, incluyendo procesamiento y mezcla de ingredientes.

Beneficios Económicos: Analizar los beneficios esperados, como mejora en eficiencia alimentaria y crecimiento acelerado de la tilapia. Análisis de Costos-Beneficios: Comparar costos totales con beneficios para determinar la rentabilidad del uso de microalgas. Sostenibilidad Económica a Largo Plazo: Evaluar la estabilidad financiera del sistema a lo largo del tiempo. Identificación de Áreas de Mejora: Encontrar oportunidades para optimizar costos y aumentar beneficios, como ajustes en la formulación de la dieta o mejoras en la eficiencia del cultivo de microalgas.

*Cultivo de microalgas en el sistema de acuicultura:* Las microalgas se pueden cultivar directamente en el sistema de acuicultura, lo que puede proporcionar una fuente sostenible y rentable de alimento para la tilapia. Además, el cultivo de microalgas en el sistema de acuicultura puede mejorar la calidad del agua y reducir la necesidad de cambios frecuentes de agua.

*Uso de microalgas como suplemento alimenticio:* Las microalgas se pueden utilizar como suplemento alimenticio para la tilapia, lo que puede mejorar la salud y la inmunidad de los peces. Las microalgas contienen compuestos bioactivos, como antioxidantes y ácidos grasos omega-3, que pueden mejorar la salud de la tilapia y reducir la necesidad de medicamentos.

# **Resultados**

La ciencia de datos aplicada en este estudio cumple la finalidad de tener información exacta en el comportamiento de temperatura, la cantidad alimentaria y el oxígeno disuelto en el agua, para desarrollar un modelo predictivo en función del comportamiento de oxígeno diluido principalmente y controlado a través del sistema embebido en la unidad de producción la Escondida, es un modelo único implementado en el Estado de Tlaxcala, que sirve como modelo prototipo y de estudio para los productores en esta Entidad, que se dedican a las actividades acuícolas bajo ambientes controlados, de igual forma brinda información oportuna en tiempo real que se recibe por vía mensaje de texto al C. Luis Adán Báez Sánchez a su dispositivo móvil, la programación del sistema embebido hace posible que las tinas de la unidad de producción sean monitoreadas durante todo el año.

El análisis predictivo es un área de la minería de datos que consiste en la extracción de información existente en los datos y su utilización para predecir tendencias y patrones de comportamiento, pudiendo aplicarse sobre cualquier evento desconocido, ya sea en el pasado, presente o futuro. El modelo predictivo identifico los modelos de comportamiento de tres variables donde se obtuvieron los siguientes resultados que se observan en la Tabla 1 .

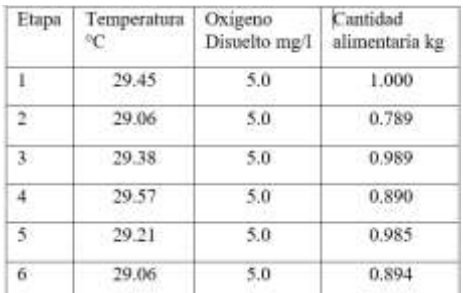

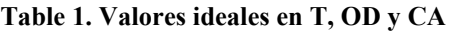

Se puede observar que las temperaturas ideales para obtener mayor ganancia de peso en el la tilapia oscila entre los 29° y 31°C, puntualizando que la unidad de producción "La Escondida", tiene una infraestructura compuesta por naves tipo invernadero, lo que favorece la conservación de temperatura e incluso durante el día superan esta referencia. Los valores de oxígeno disuelto también hacen parte del rango más deseable en el cual se obtiene mayor crecimiento por día, lo que implica que el peso ganado y el crecimiento obtenido se ve reflejado en una cantidad alimentaria disminuida y balanceada, con el objetivo de reducir los gastos, debido a la ganancia de peso por temperatura y concentración de

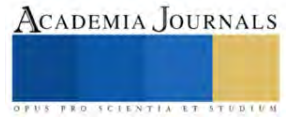

oxígeno reflejado en disminución de costos.

Con respecto a los resultados del peso con lo que respecta a la cantidad alimenticia se obtuvo diversidad en la ganancia de peso en las etapas evaluadas como se muestra en la Tabla 2 de este estudio.

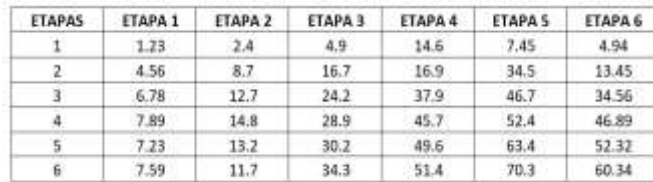

### **Table 2. Valores de ganancia de peso, por rango de oxígeno**

Se valora la estrecha relación entre el peso ganado por alimentación con la ganancia de peso por etapa, siendo la Etapa 1 la que menos peso de referencia tiene en promedio llegando a los 5.88gr por pez. La etapa que mejor ganancia de peso tiene es la Etapa 5 llegando a los 45.79 grs. La programación del modelo predictivo para la producción de tilapia está sustentada en el presente estudio el cual a través de la programación con Arduino UNO y los diversos sensores que integran el sistema embebido, cumplen con la automatización de la unidad de producción en función de la información obtenida durante este estudio, lo que favorece el tiempo y los costos de la producción.Para poder determinar la inversión por lote de producción de tilapia, es necesario conocer el costo de venta de la producción y la inversión final de la producción, considerando insumos, mano de otra y pago de servicios.

Las áreas de oportunidad para este proyecto se concretan en establecer esquemas de predicción para todos los meses del año, trabajar modelos predictivos para la producción de tilapia que sirvan como modelos de trabajo en base a los diferentes tipos de clima que se manejan en el Estado de Tlaxcala de acuerdo a la temporada del año. Este modelo dará al productor márgenes económicos, de tiempo y ganancias.

Esta propuesta de modelo predictivo es una primera aproximación que se puede analizar durante todo el año y se pueden extender las variables de estudio como ph, fotosíntesis, edad, materia orgánica, presión atmosférica, alcalinidad, salinidad, amonio entre otros. El sistema embebido utilizado puede ser reprogramado en función de las variables mencionadas, de igual manera se puede ampliar las funciones de difusión de la información que se tienen (mensaje de texto), se recomienda que la información de los sensores sea almacenada en la nube, de tal manera que se tengan los comportamientos históricos de las variables de estudio, en la unidad de producción " La Escondida", de este modo la información podrá ser consultada en todo momento por el encargado de la unidad. Para llevar a cabo este proceso se deberá de contar con internet en la unidad de producción y adaptar un módulo wifi al sistema embebido para poder ampliar la tecnología inmersa en el sistema embebido instalado.

## **Conclusiones**

La capacidad de almacenar y gestionar conjuntos de datos masivos ha crecido de manera exponencial en los últimos años, al igual que las necesidades cotidianas en diversos sectores empresariales, gubernamentales, sociales, etc. Por otro lado, la sistematización de procesos productivos se puede utilizar en cualquier parte, el manejo y procesamiento de la información depende de las necesidades a resolver, los resultados que se generan de la información sirven para la toma de decisiones en tiempo real en la mayoría de los casos dependiendo en área donde se aplique.

El desarrollo de este proyecto nos permite conocer en la practica el estudio de las variables que intervienen en la producción de tilapia, para poder desarrollar un modelo predictivo que sin duda este análisis, puede ser una opción para los productores de tilapia en el estado de Tlaxcala, que les facilite la toma de decisiones en su vida diaria de igual manera se concluye que la tecnología facilitan las actividades y se pueden aplicar en cualquier rama de estudio, el sector apícola no es la excepción, la combinación de diversas áreas de estudio como la estadística, el hardware y el software aplicadas a las necesidades de la acuicultura son el resultado de aplicaciones que se utilizan en las necesidades de la vida diaria.

Finalmente es necesario hacer énfasis que el modelo predictivo esta desarrollado en una primera aproximación, se consideraron las variables de mayor relevancia en la producción de tilapia, pero de acuerdo a la información presentada

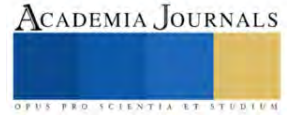

en la tabla 1, se pueden considerar diversas variables más lo que puede favorecer aún más los esquemas de trabajo para el productor de tilapia bajo condiciones controladas en el Estado de Tlaxcala

Considerados en conjunto, nuestros resultados sugirieron que la inclusión en la dieta de una mezcla de microalgas que contienen Nannochloropsis oculate y especies de Schizochytrium y Spirulina podrían mostrar propiedades beneficiosas que modulan la composición del microbiota intestinal y contribuyen a una inmunomodulación única y a una tolerancia a las enfermedades con consecuencias para una salud superior. Crecimiento y calidad del pescado. Por lo tanto, nuestros hallazgos han localizado las microalgas seleccionadas en una situación única en la industria acuícola. A pesar del logro sobresaliente de la mezcla de microalgas para proteger la salud de los peces, existen importantes desafíos que superar, evaluados considerando los mecanismos propuestos más allá de sus efectos beneficiosos. Además, Sería muy valioso generalizar los hallazgos positivos más allá de los parámetros del estudio. utilizando una mezcla de microalgas. Por lo tanto, se requieren más estudios in vivo para evaluar los efectos protectores de la mezcla de microalgas contra otras especies de bacterias patógenas amenazar la piscicultura es una idea interesante para futuras investigaciones.

### **Referencias**

Abdelghany, M.F., El-Sawy, H.B., Abd El-Hameed, S.A., Khames, M.K., Abdel-Latif, H.M., Naiel, M.A., 2020. Effects of dietary Nannochloropsis oculata on growth performance, serum biochemical parameters, immune responses, and resistance against Aeromonas veronii challenge in Nile tilapia (Oreochromis niloticus). Fish. Shellfish Immunol. 107, 277–288.

Aguirre, P.; Álvarez, E.; Ferrer, I. & García, J. (2011). Treatment of piggery wastewater in experimental high rate algal ponds. Rev Latinoam Biotecnol Amb Algal, 2(2):57-66.

Campenni' L.; B. P. Nobre; A. Santos; Oliveira, AiresBarros, A. C., M. R., Palavra, A. M. F. & Gouveia, L. (2012). Carotenoid and lipid production by the autotrophic microalga Chlorella protothecoides under nutritional, salinity, and luminosity stress conditions L. Appl Microbiol Biotechnol (published online).

Dulanto Ramos, L. S. (2011). Diseño de un sistema de monitoreo remoto de parámetros ambientales críticos de la planta piloto de acuicultura de la PUCP.

El-Saidy, D.M.S.D. y Gaber, M.M.A. 2002. Complete replacement of fish meal by soybean meal with dietary L-lysine supplementation from Nile tilapia, Oreochromis niloticus (L.) fingerlings. Journal of the World Aquaculture Society 3: 297- 306.

Fox, J.M., Lawrence, A.L. y Smith, F. 2004. Developing a lowfish meal feed formulation for comercial production of Litopenaeus vannamei. 238-258 pp. En: Cruz Suárez, L.E., Ricque Marie, D., Nieto López, M.G., Villareal-Cavazos, D.A., Scholz, U. y M.L. González-Félix (Eds.). Avances en Nutrición Acuícola VII. Memorias del Séptimo Simposium Internacional de Nutrición Acuícola, 16 al 19 de noviembre de 2004. Hermosillo, Sonora, México.

Perez-Velazquez, M, Gatlin III, D.M, González-Félix, M.L., GarcíaOrtega, A., de Cruz, C.R., Juárez-Gómez, M.L. y Chen, K. 2019. Effect of fishmeal and fish oil replacement by algal meals on biological performance and fatty acid profile of hybrid striped bass (Morone crhysops ♀× M. saxatilis ). Aquaculture 507: 83-90. https://doi.org/10.1016/j. aquaculture.2019.04.011.

## **Notas Biográficas**

La **Mtra. Astrid Ariadna Torres Fernández** , tiene una experiencia de 15 años como docente y desarrollando investigación, en el área de las TICS, el comercio electrónico, bases de datos, realidad aumentada entre otros. Es docente del Instituto Tecnológico del Altiplano de Tlaxcala (ITAT), tiene el reconociendo del Programa para el Desarrollo Profesional Docente (PRODEP) como docente con Perfil deseable y es integrante del Cuerpo Académico de Biotecnología y desarrollo tecnológico registrado en el Tecnológico Nacional de México. Es integrante del consejo de posgrado de la maestría en Producción agroalimentaria del ITAT.

La **M.C. Magali García García**, con Maestría en Ciencias de la Computación y Telecomunicaciones en el Instituto de Estudios Universitarios, estudió la Ingeniería en Sistemas Inteligentes en la Universidad Autónoma del Estado de México, reconocida por su influencia y colaboración con la capacitación en temas de ingeniería, drones, inteligencia computacional, desarrollo web, robótica, software libre y actualmente por temas de metaverso en universidades públicas, entre otros.

El **C. Carlos Eduardo Lizalde Hernández es** alumno del Instituto Tecnológico del Altiplano de Tlaxcala, realiza actualmente su residencia profesional con el proyecto: Evaluación de las variables de control y monitoreo de oxigeno disuelto en el agua en la producción de tilapia con sistemas embebidos y en el proyecto de alimentación con microalgas para tilapia. Ambos proyectos de llevan a cabo en el Estado de Tlaxcala.

La **M.C. Lucia Edith Mendoza Medina**, es docente del Instituto Tecnológico del Altiplano de Tlaxcala (ITAT), es integrante del Cuerpo Académico de Biotecnología y desarrollo tecnológico registrado en el Tecnológico Nacional de México, imparte catedra en la carrera de Ingeniería en Industrias Alimentarias y Gestión Empresarial de esta casa de estudios.

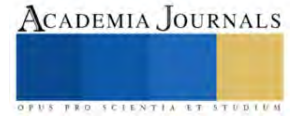

# **Identificación y Análisis de los Factores de Riesgo Psicosocial mediante la NOM-035-STPS-2018 en Docentes de Nivel Superior de la Región Camino Real de Campeche para Conocer la Perspectiva Actual**

Ing. José Rodrigo Tucuch-Ek<sup>1</sup>, MPEDR. Mayra Pacheco-Cardín<sup>2</sup>, MPEDR José Manuel González-Pérez<sup>3</sup>

*Resumen***—** La investigación tuvo como propósito conocer la perspectiva actual de los docentes en materia de salud y seguridad laboral mediante la aplicación de la guía de referencia III de la NOM 035-STPS 2018,se contó con la participación de 118 docentes de nivel superior distribuidos en 14 universidades ubicadas en la región del camino real de Campeche y su aplicación fue mediante un Google Forms, con en el análisis de datos se observó que el 61.01% de los participantes se encuentran afectados por factores de riesgo psicosocial, experimentando estrés laboral, los factores propios de la actividad tiene un 40.68% de alto riesgo principalmente relacionado por la carga de trabajo, por el ritmo acelerado de la jornada laboral, derivando en la organización del tiempo de trabajo que cuenta con 28.81%,un alto nivel de riesgo debido a jornadas intensas, fuera del horario aunado también a problemas de liderazgo en el entorno organizacional.

# **Palabras clave— NOM 035, región camino real de campeche.**

# **Introducción**

Con el desarrollo de la sociedad se busca mejorar la manera en la que funcionan y se desarrollan las actividades, en el tema de satisfacción laboral hoy en día existe mucho estrés en los trabajadores, el Instituto Mexicano del Seguro Social indica que el 75 % que sufre estrés se vincula a Factores de Riesgo Psicosocial en el lugar de trabajo. Ubicado en este aspecto y gracias a la reforma a la Ley Federal del Trabajo el cual atendiendo la recomendación de la Organización Internacional del Trabajo (OIT) sobre la prevención de riesgos psicosociales en el trabajo, la Secretaría del Trabajo y Previsión Social (STPS) publicó la NOM-035- STPS 2018 , Factores de riesgo psicosocial en el trabajo-Identificación, análisis y prevención, dicha Norma busca establecer los elementos para identificar, analizar y prevenir factores de riesgo psicosocial, así como promover un entorno organizacional favorable en los centros de trabajo (Secretaría del Trabajo y Previsión Social [STPS], 2018).

El estrés que experimentan los docentes del sector educativo es un problema a considerar, ya que como es bien sabido entre los efectos y consecuencias de estar sometido bajo esta presión está el desempeño laboral y ello cuando el rendimiento tiene un gran impacto en la formación de futuros profesionistas es un tema relativamente importante a tratar en Campeche, datos del INEGI (2022) indican que en el estado laboran alrededor de 2, 676 maestros en 71 escuelas, en la región camino real laboran 209 docentes repartidos en 12 escuelas públicas de nivel superior en los cuales el estrés laboral están presentes y aún con las normatividades su identificación, análisis y prevención no es algo que se practica cotidianamente.

# **Metodología**

El tipo de estudio es exploratorio evolucionando a descriptivo, con diseño no experimental debido a que no hubo una manipulación deliberada de las variables, y es transversal ya que los sujetos participaron una sola vez, sin seguimiento (en donde se realizó la observación y el registro de datos en un momento único en el tiempo). El paradigma es cualitativo pues se aproxima a la realidad desde los actores, es decir, se aproxima al fenómeno desde el fenómeno (Hernández-Sampieri & Mendoza, 2023). El método fue inductivo y la técnica fue el cuestionario, con la correspondiente guía de preguntas. Se obtienen los datos de forma directa y se estudian posteriormente.

Para esta investigación se utilizaron como instrumentos de evaluación de acuerdo con los cuestionarios contenidos en la guía de Referencia II identificación y análisis de los factores de riesgo psicosocial contenidos en la NOM-035-STPS-2018 para realizar la identificación y análisis de los factores de riesgo psicosocial. Se hizo la

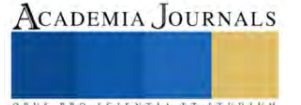

<sup>&</sup>lt;sup>1</sup> El Ing. José Rodrigo Tucuch Ek es egresado del Tecnológico Nacional de México campus Calkiní, Campeche, Méxic[o 7977@itescam.edu.mx](mailto:7977@itescam.edu.mx) actualmente se encuentra cursando el posgrado en dicha institución. (**autor corresponsal).**

<sup>2</sup> La MPEDR. Mayra Pacheco Cardín es profesora del programa de Ingeniería Industrial del Tecnológico Nacional de México campus Calkiní, Campeche, México [mpacheco@itescam.edu.mx](mailto:mpacheco@itescam.edu.mx) y actualmente es estudiante de doctorado en la Universidad Autónoma de Ciudad Juárez.

<sup>&</sup>lt;sup>3</sup> El MPEDR. José Manuel González Pérez es profesor de tiempo completo del programa de Ingeniería Industrial del Tecnológico Nacional de México campus Calkiní, Campeche, Méxic[o jmgonzalez@itescam.edu.mx](mailto:jmgonzalez@itescam.edu.mx), fue funcionario federal en el Fondo Nacional de apoyo a las empresas de solidaridad (FONAES-INAES) como Asesor Técnico integral a Mipymes.

validación del instrumento de la guía de referencia NOM 035 en el sector educativo, nivel superior de la región camino real.

## *Procedimiento*

Se realizó investigación tanto documental como de campo para constatar la situación actual de la aplicación de normativa referentes al cuidado de la salud de los trabajadores en este caso a los docentes de nivel superior de las universidades presentes en la región del camino real de Campeche, los cuales incluyen los municipios de Tenabo, Hecelchakán y Calkiní, durante la entrevista con los directores de las distintas universidades se constató aunque en todo momento se busca preservar la salud de los trabajadores no se apegan a estrictas normas y que desconocen de la NOM 035. STPS 2018 y los que tienen conocimiento de ella refieren no aplicarlo porque los mandos superiores no se las han exigido, sumado a que no existe investigación concreta del tema no solo en la región sino en el estado, las investigaciones similares que fueron encontradas en otras entidades sirvieron para contrastar las situaciones existentes, pero mediante metodologías e instrumentos distintos. Cabe mencionar que la población docente en el estado de Campeche es de 2,676 (Véase figura 1)

|                                    |                | 2021/2022        |          |  |
|------------------------------------|----------------|------------------|----------|--|
| Entidad fuderativa Nivel educative |                | <b>Magazinia</b> | Excusive |  |
| Campeche                           | Total          | 15.049           | 2.190    |  |
|                                    | Inicial        | T.PD             | 146      |  |
|                                    | Presentation   | 1.034            | 703      |  |
|                                    | Primeria       | 4,265            | 760      |  |
|                                    | Secundaria.    | $-2.962$         | 358      |  |
|                                    | Media superior | 3.142            | 152      |  |
|                                    | Superior       | 子長塚              | 71       |  |

Figura 1. Registro del número de docentes en el Estado de Campeche (INEGI,2022).

Teniendo la información necesaria se hizo el cálculo de la muestra poblacional usando la formula contenida en la guía de referencia III:

$$
n = \frac{0.9604N}{0.0025(N-1) + 0.9604}
$$

Obteniendo el siguiente resultado,  $n = 135.5874088 = 136$ , es decir la muestra necesaria es de 136 docentes.

Después de haber obtenido la muestra se regresó a las instituciones a plantear la situación para solicitar la participación de los docentes y los que aceptaron fueron convocados en grupo donde se abordó el tema del estrés laboral y los instrumentos existentes para identificar y analizar de los factores de riesgo psicosocial, se les explicó el objetivo de la investigación. La aplicación del cuestionario fue de manera electrónica mediante un Google Forms cuyo link fue proporcionado vía e-mail al directorio que fue recibido con anterioridad a la institución.

**Resultados**

Después de haber obtenido las respuestas del Google Forms se procedió al análisis de datos.

*Análisis* Después de haber recepcionado los formularios se basa en el cuadro contenido en la NOM 035-STPS-2018 para la clasificación de respuestas como lo indica el cuadro (Véase cuadro 2) para poder proseguir con el análisis.

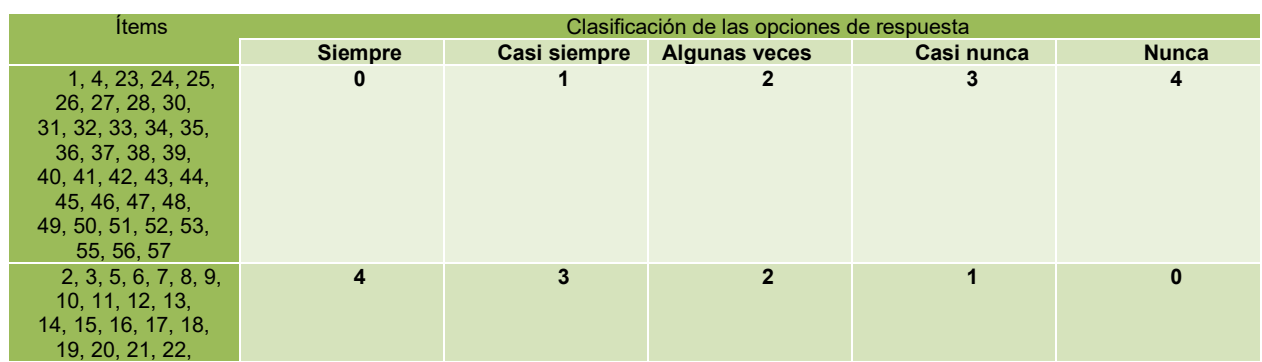

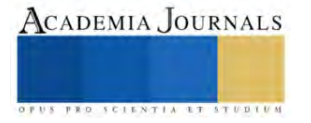

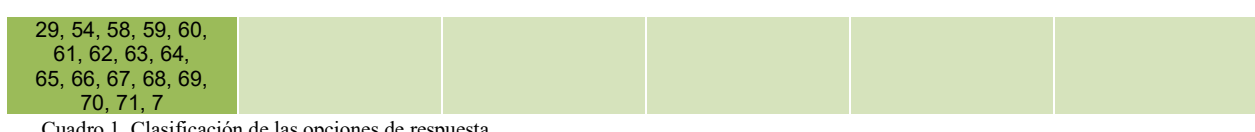

Cuadro 1. Clasificación de las opciones de respuesta.

Fuente: Norma Oficial Mexicana NOM-035-STPS-2018. Factores de riesgo psicosocial en el trabajo, identificación, análisis y prevención

Posterior a ello se hace el conteo y se asigna los valores de "Nulo"," Bajo"," Medio"," Alto", "Muy alto" como se observa en el cuadro (Véase Cuadro 2)

Los resultados de cada cuestionario deberán evaluarse conforme a los rangos siguientes:

**1)** Para la calificación final:

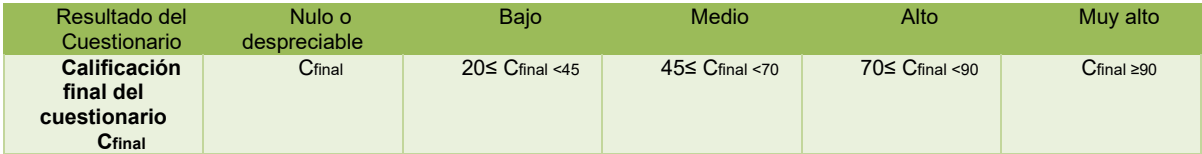

Cuadro 2. Calificación final del cuestionario

Fuente: Norma Oficial Mexicana NOM-035-STPS-2018. Factores de riesgo psicosocial en el trabajo, identificación, análisis y prevención (p. 28), por la Secretaría del Trabajo y Previsión Social, 2018.

La suma nos proporciona la calificación final del cuestionario como lo muestra el cuadro (Véase cuadro 3)

### Obteniendo los siguientes datos

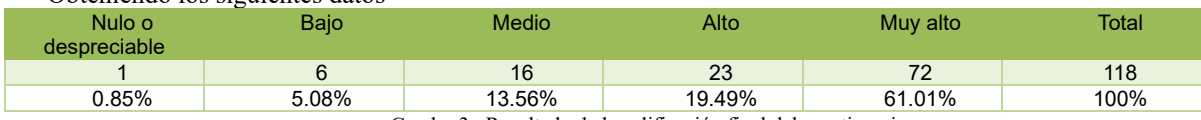

Cuadro 3. Resultado de la calificación final del cuestionario

Fuente: Norma Oficial Mexicana NOM-035-STPS-2018. Factores de riesgo psicosocial en el trabajo, identificación, análisis y prevención (p. 28), por la Secretaría del Trabajo y Previsión Social, 2018.

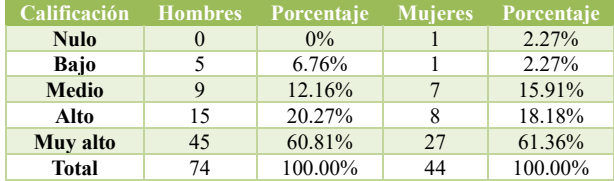

Cuadro 4. Calificación final del cuestionario, clasificación por género Fuente: Elaboración propia

Ello nos indica que 61.01% de los participantes en muy alto riesgo, pues experimentas situaciones provocadas por los factores de riesgo psicosocial.

Aunque la calificación final es una percepción general podemos segmentar el resultado en categorías como lo indica el cuadro (Véase cuadro 5).

**2)** Para la calificación de la categoría:

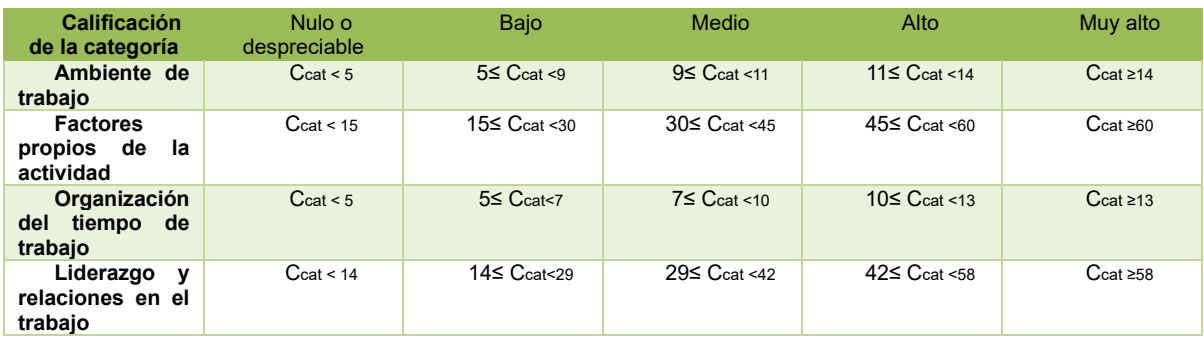

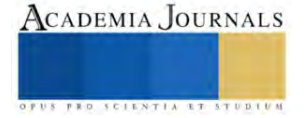

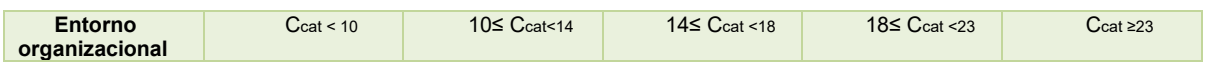

Cuadro 5. Clasificación por categorías

Fuente: Norma Oficial Mexicana NOM-035-STPS-2018. Factores de riesgo psicosocial en el trabajo, identificación, análisis y prevención (p. 28), por la Secretaría del Trabajo y Previsión Social, 2018.

Al hacer esto podemos obtener los por menores como se puede ver en el siguiente cuadro (Véase cuadro 6)

Obteniendo los siguientes datos:

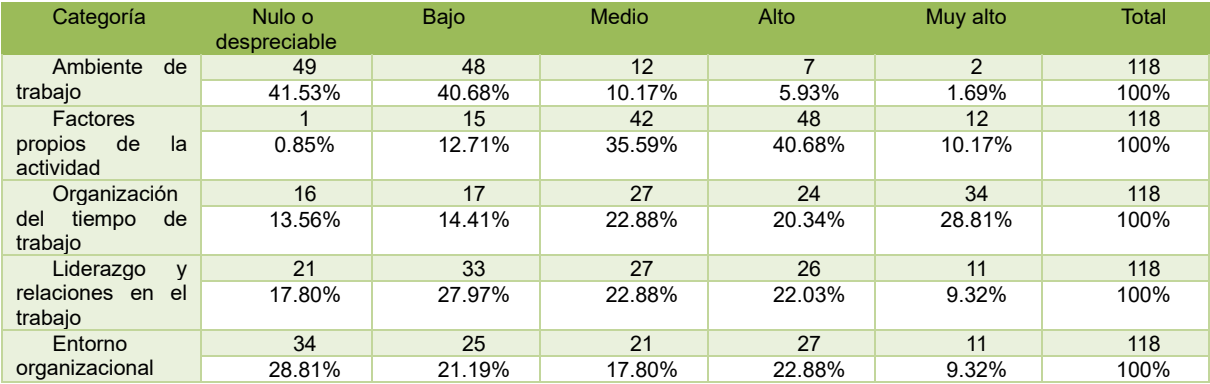

Cuadro 6. Resultado de la clasificación por categorías

Fuente: Norma Oficial Mexicana NOM-035-STPS-2018. Factores de riesgo psicosocial en el trabajo, identificación, análisis y prevención (p. 28), por la Secretaría del Trabajo y Previsión Social, 2018.

También podemos obtener información mediante los dominios como se observa en el siguiente cuadro (Véase cuadro 7)

**3)** Para la calificación del dominio:

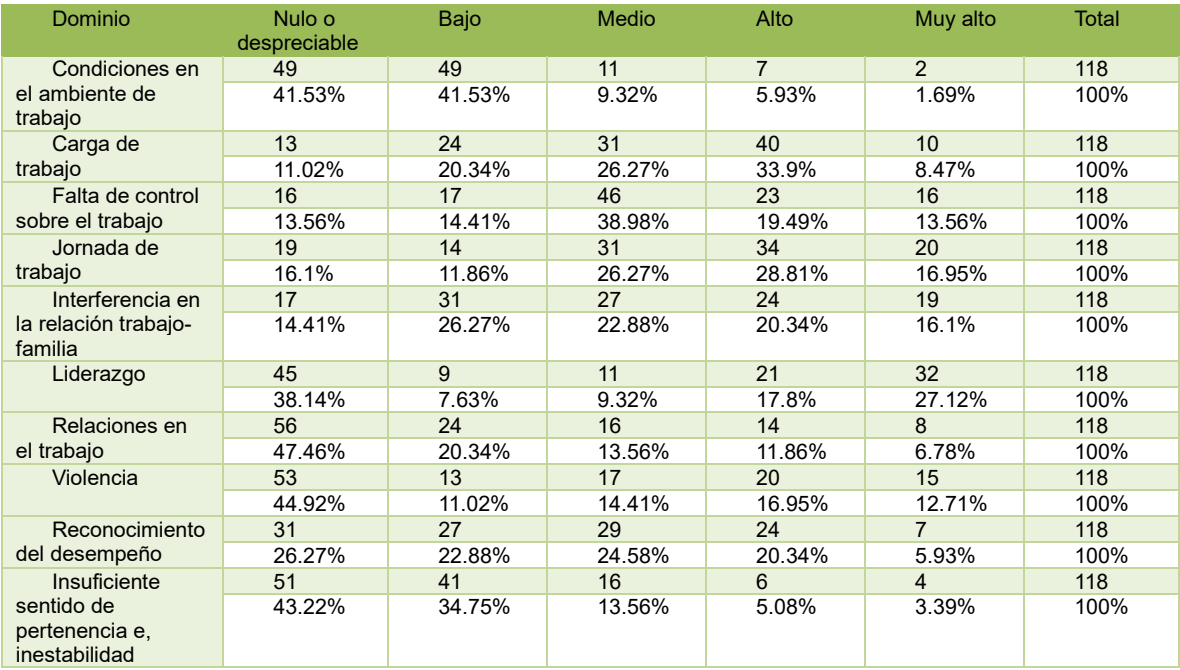

Cuadro 7. Resultado de la calificación por dominio

Fuente: Elaboración propia

**De 118 participantes, en la evaluación final 72 (61.01%) presentaron muy alto riesgo, 23 (19.49%) alto riesgo y 16 (13.56%) con medio/moderado riesgo**, porcentajes que se replican si lo analizamos por género (Véase cuadro 4) púes en hombres el 60.81% (45) arrojan muy alto riesgo, 20.27% (15) riesgo alto y el 12.16% (9) riesgo medio mientras que en mujeres el 61.36% (27) se encuentran en muy alto riesgo, 18.18% (8) riesgo alto y 15.91% (7) riesgo medio. Por ello es necesario atender cada categoría y dominio para así con ciertas **acciones** poner en marcha un

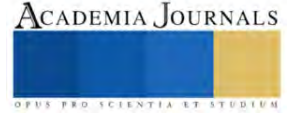

programa de **intervención** que incluya **evaluaciones**, **campañas de información**, **sensibilización**, revisión de **políticas** para la **prevención de riesgos psicosociales**, **reforzar su aplicación**, salvaguardar la salud y seguridad de los trabajadores, promover y difundir un **entorno organizacional favorable**.

En las categorías la organización del tiempo (28.81%) y los factores propios de la actividad (40.68%) tienen un muy alto y alto riesgo respectivamente, mientras que en el ambiente de trabajo tiene bajo (40.68%) y nulo riesgo (41.53%). En cuanto a los dominios, el Liderazgo (27.12%) cuenta con muy alto riesgo, la carga de trabajo (33.9%) alto riesgo, la falta de control sobre el trabajo (38.98%) riesgo medio, condiciones en el ambiente de trabajo (41.53%) bajo riesgo, las relaciones en el trabajo (47.46%) con nulo riesgo.

La organización del tiempo de trabajo tiene que ver con las largas jornadas de trabajo que llegan a provocar agobio y no por la interferencia en las relaciones trabajo-familiares, los factores propios de la actividad son afectados por las cargas de trabajo lo cual provoca falta de control sobre el trabajo. Por otro lado, las condiciones en el ambiente de trabajo resultaron con bajo y nulo riesgo debido a las buenas relaciones en el trabajo, al no experimentar situaciones de violencia, a la estabilidad y al sentido de pertinencia, por el trabajo que se viene haciendo en el liderazgo que va de la mano con el reconocimiento al desempeño.

## **Conclusiones**

Dentro de los hallazgos de la investigación indican que el estrés laboral y los factores de riesgo psicosocial estan presentes sin importar el tipo de trabajo o las actividades que se realicen, por lo cual las organizaciones educativas no estan exentas de experimentar esta situación, púes los resultados exhiben los riesgos psicosociales en las distintas categorias y dominios puntuales que requieren intervención, principalmente a lo referente a la organización del tiempo y los factores propios de la actividad, las cragas de trabajo, las largas jornadas, la falta de control sobre el trabajo. También se concluye que el genero no incide en que exista diferencia entre los resultados, a que género tiene mayor prevalencia de afectaciones de los factores de riesgo psicosocial, púes tanto hombres y mujeres siguen la misma tendencia.

Efectivamente los resultados indican la presencia de estrés y afectaciones derivados de los factores de estrés laboral, esta investigación permitió obtener una perspectiva actual en la región y la contribución de esta investigación radica en que no se encuentra estudio alguno la aplicación de la NOM 035 en la región camino real y esto puede servir a futuras investigaciones púes ya se va construyendo los antecedentes, cabe mencionar que la región se caracteriza por concentrar un buen grupo de escuelas normales de educación pero no todas brindaron las debidas facilidades.

Es necesario fomentar la cultura de la preservación de la salud laboral, una empresa con trabajadores satisfechos adquiere mayor productividad. Muchos utilizan la frase célebre "estoy estresado", pero no identifican de manera concreta el origen y brindar tratamiento con la aplicación de este instrumento nos provee de un enfoque más profundo.

## *Limitaciones*

Como se mencionó desde un principio la principal limitante fue la oportuna accesibilidad que nos brindaron todas y cada una de las instituciones participantes. Aunque la participación de los docentes en un principio fue poca, después de una breve platica más a fondo y con más conocimiento accedieron, cabe recalcar que la muestra fue de 136, pero solo se contó con la participación de 118, numero considerablemente aceptable.

## *Recomendaciones*

En primer lugar, las instituciones educativas también deben integrar en sus normativas la NOM-035-STPS 2018 para promover un entorno organizacional favorable y de este modo preservar la salud e integridad de los trabajadores.

Las instituciones de calidad fomentan la colaboración, la accesibilidad de información es algo que ayuda mutuamente a progreso, por ello es importante estar abiertos a la colaboración y la mejor disposición para este tipo de investigaciones. La importancia del cuidado de la salud y seguridad de los trabajadores recae en todos y cada uno, púes el trabajo en conjunto hace que las tareas y funciones se desarrollen de la mejor manera posible.

En nuestro país va avanzando en materia de seguridad laboral, pero en la actualidad, a pesar de 4 años de la publicación y entrada en vigor de la NOM 035, muchas organizaciones siguen sin apegarse su aplicación y cumplimiento y para variar las pocas que lo aplican no le dan seguimiento ni implementan las acciones correspondientes. Los datos presentados pueden servir como fuente y proporcionar información para futuras investigaciones sobre el estrés laboral y adentrarse no solo en la identificación y evaluación, si no también es necesario implementar plan de acciones que minimicen la problemática que pudiese presentarse con los problemas que pueden derivar del estrés.

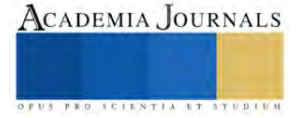

Esta investigación puede replicarse de acuerdo a su realidad institucional, a la edad del personal, al tiempo de servicio, a la condición contractual, basado a su experiencia y otros factores que se pueden presentar en relación con las variables estudiadas.

# **Referencias**

- ❖ Secretaria del Trabajo y Previsión Social (STPS). (2018). NORMA Oficial Mexicana NOM-035-STPS-2018, Factores de riesgo psicosocial en el trabajo-Identificación, análisis y prevención. Recuperado de [http://www.dof.gob.mx/nota\\_detalle.php?codigo=5541828&fecha=23/10/2018](http://www.dof.gob.mx/nota_detalle.php?codigo=5541828&fecha=23/10/2018)
- ❖ Instituto Nacional de Estadística, Geografía e Informática (INEGI). (2022) Maestros y escuelas por entidad federativa según nivel educativo, ciclos escolares seleccionados de 2000/2001 a 2022/2023. Recuperado de <https://www.inegi.org.mx/app/tabulados/interactivos/?pxq=8c29ddc6-eeca-4dcc-8def-6c3254029f19>
- ❖ Hérnandez-Sampieri, R. y Mendoza, C. P. (2018). Metodología de la investigacíon. Las rutas cuantitativa, cualitativa y mixta. México: McGraw-Hill Interamericana Editores, S.A. de C.V. ISBN: 978-1-4562-6096-5, 714 p.
- ❖ Villavicencio Ayub, Erica. "México, entre los países con mayor estrés laboral" Boletín UNAM-DGCS-272. México, 2018. https://www.dgcs.unam.mx/boletin/bdboletin/2018\_272.html
- ❖ Duarte Castillo, Sonia María, & Vega Campos, Miguel Ángel. (2021). Perspectivas y retos de la NOM-035-STPS-2018 para la atención de riesgos psicosociales y la promoción de entornos organizacionales favorables en México. Trascender, contabilidad y gestión, 6(17), 48-86. Epub 22 de noviembre de 2021.https://doi.org/10.36791/tcg.v0i17.101

# **Apéndice**

Cuestionario utilizado en la investigación es el utilizado en la **Guía de Referencia III de la NORMA Oficial Mexicana NOM-035-STPS-2018, Factores de riesgo psicosocial en el trabajo-Identificación, análisis y prevención.**

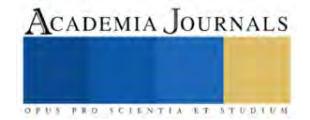

# **Estudio de Hábitos de Lectura en Estudiantes del ITIZ**

M.E. Alma Delia Valencia Morales<sup>1</sup>, M.I. Juan Carlos Veliz Martínez<sup>2</sup>, Ing. Carlos Antonio Abascal Tamayo<sup>3</sup>, L.I. Orquídea Acevedo Calderón<sup>4</sup>, M.I.I. Blanca Olivia Ixmatlahua Rivera<sup>5</sup>

*Resumen***—** El presente estudio se realizó con el objetivo de conocer los gustos e intereses de la comunidad estudiantil del ITIZ en cuanto a hábitos de lectura, a fin de generar estrategias apropiadas para el fomento de la lectura. La investigación se realizó bajo el enfoque cuantitativo, exploratorio, descriptivo e interpretativo; mediante la aplicación de un instrumento de recolección de datos, y el empleo de estadística para la interpretación de los resultados. A partir de los resultados obtenidos, se concluye que los estudiantes no carecen de hábitos de lectura, por que un gran porcentaje de ellos lee (57.4%). Los resultados demuestran la necesidad de fortalecer la difusión de las actividades de fomento a la lectura, ya que casi la mitad de los estudiantes encuestados (43%) desconocen de su existencia. Asimismo, es indispensable que se generen estrategias que se adapten a las necesidades y gustos de las generaciones actuales

*Palabras clave***—**lectura, hábitos de lectura, educación, habilidades blandas, formación integral

## **Introducción**

En México el hábito de lectura es un problema general que viene presentandosé desde hace varios años. En realidad, de acuerdo a la edición 2023 del Módulo sobre Lectura (MOLEC), presentado por el INEGI (2023) el porcentaje de la población de 18 años y más, lectora de los materiales de lectura considerados por el MOLEC (libros, revistas, periódicos, historietas y páginas de Internet, foros o blogs) fue de 68.5 %, lo que representa un mínimo histórico en el país. Cabe mencionar, que desde el 2016 se ha presentado gradualmente una disminución en la cantidad de personas que leen (Arellano, 2022), en dicho año el procentaje fue de 80.8%; disminuyo para el 2017 a 79.7%; en 2018 a 76.4%; en el 2019 cayó a 74.8%; en el 2020 se redujo aún más a 72.4%; en el 2021 se llego a 71.6%, mientras que en el 2022 a 71.8%. Del 2016 al 2023 hay una reducción de 12.3 puntos porcentuales, cifras que parecen preocupantes.

El MOLEC arroja tambien información sobre los hábitos de lectura según la edad y todo parece indicar que la disminución de personas lectoras es gradual según la edad; siendo las personas de entre 18 y 24 años y de 25 a 34 años las que más leen, ya que ocho de cada 10 individuos de este rango de edad leen. El efecto de la tecnología en los hábitos de lectura también puede observarse, para las generaciones de centenials ya que para los grupos de 18 a 24 y de 25 a 34 años, la lectura de las páginas de Internet, foros o blogs alcanzó 63.0 y 52.5 %, respectivamente, mientras que la lectura de libros fue menor, con 54.2 y 46.8 %, respectivamente (INEGI, 2023). Esto nos proporciona información importante pues muestra claramente un cambio de paradigmas en la lectura; ya que las generaciones de jovenes si bien son más lectoras en relación a la población de mayor edad, éstas se sienten mayormente atraídas por la lectura en plataformas digitales, que tiene como punto negativo de que se pone en tela de juicio la calidad de las lecturas al ser plataformas abiertas. Por lo que se necesitan afinar las estrategias de lectura en todos los sectores y niveles para hacer posible formar una nueva generación de personas que puedan acceder al placer de leer textos de calidad (Arellano, 2022). Por lo anterior, se pueden observar dos grandes problemas; por un lado los hábitos de lectura se pierden con el paso del tiempo, Paco Ignacio Taibo II en la inauguración de la Ruta de Fomento a la Lectura realizada en el año 2022 expresó que los niños "…quieren leer, saben que abre un mundo con la palabra escrita…el gran problema es cuando se trasciende a la enseñanza media", Paco Taibo II menciona que el problema es que se ha dejado de lado el fomentar la lectura, ya que se prioriza la lectura como una actividad tediosa para poder acreditar el examen o realizar tareas (Ortega, 2022), y es ésta saturación y nivel de estrés, los que hacen que el adolescente vea la lectura como "de flojera" y prefiera otras actividades. Esta perspectiva va de la mano con la segunda cuestión; que se refiere a que, derivado de la saturación de información y el escaso manejo de tiempos o falta de organización prefiera textos que lo lleven más rápido a lo que quiere investigar y es precisamente en la web donde le resulta más fácil. Por lo que

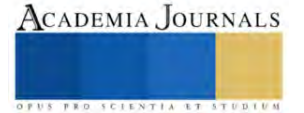

<sup>&</sup>lt;sup>1</sup> M.E. Alma Delia Valencia Morales es Catedrática de Ingeniería en Gestión Empresarial del Tecnológico Nacional de México campus Iztapalapa, CDMX, México alma.vm@iztapalapa.tecnm.mx

<sup>2</sup> M.I. Juan Carlos Veliz Martínez es Catedrático de la carrera Ingeniería en Sistemas Computacionales del Tecnológico Nacional de México campus Iztapalapa CDMX, México. juan.vm@iztapalapa.tecnm.mx

<sup>&</sup>lt;sup>3</sup> Ing. Carlos Antonio Abascal Tamayo es Catedrático de Ingeniería Industrial del Tecnológico Nacional de México campus Iztapalapa, CDMX, México carlosa.at@iztapalapa.tecnm.mx

<sup>4</sup> L.I. Orquídea Acevedo Calderón es Catedrática de la carrera Ingeniería en Sistemas Computacionales del Tecnológico Nacional de México campus Iztapalapa CDMX, México. orquidea.ac@iztapalapa.tecnm.mx

<sup>5</sup> M.I.I. Blanca Olivia ixmatlahua Rivera es Catedrática de Ingeniería Industrial del Tecnológico Nacional de México campus Iztapalapa, CDMX, México blanca.ir@iztapalapa.tecnm.mx (**autor corresponsal)**

se hace necesario, crear estrategias a nivel universitario para fomentar la lectura por placer de lecturas de calidad, a fin de hallar la forma de recuperar el placer por leer. Y con el objetivo de generar estrategias apropiadas es necesario conocer los gustos e intereses de la comunidad estudiantil.

# **Metodología**

La investigación se realizó bajo el enfoque cuantitativo, exploratorio, descriptivo e interpretativo, mediante la aplicación de un instrumento de recolección de datos, y el empleo de estadística para la interpretación de los resultados. La muestra seleccionada para el estudio estuvo conformada por estudiantes del Tecnológico Nacional de México campus Iztapalapa, integrada por 190 estudiantes de ambos sexos de las cuatro carreras del plantel: Ingeniería en Sistemas Computacionales, Ingeniería en Gestión Empresarial, Ingeniería Industrial e Ingeniería Mecatrónica. El muestreo fue no probabilístico de tipo intencional y por conveniencia; la muestra estudiada no se eligió siguiendo los criterios que requiere un muestreo estadístico, ya que se trabajó con el mayor número posible de estudiantes. El interés por conocer los hábitos de lectura de esos estudiantes radica en que a partir del diagnóstico se podrán elaborar estrategias que permitan fomentar la lectura. Se elaboró un cuestionario de 22 preguntas. Con relación al método de análisis se realizó a través del uso de estadística descriptiva, para conocer a la muestra estudiada.

La importancia de la investigación se centra es el hecho de que la lectura es una de las herramientas más importantes para lograr una formación integral, favorece el desarrollo de habilidades de razonamiento y de pensamiento crítico, así como contribuir a una mejor comprensión de los conceptos (Cornejo, J.N. et al, 2012) (Reis et al, 2001). Independientemente de la profesión de la que se trate, es indispensable es importante leer, ya que la lectura es el medio más fácil a través del cual se aprende a expresar y transmitir emociones, pensamientos y conocimiento. La lectura desarrolla habilidades de comunicación oral, redacción, razonamiento, análisis, mejora la ortografía, habilidades sociales de convivencia, las cuales son características que al futuro profesionista le serán de utilidad para sobrevivir en este mundo globalizado.

En el Tecnológico Nacional de México campus Iztapalapa se han llevado a cabo desde hace varios años talleres de literatura y clubes de lectura; sin embargo, el número de participantes ha sido reducido en comparación con otras actividades. No obstante, se tiene conocimiento de que la cantidad de alumnos en estos talleres no es indicativo de que los que no están no leen, esta fue una de las motivaciones para la realización del estudio.

En las encuestas realizadas se logró entrevistar a 190 estudiantes, y los resultados arrojarón que los estudiantes entrevistados mayormente tenía un rango de edad de entre 18 y 23 años, evidentemente relacionado a la edad de la población universitaria. El 50% de la muestra en un rango de edad de 18 y 20 años, esto se debe a que la encuesta se aplicó en su mayoría a estudiantes que se encuentran cursando los primeros cinco semestres y es de interés puesto que las estrategias que resulten del estudio se podrán probar antes de que egresen. En cuanto al género, se entrevisto a un 40% mujeres y 60% hombres. La figura 1 muestra como se conforma la muestra en cuanto a distribución de edades y género.

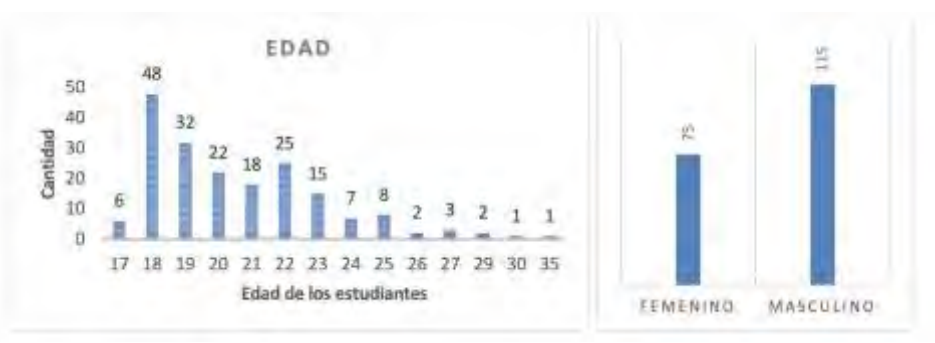

Figura 1. Rango de edades y género de los estudiantes entrevistados

En estudio revelo que los estudiantes del ITIZ si leen, pese que a que no es su pasatiempo favorito, las respuestas indicarón que el 57.4 % le gusta leer algo, y a un 20% bastante. Siendo solamente el 2.1% , los estudiantes que no les agrada leer (Figura 2) . Al tratarse de estudiantes universitarios es importante para ellos leer, y fomentar en ellos el hábito de lectura es imperativo para que de ese gusto se pueda desarrollar un hábito que realicen con mayor entusiasmo y con mayor frecuencia. Ya que los resultados relacionados a la frecuencia indicaron que en cuanto a las actividades que realizan en su tiempo libre, el tiempo dedicado a la lectura se distribuye en 32.6% de estudiantes lee

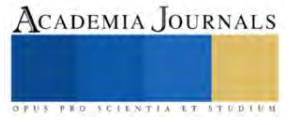

por lo menos una vez al mes, 22.1% una vez a la semana y el 27.9% casi nunca dedica su tiempo libre a la lectura; con los extremos de 10.5% que lee todos los días y el 6.8% que nunca lee. De estos estudiantes que leen el 37.9% indica haber leído por lo menos un libro en el último mes, el 26.8% dos libros, el 14.6 más de tres y el 20,5% ninguno. En este punto es importante considerar que, la lectura de estos libros considera los libros técnicos propios de cada carrera y no libros de cultura solamente. Si se ve desde este punto de vista en realidad la respuesta es preocupante al tratarse de estudiantes universitarios que son la población que debe leer, ya sea solamente por las tareas que tiene que realizar. En realidad, se menciona que al igual que los Millennials, esta generación Z suele ser más propensa al contenido visual, probablemente a lo fácil que es digerir la información mediante videos e infografías. Un estudio similar demostró que el 40% de los Centennials prefieren utilizar TikTok e Instagram para realizar búsquedas, en lugar de confiar en motores de búsqueda como Google (Anagram Agency LCC, 2023). Estas cifras, se contrastan con el estudio del MOLEC (2023) de 3.4 libros al año que lee la población en general, cifras muy por debajo de los 12 por año en E.U. y de los 17 en Francia y Cánada.

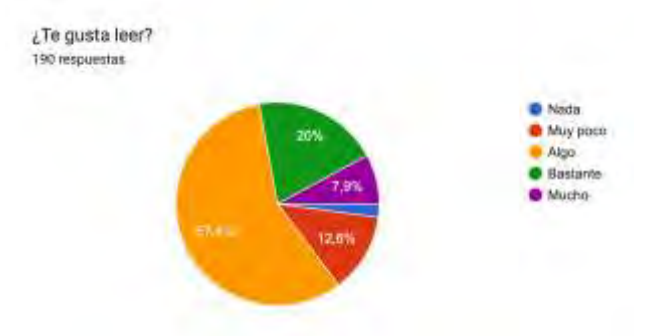

Figura 2. Respuesta a preferencia por la lectura

Sin embargo, es importante enfatizar que los estudiantes del Instituto consideran que la lectura si es importante ya que les permite expresarse mejor (57.4%) y aprender (20%); mientras que el 10.5% lee por diversión y el 10% por que lo hace sentir bien. Contra el 2.1 % que no cree que sea importante leer. Lo anterior se muestra en la figura 3.

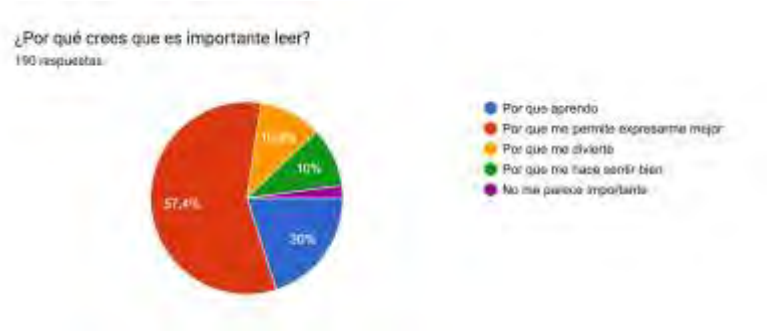

Figura 3. Importancia que la lectura para los estudiantes

Conocer los gustos y motivaciones de los estudiantes para poder generar una estrategia es elemental, por lo cual la pregunta ¿Cuál es el motivo por el que lees? fue de vital importancia el estudio arrojando un 45.2% que lee por gusto y aproximandamente un 44% que lee por alguna actividad relacionada a la escuela (tareas, aprendizaje). También, relacionado a la lectura de libros de cultura se les preguntó ¿Qué es lo que no te motiva a leer un libro o la razón por la cual lo puedes dejar sin finalizar? A lo que el 54.2% mencionó que la historia no es interesante. La figura 4 y 5 muestran los resultados de ambas preguntas. En relación a los libros que prefieren leer, se observo que gustan de temas relacionados a las aventuras, ciencia ficción, tecnología y misterio, Y los que prefieren menos son los relacionados a la poesía. Los resultados se ilustran en la figura 6. Un artículo de la Comunidad Baratz (2020) indica que el 61 % de todas las generaciones prefieren la ficción y a la Generación Z le gusta, sobre todo, la literatura fantástica. Lo que concuerda con los resultados de la encuesta.

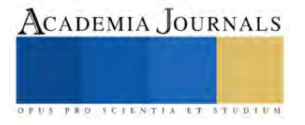

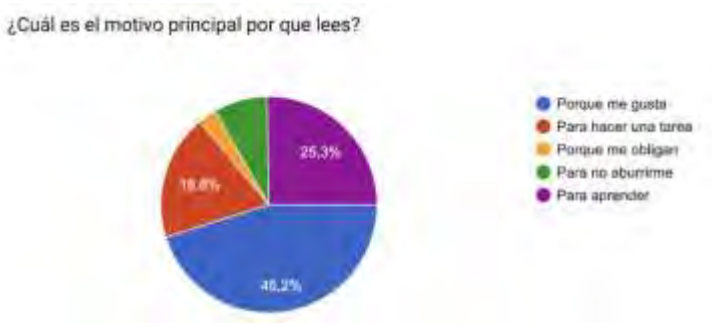

Figura 4. Motivación de los estudiantes para leer

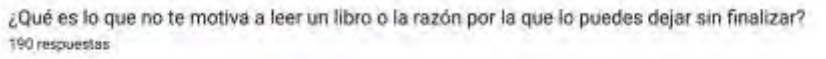

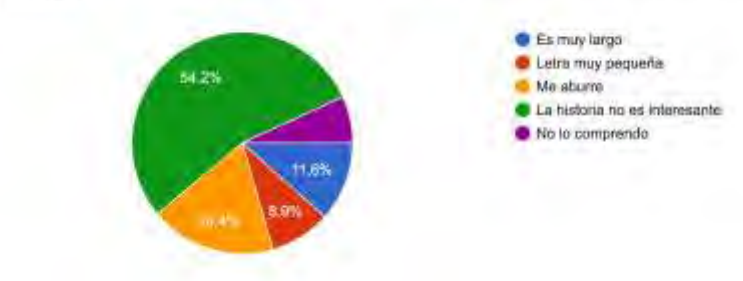

Figura 5. Respuestas a la pregunta de desmotivación para leer libros

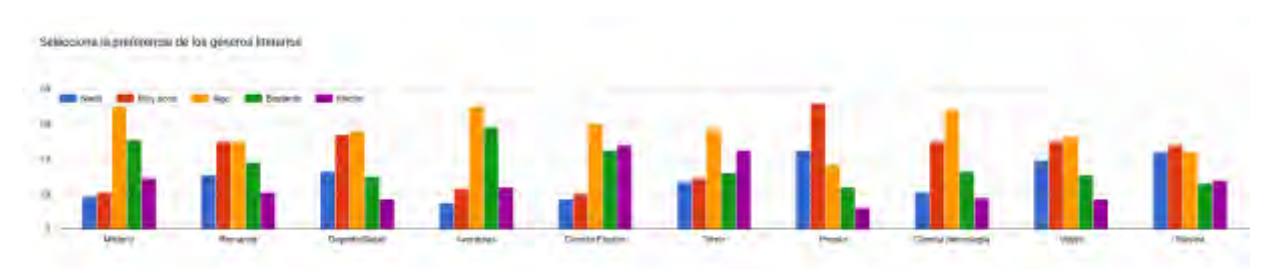

Figura 6. Resultados de grados de preferencia en libros

Es importante mencionar, que aún cuando la población bajo estudio correponde a una generación sumamente tecnológica, los estudiantes contestaron que prefieren la de lectura de libros el formato impreso, con un 68.4% y el restante 31.6% prefiere el formato digital. En este sentido, es preciso mencionar que, se requieren estrategias que empaten el gusto de la lectura con el uso de tecnologías; es decir, extender el uso de lectores digitales para que, de esta manera puedan estar los libros más presentes en el estilo de vida de los estudiantes. El estudio no contemplo, si el gusto por los libros impresos se deben al desconocimiento de aplicaciones y formatos de libros digitales (EPUB) que faciliten la lectura de los libros; ya que los formatos pdf, con frecuencia podrían no ser apropiados para leer en el celular, y el celular forma parte vital de la vida de la mayoría de los estudiantes.

También, habría que considerar si la lectura de libros en impreso no es una limitante para la lectura de libros al ser menos accesibles en precio que uno en formato digital. Y que el gusto por los libros impresos no sea más que un estereotipo o un cliché esnob entre los estudiantes, al asociar la imagen de una persona con un libro como alguien más intelectual. El 66.8% de los estudiantes consideró que las personas que leen son más cultas, mientras que el 22.1% piensa que da igual si leen o no.

El estudio contemplo los hábitos de lectura, de otros textos que no fueran libros, siendo las revistas de ciencia, mangas y revistas culturales las más leídas por los estudiantes. La figura 7 muestra la distribución de gustos, esta pregunta no se limitó a una respuesta única, los estudiantes podían elegir más de una opción.

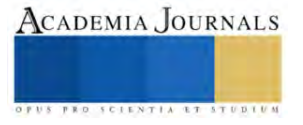

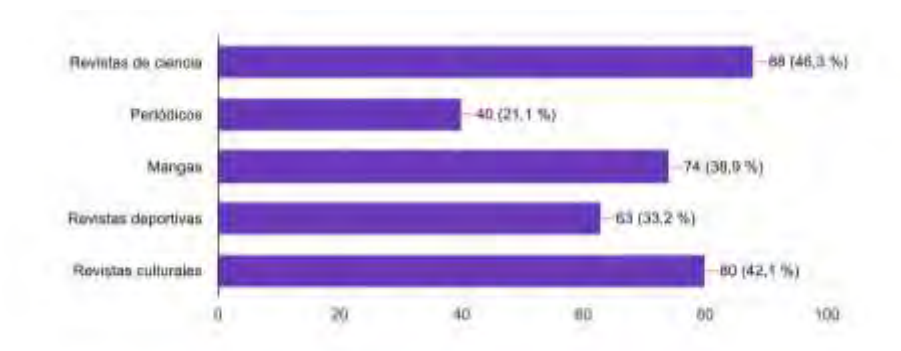

Figura 7. Hábitos de lectura de revistas, periódicos, y mangas.

El estudio abordó el interés de la lectura desde el hogar de los estudiantes, los resultados indicaron que el 60.5% de ellos tuvo en su infancia un contacto con la lectura, se les leían cuentos en su infancia. Mientras que el 49.5% no tuvo esta experiencia (Figura 8). El 28.9% de los estudiantes señaló que sus padres si los incitan a leer, en su gran mayoría mencionó que solo a veces (43.7%) mientras que el aproximadamente el 27.4% de los padres no los motiva o son indiferentes (Figura 9). En cuanto a libros en casa, la mayor parte de los estudiantes mencionó tener entre 1 y 20 libros en casa (55.8%), entre 21 y 100 (34.2%, entre 101 y 500 (7.4%), más de 500 (.5%) y el 2.1 % ningún libro en casa. Es importante, observar la relación entre los estudiantes que no tienen ningún libro en casa y no los motivan a leer, con el hecho de que consideren a la lectura como algo no importante y con sus hábitos de lectura. Es importante señalar que la lectura es una actividad que contribuye tanto al desarrollo de áreas cognitivas del cerebro como al bienestar emocional en la infancia y genera hábitos.

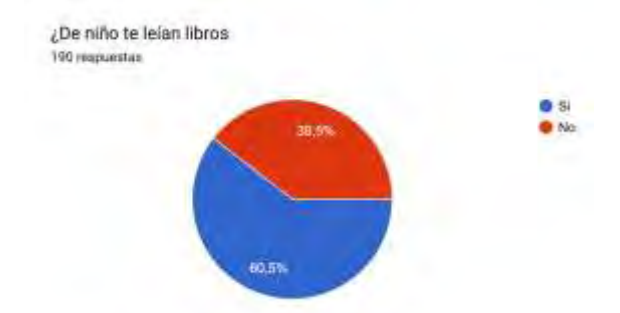

Figura 8. Porcentaje de estudiantes a los que les leyeron libros en su infancia

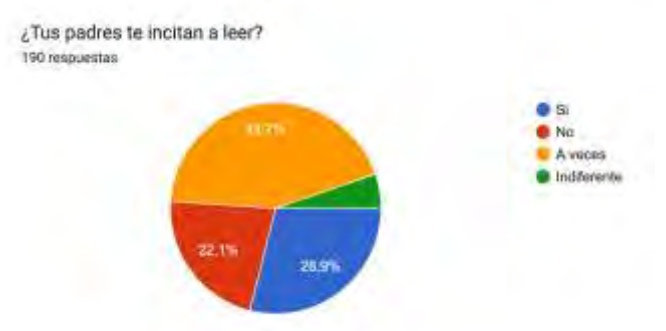

Figura 9. Porcentaje de alumnos que son incentivados en el hogar a leer

En cuanto a la adquisión de libros en el último año en sus hogares, los encuestados señalaron que: el 54.7% ha comprado entre 1 y 5 libros al año, el 20% entre 6 y 10 libros, el 5.8% más de 10 y finalmente, el 19.5% señalan que no se ha comprado ningún libro en su casa el año pasado. De igual modo se pregunto a los encuestados si alguna vez se les había regalado algún libro que no fuera técnico, las respuestas indican que el 67.4% si ha recibido un libro de regalo y el 32.6% no. Asimismo, los estudiantes señalaron que los libros que leen son propios (79.8%), prestados (12.8%) y de la biblioteca tan solo el 8%.

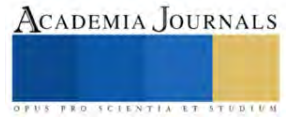

Por lo que corresponde a otros tipos de acercamiento a la literatura se investigo si escuchan podcast de libros el 73.7% dijo que si los había oído alguna vez y el 26.3% que no.

Finalmente, y con el objetivo de evaluar el impacto de las actividades de fomento a la lectura (talleres, tertulias, concursos, etc.) realizadas por el Instituto se preguntó sobre el conocimiento sobre las mismas a lo que los estudiantes respondieron que el 56.8% si tiene conocimiento de estas actividades, el 34.7% desconoce si hay actividades de este tipo y el 8.4% afirma que no hay actividades de fomento a le lectura. Estas respuestas son importantes, puesto que ponen de manifiesto que no se ha hecho una correcta difusión de las actividades para que ellos puedan hacercarse y se tiene una necesidad de fortalecer la publicidad y realizar más actividades que permitan poner al alcance la lectura para todos.

### **Resultados**

Los resultados permiten observar que aproximadamente la mitad de la muestra (57.4%), de los estudiantes observados si cuenta hábitos de lectura, tienen gusto por la misma y consideran que es importante. Contra el 2.1% de estudiantes que no lo considera importante, y por lo tanto no lee. Además, es este mismo porcentaje de estudiantes que menciona no tener libros en casa. Los resultados hacen alusión a otros estudios en los que se enfatiza que el gusto por la lectura proviene de casa, acorde a los resultados que muestran que el 28.9% de padres de los estudiantes encuestados los incitan a leer, un 43.7% a veces, y un alarmante 27.4% de los padres no los motiva o son indiferentes. Sin embargo, algo interesante fue hallar que en el caso de loss estudiantes si leen la mayor parte de los libros son propios, lo que indica la iniciativa propia. Esto concuerda con la percepción y la importancia que para ellos significa la lectura al desarrollarse como profesionistas.

Por otro lado, el estudio tiene suma importancia puesto que el conocimiento de los sujetos bajo estudio permitirá formular estrategias efectivas para el acercamiento de la población estudiantil a la lectura, la estimulación y la creación de hábitos que los acompañen en su vida profesional. El estudio fue relevante ya que permitío encontrar que géneros literarios prefieren siendo los de ficción, aventuras, ciencia y tecnología y misterio los más populares entre los estudiantes. Asimismo, permitió vislumbrar la importancia de formentar la lectura digital para integrar los hábitos de lectura al estilo de vida de los estudiantes que son nativos digitales y tienen preferencia.

Por último, el estudio permitió conocer la percepción de los estudiantes en relación a las actividades de fomento a la lectura llevados a cabo en el instituto, que pese a los esfuerzos actuales aproximadamente el 43% no sabe o piensa que no hay formento a la lectura en la escuela. Por lo que se deberán realizar estrategias que permitan alcanzar a todos los estudiantes.

## **Conclusiones**

A partir de los resultados obtenidos, se concluye que los estudiantes no carecen de hábitos de lectura, por que un gran porcentaje de ellos lee y lo disfruta. Los resultados demuestran la necesidad de fortalecer la difusión de las actividades de fomento a la lectura, ya que casi la mitad de los estudiantes encuestados desconocen de la existencia de estos. Asimismo, es indispensable que se generen estrategias que se adapten a las necesidades y gustos de las generaciones actuales de estudiantes.

### **Referencias**

Arellano, S. (20 de abril del 2022) El placer de la lectura: un privilegio de muy pocos. Crónica. https://www.cronica.com.mx/opinion/placer-lecturaprivilegio-pocos.html

Comunidad Baratz (17 de Noviembre, 2020) Los hábitos de lectura de cada generación que las bibliotecas públicas deben conocer. https://www.comunidadbaratz.com/blog/los-habitos-de-lectura-de-cada-generacion-que-las-bibliotecas-publicas-deben-conocer/

Cornejo, J.N., Roble, M.B, Barrero, C. y Martín, A.M. (2012). Hábitos de lectura en alumnos universitarios de carreras de ciencia y de tecnología. Revista Eureka sobre Enseñanza y Divulgación de las Ciencias 9(1), 155-163, 2012. APAC-Eureka. ISSN: 1697-011X DOI: 10498/14631 http://hdl.handle.net/10498/14631 http://reuredc.uca.es

INEGI (2023, 20 de abril) Instituto Nacional de Estadística y Geografía. Módulo de Lectura 2023 [Comunicado de prensa]. https://www.inegi.org.mx/contenidos/saladeprensa/boletines/2023/molec/molec2023.pdf

Anagram Agendy LLC (11 de febrero de 2023). Tiktok se convierte en el 'nuevo google' para los centennials. Linkedin https://es.linkedin.com/pulse/tiktok-se-convierte-en-el-nuevo-google-para-los-centennials-

Ortega, A. (17 de Junio de 2022). Se avecinan vientos nuevos para México en materia de lectura: Paco Ignacio Taibo II. La jornada. Zacatecas. https://ljz.mx/17/06/2022/se-avecinan-vientos-nuevos-para-mexico-en-materia-de-lectura-paco-ignacio-taibo-ii/

Reis, J. Guerra, A.Braga, M. y Freitas, J. (2001). History, Science and Culture. Curricular Experiences in Brazil. Science and Education, 10 (1), 369-378.

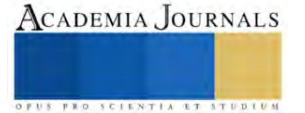

# **Síntesis y Análisis Estructural de Soluciones Sólidas Base BaTiO<sup>3</sup> Dopadas con La3+ and Bi3+**

M.C. María Inés Valenzuela Carrillo<sup>1</sup>, Dr. Miguel Pérez Labra<sup>2</sup>, Dr. Francisco Raúl Barrientos Hernández<sup>3</sup>, M.C. Ricardo Martínez López<sup>4</sup>

*Resumen***—**Electrocerámicos dopados base BaTiO<sup>3</sup> fueron preparados mediante molienda mecánica a partir de carbonato de bario  $(BaCO<sub>3</sub>)$ , óxido de titanio (TiO<sub>2</sub>), óxido de lantano (La<sub>2</sub>O<sub>3</sub>) y óxido de bismuto (Bi<sub>2</sub>O<sub>3</sub>). Los cálculos estequiométricos se realizaron utilizando el mecanismo Ba<sub>1-3x</sub>La<sub>2x</sub>Ti<sub>1-3x</sub>Bi<sub>4x</sub>O<sub>3</sub> con las concentraciones  $0.0 \le x \le 0.1$  (% en peso). Los polvos se mezclaron en un molino de rodillos durante 6 h y posteriormente se sinterizaron a 1200°C durante 5 h; con una rampa de calentamiento de 4°C/min. La evolución estructural de las muestras se caracterizó mediante difracción de rayos X (DRX) y refinamiento de Rietveld. El análisis de los difractogramas reveló la formación de la fase tetragonal BaTiO3 (JCPDS 961525438) para las composiciones 0.0 < x < 0.0075 y se observó una fase cubica además de una fase adicional para la concentración x=0.1. La tetragonalidad del sistema presentó su máximo en x=0.0015 y su mínimo en x=0.0075.

*Palabras clave***—**Cerámico, Tetragonalidad, BaTiO3, Lantano, Bismuto.

# **Introducción**

Desde su descubrimiento, el Titanato de Bario (BaTiO<sub>3</sub>) ha atraído la atención de investigadores debido a sus aplicaciones en capacitores, sensores y dispositivos para almacenamiento de energía. El BaTiO $_3$  tiene una estructura tipo Perovskita con simetría tetragonal a temperatura ambiente y una constante dieléctrica alta [1]. Los materiales dieléctricos tienen algunas propiedades inherentes, como ferroelectricidad, piezoelectricidad y piroelectricidad. Debido a estas propiedades eléctricas, el Ba $TiO<sub>3</sub>$  tiene múltiples aplicaciones electrónicas [2].

Las propiedades eléctricas y estructurales del BaTiO<sub>3</sub> dependen de una serie de parámetros de composición y procesamiento, como los iones dopantes involucrados, las condiciones y el método de procesamiento del cerámico, especialmente la temperatura, el tiempo, la presión y la atmósfera de sinterización [2]. Se utilizan diferentes tipos de dopantes para estudiar los efectos de su adición en el BaTiO3, principalmente se estudian las propiedades eléctricas del cerámico [3]. El presente trabajo reporta la síntesis y caracterización de cerámicas  $Ba_{1-3x}La_{2x}Ti_{1-3x}Bi_{4x}O_3$ , donde x representa la concentración de iones dopantes (wt. %); Estos iones se han seleccionado porque existe evidencia de una mejora en las propiedades dieléctricas del BaTiO<sub>3</sub> dopado individualmente con La<sup>3+</sup> o Bi<sup>3+</sup> [4,5]. Se considera que el estado de valencia y el radio de los iones La<sup>3+</sup> (1,06 Å) y Bi<sup>3+</sup> (1,20 Å) son intermedios entre los del ion Ba<sup>2+</sup> (1,42 Å) y el ion Ti<sup>4+</sup> (0,61 Å). Entonces se espera que La<sup>3+</sup> y Bi<sup>3+</sup> puedan ocupar sitios de bario o titanio, dependiendo de la relación molar Ba/Ti [6,7].

El método de síntesis también se puede variar para obtener diferentes características en el material. El cerámico puede obtenerse mediante reacción convencional en estado sólido o mediante métodos no convencionales, como el proceso Pechini, el procedimiento sol-gel o tratamiento mecánico especial de los polvos iniciales [8]. En el presente trabajo se utilizó el método de molienda mecánica; Este proceso es parte de los métodos de síntesis de estado sólido y se ha utilizado con éxito para sintetizar polvos óxidos nanocristalinos, como los ferroeléctricos perovskita [9]. La carga de las bolas para la molienda mecánica se distribuyó mediante tres tamaños de bolas de zirconia considerando la distribución de Gaudin-Schuman [10]. El material de zirconia fue elegido para evitar la contaminación en el proceso de molienda.

# **Metodología**

Los cerámicos dopados base Titanato de Bario fueron preparados utilizando los precursores de alta pureza Carbonato de Bario (BaCO<sub>3</sub>, 99.0% CAS: 513-77-9), Óxido de Titanio (TiO<sub>2</sub>, 99.0% CAS: 13463- 67-7), Óxido de Lantano (La2O3, 99.9% CAS: 1312-81-8) y Óxido de Bismuto (Bi2O3, 99.999% CAS: 1312-81-8) con el fin de

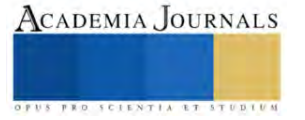

<sup>&</sup>lt;sup>1</sup> M. C. María Inés Valenzuela Carrillo es estudiante del Área Académica de Ciencias de la Tierra y Materiales en la Universidad Autónoma del estado de Hidalgo[. inesvalenzuelac10@gmail.com](mailto:inesvalenzuelac10@gmail.com) (**autor corresponsal)** 

<sup>&</sup>lt;sup>2</sup> El Dr. Miguel Pérez Labra es Profesor investigador del Área Académica de Ciencias de la Tierra y Materiales en la Universidad Autónoma del estado de Hidalgo. [miguel\\_perez5851@uaeh.edu.mx](mailto:miguel_perez5851@uaeh.edu.mx)

<sup>3</sup> El Dr. Francisco Raúl Barrientos Hernández es Profesor investigador del Área Académica de Ciencias de la Tierra y Materiales en la Universidad Autónoma del estado de Hidalgo. profe 3193@uaeh.edu.mx

<sup>4</sup> El M.C. Ricardo Martínez López es estudiante del Área Académica de Ciencias de la Tierra y Materiales en la Universidad Autónoma del estado de Hidalgo. [ricardo.martinez@uaeh.edu.mx](mailto:ricardo.martinez@uaeh.edu.mx)

producir electrocerámicos con diferentes concentraciones de dopante. Los cálculos estequiométricos se realizaron mediante el mecanismo Ba<sub>1-3x</sub>La<sub>2x</sub>Ti<sub>1-3x</sub>Bi<sub>4x</sub>O<sub>3</sub> con las concentraciones x= 0.000, 0.0015, 0.0030, 0.0055, 0.0075 y 0.1 % en peso de La<sup>3+</sup> y Bi<sup>3+</sup>. Como método de síntesis del material de utilizó el método de molienda mecánica, el cual consiste en la mezcla de los polvos precursores para cada concentración en un contenedor cilíndrico con bolas de óxido de zirconia de tres diámetros diferentes (2.95 mm, 5.05 mm, and 6.48 mm) y acetona como medio de control. Los contenedores cilíndricos se colocan en un molino de rodillos donde giran durante 6 horas y son posteriormente secados. La distribución del tamaño de bola para la molienda mecánica fue calculada mediante la ecuación de Gaudin-Schumann (Magdalinovic et al., 2012),

$$
Y = 100 \times \left(\frac{d}{d_{max}}\right)^{3.8} \tag{1}
$$

donde, dmax es el diámetro de la bola de mayor tamaño, d es el diámetro de alguna de las bolas de menor tamaño y Y es la contribución acumulativa para dicha bola.

Los polvos obtenidos de la molienda mecánica fueron sinterizados a 1200°C durante 5 h; la rampa d calentamiento utilizada en la sinterización fue de 4°C/min.

La evolución estructural fue observada mediante difracción de rayos X (DRX, Inel Equinox 2000) con radiación  $K_{\alpha 1}$ . Los difractogramas obtenidos fueron estudiados utilizando el software Match! 3 donde se identificaron las fases cristalinas presentes y FullProf donde se calcularon los parámetros de red para cada composición.

### **Resultados**

Los patrones de difracción de rayos X (DRX) obtenidos para los polvos sinterizados base BaTiO3 se muestran en las **Figuras 1** y **2**, correspondientes a las composiciones x = 0.0, 0.0015, 0.003, 0.0055, 0.0075 y 0.1. El análisis de los difractogramas se realizó utilizando el software Match!3, donde se determinaron las fases presentes en cada composición. Todos los picos observados en los difractogramas para las composiciones x= 0.000, 0.0015, 0.003,

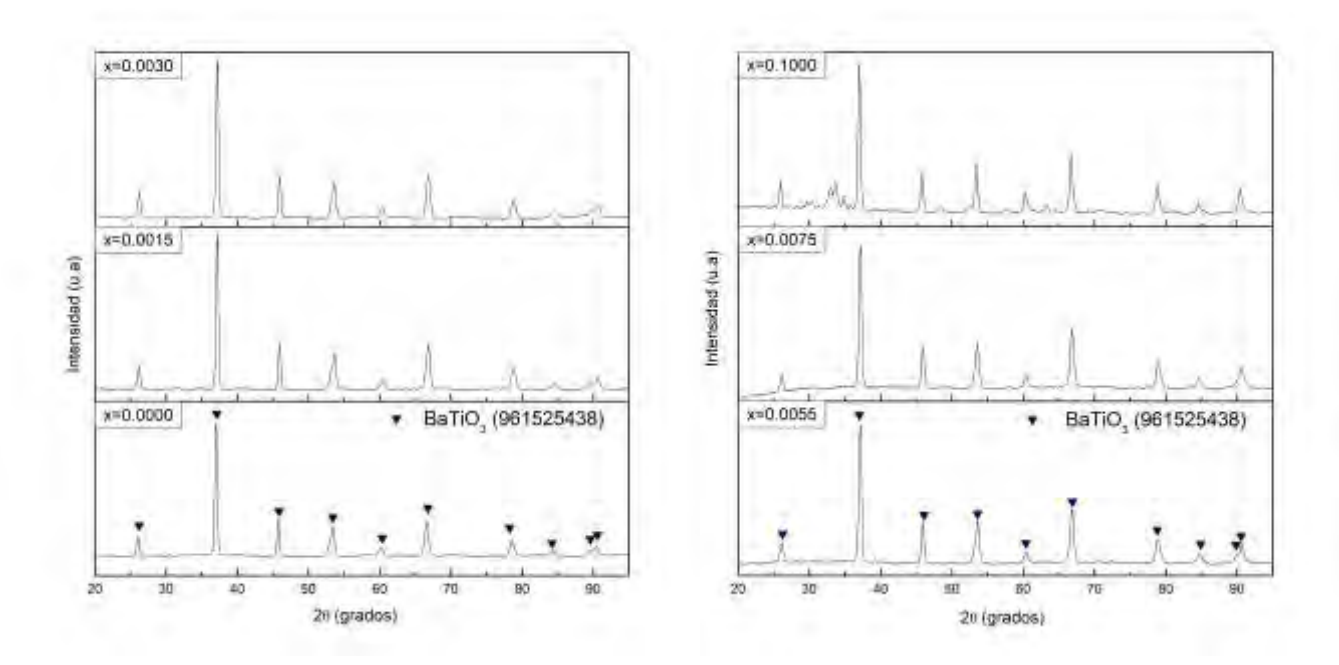

**Figura 1** Patrones de DRX para  $0.0 \le x \le 0.003$ . **Figura 2** Patrones de DRX  $0.0055 \le x \le 0.1$ .

0.0055 y 0.0075 de La<sup>3+</sup> y Bi<sup>3+</sup> (% en peso) son comparables con los presentes en el patrón de difracción para el BaTiO<sub>3</sub> puro en fase tetragonal a temperatura ambiente JCPDS 961525438 (en las posiciones 2θ  $\approx$  26.12°, 37.06°, 45.80°, 53.49°, 60.30°, 66.67°, 78.56°, 84.42°, 89.56°, 90.44°)

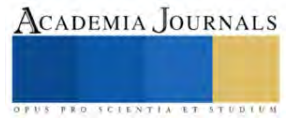

En la **Figura 1** se pueden observar ligeras diferencias en ancho y posición de los picos, lo que se atribuye a un cambio en los parámetros de red en la estructura cerámica como efecto de la adición de los iones dopantes La<sup>+3</sup> y  $Bi^{+3}$ . Sin embargo, la forma general coincide con lo esperado para BaTiO<sub>3</sub> en la fase tetragonal, y no se observa ninguna otra fase.

Por otro lado, en la **figura 2** se observa que los difractogramas para las concentraciones x=0.0055 y x=0.0075 corresponden a BaTiO<sub>3</sub> y no se observa ninguna otra fase presente. En el difractograma para la concentración x=0.1 se observa nuevamente la presencia de BaTiO<sub>3</sub> además de una fase secundaria no identificada. Este resultado indica que para la concentración  $x=0.1$  de La<sup>+3</sup> y Bi<sup>+3</sup> el límite de solubilidad de los iones dopantes en la estructura del BaTiO<sub>3</sub> ha sido rebasado.

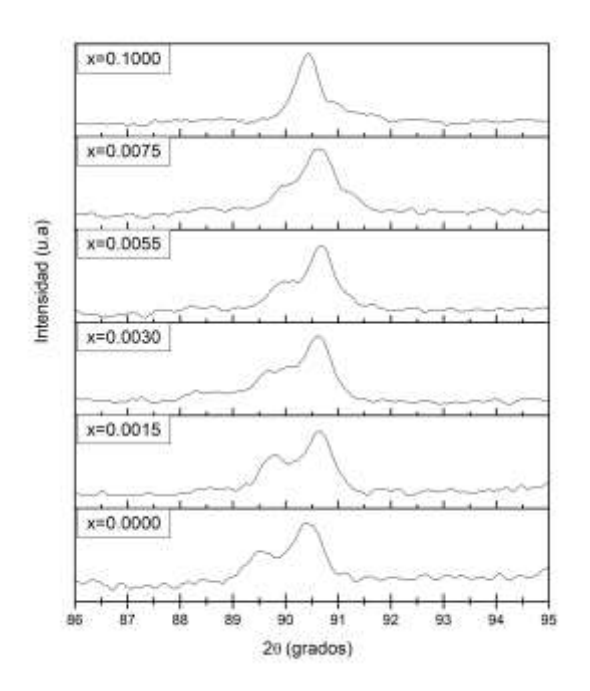

**Figura 3** Patrones de DRX para  $0.0 \le x \le 0.1$  de La<sup>3+</sup> y Bi<sup>3+</sup> (% en peso) entre las posiciones  $86^{\circ} < 20 < 95^{\circ}$ .

La **Figura 3** compara los resultados de DRX para las concentraciones  $0.0 \le x \le 0.1$ , entre las posiciones 20  $= 86^\circ$  y 2 $\theta = 95^\circ$ . Se puede observar como el pico ubicado en 2 $\theta \approx 89.56^\circ$  disminuye en intensidad desde x=0.0 hasta casi desaparecer en la concentración x=0.0075, lo que demuestra una transformación de fase tetragonal a cúbica a medida que aumenta la cantidad de dopante, y en la concentración x=0.1 ya no se observa dicho pico por lo tanto la fase presente en esta concentración es BaTiO<sub>3</sub> en fase cubica demás de la fase adicional. La concentración x=0.1 ya no contara con las propiedades eléctricas del BaTiO<sub>3</sub> ya que se encuentra en fase cúbica y la ferroelectricidad presente en el Ba $TiO<sub>3</sub>$  se presenta gracias a su estructura tetragonal a temperatura ambiente.

La evolución estructural de las soluciones sólidas se estudió a través de los cambios en el volumen de la celda unitaria y sus parámetros de red (a y c). Para calcular los parámetros de la red se utilizaron los resultados obtenidos de los difractogramas de DRX y se realizó el método de refinamiento de Rietveld utilizando el software FullProf.

| X      | Parámetros |        | Tetragonalidad | Volumen |
|--------|------------|--------|----------------|---------|
|        | a (A       | c(A)   | (c/a)          | $(A^3)$ |
| 0.0000 | 3.9915     | 4.0247 | 1.0084         | 64.1218 |
| 0.0015 | 3.9599     | 3.9941 | 1.0086         | 62.6307 |
| 0.0030 | 3.9661     | 3.9963 | 1.0076         | 62.8616 |
| 0.0055 | 3.9704     | 3.9964 | 1.0065         | 62.9996 |
| 0.0075 | 3.9728     | 3.9878 | 1.0038         | 62.9400 |

 **Tabla 1** Parámetros de red para cada concentración x.

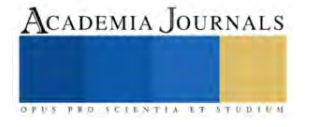

La **Tabla 1** representa la evolución de los parámetros de la red, a y c, en función de la concentración x para la celda unitaria tetragonal, y se observó que estos parámetros experimentan en general una ligera contracción en comparación con los parámetros para el BaTiO<sub>3</sub> no dopado ( $x = 0.0$ ). Esta disminución en los parámetros de red se atribuye a la sustitución parcial de los iones La<sup>+3</sup> y Bi<sup>+3</sup> en los sitios Ba<sup>+2</sup> y Ti<sup>+4</sup>. Del cambio en los parámetros de red, podemos asumir una mayor sustitución en el ion Ba<sup>+2</sup>, ya que los resultados indican la sustitución de un ion más pequeño que resulta en la disminución de los parámetros de la red, y Ba<sup>+2</sup> presenta un radio iónico mayor (1,42 Å) que el radio iónico de los dopantes La<sup>3+</sup> (1,06 Å) y Bi<sup>3+</sup> (1,20 Å).

En la cuarta columna podemos observar cómo evoluciona la relación de tetragonalidad del sistema, que está relacionada con la ferroelectricidad del cerámico. Cuando la tetragonalidad es 1 significa que el sistema está en fase cúbica y ya no cuenta con la propiedad de ferroelectricidad de una estructura tetragonal. Se puede observar que de la concentración x=0,0 hasta x=0,0015 hay un aumento de la tetragonalidad, que disminuye en las concentraciones 0.003 a 0,0075. La tetragonalidad más cercana a 1 se encuentra en x=0,0075 (1,0038), es decir, es la más cercana a una fase cúbica. Este resultado concuerda con los resultados de XRD en la **Figura 3** donde se observa el inicio de una transición a fase cúbica en la concentración  $x=0.0075$ , ya que uno de los picos característicos de BaTiO<sub>3</sub> en la fase tetragonal comienza a disminuir.

Adicionalmente, la **Tabla 1** muestra la evolución del volumen de celda unitaria para cada composición. En este caso se observa que todas las composiciones presentan una contracción en el volumen de celda respecto a la composición  $x=0.0$ , que representa el BaTiO<sub>3</sub> puro.

## **Conclusiones**

Los patrones de DRX obtenidos corresponden al patrón de difracción del BaTiO<sub>3</sub> puro en fase tetragonal a temperatura ambiente (JCPDS 961525438). Se identificó una fase secundaria en el difractograma de la concentración  $x=0.1$ ; por lo tanto, el límite de solubilidad de los iones La<sup>3+</sup> y Bi<sup>3+</sup> en BaTiO<sub>3</sub> ha sido rebasado para esta concentración. Se determinó que la concentración de La<sup>+3</sup> y Bi<sup>+3</sup> en soluciones sólidas del tipo Ba<sub>1-3x</sub>La<sub>2x</sub>Ti<sub>1-3x</sub>Bi<sub>4x</sub>O<sub>3</sub> tienen efectos significativos sobre los parámetros de red a y c, los cuales disminuyen en comparación con el BaTiO<sub>3</sub> puro en fase tetragonal. La evolución de la tetragonalidad, así como los resultados de DRX, indican una transformación de fase tetragonal a cúbica a medida que aumenta la cantidad de dopante, lo cual se evidencia por la disminución del pico ubicado en 2 $\theta \approx 89.56^\circ$  en los difractogramas, el cual es casi imperceptible en la concentración x=0,0075 y desaparece por completo en x=0.1. La fase cúbica presente en x=0.1 indica que el cerámico de esta concentración no presentara propiedades eléctricas, pero en la concentración x=0.0015 se calculó un incremento en la tetragonalidad de su estructura cristalina lo cual podría indicar mejoras en las propiedades dieléctricas del sistema.

## **Referencias**

[1] Vijatović, M.M., Bobić, J.D. & Stojanović, B.D. "History and challenges of barium titanate: Part I", *Science of Sintering* 40, 155–165, 2008a. [https://doi.org/10.2298/SOS0802155V.](https://doi.org/10.2298/SOS0802155V)

[2] Vijatović, M.M., Bobić, J.D. & Stojanović, B.D. "History and challenges of barium titanate: Part II", *Science of Sintering* 40, 235–244, 2008b[. https://doi.org/10.2298/SOS0803235V.](https://doi.org/10.2298/SOS0803235V)

[3] Buscaglia, M., Buscaglia, V., Viviani, M., Nanni, P. & Hanuskova, M. "Influence of foreign ions on the crystal structure of batio3", *Journal of the European Ceramic Society* 20, 1997–2007, 2000[. https://doi.org/10.1016/S0955-2219\(00\)00076-5.](https://doi.org/10.1016/S0955-2219(00)00076-5)

[4] Vijatovic, M., Stojanovic, B., Bobic, J., Ramoska, T. & Bowen, P. "Properties of lanthanum doped batio<sub>3</sub> produced from nanopowders", *Ceramics International* 26, 1817 1824, 2010[. https://doi.org/10.1016/j.ceramint.2010.03.010.](https://doi.org/10.1016/j.ceramint.2010.03.010) 

[5] Wu, S., Wei, X., Wang, X., Yang, H. & Gao, S. "Effect of Bi<sub>2</sub>O<sub>3</sub> additive on the microstructure and dielectric properties of batio<sub>3</sub>-based ceramics sintered at lower temperature"*, J Mater Sci Techno* 26, 472–476, 2010. [https://doi.org/10.1016/S1005-0302\(10\)60075-8.](https://doi.org/10.1016/S1005-0302(10)60075-8) 

[6] Dunbar, T.D., Warren, W.L., Tuttle, B.A., Randall, C.A. & Tsur, Y. "Electron paramagnetic resonance investigations of lanthanide-doped barium titanate: Dopant site occupancy", *J Phys Chem* 108, 908–917, 2004[. https://doi.org/10.1021/jp036542v.](https://doi.org/10.1021/jp036542v)

[7] Hennings, D.F. "Dielectric materials for sintering in reducing atmospheres", *Journal of the European Ceramic Society* 21, 1637–1642, 2001. [https://doi.org/10.1016/S0955-2219\(01\)00082-6.](https://doi.org/10.1016/S0955-2219(01)00082-6)

[8] Stojanovic, B.D., Jovalekic, C., Vukotic, V., Simoes, A.Z. & Varela, J.A. "Ferroelectric properties of mechanically synthesized nanosized barium titanate", *Ferroelectrics* 319, 65–73, 2005b[. https://doi.org/10.1080/00150190590965424.](https://doi.org/10.1080/00150190590965424)

[9] Stojanovic, B., Simoes, A., Paiva-Santos, C., Jovalekic, C., Mitic, V. & Varela, J. "Mechanochemical synthesis of barium titanate", *Journal of the European Ceramic Society* 25, 1985–1989, 2005a[. https://doi.org/10.1016/j.jeurceramsoc.2005.03.003.](https://doi.org/10.1016/j.jeurceramsoc.2005.03.003)

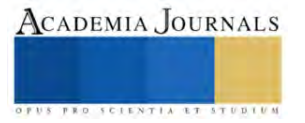

[10] Magdalinovic, N., Trumic, M., Trumuc, M. & Andric, L. "The optimal ball diameter in a mill", *Physicochemical Problems of Mineral Processing* 48, 329–339, 2012[. http://dx.doi.org/10.5277/ppmp120201.](http://dx.doi.org/10.5277/ppmp120201)

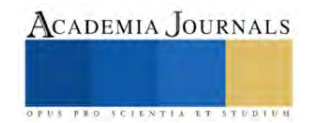

# **Análisis de la Cadena de Frío en el Proceso de Producción de Queso para su Operación con Energías Renovables**

Dr. Julio Valle Hernández<sup>1</sup>, Dulce María Carrasco García<sup>2</sup>,

*Resumen***:** El análisis de la cadena de frío en la producción de queso es esencial para garantizar la calidad y seguridad del producto final. Este proceso implica el monitoreo y control de la temperatura en cada etapa, desde la recepción de la leche hasta el consumidor. La integración de energías renovables en esta operación es clave para reducir el impacto ambiental y promover la sostenibilidad en la industria quesera. En este trabajo se presenta la propuesta de diseño de una cámara frigorífica sustentable para el proceso de maduración de queso roquefort, así como el diseño de un contenedor aislado para el transporte de este. La cámara y el contenedor se diseñan a partir del cálculo de las diferentes cargas térmicas involucradas. Como resultados se muestra el análisis energético en las dos etapas y el dimensionamiento del sistema fotovoltaico que las alimentará.

*Palabras clave***—** Producción de Queso, Transporte, Cadena del Frío, Energías Renovables

# **Introducción**

La producción de queso es un proceso artesanal y científico que se remonta miles de años atrás. Desde las antiguas cavernas hasta las modernas instalaciones de hoy, la creación de queso ha evolucionado en muchos aspectos, pero un elemento crucial que ha perdurado a lo largo del tiempo es la necesidad de mantener una cadena de frío efectiva en todas sus etapas. La cadena de frío en la producción de queso es una parte fundamental para garantizar que el producto final cumpla con los estándares de calidad y seguridad que esperan los consumidores.

Este proceso involucra una serie de etapas críticas; cada paso requiere un control preciso de la temperatura y la humedad para evitar el desarrollo de microorganismos no deseados, mantener la textura y sabor óptimos, y prolongar la vida útil del queso.

La temperatura controlada en la cadena de frío no solo influye en la calidad del queso, sino que también tiene implicaciones en términos de eficiencia operativa, sostenibilidad y costos. En un mundo donde la sostenibilidad y la eficiencia energética son cada vez más relevantes, se plantean desafíos y oportunidades significativas. La búsqueda de métodos y tecnologías que permitan mejorar la gestión de la cadena de frío en la producción de queso es un objetivo clave en la industria quesera moderna.

Este proceso requiere una cantidad significativa de energía y la utilización de fuentes de energía sostenibles como la solar, eólica, o incluso biomasa, puede revolucionar la cadena de frío en la industria quesera, brindando oportunidades para reducir costos operativos, disminuir la dependencia de combustibles fósiles y, al mismo tiempo, contribuir a la mitigación del cambio climático.

Este proyecto se va a enfocar en una de las etapas de producción de queso, así como en el transporte del producto final, diseñando una cámara frigorífica para la etapa de madurez y un contenedor refrigerado para posteriormente dimensionar el sistema fotovoltaico que los alimentará.

# **Metodología**

El análisis de la cadena de frío en el proceso de producción de queso para su operación con energías renovables requiere evaluar y optimizar la gestión de la refrigeración a lo largo de todo el proceso. Esto implica; el análisis de la cadena de frío en la producción de queso, el diseño de la cámara frigorífica y del contenedor refrigerado, y el dimensionamiento del sistema fotovoltaico.

1. Análisis de la Cadena de Frío en la Producción de Queso

En la actualidad existen diversos tipos de quesos; la mayoría de estos para obtener su sabor, color, olor y textura requieren permanecer almacenados un tiempo determinado para alacanzar su madurez, que depende de la temperatura y humedad a la que las bacterias y levaduras hacen reacción con la leche.

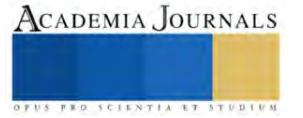

<sup>&</sup>lt;sup>1</sup> Dr. Julio Valle Hernández es investigador en la Universidad Autónoma del Estado de Hidalgo en el programa educativo de la Ingeniería en Tecnología del Frío. Profesor del programa de Maestría en Ingeniera Aeroespacial- UPMH.

<sup>2</sup> Carrasco García Dulce María es Estudiante de la Ingeniería en Tecnología del Frío en la Escuela Superior de Apan, perteneciente de la Universidad Autónoma del Estado de Hidalgo, México

La mayoría de los quesos comparten las mismas etapas en su producción. A continuación, se enlistan estas etapas:

- I. **Almacenamiento de la leche:** El almacenamiento de la leche depende de la producción y de la ordeña que se realice al día, esta es almacenada en tanques fríos con una temperatura aproximadamente de 4° C, por lo regular el tiempo de almacén es de 12 a 24 horas. Es una etapa crítica para asegurar la calidad y seguridad del producto final.
- II. **Pasteurización de la leche:** En esta etapa la temperatura de la leche aumenta a aproximadamente a 80° C, durante 30 minutos, esto para eliminar cualquier microorganismo patógeno y dañino para la salud del consumidor.
- III. **Coagulación y Filtración:** La coagulación de la leche en la producción de quesos se logra mediante enzimas coagulantes o ácidos y tiene como objetivo principal formar la cuajada, separar el suero y desarrollar las características de sabor y textura del queso.
- IV. **Moldeado según el tipo de queso:** El moldeado de los quesos es una etapa crucial en el proceso de fabricación de quesos que tiene un impacto significativo en la forma y el tamaño final del producto.
- V. **Madurez del queso:** Esta etapa es una parte fundamental en el proceso de fabricación de quesos, ya que es durante este período que el queso adquiere su sabor, aroma y textura característicos. La maduración es esencial para desarrollar la complejidad de sabores y la calidad final del queso.
- VI. **Almacenamiento y transporte:** El almacenamiento del producto final es un componente esencial en la cadena de suministro de frío para la comercialización del queso, ya que es durante esta fase que se conserva y se perfecciona la calidad del queso antes de su transporte y distribución al mercado. El transporte se realiza en condiciones específicas para mantener las características deseables del queso.

De estas etapas se encontró que 4 necesitan refrigeración para su conservación.

- 2. Descripción del diseño de la Cámara Frigorífica y del Contenedor Refrigerado.
- 2.1. Cámara Frigorífica

 La cámara es refrigerada mediante un sistema a compresión de vapor simple, usando R-22 como refrigerante, el cual es alimentado por paneles solares. En la figura 1 se muestra la propuesta de diseño del sistema. Los materiales de construcción y las dimensiones de la cámara propuestos, se muestra en la tabla 1 y en la tabla 2.

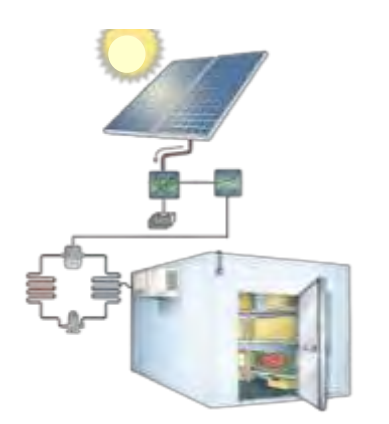

Aislante Espuma de poliestireno Revestimiento Int. Laminado Estantes Madera Puerta  $\vert$  Acero inoxidable con sello hermético Luces Led Piso Resina epóxica

Características

Tabla 1. Materiales de construcción de la cámara

| Dimensiones |                 |  |
|-------------|-----------------|--|
| Alto        | m               |  |
| Ancho       | $2.5 \text{ m}$ |  |
| Largo       | m               |  |

Tabla 2. Dimensiones Cámara

# 2.2. Contenedor Refrigerado

Figura 1. Cámara Frigorífica

Para la selección del refrigerante del contenedor se consideran la temperatura de evaporización, la presión de operación y la cantidad de calor extraer, para este diseño se propone el refrigerante R-22. En la figura 2 se muestra la propuesta del sistema de refrigeración.

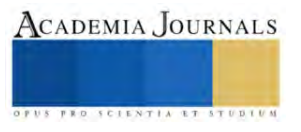

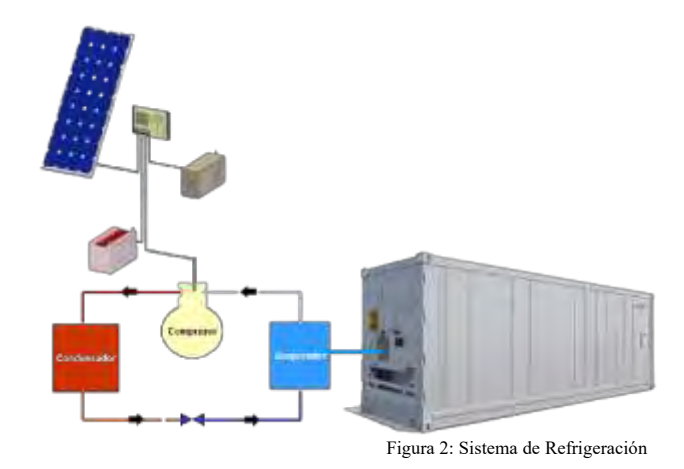

En la figura 3 se muestra el diseño del contenedor y en la tabla 3 sus dimensiones.

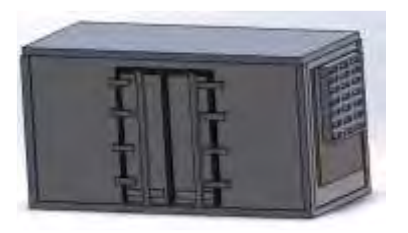

Figura 3: Contenedor

| Dimensiones |                 |  |
|-------------|-----------------|--|
| Alto        | 3 <sub>m</sub>  |  |
| Ancho       | $2.5 \text{ m}$ |  |
| Largo       | 4 m             |  |
|             |                 |  |

Tabla 3. Dimensiones Contenedor

3. Condicione de Operación de los Sistemas.

# 3.1. Condiciones Climáticas

Para el diseño de la cámara frigorífica se consideraron las condiciones climáticas de la ubicación, la cual será en Tulancingo Hidalgo. Para el contenedor se estableció una ruta para el transporte del producto, que va desde la ubicación de la cámara a la CDMX. En la tabla 4 se muestran las condiciones climáticas de las ubicaciones.

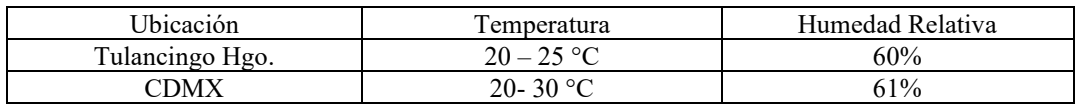

Tabla 4. Condiciones Climáticas

3.2. Propiedades Termodinámicas del Producto

Para el diseño del contenedor refrigerado y de la cámara frigorífica se consideran las propiedades termodinámicas del producto a madurar y a transportar, que se muestra en la tabla 5.

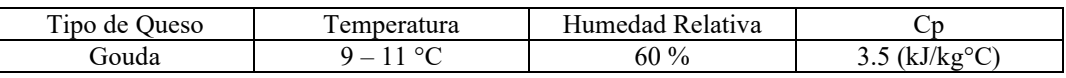

Tabla 5. Propiedades Termodinámicas

# 4. Cargas Térmicas.

La carga térmica es el calor a retirar en un proceso de refrigeración, en el diseño de la cámara frigorífica las cargas involucradas son: por alumbrado, por producto y a través de las paredes. Para el contenedor las cargas térmicas involucradas son por producto, a través de paredes, por infiltración y por efecto solar. A continuación se muestra como se determinó cada carga.

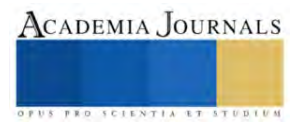

a. Producto  

$$
Q_{pt} = (m)(Cp)(T_p - T_{in})
$$

b. Alumbrado  
\n
$$
Q_a = (n, l)(p, l)
$$
\n
$$
T_{in}: \text{Temperature int}
$$

c. A través de Paredes  
\n
$$
Q_p = (A)(U)(T_{ext} - T_{in})
$$

 $Q_i = (Q_{ext} + Q_{in})$  calor

e. Efecto Solar  
\n
$$
Q_s = AU(T_{ext} + T_c)
$$
  
\n $Q_{ext}$ : Calor exterior  
\n $Q_{int}$ : Calor interior  
\n $T_c$ : Temperatura co

 Donde: m: Masa del producto  $T_{in}$ : Temperatura interior  $T_p$ : Temperatura del producto n. l: Número de lámparas p. l: Potencia de lámparas : Área de transferencia de calor d. Generada por Infiltración  $U:$  Coeficiente global de transferencia de  $T_{ext}$ : Temperatura exterior Qin: Calor interior  $T_c$ : Temperatura corregida

# 5. Balance Energético

Con los resultados obtenidos de las cargas térmicas totales se realiza el balance energético de los sistemas, y se obtienen: el calor a retirar, la potencia del compresor y el coeficiente de rendimiento.

• Calor a Retirar Donde:

$$
Q_l = \sum Q_n
$$

- Potencia del Compresor  $W = \dot{m}(\Delta h)$
- Coeficiente de Rendimiento

$$
COP = \frac{Q_l}{W}
$$

- $Q_n$ : Sumas total de cargas térmicas  $\dot{m}$ : Flujo másico
- ∆ℎ: Diferencia de entalpías

6. Dimensionamiento del Sistema Fotovoltaico

 A partir de la energía requerida por el compresor, obtenida en el balance energético, se realiza el dimensionamiento del sistema fotovoltaico.

• Potencia Requerida por los Paneles Solares

$$
P = \frac{E_r}{R_s}
$$

$$
E_r = \frac{W * h_t}{\eta}
$$

Recurso Solar

$$
R_s = \frac{Irradiación (Wh/_{m^2})}{1000 (W/_{m^2})}
$$

Para el dimencionamiento del sistema se eligieron los siguientes componentes:

 Donde:  $R_s$ : Recurso solar  $h_t$  $h_t$ : Horas de trabajo  $\mathbb{E}$ nergía Eléctrica Requerida  $\eta$ : Eficiencia del compresor

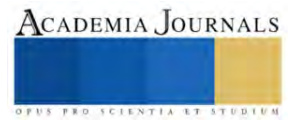
a) Panel Solar: el panel solar de acuerdo a la potencia generada fue el siguiente:

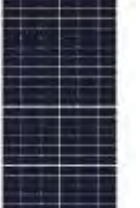

Características del Panel Solar Potencia Máxima  $\vert$  550 W Máxima Corriente (Imp/A) | 13.04 A Máximo Voltaje (Vmp/V)  $\vert$  42.2 V Dimensiones 2279x1134x35 mm Eficiencia 21.3%

Figura 4. Panel Solar

Tabla 6. Características del Panel Solar propuesto

b) Baterías de Almacenamiento: se selecciona de acuerdo con la energía generada por los paneles solares.

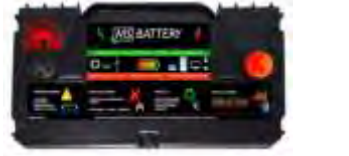

Figura 5. Batería

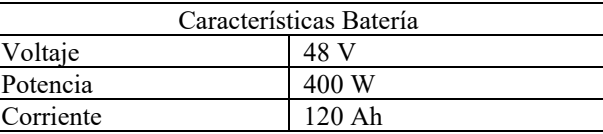

Tabla 7. Características de la Batería

c) Inversor de Corriente: La corriente generada CD debe ser convertida a AC, el inversor tiene esa función, para la selección del inversor se considera la potencia de operación.

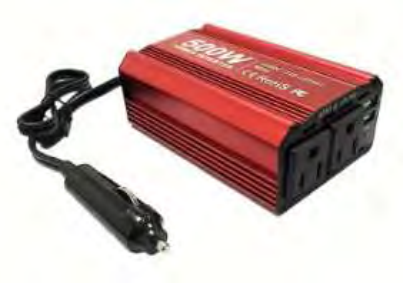

Figura 6. Inversor de Corriente

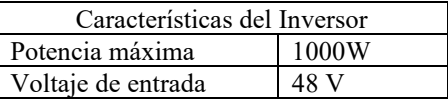

Tabla 8. Inversor para cámara

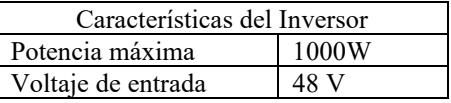

Tabla 9. Inversor para contenedor

# **Resultados**

En las tablas 10 y 11 se muestran los resultados de las diferentes cargas térmicas tanto para la cámara como para el contendor.

| Cargas Térmicas |                    |
|-----------------|--------------------|
| Alumbrado       | $0.032$ kW         |
| Paredes         | $0.237$ kW         |
| Producto        | $2.430 \text{ kW}$ |
|                 |                    |

Tabla 10. Cargas Térmicas Cámara Frigorífica

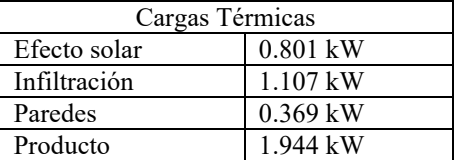

Tabla 11. Cargas Térmicas Contenedor

A partir del balance energético se obtuvieron los siguientes resultados, tanto para la cámara como para el contenedor refrigerado, que se muestra en las tablas 12 y 13.

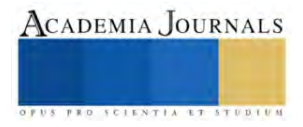

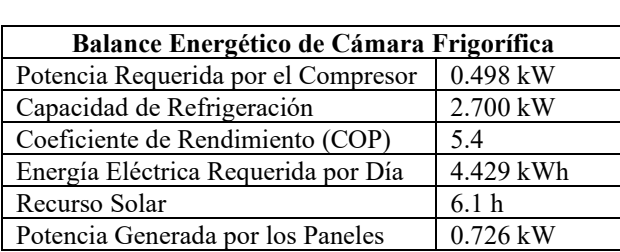

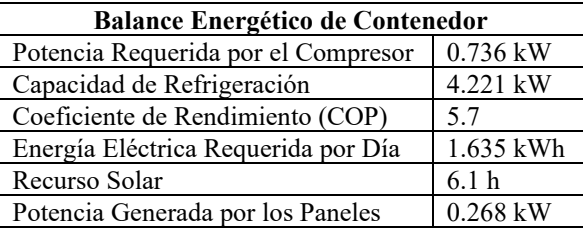

Tabla 14. R. Cámara Tabla 15. R. Contendor

 Con la energía requerida por el compresor, obtenida en el balance energético, se realiza el dimensionamiento del sistema fotovoltaico. Las características del sistema se muestran en las tablas 16 y 17, para la cámara y el contenedor respectivamente.

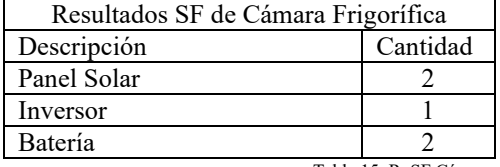

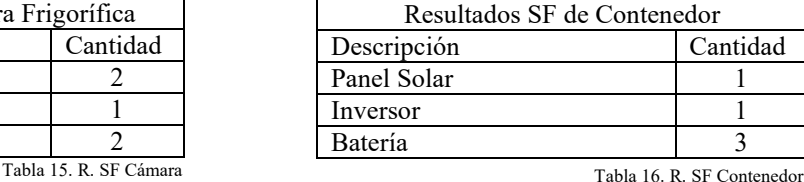

### **Conclusiones**

El análisis de la cadena de frío en el proceso de producción de queso desempeña un papel esencial en garantizar la calidad y la seguridad del producto final. El mantenimiento de temperaturas adecuadas a lo largo de todas las etapas de la cadena de suministro, desde la leche cruda hasta el queso listo para el consumo, es crucial para prevenir la proliferación de microorganismos dañinos y garantizar la frescura y durabilidad del queso.

Tras el análisis energético a las etapas refrigeradas, de maduración y transporte del queso, se concluye que la propuesta presentada es viable desde el punto de vista energético, ya que el arreglo fotovoltaico resultante para la cámara frigorífica está compuesto de 2 paneles de 550 W y 2 baterias para garantizar su autónomia, que es de 4.429 kWh al día, mientras que para el contenedor 1 panel de la misma potencia y 3 bateria, con un recurso solar de 6.1 horas, satisfase el consumo diario de energía de 1.635 kWh.

Cabe mencionar que se buscó un refrigerante que fuera ecológico pero al mismo tiempo que cumpliera con las condiciones de presión y temperatura necesarias para satisfaser los sistemas de refrigeración, lo que permite tener un sistema sustentabe.

### **Referencias**

Héctor Navarro L. (2013) LOGÍSTICA EN LA CADENA DE FRIO. [https://www.academia.edu/36054807/LOG%C3%8DSTICA\\_EN\\_LA\\_CADENA\\_DE\\_FRIO](https://www.academia.edu/36054807/LOG%C3%8DSTICA_EN_LA_CADENA_DE_FRIO)

Andrea S. (2026) ELABORACIÓN DE UN MANUAL DE OPERACIONES PARA EL PROCESO DE FABRICACIÓN De QUESO FRESCO DE CALIDAD EN LA EMPRESA AYCHAPICHO AGRO´S S.A[. https://bibdigital.epn.edu.ec/bitstream/15000/10471/1/CD-6193.pdf](https://bibdigital.epn.edu.ec/bitstream/15000/10471/1/CD-6193.pdf)

Cengel, Yunus A. (2012) Termodinámica. McGraw-Hill

Múcio M. Furtado, Ph.D. (2015) Queso Gouda: cultivos y parámetros Tecnológicos. <http://proleche.com/recursos/documentos/congreso2015/industria/Charla6.pdf>

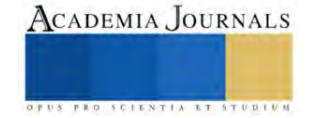

# **Estudio del Comportamiento de PET como Compuesto de Material en Mampostería**

Ing. Rebeca Eloísa Vega Gutiérrez<sup>1</sup>, Dra. Irma Martínez Carrillo<sup>2</sup>, Dr. Carlos Juárez Toledo<sup>3</sup>, Ana Lilia Flores Vázquez<sup>4</sup>, Dr. Ramón Octavio Jiménez Betancourt<sup>5</sup>

*Resumen***—** La búsqueda de alternativas para aportar en el cuidado del medio ambiente ha sido un tema puntualizado en diversos espacios educativos, por ejemplo: educación básica abarca la importancia del manejo y aplicación de las tres erres (reciclar, reutilizar y reducir); sin embargo, para los estudiantes de nivel medio-superior y superior toman la iniciativa de establecer estrategias que beneficien al medio ambiente.

Asimismo, en los ámbitos sociales e industriales se busca implementar una cultura ambiental, haciendo que los residuos urbanos sólidos; especialmente los plásticos, se conviertan en nuevos materiales sostenibles que sirvan como materias primas para fabricar productos más ecológicos hacia el campo constructivo de viviendas por el alto crecimiento poblacional. En este trabajo se realiza un estudio para conocer los parámetros resistivos del PET dentro de componentes de la mampostería en construcciones de vivienda tradicionales.

*Palabras clave***—**comportamiento, PET, mampostería, viviendas tradicionales.

## **Introducción**

Con la aparición de la Revolución Industrial entre los años (1850-1895), el ser humano sufrió una sucesión de cambios tecnológicos interrelacionados entre sí para mejorar su estilo de vida; los principales avances fueron: la sustitución del trabajo humano por el de máquina, el relevo de la energía animal por la energía inanimada, y la introducción de grandes mejoras en los métodos de obtención y elaboración de materias primas, en especial en campos como la metalurgia y la química (Íñigo, 2012).

Dentro de la industria química se manifestaron varios progresos científicos encaminadas a distintas aplicaciones para la fabricación de colorantes artificiales, productos farmacéuticos, perfumes, materias plásticas sintéticas, etc. (Delgado, 2005). A partir de los años 60 varios científicos se han dedicado al estudio de los polímeros en cuanto a su estructura e interacciones con otras sustancias donde mejoraban sus propiedades al momento de ser procesados, y así dar origen a diversos plásticos para fabricar gran variedad de productos que hoy en día la humanidad los consume por la vida útil y duradera que poseen para satisfacer las necesidades dentro un lapso (Castells & Jurado, 2012).

Algunos de los productos plásticos concluyen su ciclo de vida de manera rápida dado a la frecuencia de su uso debido a que se disminuye su resistencia frente a los múltiples factores que se ven expuestos, haciendo que ya no cumplan su función previamente establecida y esto provoca que el ser humano los deseche y se conviertan en residuos urbanos sólidos (RSU) de los cuales afectan el medio ambiente, ya que no tienen la característica de degradación de forma natural como los residuos orgánicos; por lo que se presenta un aumento de contaminación en sus diversas formas. Diversas áreas de la industria han buscado alternativas para optimizar el aprovechamiento y consumo sostenible de dichos residuos a través de la investigación, entre ellas ha sido manipularlos como nuevos materiales sustentables para el medio ambiente en distintos campos laborales. Un ejemplo de ello es la generación de mampostería ecológica para la construcción de viviendas en relación con el alto crecimiento de la población a nivel global.

## **Metodología**

# *Tipos de reciclaje para la selección de plásticos reciclados*

La selección de materiales conlleva a la construcción eficiente de una arquitectura sostenible (Dobón, Vercher & Solano 2018), pese a que estos tengan un impacto ambiental al momento de utilizarlos; y para lograrlo se requiere analizar los siguientes criterios:

**1.** Los materiales deben ser fabricados a partir de recursos y energía renovables.

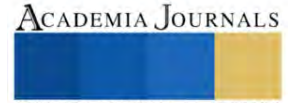

<sup>&</sup>lt;sup>1</sup> Ing. Rebeca Eloísa Vega Gutiérrez es egresada de la carrera de Ingeniería en Producción Industrial en la Universidad Autónoma del Estado de México, México[, rvegag439@alumno.uaemex.mx](mailto:acarrillov002@alumno.uaemex.mx)

<sup>2</sup> Dra. Irma Martínez Carrillo es Profesora de Tiempo Completo de Ingeniería en Producción Industrial en la Universidad Autónoma del Estado de México, *imartinezca@uaemex.mx* 

<sup>3</sup> Dr. Carlos Juárez Toledo es Profesor de Tiempo Completo de la licenciatura de Ingeniería en Producción Industrial en la Universidad Autónoma del Estado de México, [cjuarezt@uaemex.mx](mailto:cjuarezt@uaemex.mx)

<sup>4</sup> Dra. Ana Lilia Flores Vázquez es Profesora de Tiempo Completo de Ingeniería en Plásticos en la Universidad Autónoma del Estado de México, alfloresv@uaemex.mx

<sup>&</sup>lt;sup>5</sup> Dr. Ramón Octavio Jiménez Betancourt es Profesor de Tiempo Completo en la Universidad de Colima, México[, rjimenez@ucol.mx](mailto:rjimenez@ucol.mx)

- **2.** Los materiales son diseñados para que puedan ser reciclados o reutilizados cuando hayan terminado su ciclo de vida.
- **3.** Los materiales tienen que reducir la cantidad de residuos.

Además, señalan que los materiales reciclados que cumplen con todos los puntos anteriores deben de ser considerados como materia prima, de los cuales serán procesarlos para generar otros productos; e inclusive indica las ventajas del uso de estos materiales, siendo:

- **1.** Reducen el alto consumo de energías, así como los gases de efecto invernadero.
- **2.** Minimizan los deshechos y el uso de las nuevas materias primas.

El segundo criterio mencionado anteriormente resalta la principal característica de los residuos, y es la posibilidad de otorgar un segundo fin de vida para estos mismos. Por lo tanto, los polímeros se tratan como residuos al momento de desecharlos cuando ya cumplieron su primera función; estos representan aproximadamente un 7% de los residuos urbanos (Cabildo et al., 2008).

Es frecuente emplear los términos "reciclar" y "reutilizar" de la misma manera cuando sus finalidades son muy diferentes, es por ello por lo que algunos autores (Isan, 2014) denomina la palabra "reutilizar" es utilizar de nuevo un producto, ya sea con la misma función preestablecida o para otro, aun cuando ya cumplió su función original "mientras que reciclar" al aprovechamiento del material que está fabricado un producto determinado a otro por medio de procesos de transformación.

Para el autor Castells (2012) maneja tres tipos de reciclaje de manera general:

- **1. Reciclaje directo:** Consiste en utilizar nuevamente los residuos sin actuar y de manera directa; como el material de embalaje que es manipulada para el mismo uso por otro consumidor.
- **2. Reciclaje indirecto:** Explota el residuo de manera parcial o en su totalidad dentro de un proceso industrial de mayor complejidad.
- **3. Reciclaje multidisciplinar:** Utilizar gran variedad de tecnologías para agregar valor a los diferentes residuos.

Los autores Cabildo et al. (2008) establecen que el primer paso de reciclaje en los residuos plásticos que provienen del medio urbano es "la recogida" de estos a través de los distintos contenedores (amarillos) para dirigirlos a vertederos que se encargarán de separar y limpiarlos. Una de las formas óptimas hacia la recolección y separación de los plásticos en los centros de reciclaje es visualizar el código numérico que posee el producto, ya que permite identificar el tipo de polímero del que está hecho el envase; e inclusive se guían por el color del plástico. Esto se formuló por la Sociedad Americana de la industria del plástico en 1988 (SPI, Society for the Plastic Industry). En el Cuadro 1 se muestran los principales códigos:

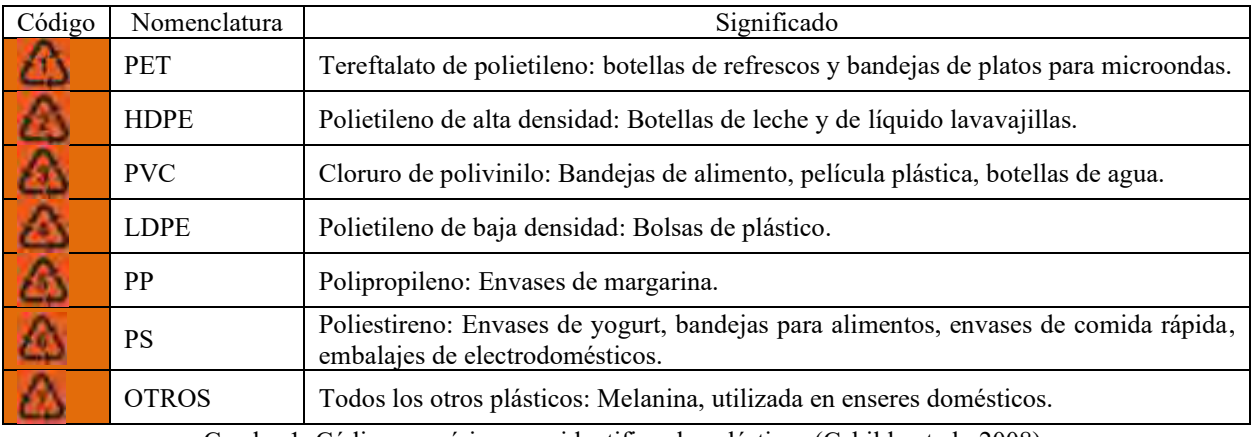

Cuadro 1. Código numérico para identificar los plásticos (Cabildo et al., 2008).

# *Normatividad de los plásticos reciclables*

Flores (2019) sostiene que las normativas que regulan el desarrollo de nuevos materiales, se rigen de acuerdo a las normas técnicas de cada país como estándares internacionales, pero para determinar los requisitos mínimos que deben de tener los nuevos materiales hechos de polímeros, estos tendrán que someterse y cumplir las siguientes

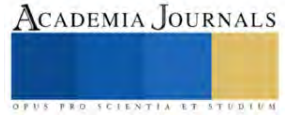

pruebas de flexión, compresión y absorción establecidos por las asociaciones ASTM (Sociedad Americana para Pruebas y Materiales) e ISO (Organización Internacional de Estandarización):

- *ASTM D790*: Es un método de ensayo de flexión estándar para plásticos reforzados, no reforzados y materiales aislantes.
- *ASTM D695:* Se refiere al método que determina la resistencia de compresión de materiales a base de polímeros. Dentro de esta norma se tomarán en cuenta las dimensiones 4 x 4 x 8 (cm) para el termoplástico PET.
- *ISO 62:2008:* Es el método que determina la absorción de agua en materiales hechos de polímeros.

*Tratamiento del plástico para su implementación*

En el Cuadro 2 se enumera el proceso convencional de transformación para la fabricación de bloques con materiales plástico, los cuales son similares al proceso de bloques de hormigón.

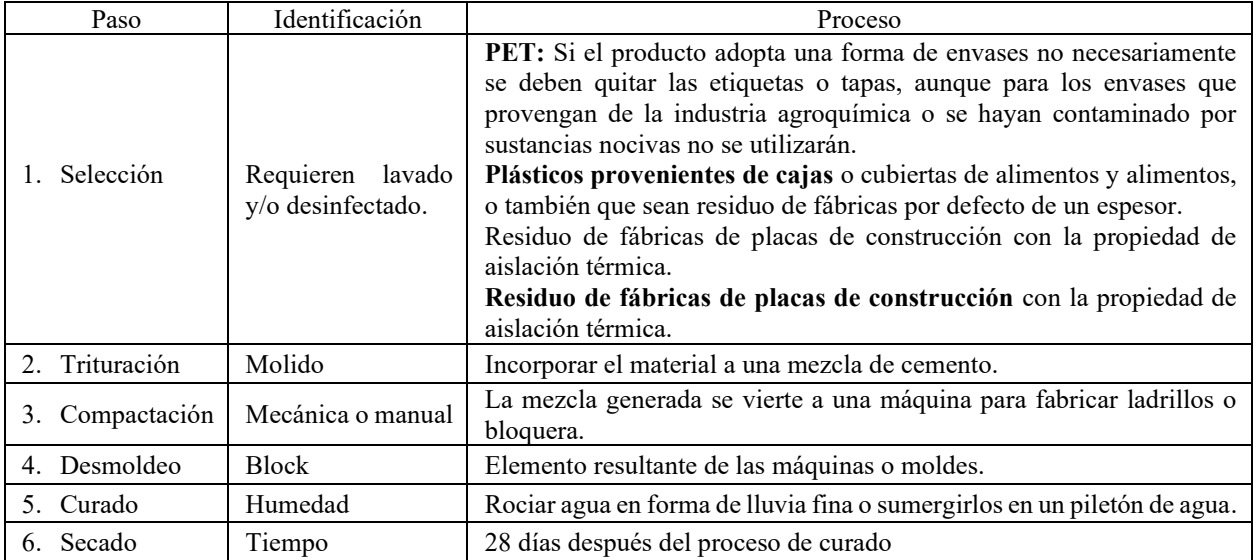

Cuadro 2. Tratamiento del plástico para su incorporación a bloques (Caballero Florez, 2016).

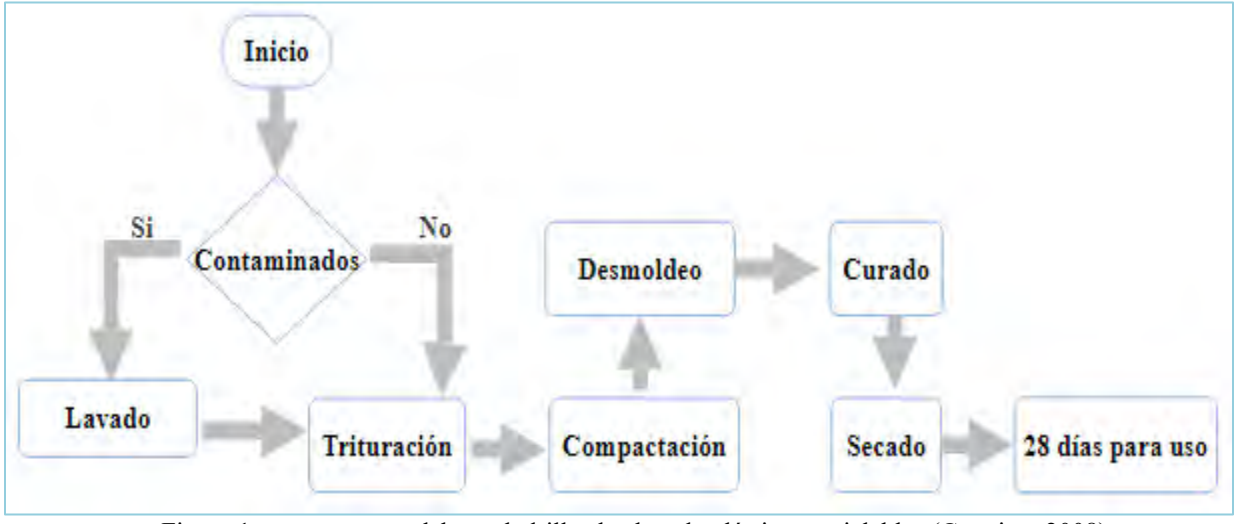

Figura 1 procesos para elaborar ladrillos hechos de plásticos reciclables (Gaggino, 2008).

# *Procedimiento*

El método del elemento finito (FEM) es un método numérico que soluciona un sistema de ecuaciones representadas por derivadas parciales para la resolución aproximada de problemas continuos donde se establecen las ecuaciones de contorno, condiciones iniciales, basándose en la discretización del dominio del problema en

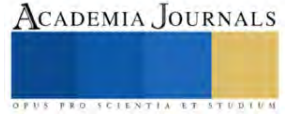

subdominios (elementos), estos están interconectados por una serie de puntos (nodos) [\(Olgierd Cecil,](https://www.google.com.mx/search?hl=es&tbo=p&tbm=bks&q=inauthor:%22Olgierd+Cecil+Zienkiewicz%22&source=gbs_metadata_r&cad=5) 2010). Es decir, se traduce como un sistema con distintos grados de libertad cuyo comportamiento se modela a partir de un sistema de ecuaciones lineales; entre ellas se encuentran:

**1. Matriz de rigidez:** Establece la relación de deformación que define el comportamiento de un elemento sometido a un análisis de tensión. Su desarrollo se considera en términos de energía por la función [\(Fornons,](https://www.google.com.mx/search?hl=es&tbo=p&tbm=bks&q=inauthor:%22Jose+Maria+Fornons%22&source=gbs_metadata_r&cad=5) 1982):

$$
U_e = \frac{1}{2} \int \sigma^T \epsilon A dx \tag{1}
$$

**2. Esfuerzos y deformación:** Cuando un cuerpo es deformado, la acción de fuerza externa que causa la deformación en cada punto del cuerpo genera un desplazamiento (Benito, 2023); si este cuerpo es tridimensional se rige por la expresión:

$$
s = ui + vj + wk \tag{2}
$$

Donde u, v, w son desplazamientos en las direcciones x, y, z. Para el estudio y análisis de pruebas de tensión y fuerza se utilizará el módulo de AutoFEM para un análisis estático (Díaz del Castillo, 2018).

## **Resultados**

Para la validación del proceso propuesto para la elaboración de ladrillos a base de PET, realizarán un análisis del ladrillo de PET usando SolidWorks, comparado con las características del Cuadro 3.

| Límite de compresión mínima                                                               | 15 Mpa                  |
|-------------------------------------------------------------------------------------------|-------------------------|
| Límite de compresión máxima                                                               | 35 Mpa                  |
| Medidas convencionales del ladrillo de arcilla en mm (largo,<br>ancho y altura o peralte) | 200x200x50              |
| Area                                                                                      | $40000$ mm <sup>2</sup> |
| Fuerza de compresión mínima                                                               | $6E+05$ N               |
| Fuerza de compresión máxima                                                               | $1.40E + 06N$           |

Cuadro 3. Parámetros del ladrillo de arcilla a utilizar (Carrillo, 2013).

Se realizarán 6 simulaciones del ladrillo de arcilla y PET para estudios de esfuerzo y deformación a partir del elemento finito con ayuda del software Solid Works para comparar y evaluar si el ladrillo propuesto tiene el mismo comportamiento de compresión que el ladrillo de arcilla estándar, basándose en sus propiedades mecánicas, dimensiones normalizadas y límites de compresión. Es importante mencionar que en ambos casos a estudiar se aplica la misma cantidad de fuerza dado a que la presión depende de la relación entre la fuerza y el área del elemento a estudiar.

$$
P = \frac{F}{A} \tag{3}
$$

Utilizando Solid Works para diseñar el ladrillo de arcilla con sus propiedades mecánicas y empleando los límites de carga se realizó un análisis de estudio del ladrillo de PET considerando las medidas determinadas por la norma requeridas, en comparación con el ladrillo de arcilla se obtuvieron los resultados del Cuadro 4 y resumidos en la Figura 2.

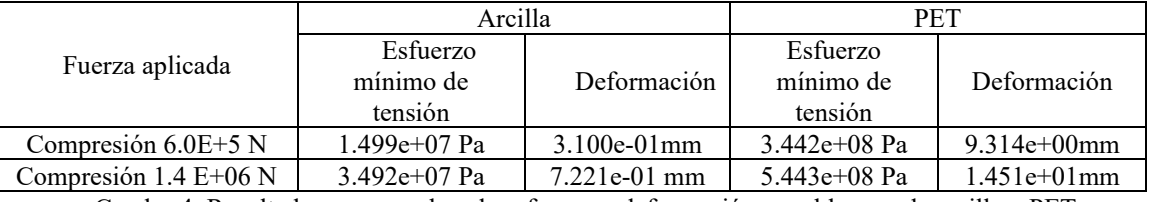

Cuadro 4. Resultados para pruebas de esfuerzo y deformación para bloques de arcilla y PET.

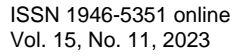

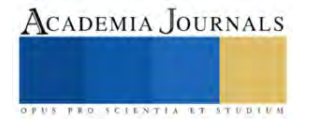

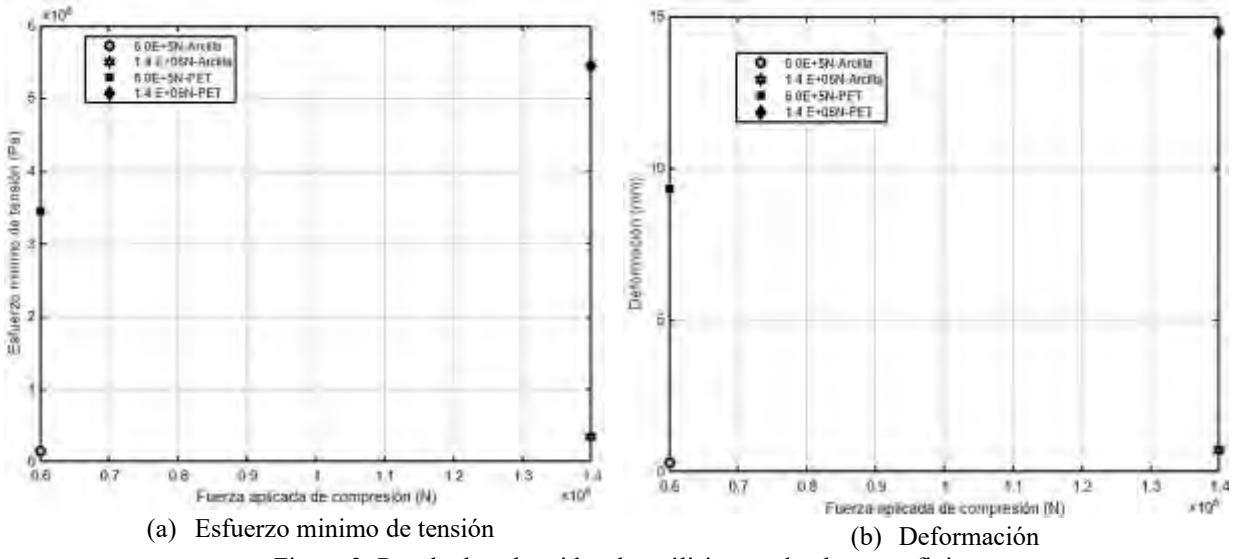

Figura 2. Resultados obtenidos de análisis usando elemento finito.

Con base a los resultados obtenidos del esfuerzo de tensión se muestra que bajo una fuerza mínima de compresión de 6E+05 N, el ladrillo de arcilla presenta un valor menor que el ladrillo de PET (1.499e+07<3.442e+08 Pa). En el caso de una fuerza máxima de compresión de 1.40E+06 N, de igual manera el ladrillo de arcilla presenta un valor menor que el del ladrillo PET (3.492e+07<5.443e+08 Pa).

Dentro del análisis de desplazamientos se emplearon los mismos límites de fuerza de compresión de 6E+05N y 1.40E+06 N, de los cuales reflejaron que el mínimo desplazamiento de la arcilla es menor que el del PET (3.100e-01<9.314e+00 mm) mientras que el máximo desplazamiento de la arcilla será menor que el del PET (7.221e-01<1.451e+01 mm).

## *Conclusiones*

El análisis de elemento finito determinó que el ladrillo de PET posee mejores comportamientos mecánicos de compresión que un ladrillo de arcilla, aun cuando sus dimensiones son menores al del ladrillo convencional, provocando que este material se opte como posible insumo para la fabricación de ladrillos, y así construir muros divisores internos de calidad, siempre y cuando se haga un buen proceso de transformación de ladrillos PET y estos sean aprobados por los ensayos normalizados.

Para tener una mejor validación del comportamiento mecánico hacia futuros trabajos se pueden emplear los ensayos de flexión y de absorción de agua. Dado a que el PET es uno de los residuos de plásticos de mayor uso por ser reciclable, se determina que bajo esta posible aplicación puede favorecer el cuidado del medio ambiente.

#### **Referencias**

- o BENITO MUÑOZ, Juan José et. al. (2023). INTRODUCCIÓN AL MÉTODO DE LOS ELEMENTOS FINITOS. Editorial UNED, 2023.
- o Caballero Meza, B. & Florez Lengua, O. (2016). ELABORACIÓN DE BLOQUES EN CEMENTO REUTILIZANDO EL PLÁSTICO POLIETILEN-TEREFTALATO (PET) COMO ALTERNATIVA SOSTENIBLE PARA LA CONSTRUCCIÓN. Tesis (Ingeniero Civil). Universidad de Cartagena. Facultad de Ciencias e Ingenierías. Programa de Ingeniería Civil.
- o Cabildo Miranda, M. P., Claramunt Vallespí, R.M., Cornago Ramírez, M.P., Escolástico León, C., Santos, S. E., Farrán Morales, M.A, García Fernández, M.A., López García, C., Pérez Esteban, J., Pérez Torralba, M., Gutiérrez, M.D.S.M. & Sanz del Castillo, D. (2008). RECICLADO Y TRATAMIENTO DE RESIDUOS. UNED - [Universidad Nacional de Educación a Distancia.](https://dialnet.unirioja.es/institucion/350/editor)
- o Castells, X.E (2012). TIPOLOGÍA DE LOS RESIDUOS EN ORDEN A SU RECICLAJE: RECICLAJE DE RESIDUOS INDUSTRIALES. Ediciones Díaz de Santos. Segunda Edición.
- o Carrillo Julián, Alcocer Sergio y Aperador William. Propiedades mecánicas del concreto para viviendas de bajo costo, Ingeniería, Investigación y Tecnología, Volumen 14, Issue 2, Abril - Junio 2013, Pags. 285-298.
- o Delgado de Cantú, G.M. (2005). El mundo moderno y contemporáneo I. De la era moderna al siglo imperialista. Ed. Pearson Educación. Quinta Edición.
- o Díaz del Castillo Rodríguez, F. (2018). Método del elemento finito y AutoFEM. México: UNAM Cuautitlán.
- o Dobón Oliver, B, Vercher Sanchis, J.M. & Solano Cubells, M.J. (2018). MATERIALES DE CONSTRUCCIÓN RECICLADOS Y REUTILIZADOS PARA LA ARQUITECTURA SOSTENIBLE. Trabajo Final de Grado-Grado en Fundamentos de la Arquitectura. Universidad Politécnica de Valencia.
- o Flores Ramírez, R. N. (2019). Ladrillos de plástico reciclado para mampostería no portante. Universidad Católica de Cuenca. Carrera de Arquitectura.
- o Gaggino, R. (2008). Ladrillos y placas prefabricadas con plásticos reciclados aptos para la autoconstrucción. Revista INVI, 23(63). <https://doi.org/10.5354/0718-8358.2008.62288>

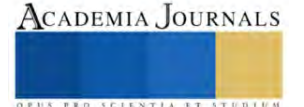

o [Íñigo Fernández, Luis E.](https://www.marcialpons.es/autores/inigo-fernandez-luis-e/1139504/) (2012). Breve historia de la Revolución Industrial. [Ediciones Nowtilus.](https://www.marcialpons.es/editoriales/ediciones-nowtilus/2983/) ISBN: 9788499674124

o Isan, A. (2013). Diferencias entre los productos biológicos, ecológicos y orgánicos. Obtenido de Ecologismos consumo verde- sostenibilidad garantizada[: http://ecologismos.com/diferencias-entre-productos-biologicos-ecologicos-organicos/](http://ecologismos.com/diferencias-entre-productos-biologicos-ecologicos-organicos/)

o [Jose Maria Fornons.](https://www.google.com.mx/search?hl=es&tbo=p&tbm=bks&q=inauthor:%22Jose+Maria+Fornons%22&source=gbs_metadata_r&cad=5) (1982). El Método de los Elementos Finitos. Marcombo. ISBN: 8460026477.

o [Olgierd Cecil Zienkiewicz.](https://www.google.com.mx/search?hl=es&tbo=p&tbm=bks&q=inauthor:%22Olgierd+Cecil+Zienkiewicz%22&source=gbs_metadata_r&cad=5) (2010). El método de los elementos finitos. Reverte. ISBN: 8429191038

#### **Notas Biográficas**

La **Ing. Rebeca Eloísa Vega Gutiérrez** es egresado de la carrera en Ingeniería en Producción Industrial de la UAEMex.

La **Dra. Irma Martínez Carrillo** obtuvo su título de Maestría y Doctorado en Ciencias con especialidad en Ingeniería Eléctrica del CINVESTAV, Unidad Guadalajara, 2003 y 2008 respectivamente, Ganadora de los certámenes nacionales de tesis en el área de Informática y Control a nivel Maestría y Doctorado en 2005 y 2009. Actualmente es profesora de tiempo completo en la UAEMex.

El **Dr. Carlos Juárez Toledo** obtuvo su título de Maestría y Doctorado en Ciencias con especialidad en Ingeniería Eléctrica del CINVESTAV, Unidad Guadalajara, 2003 y 2008 respectivamente, desarrollo una estancia doctoral en el departamento de Eléctrica y Computación de NU, Boston, Massachussets en 2005 y una estancia posdoctoral en la Facultad de Ingeniería Eléctrica en la UNAM en 2008- 2009. Actualmente es profesor de tiempo completo en la UAEMex.

La **Dra. Ana Lilia Flores Vázquez** obtuvo su título de Maestría y Doctorado en Ciencias (Física) por el Instituto de Física, UNAM en el 2005 y 2007. Profesor de Asignatura, facultad de Ciencias UNAM, Profesor de Asignatura, Unidad Académica Profesional Tianguistenco, UAEMéx 2010- Actualmente es profesora de tiempo completo en la UAEMex.

El **Dr. Ramón Octavio Jiménez Betancourt** obtuvo su título de Maestría y Doctorado en Ciencias con especialidad en Ingeniería Eléctrica del CINVESTAV, Unidad Guadalajara. Profesor de Tiempo Completo en la Universidad de Colima, México.

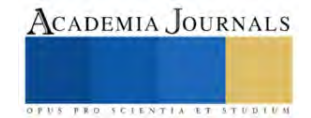

# **Iniciativas de Innovación para Ciudades Inteligentes Implementadas por el Distrito Especial de Ciencia, Tecnología e Innovación de Medellín, con un Enfoque en su Contribución al Desarrollo Socioeconómico y la Mejora de la Calidad de Vida de los Ciudadanos**

MA. Juan Pablo Vélez Uribe<sup>1</sup>, Dr. Jovani Alberto Jiménez Builes<sup>2</sup>,

Dr. Darío Soto Duran <sup>3</sup>, MA. Antonio Jesús Valderrama Jaramillo <sup>4</sup>, MA. Juan David Tamayo Quintero <sup>5</sup>, MA. Andrés Felipe Montoya Rendon <sup>6</sup>, MA. Jorge Mauricio Sepúlveda Castaño<sup>7</sup>, MA. David Alonso Hernández López<sup>8</sup>, Dr. Ana María Valencia Cáceres<sup>9</sup>

*Resumen***—**En la actualidad las ciudades de Colombia se encuentran en un proceso de transformación digital y de implementación de herramientas de Inteligencia artificial que le permiten ser más eficientes e inteligentes, dado el uso de nuevas tecnologías y herramientas que les permiten abordar diferentes frentes de acción tales como la movilidad, la seguridad, la industria 4.0, los modelos de apropiación digital, la reducción del embarazo en adolescentes y las Smart Cities.

Dado esto el distrito especial de ciencia, tecnología e innovación de Medellín aborda el estudio y análisis del mejoramiento de todos los aspectos que contribuyan al impacto social, económico y de bienestar de la ciudadanía, basados en modelos de datos que ya se han implementado en otras ciudades a nivel mundial, teniéndolos como referentes por sus resultados en los temas de innovación digital, ciudades inteligentes, transformación digital, implementación de gobierno de datos e inteligencia artificial

*Palabras clave***—**Transformación digital, Smart Cities, Inteligencia Artificial, Industria 4.0, Modelos de Datos.

## **Introducción**

El distrito especial de ciencia, tecnología e innovación de Medellín esta en constante cambio y se encuentra ante desafíos sociales, económicos y tecnológicos que impactan la vida de sus habitantes. En este contexto, la innovación digital y la inteligencia artificial emergen como un recurso esencial para abordar estos desafíos y potenciar el desarrollo de la ciudad por medio de la implementación, desarrollo y adopción de nuevas tecnologías y modelos que permiten optimizar el tiempo, los recursos y la vida de los ciudadanos. Sin embargo, la implementación de soluciones digitales se ve obstaculizada por desafíos clave: la brecha digital y las desigualdades sociales, las necesidades sociales y económicas, la búsqueda de innovación y competitividad, la colaboración interinstitucional y la gestión de datos y privacidad. Estos desafíos afectan a una parte significativa de la población y representan oportunidades cruciales para mejorar la calidad de vida de los ciudadanos y consolidar a Medellín como una ciudad innovadora y sostenible. Por tal motivo se propone realizar un estudio de las áreas neurálgicas y modelos creados por el distrito con el fin de ver el impacto social que han generado en la ciudad y su evolución.

# **Metodología**

Para el desarrollo de este trabajo se realizó una búsqueda sistemática de literatura de acuerdo a cada una de las preguntas formuladas por los expertos en el tema pertinente. Para esto se realizó búsquedas en las bases de datos de SCOPUS, Science Direct y springer de los siguientes temas.

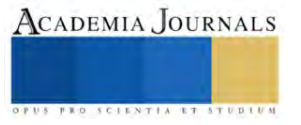

<sup>&</sup>lt;sup>1</sup> Juan Pablo Vélez Uribe. MA es Profesor de Ingeniería en Software en la Universidad Tecnológico de Antioquia, Medellín, Colombia. [juan.velez39@tdea.edu.co](mailto:juan.velez39@tdea.edu.co)

<sup>&</sup>lt;sup>2</sup> El Dr. Jovani Alberto Jiménez Builes es Profesor de Ingeniería de Sistemas en la Universidad Nacional de Colombia, Medellín, Colombia [jajimen1@unal.edu.co](mailto:jajimen1@unal.edu.co)

<sup>&</sup>lt;sup>3</sup> El Dr. Darío Soto Duran es Profesor de Ingeniería en Software en la Universidad Tecnológico de Antioquia , Medellín, Colombia. [dsoto@tdea.edu.co](mailto:dsoto@tdea.edu.co)

<sup>4</sup> Antonio Jesús Valderrama Jaramillo. MA es Profesor de Ingeniería en Software en la Universidad Tecnológico de Antioquia , Medellín, Colombia. [avalderr@tdea.edu.co](mailto:avalderr@tdea.edu.co)

<sup>5</sup> Juan David Tamayo Quintero. MA. Profesor de Ingeniería en Software en la Universidad Tecnológico de Antioquia , Medellín, Colombia. [juan.tamayo1@tdea.edu.co](mailto:juan.tamayo1@tdea.edu.co)

<sup>&</sup>lt;sup>6</sup> Andrés Felipe Montoya Rendon. MA es Decano de Ingeniería en la Universidad Tecnológico de Antioquia, Medellín, Colombia.. [amontoya2@tdea.edu.co](mailto:amontoya2@tdea.edu.co)

<sup>7</sup> Jorge Mauricio Sepúlveda Castaño. MA es Decano de Ingeniería de La corporación Universitaria Uniremington. Medellín, Colombia jsepulveda@uniremington.edu.co

<sup>8</sup> David Alonso Hernández López. MA. Es docente de Ingeniería en la Universidad Politécnico Grancolombiano. [dhernadez@poligran.edu.co](mailto:dhernadez@poligran.edu.co)

<sup>9</sup> Dr. Ana María Valencia Cáceres es la Subsecretaria del distrito especial de ciencia, tecnología e innovación de la alcaldía de Medellín. [ana.valenciac@medellin.gov.co](mailto:ana.valenciac@medellin.gov.co)

- Ciudades Inteligentes
- Transformación digital
- Inteligencia Artificial (IA)
- Ciudades verdes
- Modelos de datos para ciudades inteligentes
- Herramientas de IA para Ciudades
- Gobernanza de datos

De estos se seleccionaron los artículos mas citados y los mas recientes, luego seleccionaron las áreas de conocimiento y los autores con mayor publicación.

Figura # 1: Datos de consulta bibliográfica por ítems

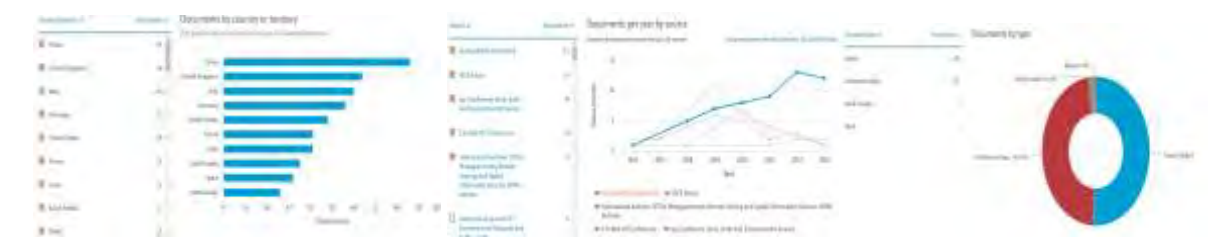

## Fuente: SCOPUS

De acuerdo a las figuras se puede observar un desarrollo significativo en el área de ciudades inteligentes en los diferentes países y áreas de conocimiento.

# **Análisis y respuestas de preguntas acerca de la transformación digital en ciudades inteligentes**

¿Cuál es el impacto de las iniciativas de innovación para las ciudades inteligentes implementadas por la administración en el Distrito Especial de Ciencia, Tecnología e Innovación para el desarrollo socioeconómico y el mejoramiento de la calidad de vida de los ciudadanos y cómo se ha logrado a través de la articulación entre el distrito y la academia?

El impacto de las iniciativas de innovación para las ciudades inteligentes puede ser significativo en diversos ámbitos, como el desarrollo socioeconómico, el mejoramiento de la calidad de vida de los ciudadanos y la sostenibilidad ambiental.

En el ámbito del desarrollo socioeconómico, las iniciativas de innovación para las ciudades inteligentes pueden contribuir a la creación de empleo, el aumento de la productividad y la competitividad de las empresas. También pueden ayudar a atraer inversión extranjera y a mejorar la imagen de la ciudad.

En el ámbito del mejoramiento de la calidad de vida de los ciudadanos, las iniciativas de innovación para las ciudades inteligentes pueden contribuir a la mejora de los servicios públicos, la seguridad ciudadana, la movilidad y el acceso a la información y el conocimiento. También pueden ayudar a reducir la contaminación y el ruido, y a mejorar la calidad del aire y del agua.

En el ámbito de la sostenibilidad ambiental, las iniciativas de innovación para las ciudades inteligentes pueden contribuir a la reducción de las emisiones de gases de efecto invernadero, el ahorro de energía y el consumo de agua, y la gestión de los residuos.

La articulación entre el distrito y la academia es fundamental para el éxito de las iniciativas de innovación para las ciudades inteligentes. La academia puede aportar el conocimiento y la experiencia necesarios para desarrollar soluciones innovadoras que se adapten a las necesidades específicas de la ciudad.

Para responder a la pregunta central de este proyecto, es necesario realizar un análisis exhaustivo de las iniciativas de innovación para las ciudades inteligentes implementadas por la administración en el Distrito Especial de Ciencia, Tecnología e Innovación. Este análisis debe considerar los siguientes aspectos:

- Los objetivos y metas de las iniciativas.
- Los recursos y capacidades utilizados para implementarlas.
- Los resultados alcanzados.

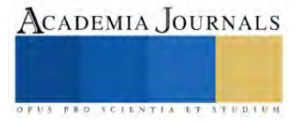

Los factores que han contribuido al éxito o fracaso de las iniciativas.

El análisis también debe considerar la articulación entre el distrito y la academia en el desarrollo e implementación de las iniciativas.

Los resultados del análisis proporcionarán información valiosa para el desarrollo de futuras iniciativas de innovación para las ciudades inteligentes en Medellín.

En particular, el análisis debe considerar las siguientes iniciativas:

**Ciudades inteligentes:** Esta iniciativa tiene como objetivo transformar a Medellín en una ciudad inteligente, utilizando las tecnologías digitales para mejorar la calidad de vida de sus ciudadanos y la eficiencia de sus servicios públicos.

**Seguridad inteligente en la ciudad:** Esta iniciativa tiene como objetivo mejorar la seguridad ciudadana en Medellín utilizando tecnologías digitales, como cámaras de vigilancia, análisis de datos y sistemas de alerta temprana.

**Industria 4.0:** Esta iniciativa tiene como objetivo promover el desarrollo de la industria 4.0 en Medellín, utilizando tecnologías digitales para aumentar la productividad y la competitividad de las empresas.

**Reducción del embarazo adolescente:** Esta iniciativa tiene como objetivo reducir el embarazo adolescente en Medellín utilizando tecnologías digitales para brindar información y servicios de salud sexual y reproductiva a los jóvenes.

**Movilidad inteligente:** Esta iniciativa tiene como objetivo mejorar la movilidad en Medellín utilizando tecnologías digitales, como sistemas de transporte público inteligente y sistemas de gestión del tráfico.

**Modelos de apropiación digital en la educación:** Esta iniciativa tiene como objetivo promover la apropiación de las tecnologías digitales en la educación, utilizando tecnologías digitales para mejorar el aprendizaje de los estudiantes. El análisis debe evaluar el impacto de estas iniciativas en los siguientes ámbitos:

**Desarrollo socioeconómico:** El análisis debe evaluar el impacto de las iniciativas en la creación de empleo, el aumento de la productividad y la competitividad de las empresas, la atracción de inversión extranjera y la mejora de la imagen de la ciudad.

**Mejoramiento de la calidad de vida de los ciudadanos:** El análisis debe evaluar el impacto de las iniciativas en la mejora de los servicios públicos, la seguridad ciudadana, la movilidad y el acceso a la información y el conocimiento, y la reducción de la contaminación y el ruido, y la mejora de la calidad del aire y del agua.

**Sostenibilidad ambiental:** El análisis debe evaluar el impacto de las iniciativas en la reducción de las emisiones de gases de efecto invernadero, el ahorro de energía y el consumo de agua, y la gestión de los residuos.

El análisis también debe identificar los factores que han contribuido al éxito o fracaso de las iniciativas. Estos factores pueden incluir la adecuada articulación entre el distrito y la academia, la disponibilidad de recursos y capacidades, la participación de los ciudadanos, y el entorno regulatorio.

Los resultados del análisis proporcionarán información valiosa para el desarrollo de futuras iniciativas de innovación para las ciudades inteligentes en Medellín

## **Resultados**

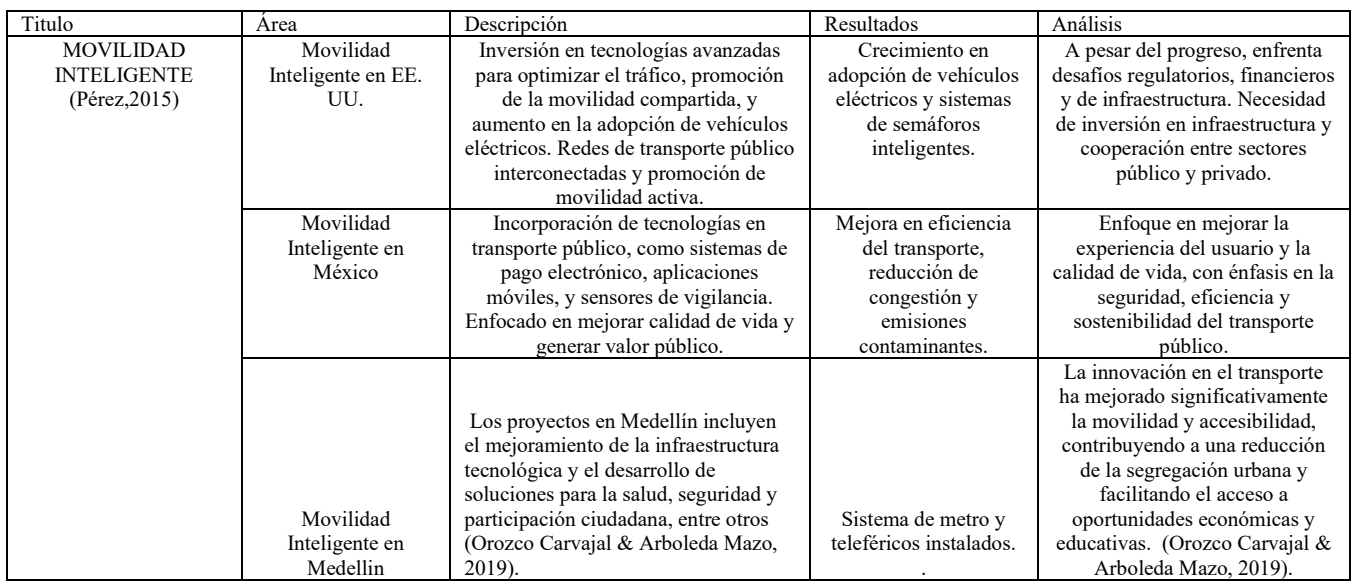

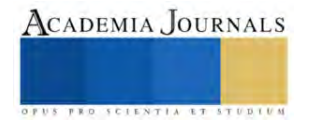

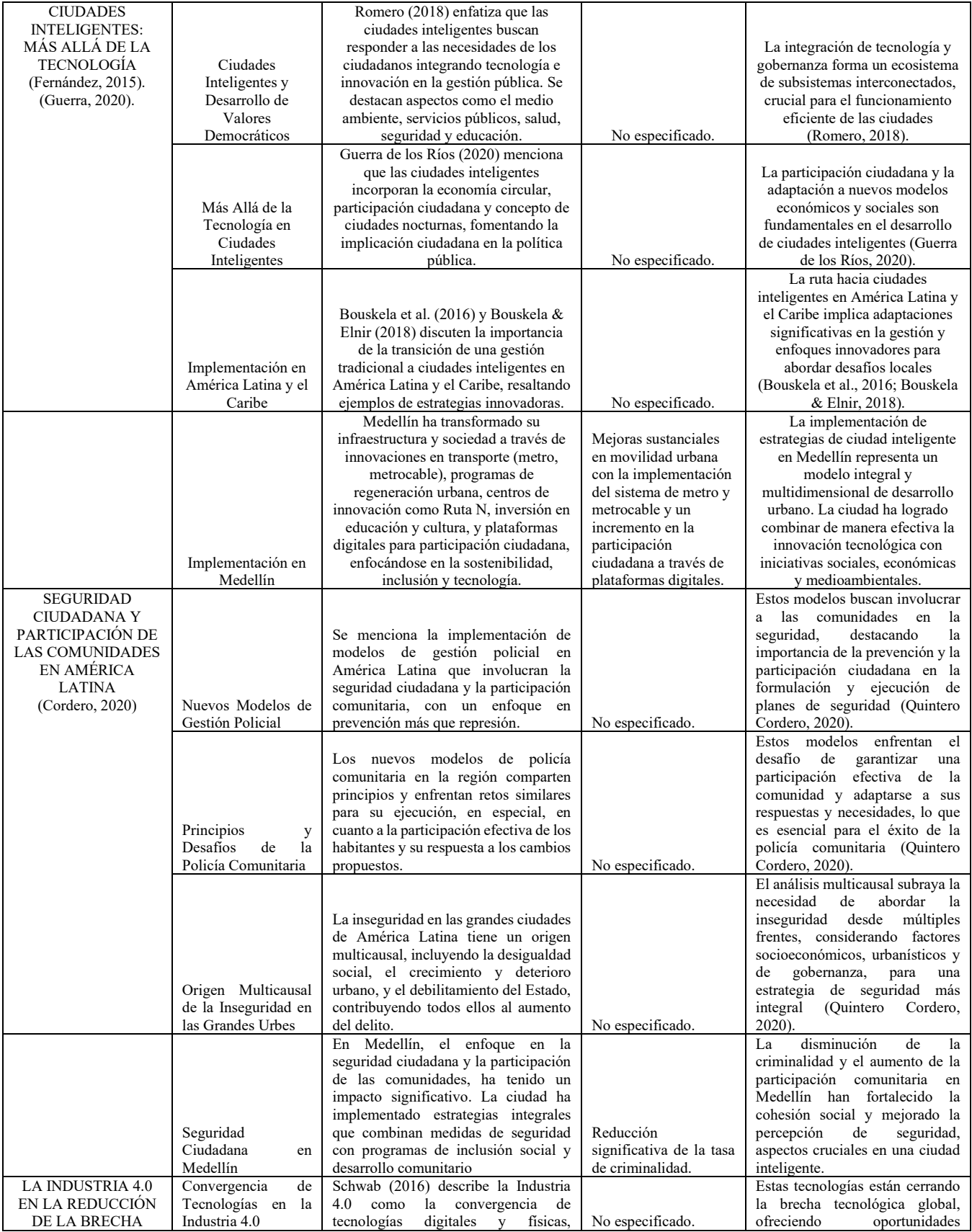

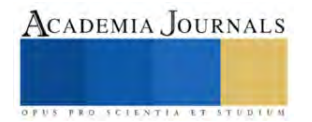

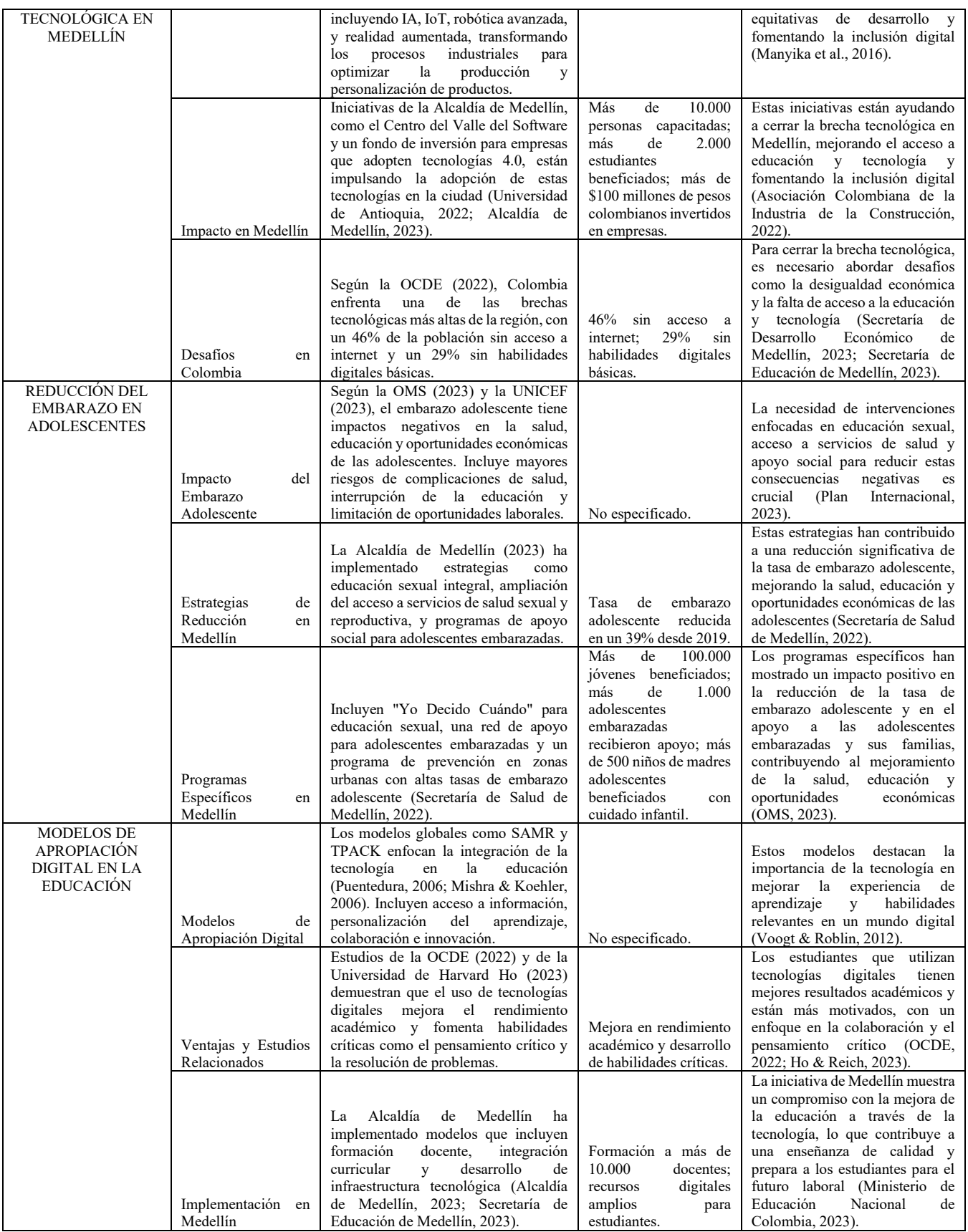

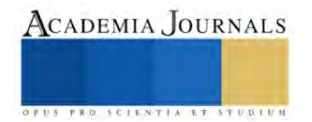

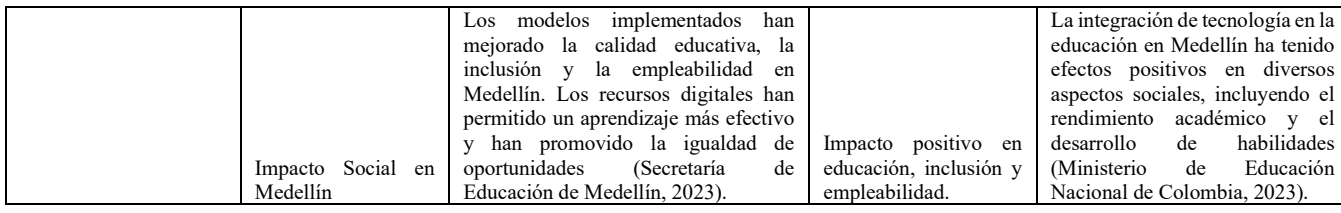

## **Conclusiones**

La implementación de las iniciativas de innovación para las ciudades inteligentes por parte de la Alcaldía de Medellín ha tenido un impacto positivo en diversos ámbitos, incluyendo los sociales, económicos, políticos y de salud.

**Impacto social:** En el ámbito social, las iniciativas han contribuido a mejorar la calidad de vida de los ciudadanos de Medellín, especialmente de los más vulnerables. Por ejemplo, las iniciativas de ciudades inteligentes y seguridad inteligente han contribuido a reducir la delincuencia, mejorar la movilidad y el acceso a los servicios públicos, y brindar información y servicios de salud sexual y reproductiva a los jóvenes.

**Impacto económico:** En el ámbito económico, las iniciativas han contribuido a crear empleo, aumentar la productividad y la competitividad de las empresas, y atraer inversión extranjera. Por ejemplo, las iniciativas de industria 4.0 han contribuido a promover el desarrollo de la industria manufacturera en la ciudad, y las iniciativas de movilidad inteligente han contribuido a reducir los costos de transporte para las empresas y los ciudadanos.

**Impacto político:** En el ámbito político, las iniciativas han contribuido a mejorar la imagen de Medellín como una ciudad innovadora y sostenible. Por ejemplo, las iniciativas de ciudades inteligentes han contribuido a posicionar a Medellín como una ciudad líder en el desarrollo de soluciones tecnológicas para la mejora de la calidad de vida.

**Impacto de salud:** En el ámbito de la salud, las iniciativas han contribuido a reducir el embarazo adolescente y mejorar la calidad de la atención médica. Por ejemplo, la iniciativa de reducción del embarazo adolescente ha contribuido a brindar información y servicios de salud sexual y reproductiva a los jóvenes, y la iniciativa de modelos de apropiación digital en la educación ha contribuido a mejorar el aprendizaje de los estudiantes sobre temas de salud sexual y reproductiva.

En general, las iniciativas de innovación para las ciudades inteligentes han tenido un impacto positivo en Medellín, contribuyendo a mejorar la calidad de vida de los ciudadanos, el desarrollo socioeconómico de la ciudad y la sostenibilidad ambiental. Sin embargo, es importante señalar que el impacto de estas iniciativas aún está en desarrollo, y es necesario continuar evaluando sus resultados para identificar los factores que contribuyen a su éxito o fracaso.

## **Referencias Bibliográficas**

- 1. Pérez Prada, F., Velázquez Romera, G., Fernández Añez, M., & Dorao Sánchez, J. (2015). Movilidad inteligente. Economía industrial, (395), 111-121.
- 2. Fernández Güell, J. M. (2015). Ciudades inteligentes: la mitificación de las nuevas tecnologías como respuesta a los retos de las ciudades contemporáneas. Economía industrial, (395), 17-28.
- 3. Guerra de los Ríos, B. M. (2020). Ciudades inteligentes, más que tecnología. Cultura Económica, 38(100), 39–65.
- 4. Benítez, J. A. (2019). Alcaldías Nocturnas. Colombia, El Tiempo[. http://blogs.eltiempo.com/ambiente-urbano/2019/03/29/alcaldias](http://blogs.eltiempo.com/ambiente-urbano/2019/03/29/alcaldias-)nocturnas/
- 5. Bouskela, M., Casseb, M., Bassi, S., De Luca, C. & Facchina, M. (2016). La Ruta hacia las Smart Cities: Migrando de una gestión tradicional a la ciudad inteligente. Washington D. C.: Banco Interamericano de Desarrollo.
- 6. Bouskela, M. & Elnir, H. (2018). Construyendo ciudades inteligentes en América Latina y el Caribe. Banco Interamericano de Desarrollo (BID). https://blogs.iadb.org/ciudades-sostenibles/es/ciudadesinteligentes-smartcities-americalatina-caribe/
- 7. Cervantes, J. (2018). Smarter Cities by IBM<br>8. Romero, I., Alonso, C., Villagrá, V., Vázque 8. Romero, I., Alonso, C., Villagrá, V., Vázquez, L., & Holgado, P. (2018). Aplicación de técnicas de detección de anomalías a escenarios de ciudades inteligentes. XIII Jornadas de Ingeniería telemática (JITEL 2017). Libro de actas, 182-188.
- 9. Quintero Cordero, S. (2020). Seguridad ciudadana y participación de las comunidades en América
- 10. Manyika, J., Chui, M., Bughin, J., Dobbs, R., Bisson, P., & Marrs, A. (2016). Digital globalization: The new era of global flows. McKinsey Global Institute.
- 11. Arboleda Mazo, W. H., & Orozco Carvajal, L. J. (2018). Oportunidades y desafíos: una mirada holística a las iniciativas y proyectos en curso para ciudades inteligentes en Colombia y Medellín. Universidad Católica Luis Amigó.
- 12. Orozco Carvajal, L. J., & Arboleda Mazo, W. H. (2019). Smart cities initiatives in Colombia and Medellín: Opportunities and challenges. Universidad Católica Luis Amigó.
- 13. Alcaldía de Medellín. (2016). Anteproyecto Plan de Desarrollo: Medellín Cuenta con Vos 2016-2019. Medellín: Alcaldía de Medellín.
- 14. Universidad de Antioquia (2022). La brecha digital en la Revolución Industrial 4.0. Medellín: Revistas UdeA.
- 15. OCDE (2022). La economía digital en Colombia. Paris: OCDE.
- 16. Asociación Colombiana de la Industria de la Construcción (2022). Brecha tecnológica en la construcción en Colombia. Bogotá: ACOPI.

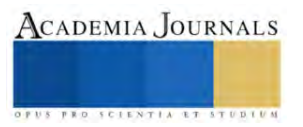

- 17. Secretaría de Desarrollo Económico de Medellín (2023). Programa de reentrenamiento y formación masiva para la industria 4.0. Medellín: Secretaría de Desarrollo Económico de Medellín.
- 18. Secretaría de Educación de Medellín (2023). Programa Jóvenes 4.0. Medellín: Secretaría de Educación de Medellín.<br>19. Alcaldía de Medellín (2023). Informe de gestión 2022. Medellín: Alcaldía de Medellín.
- 19. Alcaldía de Medellín (2023). Informe de gestión 2022. Medellín: Alcaldía de Medellín.<br>20. Voogt, J., & Roblin, N. P. (2012). A comparative analysis of international frameworks i
- 20. Voogt, J., & Roblin, N. P. (2012). A comparative analysis of international frameworks for 21st century competences: Implications for national curriculum policies. Journal of Curriculum Studies, 44(3), 299-321.
- 21. Organización para la Cooperación y el Desarrollo Económicos (OCDE). (2022). PISA 2022 Results in Focus: What 15-year-olds know and can do in science, reading, mathematics and problem solving with technology. Paris: OCDE.
- 22. Organización Mundial de la Salud (OMS). (2023). Embarazo adolescente. Ginebra: OMS.
- 23. Schwab, K. (2016). The Fourth Industrial Revolution. World Economic Forum.
- 24. Ho, A., & Reich, J. (2023). The effects of digital collaboration on student learning outcomes. Harvard Educational Review, 93(3), 401-427.

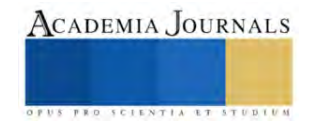

# **Minería de Datos Escolares para Predecir el Rendimiento Académico con Respecto a la Distancia de Casa a la Escuela**

M.I. Juan Carlos Veliz Martínez<sup>1</sup>, Ing. Francisco Iván Pedraza Cruz<sup>2</sup>, M.I.I. Blanca Olivia Ixmatlahua Rivera<sup>3</sup>

*Resumen***—**Este artículo presenta un análisis de estudiantes del Instituto Tecnológico de Iztapalapa utilizando Minería de Datos, enfocado en la relación entre el tiempo de traslado desde casa a la escuela y el rendimiento académico. Utilizando el software Weka y el algoritmo J48, se concluye que no hay una correlación directa entre estos factores. Aunque se esperaba una correspondencia, la investigación destaca la complejidad de múltiples variables que se han encontrado en investigaciones similares como la concentración, condiciones del transporte, la inseguridad en Iztapalapa y el bienestar emocional. Las limitaciones incluyen la falta de direcciones actualizadas y las recomendaciones sugieren un estudio socioeconómico para un análisis más completo.

*Palabras clave***—**minería, rendimiento, distancia, patrones.

## **Introducción**

En este artículo se encuentra el análisis realizado a datos de estudiantes por medio del uso de algoritmos de minería de datos, se consideró una muestra de alrededor del 55% de la matrícula del Instituto Tecnológico de Iztapalapa inscrita en el periodo agosto-diciembre 2023.

El problema analizado era buscar si existía una relación entre el tiempo que lleva a un alumno trasladarse desde su casa a la escuela y su rendimiento académico, se sabe que son muchos factores los que pueden intervenir en el aprendizaje escolar y que una calificación puede ser subjetiva, por lo cual se pretendía ver si existía un patrón que pudiera indicar si el desempeño de los estudiantes podría depender del tiempo que utiliza para su traslado cotidiano a la institución.

Para poder llevar a cabo el análisis de los datos se hizo uso del software Weka, ya que contiene un gran número de algoritmos de minería de datos, utilizando en particular el algoritmo de clasificación J48 el cual es uno de los más utilizados para trabajar en tareas de aprendizaje automático y que está diseñado para poder clasificar objetos en diferentes categorías.

La forma en que los estudiantes llegan a la escuela puede variar, algunos pueden venir en transporte público, otros pueden venir en transporte privado, algunos más pueden llegar incluso a pie por su cercanía a la institución. Al no conocer la forma exacta en que los alumnos llegan a la institución, pero sabiendo las condiciones económicas de la zona en la que se encuentra la institución se asumió que la mayoría asisten haciendo uso del transporte público.

## **Metodología**

El rendimiento de un estudiante puede depender de muchos factores, uno de ellos puede ser la necesidad de trabajar y que el tiempo que se destine a resolver actividades académicas disminuya por esta situación. Algunos de los motivos por los que alumno trabaja es tener que cubrir gastos escolares y personales, el tener que ayudar en los gastos escolares o incluso ser parte del sostenimiento de la familia y también en la minoría de las veces el querer obtener experiencia profesional mientras se encuentra estudiando. (Regalado & Almodóvar, 2013)

Otro de los puntos clave que se han estudiado es la relación que pudiera existir en la ansiedad y el rendimiento escolar. Pero estudios indican que no es un factor directo que pueda aumentar o disminuir el rendimiento académico de un alumno. En lo que si presenta problemas es en la disminución de la interacción con otras personas, lo que causa aislamiento ya que lo que una persona ansiosa busca es mantenerse en calma la mayor parte del tiempo. (Barquín et al., 2013)

La familia es siempre un buen aliciente para que los alumnos quieran tener al menos el mismo grado académico que sus padres o ir un poco más allá de ellos. Los ambientes de desarrollo escolares están ligados no linealmente al entorno familiar, sin embargo si existe una relación entre el rendimiento del estudiante y su entorno

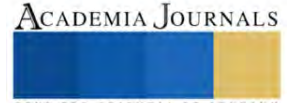

<sup>&</sup>lt;sup>1</sup> El M.I. Juan Carlos Veliz Martínez es Profesor de la carrera Ingeniería en Sistemas Computacionales en el Instituto Tecnológico de Iztapalapa, Ciudad de México[. juan.vm@iztapalapa.tecnm.mx](mailto:juan.vm@iztapalapa.tecnm.mx) (**autor corresponsal)** 

<sup>&</sup>lt;sup>2</sup> El Ing. Francisco Iván Pedraza Cruz es Profesor de la carrea de Ingeniería en Sistemas Computacionales en el Instituto Tecnológico de Iztapalapa, Ciudad de México[. francisco.pc@iztapalapa.tecnm.mx](mailto:francisco.pc@iztapalapa.tecnm.mx)

<sup>3</sup> La M.I.I. Blanca Olivia Ixmatlahua Rivera es Profesora de la carrera Ingeniería Industrial en el Instituto Tecnológico de Iztapalapa, Ciudad de México[. blanca.ir@iztapalapa.tecnm.mx](mailto:blanca.ir@iztapalapa.tecnm.mx)

familiar. Cuando se realizan vínculos entre las instituciones y los padres de familia se ha encontrado que la supervisión que se genera ha logrado que los estudiantes permanezcan en la escuela y obtengan en la mayoría buenos resultados. (Urrutia-Herrera, 2019)

El bajo rendimiento académico es un tema de constante preocupación, involucra objetivos de aprendizaje, programas de estudio, niveles de conocimiento, procesos de evaluación, entre otros. Intervienen también elementos como situaciones personales, sociales, institucionales, contextos geográficos, en fin, son muchas las variables que pueden intervenir en el aprovechamiento de un educando. (Franco et al., 2021)

## *Procedimiento*

Cuando se habla de Minería de Datos se debe de entender como el proceso de encontrar anomalías, conjuntos de datos repetitivos (patrones) o alguna correlación en grandes repositorios de datos, esto con la intención de ser capaces de inferir un resultado. Las predicciones son solo eso, no pueden tomarse como una verdad irrefutable, ya que pueden existir variables completamente independientes que interfieran en un momento dado y la predicción no se llegue a cumplir.

El uso de estas técnicas puede ayudar a incrementar ganancias, reducir costos, mejorar productos, reducir riesgos tomados y muchas otras cosas más. Este proceso no es nuevo, pero hasta la década de los 90 fue cuando se empezó a utilizar este término. Se involucran áreas como estadística, inteligencia artificial y machine learning. (IBM, 2023)

El algoritmo J48 tiene la capacidad de manejar atributos continuos y discretos, también trabaja bien si detectara valores faltantes, está basado en dividir las predicciones con base a la ganancia que se pueda obtener por cada grupo de datos en un atributo. Crea tantas divisiones como sean necesarias reduciendo en la mayor medida posible la incertidumbre en la predicción. Siempre va a tratar de encontrar que los subgrupos que formen sean lo más enriquecidos posibles. (Díaz Landa et al., 2021)

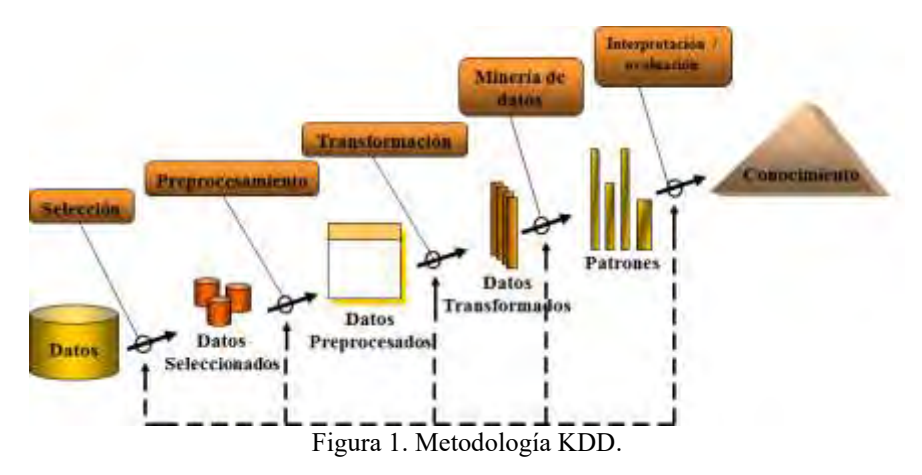

La metodología utilizada es la KDD representada en la Figura 1, a continuación se explican los 5 pasos de forma general y se van asociando a la investigación realizada.

En el primer paso se encuentra la selección de datos, para esto se debe de contar con una gran cantidad de datos a disposición para poder trabajar. Además se debe de tener un entendimiento de los datos para ser capaz de comprender a que se refiere cada uno de ellos. Los datos con los que se cuenta de los estudiantes son su promedio general y el del último periodo inscritos, su edad, sexo, carrera, CURP, domicilio (dividido en calle, colonia, etc.), teléfono, correo electrónico, estado civil, número de seguro social, nombre completo, número de control, si cuentan con alguna discapacidad, cantidad de créditos cursados y aprobados. Para hacer un buen uso de las técnicas de minería de datos es indispensable que no se tenga forma de conocer a un estudiante en particular para que no se pueda crear algún sesgo, por lo cual datos personales como nombre, número de control, correo electrónico, número de seguro social fueron descartados.

En la segunda parte se encuentra el preprocesamiento de datos, se realiza una revisión de datos que pudieran ser atípicos y que no deberían de ser considerados, se deben de revisar los valores nulos para ver si es posible calcularlos o será necesario descartarlos del conjunto de datos. En esta etapa como lo que se desea es realizar una revisión con respecto al tiempo de casa a la escuela, se eliminaron los estudiantes que no cuentan con una dirección registrada o que la misma no corresponde a una de la Ciudad de México o Estado de México, ya que resultaría casi imposible que el estudiante viaje diario desde otro estado.

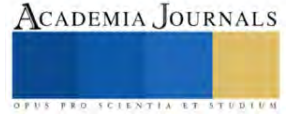

La tercera fase es la transformación de los datos, en esta fase se hicieron uso de las direcciones de los estudiantes y la dirección de la institución para poder realizar el cálculo de tiempo de traslado a la institución. Para poder llevar a cabo dicha actividad fue necesario hacer uso de las hojas de cálculo de Google y de Apps Script que es un lenguaje de programación integrado a las hojas de cálculo con el cual se realizó la conexión a Google Maps para calcular el tiempo entre la casa del estudiante y la institución. En esta fase también se clasificaron las calificaciones de los estudiantes como se observa en el Cuadro 1, del mismo modo los cálculos del tiempo en minutos fueron reclasificados como se muestra en el Cuadro 2.

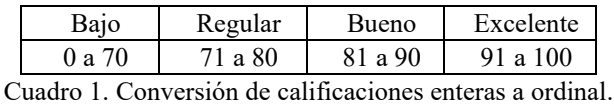

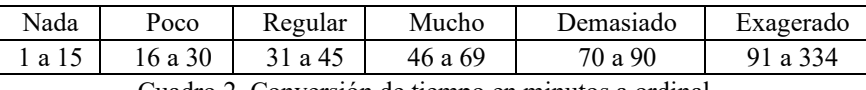

Cuadro 2. Conversión de tiempo en minutos a ordinal.

En la cuarta etapa se lleva a cabo la minería de datos como tal, para esta tarea el software Weka fue el empleado, el algoritmo utilizado fue el J48, se realizaron varias pruebas con diferentes parámetros en el algoritmo, así como descartando algunas variables para obtener diversos resultados.

En la última fase de la metodología se interpretan los resultados obtenidos mediante el uso de los algoritmos de minería de datos, para poder llevar a cabo esta actividad es indispensable haber comprendido de forma correcta cada contexto de los datos con los que se trabaja ya que es con base al resultado obtenido que se sacarán conclusiones y se realizará una toma de decisiones.

## **Resultados**

Los datos analizados corresponden a 1127 estudiantes, de los cuales 387 son mujeres y 740 son hombres, el 87.2% corresponden a la Ciudad de México y el 22.8% al Estado de México. De Ingeniería en Sistemas Computacionales fueron 419 alumnos, de Gestión Empresarial 338, Mecatrónica 200 e Industrial 170, siendo estas las 4 carreras que tiene el Instituto Tecnológico de Iztapalapa. Se consideraron alumnos de todos los semestres excluyendo a los de nuevo ingreso ya que de ellos no se cuenta con un promedio del semestre anterior dentro de la institución. El tiempo calculado abarcó desde los 3 minutos hasta los 334 minutos, cabe señalar que en el momento que se calcularon los tiempos fue una hora donde el tráfico está en uno de sus mayores picos y es posible que algunos valores hayan sido anormales debido a accidentes, vialidades cerradas, entre otras situaciones. Respecto a las calificaciones de los estudiantes 302 se encontraron en un nivel bajo, 278 regular, 367 bueno y 180 en un nivel excelente.

En la Figura 2 se muestra la distribución de los alumnos con respecto a sexo y su promedio, del lado izquierdo femenino y del lado derecho masculino, se encuentra en color verde los alumnos con nivel de calificación excelente, en azul claro bueno, en azul bajo y en rojo regular.

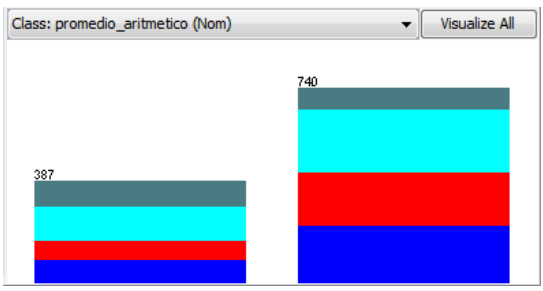

Figura 2. Distribución de promedio-sexo.

En la Figura 3 se observa la forma en que se encuentran distribuidos los alumnos de acuerdo a su carrera y su promedio, en la columna 1 los alumnos de Sistemas Computacionales, en la 2 los de Mecatrónica, en la 3 Gestión Empresarial y en la 4 los alumnos de Ingeniería Industrial.

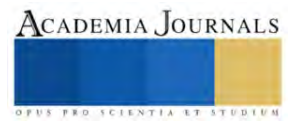

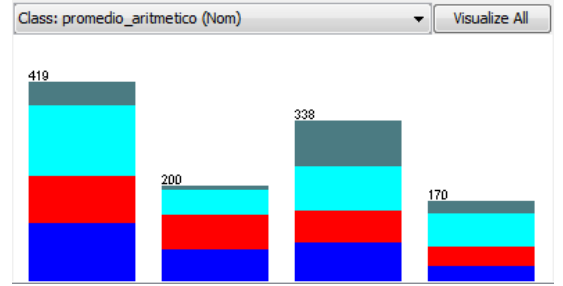

Figura 3. Distribución de promedio-carrera.

Las Figuras mostradas son con la intención de que el lector se dé una idea del cómo se encuentran distribuidos algunos de los datos que fueron analizados, esto de acuerdo a los datos de la población estudiantil del Tecnológico que se está analizando.

Después de hacer uso del algoritmo J48 con diferentes parámetros y modificando los atributos a evaluar dentro del software Weka, se encontraron en promedio los resultados mostrados en el Cuadro 3.

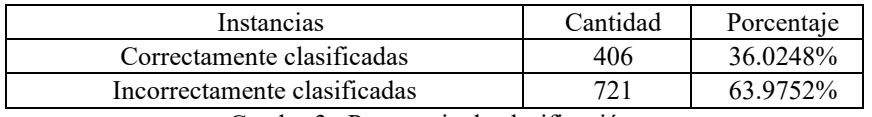

Cuadro 3. Porcentaje de clasificación.

En la Figura 4 se muestra la curva ROC, esta es una herramienta estadística que es utilizada para evaluar la capacidad de predicción que tendrá un modelo de minería de datos. Para que un resultado pueda ser considerado como certero la curva ROC debe de ser pronunciada hacia arriba a la izquierda, en el resultado que se muestra se observa una tendencia lineal que va del ángulo inferior izquierdo al superior derecho, dicha curva coincide con lo que se puede ver en el Cuadro 3 donde las instancias incorrectamente clasificadas están por encima del 60%.

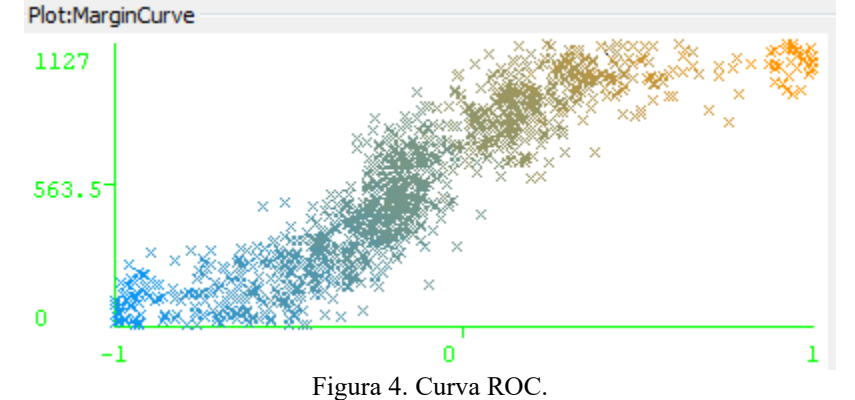

# **Conclusiones**

Los resultados encontrados en esta investigación convergen en que no se encuentra una relación directa entre el tiempo que los alumnos hacen de su casa a la institución y el rendimiento académico. Algunos aspectos a considerar pueden ser la capacidad de concentración de los alumnos, las condiciones del transporte dentro de la demarcación donde se encuentra la institución lo que implica el congestionamiento, el estrés que esto genera, el tener que utilizar múltiples rutas son cosas que hay que considerar que pueden afectar la puntualidad del alumnado. Del mismo modo, los riesgos de seguridad ya que Iztapalapa siempre ha estado con altos índices de delincuencia en la Ciudad de México, esto puede afectar causando preocupación en el trayecto, ansiedad y molestias en el bienestar emocional que podría afectar en el rendimiento de un estudiante.

A pesar de que en la Ciudad de México se cuenta con una amplia oferta educativa, no todos las personas en condiciones de realizar una carrera universitaria cuentan con una institución cercana, lo que resulta en verse en la necesidad de trasladarse en distancias más lejanas para poder tener acceso a una escuela de mejor calidad, lo cual siempre va a derivar en el costo asociado con el tiempo y poder dedicarlo en menor medida a las actividades académicas. Los desplazamientos largos también pueden afectar a los familiares que están a cargo de los

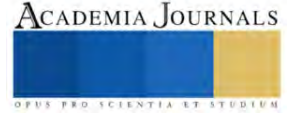

estudiantes, esto a su vez puede reducir la cantidad de actividades en las que un estudiante pudiera participar para poder contar con una formación integral.

Se esperaba que el tiempo de traslado a la institución fuera correlacionado directamente con el aprovechamiento académico de los alumnos, sin embargo, al igual que en otros estudios se debe de concluir de forma similar a ellos en el entendido que son muchas variables las que pueden afectar el rendimiento académico.

La curva ROC presentada no demuestra una relación ni siquiera cercana entre el tiempo que un estudiante demora en llegar a la escuela y su rendimiento académico, en caso de querer observar si existe una relación con esta variable en particular sería necesario incluir más elementos así como contar con la información actualizada de los estudiantes.

### *Limitaciones*

Las limitaciones contenidas en esta investigación es no contar con todas las direcciones de la matricula total de los estudiantes o que no están actualizadas ya que cuando la registraron utilizaron una dirección foránea, así como muchas direcciones que fueron descartadas porque no están capturadas correctamente y no es posible ubicarlas mediante los servicios de Georreferenciación.

### *Recomendaciones*

Si se deseara retomar este análisis sería ideal contar con los datos mencionados en las limitaciones, así como tener un estudio socioeconómico de cada estudiante que pueda ofrecer mayores datos que pudieran ser susceptibles de ser analizados.

## **Referencias**

Barquín, C. S., García, A. R., & Ruggero, C. (2013). Depresión, ansiedad y rendimiento académico en estudiantes universitarios. *Revista Intercontinental de Psicología y Educación*, *15*(1), Art. 1.

Díaz Landa, B., Meleán Romero, R., & Marín Rodriguez, W. J. (2021). Rendimiento académico de estudiantes en Educación Superior: Predicciones de factores influyentes a partir de árboles de decisión. *Telos: Revista de Estudios Interdisciplinarios en Ciencias Sociales*, *23*(3 (septiembre-diciembre)), 616-639.

Franco, E. A., Martínez, R. E. L., & Domínguez, V. H. M. (2021). Modelos predictivos de riesgo académico en carreras de computación con minería de datos educativos. *Revista de Educación a Distancia (RED)*, *21*(66), Art. 66. https://doi.org/10.6018/red.463561

IBM. (2023). *¿Qué es la minería de datos? | IBM*. https://www.ibm.com/mx-es/topics/data-mining

Regalado, S. C., & Almodóvar, J. G. R. (2013). Trabajo y rendimiento escolar de los estudiantes universitarios. El caso de la Universidad de Guadalajara, México. *Revista de la Educación Superior*, *XLII*(166), 9-34.

Urrutia-Herrera, E. (2019). Rendimiento académico y contexto familiar en estudiantes universitarios. *Revista Saberes Educativos*, *3*, 166. https://doi.org/10.5354/2452-5014.2019.53797

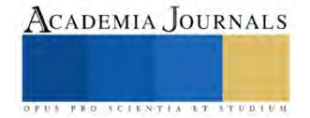

# **Habilidades de la Inteligencia Artificial: ¿Redacción de Artículos o Programación?**

M.I. Juan Carlos Veliz Martínez<sup>1</sup>, M.I.I. Blanca Olivia Ixmatlahua Rivera<sup>2</sup>, Lic. Orquídea Acevedo Calderón<sup>3</sup>

*Resumen***—**Este artículo examina el debate sobre si la inteligencia artificial (IA) es más adecuada para la redacción de artículos o la programación. Se exploran los beneficios y desafíos de la IA en cada campo, así como las habilidades y limitaciones de las máquinas en comparación con los seres humanos. Además, se destaca la importancia de la colaboración entre humanos y máquinas en ambos ámbitos para lograr resultados óptimos. Se concluye que la IA tiene el potencial de sobresalir en ambas áreas, pero la combinación de habilidades humanas y capacidades de procesamiento de la IA es fundamental para el éxito.

*Palabras clave***—**inteligencia artificial, redacción, programación, habilidades.

## **Introducción**

La inteligencia artificial (IA) ha experimentado avances significativos en los últimos años, transformando diversos campos y generando debates sobre su papel y sus habilidades en diferentes áreas. Dos campos en los que la IA ha mostrado un potencial destacado son la redacción de artículos y la programación. Sin embargo, surge una pregunta intrigante: ¿es más adecuada la IA para la redacción de artículos o la programación?

La redacción de artículos es una actividad que requiere habilidades cognitivas y creativas, como la capacidad de expresar ideas de manera coherente y persuasiva. Tradicionalmente, esta tarea ha sido realizada exclusivamente por seres humanos, pero los avances en la IA han permitido el desarrollo de modelos de lenguaje generativo capaces de generar contenido escrito de manera eficiente y productiva. Estos modelos, como el famoso GPT-3, Bard, Poe, entre otros, pueden producir textos gramaticalmente correctos y coherentes, lo que plantea la cuestión de si la IA podría reemplazar a los humanos en la redacción de artículos. (Vicente-Yagüe-Jara et al., 2023)

Por otro lado, la programación es un campo en el que el pensamiento lógico y la capacidad de resolver problemas son fundamentales. La programación implica diseñar algoritmos, desarrollar software y resolver desafíos complejos. La IA también ha demostrado habilidades prometedoras en esta área, automatizando tareas rutinarias, optimizando algoritmos y aprendiendo de grandes conjuntos de datos para descubrir patrones ocultos en el código. Sin embargo, hay aspectos clave en la programación, como la comprensión profunda de los requisitos del software y la capacidad de abordar problemas complejos de manera holística, en los que la IA aún puede tener limitaciones dado que en la mayoría de los casos aborda los problemas de forma individual. (Ahumada & A, 2016)

En este contexto, es fundamental analizar y comprender los beneficios y desafíos de la IA en la redacción de artículos y la programación, así como las habilidades y limitaciones de las máquinas en comparación con los seres humanos. Además, es crucial considerar cómo la colaboración entre humanos y máquinas puede ser la clave para lograr resultados óptimos en ambos campos. La combinación de habilidades humanas, como la creatividad y el juicio crítico, con las capacidades de procesamiento y análisis de datos de la IA puede ser la fórmula para el éxito en la redacción de artículos y la programación. (Fernández Bedoya, 2019)

En este artículo, se explora el debate sobre las habilidades de la inteligencia artificial en la redacción de artículos y la programación. Se examinan los beneficios y desafíos de la IA en cada campo, se destacarán las habilidades y limitaciones de las máquinas en comparación con los seres humanos, y se resaltará la importancia de la colaboración entre humanos y máquinas para lograr resultados óptimos. Al comprender y analizar estos aspectos, podremos tener una visión más clara y completa de cómo la IA está transformando estos campos y cómo podemos aprovechar su potencial de manera efectiva. (Zhai, 2023)

## **Metodología**

La metodología utilizada en este artículo se basa en una revisión de la literatura científica y técnica, así como en la recopilación de ejemplos prácticos de aplicaciones de inteligencia artificial en la redacción de artículos y la programación. A continuación, se amplía el enfoque general seguido:

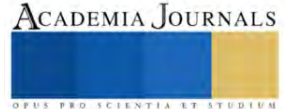

<sup>1</sup> El Maestro en Informática Juan Carlos Veliz Martínez es Profesor de la carrera Ingeniería en Sistemas Computacionales en el Instituto Tecnológico de Iztapalapa, Ciudad de México[. juan.vm@iztapalapa.tecnm.mx](mailto:juan.vm@iztapalapa.tecnm.mx) (**autor corresponsal)** 

 $^2$  La Maestra en Ingeniería Industrial Blanca Olivia Ixmatlahua Rivera es Profesora de la carrera Ingeniería Industrial en el Instituto Tecnológico de Iztapalapa, Ciudad de México[. blanca.ir@iztapalapa.tecnm.mx](mailto:blanca.ir@iztapalapa.tecnm.mx)

<sup>3</sup> La Licenciada en Informática Orquídea Acevedo Calderón es Profesora de la carrera Ingeniería en Sistemas Computacionales en el Instituto Tecnológico de Iztapalapa, Ciudad de México[. orquidea.ac@iztapalapa.tecnm.mx](mailto:orquidea.ac@iztapalapa.tecnm.mx)

- 1. Búsqueda y selección de fuentes: Se llevó a cabo una búsqueda exhaustiva de artículos científicos, estudios de caso, informes técnicos y opiniones de expertos en el campo de la inteligencia artificial, la redacción de artículos y la programación. Se utilizaron bases de datos académicas, motores de búsqueda especializados y recursos en línea confiables para recopilar información relevante. Se aplicaron criterios de inclusión y exclusión para seleccionar las fuentes más pertinentes y actualizadas.
- 2. Análisis y extracción de información: Se analizaron en detalle los artículos y estudios seleccionados, así como los informes técnicos y las opiniones de expertos. Se extrajeron los aspectos clave relacionados con las habilidades de la inteligencia artificial en la redacción de artículos y la programación, los beneficios y desafíos asociados, y la comparación entre las capacidades de las máquinas y los humanos en cada campo.
- 3. Síntesis y organización de la información: Se llevó a cabo una síntesis de los hallazgos clave mediante la identificación de patrones, tendencias y conclusiones comunes en la literatura revisada. Se organizaron los puntos relevantes en categorías temáticas para facilitar la comprensión y presentación clara de la información.
- 4. Recopilación de ejemplos prácticos: Además de la revisión de la literatura, se recopilaron ejemplos prácticos de aplicaciones de inteligencia artificial en la redacción de artículos y la programación. Estos ejemplos se obtuvieron a partir de casos de estudio, proyectos destacados, competencias o investigaciones relevantes en el campo de la IA. Se analizaron y describieron estos ejemplos para ilustrar las capacidades y limitaciones de la IA en cada campo.
- 5. Análisis y evaluación crítica: Se analizaron los resultados de la revisión de la literatura y los ejemplos prácticos para evaluar críticamente los beneficios y desafíos de la IA en la redacción de artículos y la programación. Se consideraron diferentes perspectivas y se examinó la validez y la solidez de las afirmaciones y conclusiones presentadas en los estudios revisados.
- 6. Redacción y presentación: Con base en los hallazgos y conclusiones obtenidos, se redactó el artículo de manera clara y coherente. Se estructuraron las secciones de introducción, metodología, resultados y discusión para presentar de manera efectiva la información recopilada. Se utilizaron ejemplos y citas relevantes para respaldar los argumentos y se ofrecieron recomendaciones y perspectivas adicionales cuando corresponda.

# *Procedimiento*

En esta sección, se describe en detalle el procedimiento seguido para llevar a cabo la revisión de la literatura y recopilación de ejemplos prácticos en el campo de las habilidades de la inteligencia artificial en la redacción de artículos y la programación. A continuación se presenta el proceso metodológico paso a paso:

- 1. Identificación de palabras clave: Se comenzó por identificar las palabras clave relevantes para el tema de investigación. Se seleccionaron términos como "inteligencia artificial", "redacción de artículos", "programación", "habilidades de la IA", "aplicaciones de IA" y otros términos relacionados.
- 2. Búsqueda en bases de datos académicas: Se realizaron búsquedas exhaustivas en bases de datos académicas como IEEE Xplore, ACM Digital Library, PubMed, Google Scholar y otras fuentes relevantes. Se utilizaron combinaciones de las palabras clave identificadas para obtener resultados más precisos.
- 3. Evaluación de los artículos encontrados: Se examinaron los títulos y resúmenes de los artículos encontrados en las búsquedas iniciales. Se descartaron aquellos que no cumplían con los criterios de inclusión, como la relevancia al tema de investigación y la actualidad de los artículos.
- 4. Lectura en profundidad de los artículos seleccionados: Los artículos seleccionados se leyeron en su totalidad para obtener una comprensión completa de su contenido. Se tomaron notas detalladas sobre los hallazgos, las metodologías utilizadas y las conclusiones presentadas.

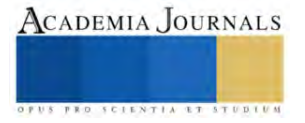

- 5. Análisis y extracción de información: Se analizaron los artículos leídos y se extrajeron los aspectos clave relacionados con las habilidades de la inteligencia artificial en la redacción de artículos y la programación. Se organizaron los hallazgos en categorías temáticas para facilitar su posterior presentación.
- 6. Búsqueda de ejemplos prácticos: Además de la revisión de la literatura, se llevó a cabo una búsqueda de ejemplos prácticos de aplicaciones de inteligencia artificial en la redacción de artículos y la programación. Se exploraron proyectos destacados, casos de estudio, competencias y otras fuentes relevantes para recopilar ejemplos representativos.
- 7. Evaluación crítica de los ejemplos prácticos: Los ejemplos prácticos recopilados se analizaron críticamente para evaluar la validez y la relevancia de las aplicaciones de IA en la redacción de artículos y la programación. Se consideraron los beneficios y las limitaciones de cada ejemplo y se extrajeron conclusiones pertinentes.
- 8. Síntesis y redacción del artículo: Con base en los hallazgos obtenidos de la revisión de la literatura y los ejemplos prácticos, se realizó una síntesis de la información y se redactó el artículo de manera coherente y estructurada. Se presentaron los argumentos, las conclusiones y las recomendaciones de manera clara y respaldada por la evidencia recopilada.

# **Resultados**

Se utilizaron para la elaboración de este artículo tres IA en su versión gratuita, las cuales fueron ChatGPT de la compañía OpenAI, Bart de Google y Poe también de OpenAI. Se estuvieron realizando a las tres IA preguntas de redacción de documentos tales como: escribe una introducción de algún tema, escribe una metodología para tal desarrollo de tema, enumera ventajas y desventajas, cambia el texto como si lo hubiera escrito alguna persona en particular, crea un programa con tal características y en tal lenguaje, modifica ciertas partes del programa, utiliza un estándar en el programa. Los resultados arrojados por las IA no fueron utilizados directamente en este artículo sino que fueron parafraseados, reorganizados y corregidos para una mejor comprensión. (Adeshola, 2023)

Todo el texto que las tres IA generaron fue consistente en cuanto a similitudes en el estilo de redacción, las IA en todo momento que se les solicitaba algún enfoque en particular (que escriban algo como si fueran algún escritor, cabe señalar que si no se infringe ninguna regla si emulan la escritura de otros autores) que pudiese infligir ciertas normas entregaban un resultado similar al siguiente: *"Las peticiones que impliquen contenido inapropiado o que pueda violar las políticas de uso responsable no pueden ser atendidas"*.

En el Cuadro 1 se muestra a manera de resumen las ventajas que implica el uso de IA en la redacción de artículos de divulgación, una de las características que llama la atención es que la información que proporcionan se encuentra basada en documentos con los que fueron entrenadas, por consiguiente no generan de forma automática nuevos conocimientos sin que la persona que está interactuando con la IA se lo solicite y le proporcione ciertos niveles de detalle.

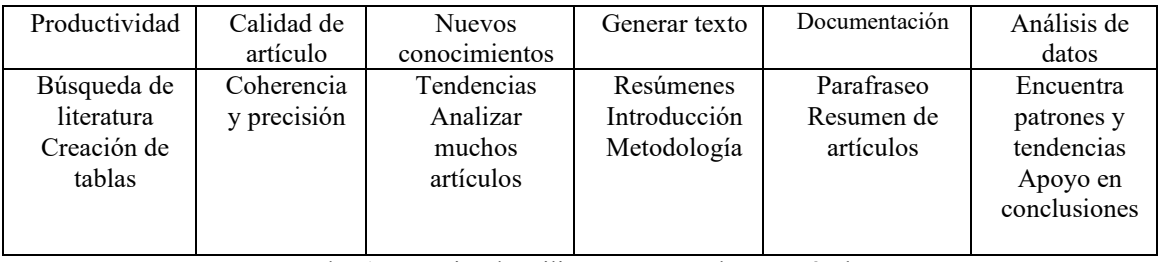

Cuadro 1. Ventajas de utilizar IA para redactar artículos.

En el Cuadro 2 se encuentran algunas de las ventajas que se tiene al utilizar IA para desarrollar programas en lenguajes de programación. Como muchas partes de este artículo fueron realizadas apoyándose las IA anteriormente mencionadas, se puede ver claramente que el Cuadro 1 y 2 guardan similitudes en sus encabezados y contenido, esto puede dar a notar que estos modelos de IA generan información similar ya que se encuentran basados en entrenamientos similares, por lo tanto aunque se hace una comparación de dos cosas diferentes el resultado es similar.

Al igual que a la hora de solicitar redacte documentos, cuando se solicita a la IA se realicen ciertos programas de computadora si se infringe alguna norma la respuesta es similar: *"La solicitud que has hecho va en contra de los principios éticos y legales, ya que implica actividades potencialmente ilegales y viola la privacidad de* 

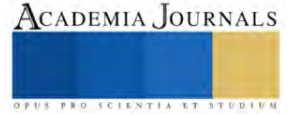

*otras personas"*, sin embargo se pueden realizar ciertos cambios en las peticiones y lograr que la IA dé una respuesta. (Ontiveros Cepeda, 2023)

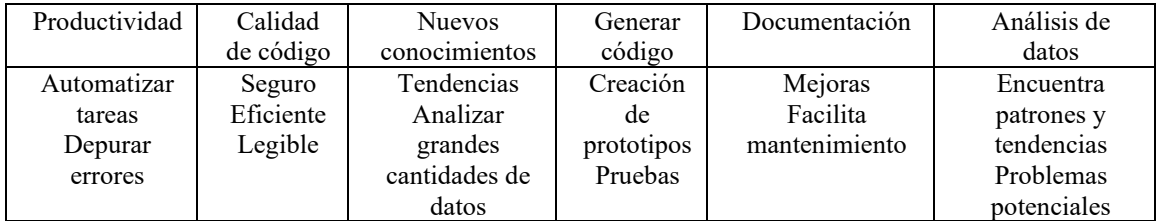

Cuadro 2. Ventajas de utilizar IA para programación.

Respecto al consumo de recursos desde un navegador como lo es Chrome de Google, realmente no es preocupante la cantidad de memoria que utiliza como se puede ver en el Cuadro 3, visto desde el cliente de la IA, en el servidor de la IA se desconocen públicamente los requisitos pero se sabe que son millones de parámetros con los que están entrenadas.

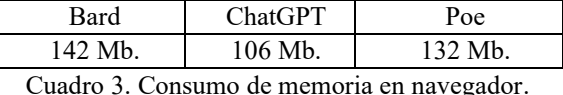

La inteligencia artificial ha demostrado ser capaz de generar contenido escrito de manera eficiente y productiva en la redacción de artículos. Los modelos de lenguaje generativo y el aprendizaje automático permiten a la IA producir textos coherentes y gramaticalmente correctos. Sin embargo, la IA puede carecer de originalidad y la capacidad de capturar matices y emociones en el texto, lo que puede afectar la autenticidad y el impacto del artículo.

En la programación, la IA puede automatizar tareas rutinarias y optimizar algoritmos. Los sistemas de IA pueden aprender de grandes conjuntos de datos y descubrir patrones ocultos en el código. Sin embargo, la programación implica una comprensión profunda de los requisitos del software, el diseño de algoritmos eficientes y la resolución de problemas complejos, áreas en las que la IA aún puede tener limitaciones.

La colaboración entre humanos y máquinas es esencial en ambos campos. En la redacción de artículos, la IA puede utilizarse como una herramienta para mejorar la eficiencia y la calidad del contenido, pero la supervisión humana y la revisión crítica son necesarias para garantizar la originalidad y la ética. En la programación, la IA puede ayudar a automatizar tareas y mejorar la eficiencia, pero los programadores humanos aportan la comprensión contextual y la capacidad de abordar problemas complejos de manera holística.

# **Conclusiones**

La IA tiene el potencial de destacar tanto en la redacción de artículos como en la programación. Sin embargo, la colaboración entre humanos y máquinas es fundamental para aprovechar al máximo su potencial. En lugar de ver la IA como una competencia directa, es más beneficioso considerarla como una herramienta complementaria.

En la redacción de artículos, la IA puede mejorar la eficiencia y la calidad del contenido, pero puede carecer de originalidad y capturar matices emocionales. En la programación, la IA puede automatizar tareas y optimizar algoritmos, pero se necesita el juicio humano para abordar problemas complejos y tomar decisiones creativas.

La combinación de las habilidades humanas con las capacidades de procesamiento y análisis de datos de la IA puede llevar a resultados óptimos en ambos campos. La IA puede ser una herramienta poderosa que mejora la eficiencia y la productividad, pero siempre se requerirá la supervisión humana para garantizar la originalidad, la ética y la calidad en la redacción de artículos y la programación. (Köpf et al., 2023)

# *Limitaciones*

Las limitaciones contenidas en esta investigación es no contar con acceso IA que sean de pago, por lo cual el potencial que se pudo explotar puede ser menor comparado con una versión de paga.

# *Recomendaciones*

Si se deseara retomar este análisis sería ideal contar con acceso a plataformas de pago con la intención de ver qué más pueden ofrecer en una versión Premium, lo cual podría arrojar mejor resultados.

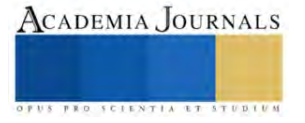

#### **Referencias**

Adeshola, I. (2023). *The opportunities and challenges of ChatGPT in education: Interactive Learning Environments: Vol 0, No 0*. https://www.tandfonline.com/doi/abs/10.1080/10494820.2023.2253858

Fernández Bedoya, A. (2019). *Inteligencia artificial en los servicios financieros*. https://repositorio.bde.es/handle/123456789/8448

Köpf, A., Kilcher, Y., von Rütte, D., Anagnostidis, S., Tam, Z.-R., Stevens, K., Barhoum, A., Duc, N. M., Stanley, O., Nagyfi, R., ES, S., Suri,

S., Glushkov, D., Dantuluri, A., Maguire, A., Schuhmann, C., Nguyen, H., & Mattick, A. (2023). *OpenAssistant Conversations—Democratizing* 

*Large Language Model Alignment* (arXiv:2304.07327). arXiv. https://doi.org/10.48550/arXiv.2304.07327

Ontiveros Cepeda, R. C. (2023). *Interaccionismo Sinérgico: Entornos VUCA/BANI e Inteligencia Artificial en la Educación | Revista Scientific*. http://www.indteca.com/ojs/index.php/Revista\_Scientific/article/view/1246

Vicente-Yagüe-Jara, M. I., López-Martínez, O., Navarro-Navarro, V., & Cuéllar-Santiago, F. (2023). Escritura, creatividad e inteligencia artificial. ChatGPT en el contexto universitario. *Comunicar: Revista Científica de Comunicación y Educación*, *31*(77), 47-57. https://doi.org/10.3916/C77-2023-04

Zhai, X. (2023). *ChatGPT User Experience: Implications for Education*. https://papers.ssrn.com/sol3/papers.cfm?abstract\_id=4312418

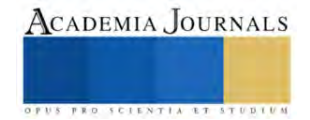

# **Evaluación de la Eficiencia y Calidad en la Administración de Pequeños Comercios (PYMES) en la Ciudad de Durango**

# Guillermo Alberto Vera Rojas<sup>1</sup>, María del Pilar Reyes Sierra<sup>2</sup>, Hugo Antonio Rangel Montelongo<sup>3</sup>, Hilda Verónica García Rojas<sup>4</sup>

**Resumen:** En esta investigación se examina el sistema de mejora de administración y calidad en pequeños comercios de la ciudad de Durango. El objetivo es conocer la eficiencia, productividad y competitividad de las pequeñas empresas locales de esta ciudad, así como garantizar la satisfacción de los clientes. Se empleó un instrumento de investigación aplicado a 87 personas que son clientes frecuentes, contestando 30 preguntas, donde se analizaron los datos mediante el software SPSS y se compiló información del Alfa de Cronbach 0.945, KMO y Bartlett 0.930, Pearson 0.865, Kappa 0.876, Spearman 0.842, mediante la disertación de la investigación de (Silva, Macías, Tello y Delgado 2021) se tuvo un Alfa de Cronbach de 0.907, KMO y Bartlett 0.920, Pearson 0.740 Kappa 0.731, Spearman 0.827; se tiene como conclusión que las oportunidades de mejora de las PYMES se encuentran en el apartado de atención personalizada a los clientes y la seguridad e higiene de los establecimientos.

**Palabras clave:** Pymes, Rendimiento, Calidad, Administración

**Abstract:** This research examines the management and quality improvement system in small businesses in the city of Durango. The objective is to know the efficiency, productivity and competitiveness of small local businesses in this city, as well as to guarantee customer satisfaction. A research instrument was used applied to 87 people who are frequent customers, answering 30 questions, where data were analyzed using SPSS software and information was compiled from Cronbach's Alpha 0.945, KMO and Bartlett 0.930, Pearson 0.865, Kappa 0.876, Spearman 0. 842, through the dissertation of the research of (Silva, Macias, Tello and Delgado 2021) a Cronbach's Alpha of 0.907, KMO and Bartlett 0.920, Pearson 0.740 Kappa 0.731, Spearman 0.827 was obtained; it is concluded that the opportunities for improvement of the SMEs are in the section of personalized attention to customers and the safety and hygiene of the establishments.

**Keywords:** SMEs, Performance, Quality, Administration

## **Introducción.**

En el contexto actual de la economía global, las Pequeñas y Medianas Empresas (PYMES) desempeñan un papel fundamental en el desarrollo económico y social de las ciudades. En particular, la ciudad de Durango, en el estado de Durango, México, alberga un importante número de PYMES que contribuyen significativamente al tejido empresarial local. Sin embargo, a pesar de su relevancia, muchas de estas empresas enfrentan desafíos para mejorar su calidad y servicio, lo que limita su competitividad y su capacidad para satisfacer las expectativas de los clientes.

En Durango, Durango; las PYMES representan una parte importante del tejido empresarial local. Estas empresas abarcan una amplia gama de sectores, como el comercio minorista, la industria manufacturera, los servicios profesionales, la gastronomía y el turismo, entre otros. A menudo, son impulsadas por emprendedores y empresarios locales que buscan aprovechar las oportunidades de negocio en la región.

El objetivo de este trabajo de investigación es abordar esta problemática y proponer estrategias y soluciones para mejorar la calidad y el servicio de las PYMES en la ciudad de Durango. Se busca promover el crecimiento empresarial y elevar la satisfacción del cliente, lo que a su vez fomentará la prosperidad económica tanto a nivel individual como colectivo.

Las PYMES suelen ser impulsadas por emprendedores y tienen un impacto significativo en la creación de empleo, la innovación y el crecimiento económico a nivel local y regional. Aunque enfrentan desafíos únicos, como recursos limitados y competencia con empresas más grandes, las PYMES son fundamentales para la diversidad y la vitalidad del tejido empresarial en numerosos sectores.

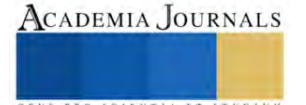

<sup>1</sup> Guillermo Alberto Vera Rojas. Estudiante del Tecnológico Nacional de México en el Instituto Tecnológico de Durango, México. [18041008@itdurango.edu.mx](mailto:18041008@itdurango.edu.mx)

<sup>2</sup>María del Pilar Reyes Sierra. Profesora del departamento de Ingeniería Industrial en el Instituto Tecnológico Nacional de México en el Instituto Tecnológico de Durango, México. [mariapilareyes@itdurango.edu.mx](mailto:mariapilareyes@itdurango.edu.mx)

<sup>3</sup>Hugo Antonio Rangel Montelongo. Profesor del departamento de Ingeniería Industrial en el Instituto Tecnológico Nacional de México en el Instituto Tecnológico de Durango, México. [hrangel@itdurango.edu.mx](mailto:hrangel@itdurango.edu.mx)

<sup>4</sup>Hilda Verónica García Reyes Profesora del departamento de Ingeniería Industrial en el Instituto Tecnológico Nacional de México en el Instituto Tecnológico de Durango, México. hvgr\_13@itdurango.edu.mx

## **Metodología**

# **Área de estudio**

Se tiene como área de estudio la economía del estado de Durango, Durango en México, cuyo principal objetivo es examinar aquellas pequeñas empresas que se encuentran en funcionamiento en dicho estado de la República Mexicana. **Lugar de estudio** 

# La presente investigación se efectuará en el municipio de Durango, en el sector comercial, específicamente en el subsector (46) comercio al por menor, subsector (43) comercio al por mayor y el (81) otros servicios excepto actividades gubernamentales. (INEGI, 2020)

## **Tipo de investigación**

Esta investigación se justifica como un enfoque cuantitativo debido a la necesidad de obtener datos numéricos y estadísticos que permitan un análisis objetivo y medible. Al utilizar métodos cuantitativos, será posible recopilar información sobre variables relevantes, como fiabilidad, empatía, seguridad e higiene, capacidad de respuesta y elementos tangibles

## **Índices de fiabilidad**

Se utilizó el software estadístico SPSS para analizar los datos recopilados del instrumento de investigación. Se aplicó el instrumento de investigación a una muestra de 87 individuos, con el objetivo de evaluar la confiabilidad de dicho instrumento. Los resultados obtenidos proporcionaron índices que permitieron determinar la fiabilidad del instrumento utilizado.

## **Índice de Cronbach**

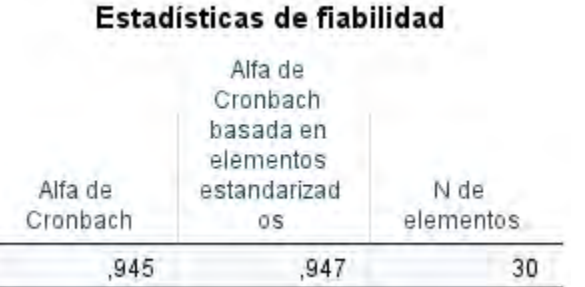

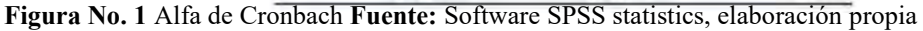

# **Índice de KMO y Bartlett**

# Prueba de KMO y Bartlett

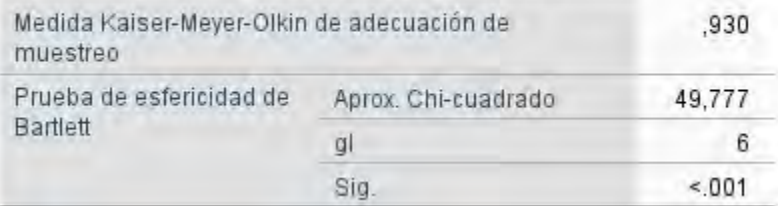

**Figura No. 2** Prueba de KMO y Bartlett **Fuente:** Software SPSS statistics, elaboración propia

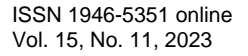

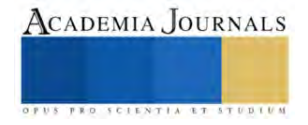

# **Correlación de Pearson**

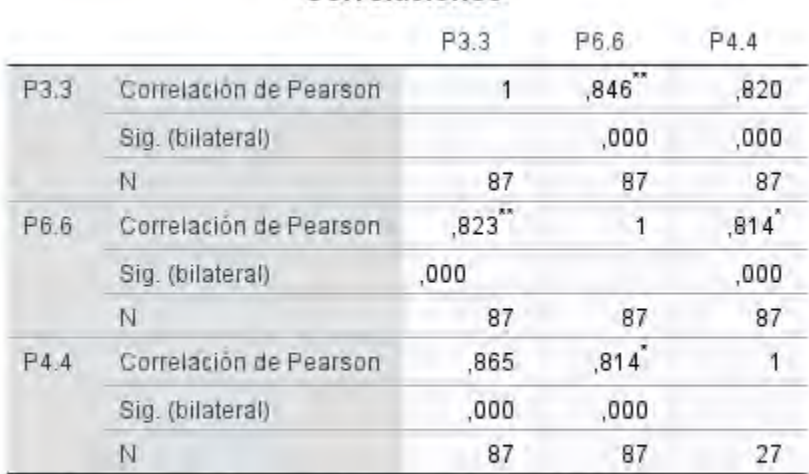

**Correlaciones** 

\*\*. La correlación es significativa en el nivel 0,01 (bilateral).

**Figura No. 3** Prueba de Correlación de Pearson **Fuente:** Software SPSS statistics, elaboración propia

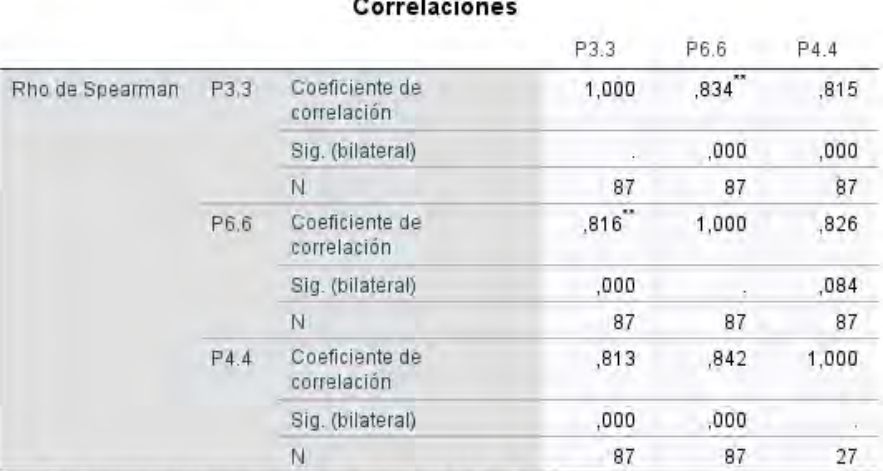

\*\*. La correlación es significativa en el nivel 0,01 (bilateral).

# **Figura No. 4** Prueba de Spearman **Fuente:** Software SPSS statistics, elaboración propia

# Medidas simétricas

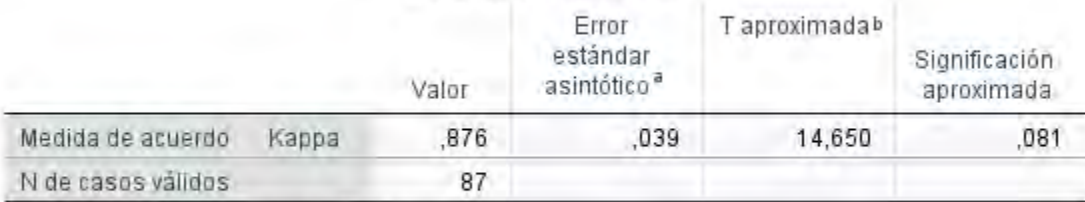

a. No se presupone la hipótesis nula.

b. Utilización del error estándar asintótico que presupone la hipótesis nula.

**Figura No. 5** Prueba Kappa **Fuente:** Software SPSS statistics, elaboración propia

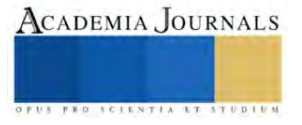

# $-25 - 76$

## **Resultados**

El índice Alfa de Cronbach es una medida de confiabilidad interna que evalúa la consistencia de las respuestas en una escala. En este estudio, obtuvimos un valor de 0.945, lo que indica una alta consistencia en las respuestas de los participantes en relación con las variables evaluadas.

El índice KMO (Kaiser-Meyer-Olkin) es una medida de adecuación muestral que evalúa la idoneidad de los datos para realizar un análisis factorial. En este estudio, se obtuvo un valor de 0.930, lo cual indica que los datos recopilados son adecuados y apropiados para realizar el análisis factorial. Además, la prueba de esfericidad de Barlett, que evalúa si las correlaciones entre las variables son lo suficientemente grandes para realizar un análisis factorial, fue significativa, lo que respalda aún más la idoneidad de los datos.

Esto sugiere que los ítems utilizados en el cuestionario son confiables y consistentes en la medición de las dimensiones estudiadas.

El índice de correlación de Pearson es una medida de la fuerza y dirección de la relación lineal entre dos variables. En este estudio, se obtuvo un valor de 0.865, lo que indica una correlación positiva fuerte entre las variables evaluadas. Esto implica que existe una relación significativa entre los aspectos de eficiencia, productividad y competitividad de las pequeñas empresas locales en Durango.

El índice Kappa es una medida de concordancia o acuerdo entre observadores o evaluadores. En nuestro estudio, obtuvimos un valor de 0.876, lo cual indica un alto grado de concordancia en las evaluaciones realizadas. Esto sugiere que los evaluadores tuvieron una coincidencia sustancial en sus calificaciones o clasificaciones de las variables evaluadas.

El índice de correlación de Spearman es una medida de la relación monotónica entre dos variables, es decir, una relación que no necesariamente es lineal, pero sigue una tendencia. En nuestro estudio, obtuvimos un valor de 0.842, lo que indica una relación positiva y significativa entre las variables evaluadas. Esto implica que los aspectos de eficiencia, productividad y competitividad de las pequeñas empresas locales en Durango están relacionados de manera consistente.

Los resultados obtenidos en este estudio revelan una alta consistencia en las respuestas de los participantes, la adecuación de los datos para el análisis factorial, una correlación positiva fuerte entre las variables evaluadas, un alto grado de concordancia entre los evaluadores y una relación positiva y significativa entre las variables estudiadas. Estos hallazgos respaldan la eficiencia, productividad y competitividad de las pequeñas empresas locales en Durango, y sugieren la importancia de implementar estrategias de mejora de calidad y administración para garantizar la satisfacción de los clientes.

# **Disertación**

Dentro del estudio realizado se obtuvieron resultados con el apoyo del instrumento de investigación utilizando el software SPSS statistics, donde se obtuvieron resultados con un índice de alfa de Cronbach de 0.945, que al compararlo con la investigación "La relación entre la calidad en el servicio, satisfacción del cliente y lealtad del cliente: un estudio de caso de una empresa comercial en México" donde obtuvieron un alfa de Cronbach 0.907 (Silva, Macías, Tello y Delgado 2021) probando un nivel de confiabilidad del estudio aproximado al de la investigación. Sobre la base del estudio de KMO y Bartlett donde la investigación realizada se obtuvo una Correlación de Pearson 0.865 y en la misma investigación se obtuvo uno de 0.740 (Silva, Macías, Tello y Delgado 2021). Los resultados de la correlación de Pearson son de 0.865, mientras en la investigación "Evaluación 360° implementación en empresas pymes del sector restaurantero en el municipio de Manzanillo" con una correlación de 0.825 (Sánchez, Rubio y Martínez 2022), en cuanto al índice KMO se observó un total de 0.920 comparado con la misma investigación obteniendo un resultado de 0.716 (Sánchez, Rubio y Martínez 2022).

Al comparar los resultados de esta investigación con la investigación de Sánchez, Rubio y Martínez (2022), se puede concluir que nuestro estudio presenta valores más altos en términos de consistencia interna, adecuación muestral y correlación entre variables. Esto sugiere que nuestro proyecto de investigación ha logrado obtener resultados más sólidos y confiables en relación con la eficiencia, productividad y competitividad de las pequeñas empresas locales en Durango. Estos hallazgos respaldan la importancia y la efectividad del sistema de mejora de calidad y administración propuesto en nuestro proyecto para garantizar la satisfacción de los clientes en los pequeños comercios de Durango.

## **Bibliografía**

Silva-Treviño, J. G., Macías-Hernández, B. A., Tello-Leal, E., & Delgado-Rivas, J. G. (2021). La relación entre la calidad en el servicio, satisfacción del cliente y lealtad del cliente: un estudio de caso de una empresa comercial en México. *CienciaUAT*, *15*(2), 85-101.

Figueroa, C. O. S., Herrera, L. O. R., & Puga, J. D. J. M. (2022). Evaluación 360° implementación en empresas pymes del sector restaurantero en el municipio de Manzanillo. *Ciencia Latina Revista Científica Multidisciplinar*, *6*(1), 804-816.

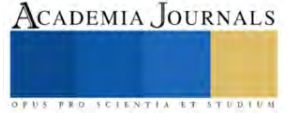

Baltodano-García, G., & Cordero, O. L. (2020). La productividad laboral: Una mirada a las necesidades de las Pymes en México. *Revista Ciencia Jurídica y Política*, *6*(11), 15-30.

Mendoza Saltos, M. F., & Bayón Sosa, M. L. (2019). El control interno y las pymes. Sinapsis: Revista de Investigaciones de la Escuela de Administración y Mercadotecnia del Quindío EAM, 11(2).

Castro, S. Y. P., Guzmán, G. M., & Aguilar, J. T. M. (2019). Orientación de la gestión del conocimiento y rendimiento en las pequeñas y medianas empresas mexicanas. *Revista de ciencias sociales*, *25*(1), 21-34.

Vélez, P. E. R., Álava, J. C. M., Suárez, R. O. Z., & Pérez, M. H. A. (2019). Gestión de la calidad en el servicio al cliente y su incidencia en la sostenibilidad de las Pymes en el Ecuador a través del modelo Servqual. *Dominio de las Ciencias*, *5*(4), 200-217.

Salaiza, F., Osuna, L., Joya, I., & Peña, L. J. A. (2020). Responsabilidad social empresarial en la innovación de pymes en Sinaloa México. *Orbis: revista de Ciencias Humanas*, *16*(46), 72-84.

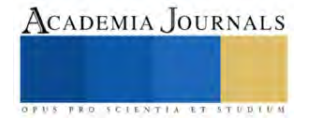

# **Diseño y Fabricación de una Dosificadora de Botes de Cartón**

Villa Aguilar Lizbeth Jaqueline<sup>1</sup>, Ing. García Hernández Jehovani<sup>2</sup>,

*Resumen***—**Actualmente, la industria alimenticia requiere de la automatización, debido a la precisión y tiempo que se tarda cada proceso, son las principales variables que influyen en los costos de fabricación, su productividad, la competitividad y la satisfacción del cliente. Este articulo tiene como objetivo mostrar el diseño y fabricación de un prototipo de llenado y sellado automático de botes de cartón, incluyendo, la implementación de la pantalla HMI para el control de cada proceso.

*Palabras clave***—**automatización, llenado, sellado, prototipo, HMI.

## **Introducción**

La automatización industrial se ha convertido en un área de gran importancia para los sectores industriales, ya que mejora la productividad y calidad de sus productos de las empresas. En la industria alimentaria se producen gran variedad de productos que buscan dar soluciones innovadoras al cliente respondiendo a sus necesidades de seguridad y confiabilidad en la marca y el producto. Actualmente, las fábricas deben implementar nuevas tecnologías con el fin de incrementar su producción y brindar productos calificados para ingresar con fuerza en los mercados regionales y nacionales.

Particularmente, la producción de dulces es uno de los sectores económicos en el país. Consta de varios procesos, pero en este articulo nos centraremos en dos procesos que es el llenado y sellado de botes cilíndricos de cartón. Lo realiza mediante dos líneas de abastecimiento, una de tapas y otra de envases. En adhesión de una rueda para transportar los botes por todo el proceso donde serán colocadas hacia el llenado de dulces, después será colocado hacia las tapas que a continuación serán selladas correctamente por un pistón neumático y por último pasan por una estación donde se almacenarán.

Asimismo, para su fabricación se ocupan los siguientes materiales como PTR, ángulos, pistones, mangueras, electroválvulas, PLC, conectores, laminas, etc., Por lo que para la programación usaremos Tía portal y el diseño será con el software de SolidWorks.

 Por todo lo anterior, el presente articulo busca mostrar cada una de las fases que se realizaron para lograr el diseño de un sistema automático de sellado de botes de cartón con tapa, destacando la planificación de los costos vs requerimientos técnicos, así mismo, los análisis de esfuerzos, el tipo de control y la programación para la descripción completa del proceso.

## **Metodología**

Mediante una breve investigación del tema sobre dosificadoras, se realizó un prototipo controlado por sistemas neumáticos e hidráulicos, asimismo se realizó el diseño en SolidWorks con el cual se realizo análisis de esfuerzos para llevar a cabo su fabricación y finalmente se realizaron pruebas y ajustes necesarios.

## *Maquina Dosificadora*

 En la industria alimentaria, la precisión y eficiencia son fundamentales para garantizar la calidad y la rentabilidad de los productos. En este contexto, las máquinas dosificadoras desempeñan un papel esencial al permitir una dosificación precisa y controlada de ingredientes y productos en las líneas de producción. Estas máquinas optimizan los procesos, reducen los desperdicios y cumplen con los estándares de calidad y seguridad alimentar

Las máquinas dosificadoras son dispositivos clave en la industria alimentaria que permiten una dosificación precisa y controlada de ingredientes y productos en las líneas de producción.

## *Funcionamiento de la Dosificadora*

El funcionamiento básico de una máquina dosificadora implica la medición y dispensación precisa de cantidades específicas de ingredientes o productos en cada ciclo. Esto se logra mediante la combinación de sistemas de control y mecanismos de dosificación adecuados.

# *Tipos de dosificadoras*

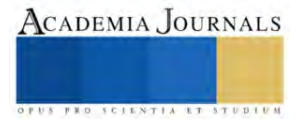

<sup>1</sup> Villa Aguilar Lizbeth Jaqueline es Estudiante de Mecatrónica en el Instituto Tecnológico de Iztapalapa, México, CDMX. [191080414@iztapalapa.tecnm.mx](mailto:191080414@iztapalapa.tecnm.mx)

<sup>2</sup> La Ing. García Hernández Jehovani es profesor de Mecatrónica en el Instituto Tecnológico de Iztapalapa, México, CDMX. [Jehovanni.gh@iztapalapa.tecnm.mx](mailto:Jehovanni.gh@iztapalapa.tecnm.mx)

Existen varios tipos de dosificadoras que dependen del estado del producto a trabajar (liquido, solido, polvo, gas), sus características físicas, de la precisión deseada, dinámica del proceso (flujo de dosificación) y del modo de servicio, es decir, que tan automatizado se desea el proceso. Por tanto, de forma generalizada, existen dos tipos de dosificadoras:

- Dosificadoras volumétricas
- Dosificadoras gravimétricas

## *Dosificadoras volumétricas*

Las volumétricas son las más simples y económicas del mercado. Consiste en una tolva que contiene el producto y va suministrando al elemento dosificador, de manera que transportan un cierto volumen de material por unidad del tiempo, por lo que la dosis requerida se calibra por el flujo proporcional en peso, esto implica que estas dosificadoras, no pueden detectar o ajustar las variaciones en la densidad del material.

Los mecanismos de dosificación más comunes son:

- Dosificadora de tornillo sin fin
- Dosificadora de banda rodante
- Dosificadora de compuerta rotativa
- Dosificadora de embolo

## *Ventajas*

- Mejora de la precisión en la dosificación de ingredientes y productos
- Aumento de la eficiencia y productividad en las líneas de producción
- Reducción de los desperdicios y costos de producción
- Cumplimiento de los estándares de calidad y seguridad alimentaria
- Flexibilidad para adaptarse a diferentes tipos de productos y volúmenes de producción

En este proyecto se utilizó la maquina dosificadora volumétrica la cual utiliza discos giratorias para medir y dispensar una cantidad fija del producto en cada ciclo. Estas máquinas son adecuadas para ingredientes que no requieren una dosificación extremadamente precisa y que tienen características de fluidez constante. Asimismo el sistema del sellado será por medio de un pistón donde aplastara las tapas.

## *SolidWorks*

Es un software de diseño CAD 3D (diseño asistido por computadora) para modelar piezas y ensamblajes en 3D y planos en 2D. El software que ofrece un abanico de soluciones para cubrir los aspectos implicados en el proceso de desarrollo del producto

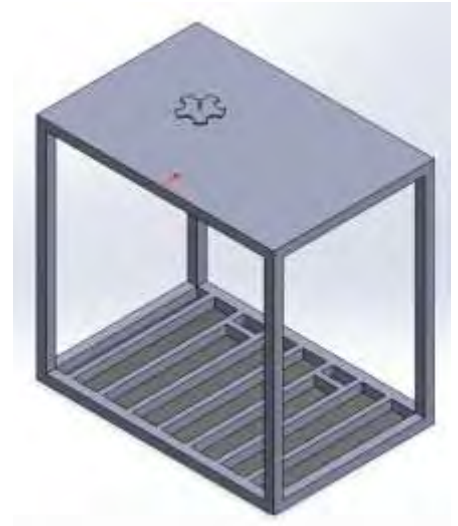

Figura 1. Diseño de estructura del proyecto en SolidWorks

En la figura 1 se muestra parte del diseño de la estructura del prototipo en SolidWorks donde se muestra parte del disco giratorio donde se llevará a cabo el proceso.

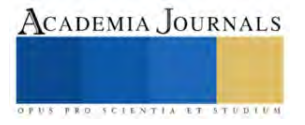

# *Diseño de la estructura en SolidWorks*

Se realizo el diseño de cada proceso de prototipo, se comenzó con la mesa, después la tolva, las rampas para los botes y las tapas y la manivela para el giro de los botes y el soporte del pistón para el sellado, a continuación, se mostrarán.

 El prototipo consta de 5 etapas en el proceso de llenado y sellado de botes, a continuación, se presentan cada una de ellas.

- a) Primera etapa. El proceso inicia con la caída de botes por una rampa, hasta que caiga en el lugar del círculo giratorio principal del movimiento para cada una de las etapas posteriores. Este proceso será repetitivo durante 5 veces después se puede volver a iniciar el proceso otras 5 veces.
- b) Segunda etapa. Consiste en el llenado de los dulces por medio de una tolva, esta da paso al llenado por medio de un pistón que se activara por cierto tiempo para así garantizar que no se desperdicie el producto y sea preciso en el instante. Después del llenado prosigue a los demás procesos.
- c) Tercera etapa. Consiste en la caída de las tapas para los botes, en el cual será por medio de una rampa y un motor que se activará para que vayan cayendo las tapas por un cierto tiempo y así después seguirá con los demás procesos.
- d) Cuarta etapa. Consiste en el sellado de las tapas por medio de otro pistón en el cual sellara por un cierto tiempo y se desactivara el proceso.
- e) Quinta etapa. En este consiste en la caída de los botes por un tubo donde se almacenarán ahí. Esto será por solo 5 procesos.

## *Fabricación*

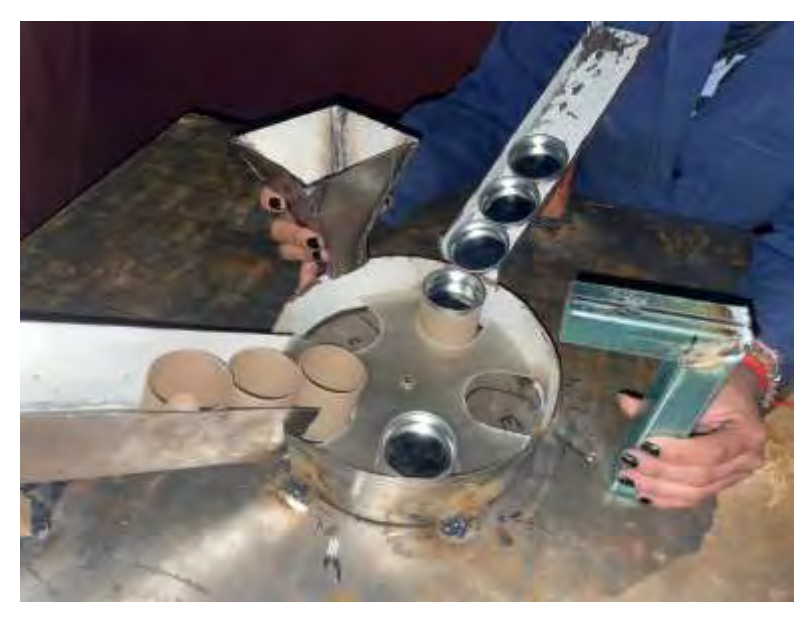

Figura 2. Fabricación de la estructura

En la figura 2 se muestra parte de la estructura de como deberá de quedar y se muestran cada proceso desde donde caen los vasos, el llenado, el sellado y al final la caída de las tapas donde se almacenaran.

## *Programación en plc*

 Como lenguaje de programación se utiliza el lenguaje KOP también conocido como Ladder o escalera, en el plc s71200 ya que este leguaje se basa en la lógica cableada por medio de contactos eléctricos en serie y paralelo. Actualmente es usado para todas las industrias. Además, se utiliza la pantalla HMI para realizar la interfaz ya que podemos tener la secuencia de forma manual y automática que seguirá el prototipo.

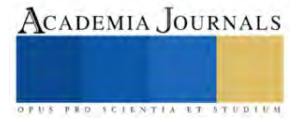

A continuación, veremos una parte de la programación del prototipo.

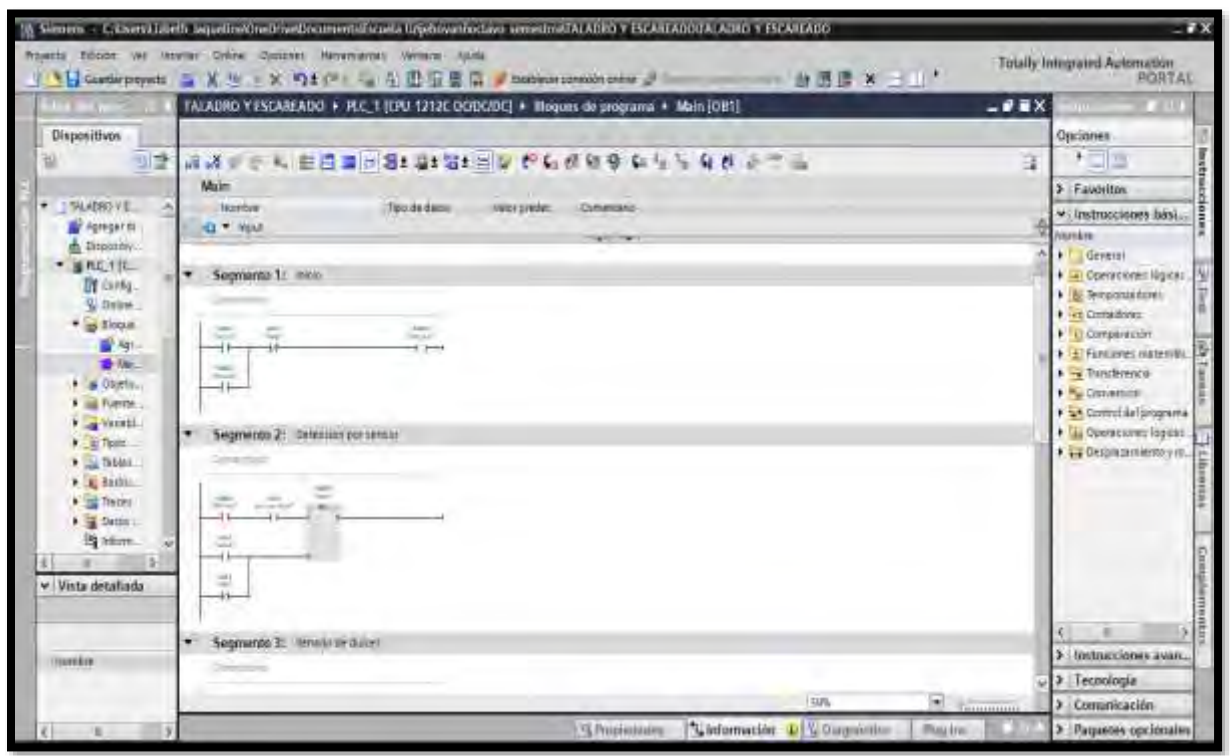

Figura 1. Realización del programa en Ti Portal

En la figura 1 se muestra parte de la programación en el software de tía portal donde la primera parte lleva el enclave con el que podemos activar o desactivar todo el proceso y a continuación la activación del sensor cada vez que detecte un bote para que se active la tolva y así a los siguientes procesos como el de la caída de las tapas y el sellado y por último donde se almacenan.

El modo automático inicia de la siguiente manera:

- 1. El proceso inicia con el pulsador de inicio para que funcione todo el proceso. Asimismo, se activa el motor y comienzan las caídas de las botellas sobre la cruz de manivela y se activa e sensor indicando que hay botes y comienza a girar.
- 2. Después de la caída comienza el motor a girar al otro proceso que es el llenado por lo que inicia la electroválvula e inicia el pistón por un cierto tiempo y se desactiva. Para eso se utiliza un temporizador para darles un cierto tiempo.
- 3. Posteriormente inicia la caída de las tapas por medio de un motor pequeño que los arrojara hacia el bote para el siguiente proceso.
- 4. Después inicia el sellado por lo que se activa el pistón para sellar la tapa y esto será por un cierto tiempo.
- 5. Al final solo caerán por un contenedor y esto llevara un contador de 5 botes para terminar el proceso y volver a empezar de nuevo.

Después de haber realizado la programación se realizará la programación en la pantalla HMI con las siguientes especificaciones:

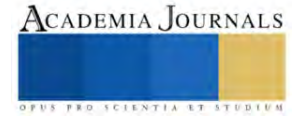

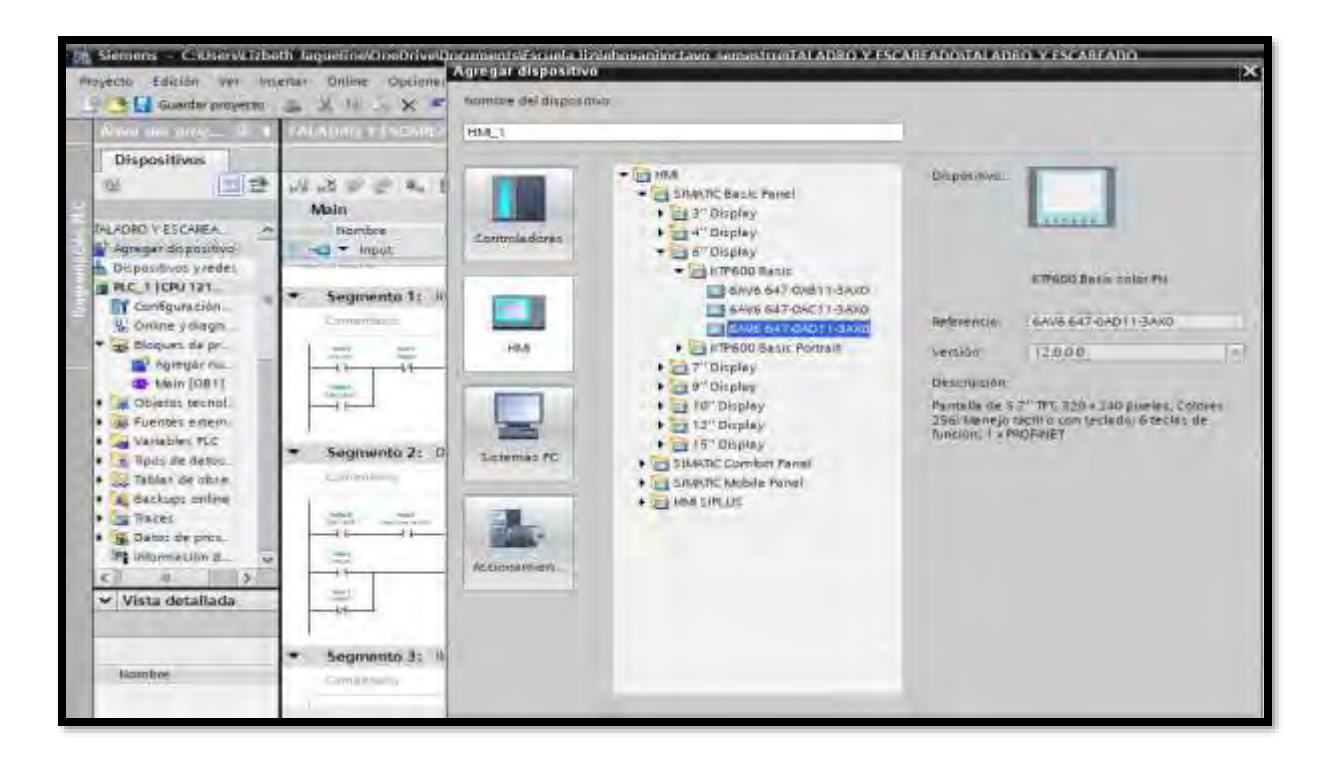

Figura 2. Realización del programa en HMI

# **Resultados**

En este proyecto esperamos que cumpla con el tiempo de entrega de esa forma disminuyen las pérdidas y los costos de los productos. Asimismo, que el material utilizado sea eficiente y que el sistema de control cumpla con lo establecido en tanto los tiempos de cada proceso.

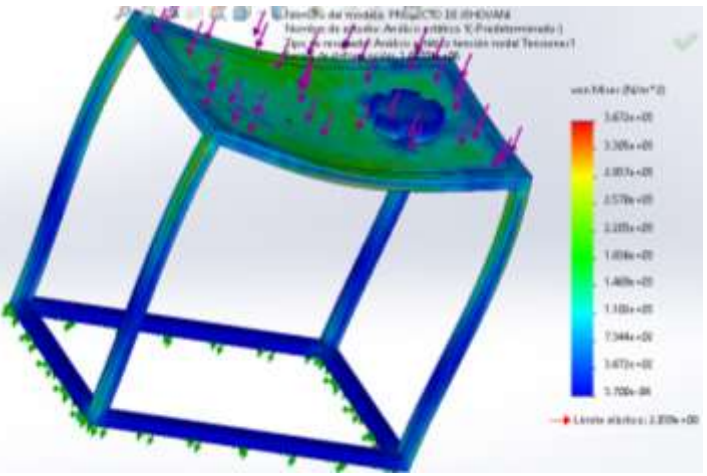

Figura 3. Análisis de esfuerzos

En la figura 3 se muestra los resultados del estudio de la deformación de la estructura. Estos esfuerzos se concentran en la parte central provocando la deformación de sus aristas y en la superficie de la estructura. Asimismo, se le aplico una fuerza de 1N.

# *Análisis*

A partir de haber realizado varias pruebas podemos realizar un análisis de cada una de las pruebas realizadas para así ya tener una solución a la situación que se presente.

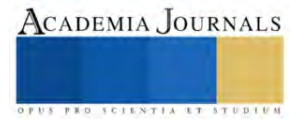

## **Conclusiones**

Conforme se desarrolla el proyecto esperamos que los resultados cumplan con el objetivo anteriormente planteado, de esa manera contribuimos más al desarrollo de sistemas automáticos para las empresas y fábricas.

Los resultados demostraran la necesidad de desarrollar el sistema automático para un mayor aprovechamiento de los materiales y el tiempo de entrega de los productos. Es indispensable que se tome en cuenta darles mantenimiento a la máquina para que tenga una larga duración y no haya perdidas por no realizar.

 En este proyecto lo que se podría modificar más es la parte de donde caen los botes de cartón y sean colocados en una cajita. Asimismo, también ponerle una torreta donde se muestren las indicaciones. La limitación principal fue la cuestión del tiempo de fabricación y los recursos ya que no contábamos con el recurso desde un inicio, así que solucionamos ese detalle de otra forma.

#### *Recomendaciones*

Los investigadores interesados en continuar con el prototipo podrían concentrarse en mejorar el diseño de la estructura diferente y adaptar algo más al control en cada proceso o agregar otro proceso.

### **Referencias**

1]. R. G. Robertshaw, "Automatic cleaning and disinfection of suction bottles," J. Hosp. Infect., vol. 3, no. 3, pp. 299-302, 1982.

[2]. R. Cachon, D. Alwazeer, "14 - Quality Performance Assessment of Gas Injection During Juice Processing and Conventional Preservation Technologies," A. M. Grumezescu et al., Academic Press, 2019, pp. 465-485.

[3]. Mancilla, F. C. (18d. C., febrero 22). Programa PLC de Sellado de Botellas con Mecanismo Giratorio. FCM Solutions E.I.R.L. Recuperado 24 de octubre de 2023, d[e https://www.fcmsolutionsperu.com/blogs/programas-plc/programa-plc-de-sellado-de-botellas-con-mecanismo-giratorio](https://www.fcmsolutionsperu.com/blogs/programas-plc/programa-plc-de-sellado-de-botellas-con-mecanismo-giratorio)

[4] Abril, J. (2021, 17 marzo). Dosificadoras de líquidos, granos y viscosos | Rinomaquinaria.com. Rinomaquinaria. <https://rinomaquinaria.com/dosificadoras/>

[5]. Gelmà, M. G. (2023, 5 julio). ▷ ¿Qué es una máquina dosificadora y para que sirve? 【2023】. Asesores I más D.

[6] SolidBi. (2023, 30 octubre). SOLIDWORKS - Qué es y para qué sirve. SolidBI. [https://solidbi.es/solidworks/#:~:text=Definici%C3%B3n,proceso%20de%20desarrollo%20del%20producto.](https://solidbi.es/solidworks/#:~:text=Definici%C3%B3n,proceso%20de%20desarrollo%20del%20producto)

[7] A. Rincón-Quintero, L. Portillo-Valdés, A. Meneses-Jácome, J. Ascanio Villabona, B. Tarazona Romero, M. Durán-Sarmiento, "Performance Evaluation and Effectiveness of a Solar-Biomass Hybrid Dryer for Drying Homogeneous of Cocoa Beans Using LabView Software and Arduino Hardware," Lecture Notes in Electrical Engineering, vol. 764, 2021, pp. 238–252.

[8] P. R. Ashurst, R. Hargitt, F. Palmer, "Chapter 10 - Packaging, Storage and Distribution of Soft Drinks and Fruit Juice," in Woodhead Publishing Series in Food Science, Technology and Nutrition, P. R. Ashurst, R. Hargitt, et al., Woodhead Publishing, 2017, pp. 161–184.

[9] R. S. Matche, Chapter 32 - Packaging Technologies for Fruit Juices, San Diego: Academic Press, 2018, pp. 637-666.

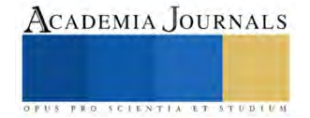
# **Estudio de Simulación de la Reducción de Contrapresión en Pozos Costa Afuera para el Aumento de la Producción, mediante el Uso del Software PRO II V. 9.4**

# Dra. Angélica Gabriela Vital Ocampo<sup>1</sup>, M.C. María Cruz Arias Mateo<sup>2</sup>,

Dr. Daniel de Jesús Montoya Hernández<sup>3</sup>, Ing. Viridiana de los Ángeles Guatemala Chan<sup>4</sup>, Ing. Amairani Guadalupe Puch Barrera<sup>5</sup>

*Resumen***—** En este artículo se describe el proceso de separación para la reducción de altas presiones en bajantes, es decir, un sistema de reducción de contrapresión que presentan los pozos y que impactan directamente en la disminución de la producción. Para este estudio, se implementó un sistema de separación que permite disminuir la contrapresión y el manejo de la producción mediante un modelo de simulación usando el software PRO II V.9.4. La construcción del modelo de simulación basado en el sistema de separación, funciona a partir de ventanas operativas propuestas para cada alineación de pozos, denominadas condición mínima, normal y máxima; estas rigen las condiciones de operación desde la línea de alimentación del sistema, hasta las de los equipos que lo conforman Derivado de los resultados obtenidos se determinó que, a partir del cálculo del beneficio neto obtenido por la alineación de los pozos, la mejor propuesta de operación fue la condición máxima operativa.

*Palabras clave***—**Pozos costa afuera, ventanas operativas, producción, simulación.

#### **Introducción**

En la industria petrolera se tiene como prioridad administrar la energía del yacimiento a través de herramientas que minimicen la pérdida de energía, como respuesta a esta necesidad la planeación de intervenciones que ayudan a mantener un adecuado desarrollo de los pozos, como son: el transporte de hidrocarburos, el diseño de instalaciones superficiales, gasto de producción, diseño de los métodos de explotación del campo, entre otros. Al ser realizados de manera apropiada, estos permiten generar condiciones óptimas para mantener la rentabilidad del campo y su vida útil (López, 2013).

Durante la vida activa de un pozo se presentan diferentes razones que logran disminuir la producción de este, por eso se analizan las causas a profundidad y se plantean metodologías que logren cumplir los objetivos de producción, ya que mientras se realiza un reacondicionamiento esas complicaciones darían paso a otros programas alternos para que se logre el cumplimiento del pozo (Quisnancela, 2014).

Todo tipo de pozo tiene como objetivo lograr una producción rentable, ya que la medida de su eficiencia es su índice de productividad; sin embargo, las características productivas de los pozos declinan con el tiempo de vida operativa y seguido se reflejaría una disminución en su eficiencia por lo que la pérdida de la producción es una función que depende de las características petrofísicas del yacimiento y así mismo de la medida de explotación. Ya que a medida que pasa el tiempo, el pozo se va despresurizando y se presenta una baja presión, es decir, el pozo ya no es tan redituable a su producción (Aragón, Barragán & Guido, 2019).

Para el transporte de hidrocarburos, los sistemas de separación basan su importancia en la maximización de la producción de líquidos estabilizados, la reducción de la contrapresión en pozos, lo cual también conlleva al incremento del potencial productivo de los mismos, y la medición de hidrocarburos (Mariano, 2021).

#### **Metodología**

Debido a la necesidad de establecer condiciones óptimas de operación del sistema de separación, en el presente estudio se simuló el desempeño de dicho sistema y para este propósito se propuso la siguiente metodología:

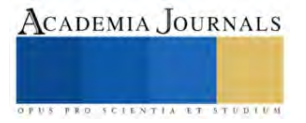

<sup>&</sup>lt;sup>1</sup> La Dra. Angélica Gabriela Vital Ocampo es Profesora de la Facultad de Química de la Universidad Autónoma del Carmen [agvital@hotmail.com](mailto:agvital@hotmail.com)

<sup>2</sup> La M.C. María Cruz Arias Mateo es Profesora de la Facultad de Química de la Universidad Autónoma del Carmen [mc\\_ariasmateo@yahoo.com.mx](mailto:mc_ariasmateo@yahoo.com.mx) (**autor corresponsal)**

<sup>&</sup>lt;sup>3</sup> El Dr. Daniel de Jesús Montoya Hernández es Profesor de la Facultad de Química de la Universidad Autónoma del Carmen [djmontoyah@hotmail.com](mailto:djmontoyah@hotmail.com)

<sup>4</sup> La Ing. Viridiana de los Ángeles Guatemala Chan es egresada de la Facultad de Química de la Universidad Autónoma del Carmen [vagc\\_1195@hotmail.com](mailto:vagc_1195@hotmail.com)

<sup>5</sup> La Ing. Amairani Guadalupe Puch Barrera es egresada de la Facultad de Química de la Universidad Autónoma del Carmen [ampuba@gmail.com](mailto:ampuba@gmail.com)

#### *Selección de la plataforma y el número de pozos*

La instalación de plataforma seleccionada fue la plataforma A, que tiene una producción de 28,600 BPD de líquidos como se presenta en el cuadro 1 considerando 8 pozos fluyentes, los cuales trabajan a una presión de 46 kg/cm<sup>2</sup>g y una temperatura promedio de 62° C.

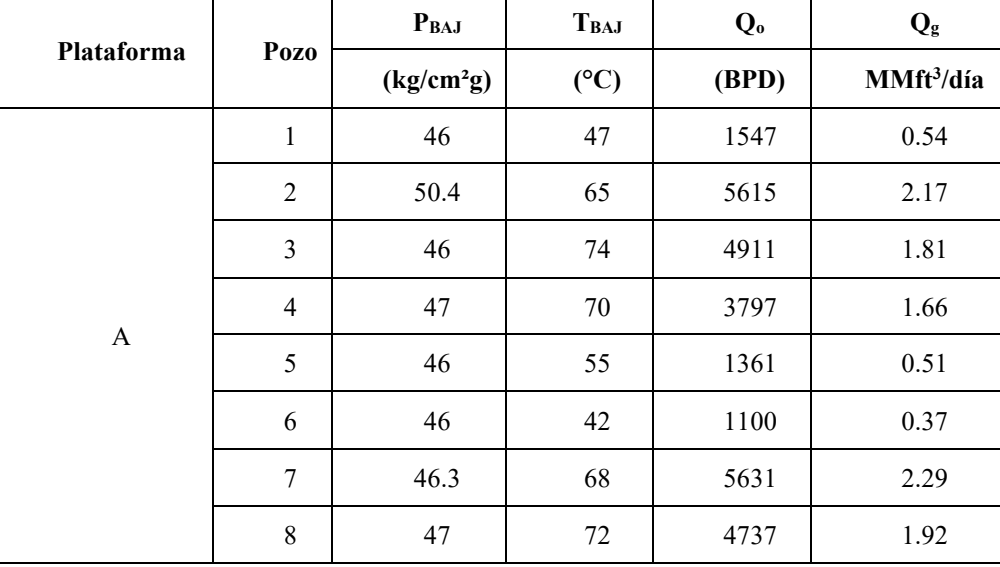

Cuadro 1. Condiciones actuales de operación de pozos de la plataforma A (Pemex, 2021).

# *Definir las condiciones de operación*

Se definieron tres condiciones de operación, las cuales fueron: mínima, normal y máxima; para ello, se tomó en cuenta la observación de Pemex (2021), en el cual se reporta que con base en el análisis nodal y productividad de pozos, se determinó qué pozos tienen el beneficio del aumento de producción, en función de la presión. Se indica que al alinear desde 1 hasta 3 pozos, estos presentarán beneficios en la producción, siempre y cuando se manejen a las presiones indicadas. Tomando en cuenta lo anterior, en el cuadro 2 se concentra la información de las tres ventanas operativas seleccionadas para la simulación, en las cuales se contempló que: a) a condición mínima se considera la alineación del pozo 6 con un flujo hacia el sistema de 6000 BPD, b) a condición normal la alineación del pozo 1 con un flujo de 10000 BPD y del 5 con un flujo de 7000 BPD y, c) como condición máxima, la alineación de todos estos.

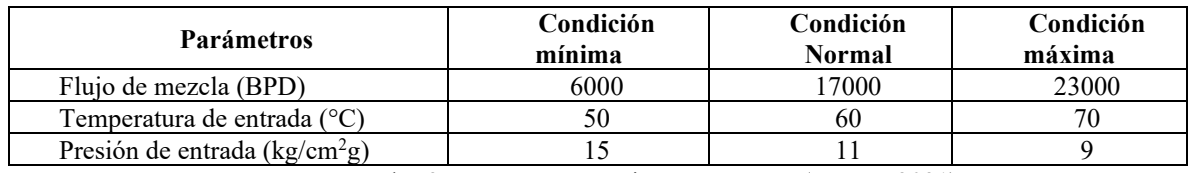

Cuadro 2. Ventanas Operativas propuestas (Pemex, 2021)

Con lo anterior, se busca la optimización del sistema completo, que consiste en minimizar la presión de separación; y maximizar la capacidad de manejo de aceite y gas. Para el caso del aceite, este se reintegrará al sistema, conocido como cabezal de producción, mediante una bomba, mientras que el gas será enviado hacia un sistema de desfogue.

# *Calcular el beneficio por pozo alineado*

Para poder comprobar que estas tienen un beneficio, es necesario calcularlo y para ello se utilizó la ecuación 1.

 $Q_0$  hacia el sistema –  $Q_0$  a condición actual = Beneficio por pozo

(1)

Los resultados obtenidos se concentran en el cuadro 3.

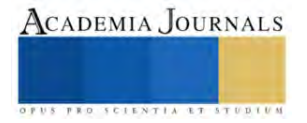

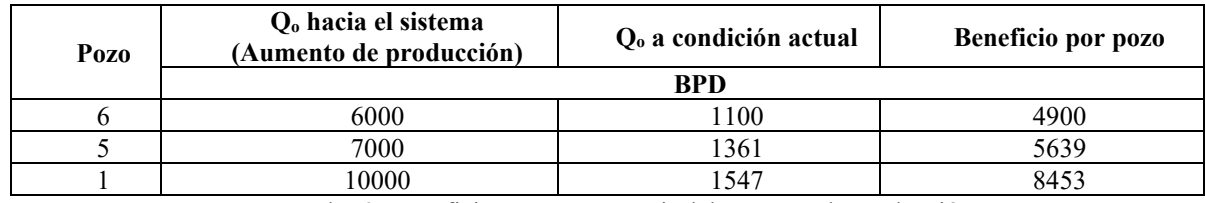

Cuadro 3. Beneficio por pozo a partir del aumento de producción

Lo anterior solo permite visualizar el beneficio por pozo alineado de manera individual; sin embargo, las ventanas operativas propuestas son en relación con el número de pozos que se alinean en conjunto. Así que, el beneficio neto de las alineaciones propuestas es el mostrado en el cuadro 4.

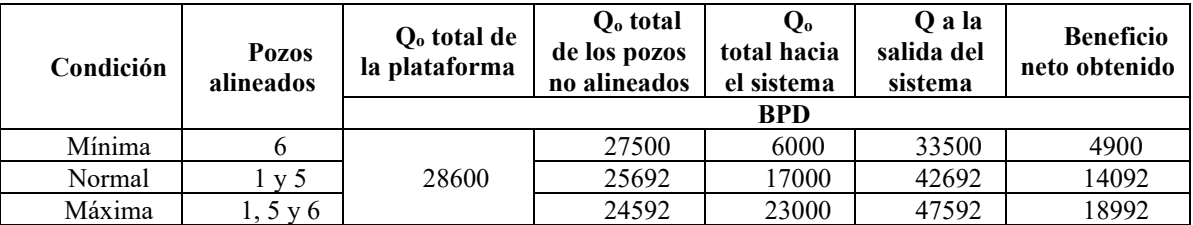

Cuadro 4. Beneficio neto obtenido por alineación de pozos

# *Definir las consideraciones particulares del modelo de simulación del proceso*

Para la elaboración del modelo de simulación se contempló: a) el software PRO II, b) estado estacionario, c) modelo termodinámico, d) cálculo de las propiedades fisicoquímicas con la ecuación de estado de Soave-Redlich-Kwong" conservando el sistema de unidades inglés y e) composición en % mol de cada uno de los componentes de la mezcla (Ver cuadro 5).

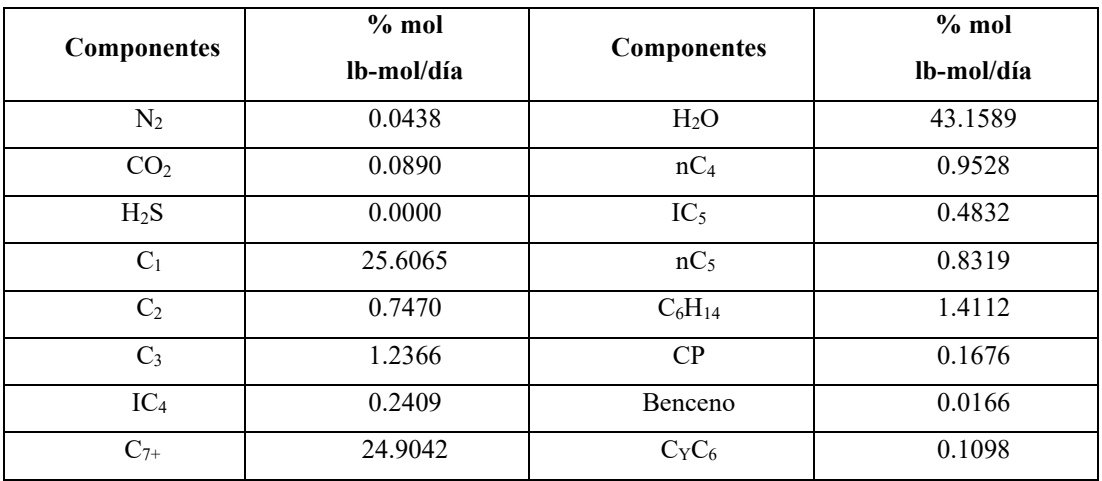

Cuadro 5. Composición en % mol de los componentes (Pemex, 2021)

*Información de operación de los equipos que intervienen en el proceso de separación*

En los tres casos de estudio se pretende analizar la eficiencia del sistema de separación en base a las ventanas operativas y las condiciones de operación que se proponen para cada equipo. Cabe mencionar que las condiciones de operación propuestas para los equipos cambian de acuerdo con cada ventana operativa. En el cuadro 6 se muestran las condiciones de operación para los equipos que intervienen en este proceso en cada una de las ventanas propuestas: mínima, normal y máxima.

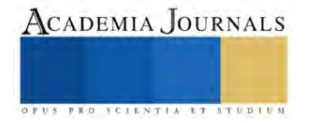

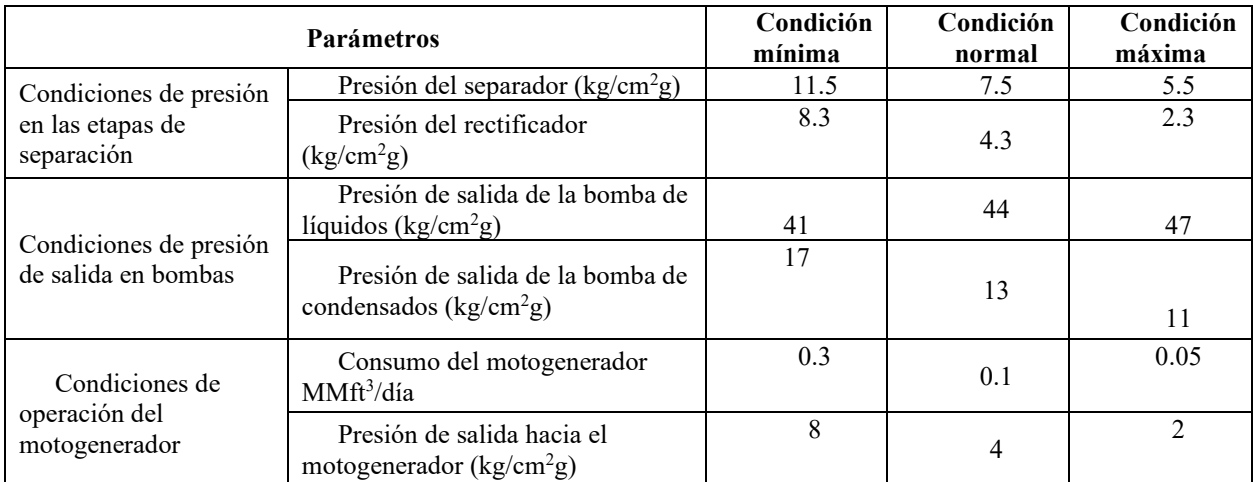

Cuadro 6. Condiciones de operación propuestas de los equipos que conforman el sistema de separación

Los datos proporcionados en el cuadro 2 para la ventana operativa mínima, donde el flujo de mezcla es de 6,000 BPD se obtienen mediante la alineación del pozo 6. Para el caso de estudio a condición normal se considera la alineación de 2 pozos, el 1 y 5. Por último, el caso de estudio a condición máxima tiene una ventana operativa, presentada en el cuadro 2, basada en la alineación de los 3 pozos, el 1, 5 y 6.

# **Resultados y Discusión**

Basados en la metodología propuesta, se simularon las tres ventanas operativas con el objetivo de conocer cuál de estas presenta una mayor eficiencia del sistema de separación. Los resultados obtenidos muestran que, para la ventana operativa a condición mínima, que tiene una alimentación de 6000 BPD, a 50 °C y una presión de 15 kg/cm<sup>2</sup>g, el sistema de separación funciona de manera correcta, obteniendo una disminución de la presión posterior al primer separador y una mayor a la salida, manteniendo casi en su totalidad la producción de liquído, lo que comprueba que las ventanas operativas propuestas son las adecuadas para este caso, los resultados son los mostrados en la Figura 1.

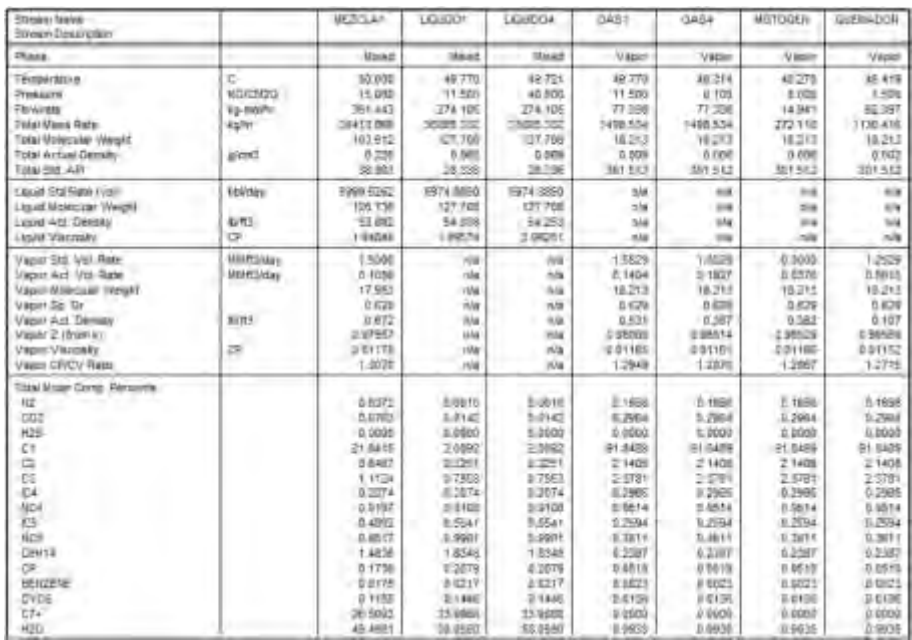

Figura 1. Resultados de la simulación a condición mínima

Para la simulación del proceso a condición normal, entrada de 17000 BPD a una temperatura de 60 °C y una presión de 11 kg/cm<sup>2</sup>g, los resultados proporcionados por el simulador muestran que, a una mayor temperatura y

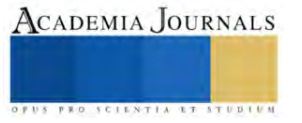

.

menor presión, el sistema de separación permite lograr un manejo de la producción óptimo y con condiciones de operación que permiten obtener la mayor cantidad de líquido posible durante su separación aun cuando el flujo se ha aumentado. Lo anterior se presenta en la Figura 2.

| <b>Stream liams</b><br>Shoen Deerrunny                                                                                                    |                                                                                | <b>MEPCLAY</b>                                                                                                    | LOUDOI-                                                                                                    | LIQUIDO4                                                                                                    | GAST <sub>1</sub>                                                                                                    | 54.54                                                                                                    | MOTOGEN                                                                                                    | <b>QUENSIONS</b>                                                                                                    |
|----------------------------------------------------------------------------------------------------|--------------------------------------------------------------------------------|----------------------------------------------------------------------------------------------------|----------------------------------------------------------------------------------------------------|----------------------------------------------------------------------------------------------------|----------------------------------------------------------------------------------------------------|----------------------------------------------------------------------------------------------------|----------------------------------------------------------------------------------------------------|----------------------------------------------------------------------------------------------------|
| <b><i><u>Prince</u></i></b>                                                                                                    |                                                                                | <b>Napel</b>                                                                                                    | <b>lime</b>                                                                                                    | Used                                                                                                    | Vienus                                                                                                    | View 1                                                                                                    | <b>Uverent</b>                                                                                                    | Vapor                                                                                                    |
| Teleperátura<br><b>Pressine</b><br>Financie<br><b>Time Marge Risky</b><br><b>Total Missionale: William</b><br>Total Artist Genety<br>Time Hell AR                          | t.<br><b><i>ROCKRO</i></b><br><b>AG-700FRE</b><br><b>Kultz</b><br><b>IMONT</b> | 98 500<br><b>T1305</b><br>1075.574<br>105279.756<br>81.525<br>品付け<br>45.186                                                                                  | <b>BB 300</b><br>1,500<br>785,814<br>99074.438<br>129,760<br>COAT<br>27.741                                                                                                    | 30.256<br>43.008<br><b>785 814</b><br>PESTA KID<br>129,783<br>0.868<br>27741                                                                                 | 96 300<br>7,553<br>396.248<br>5806 S17<br>18.045<br>$-4.040$<br>38.19                                                                                                 | 57.077<br>$-4100$<br>308, 265<br>E005 317<br>19.095<br>9.091<br>as 19                                                                                            | 57.834<br>4'088<br>4.983<br>95,708<br><b>TIÁ AVEE</b><br>6.943<br>285.279                                                                                        | 威力()<br>1180<br>304, 190<br>1010.217<br>19,895<br>9.097<br>266,236                                                                                                    |
| Liquid Std Rally (yol)<br>Liquid Molecular Welger<br>Liquet Art, Density<br>Ligati Viscosity                                                                               | 22380<br><b>WEI</b><br><b>CF</b>                                               | <b>INME IFM</b><br>126,430<br>63,623<br>1100520                                                                                                    | 1/0901-5554<br>125,783<br>61,642<br><b>L71346</b>                                                                                                    | <b>HERAIL STOLE</b><br>126793<br>54 181<br>质质                                                                                                    | 169<br>WH<br>134<br>ida.                                                                                                    | Mw<br>104<br>AF6<br>193                                                                                                    | 26<br><b>TIN</b><br>199<br>ive                                                                                                    | 16<br>m<br>15.74<br>otle                                                                                                    |
| Warni-Ret -Vill Rate-<br>Waters Act Vit Rade<br>Vessi Malesian Weiger<br>VABILE SQ 291<br>Vapor Act Densey<br>Vages 2' (from it)<br>Webst WestHilly<br>VANLY CRICO Ratio   | <b>AMPDIAN</b><br><b>MARYONA</b><br>ыu<br>-<br>m                               | <b>A Squar</b><br>3.5941<br>10.072<br># 848<br>8685<br>0.00322<br>Il CI 155<br>1,234                                                                         | 10g<br><b>Video</b><br>ole<br><b>IVW</b><br><b>FIRE</b><br>nie<br><b>VAL</b><br>ide                                                                                              | 48<br><b>Ma</b><br><b>Hill</b><br>1974<br>104<br><b>SOL</b><br>144<br><b>SOL</b>                                                                             | 6,2048<br>0.8543<br>19.935<br>14%<br>1.16<br><b>DANISA</b><br>IL CI EVA<br>1,3022                                                                                     | 6.2008<br>14234<br>19 995<br>介绍版<br>4.223<br>8 06173<br>8.01175<br>1,3867                                                                                        | 0.1098<br>0.0235<br>Fir OSE<br>9886<br>4.246<br>71 979 1-045<br>B.ELVA<br>1,208                                                                                  | 6.108<br>14360<br><b>15 605</b><br>B.689<br>II 101<br>1,93324<br>当日リリアリ<br>1,2932                                                                                                    |
| Tring More: Exerg. Permitted<br>nz<br>EDS<br>H2S<br><b>GILE</b><br>Ck<br><b>NC4</b><br>KS.<br>HOE<br>DIR14<br>DR.<br><b>DEILTERE</b><br><b>EYES</b><br>$T +$<br><b>H2O</b> |                                                                                | 23451<br>0.0916<br>3.0380<br>19.1934<br>3.7679<br>1,3438<br>22443<br>0.9627<br>3.6542<br>3.0330<br>1.4344<br>E1675<br>5.0144<br>9 1032<br>31,7253<br>42.5948 | D (BBD)<br>1.0586<br>d Bahal<br>1:5817<br>0.6485<br>$= 0.4835$<br>$-1.1767$<br>$-2.7781$<br>3.5372<br>3,9316<br>1 TV14<br>Links<br>0.0374<br>11436<br><b>III 7708</b><br>44.7366 | D SON/<br>D 60AL<br>0.50N<br>1,5017<br>0.1833<br>0.5829<br>0 1707<br>07781<br>0.5072<br>D-8/304<br>1.7854<br>B Vieta<br>女教室卡場<br>0.1433<br>38/7108<br>563568 | 0.1593<br>0.2087<br>0.6000<br><b>M&amp;4H53</b><br>23073<br>L COOS<br>14285<br>14248<br>0.4372<br>0-81.68<br>04413<br>0.00st<br>0.0044<br>D Rang<br>0.3090<br>1 8077. | 3.1551<br>0.2987<br>0.0008<br>35 426 h<br>2,3823<br>3,0006<br>0.4285<br>1,4348<br>0.4272<br>O' D1 KW<br>0.4418<br>0.0001<br>0.0044<br>8.0288<br>0.8000<br>1:3077 | 0.1981<br>0.2967<br>0.0000<br>Mt 4958<br>2.3327<br>3,090E<br>0.4265<br>14248<br>0.4073<br>0.6149<br>0.4419<br>0.0993<br>Q OTHER<br>0 (243)<br>o izolai<br>1:3077 | <b>b 1551</b><br>0.2967<br><b>b</b> 8000<br>86,4898<br>13623<br>3,4808<br>0.4285<br>1.4249<br>0.4272<br>8.0110<br>04410<br><b>p</b> Jug1<br>5,5544<br>L EPAR<br><b>U SWOD</b><br>4.3077 |

Figura 2. Resultados de la simulación a condición normal

Por último, los resultados obtenidos para la ventana operativa a condición máxima son los que se visualizan en la Figura 3. Teniendo como condición de operación en la alimentación del separador 23000 BPD, a una temperatura de 70 °C y una presión de entrada de 9 kg/cm<sup>2</sup>g. Considerando lo descrito anteriormente, y visualizando los resultados obtenidos a condición máxima, tal como se muestra en la Figura 3, esta ventana operativa permite una mayor alineación de pozos, mayor flujo y menor presión, sin comprometer las propiedades del líquido y obteniendo así un beneficio neto mayor.

| <b>Elsean Romi</b><br><b>Streets Direct/Olion</b>                                                                                                    |                                                  | MEZGLAn                                                                                                    | LOZON                                                                                                    | LKIMDD4                                                                                                    | <b>OA91</b>                                                                                                    | 3454                                                                                                    | <b>I MOTOOFN</b>                                                                                                    | OVEHADOR                                                                                                    |
|----------------------------------------------------------------------------------------------------|--------------------------------------------------|----------------------------------------------------------------------------------------------------|----------------------------------------------------------------------------------------------------|----------------------------------------------------------------------------------------------------|----------------------------------------------------------------------------------------------------|----------------------------------------------------------------------------------------------------|----------------------------------------------------------------------------------------------------|----------------------------------------------------------------------------------------------------|
| <b>Property</b>                                                                                                    |                                                  | <b>Mona</b>                                                                                                    | <b>Mages</b>                                                                                                    | <b>Masac</b>                                                                                                    | Vaccit                                                                                                    | Vigen                                                                                                    | Vilent                                                                                                    | VALUE                                                                                                    |
| Termentsie<br><b>ITANADE</b><br><b>FleMingto</b><br>Total Alasse Wale<br><b>Total Motecular Weight</b><br>Titlei Arrival Dansfu<br>Total Skil JLTR                                   | ż.<br>KOLEMON-<br>ig milit-<br>w<br>gioni.       | TO DOE<br>4 OTF<br>1841.108<br>142923-545<br>99.176<br>11.10<br>16,000                                                                                      | 58.738<br>3.918<br>1523.573<br>134632.961<br>131.538<br>3.035<br>27.983                                                                                                 | 49,678<br>46,013<br>(EZ3-673)<br>174832-991<br>$-131.520$<br>it not<br>17,963                                                                                      | KG 706<br>5,50<br>#17.639<br>0290.655<br>19.061<br>m ant.<br>388,996                                                                                              | 67,318<br>2,948<br>417,438<br>8:50 646<br>18,881<br>78 (932)<br>364 946                                                                                                    | 67.278<br>2.959<br>2490<br>49.462<br>10,001<br>B 842<br>34.99                                                                                                    | 67.072<br>1,500<br>111345<br>8241.198<br>18.501<br>0.802<br>2499                                                                                              |
| Liquid Std Gale Lupit<br>Lichard Walescope Vicesoft<br>Listing Act Devely<br>Cused Warnster                                                                                          | stärer<br>B/RT<br>146                            | 23000 DAISE<br>129.712<br>53.666<br>40816                                                                                                    | 100314243<br>1131-522<br>E1643<br>1.40301                                                                                                    | 20201-0141<br>191.529<br>94.022<br>54675                                                                                                    | tife<br>14W<br>n/a<br><b>MB</b>                                                                                                    | $-10^{4}$<br><b>Add</b><br>m<br>ora.                                                                                                    | $=4$<br>HAH<br>1PA                                                                                                    | nie<br>vila<br>WA<br><b>TITLE</b>                                                                                                    |
| Magnie Ste Well Rate<br>Vitamin Art Vitt-Rapid<br>Vacin Balksman Wagel<br>Vapon Sp. Ctr.<br>Vagor Act Comune<br>Vispin-Z.(from k)<br>Vapo <sup>'</sup> illaugh?<br>Vegen CPICV Renio | <b>MARTING</b><br><b>MARTINAL</b><br>BitC-<br>24 | a boos<br>0.6657<br>10/29/8<br>8.961<br>9.421<br><b><i>U. GEORT</i></b><br>0.01247<br>12027                                                                 | <b>Lesson</b><br>$-148$<br>m<br>193<br>$+98$<br><b>IFR</b><br><b>HK</b><br><b>THE</b>                                                                                   | nd is<br>M<br>wa<br>Yes<br><b>H/W</b><br><b>HA</b><br><b>17A</b><br>ist                                                                                            | 在5817<br>1,5542<br>19,893<br>II 698<br>8.282<br><b>D. MADDJ</b><br>0.01193<br>1,3498                                                                              | 81812<br>1/2419<br><b>TH JIRTY</b><br>8.946<br>0.338<br>$2 - 300 + 1$<br>5.10786<br>82432                                                                                   | 1,0500<br>5.9200<br>15.981<br>3,650<br>0.121<br><b>IT SHATT</b><br>0.01189<br>1.3430                                                                                         | 8:5517<br>3.3886<br>19,881<br>0.688<br>0.109<br><b>GRANDS</b><br>3.01168<br>1,7420                                                                            |
| Total Alugo Danis 'Reinesta'<br>32<br>002<br>HZSI<br>C1<br>œ<br>CS.<br>EA<br>NC/<br>$\overline{15}$<br>HCS<br>CENTA I<br>CF.<br><b>BOILESE</b><br>EVDE.<br>$LT -$<br><b>Kitt</b>     |                                                  | 0.1671<br>0.0878<br>0.0000<br>25,3508<br>0.7343<br>$+2211$<br>1298<br>0.9621<br>0.4645<br>0.0352<br>4212<br>8.1688<br>0.0188<br>01104<br>38.1198<br>43,9629 | A GROS<br>3,0606<br>0.6998<br>0 8153<br>$D + 12N8$<br>0.4022<br>0.1347<br><b>D.IVAL</b><br>1:485<br>百方日益<br>1.77822<br>0.1814<br>0.0286<br>3.126<br>18 FIRST<br>50,1664 | 6,1025<br>0.0065<br>0 cost<br>15113<br>0.1048<br>0.4039<br>8.1367<br>0.0163<br>0.4337<br><b>U</b> miles<br>1,7052<br>0.15%<br>0.038<br>0.1208<br>58.968<br>58 1664 | 0.1675<br>0.2878<br>0.0008<br>84,7868<br>22921<br>1,2953<br>0.5007<br>1.7729<br>6540<br>0.0958<br>07153<br>0.1368<br>0.0071<br>0.94区1<br><b>D DOMA</b><br>$+3007$ | 0.1675<br>0.2878<br>a boas<br>54,7686<br>2,2921<br>1:2388<br>4,5087<br>1.7729<br>a say:<br>o' donha<br>07158<br>0.1098<br>0.9871<br>0.0421<br><b>6 bold</b><br><b>ABUIT</b> | E 1475<br>8,5978<br>8 0000<br>94.78BI<br>2,2921<br>3,2565<br>8,5567<br>17729<br>$4 - 467$<br>010550<br>8/7150<br>2/366<br>8:007E<br>EDACT<br>$3 - 4 + 4 + 1$<br><b>AASST</b> | 5. (475)<br>0.3878<br>1 8000<br>54.78BI<br>2,2921<br>3.2982<br>9.5167<br>17729<br>5.5867<br>9-10930<br>27155<br>a vien<br>当内容方も<br>0.0421<br>5.5806<br>4.6357 |

Figura 3. Resultados de la simulación a condición máxima

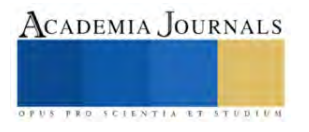

A partir de los resultados mostrados por el modelo de simulación, el ingeniero de proceso puede complementar el análisis, pero ahora con el enfoque hacia el diseño y dimensionamiento de los equipos que conforman el sistema de separación, haciendo recomendaciones de las características requeridas para el correcto funcionamiento de estos equipos.

Entonces, los resultados mostrados en las Figuras 1, 2 y 3 definen la condición operativa a la cual el sistema de reducción de contrapresión se estaría llevando a cabo, así mismo las variables que se observan en ellas son de suma importancia para el diseño de los equipos que conforman este sistema. Con estos datos, los proveedores y/o fabricantes pueden diseñar, dimensionar, elegir la tecnología más optimas y las capacidades requeridas en base a la conceptualización en los resultados de simulación, siempre que estos se ajusten a los criterios que dicten las normas de referencia actuales.

#### **Conclusiones**

A partir de los resultados obtenidos del presente trabajo, se concluye que la propuesta de establecer estas condiciones de operación en las líneas y los equipos, para el aumento de la producción en la plataforma A es aceptable, y puede llevarse a cabo la implementación del sistema de separación indicado en el modelo de simulación.

Se recomienda la implementación de ventanas operativas que incluyan alinear un número mayor de pozos, lo que se traduce en un incremento mayor de la producción. Cabe mencionar que poner en práctica este tipo de estrategias estará en función de que, existan altas presiones en bajantes, un tipo de yacimiento que reaccione al tipo de ventana operativa, que es reducir las condiciones de presión en bajantes, así como en la disponibilidad de espacio en la plataforma para la instalación de los equipos propuestos en base a este análisis.

La finalidad de este proceso en la industria petrolera está basada en reducir la contrapresión, facilitando transporte al enviar el aceite y el gas por separado en lugar de mezcla gas-aceite.

#### **Referencias**

Aragón A. A., Arellano G. V., Barragán, R. R. M., Guido A. P. "Análisis de declinación de la producción para la caracterización de yacimientos" Tecnología y Ciencias del Agua, 2019.

Mariano, E. Metodología para sistemas de separación. Energy & Commerce, 2021. https://energyandcommerce.com.mx/cmp-metodologiasistemas-de-separacion/. 2021

López E. F. A., Ortiz M. I. A. (2013). Ingeniería de producción y productividad de pozos. Tesis de licenciatura. Facultad de Ingeniería, México, D.F.

Pemex. Reporte de propuesta de reducción de contra presión en la plataforma Mulach-A, 2021.

Quisnancela, O. M. A. "Análisis de los procedimientos de control de pozos en operaciones de reacondicionamiento realizadas en pozos petroleros del distrito amazónico". Tesis de licenciatura. Escuela Politécnica Nacional, 2014.

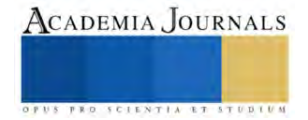

# **Diseño de Mezcladora de Fluidos**

Zacarías Bustos José Eduardo<sup>1</sup>, Martínez Pérez Cristian Uriel<sup>2</sup>, Pineda Pedrero Carlos Daniel<sup>3</sup>, Ávila Caseres Ramiro Efraín<sup>4</sup>, Soriano Serrano Luis Gustavo<sup>5</sup>, Dr. Badillo Ruiz Carlos Alberto<sup>6</sup>,

*Resumen***—** En la actualidad las industrias farmacéuticas, alimenticias, de pinturas, entre otras industrias, buscan optimizar los procesos de mezclado de líquidos. Es por eso, que en este trabajo de investigación se pretende diseñar y fabricar una maquina mezcladora de tipo V con el fin de aumentar la eficiencia de la mezcladora. La metodología de este proyecto consiste en el desarrollo del diseño mecánico a través del software SolidWorks, se realizarán los circuitos en el programa Proteus, para la automatización de las electroválvulas y sensores de flujo se utilizará Arduino. La máquina mezcladora en V, funcionara de manera optimizada y controlada que mezcle los líquidos de manera homogénea, sea rápida y de alta calidad.

*Palabras clave***—**Mezcladora, líquidos, automatización, control.

#### **Introducción**

En este trabajo de investigación se diseñó y fabrico una maquina mezcladora de tipo V para líquidos. En la actualidad las industrias farmacéuticas, alimenticias, pinturas, entre otras industrias, buscan optimizar sus procesos de mezclado de líquidos.

Debido a la gran cantidad de fabricación de los productos consumibles, se ven obligados a mejorar la calidad de sus productos al menor precio y tiempo posible, por eso muchas empresas se ven obligadas a recurrir a la tecnificación, automatización de sus procesos.

Uno de los elementos indispensables para la producción de este tipo de productos son los mezcladores. En la actualidad se encuentran varios tipos de mezcladores o agitadores de productos químicos aromáticos, farmacéuticos, alimenticios y pinturas.

Hoy en día, estos procesos se realizan de forma manual, para esto el producto debe ser agitado durante un tiempo determinado o más, dependiendo del solvente utilizado. Pero, aunque existen diferentes tipos de agitadores, en la industria actual, dependerá a que se adecúe a los requerimientos de la empresa.

Debido a esta problemática parte del proceso es manual, presentando las siguientes dificultades: Pérdida de tiempo, productividad, confiabilidad en el mezclado del producto, falta de control en los tiempos y en la velocidad de agitación del producto. Es por eso por lo que se decidió diseñar un mezclador que se adecué a las necesidades y que permita aumentar la producción con el menor costo posible. (Figura 7)

# **Metodología**

# *Procedimiento*

En este proyecto consiste en el desarrollo del diseño mecánico a través del software SolidWorks, además por medio del programa Proteus se realizarán los diagramas de los circuitos, como también para la automatización de las electroválvulas y sensores de flujo se utilizará Arduino.

Para este proyecto de investigación se espera que la maquina mezcladora en V, funcione de manera optimizada y controlada de manera que la mezcla de fluidos sea homogénea, sea rápida y de alta calidad.

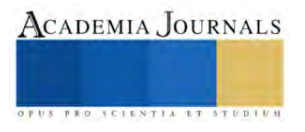

<sup>&</sup>lt;sup>1</sup> Zacarías Bustos José Eduardo es Estudiante de ingeniería de Mecatrónica del Instituto Tecnológico de Iztapalapa. [l201080199@iztapalapa.teccnm.mx](mailto:l201080199@iztapalapa.teccnm.mx) (**autor corresponsal)** 

<sup>&</sup>lt;sup>2</sup> Martinez Perez Cristian Uriel es Estudiante de ingeniería de Mecatrónica del Instituto Tecnológico de Iztapalapa. [l201080314@iztapalapa.tecnm.mx](mailto:l201080314@iztapalapa.tecnm.mx)

<sup>&</sup>lt;sup>3</sup> Pineda Pedrero Carlos Daniel es Estudiante de ingeniería de Mecatrónica del Instituto Tecnológico de Iztapalapa. [l191080420@iztapalapa.tecnm.mx](mailto:l191080420@iztapalapa.tecnm.mx)

<sup>4</sup>Ávila Caseres Ramiro Efraín es Estudiante de ingeniería de Mecatrónica del Instituto Tecnológico de Iztapalapa. [l191080021@iztapalapa.tecnm.mx](mailto:l191080021@iztapalapa.tecnm.mx)

<sup>&</sup>lt;sup>5</sup> Soriano Serrano Luis Gustavo es Estudiante de ingeniería de Mecatrónica del Instituto Tecnológico de Iztapalapa. [l191080423@iztapalapa.tecnm.mx](mailto:l191080423@iztapalapa.tecnm.mx@)

<sup>6</sup> Dr. Badillo Ruiz Carlos Alberto Profesor en el Departamento de ingenierías del Instituto Tecnológico de Iztapalapa. [carlosa.br@iztapalapa.tecnm.mx](mailto:carlosa.br@iztapalapa.tecnm.mx)

La suma de las caídas de presión alrededor de una malla que es igual a cero.

La suma algebraica de los gastos de un nodo que es igual a cero, por las variaciones de volumen con respecto al tiempo que es igual a la suma de gastos de entradas menos los gastos de salida. (Figura 1)

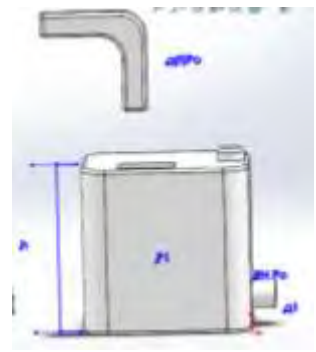

Figura 1. Diagrama de gastos de entradas y salidas.

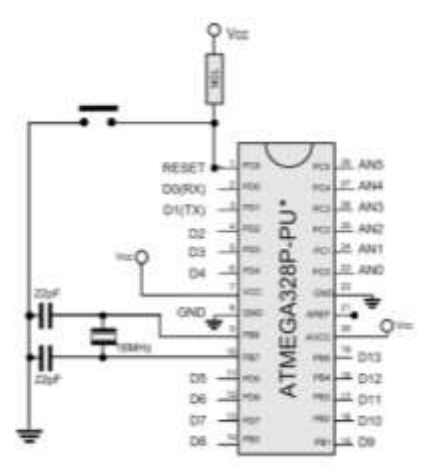

Figura 2. Conexión del microcontrolador.

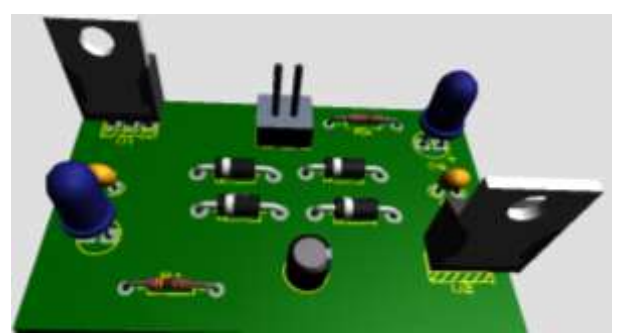

Figura 3. Simulación de Fuente de salidas de 5 y 12 Vcd

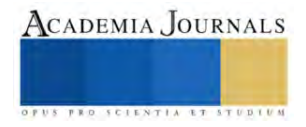

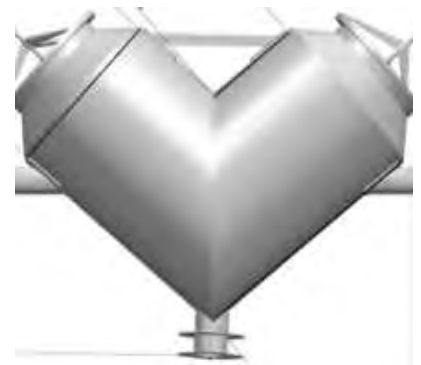

Figura 4. Diseño de la Mezcladora v en SolidWorks

Código para las electroválvulas y sensores de flujo

```
int j;
int x:
                             // inicia con un solo ciclo
int minutos = 1;
int boton_2 = 1;
volatile double waterFlow;
void setup() (pinMode(13, OUTPUT);
                             // LED informativo
  pinMode(12, OUTPUT);
                             // Pin activa rele
  pinMode(3, INPUT_PULLUP); //Boton configura Tiempos de activación
  digitalWrite(12, 100).
  digitalWrite(13, LOW);
  Serial.begin(9600); //baudrate
  \mathtt{waterFlow}~=~0\text{;}attachInterrupt(0, pulse, RISING); //DIGITAL Pin 2: Interrupt 0
ÿ
void loop() {bottom_2 = digitalRead(2); //Boton configura Tiempos de activación
  if (bottom_2 == 0) {
                                 // Aumenta el ciclo en Uno
    minutos++;if (minutos > 4)minutos=1; // Maximo 4 ciclos
    parpadea(minutos);
    Serial.print("waterFlow:");
  Serial.print(waterFlow);
  Serial. println(" L"):
  delay(500) ;
  \lambdaint lectura = analogRead(AO); //Boton inicio y final
  if (lectura==0) {
                               //Si el Boton inicio fue oprimido
   digitalWrite(12, HIGH):
                             //Activa el Rele
```
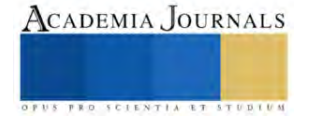

```
for(j=l;j<=minutos ;j++){ // Cantidad de ciclos
       for (x=1:x<-6:x++) {
                                 1/(6 = 6seg)(60 = 1min)(600 = 10min)digitalWrite(13, HIGH):
         delay(500);digitalWrite(13, LOW):
         delay(500);if(analogRead(A0) == 0) break. //Rompe el ciclo para apagar rele
       \mathcal{E}if(analogRead(A0)=0)break; //Rompe el ciclo para apagar rele
    \mathcal{E}\lambdadigitalWrite(12, L0W);
  digitalWrite(13, LOW);
  delay(1000);
\rightarrowvoid pulse() //measure the quantity of square wave
\{waterFlow += 1.0 / 450.0;
-3
void parpadea(int m){
   for (int i=1; i<=n; i++) {
         delay(300);digitalWrite(13, HIGH):
         delay(300);
         digitalWrite(13, LOW):
   \mathcal{Y}- }
```
# *Referencias bibliográficas*

"Diseño de una máquina mezcladora de fluidos para el proceso en corte de recipientes de 20,10 y 5 lt realizado por la empresa MANE sucursal Colombia'' ha resultado muy favorable su investigación del autor González, A. Z. (2015).

#### **Resultados**

En la investigación realizada se obtuvo una amplia información sobre los diferentes tipos de mezclados de los fluidos existentes en la actualidad, así como sus características de funcionamiento. mediante esta información se fue diseñando el mecanismo, el diseño de circuitos, la programación de electroválvulas y sensores de flujo, permitiendo identificar las características más relevantes de cada una de las mezcladoras de líquidos.

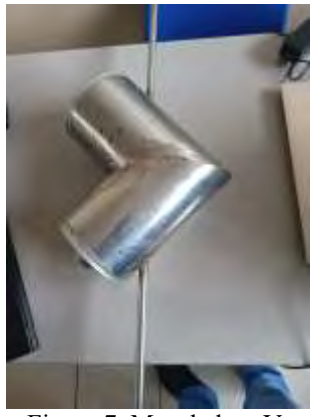

Figura 7. Mezcladora V.

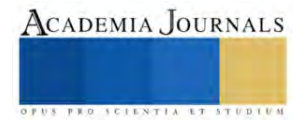

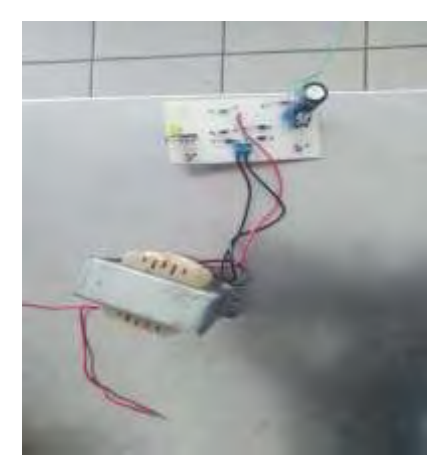

Figura 8. Fuente de salidas de 5 y 12 Vcd en placa.

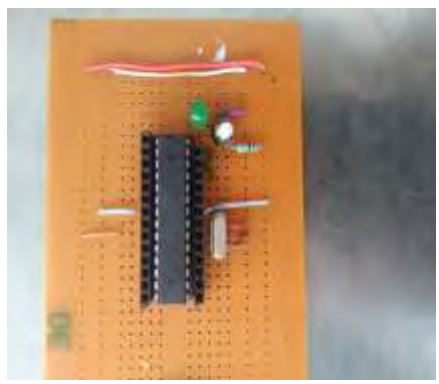

Figura 9. Microcontrolador en placa

# *Análisis*

Con ayuda del programa SolidWorks, se puede observar que la estructura está diseñada para soportar nuestros contenedores, mecanismo y moto reductor con un peso de aproximadamente 7 kilogramos, también se muestra en la imagen que la concentración de esfuerzos es mayor en las esquinas de la estructura. (Figura 10)

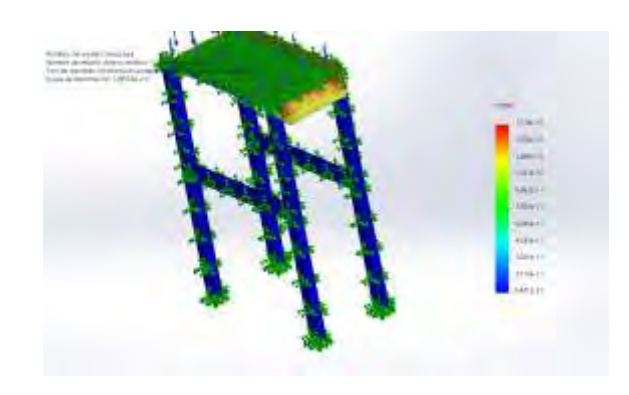

Figura 10. Análisis de esfuerzo de la estructura

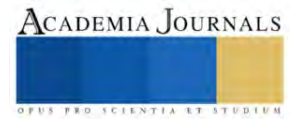

#### **Conclusiones**

Para la realización de este diseño fue fundamental la búsqueda bibliográfica realizada en sitios web, tesis y libros para conocer todas las características, componentes, ventajas y desventajas de los diferentes tipos de mezcladores de líquidos existentes, lo cual, permitió conjuntamente la creación de este diseño.

Durante el diseño de la máquina, se pudo apreciar que era más fácil y económico utilizar un solo motor eléctrico y transmitir su potencia en la mezcladora v por medio de un eje en el que se le atravesó a la mezcladora v esto definió que la estructura debía ser horizontal para ahorrar también espacio.

#### *Limitaciones*

Una de las limitaciones de este proyecto fue hacer el diseño de la mezcladora tipo v para fluidos en el software SolidWorks, como también hubo problemas encontrar un lugar donde nos pudieran soldar la mezcladora, para así estar seguros de que no tuviera alguna fuga la mezcladora.

Para la automatización de electroválvulas y los sensores de flujo no hubo alguna programación relacionada por lo que se tenía que investigar más afondo, y encontrar programas que activaran las electroválvulas en un determinado tiempo, para que cuando el líquido pase por los sensores de flujo registren el número de litros.

#### *Recomendaciones*

Una vez concluida el presente trabajo, se pone a consideración del lector y la comunidad educativa investigar sobre otros aspectos relacionados con la mezcladora v para fluidos, como también investigar el tipo de motor que se va a utilizar para el mezclado de los líquidos, ya que al revolver dos líquidos diferentes requieren un mayor tiempo de mezclado.

#### **Referencias**

González, A. Z. (27 de enero de 2015). Diseño de una máquina mezcladora de fluidos para el proceso en corte de recipientes de 20,10 y 5 lt realizado por la empresa MANE sucursal Colombia. Obtenido de Diseño de una máquina mezcladora de fluidos para el proceso en corte de recipientes de 20,10 y 5 kg realizado por la empresa MANE sucursal Colombia:

https://repositorio.itm.edu.co/bitstream/handle/20.500.12622/5189/Euliser%20Alexander\_Zuluaga%20Gonz%c3%a1lez\_2021.pdf?sequence=4&i sAllowed=y

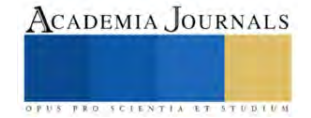

# **Diseño y Desarrollo de un Sistema de Control y Monitoreo para una Cámara de Cultivo de Producción de Esquejes**

Ing. Yovan Zamarripa Rivera<sup>1</sup>, Dr. Héctor Alonso Guerrero Osuna<sup>2</sup>, Mtro. Santiago Villagrana Barraza<sup>3</sup>, Dra. Diana Isabel Ortiz Esquivel<sup>4</sup>, Dr. Carlos Alberto Olvera Olvera<sup>5</sup>, Dr. Germán Díaz Flórez<sup>6</sup>

*Resumen***—**En este trabajo se presenta el diseño y la implementación de un sistema de control para una cámara de cultivo y producción de esquejes de la planta (Spathiphyllum), que se evaluó durante 7 días, en el laboratorio de invenciones aplicadas a la industria (liai@uaz.edu.mx) de la Universidad Autónoma de Zacatecas. Se empleó un Arduino y su plataforma para regular las condiciones ambientales idóneas para el desarrollo de las plantas, tales como la temperatura, la humedad y la iluminación. Asimismo, se controló el riego automático y la ventilación en función de la temperatura. Se pudo modificar los rangos idóneos y enviar los datos obtenidos a un archivo de Excel. Los resultados muestran los valores de las variables controladas durante los 7 días, así como los resultados del cultivo (tablas de temperatura, humedad, crecimiento y raíz), que evidencian el buen desempeño del sistema.

*Palabras clave***—** Sistema de control, Unidad central arduino, Monitoreo, Cámara de cultivo, Sistema aeroponía.

# **Introducción**

La propagación vegetativa es una técnica de reproducción asexual que consiste en obtener nuevas plantas a partir de partes vegetativas de la planta madre, como esquejes, meristemos axilares y bulbosos. Estas partes vegetativas se introducen en una cámara de esquejes, que es un ambiente controlado donde se pueden medir y regular las condiciones ambientales de los cultivos experimentales, como la humedad y la temperatura como en este caso la planta (Spathiphyllum). ( Osuna Fernández, Osuna Fernández, & Fierro Álvarez, 2016)

Además, la cámara de esquejes cuenta con un sistema de riego que se activa de forma automática durante un tiempo determinado según la necesidad de las plantas, el sistema de riego se lleva a cabo por aspersión a fin que el enraizamiento del cultivo sea por hidroponía y con un sistema de ventilación que evita el sobrecalentamiento del ambiente. (hidroponia, 2023) . El sistema de control de la cámara de esquejes se basa en el uso de sensores y actuadores que se comunican con el microcontrolador arduino. Los sensores miden los parámetros ambientales, como la humedad y la temperatura, y envían los datos al arduino para posteriormente ser almacenados . La unidad central procesa los datos y envía las órdenes a los actuadores, que son los encargados de realizar las acciones correspondientes, como activar el riego, regular la temperatura o ventilar el ambiente. De esta manera, se logra mantener las condiciones óptimas para el desarrollo de los cultivos en la cámara de esquejes.

El proyecto tiene como objetivo diseñar y desarrollar un sistema de control eficiente, confiable y fácil de usar que permita optimizar el rendimiento y la calidad de los cultivos en la cámara de esquejes. Para ello, se debe tener en cuenta los desafíos que presenta la cámara de esquejes, como el aumento de la temperatura interna que puede afectar negativamente a los cultivos si no se controla adecuadamente. Así, se busca crear un sistema que sea capaz de adaptarse a las variaciones ambientales y garantizar el éxito de la propagación vegetativa.

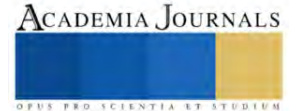

<sup>&</sup>lt;sup>1</sup> Ing. Yovan Zamarripa Rivera, Estudiante de la Licenciatura en Ingeniería en Robótica y Mecatrónica, de la Unidad Académica de Ingeniería Eléctrica, de la Universidad Autónoma de Zacatecas [38192140@uaz.edu.mx.](mailto:38192140@uaz.edu.mx)

<sup>2</sup> Dr. Héctor Alonso Guerrero Osuna. Docente del Programa de Ingeniería en Robótica y Mecatrónica, de la Unidad Académica de Ingeniería Eléctrica de la Universidad Autónoma de Zacatecas [hectorguerreroo@uaz.edu.mx](mailto:hectorguerreroo@uaz.edu.mx)

<sup>3</sup> Mtro. Santiago Villagrana Barraza. Docente del Programa de Ingeniería en Robótica y Mecatrónica, de la Unidad Académica de Ingeniería Eléctrica de la Universidad Autónoma de Zacatecas [svillagrana@uaz.edu.mx](mailto:svillagrana@uaz.edu.mx)

<sup>4</sup> Dra. Diana Isabel Ortiz Esquivel. Docente del Programa de Ingeniería en Robótica y Mecatrónica, de la Unidad Académica de Ingeniería Eléctrica de la Universidad Autónoma de Zacatecas [dinaortiz24@uaz.edu.mx](mailto:dinaortiz24@uaz.edu.mx)

<sup>5</sup> Dr. Carlos Alberto Olvera Olvera, Docente del Programa de Ingeniería en Robótica y Mecatrónica, de la Unidad Académica de Ingeniería Eléctrica de la Universidad Autónoma de Zacatecas[, colvera@uaz.edu.mx](mailto:colvera@uaz.edu.mx)

<sup>6</sup> Dr. Germán Díaz Flórez, Docente del Programa de Ingeniería en Robótica y Mecatrónica, de la Unidad Académica de Ingeniería Eléctrica de la Universidad Autónoma de Zacatecas [dfgerman@uaz.edu.mx](mailto:dfgerman@uaz.edu.mx) (autor corresponsal).

### **Metodología.**

# *Procedimiento. Diseño del circuito*

A continuación, se describe los componentes y el proceso de diseño del circuito electrónico de la cámara de esquejes, utilizando la herramienta (Fritzing). Esta herramienta permite crear el diagrama de conexión que se observa en la Ilustración 1, donde se identifican los componentes de la Tabla 1 y sus respectivas conexiones. El diseño del circuito es el primer paso para la construcción física de la cámara de esquejes. (Fritzing, 23)

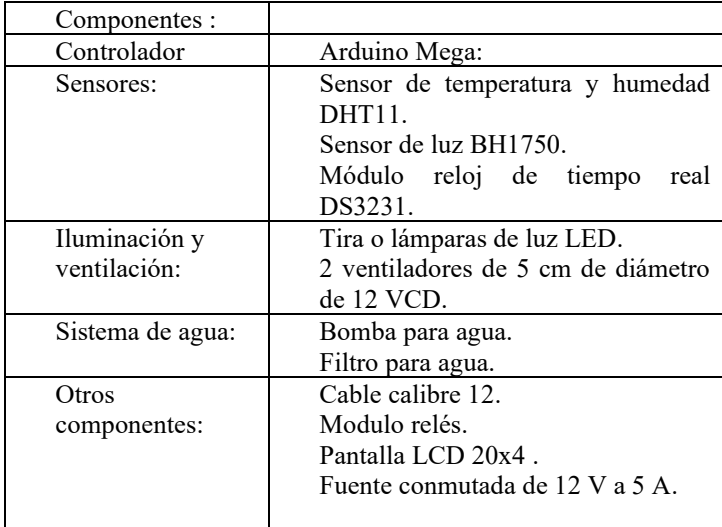

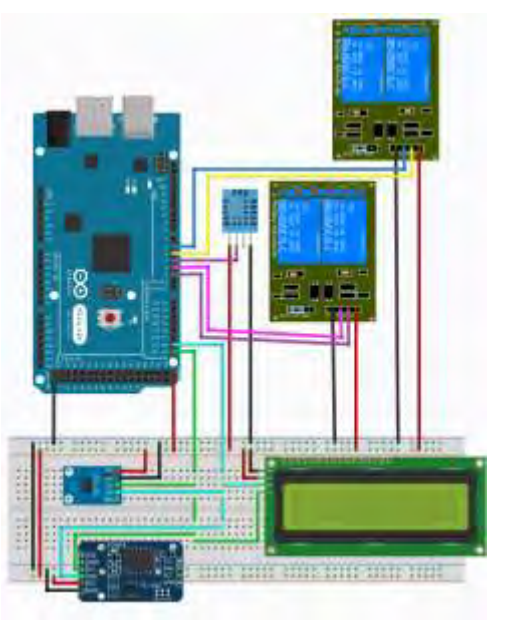

**Ilustración 1 Diagrama de conexión del circuito.**

**Tabla 1 Lista de componentes.** Fuente: propia Zamarripa. Y.(2023)

# *Diseño estructural*

Para programar el sistema de control de las variables de temperatura, humedad y luz, necesitarás conectar los sensores y actuadores a la placa de Arduino y escribir un programa que lea los valores de los sensores y controle los actuadores en consecuencia. El programa debe tener en cuenta los rangos óptimos de cada variable para el cultivo que se desea realizar y ajustar los actuadores según sea necesario.

Para el diseño estructural mostrado en la Ilustración 3 , realizado para la cámara de esquejes, en SolidWorks con la finalidad de diseñar e implementar de manera física los elementos Unerty de la câmura de em estructurales de la Tabla 2.

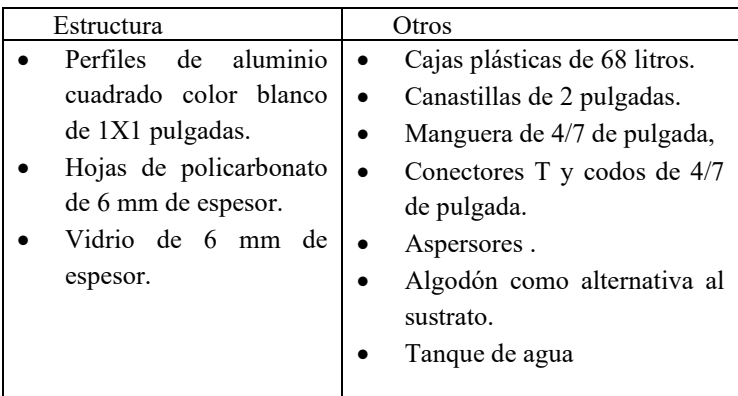

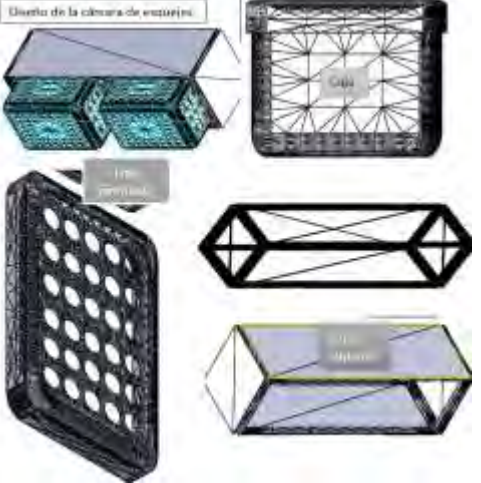

**Tabla 2 Componentes estructurales.** Fuente: propia Zamarripa. Y.(2023)

**Ilustración 2 Diseño de prototipo estructural.**

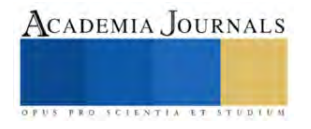

# *Programación, aplicación .*

Para el desarrollo del sistema de control, se realizó la programación correspondiente y se cargó en la unidad central (arduino), donde se conectaron los componentes y sensores indicados en la Tabla 1, siguiendo el esquema del circuito de la Ilustración 1. Como parte del proceso de optimización del sistema de control, se realizaron algunas modificaciones en la programación de los sensores y actuadores utilizados. Los sensores se configuraron de tal forma que pudieran medir y reportar los valores porcentuales de la temperatura, humedad e iluminación del ambiente, lo cual es importante para el análisis posterior. Los actuadores se ajustan según los rangos óptimos para el tipo de cultivo que se quiera experimentar.

# *Planta experimental*

En cuanto al cultivo de **Spathiphyllum**, es una planta que requiere un sustrato húmedo de forma uniforme, sin encharcamientos, y no requiere de mucha luz para poder sobrevivir, pero para conseguir los mejores resultados con nuestro Spathiphyllum, lo ideal es proporcionarle luz indirecta brillante. Las temperaturas idóneas para el Spathiphyllum están entre los 18 – 28ºC. En cuanto a la humedad, es recomendable mantenerla alta, entre un 50% y el 70%. (plantas y deco, 23)

# **Resultados**

¿Cuáles fueron los resultados? La cámara de cultivo se realizó en base diseño realizado en la Ilustración 2 obteniendo como resultado de forma física el prototipo 1, mismo que se muestra en la Ilustración 4.

, o puede ser más apropiado para los autores ejecutar cada prueba y sus resultados en secuencia. Como en todas las demás secciones de su artículo, se recomienda a los investigadores que incluyan una clara, concisa e interesante narrativa. Mostramos en el Cuadro 1, muestra un análisis estadístico de las tres variables censadas.

# *Análisis*

Para poder analizar el comportamiento de la planta en tiempo real fue anexando un ejemplo en la Tabla 3, se configuró el componente del puerto "COM" en Excel mostrado en la Ilustración 3, que permite leer los datos que envía el monitor serial del arduino. De esta manera, se puede acceder a la información de la planta de forma rápida y precisa, y aplicar los criterios de evaluación adecuados. (Microsoft, 2023)

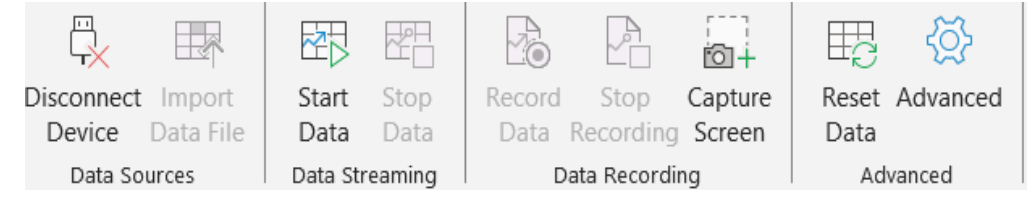

# **Ilustración 3 Data Streamer(Excel)** `

Forma de conectar el almacenamiento de datos en Excel es mediante los siguientes pasos. En primer lugar, se debe elegir el puerto correcto en la opción de data Sources, que se encuentra en el menú de Data. A continuación, se debe hacer clic en el botón de Start Data, que permite iniciar la lectura de los datos desde el dispositivo conectado. Si se quiere guardar los datos en tiempo real, se debe seleccionar la opción de Record Data, que habilita la grabación de los datos en una hoja de Excel. Por último, para finalizar la grabación y almacenar los datos, se debe presionar el botón de Stop Recording.

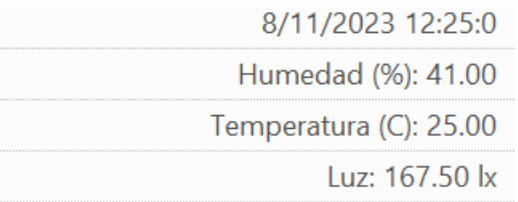

**Tabla 3 Ejemplo de lectura del puerto serial.** Fuente: propia Zamarripa. Y.(2023)

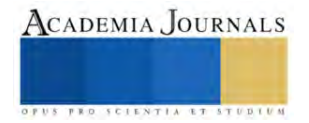

La cámara de quejes se construyó en el laboratorio de ingeniería aplicada a la industria, utilizando los componentes estructurales descritos en la tabla 2, con el objetivo de que el diseño fuera óptimo para el adecuado funcionamiento del sistema y pudiera mantener las condiciones requeridas con la implementación del circuito mostrado en la Ilustración 1.

# *Resultados*

Los datos se obtuvieron a partir del monitoreo realizado durante los 7 días. Estos datos se presentan en las gráficas 1,2,3 para fines prácticos se muestran cada hora.

**Ilustración 4 Cámara de cultivo**

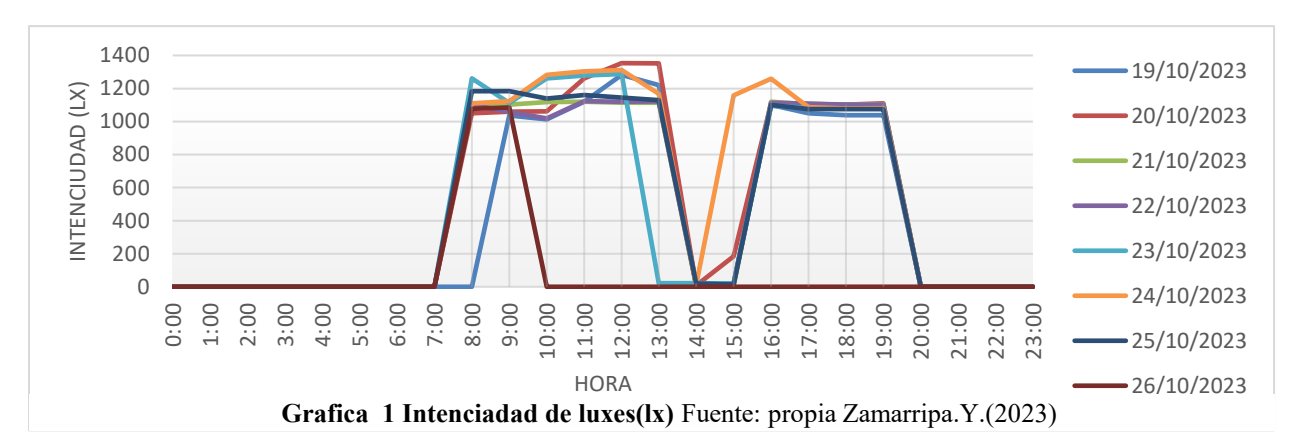

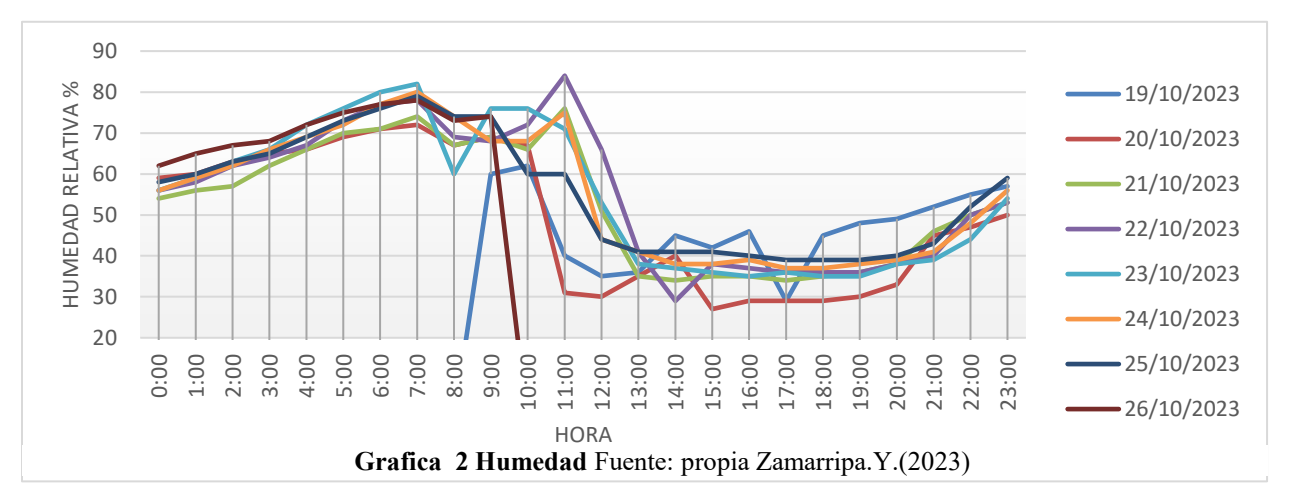

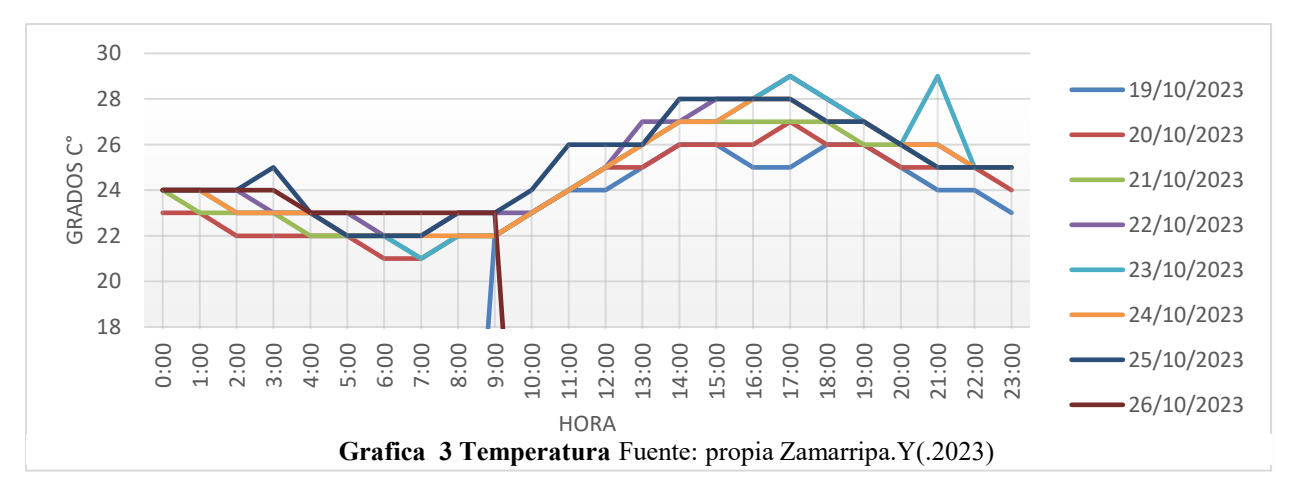

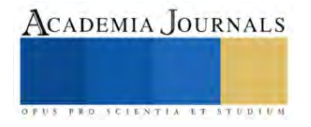

*Análisis de las Gráficas y Comportamiento de la Planta:*

**Gráfica 1 - Intensidad Luminosa:** La variación de la intensidad luminosa a lo largo del día, según la gráfica 1, refleja el uso de luz artificial durante dos períodos distintos: de 8 a 2 y de 3 a 8, totalizando 10 horas diarias. La presencia de polarizado en las ventanas del laboratorio influye en la reducción de la entrada de luz natural. Este control sobre la iluminación artificial es fundamental para proporcionar condiciones estables y predecibles para el crecimiento de las plantas.

**Gráfica 2 - Humedad Relativa:** La gráfica 2 revela variaciones significativas en la humedad relativa a lo largo del día, manteniéndose dentro de rangos óptimos (50% - 70%) durante aproximadamente 12 horas, principalmente durante la noche y parte de la mañana. Este comportamiento sugiere un ciclo natural que puede estar influenciado por factores externos como la temperatura y la iluminación. Los valores promedio de estos 7 días permitirán entender mejor la relación entre la humedad y otros parámetros.

**Gráfica 3 - Temperatura:** La gráfica 3 presenta variaciones en la temperatura dentro de la cámara de cultivo a lo largo del día, con un rango que se mantiene dentro de valores ideales. La activación del ventilador y extractor, especialmente cuando la temperatura supera los 26°C, muestra una estrategia efectiva para mantener condiciones óptimas. Este control preciso de la temperatura es esencial para garantizar un entorno propicio para el desarrollo de las plantas.

**Análisis Comparativo - Humedad y Temperatura:** El análisis comparativo entre las gráficas 2 y 3 revela una relación inversa entre la temperatura y la humedad relativa. Se observa que cuando la temperatura aumenta, la humedad tiende a disminuir y viceversa. Este fenómeno puede estar vinculado a los procesos fisiológicos de la planta, como la transpiración, que se intensifica con el calor. Los valores promedio de estos parámetros durante los 7 días proporcionarán una visión más precisa de esta relación y cómo afecta el desarrollo de la planta. Obteniendo una tabla de valores promedio durante la experimentación mostrados en la Tabla 4.

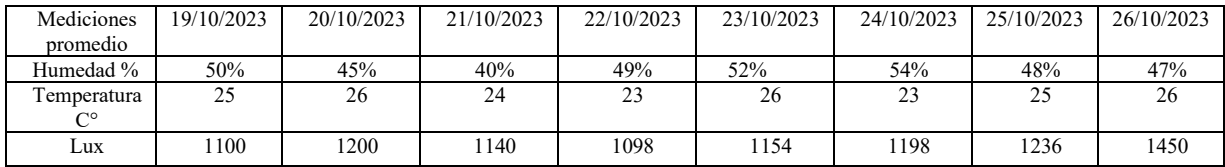

**Tabla 4 Valores promedio** Fuente: propia Zamarripa. Y.(2023)

*pruebas físicas de la planta día 1 y día 7.*

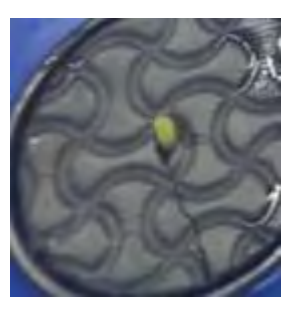

**Ilustración 4 Día 1 Ilustración 5 Día 7**

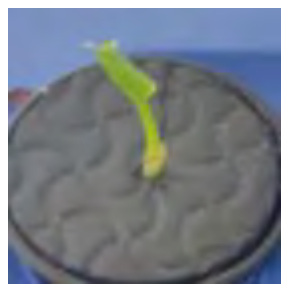

# **Conclusiones**

En base a los resultados obtenidos, se puede afirmar que el sistema implementado ha demostrado ser efectivo en la creación de un entorno propicio para el desarrollo de las plantas del género Spathiphyllum. La capacidad para registrar y almacenar datos relevantes ha contribuido al éxito del proyecto. Estos resultados positivos brindan una perspectiva alentadora sobre el potencial de soluciones tecnológicas en la mejora de la producción agrícola, haciéndola más sostenible y eficiente.

La investigación resalta la importancia crucial de la utilización de sensores en la cámara de cultivo para monitorear y controlar las condiciones ambientales dentro de los contenedores que albergan las raíces de las plantas. Asimismo, se subraya la necesidad de un adecuado manejo y limpieza del cultivo antes de su introducción en la cámara, como medida preventiva ante posibles daños, plagas o enfermedades.

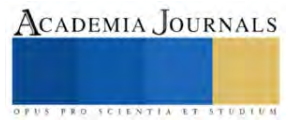

#### *Limitaciones*

Al considerar posibles repeticiones de la investigación, se identifican oportunidades de mejora. Se sugiere la creación de un nuevo prototipo del sistema de control con modificaciones en el diseño de la cámara de cultivo, buscando alcanzar un diseño óptimo para futuros experimentos con distintas especies vegetales. En particular, se propone un rediseño más compacto del sistema de control, con la posibilidad de ser instalado internamente en la cámara de cultivo. *Recomendaciones*

Las recomendaciones derivadas de esta investigación apuntan hacia áreas específicas de mejora. Se sugiere la implementación de sistemas de oxigenación y control de temperatura en el tanque de almacenamiento de agua, así como la creación de un sistema de control variable para invernaderos que permita el almacenamiento de datos en una memoria SD para un análisis más detallado. La adopción de un sistema de riego por nebulización puede contribuir a la reducción de la temperatura y al aumento de la humedad dentro de la cámara. Además, se propone la instalación de sensores de temperatura y humedad en la zona de las raíces para monitorear los contenedores de manera más precisa. Por último, se recomienda la exploración de opciones para diseñar una PCB o realizar ajustes que minimicen el cableado, logrando así un sistema más compacto y eficiente. Estas recomendaciones apuntan a una evolución continua del sistema hacia mayores niveles de eficacia y versatilidad.

#### **REFERENCIAS**

Osuna Fernández, H. R., Osuna Fernández, A. M., & Fierro Álvarez, A. (23 de 11 de 2016). Unidad 3 Propagación vegetativa o asexual. En U. N. México, *Manual de propagación* (pág. 91). Mexico: Unidad Xochimilco. Obtenido de casa de libros abiertos :

https://www.casadelibrosabiertos.uam.mx/contenido/contenido/Libroelectronico/manual\_plantas.pdf

Fritzing. (23 de 11 de 23). *FRITZING*. Obtenido de Herramienta de diseño de circuitos fritzing: https://fritzing.org

hidroponia. (23 de 11 de 2023). *articulos de hidropinia* . Obtenido de Hidroponía ¿Sabes qué es y cómo funciona?:

https://www.gob.mx/siap/articulos/hidroponia-sabes-que-es-y-como-funciona

Microsoft, S. (23 de 11 de 2023). *support microsoft*. Obtenido de https://support.microsoft.com/es-es/topic/complementos-com-y-complementosde-automatizaci%C3%B3n-de-excel-91f5ff06-0c9c-b98e-06e9-3657964eec72

plantas y deco. (23 de 11 de 23). Obtenido de plantasydeco: https://plantasydeco.com/cuidados-spathiphyllum/

Propia Zamarripa. Y.(2023) elaboración propia de tablas y gráficos, en el laboratorio de invenciones aplicadas a la industria (liai@uaz.edu.mx) de la Universidad Autónoma de Zacatecas

#### **Notas Biográficas**

Autor. **Ing. Yovan Zamarripa Rivera**. Estudiante de la Licenciatura en Ingeniería en Robótica y Mecatrónica, de la Unidad Académica de Ingeniería Eléctrica, de la Universidad Autónoma de Zacatecas [38192140@uaz.edu.mx.](mailto:38192140@uaz.edu.mx) Además, con certificaciones como diseñador de sistemas, acreditación de competencias en tecnologías Microsoft.

El **Dr. Héctor Alonso Guerrero Osuna**. Docente del programa de Ingeniería en Robótica y Mecatrónica de la Unidad Académica de Ingeniería Eléctrica de la Universidad Autónoma de Zacatecas[, hectorguerrero@uaz.edu.mx.](mailto:hectorguerrero@uaz.edu.mx) profesor con perfil deseable (PRODEP) y miembro del Sistema Nacional de Investigadoras e Investigadores (SNII).

El **Mtro. Santiago Villagrana Barraza**. Docente del programa de Ingeniería en Robótica y Mecatrónica de la Unidad Académica de Ingeniería Eléctrica de la Universidad Autónoma de Zacatecas, *svillagrana@uaz.edu.mx*. Es miembro del cuerpo académico "procesamiento de señales, tic y automatización (CA-217-UAZ)", profesor con perfil deseable (PRODEP).

La **Dra. Diana Isabel Ortiz Esquivel**. Docente del programa de Ingeniería en Robótica y Mecatrónica de la Unidad Académica de Ingeniería Eléctrica de la Universidad Autónoma de Zacateca[s dinaortiz24@uaz.edu.mx](mailto:dinaortiz24@uaz.edu.mx) . Es miembro del cuerpo académico "procesamiento de señales, tic y automatización (CA-217-UAZ)", profesor con perfil deseable (PRODEP) y miembro del Sistema Nacional de Investigadoras e Investigadores (SNII).

El **Dr. Carlos Alberto Olvera**. Docente del programa de Ingeniería en Robótica y Mecatrónica de la Unidad Académica de Ingeniería Eléctrica de la Universidad Autónoma de Zacatecas, [caolvera@uaz.edu.mx](mailto:caolvera@uaz.edu.mx) . Es miembro del cuerpo académico "procesamiento de señales, tic y automatización (CA-217-UAZ)", profesor con perfil deseable (PRODEP) y miembro del Sistema Nacional de Investigadoras e Investigadores (SNII).

El **Dr. Germán Díaz Flórez**. Docente del programa de Ingeniería en Robótica y Mecatrónica de la Unidad Académica de Ingeniería Eléctrica de la Universidad Autónoma de Zacatecas, [dfgerman@uaz.edu.mx](mailto:dfgerman@uaz.edu.mx) . Es miembro del cuerpo académico "procesamiento de señales, tic y automatización (CA-217-UAZ)", profesor con perfil deseable (PRODEP) y miembro del Sistema Nacional de Investigadoras e Investigadores (SNII).

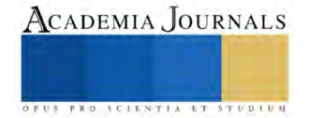